Universidad Nacional Autónoma de México Facultad de Filosofía y Letras Colegio de Bibliotecología

> U N PRESTAMO  $D E$ STSTEMA OMATIZADO A U T

Que para optar por el grado de Licenciado en Bibliotecología

Presenta

CATALINA NAUMIS PEÑA

México D.F. Abril 1983

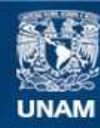

Universidad Nacional Autónoma de México

**UNAM – Dirección General de Bibliotecas Tesis Digitales Restricciones de uso**

# **DERECHOS RESERVADOS © PROHIBIDA SU REPRODUCCIÓN TOTAL O PARCIAL**

Todo el material contenido en esta tesis esta protegido por la Ley Federal del Derecho de Autor (LFDA) de los Estados Unidos Mexicanos (México).

**Biblioteca Central** 

Dirección General de Bibliotecas de la UNAM

El uso de imágenes, fragmentos de videos, y demás material que sea objeto de protección de los derechos de autor, será exclusivamente para fines educativos e informativos y deberá citar la fuente donde la obtuvo mencionando el autor o autores. Cualquier uso distinto como el lucro, reproducción, edición o modificación, será perseguido y sancionado por el respectivo titular de los Derechos de Autor.

### D E D I C *A* T O R I *A*

a se a la dede a contro de Monte.<br>Como a garante a contro de Arabel

e Albana (1977-1978) eta Ara

n y Albert<br>Belgische

in a shekara ta 1999.<br>Matukio

والأهمام والمتحدث والمتواطنة والمحادث والمتحدث

in<br>Ta<sup>a</sup>y

a (1971–1982)<br>Star Andrá (1982–1982)<br>Star Andrá (1982–1982)<br>Star Andrá (1982–1982)

بالأبابا والمشابطا المائد سيمولانك 1972년 1월 1일 - 3월 1일<br>1972년 1월 1일 1일 1일 1일<br>1월 2일 - 부상 1월 1월 1일 1일

an an Club a Rawlin and a break there.<br>A club a bhaile an Club an t-ainm

الأماليد أواليا

그는 바다로 나서 보니

마음 (1205년)<br>남성 1973년

Con toda humildad y profunde respeto a la memoria del insigne Maestro IGNACIO CHAVEZ , a quien todos los intelectuales latinoamericanos adeudamos el testimonio enorme de sus obras, <sup>y</sup> muchos, además, el generoso recibimiento en esta alta casa de estudios.

وأحرفوا محاكا فولوجيا والمحاور 

herwich.

ing as<br>Patri

난 고향을 하기로 ~~

# 1989년 2월 20일 12월 12일<br>대학교 전 개발 전문 전문

والمستفرد والمتحر والمستقر والمستقر والمكرد والمستحرب والمسترد والمستحر والمستندر والمستني والمسترور

光亮亮亮

 $\gamma_{\mu}$  .

in Artista

مدادع بدوغ فمالحات بالريثان ليربيانها

in Jawa

### AGRADECIMIENTOS

راجا والمواليم والمحافرة والمحافظ والارداع

n 1992<br>1992 - Paul Barnett, papaisan<br>1993 - Paul Barnett, papaisan

e digitale confer

a Police Andrew Martin Margaret et al.

带出来。

and there references for the co-

e de

A todos los compañeros y maestros del Colegio de Bibliotecología de la U.N.A.M. que con su bondadosa ayuda y cálida amistad hicieron de este mi segundo hogar.

A las autoridades del Instituto Nacional de Cardiología "Ignacio Chavez" y de la Facultad de Ciencias de la U.N.A.M. que me facilitaron los equipos para la parte experimental de esta tesis.

Al señor Coordinador de la Hemeroteca Nacional, Maestro Jesús Marquez Narvaez, quien me brindó apoyo y facilidades para la confección y presentación de esta tesis.

a Pangunan sa Palawanan sa Pang<br>Wakati ng pangalang mga katalog

a (1992), prima (1992)<br>19 de abril - Leonte Marti, filosofof (1993)<br>19 de abril - Antonio Carlos (1993)

...<br>2966 87

 $\label{eq:4} \mathcal{L}=\mathcal{L}\left(\mathbf{y}\in\mathbb{R}^{N}\right)\mathcal{L}^{L}_{\mathbf{y}}\left(\mathcal{L}^{L}_{\mathbf{y}}\right)$ 

والمؤواة وأعمول بجار

情嘆

nta la

. 2012년 1월 2012년<br>대한민국의 11월 21일 4. 그는 말 그는 손을 쓰<br>- 기간에 대한 말 같이<br>- 이 그리스 가격 같이

in je

 $\begin{aligned} \mathcal{L}_{\text{max}}(\mathcal{I}_{\text{max}}^{\text{max}},\mathcal{I}_{\text{max}}^{\text{max}}),\\ \mathcal{L}_{\text{max}}(\mathcal{I}_{\text{max}},\mathcal{I}_{\text{max}}^{\text{max}}), \mathcal{I}_{\text{max}}^{\text{max}}), \end{aligned}$ 

인도폰()

ay na pinahari kalend<br>www.fallendari kalend

<sup>A</sup>mis compañeros de trabajo en la Hemeroteca Nacional, por su amistoso estímulo y efectiva colaboración.

: 1000 - 1000 - 1000 - 1000 - 1000 - 1000 - 1000 - 1000 - 1000 - 1000 - 1000 - 1000 - 1000 - 1000 - 1000 - 100<br>- 1000 - 1000 - 1000 - 1000 - 1000 - 1000 - 1000 - 1000 - 1000 - 1000 - 1000 - 1000 - 1000 - 1000 - 1000 - 100

لتكافئه المتارك والمستعمرين

ing an Chuid na h-Alba an Chuid<br>Baile an Chuid na h-Alba an Chuid<br>Chuid na h-Alba an Chuid na h-Alba

alan di Sul<br>Sejerus di

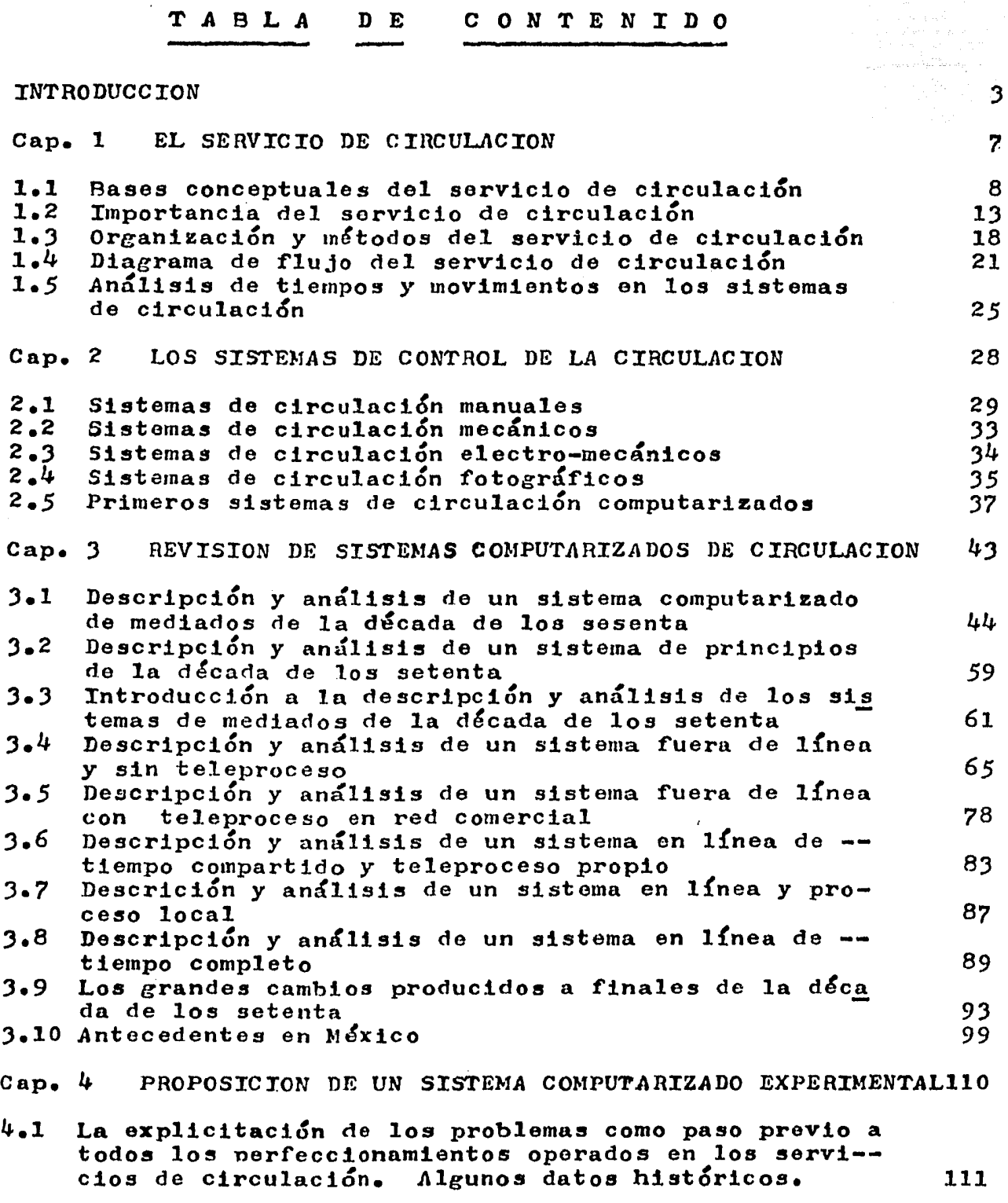

. . .. ; ;, .•. ·,.,, *.r* • , ' \ ~ • \_, . *:·:,,* ,;\_,:1 \.' \_:,;;:..:.~ \_ \_:~·J..! , , , "'~~· .. ;.,".;~"'.· ,:¡,.\\_;.: ¡ .\_:.

 $1 -$ 

 $\bar{z}$ 

 $\mathcal{L}^{\mathcal{L}}(\mathbf{1})$  and  $\mathcal{L}^{\mathcal{L}}(\mathbf{1})$  and  $\mathcal{L}^{\mathcal{L}}(\mathbf{1})$  are the contribution of the  $\mathcal{L}^{\mathcal{L}}(\mathbf{1})$ 

 $\hat{\mathbf{v}}$ 

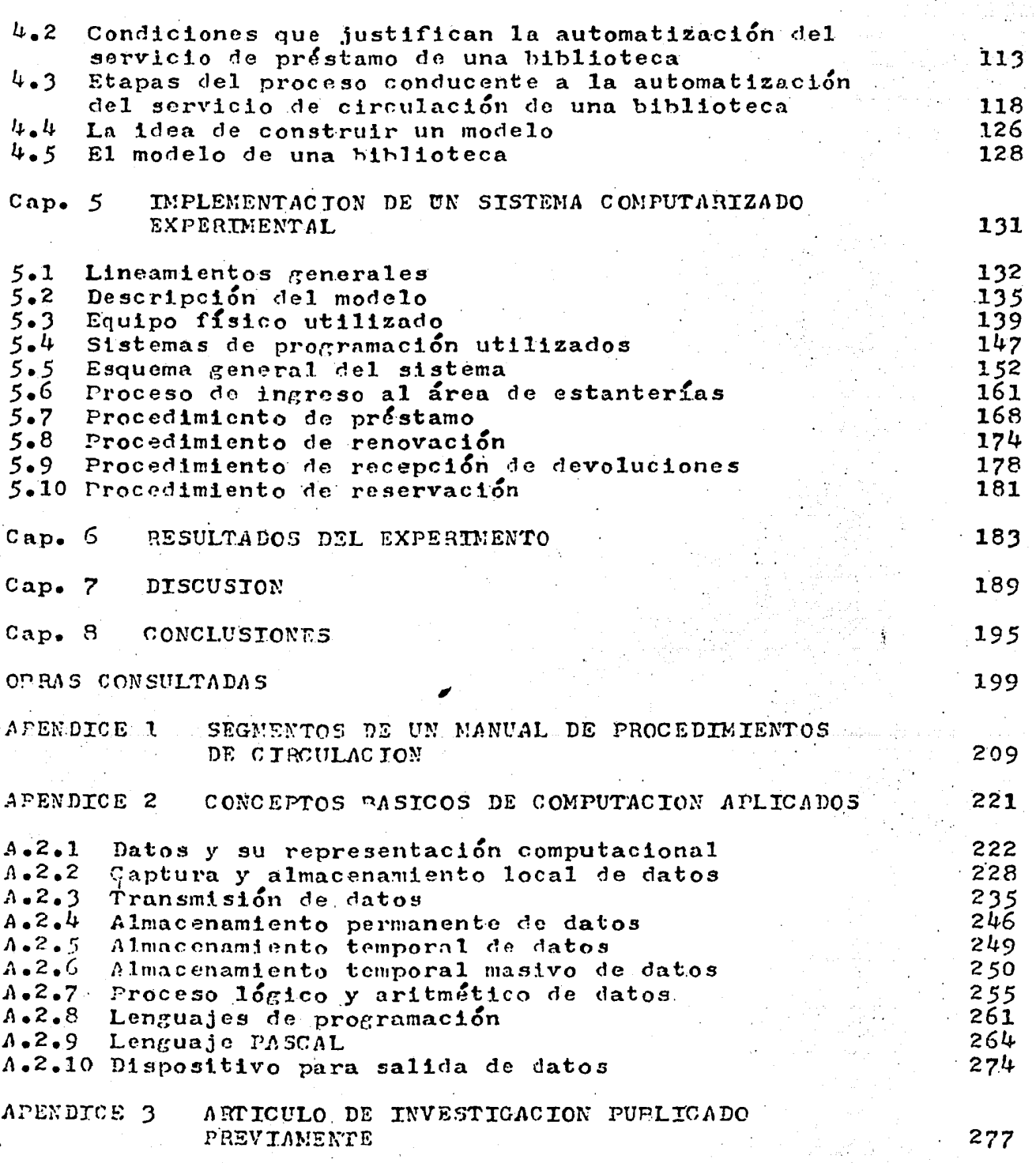

 $\mathbb{R}^n$ i a sheka

tilana)

a da wa

 $\overline{2}$ 

### INTRODUCCION

Entre las diferentes actividades que se desarrollan en una biblioteca, el préstamo ocupa un lugar primordial y demanda un gran esfuerzo para su eficiente funcionamiento, razón por la cual este constituye un indicador inequívoco de la calidad general de la institución y del nivel técnico de los profesionales --<br>responsables.

El servicio de préstamo pone a los usuarios en posesión temporal de los materiales que constituyen el acervo *y* realiza a la vez las acciones de control administrativo requeridas para garantizar la recuperación e integridad de los materiales; de esta forma genera un importante volumen de información que ya no hace reCerencia directa *y* circunstanciada al estado actual de la colección *·y* de la comunidad de usuarios, sino al comportamiento general, a nivel estadístico, observado en los usuarios y en los materia- -<br>les, ya sea que estos existan en la colección o que hayan sido solicitados infructuosamente. Esta información, adecuadamente analizada, debe orientar más adelante a las acciones de evaluación y de toma de decisiones, ya sea en cuanto a la selección de material, ya en organizacion de la gestión, ya en cualesquiera otros de los muchos aspectos que posibilitan un servicio de préstamo eficiente.

Resulta entonces necesario establecer una distinción conceptual entre el PRESI'AMO , como secuencia de acciones concretas para otorgar *y* controlar el uso de los materiales por los usuarios, y la CIRCULACION ,que es un proceso más general, dentro del cual -<br>resultan incluídos el Préstamo y todo un complejo de sistematizaresuitan incluidos el Prestamo y todo un complejo de sistematiza.<br>ción y análisis de datos, de evaluación mediante comparación con ciertos patrones de calidad, y de predicción para adoptar decisiones.

Dentro de la concepción actual de la organización de empresas, se acepta unanimemente la idea de que es preciso distin- guir entre la GESTION y su respectiva EVALUACION, la cual permite adoptar decisiones para ajustar a la primera según los patro-<br>nes de eficiencia adoptados. Asimismo, se acepta que uno y otro Asimismo, se acepta que uno y otro aspectos deben estar separados, pues mientras en uno predomina la tónica EJECUTIVA , en el otro predomina la tónica NORMATIVA .

Lo anterior no implica en realidad una idea totalmente - nueva, sino que se trata de una extensión de la TEORIA DEL CONTROL al campo de los procesos empresariales, cuya naturaleza puede no ser fácilmente perceptible, Un ejemplo trivial podría ayudarnos a ilustrar este aspecto. Úna empresa prestataria del servicio de distribución domiciliaria de gas consta de una o más divisiónes que se ocupan de<sup>-</sup>ejecutar y controlar la contabilidad de las entregas, pero a efectos de evaluar la eficiencia y planear los cambios y el desarrollo debe contar con una o más divisiones encargadas de recopilar, sistematizar, analizar y evaluar datos acerca de la prestación del servicio, para que en base a esto se adopten decisiones.

an tangguna

De modo que existe una RETROALIMENTACION, el resultado de la gestión (distribución domiciliaria del gas) es regresado a la empresa *y* comparado con ciertos patrones de eficiencia, para introducir los ajustes que se requieran (cambio de rutas, aumento del -número de camiones, mejoras al metodo de bombeo, etc.). Para esto, la división de evaluación y planeación debe basarse en los datos de contabilidad del servicio, paro manejandolos con un criterio estadístico global; a lo anterior, añade datos recopilados por encuesta entre clientes, quejas telefónicas, datos sobre distancia recorrida por los camiones, fallas más frecuentes en el equipo, repercusión de dichas fallas,etc.

De modo que la empresa moderna constituye un SERVOSISTEMA, es decir: un sistema capaz de regularse a sí mismo para satisfacer ciertos patrones prestablecidos de eficiencia. Y entonces consta -<br>por lo menos de dos sub-sistemas: ejecutor de la gestión y evaluapor lo menos de dos sub-sistemas: ejecutor de la gestión dor de la gestión.

La reciente Reforma Administrativa llevada a cabo por el Po-<br>der Ejecutivo Federal nos ofrece también, con una dimensión enorme, un ejemplo de este enfoque 'sistémico': se establecieron dos Secretarías de Estado diferentes (Hacienda Y Crédito Público, y Programación y Presupuesto) para atender los aspectos ejecutivo y normativo de la gestión hacendaria del Estado.

En el campo de la Bibliotecología, nos encontramos con que en la casi totalidad de las bibliotecas el trabajo del servicio de -préstamo es tan intenso que únicamente se llevan a cabo, cuando las circunstancias lo permiten, estadísticas rudimentarias que no apor- tan muchos elementos para evaluar y menos planear científicamente el<br>desarrollo futuro. La gestión se desarrolla ignorando sus resulta-La gestión se desarrolla ignorando sus resulta-<br>endencias dentro del mismo. El planeamiento se dos globales y las tendencias dentro del mismo. basa en apreciaciones demasiado generales y a menudo subjetivas. La -alta de un enfoque sistémico por parte de los bibliotecólogos trae a menudo aparejada una consecuencia indeseables no son tenidos en --- cuenta a la hora de evaluar y planear globalmente las bibliotecas.

Al iniciar, tres años atrás, la presente tesis, lo hice convencida de que el uso de las microcomputadoras podría significar una mayor rapidez y eficiencia en el servicio de préstamo, por lo que -escogí el título 'un sistema de préstamo automatizado'; pero a medida<br>que fuí profundizando en el estudio y en la experimentación, se me -hizo evidente que la posibilidad de manejar automáticamente la información abre al bibliotecario una perspectiva mucho más amplia y compleja: LA CIRCULACION COMO SERVOSISTEMA . Se trata de que la ges tión de préstamo se conecte a un sub-sistema de evaluación y ajuste, para integrar un sistema sometido a control, con posibilidad de aceptar cambios que lo expandan o lo modifiquen cualitativamente.

Sabemos que la 'biblioteca ideal' sería aquella en la que cada uno de los usuarios hallase siempre el material de su interés -<br>y que pudiese disponer del mismo todo el tiempo necesario. Para --y que pudiese disponer del mismo todo el tiempo necesario. orientarse en esta dirección, es preciso detectar los intereses prevalentes en una comunidad y su importancia relativa, sus ritmos y sus<br>peculiaridades. También es preciso detectar las tendencias en el --También es preciso detectar las tendencias en el --

And the company of the company of the company of the

uso de los servicios, los problemas más frecuentes y los períodos en que ocurren. Nada de esto resulta verosímil sin disponer de dis positivos de cómputo para procesar la información.

De aquí que la verdadera importancia de usar computadoras en las bibliotecas no resulte tanto de la rapidez y confiabilidad del control sobre los pr&stamos, como de la posibilidad de integrar un SISTEMA DE CIRCULACION que encare el movimiento de los materiales como un todo, cuyo objetivo central sea optimizar el uso de los existentes, y a la vez tener en existencia los necesarios.

No existiendo hasta la fecha en México un sistema computarizado de circulación en el sentido expresado, pensé que podría re-sultar de algún interés práctico el recopilar antecedentes de expe riencias ajenas y luego desarrollar una experiencia propia, aunque fuese restringida a un modelo en escala reducida.

Es asl que en los capítulos 1 a 3 de la presente tesis reviso los conceptos bibliotecológicos básicos involucrados y las expe riencias de otros paf ses en el uso de computadoras para sistemas *=*  de circulación, estrictamente en el sentido expuesto, es decir, de jando de lado aquellos casos en que la automatización únicamente  $=$ se utilizó para agilizar el préstamo.

En el capítulo 4, expongo la idea medular de mi tesis CONS--TRUIR UN MODELO DE BIBLIOTECA A ESCALA REDUCIDA QUE CUENTE CON UN SISTEMA DE CIRCULACION COMPUTARIZADO, abarcando todos los aspectos de esta.

En el capltulo 5 expongo someramente la implementación del referido sistema, para lo cual conté con la invalorable ayuda de varios especialistas de la Facultad de Ciencias de la UNAM *y* del  $\Delta$ nstituto Nacional de Cardiología "Ignacio Chávez". Esto constituyó una interesante experiencia interdisciplinaria, cuyos anteceden tes en México serán descritos en el numeral correspondiente. .<br>.

En los capítulos 6, *7 y* 8 reúno los resultados de la expe-- riencia, 1os someto a discusión en base a las experiencias ajenas, y formulo conclusiones que pudiesen resultar de interés para nuestro medio.

En los anexos, incluyo un trabajo de investigación publicado previamente dentro de esta línea y segmentos de un Manual de Proce dimientos para la Biblioteca de la Universidad del Estado de Méx1= co en cuya elaboración participé. Asimismo, un breve resumen de --<br>los principales conceptos de Computación requeridos para entender sistemas como el desarrollado, y que estimo deberían integrar obli gatoriamente el bagaje de conocimientos de un bib1iotecario en la actualidad.

Para finalizar esta Introducción de Tesis, escrita al cabo - de tanto tiempo y esfuerzo distraídos de la atención de mi familia y de mi hogar, deseo expresar en unas pocas líneas adicionales la intención comunitaria, de modesto aporte a la experiencia colectiva de nuestro Colegio de Bibliotecología, que da verdadero sentido a este trabajo.

Bennema abas 1663 medanismi semenantek dinama sisteman kampatan mengan di mengan ketika masa di menggan dan me

- *5* -

Paradojalmente, lo sustancial de esta tesis no reside precisamente en construir un sistema de circulaci&n computarizado, sino en analizar a fondo el para qué, el cuándo y el cómo introducir facilidades de cómputo en nuestras bibliotecas, una vez que ya ae posea tecnolog!a propia y relativamente barata,

En dltima instancia, se trata de aportar recursos instrumentales que RECUPEREN EL TIEMPO, LA ENERGIA Y LA CREATlVIDAD DEL BIBLIOTECARIO para dedicarlas a sus principales funciones: ASESO-RAR AL USUARro *y* PLANEAR EL DESARROLLO.

Posiblemente me adelante algo en el tiempo al develar perspectivas de que trata este trabajo. Pero tengo la seguridad de referirme al espacio correcto: nuestro ámbito, el latinoamericano.

<sup>Y</sup>si alguno de los elementos que laboriosamente he reunido aquí pudiese resultar de cierta utilidad para futuros y más fructiferos trabajos en el mismo sentido, o para despertar el interés de los compañeros más jóvenes acerca de esta materia, me sentiré plenamente recompensada.

> "Nada puede sernoa ajeno sino lo que ignoramos. La única manera de ser provechosamente nacional consiste en ser generosamente universal, pues nunca la parte se entendió sin el todo."

### ALFONSO REYES

# CAPITULO

 $\begin{split} \mathcal{L}^{\mathcal{L}}_{\mathcal{L}} & = \mathcal{L}^{\mathcal{L}}_{\mathcal{L}} \mathcal{L}^{\mathcal{L}}_{\mathcal{L}} \mathcal{L}^{\mathcal{L}}_{\mathcal{L}} \\ & = \mathcal{L}^{\mathcal{L}}_{\mathcal{L}} \mathcal{L}^{\mathcal{L}}_{\mathcal{L}} \mathcal{L}^{\mathcal{L}}_{\mathcal{L}} \mathcal{L}^{\mathcal{L}}_{\mathcal{L}} \mathcal{L}^{\mathcal{L}}_{\mathcal{L}} \mathcal{L}^{\mathcal{L}}_{\mathcal{L}} \mathcal{L}^{\mathcal$ 

go a comunic

가 있는 것이다.<br>기자 기자

 $\label{eq:1} \mathcal{E}_{\mathcal{A}}(y) = \mathcal{E}_{\mathcal{A}}(x^{\mathcal{A}}) \mathcal{E}_{\mathcal{A}}(x^{\mathcal{A}}) \mathcal{E}_{\mathcal{A}}(y)$ 

### $\bullet$ D Æ

t Green<br>Verkaar

공개: 현재, 신고, 1

 $\begin{aligned} \sum_{i=1}^n \mathbb{E} \left[ \frac{1}{\sqrt{2}} \frac{d^2}{dx^2} \right] \\ \sum_{i=1}^n \mathbb{E} \left[ \frac{d^2}{dx^2} \frac{d^2}{dx^2} \right] \end{aligned}$ 

 $\mathcal{L}(\mathcal{F}^{\text{op}})$  and  $\mathcal{L}(\mathcal{F})$ 

a da san dan salah sahiji désa di kacamatan Salah Kabupatén Salah Kabupatén Kabupatén Kabupatén Kabupatén Pali<br>Pada kacamatan Salah Salah Paling Paling Paling Paling Paling Paling Paling Paling Paling Paling Paling Paling

a a dhamacan na shekara ta 1970 a 1970 a 1980 a 1991 a 1992 a 1993 a 1998. An tsan 1998 a 1999

# C I R C U L A C I O N

### $1.1$ BASES CONCEPTUALES DEL SERVICIO DE CIRCULACION

Es el servicio mediante el cual se pone a los usuarios en posesión temporal de los materiales que constituyen el acervo,dando así satisfacción a sus necesidades de estudio, consulta y/o  $recreation.$ 

De modo que su propósito básico consiste en asegurar que los materiales que posee la biblioteca se hallen a disposición de quienes los requieren al cabo de un tiempo razonable y durante un tiempo suficiente.

La variable TIEMPO constituye entonces una referencia fundamental para este servicio, y gran parte de las consideraciones<br>acerca del mismo implican evaluar la rapidez con que se lleven a cabo sus acciones.

Comenzaremos exponiendo la SECUENCIA ELEMENTAL DE RUTINAS que se llevan a cabo sobre un material dado:

- **USUARIO** 1 Consulta del catálogo
- Selección del material  $2^{\circ}$
- 3 Trámite de préstamo

4 **Busqueda** 5 Registro

**BIBLIOTECARIO** 

 $\bar{6}$ **Entrega** 

- $7<sup>7</sup>$ Recepción
- $\mathbf{B}$ Uso
- 9 Devolución

 $10<sub>1</sub>$ Recepción

Esta secuencia elemental puede resultar modificada por una serie de circunstancias que analizaremos a continuación.

Si al efectuar la búsqueda del material solicitado por un usuario el bibliotecario verifica que dicho material se halla prestado a otro usuario, aquel puede efectuar una RESERVACION -sobre el mismo, a efectos de que cuando el material sea regresado se le avise y se le aguarde durante un plazo para concurrir a<br>retirarlo. En este caso se cierra un ciclo inicial de la siguiente manera:

**USUARIO** 

### **BIBLIOTECARIO**

- Consulta del catálogo  $\mathbf{1}$
- Selección del material  $2<sup>1</sup>$
- 3 Trámite de préstamo

 $\mathbf{L}$ Busqueda

Informe

事"。 Solicitud de reserva

# Registro de la reserva La nueva posibilidad recién descrita modificará a su vez al ciclo básico elemental visto al principio, pues ahora será preciso intercalar entre las acciones 4 y 5 de aquel una nueva<br>acción en que el bibliotecario VERIFIQUE SI EXISTE RESERVACION previa sobre el material solicitado y en caso de ser así no lleve a cabo el préstamo, pues el otro usuario tiene prioridad.

o della constituzione di consegue dell'altre della contratta dell'altre dell'altre della consegue della consegue

En muchas bibliotecas, lo anterior se omite no colocando en estantería los libros con reservación, pero en la política de ACCESO ABIERTO tal práctica resulta inconveniente, pues se priva a los usuarios la posibilidad de conocer y consultar libros que están físicamente en la biblioteca.

*A* lo expresado, debemos añadir la necesidad de REGISTRAR LAS DEVOLUCIONES de inmediato y de REPONER EL MATERIAL a estantería, a efectos de ponerlo lo antes posible a disposición de nuevos usuarios interesados.

De modo que nuestro esquema inicial queda ahora modificado y presenta el siguiente aspectos

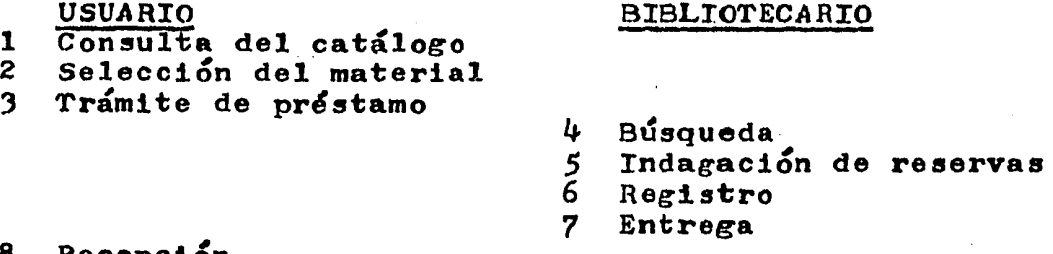

- 8 Recepción<br>9 Uso
- 9 Uso<br>10 Dev
- Devolución

- 11 Recepción<br>12 Registro
- 12 Registro<br>13 Intercals
- Intercalación

El asegurar la disponibilidad de los materiales en forma oportuna y eficiente para quienes los necesiten implicará a su<br>vez ESTABLECER CATEGORIAS DE USUARIOS y asignar determinadas -atribuciones a cada una de ellas, fundamentalmente en cuanto al PLAZO DE PRESTAMO. Para que esto pueda cumplirse será preciso que el registro correspondiente al préstamo consigne la categoría a que pertenece el usuario, y que el bibliotecario la conozca antes de efectuar el registro. Por lo tanto, se agrega una on anves de erectuar er registro. It re tanto, se agrega

### **BIBLIOTECARIO**

- 
- 4 Búsqueda<br>5 Indegacio<br>6 Comprobac Indegación de reserva
- 6 Comprobación de categoría<br>7 Registro
- 7 Registro<br>8 Entrega
- **Entrega**

9 Recepoión<br>10 Uso

USUARIO

1 Consulta del catálogo 2 Selección del material<br>3 Trámite de préstamo Trámite de préstamo

- 
- 10 Uso<br>11 Devolución

- 12 Recepción<br>13 Registro
- 13 Registro<br>14 Intercala
- 14 Intercalación

Observando el esquema, también vemos que se podría invertir el orden entre las etapas *5* y 4, para no buscar materiales con reservación pendiente.

er hatten som side holder i sån de sammen av andere kommunen som som side sån mens startet.

Para dar CAPACIDAD COACTIVA a la biblioteca *y* de esta forma asegurar que cada usuario respete el plazo durante el cual se le ha otorgado un pr&stamo, será preciso aplicar SANCIONES por vencimiento del plazo, las cuales podrán ir desde multas hasta suspensiones como usuario.

Nuevamente, la capacidad incorporada viene a comp11car la secuencia de acciones, pues ahora será necesario que el bibliotecario indague (entre los pasos *S* y 6 del ciclo) SI EL REGISTRO DEL USUARIO ESTA VIGENTE (no tiene suspensión aplicada por incumplimiento previo).

Además, cuando el usuario regresa el material prestado, el bibliotecario debe VERIFICAR QUE EL PLAZO DE PRESTAMO ESTE VIGEN-TE, lo que agregar& una nueva acción entre las etapas 12 *y* 13 de la última versión de la secuencia, que ahora queda;

# USUARIO

### **BIBLIOTECARIO**

- 1 Consulta del catálogo<br>2 Selección del materia
- Selección del material
- 3 Tramite de préstamo
- 4 Indagaci&n de reservas
- 5 Comprobación de categoría
- 6 Comprobación de vigencia
- *7*  Búsqueda
- 8 Registro
- 9 Entrega
- 10 Recepción<br>11 Uso
- 11 Uso<br>12 Dev

12.2 전 2000 Section Advised Activity 1993 1994 1995

12 Devolución

- 
- 13: Recepción<br>14: Verificación de plazo<br>15: Registro
- 
- 16 Intercalación

Si al regresarse un material prestado el bibliotecario comprueba que está vencido el plazo correspondiente, deberá proceder a aplicar la sanci&n que el reglamento disponga (multa o  $s$ uspensión), lo cual generará ciclos de acciones específicas -para cada caso, a las cuales denominamos RUTINAS DE AFLICACION DE SANCIONES.

De igual manera, si en la recepción del material prestado se comprueba que el mismo está deteriorado, será preciso ejecutar una serie de acciones que constituyen las RUTINAS DE RECEPCION DE MATERIAL DAÑA DO•

Para mejorar la observación de los plazos de préstamo por parte de los usuarios, es preciso que la biblioteca cuente con la posibilidad de INFORMAR SOBRE PRESTAMOS VIGENTES Y VENCIDOS, tanto con referencia a los materiales (número de ejemplares existentes, fechas de devoluct&n esperadas, usuarios en posesi&n, etc.) como con referencia a los usuarios (materiales prestados a cada quien, vencimientos, suspensiones, etc.).

·: 1

Cuando la información de préstamo es brindada amplia y rápi damente es posible obtener respuestas muy favorables por parte de los usuarios, y de esta forma lograra que una mayor proporción de los materiales prestados sean regrasados antes del vencimiento del plazo.

Adicionalmente, debemos notar que dentro de cualquier comuni dad de usuarios de una biblioteca existe cierto grado de conoci--miento mutuo, que permite o facilita en muchos casos adelantar la devolución del material prestado a través de la solicitud personal directa de otro usuario interesado en obtenerlo; pero para explo-tar esta posibilidad es preciso INFORMAR QUIEN POSEE EL MATERIAL Y LAS FECHAS DE PRESTAMO DEVOLUCION ESPERADA.

Las mismas consideraciones que conducen al establecimiento - de categorias de usuarios determinan además que a los de ciertas categorías, y para ciertos materiales, el PRESTAMO SE RESTRINJA A SALA DE LECTURA. Esto genera las RUTINAS DE PRESTAMO EN SALA, que son similares a las de PRESTAMO A DOMICILIO que expusimos antes.

En fechas relativamente recientes se ha incorporado a las -<br>bibliotecas una capacidad muy importante , que les permite compar tir recursos y brindar un servicio mucho más poderoso, se trata - del PRESTAMO INTERBIBLIOTECARIO, mismo que en los próximos años - se desarrollará ampliamente gracias al uso de redes de comunica-ción entre las bibliotecas, que permitan localizar rapidamente -los materiales y disponer de información acerca de los usuarios. La secuencia de acciones requeridas para la operación de esta facilidad, constituye la RUTINA DE PRESTAMO INTERBIBLIOTECARIO.

El sistema automatizado de préstamo reduce el costo y eleva la efectividad del sistema. El sistema manual es inoperante cuando se maneja un número elevado de transacciones, aún asignando -más personal no se agiliza *y* el costo es alto. La efectividad es baja o nula, las posibilidades de evaluación del servicio nulas.

El conjunto de todas las transacciones realizadas por la bibloteca durante cierto período debe recopilarse, sistematizarse y analizarse mediante técnicas estadísticas adecuadas, a efec tos de EVALUAR LA PRESTACION-DEL SERVICIO y de esta forma auxiliar a la dirección en el PLANEAMIENTO del futuro desarrollo de la biblioteca.

Hasta hace muy poco tiempo, este aspecto fundamental reci bía muy poca atención, pues la información estadística disponible casi que se limitaba al número total de transacciones ocurridas. Pero la automatización de los registros abre riquísimas posibli-<br>lidades para conocer a fondo lo que está sucediendo, y de esta forma acceder a la TOMA CIENTIFICA DE DECISIONES, que involucra tanto a los aspectos específicos del acervo, como al funciona--miento mismo de la biblioteca mediante la INVESTIGACION DE OPERA CIONES.

Podemos ahora intentar resumir en un esquema la relación entre factores que implica el servicio de circulación, estableciendo los productos del mismo, y orient&ndonos a la definicion de INDICADORES que de alguna forma nos permitan MEDIR LA GESTION *y* en consecuencia calcular EFICIENCIAB.

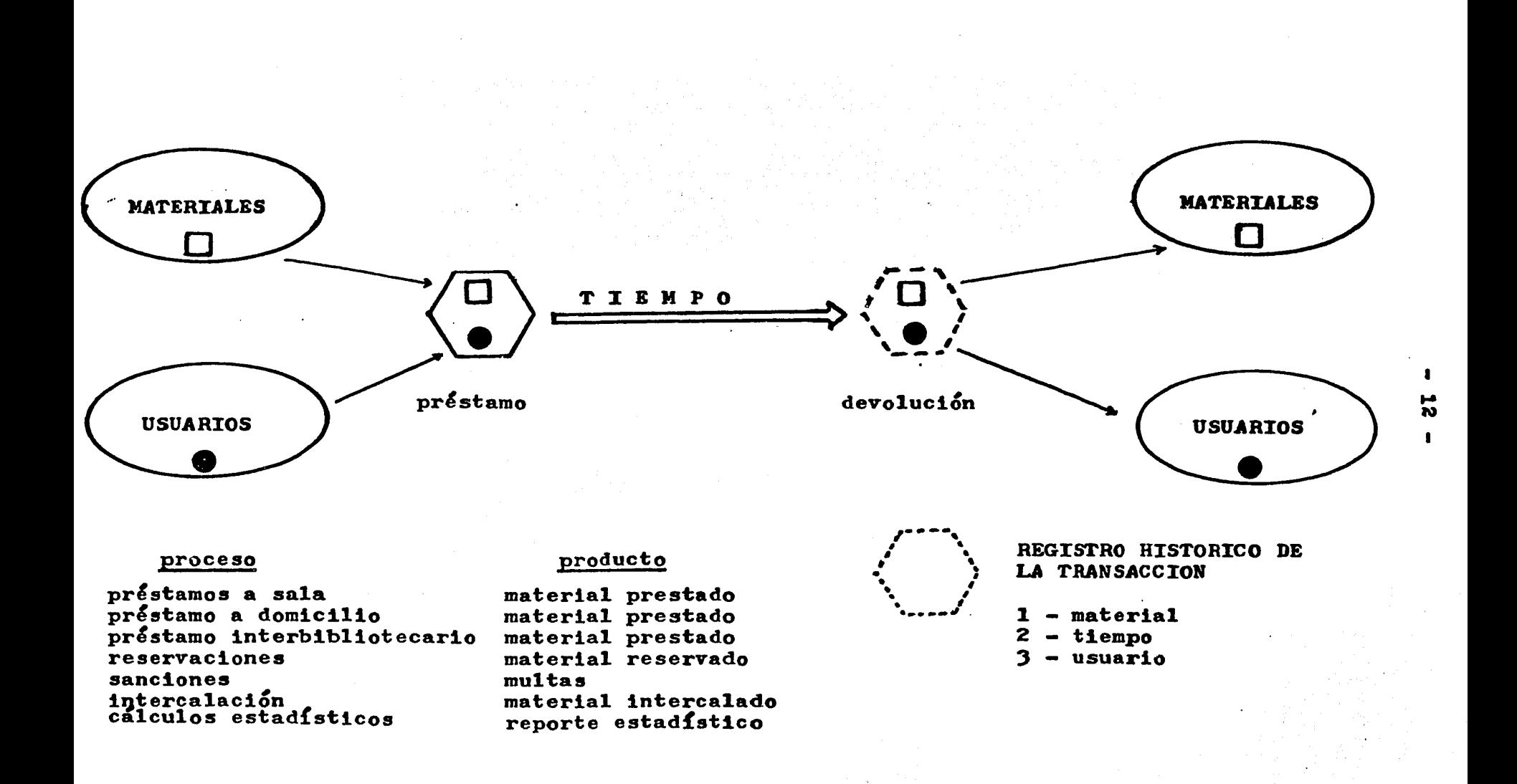

### 1.2 IMPORTANCIA DEL SERVICIO DE CIRCULACION

A finales del siglo pasado, la eminente biblioteoóloga estadounidense Mary PLUMMER destacaba el signif'icado del servicio de circulación en los siguientes términos: (1)

 $-13 -$ 

"El sistema de pr&stamo es una parte esencial en las f'unciones de la biblioteca e implica gran comunicaci&n con el usuario . . .

Se llamará sistema porque en todos los casos implicará un procedimiento bien definido para llevar cuenta de cada acción y efectuarla de manera correcta  $\bullet$   $\bullet$   $\bullet$ 

La característica, mejor apreciada por el público es la rapidez con la que se puedan retirar o regresar libros.

Una cualidad esencial será su simplicidad y otra la poca participación que exija del usuario . . .

En gran medida, este sistema dirá si la biblioteca resulta útil a su comunidad y hacia dónde se debe evolucionar."

Por la misma época, J.D.BROWN llevó a cabo una revisión --<br>histórica acerca de los antecedentes más alejados de los sistemas de pr&stamo, y en su trabajo refiere que ya en el año 1700 el Reverendo KIRKWOOK, encargado de una biblioteca monástica, al reconocer la importancia del control de la circulación, redactó el "manual de procedimientos" más antiguo de que se tenga noti-<br>cia, y en el mismo decía: (2)  $cla$ , y en el mismo decía:

"Todo poseedor de un libro debe anotar su nombre en el libro diario, junto al título del libro que retiró y la fecha en que lo regresará. Esto es fundamental para mantener íntegra la colección."

El radical cambio operado desde concebir a la biblioteca como un CENTRO DE PRESERVACION hasta concebirla como un CENTRO DE DIFUSION de los materiales se ve condensada en buena medida sobre la comparación entre ambas citas.

1 PLUMMER,  $M \cdot W \cdot \cdot \cdot M$  Coan Systems" .--Library Journal, 18: 243, 1893.

2 BROWN, J.D.--"History and Description of Charging Systems".--Library World,  $2: 3$ , 1899.

<u> 1989 - Andrea Stadt Barbara, ann an t-Ann an t-Ann an t-Ann an t-Ann an t-Ann an t-Ann an t-Ann an t-Ann an t-</u>

Sin embargo, ambas citas coinciden en destacar la importancia de contar con un PROCEDIMIENTO EXPLICITO PARA DOCUMENTAR LA CIRCULACION.

Dentro de la concepción actual, se trata de CONTROLAR SIN DIFICULTAR la circulación de los materiales, y a la vez generar datos que a su vez sirvan para mejorar y ampliar el servicio.

En un excelente estudio de campo realizado durante el año 1961 por George FRY y otros (3) para la American Library Association, acertadamente se dice que1

"EL SISTEMA IDEAL SERIA UN NO-SISTEMA"

esto es: que cada usuario pudiese disponer del material indefinidamente y sin restricción alguna.

Pero mientras haya que compartir el uso del material de la biblioteca, LO IMPORTANTE ES QUE EL MISMO CIRCULE FACIL E INTENSA-<br>MENTE. El sistema interesará solamente en la medida de que sus El sistema interesará solamente en la medida de que sus procedimientos permitan cubrir dichos objetivos, pero no porque tenga una significación propia relevante

. Sabemos la importancia del Sistema NEWARK, desarrollado hacia 1900 en la Newark (Nev Jersey) Public Library durante la dirección de John COTTON DANA, como antecedente de todos los sistemas<br>actuales. En su trabajo señero (4), el autor insiste en las ver En su trabajo señero  $(4)$ , el autor insiste en las ventajas e importancia de INTENSIFICAR LA CIRCULACION de los libros, y en que esto da sentido al nuevo sistema, porque si se tratase simplemente de preservarlos, dicho fin se cumpliria igual con los métodos primitivos como el del libro diario.

Casi un siglo después,uno de los directores de la empresa "PLESSEY" (especializada en sistemas automáticos para bibliotecas)·, escribe (5) algo muy similar en su esencias

> "••• los beneficios para cualquier biblioteca deberán medirse como mejor servicio, operación simplificada, uso más eficiente de la colección y circulación más frecuente del material."

En definitivas la biblioteca existe para satisfacer una demanda de material, y el servicio de circulación constituye el nexo entre aquella y el usuario; por eso tiene fundamental importancia.

- FRY, George et al.--Study of Circulation Control Systems.--<br>Chicago:ALA, 1961. -- (LTP pub. ; no. 1). -- p. 23. 3
- 4 COTTON DANA, John.  $--"ALA$  Primer".  $--Public$  Libraries, 1; 79, 1896.

and the second control of the control of the second control of the second control of the second control of the

5 HULL, D.J.--"Fifty million issues per year: the Development of Computer-Based Circulation Systems."--Program, 12:  $34$ , 1978.

Isabel J. Mosley, en 1977, realiza un trabajo (6) en el cual se revisan los objetivos y criterios de evaluación para po der definir indicadores de efectividad y allí señala los siguien tes objetivos para cualquier sistema:

- 1) Maximizar la circulación, considerando un mismo conjunto de condiciones paramétricas, sobre todo de la población servida.
- 2) Minimizar el tiempo y el esfuerzo empleado por el usuario para obtener el material en préstamo.
- 3) Hacer disponible el material necesario lo más rápida mente posible.
- $4)$  Mantener intacta la coleccion, asegurando el retorno de' todo el material prestado.

BUCKLAND & HINDLE (7) hablan de "nivel de satisfacción, medible por la proporción de solicitudes atendidas inmediatamen te y por el tiempo medio de respuesta.

Todo lo referido hasta aquí destaca claramente la SIGNI FICACION DEL SISTEMA DE CIRCULACION EN CUANTO AL CUMPLIMIENTO  $\Xi$ . DE LOS FINES PRIMARIOS DE LAS BIBLIOTECAS.

Pero ademas, es preciso considerar que una adecuada PO-LITICA DE DESARROLLO DE LA BIBLIOTECA necesariamente debe tener en cuenta los datos aportados por el sistema de circulación. No se pueden adoptar decisiones sin contestar previamente preguntas básicas como las siguientes:

- 0 ¿cuántos usuarios de sala y de domicilio se tienen co mo promedio diario?
- <sup>o</sup> ¿qué tipo de materiales se usan más?
- o ¿qué tipo de solicitudes no pudieron ser satisfechas?
- 6 MOSLEY, Isabel J. -- "Cost-effectiveness analysis of the Automation of a Circulation System". -- Journal of Library Automation,  $10: 243$ ,  $1977.$
- *7* elJCKLAND, M~ *K. y A.* Hindle. -- "Loan policies1 duplication and availability". -- En : Planning Library Services.--Lancaster: Univ.of Lancaster, 1969. -- p. 17.

<sup>o</sup> ¿qué materiales fueron reservados varias veces?

<sup>o</sup> ¿cuál fué la duración promedio de los préstamos?

 $^{\circ}$  *i*qué categoría de usuarios fué/la más activa?

Vemos pues que, en la propia medida en que la circulación constituye un aspecto esencial de los servicios, ella es a la vez FUENTE DE LA MAYORIA DE LOS DATOS ESTADTSTICOS UTILIZADOS PARA LA EVALUACION Y EL PLANEAMIENTO.

Sin embargo, es preciso reconocer que sólo en los años más recientes, gracias al empleo de las técnicas computacionales, se está comenzando a ejercer con suficiente peso la proyección del análisis estadístico hacia el planeamiento, pues para esto es preciso poder manejar grandes cantidades de datos *y* establecer diversas correlaciones entre ellos, lo cual constituye una tarea demasiado pesada para realizarla manualmente.

Aún en los albores de la era de la Computación, Fremont RYDER (8) señaló claramente las posibilidades de análisis que esta tecnoiogia ofrecería a los bibliotecólogos. Dichas posibilidades, apenas entrevistas, expandieron sin embargo notablemente los conceptos del planeamiento bibliotecario, como puede constatarse en algunas obras clwsicas sobre el tema (9). Pero sólo a mediados de la década de los 60 se formularon criterios matemático-estadísticos sólidos en los cuales basar los análisis de la circulación ahora posibles mediante el uso de computadoras (10).

Como se expondrá más adelante, estos aspectos deben merecer especial atención y esfuerzo para incorporarlos eficazmente dentro de cualquier sistema automatizado, pues representan una de sus más ricas posibilidades; esto es: LA CIRCULACION COMO SISTEMA AUTO-CONTROLADO . CUYO DESARROLLO OBEDEZCA A CRITERIOS BIEN DEFINIDOS Y APLICADOS EN BASE AL ANALTSTS DE RESULTADOS PREVIOS.

8 RIDER, Fremont.--The Scholar and the Future of the Research Library.--New York: Hadham,  $1944.$ -- p.  $174.$ 9 RIDENOUR, L., R. SHAW y A. Hill.--Rihliography in an Age of Science.  $--I$ <sup>1</sup>linois:  $/s$ .n./, 1951.-- 197 p. 10 CLAPP, V. y R.Jordan.--Quantitative Criteria for Adequacy of Aca-<br>demic Library Collections.--Washington: Council on Library Resources,  $1965...$   $p.$   $38.$ 

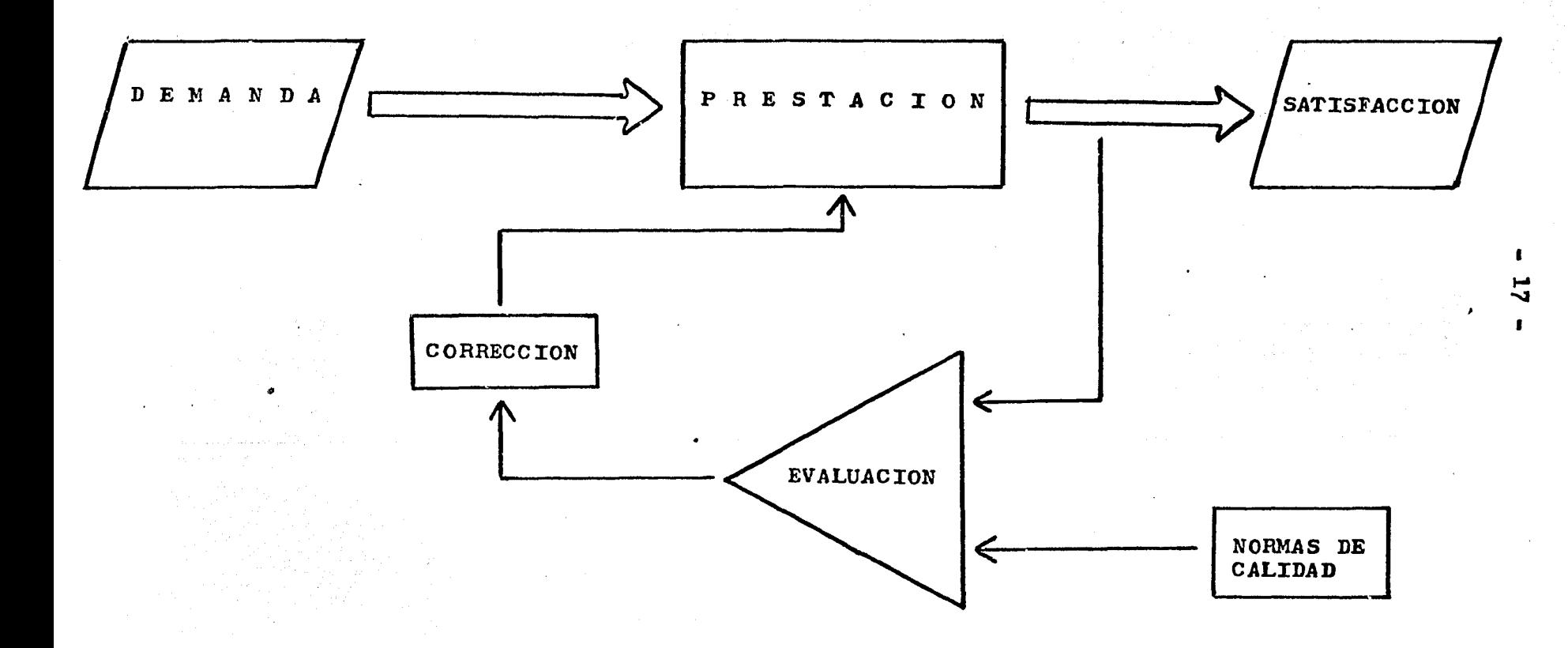

EL SERVICIO DE CIRCULACION ES UN **SISTEMA** CONTROLADO MEDIANTE RETRO - ALIMENTACION

### $1.3$ ORGANIZACION Y HETODOS DEL SERVICIO DE CIRCULACION

El cumplimiento de las diferentes funciones de una biblioteca exige una especialización estructural más o menos avanzada según la magnitud de sus operaciones, y así podemos encontrar desde organizaciones elementales en que trabajan unas pocas personas, hasta instituciones enteras integradas por gran cantidad de profesionistas y -técnicos.

Sin embargo, por sobre todo ese amplio rango de complejidad, podemos reconocer la existencia desun PATRON GENERAL MAS O MENOS CONS-TANTE DE FUNCIONAMIENTO, así como de diferenciación y jerarquización de funciones. Entonces trataremos de definir a este patrón, sin detenernos en la consideración del tipo de estructura orgánica sobre el que se realiza, mismo que por otra parte suele ser en extremo variable y en ocasiones abiertamente irracional, como resultado de una evolución gradual y aleatoria en lugar de una planeación con vista al organigrama funcional.

Debemos destacar el concepto de que para poder diseñar eficazmente un sistema computarizado, aún cuando este contemple únicamente a uno de los servicios (como la circulación, en nuestro caso), ES --PRECISO TENER EN CUENTA AL CONJUNTO DE LAS FUNCIONES para poder comprender el significado real del servicio e implementar aus relaciones con los demás.

Así, veremos que un sistema computarizado de circulación, aún en su expresión más modesta, debe contemplar aspectos de ESTADISTICA necesarios para el control, la evaluación y el planeamiento, por ejem $p1o.$ 

Entonces, resulta necesario iniciar todo trabajo de diseño de sistemas por la elaboración de un DIAGRAMA GENERAL en que figuren las funciones, su nivel de jerarquía y sus relaciones recíprocas.

Dicha instancia ofrece en general una excelente opertunidad para obtener una visión de conjunto y a la vez observar particularidades que eventualmente pudiesen constituir motivo de dificultades, sin tener todavía que resolver nada acerca de ellas. Por eso el análisis de un sistema debe iniciarse aquí.

Trataremos primero de DEFINIR UN SISTEMA IDEAL en base a la concepción global que elaboremos, sin contemplar restricción alguna, ya que se trata de una primera aproximación general..

Dado que el ORGANIGRAMA ESTRUCTURAL en la mayoría de los casos no se superpone estrictamente al organigrama funcional, será preciso estudiar detenidamente el MANUAL DE ORGANIZACION para poder ubicar la estructura encargada de cada una de las funciones.

El Manuel de Organización debe describir detalladamente cada una de las estructuras, así como las responsabilidades y atribuciones y las relaciones funcionales y jerárquicas.

Por otra parte, debe existir un MANUAL DE METODOS que describa detalladamente cada uno de los procedimientos, con clara especificación de la entrada y salida de cada uno de ellos, así como de las estructuras participantes y de las acciones que deben realizar. 

### DIRECCION GENERAL DE LA IN STITUCION

DE LA BIBLIOTECA DIRECCION

Asesoria Técnica Institucional

Secretariado

COORDINACION

**GENERAL EJECUTIVA** 

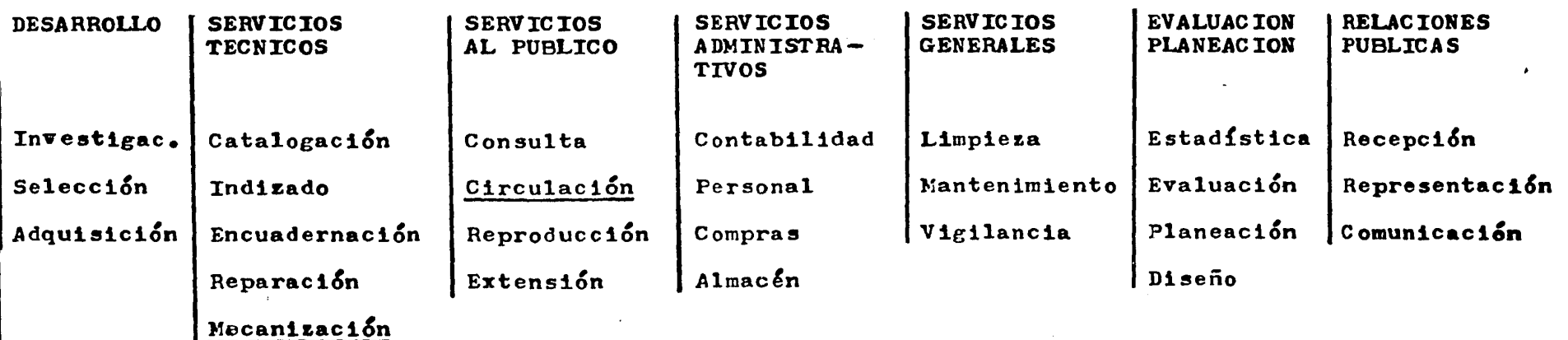

Esquema general de organización bibliotecaria

.  $\overline{6}$ 

 $\blacksquare$ 

Un aspecto fundamental está constituído por la claridad y precisión logradas al describir el desarrollo de procedimientos en que participan sucesivamente varias estructuras, así como por la especificación de los puntos de control. Todo esfuerzo dedicado a perfeccionar este Manual resultará muy redituable a plazo variable.

Dentro del Manual de Procedimientos, cada uno de estos debe describirse en base a una definición general y luego desglosarse en secuencias de acciones o rutinas, correspondientes a las diferentes modalidades en que el procedimiento puede realizarse.

Dentro del Manual de Procedimientos, cada uno de estos debe además resumirse utilizando un diagrama de flujo, que permita una visualización rápida y global de la secuencia de acciones implícita en cada --<br>procedimiento.

Durante el dltimo trimestre del año 1979 la autora trabaj& dentro de un equipo de profesionistas que asesoró a la Universidad del Estado de México en materia bibliotecológica; de su aporte personal a la es- tructuración del Manual de Métodos se han tomado algunos fragmentos que se presentan en el Apéndice II para ilustrar lo expresado antes, con rece presencia en ex apenares ir para riacerar no expressão antes, com reversión modificada del Sistema Newark, a la cual se agrega la idea de la tablilla indicadora de libro en pr&stamo originariamente 1nclu!da en dicho sistema.

En el numeral siguiente, expondremos con algdn detenimiento la idea de los diagramas de flujo, ya que de ella haremos uso constante -en el desarrollo de la presente tesis.

t tarih berasal dan berasa dalam kalendarya.<br>Kabupaten Selatan Selatan Selatan Selatan Selatan Selatan Selatan Selatan Selatan Selatan Selatan Selatan Sela

### $1.4$ **DIAGRAMAS**  $DE^{\pi}$ **FLUJO DEL SERVICIO**  $DE$ CIRCULACION

Tomaremos del clásico libro de DOUGHERTY y HEINRITZ (11) el siguiente diagrama de flujo general de la vida de un libro en la bibliotecar

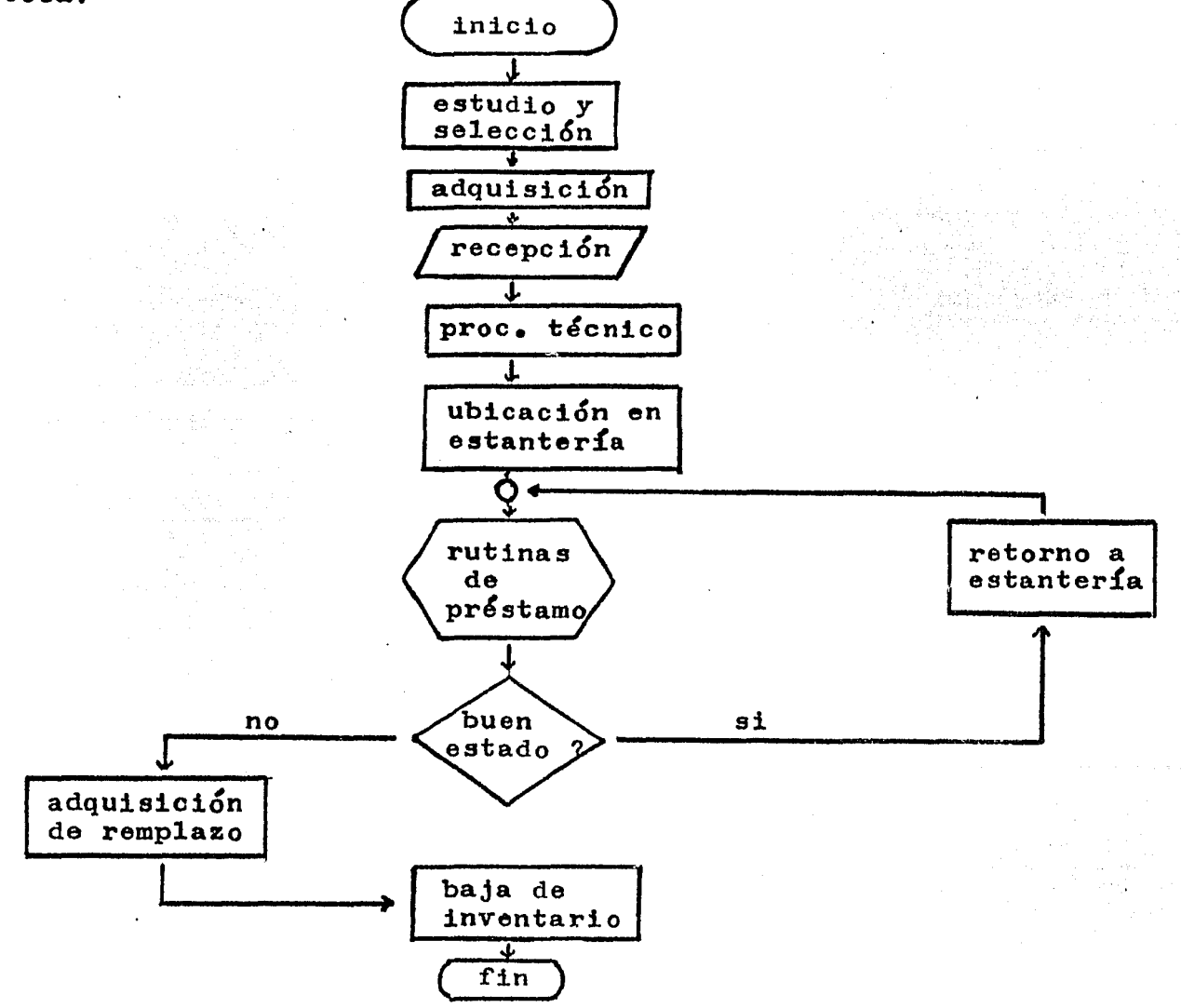

Este ejemplo nos permite visualizar la idea general de los diagramas de flujo, que consiste en expresar la secuencia de acciones correspondientes a un procedimiento en forma esquemática, empleando signos convencionales que indican la naturaleza de las acciones y su relación con otras acciones.

En la página siguiente resumimos el significado de los signos -más frecuentemente utilizados en los diagramas de flujo.

 $11$ DOUGHERTY, Richard y Fred Heinritz.--Scientific Management of Library Operations.--New York: Scarecrow, 1966.-- p. 193.

S (ALISAN AT LA LITTLE ACTION AT THE LATING SERVER AND

g is difference dalati

1. 以后, 2004年短期时代的基本。

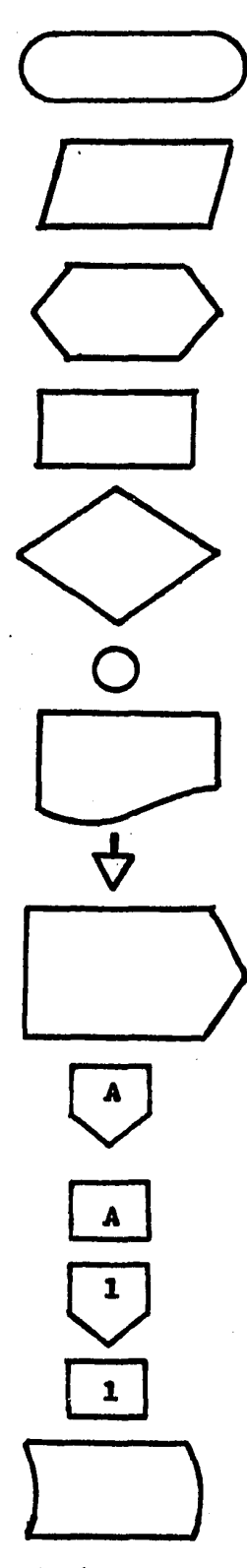

inicio o fin de proceso

entrada o salida

secuencia de acciones bien definida

proceso único

toma de decisión

punto de convergencia

documento elaborado o consultado

sentido de desarrollo del proceso

repetición de los pasos siguientes cierto número especificado de veces

continúa en otro punto de la misma  $p$ a $g$ ina

viene desde otro punto de la misma página

continúa en otra página

viene desde otra página

archivo computarizado o manual

Estos signos se copian de planillas transportables o se dibujan utilizando plantillas de perfiles de uso muy difundido en la actualidad.

La descripción narrativa de un procedimiento resulta larga y no permite visualización global directa del mismo sino al cabo de una labor mental que en definitiva corresponde a la elaboración de nuestro propio diagrama de flujo, y de aquí el enorme valor práctico de el

Para mayor simplicidad. en los procedimientos muy complicados se utilizan dos símbolos que indican la realización de muchas operaciones integradas como una o muchas sub~rutinas, ellos son•

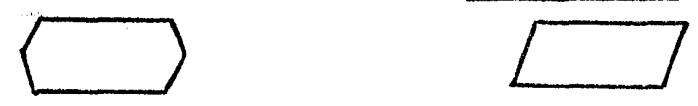

Siguiendo lo aconsejado por Robert HAYES y Joseph BECKER  $(12)$ . formularemos ahora un esquema general de flujo correspondiente al sistema de circulación, al cual nos referiremos durante todo el resto de esta tesis como marco general de referencia.

Este esquema general se presenta en la página siguiente, *y* es una adaptación nuestra del propuesto por Herbert GOLDHOR (13) al analizar los criterios que podrían utilizarse para definir un sistema ideal para el control de la circulación.

Asimismo, en el Apéndice II incorporamos algunos diagramas de flujo correspondientes a las rutinas de circulación que fueron elaboradas por la autora para la Universidad del Estado de México. Podrá verse en ellos que apare cen detalles de cada uno de los pasos elementales, y no referencias generales a sub-rutinas, debido a que pertenecen a un Manual de Procedimientos cuyo objetivo es auxiliar al personal no profesionista para la realización de sus tareas.

Cuando se trata de diseñar un sistema automatizado, el programador requiere imprescindiblemente de los diagramas de flujo, ya que los programas simplemente traducirán al lenguaje de la máquina los pasos que figuran indicados en aquellos.

De modo que el producto de un análisis previo a cualquier programación computacional ha de ser una descripción detallada del sistema a automatizar y una colecci6n de diagramas de flujo que resuman con precisión el desarrrollo de cada uno de los procesos involucrados.

12 HAYES, Robert y Joseph Becker.--Handbook of Data Processing for Libraries.--New York: John Wiley & Sons , 1970.-- p. 227.

an kalendar dan kacamatan di Kabupatén Sulawan Sulawa

13 GOLDHOR, Herbert.-"Criteria for an Ideal Circulation System's--Wilson Library Bulletin,  $14$  : 120-128, 1955... p. 125.

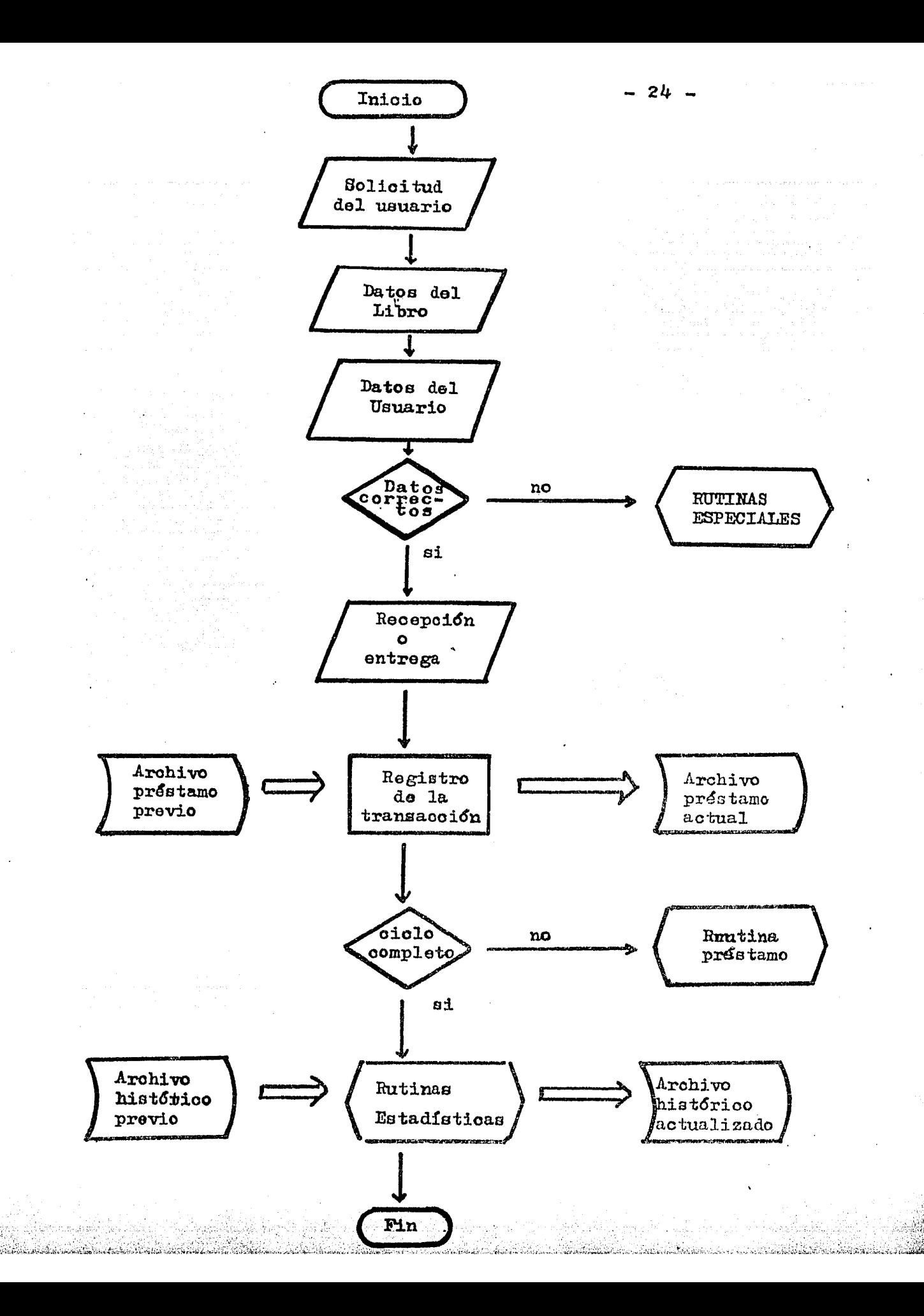

### 1.5 ANALISIS DE TIEMPOS Y MOVIMIENTOS EN LOS SISTEMAS DE CIRCULACION

El gigantesco deaarrollo industrial que ocurre al comienzo del presente siglo consituye un desafío para sustituir a la intuición por la ciencia en el campo de la toma de decisiones de planeamiento y organización. .

Se produce entonces un esfuerzo colectivo para trasladar ideas ma-<br>temáticas y estadísticas al terreno de las grandes fábricas, y en el año 1911 aparece explícitamente formulada la idea del estudio de tiempos y movimientos en el ya clásico libro de Frederick W. TAYLOR  $(14)$ .

Por esos años también Henry L. GANTT aportará una idea simple pero de singular efectividad: representar la asignación de recursos a --<br>las distintas etapas de un proceso sobre un cronograma del mismo.

sucesivos aportes y exitosas aplicaciones impulsaron al por entonces llamado •manejo cient!fico de empresas•, que durante la Segunda Guerra Mundial adopta su actual denominación de INVESTIGACION DE OPE-RACIONES y termina invadiendo pricticamente todos los campos de actividad, incluyendo naturalmente a la Bibliotecología.

En 196,, KAUPMANN y FAURE realizaron un libro de enorme valor d1 dáctico: "Invitación a la Investigación de Operaciones", dedicado especialmente a México y traducido al español por los Ingenieros LANUSA ES-COBAR y SAMUEL RAMOS (15). Una lectura muy superficial del mismo ha sido suficiente para convencer a la autora de que resultaría una gran carencia no incursionar, siquiera brevemente, en este aspecto.

La circulación ha motivado serios esfuerzos analíticos de dicho<br>tipo, por ejemplo, la cuestión de ubicar más cerca del mostrador de -atención al público los libros usados con más frecuencia. Pero a su vez esto tiene que ver con la fracción del acervo que cumplirá tal condición, y esta suele predecirse en. base a la expresión matemática de la Ley de ZIPF  $(16)$ .

En relación con esto tambi&n debe considerarse la fecha de publi- caci&n de loe libros del acervo; acerca de esto existen detenidos estudios, como el de la Biblioteca de la Universidad de Los Angeles (California-USA) y cuya esencia puede resumirse en el gráfico de la página siguiente, que hemos adaptado a partir del libro de HAYES y BECKER (17).

En dicho gráfico se representa el porcentaje del tiempo disponible en que los libros estuvieron prestados (es decir, el 100% corresponderla al caso te&rico de un libro que hubiese estado prestado todo el tiempo), como función del tiempo transcurrido desde su edición.

Puede verse que la circulación de los libros aumenta progresivamonte (en promedio) durante los primeros  $4$  años, lo cual resulta explicable por el hecho de que su conocimiento se difunde y unos usuarios --<br>informan a los demás. Más tarde, se alcanza un máximo seguido de una pronunciada caída, que indica la rapidez con que caduca la vigencia de

14 TAYLOR, Frederick...-Principles and Methods of Scientific Management. --New York1 Harper, 1911.-- P• *15·*  15 KAUFMANN,A. y R.Faure.--Invitación a la Investigación de Operaciones.<br>--7.ed.--Mexico: CECSA, 1974.-- p. 32.

/~íi,~tY!;.~.~~~ii',;~J!. ~·~~~f~~~:;~!~:;.;i~1tJ<·:~·c'··•;i~ü ~¡t,\:~~~~!~;'.i~i~'::i \_'. ~.\,i~:-·~x- ·, ·~:;;<,¡ ¿\j'.(i~i~;.~~;:~~~-- ~-~.ó~;·~-~-,;?.'·:(:i-·' ':~~~ ~r;-~~:.~~~.)1t..::i;.:.,•~~k !-t1~-~·~f::~;;~~~"}i..~~;!;·f;.¡·~·-~¡•'..'.'.:~: ¡,'.:~.;-~;;<:;.;:l:;i',, -<~~;;~~~::,,j·,:;:~~~~·~i·.~;.ji;~:-• ··~-"••;..~~;.·;~-.-~ -~"~~k;#.>i-0.e::~i .. ~)~.c~~·;:·vr/.1~ ~. ·Aú:;::~:tA~c)\_;¡ :~~

- 
- 16 HAYBS,Robert y Joseph Becker.--op.cit. p. 275.<br>17 Ibid. p. 276.
	-

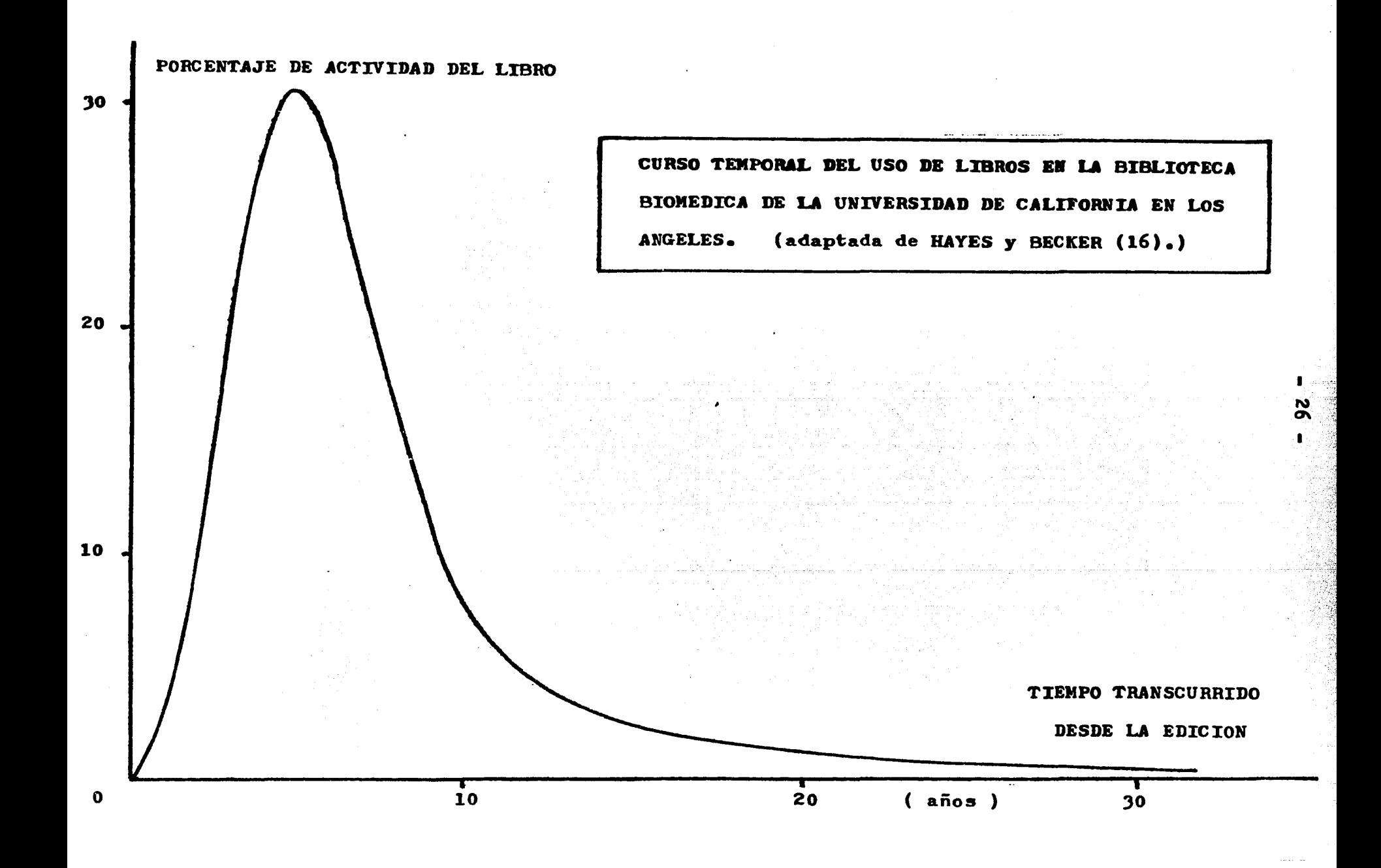

su tema o tratamiento del mismo. Libros con 20 o más años de editados mantienen un mínimo de circulación, que parece relativamente estable.

En el estudio de-campo realizado en el año 1961 por la empre~ sa "FRY & ASSOC." para la American Library Association (18) sobre 104 bibliotecas estudiadas directamente y 4200 exploradas mediante  $c$ uestionarios se encara otro aspecto fundamental: LA DISTRIBUCION POR TAREAS DEL TIEMPO DEL PERSONAL asignado al servicio de circula-Su conclusión fundamental es que la casi totalidad del tiempo se emplea en la actividad de pr&stamo y devolución de libros.

yor!a de las bibliotecas encuestadas trabajan en sistema de estantería abierta, el cual releva al bibliotecario de la tarea de búsqueda en estanter!a del material solicitado. Cabe señalar respecto a dicho estudio el hecho de que la ma-

Para la realidad de la mayoría de las bibliotecas de Am&rica Latina, que operan en sistema de estantería cerrada y que carecen de estudios para optimizar la distancia estantería-mostrador, esta proporción es prácticamente la norma, y por lo tanto las actividades de análisis prácticamente nulas.

Lamentablemente, la autora no ha podido encontrar ningún estudio de tiempos y movimientos en bibliotecas como estas para respaldar esta impresión en datos cuantitativos, pero la propia escasez de estadísticas analizadas sobre circulación revela la falta de disponibilidad de tiempo que sufren los servicios.

18 FRY, George et al.--op.cit. p. 103.

# CAPITULO

29년 P.C. S. T. K. 에이드

### CONTROL AS DE E M CIRCULACION D E

 $\label{eq:3.1} \rho_{\rm{max}} = \rho_{\rm{max}} \left[ \delta_{\rm{max}} \left( \frac{1}{2} \sum_{i=1}^n \delta_{\rm{max}} \right) \right] + \frac{1}{2} \left[ \delta_{\rm{max}} \left( \delta_{\rm{max}} \right) \right] + \frac{1}{2} \left[ \delta_{\rm{max}} \left( \delta_{\rm{max}} \right) \right] + \frac{1}{2} \left[ \delta_{\rm{max}} \left( \delta_{\rm{max}} \right) \right] + \frac{1}{2} \left[ \delta_{\rm{max}} \left( \delta_{\rm{max}} \right) \right] + \frac{1}{$ 

1022년 - 2호 - 8호 박종 - 32분

e<br>Samur (Sagar)<br>Argan (Samur)

المجاور المحافظ المحافظ المحافظ المحافظ المحافظ المحافظ المحافظ المحافظ المحافظ المحافظ المحافظ المحافظ المحاف<br>التحافظ المحافظ المحافظ المحافظ المحافظ المحافظ المحافظ المحافظ المحافظ المحافظ المحافظ المحافظ المحافظ المحاف

2010年11月

### $-29 -$

### $2.1$ **SISTEMAS** DE **CIRCULACION** MANUALES

Hemos visto en el numeral 1.2 que el primor sastema de eireus<br>lación estuvo integrado por un control basado da el implición donde se anotaba el título del libro, el nombro del usuaris y ia fecha probable en que regresaría el material.

A su vez, recordando lo visto en el numeral l.4 acerca del diagrama de flujo general, convendremos en que la anotación que efectúa hoy en día una computadora sobre el archivo de transacciones es básicamente la misma que efectuaban los monjes de los monasterios en el libro diario, allá por el siglo XVII  $(19)$ .

Los inconvenientes de dicho libro resultaban de tener que escribir gran número de veces la escritura del título y autores del libro de un mismo libro, así como el nombre de un mismo usua-<br>rio (una vez por préstamo). También, el tener que recorrer gran número de veces las páginas del libro para hallar los registros de un préstamo, cuando se regresaba la obra o bien se deseaba reclamarla. Sus méritos relativos radicarían en la simplicidad y consistencia de los datos.

Lo tedioso y lento del procedimiento debe sin duda haber motivado hondas meditaciones de los bibliotecarios acerca de la forma de agilizar el manejo de los datos, y así no nos extrañará la anécdota relatada en el "Dictionary of American Biography"(20), según la cual el bibliotecario John SHAW BILLINGS aconsejó a HERMAN HOLLERITH (inventor de la tarjeta perforada) el que NO FUESE A INTENTAR EL PROCESO DE LOS DATOS DE UN CENSO NACIONAL (el del año 1890) SIN CONTAR CON LA AYUDA DE ALGUN MEDIO MECANC- $CO<sub>o</sub>$ 

Los primeros avances en materia de agilización, siempre dentro del campo de los procesos manuales, estuvieron orientados, a permitir la identificación automática del libro y del usuario SIN TENER QUE ESCRIBIRLA CADA VEZ, y dejando como única anotación manual repetitiva la fecha del préstamo y del vencimiento, las que a su vez se simplificaron mediante SELLOS DE HULE.

Se desconoce con precisión cuándo y dónde se utilizó por primera vez un sistema de TARJETAS, aunque al parecer la idea se tomó de los talones usados para el control de los equipajes en el ferrocarril (21), hipótesis que parece apoyada por el tamaño de Lo cierto es que hacia el final del siglo pasado las mismas. existian ya muchos sistemas que usaban tarjetas para el usuario y boleta o tarjeta para el libro. También por aquellos años se comenzó a emplear el sistema de tablillas indicadoras de préstamo.

- 19 BROWN, J.D. -- op. cit. p. 3.
- 20
- cit.pos. HAYES, Robert y Joseph Becker.--op.cit. p. 257.<br>THORNTON GREEN, Helen.--Charging Systems.--Chicago: American 21 Library Association,  $1955...$  p. 22.

Algunas variaciones, como los SOBRES DE USUARIO, dentre de les que se guardaban las tarjetas correspondientes a les 11bros que se hallaban prestados al mismo, y que fueron introducidos por Nina BROWNE en la biblioteca pública de Boston hacia el año 1890 (22), representaron avances transitorios en cuanto a simplificar el control de la circulación.

El bibliotecario John COTTON DANA de la biblioteca pública de Newark (New Jersey-USA) describió en el año 1896 (23) un sistema basado en dos tarjetas y que constituye el antecedente más importante de todos los sistemas actuales.

El SISTEMA NEWARK utiliza un <u>archivo de usuarios</u> ordenado<br>alfabéticamente en el que a cada usuario se le asigna una tarjeta donde figura su número de usuario, nombre y direccioón, con renglones para registrar sucesivos préstamos. Para cada libro se confecciona una tarjeta de libro, con número, autor y título abreviado y renglones para registrar sucesivos préstamos.

En cada libro se coloca una hoja de vencimientos para indicar la fecha en que expira el prestamo, y además se coloca un bolsillo para guardar la tarjeta del libro, anotando en este los mismos datos.

Como elementos auxiliares se emplean un sello con la fecha<br>del día y otro con la <u>fecha de vencimiento</u> calculada a partir de aquella.

La fecha de vencimiento se sella en la hoja de vencimientos del libro, en la tarjeta del libro y en la del usuario. La fecha del préstamo en la tarjeta del usuario.

El único proceso manual consiste en escribir el número del usuario en la tarjeta del libro.

Ha de repararse en que el Sistema Newark representa un significativo avance en cuanto a la optimización que es dable esperar utilizando únicamente proceso manual. Se le deben reconocer los siguientes méritos:

1 - registro permanente de los libros en préstame 2 - el usuario conoce el vencimiento de cada préstamo 3 - se conoce en la biblioteca la fecha de vencimiento  $\bar{u}$  - se sabe a quidn está prestado cada libre 5 - se sabe cuales libros tiene cada usuarie 6 - pueden efectuarse reservacienes 7 - pueden controlarse distintas copias del misme libre 8 - pueden trabajar a la vez varios biblietecaries 9 - el inventario de libros en préstamo es directe

22 THORNTON GREEN, Helen, -- op. cit. p. 26. 23 COTTON DANA, John. -- op. Cit. P. 80.

## NEWARK STAFF CHARGE-NUMERICAL

For libraries that will not accept either a transaction card system or borrower participation, this is the most economical system except for medium and large libraries with high hourly staff costs. Such libraries should also consider Dickman.

### **REGISTRATION**

Numerical registration file required. Numerical borrowers' cards required.

### **CHARGING**

### **BORROWER**

Presents books and numerical borrower's card to attendant.

# **ATTENDANT**

Removes book cards and writes borrower's number on each.

Stamps due date on date due slips in books with a self-inking band dater. Does not stamp book cards.

Returns books and borrower's card to borrower and sets book cards aside for filing.

Later, files book cards by author or call number (for non-fiction) within each due date.

### **DISCHARGING**

Presents books to attendant.

### **ATTENDANT**

**BORROWER** 

Checks date due slip in book to see if overdue.

If overdue, computes and collects fine.

If fine is owed but not paid at this time, fills out a delinquent file card.

Places books aside for slipping.

As time permits, finds book cards for returned books from circulation file, places in book pockets, and sets books aside for shelving,

### **EQUIPMENT** MATERIALS &

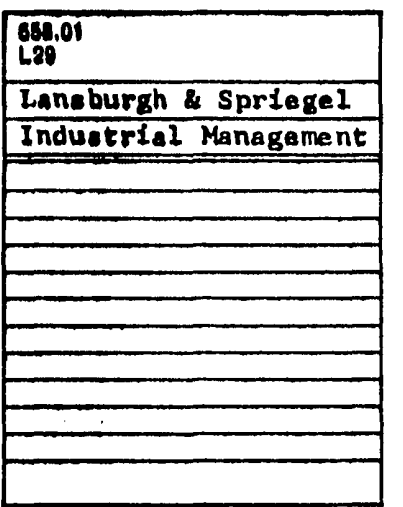

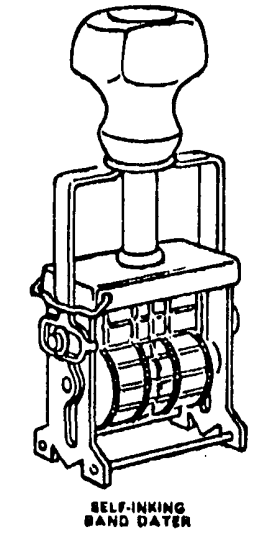

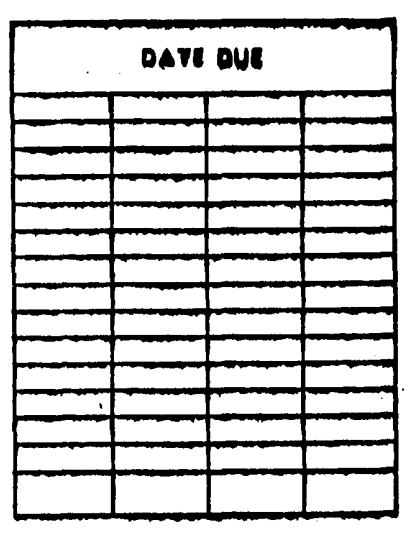

DATE DUE SLIP

**TITLE** 

### **BOOK CARD**

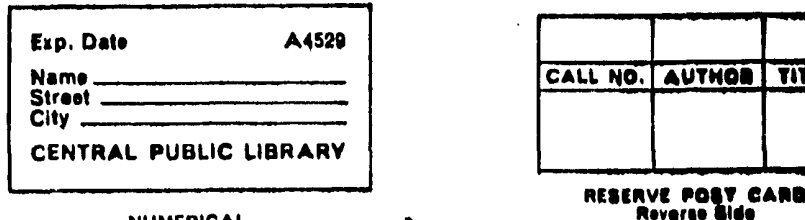

**NUMERICAL BORROWERS' CARD**
Pero tambi&n se le pueden señalar algunos inconvenlentee, por eJemplo1

- $1 -$  lentitud del procedimiento
- 2 po•ibilidades de error
- 3 dificultad para saber si un libro está prestado

En la página siguiente se muestra una descripción del método Y materiales empleados en el Sistema Newark, tomada del trabajo de FRY et al.  $(24)$ .

Durante el año 1929, en la biblioteca pdbliaa de Detroit (USA) se introdujeron algunas modificaciones al Sistema Newark,. para lograr que participase el usuario en el registro de la transacción y de esta forma acelerar el trámite de la misma  $(25)$ .

En el srsrEMA DETRorr se suprime la tarjeta de usuario y ee le da a cada uno de estos una oredencial de identificación que deben traer consigo para obtener préstamos.

Para indicar el fencimiento del préstamo, se sustituye la hoja de vencimientos por una tarjetita impresa en que ya figura la fecha de vencimiento calculada a partir del dia del préstamo.

Se mantiene la tarjeta de libro, y en esta el usuario anota su número de identificación, que el bibliotecario comprueba gracias a la credencial. De modo que este sistema se parece bastante a las transacciones bancarias.

Como puede apreciarse a partir de esta breve revisión, los sistemas manuales empleados actualmente en la mayoría de las bibliotecas constituyen variantes de estos esquemas básicos.

•. Todos estos comparten el gran problema de ABSORBER LA MAYOR PARTE DEL TIEMPO Y LAS ENERGIAS DEL BIBLIOTECARIO encargado de la ciroulación, reduciendo a un mínimo su disponibilidad para orientar al usuario, estudiar la colección, efectuar estadfsticas y diseñar la estrategia de desarrollo.

# 24 ~RY,George et al.--op.cit. P• *?O.*

25 LICEA,Judith.--Sistemas de préstamo en bibliotecas universitarias.--Mekico:/s.n./.--Tesis de Maestria,UNAM,1963. P• 13.

a shi ne wakazi wa 1970, wakazi

 $\{ \{ \cdot \}_{\cdot \cdot \cdot \cdot \cdot \cdot \cdot} \in \{ \cdot \}_{\cdot \cdot \cdot \cdot \cdot \cdot \cdot \cdot \cdot \cdot \cdot \cdot \cdot} \}$ 

s a voltage general time and some

#### 2.2 SISTEMAS DE CIRCULACION MECANICOS

Numereses intentos para desarrollar una maguina capaz de efectuar automáticamente los cargos correspondientes a los préstames fracasaron durante el primer cuarto de este siglo. Pero en el año 1927 aparece el clàsico sistema "DICKMAN BOOK CHAR-GER", que se implanta en la biblioteca pública del distrito de Columbia (USA) (26).

Esta miquina imprime mediante presión el número de la credeneial del usuario y la fecha en la tarjeta del libro, y es utilizada tante en bibliotecas con el Sistema Newark como con el --Sistema Detroit.

La acegida de esta miquina es muy favorable, porque se produee en una epoca en que los bibliotecarios comienzan a buscar disminuir la carga de labores burocráticas en beneficio de una mejer atención y orientación al usuario. Pero fundamentalmente se buena acegida se debe a que introduce automatización sin cambios en la definición del sistema.

Aetualmente en Néxico este tipo de miquimas se conoco on lenguaje cemin cen el nembre de "adreségrafos" y se utilisan en la wayarfa de les hespitales para imprimir la identificación de les enfermes (ouves dates se graban en relieve sebre tarjetas de plactice) sebre las numeresas hejas y beletas que integran les expedientes elfaices.

\$in embarge, este sistema no es rápido, perque requiere la correcte ubicación de la credencial y de la tarjeta de libro, una presida adecuada y centrel del entintado.

11 reate del precedimiente sigue siemde masmal y ebodece al mismo canusma basico.

La gran ventaja que representa la posibilidad de imprimir meadhicemente la identificación el usuario consisto en que, ademia del aherre de tiempo, se aumenta considerablemente la seguridad en la trenscripción de los datos y la cantidad de estos, lo que hace mucho mis conststente a la información.

Un perfeccionamiento significativo tambión lo es el bedho de poder imprimir automíttoamente la fecha, descartando el uso de aalle y afaatumude la immeesiän en forma simultimee com la impreation de las datas del usuaria.

sa mah komunikasi ya matsimo nyin

245 THRESHON GREEN, Hallam, map ritt. p. 83.

Received and Support And All Property of

- 33 -

## 2e3 SXSTEMAS DE CIRCULACION ELECTRO • MECANXCOS

La compañía "Gaylord Brothers" introdujo al mercado en el año 1932 la primera máquina de este tipo  $(27)$ .

 $34 -$ 

. Se trata de una modificación del "adresógrafo" manual,pero que al operar eléctricamente asegura presión uniforme, reduce el esfuerzo, garantiza un avance de la cinta entintada, y fundamentalmente reduce al mínimo el tiempo necesario para la impresión.

Tal tipo de aparato marca el límite máximo en cuanto al apoyo obtenible mediante medios basados en la mecanización directa Ahora debería ocurrir un salto cualitativo fundamental, esto es: automatización con cambio en la definición básica de los sistemas.

En el año 1880 Herman HOLLERITH patentó su sistema de TAR-JETAS PERFORADAS FRONTALMENTE, y la compañía "I.B.M." adquirió la patente y la explotó comercialmente hasta nuestros días, rentando a la vez las máquinas requeridas para su manejo.

En el año 1925 apareció la TARJETA PERFORADA MARGINALMENTE, explotada comercialmente por la compañía "Me Bee"• Este sistema, muy popular hasta la fecha para el manejo de inventarios de almac&n, tiene la ventaja de que no requiere máquinas para su operación elemental, pues alcanza con agujas. Pero su uso es muy restringido para aplicaciones en el control de grandes cantidades de transacciones.

El primer uso conocido de tarjetas perforadas tipo "IBM" en Bibliotecologia fué comunicado por Ralph H. PARKER (28), de la Universidad de Texas, en el año 19)6.

A su vez, en el año 1939 Frederick G. KILGOUR introdujo en la Universidad de Harvard un sistema basado en tarjetas tipo" "Mc Bee"  $(29)$ .

Ambos sistemas presentan una identidad esencial, que deriva del tipo de soporte físico empleado para la información. Y ambos introducen una modalidad nueva en el control del servicio de circulación: LA NECESTDAD DE EFECTUAR PROCESOS FUERA DEL MOSTRADOR.

En efecto, para ordenar y seleccionar las tarjetas perforadas se hace necesario disponer de maquinas electro-mecanicas que procesan la información EN LOTES al terminar la jornada. Además exigen la constitución de "departamentos de sistemas" o la coordinación con los existentes para la administración general.

PARKER, Ralph H.--"The Punched Card Method in Circulation Work". --Library Journal, 61: 903, 1936.

<sup>27</sup> LICEA, Judith.--op.cit. p. 21.<br>28 PARKER. Ralph H.--"The Punched O

<sup>29</sup> KILGOUR, Frederick G.--"A New Punched Card for Circulation Records".--Library Journal,  $64:131$ , 1939.

## 2.4 SISTEMAS DE CIRCULACION FOTOGRAFICOS

En el año 1940 el Doctor Ralph R. SHAW inici& en la "Gary Public Library" estudios para microfilmar los documentos correspondientes a las transacciones, con la idea de abatir costos *<sup>y</sup>* reducir el volumen físico de los archivos.

Su primera comunicación (30) da cuenta de las posibles ven= tajas que podría tener tal tipo de proceso, pero recién en el --<br>año 1947 presenta una versión comercial del mismo (31), que es fabricada *y* vendida por la empresa "Remington Rand"•

La buena acogida que los bibliotecarios brindaron a la idea motiv& que muy pronto otras compañías como la "Kodak" *y* la "Diebold" desarrollaran sistemas parecidos. Unos trabajaban con microfilm y otros directamente con papel, sin requerir amplificador --

Cuatro principios básicos se aplican en los tres sistemas: 1 • Se fotografían simult&neamente la tarjeta del libro, la del usuario y la de transacei&n (con fecha de vencimien-

- to y ndmero de transacción pre-impresos).
- $2 -$ Los archivos se generan secuencialmente sobre micro-film o papel, siendo disponibles en el menor tiempo posible de revelado al completarse un rollo o terminar la jornada.  $3$   $\sim$  Las tarjetas de transacción se ordenan numéricamente.
- $4$  Los detalles de los préstamos vigentes se consultan en el archivo fotográfico, accesado a través de las tarjetas de transacción todavía vigentes.

En muchas bibliotecas este sistema se usa en conjuncidn con el de tarjetas perforadas, ya que el número de transacción es fundamental para hallar la información referente al préstamo.

Los archivos fotográficos se arman sobre cuadros que permiten su lectura acoesando según una o dos coordenadas. '

Este tipo de archivo se utiliza actualmente en la práctica comercial y bancaria, sobre todo para documentar archivos maestros relativamente estables (listas de productos, de clientes,eto.).

Sin embargo, representan una complicación por exigir revelado fotográfico y estar expuestos a los percances inherentes a este. En general resultan demasiado onerosos para Am&rica Latina.

Pueden resultar de interés cuando se maneja material confidencial cuyo préstamo interesa poder documenta~ legalmente, *o*  bien como solución para el catálogo general de la biblioteca.

En las páginas siguientes se muestran algunas ilustraciones correspondientes a los sistemas existentes de este tipo.

30  $SHAW, Ralph R<sub>o</sub>=-"Reducing the Cost of the Londing Systems" --$ ALA Bulletin, 35: 504-510, 1941.

SHAW, Ralph R.--"Shaw Photocharger Announced".--Library Journal. 31.  $\frac{72}{1512-1515}$ ,  $\frac{1947}{1947}$ .

가족하는 그 사이트를 이용하여 이번 기술을 하는 것이 있습니다. 그 사이트는 그 사이트를 이용하여 이번 사이트를 하는 것이 있습니다. 그 사이트는 이용하는 것이 가능한 것이 있습니다.<br>그러한 이 사이트는 기술을 통해 이용하는 것이 있습니다. 그러한 것이 있습니다. 그 사이트는 그 사이트를 하는 것이 있습니다. 그 사이트는 그 사이트를 하는 것이 있습니다. 그 그러한 것이 있습니다<br>그 사이트는

## PHOTOGRAPHIC CHARGING

Used in non-borrower participation transaction systems. Of the eight machines considered, two specific models, Recordak Junior and Regiscope, are the most economical with respect to initial and operating costs, and have the capacity of photographing the book itself rather than a book card.

## **REGISTRATION**

No registration files required. Plain borrower identification cards required.

### **CHARGING**

### **BORROWER**

Presents books and borrower's identification card to attendant.

### **ATTENDANT**

Places borrower's card in place under photocharger.

Places transaction card in book pocket, positions book with book pocket under lens, photographs the charge (book information is on book pocket), and returns book to borrower.

Repeats for each book and returns borrower's card with last book.

### **DISCHARGING**

**BORROWER** Returns books to attendant.

### ATTENDANT

Pulls transaction slips from books and checks to see if overdue.

If overdue, computes and collects fine.

If fine is owed but not paid at this time, fills out a delinquent file card.

Places returned transaction slips in tray by color and sets books aside for shelving.

As time permits, crosses off returned transaction slip numbers on serial number sheets.

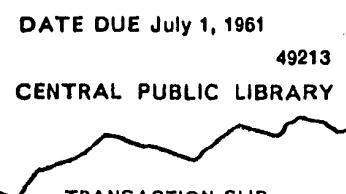

TRANSACTION SLIF Non-sort, disposable, predated. Rolating colors & number series each week. One due date per week-see Hand Date "T" slips variation.

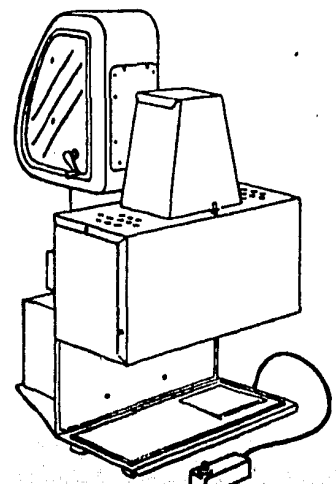

대학 감독을 찾을

er en a

-66

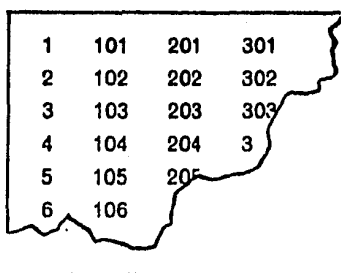

SERIAL NUMBER SHEET Numbered 1-1000 on color to match color of transaction slip.

'n

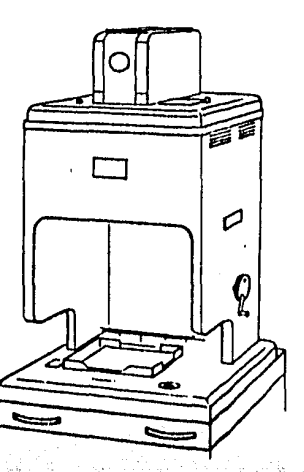

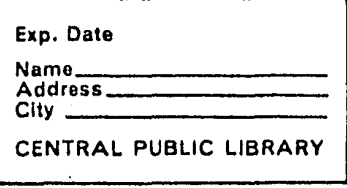

**BORROWER'S CARD** 

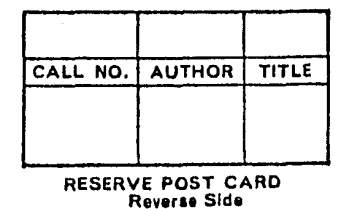

The REGISCOPE PHOTOCHARGER is a relatively compact machine that has been in use in banks and stores for several years for photographing checks. It has been adapted for library use, tested for five months in two medium-size public libraries and found satisfactory. As yet, it has not been used under high volume conditions (over 150,000 photographs per year), but the manufacturer has run a 1,000,000 photograph test on one charge with nominal servicing required.

The RECORDAK JUNIOR currently in use in many libraries has been discontinued by its manufacturer. Reconditioned models were still available when this manual was prepared. Advantages are tested quality and a built-in microfilm reader for those libraries desiring one machine that will act as both charger and reader.

## **MATERIALS & EQUIPMENT**

#### $2.5 -$ **PRIMEROS SISTEMAS** CIRCULACION COMPUTARIZADOS DE

Hasta aproximadamente 1960, las tarjetas perforadas fueron manejadas mediante clasificadoras e impresoras del tipo conocido como "de registro unitario", pero por esta época se comenzó a -a utilizar grandes computadoras centrales. que fueron instaladas en las principales universidades de los Estados Unidos.

Por ese entonces el costo de tal tipo de máquinas era tan elevado, que únicamente algunos centros y en los países ricos. tenian tiempo de máquina disponible como para procesar datos de los servicios bibliotecarios.

Naturalmente, el procesamiento de las tarjetas se efectua-<br>ba EN LOTE y FUERA DE LINEA, con muchas horas de retardo respecto al momento en que se habían generado. Esta significativa limitante, que reducía notoriamente la utilidad potencial de las computadoras para controlar los servicios de préstamo, explica que su utilización en este campo sea muy posterior al operado en otras áreas de la Bibliotecología. Al respecto, vale la pena señalar que el INDEX MEDICUS data del año 1961.

Sin embargo, para las grandes bibliotecas existentes en las universidades más importantes de los Estados Unidos, donde diariamente se registraba un enorme volumen de transacciones, aún cuando fuese tan alto el costo del tiempo de máquina y tardíos los informes obtenidos, resultaba justificado y rentable el empleo de la computación para el control de los préstamos.

Resulta prácticamente imposible discriminar cuál fué el primer sistema de préstamo bibliotecario computarizado, aunque parece existir acuerdo general en torno a que los pioneros fueron los siguientes centros universitarios:

- <sup>o</sup> Ohio State University
- . Pittsburgh University
- · Bucknell University
- **\* Syracuse University**
- **Brooklyn College**

Para ilustrar acerca de la filosofía de estos primeros sistemas, temaremos como ejemplo el del "Brooklyn College", descrito por Henry BIRNBAUM (32), y lo resumiremos a través de una serie de diagramas de flujo que se muestran en las páginas siguientes.

En este sistema, tanto en el préstamo como en la devolución de un mismo libro se generaban y manejaban varias tarjetas perforadas, que se procesaban en lote al final de la jornada.

Para el rechazo de usuarios deudores, el bibliotecario debía consultar una lista diaria de morosos antes de conceder préstamos.

sticket is

BIRNBAUM, Henry. -- IBM Circulation Control System at Brooklyn 32 College Library: General Information Manualve-White Plaine, You aver 960. They presented would

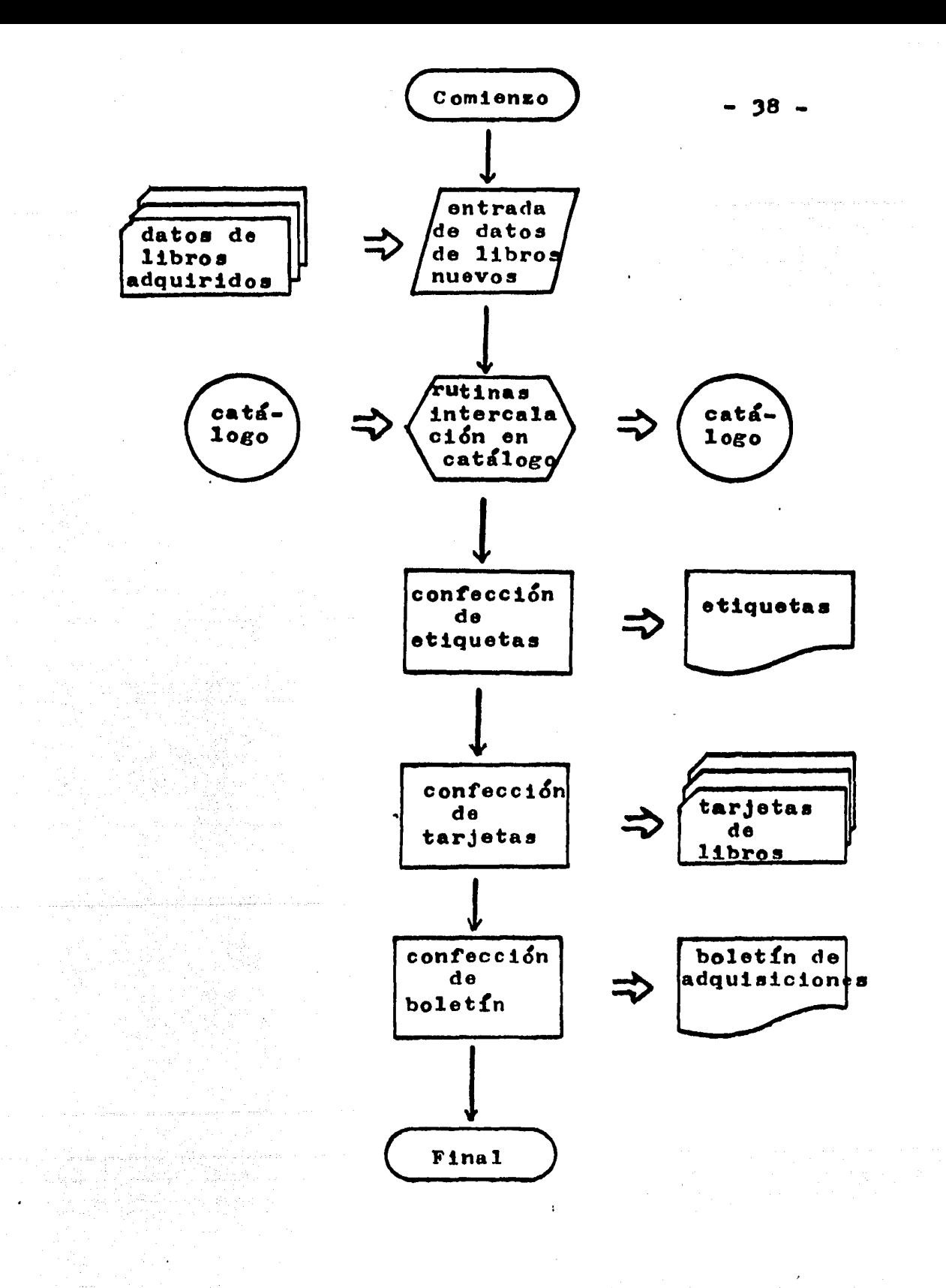

Proceso técnico automatizado de las adquisiciones

Allegar of Allegandus and L. D

แม่เริงกันนั้นไม้

olaz - Almento Alb

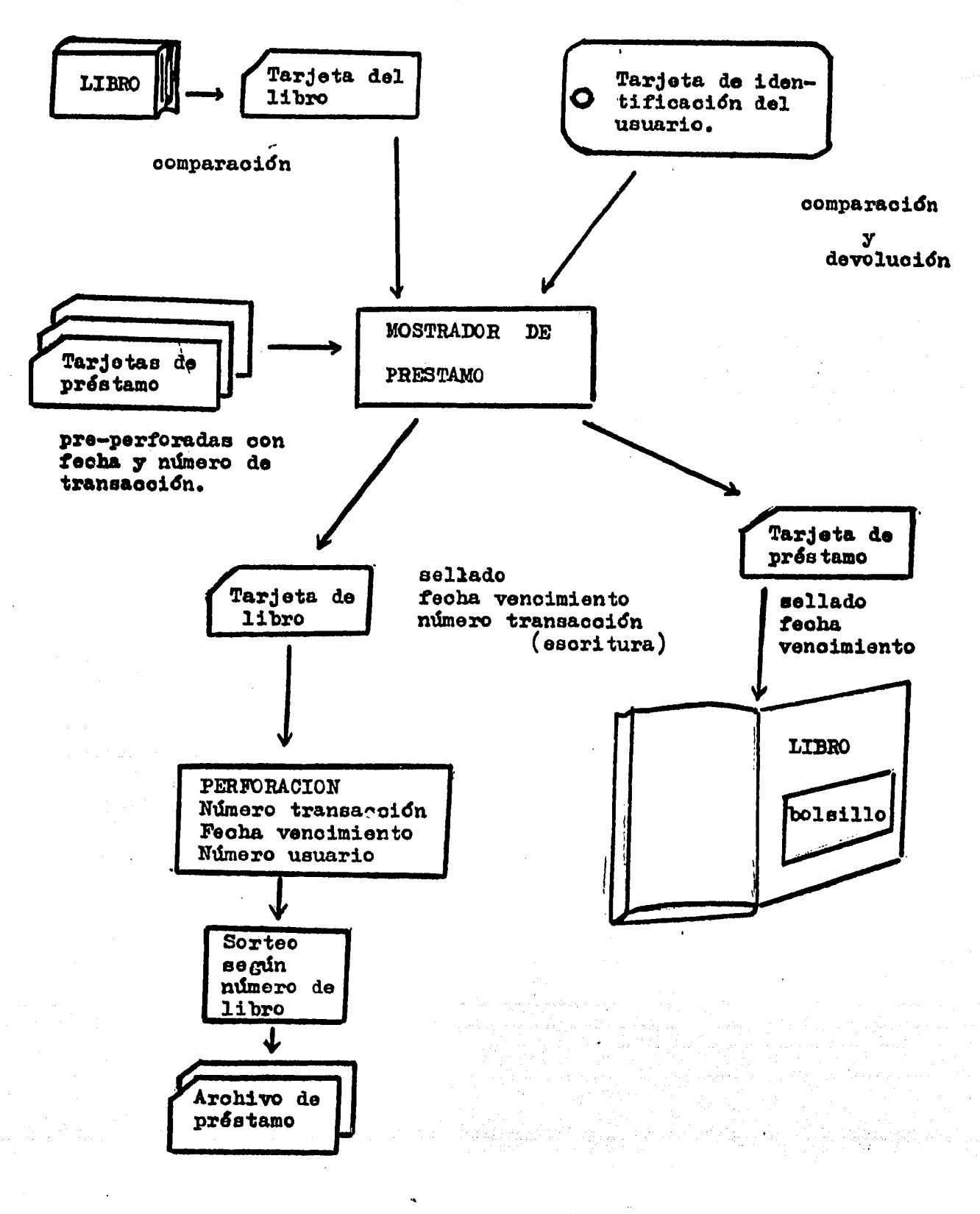

PRESTAMO

 $-39 -$ 

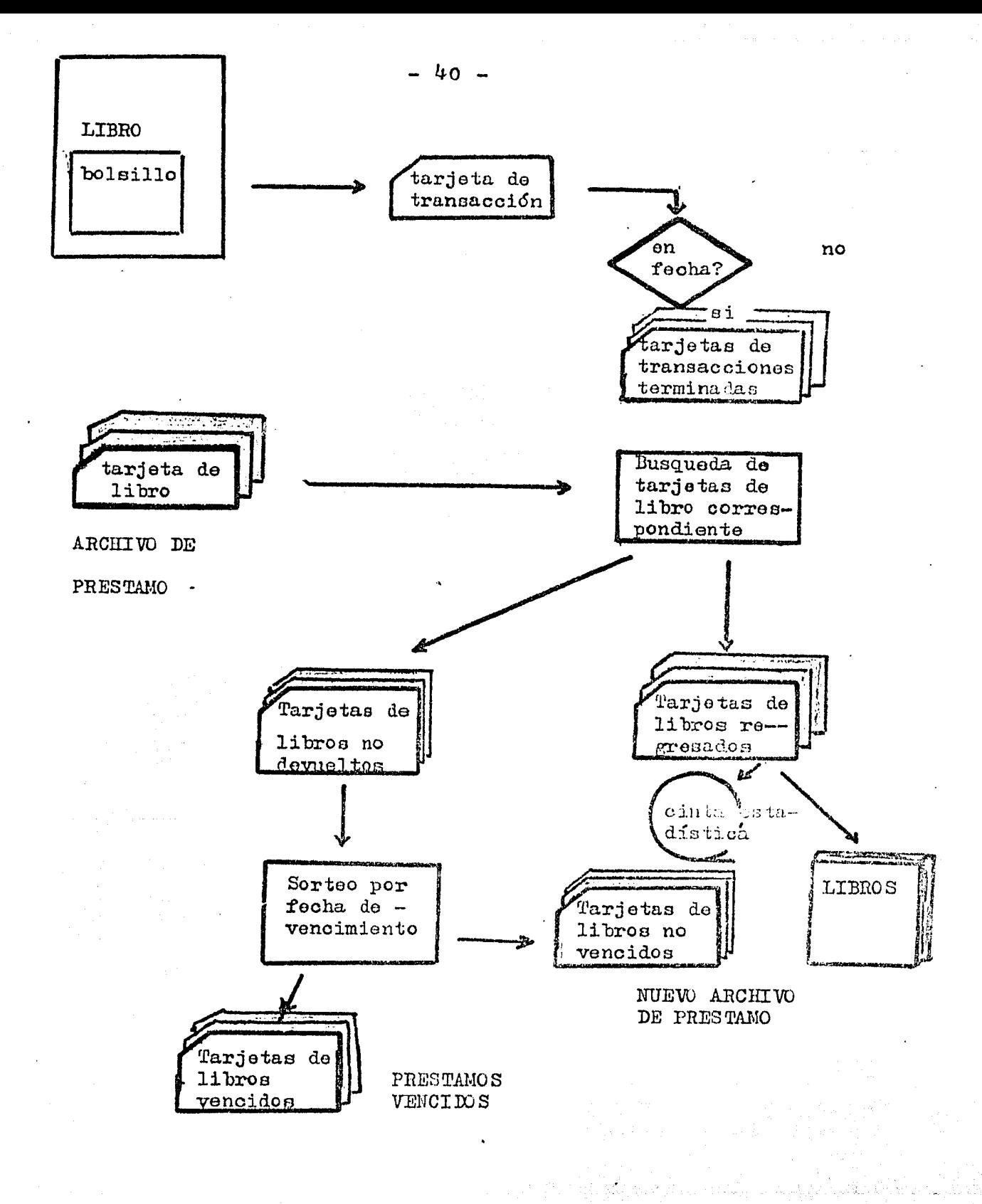

DEVOLUCION

Y CONTROL

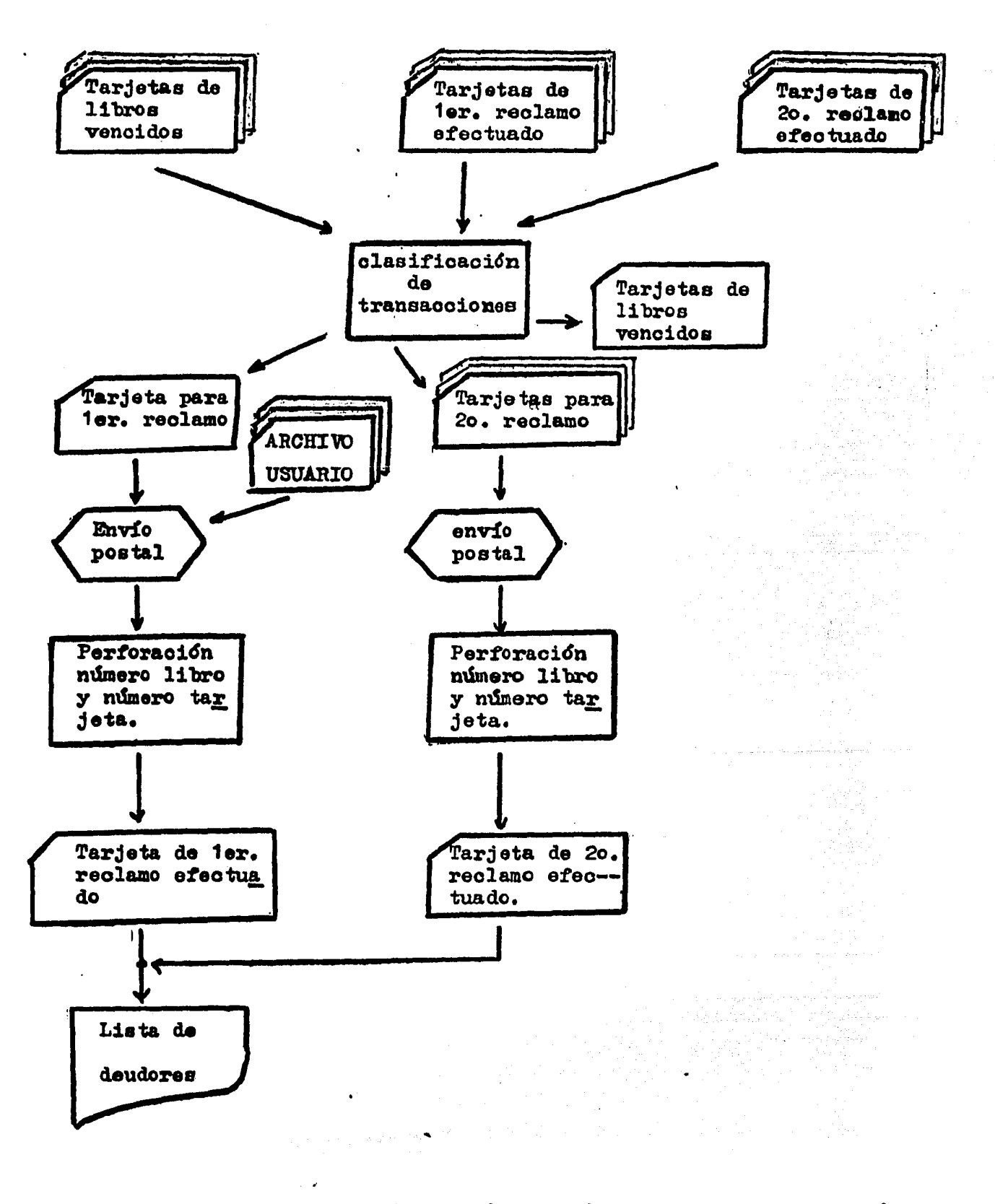

Detección de préstamos vencidos y edición de notas de reclamo

. · ... '

Las fechas de vencimientos debían asimismo ser consultadas por el bibliotecario a prop&sito de cada libro regresado, para determinar •i era preciso o no aplicar sanciones.

Para mayor complejidad, todavía era preciso consultar, en el caso de préstamos vencidos, las listas de los primeros y segundos reclamos efectuados, para discriminar la situación de los morosos.

Otro inconveniente de este sistema, quizas el mas importante, provenia del hecho de que al generarse una tarjeta de libro nueva para cada circulación, recién al día siguiente de regresado un libro este podía ser regresado a estantería para nuevos préstamos.

Sin embargo, ofrecía ya algunas ventajas muy importantes sobre los sistemas electro=mecanicos:

- $1$  = Registro y análisis estadístico automático de las traneaoclon•• tinallzadae.
- 2 = Confección automática de las cartas de reclamo.
- 3 Confección automática de los siguientes listados:<br>• usuarios morosos<br>• primero• avisos enviados<br>• segundo• avisos enviados<br>• libros en préstamo vencido<br>• libros en préstamo vencido
	-
	-
	-
	-
	-

Beta• prlm•ras aplicaciones de la Computaoi&n para el control de los servicios de circulación, no obstante sus limitaciones,<br>evidenciaron ya que la introducción de esta tecnología no implieaba una simple automatización de los procesos manuales, sino que<br>significaba un cambio radical en la naturaleza misma de los pro-<br>• cesos. Fundamentalmente, se disponía ahora de una información significaba un cambio radical en la naturaleza misma de los promuy completa (como el inventario de libros en préstamo) y de una invalorable información estadística acerca del número de circulacionea por libro 7 por usuario, de la carga de servicios aegdn la época, de la duración de los préstamos, de los atrasos, etc.

Podria decirse que esta etapa del desarrollo sirvió para<br>evaluar la factibilidad y las posibilidades de la computación,<br>mas que para usufructuar de ellas.

Adicionalmente, fué esta una etapa a la que muy pocas bibliotecas tuvieron acceso debido a los altísimos costos de operación que por entonces tenfan los sistemas.

En particular, América Latina toda estuvo marginada de esta etapa, aunque las posibilidades de futuro fueron claramente reconocidas por sus bibliotecarios.

### CAPITULO  $\mathbf{3}$

Gently

anger de sy ti  $\label{eq:2.1} \mathcal{L}_{\mathcal{A}}(\mathbf{q},\mathbf{q})=\mathcal{L}_{\mathcal{A}}(\mathbf{q},\mathbf{q})\mathcal{L}_{\mathcal{A}}(\mathbf{q},\mathbf{q})$ 

 $\sim$   $\sim$ 

R E V I S I O N D E SISTEMAS C *O* M P U T A R I Z A D *O* S D E CIRCULACION

and the form of the same of the state of the state of the state of the state of the state of the state of the<br>The state of the state of the state of the state of the state of the state of the state of the state of the st

andi<br>Santa

a stilito programa de alta de la facta de la proprieta del programa.<br>Por internacional de alta de la facta de la facta de la facta de la facta de la facta de la facta de la facta<br>Por internacional de la facta de la facta d

120 - 140 - 140 - 140 <sub>-</sub>

### 3 • 1 DESCRIPCION Y ANALISIS DE UN SISTEMA COMPUTARIZADO DE MEDIADOS DE LA DECADA DE LOS SESENTA

Como se ha dicho antes, los primeros sistemas computarizados se basaron en la utilización, fuera delinea, de grandes centros -<br>de propósito general (administración, investigación, etc.)

Analizaremos aquí con cierto detenimiento la experiencia de la "Weber State College Library" de Utah, pues sirve como ejemplo del estado de desarrollo alcanzado una vez que el advenimiento de la Computación a los servicios de circulación se hubo consolidado al nivel de utilidad máximo posible con la referida filosofía;.

Para la exposición nos basaremos en una extensa comunicación efectuada por sus principales responsables  $(33)$ , aunque adaptandola a los fines, estilo y convenciones de la presente tesis.

Se trata de una biblioteca general universitaria, con acervo de 150 mil volúmenes y actividad de 90 mil circulaciones al año, que sirve a una población constituída por 9 mil estudiantes y 700 profesores. Opera bajo la política de *ACCESO ARTERIO AL ACERVO*.

• •1 •

Desde 10 años atrás utiliza el sistema "Mc Bee Keysort" manual de tarjetas perforadas marginalmente, obteniendo satisfactorios resultados y buena aceptación; esto crea buen ambiente para iniciar, en el año 1961, un estudio de factibilidad simultáneo a la construcción de un nuevo edificio, a inaugurar  $\mu$  años después.

La idea central consiste en utilizar parte del tiempo de máquina de la nueva computadora central: una "I.B.M.  $1401^{\overline{n}}$ , a inaugurar 2 años más tarde (en 1963).

En la determinación de desarrollar el sistema computarizado<br>influyen casi por igual el propósito de mejorar el servicio de -circulación y el de utilizar al máximo la computadora, cuya renta es muy costosa y puede así repartirse entre mayor cantidad de departamentos centrales de la Universidad.

Para llevar a cabo el proyecto, el Centro de cómputo de la Universidad asigna 2 analistas-programadores de tiempo completo y luego, para la confección de las tarjetas perforadas correspondientes a cada uno de los 150 mil libros, se requiere del trabajo de 4 perforistas, durante un año. El diseño y programación del sistema insume aproximadamente igual tiempo.

El personal del Departamento de Circulación consta de un supervisor con maestría en Bibliotecología, un oficial administrativo, y un promedio de 10 asistentes estudiantes.

Para la clasificación de libros se emplea el Sistema DEWEY.

CARPENTER,Arthur y Franlc McFarland.--"The C irculation System at the Weber State College Library."-- Peoria, Ill. : Larc Assoc. Inc., 1974. -- 56 p. : 11. -- (Computeri-<br>zed CirculationSystems Serios; V. 1, n. 2) :,. ;~~.~?h~7f2>'.:·~;},~--~-::"':;\_i(:~.~,\_<,;,'-'.~~~~·;~·/: ~~~~. ;-·\_.- ;-~:;:::~~<-~/· ./:"· ·:~~~~:;,;:;:,:·.:.\_,. <?~: ~:,..:~ :. -'. ·-·~ .:.~; /~~-'.; -~~- :::,:·;,':-~= .. ~. . .

### - 44 -

Se utilizan TARJETAS DE TRANSACCION que son procesadas al fin de la Jornada, en lote, por el centro de c&mputo.

Tres veces por semana, promedialmente, se editan listas de los libros en pr4stamo. Qulncenalmente, se editan cartas de reclamo y listas de morosos. Al inicio de cada trimestre curricular seerectda actualizaoi&n del registro de usuarios.

A cada estudiante se le proporciona una CREDENCIAL DE USUARIO laminada en plástico, con una fotografía y los siguientes datos:

- $1 -$  Nombre completo
- $2 -$  Número de la Seguridad Social (a la vez: clave del estudiante)
- $3 -$  Firma

La credencial, como se muestra en~la. página siguiente, tiene una perforación para indicar el sentido en que debe introducirse en las máquinas de captura. Asimismo consta en esta una indicación del año de expedida y dos campos para validaciones sucesivas al comienzo de cada trimestre curricular.

La credencial es entregada al estudiante en el Departamento de Servicios Escolares al efectuarse su inscripción trimetral, y cuando la presenta por primera vez en el mostrador de préstamos se per-Cora en ella su clave de identificacl&n. Para esto se utiliza una pequeña máquina perforadora, cuyo carro corresponde al ancho de la credencial (\* I.B.M. 013 Badge Puncher ").

A los maestros se les proporcionan tarjetas de iguales características, pero de diferente color y con numeración especial. Los datos personales que figuran en estas credenciales son los mismos.

Los principales problemas encontrados en este proceso se refieren a la inhomogeneidad del espesor del laminado de la credencial, lo cual puede hacer que la máquina perforadora falle. Otro tanto con la posición de la perforación utilizada como guía.

En ocasiones también la perforación de la clave de identificación en la credencial constituye problema, por lo que deben realizarse dos comprobaciones: visual con una regla, y con la máquina de captura de transacciones (para ver si se transcribe correctamente la clave a las tarjetas de transacci&n).

Por cada libro se perforan 5 tarjetas de libro tipo "IBM" de 80 columnas (ver paginas siguientes), con los siguientes datos:

- 1 Ndmero del libro (inventario)
- $2$  Signatura topográfica
- $3 T$ ftulo abreviado

Cuando las tarjetas de libro son cargadas mediante la computadora a los archivos correspondientes, se generan mediante impresora etiquetas de libro auto-adheribles con los mismos datos,laa cuales se pegan en la contra-tapa sobre el bolsillo, a efectos de no tener que voltear el libro para leerlas (ver páginas siguientes).

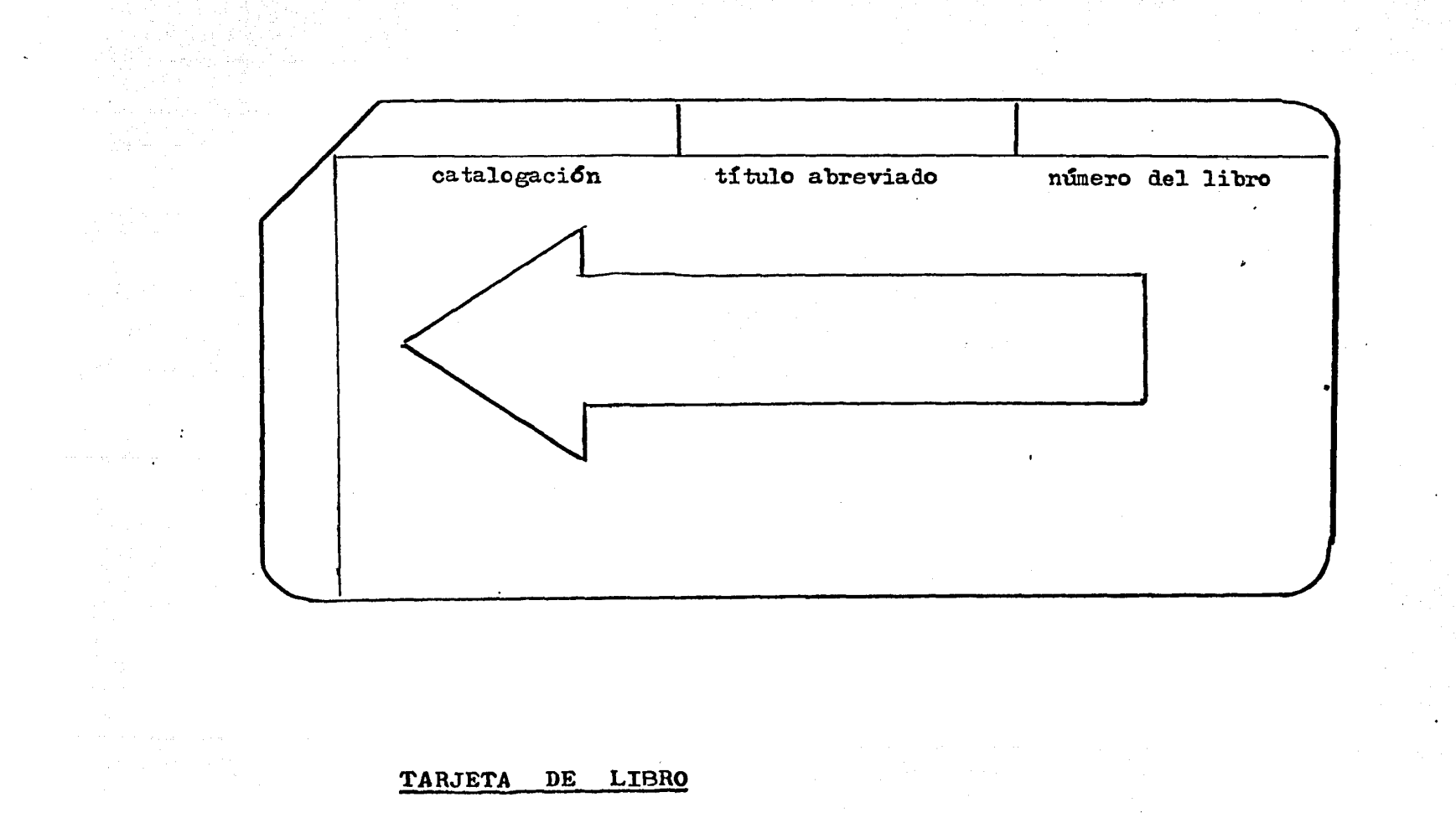

 $\mathbf{I}$  $\frac{1}{2}$ 

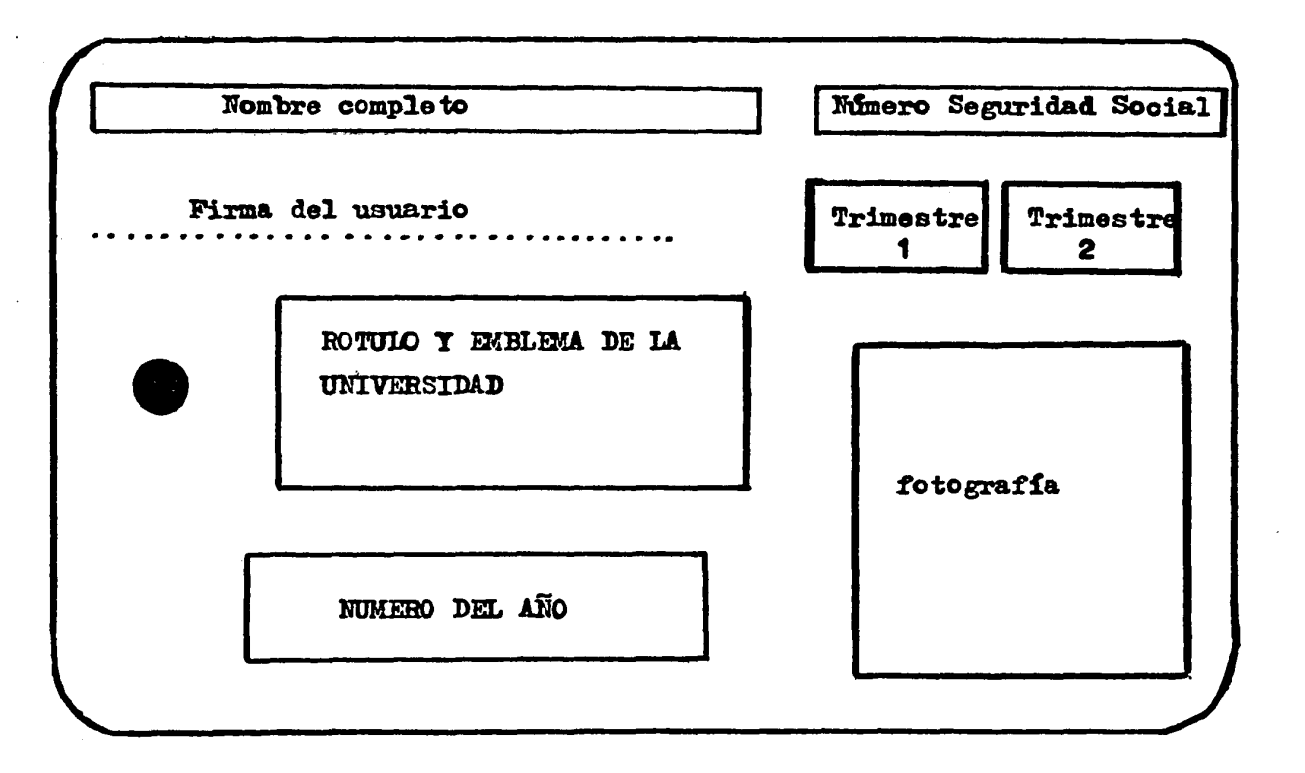

1

## TARJETA DE IDENTIFICACION DE USUARIO

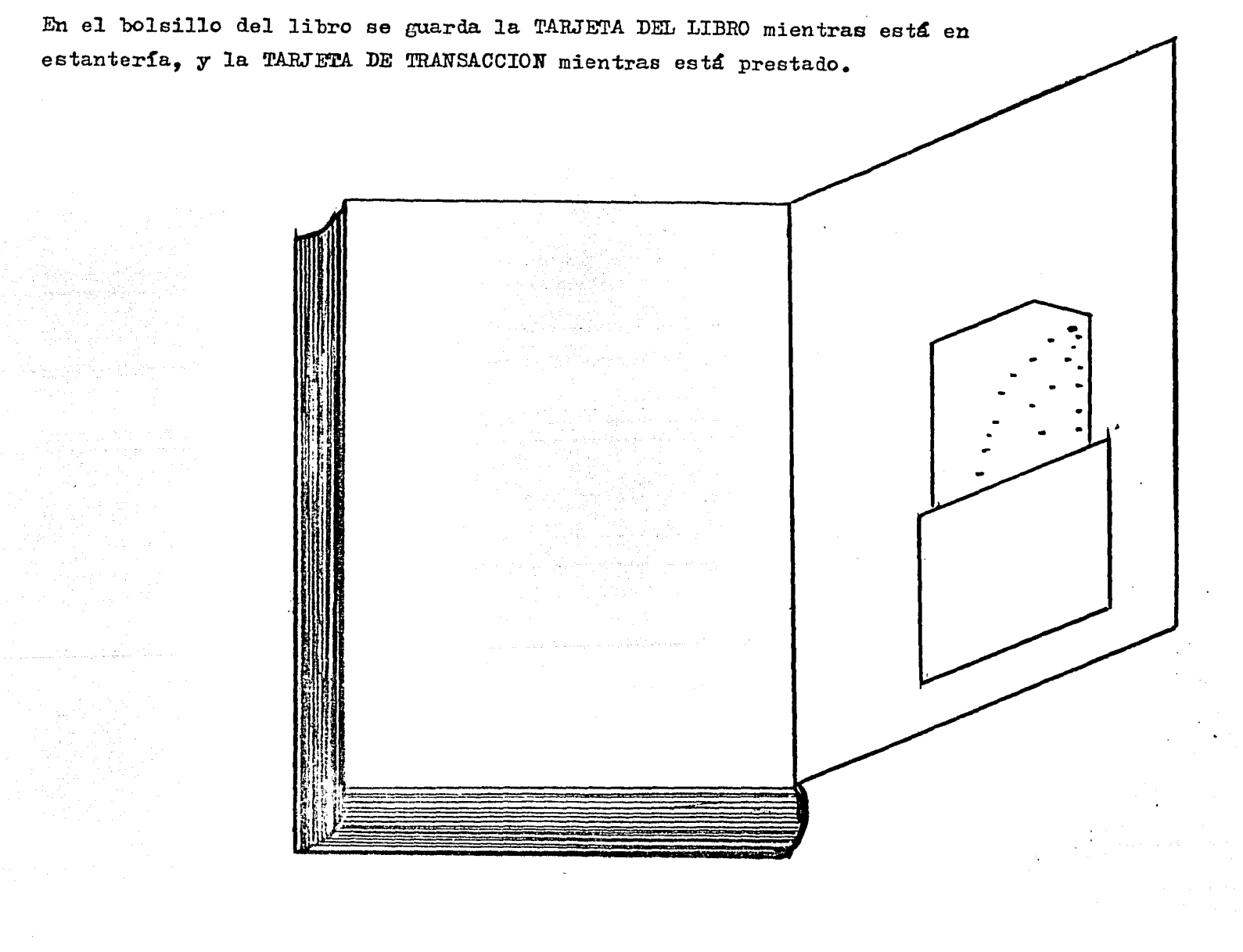

 $\bullet$  $\boldsymbol{\hat{\pi}}$ 

 $\sigma\sigma_{\rm{eff}}=0.01$ 

 $4\%$  ,  $\sim$ 

El procedimiento de préstamo utiliza 3 máquinas diferentes:

1 Estación de captura de datos de libro

2 Estación de captura de datos de usuario y de fecha

3 Impresora de datos perforados en tarjetas

las tres máquinas se hallan dispuestas una junto a la otra en el mostrador de servicios de préstamo.

El primer paso para registrar un préstamo consiste en insertar la tarjeta del libro en la maquina de captura correspondiente, cuya ranura tiene un interruptor que la pone en funcionamiento al entrar la tarjeta. Esta máquina elabora 2 tarjetas de transacción una de color azul y otra de color blanco) en las que perfora los datos que figuran en la tarjeta del libro. Pero ambas tarjetas son diferentesa

 $-Azul$  : con el caracter " & " en la columna  $54$ 

 $-B$ lancas con el caracter " 1 " en la columna  $54$ 

esto permitirá luego que la computadora las distinga, ya que el color Únicamente sirve para reconocerlas visualmente en caso de mezcla.

El segundo paso para registrar un préstamo consiste en insertar la credencial del usuario *y* las tarjetas de transacción en la estación de captura siguiente, y entonces los datos de identidad del usuario son perforados en las tarjetas de transacción, así como la fecha de vencimiento, que se ajusta mediante cursores por el bibliotecario al comenzar la jornada.

La tercera etapa para registrar un préstamo consiste en insertar las tarjetas de transacción en la m&quina impresora de datos perforados, la cual copia e imprime los datos perforados para que puedan ser leídos visualmente en forma directa.

Ahora se colocanen el bolsillo del libro la tarjeta de transacción azul y se entrega este al usuario junto con su credencial. La tarjeta del libro se guarda en una caja de acuerdo a la numeración de inventario, y la tarjeta de transacción blanca se guarda en una caja que se remite al Centro de cómputo al terminar la jornada.

El procedimiento de recepción de libros devueltos consiste simplemente en retirar del bolsillo del libro la tarjeta de transacción azul y mirar si la fecha de vencimiento que figura en ella es menor a la de1 día, si lo es, simplemente se coloca en una caja de "devoluciones" que se envía al Centro de Cómputo al terminar la jornada.

Si el préstamo ha vencido, la tarjeta de transacción azul se utiliza para localizar al préstamo sobre el listado de "préstamos vencidos" generada previamente por la computadora y ordenada según numero de inventario, y entonces se marca con una cruz sobre esta la devoluci&n. Finalmente, la tarjeta azul se coloca on la caja de "devoluciones diarias" junto con las demás.cuyo plazo también haya expirado.

De modo que al final de cada jornada, se remiten al Centro de Cómputo 3 cajas con tarjetas de transacoión, a saber: ~~~~~<Í·{~· :.?,:}.\. • I• ::1 '' '• )~!\''!'\_ :\_..,;1•!,;\,f~;t{.;.1:'0 *': ,·,t* <sup>r</sup>:.~··>f.:• ... ~.:~,>>," :. ·~· : .. <sup>&</sup>lt;~:~\_-?;,.;·~· < <sup>l</sup>;> *'V* •,; ' ,'.';/<-":,i??\~:-~:,:; , .. ';. '• ','~/~;-:,:::: ! :~.: ~~;' .,·,\/;·~~<< ';';• :::·;•:·; J;' :;·... : •, .· .... '· .. ~·,. ,,.,,'

'-''•'

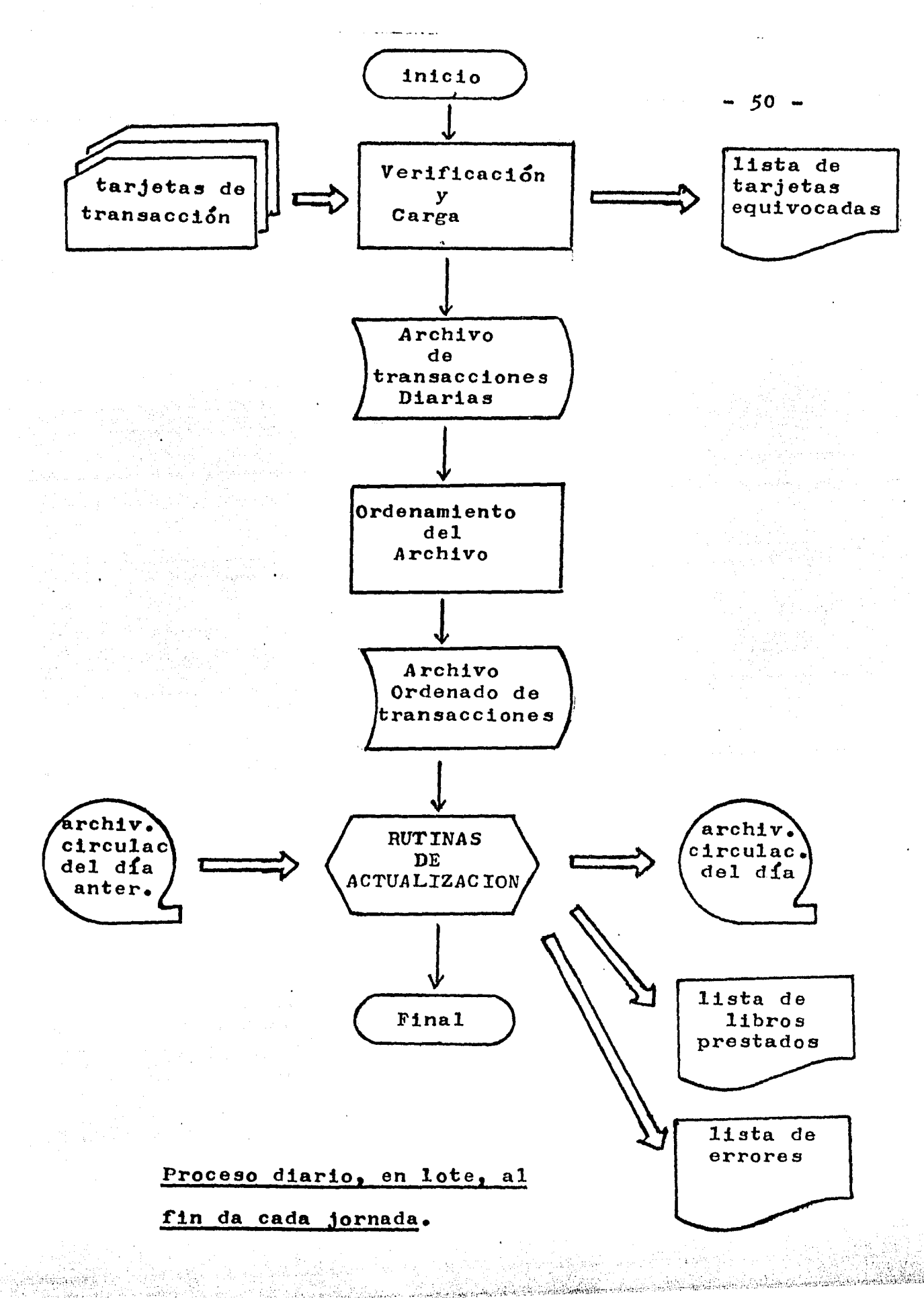

នៅមេហ្សូស្តូស្តីមីស្ត្រី

da ee madkaa

- 51 -

- 1 PRESTAMOS NUEVOS
- 2 DEVOLUCIONES EN FECHA
- 3 DEVOLUGIONES VENCIDAS

Las tarjetas de devoluciones son las primeras en ser procesadas, de modo que, en caso de haberse efectuado renovaciones, cualquier pr&stamo anterior sea removido del archivo antes de que se registre el nuevo correspondiente.

Dado que las mismas tarjetas de transacción son utilizadas en distintos momentos para dar de alta y luego de baja un préstamo, se hace preciso introducir en ellas marcas especiales (caracteres en ciertas columnas) para indicar el estado de procesamiento en que Esto es fundamental para poder reconocer la ocurrencia de errores de mdquina o la eventual mezcla de tarjetas.

Cuando la tarjeta de transacción fué procesada por primera vez, se perforaron en ella ciertos caracteres que ahora permiten recono-<br>cerla como correspondiente a un préstamo ya registrado. Si tales cerla como correspondiente a un préstamo ya registrado. caracteres no son hallados en una tarjeta proveniente de la caja de devoluciones, esto significará error.

De modo que en la primera parte del proceso ea posible que la computadora rechace cierto ndmero de tarjetas consignadas como de pr&atamos cancelados, todas las cuales son listadas "en un rerorte de errores que se regresa al Departamento de Circulación junto con las tarjetas rechazadas.

Los datos de laa tarjetas aceptadas son grabados en disco para más tarde ser ordenados e integrados al Archivo Maestro deCirculación. Dicho ordenamiento se lleva a cabo según los siguientes criterios1

- ndmero de libro ndmero de usuario
- 
- €echa

Ahora cada registro de una devolución debe aparearse con su correspondiente registro de pr&stamo sobre el Archivo Maestro actualizado el día anterior, y ordenado según los mismos criterios.

Si dicho apareo no se produce, esto significa error, el cual debe detallarse en un listado de errores. Si el apareamiento se produce,el registro del pr6stamo se da de baja•

Finalizado el procesamiento de las tarjetas correspondientes a las devoluciones, se cargan los datos de las tarjetas de préstamos nuevos, que en caso de ser validadas por la máquina dan lugar a la creación de nuevos registros sobre el Archivo Maestro deCirculaci&n.

Nuevamente aqui, se efectúa un proceso previo de validación, ya que podrían haberse mezclado tarjetas correspondientes a devoluciones, pero que serían reconocidas por tener ya perforados los caracteres de control que indican "préstamo registrado".

Una vez concluída la actualización del Archivo Maestro de Circulación, se imprime un reporte diario con los siguientes totales:

- libros en préstamo vigente
- libros en préstamo vencido
- libros reservados
- libros en reparación
- libros extraviados
- préstamos nuevos a cada grupo de usuarios
- devoluciones por cada grupo de usuarios
- renovaciones por cada grupo de usuarios
- multas cobradas
- multas por cobrar

En este sistema, que fué analizado muy detenidamente por sus diseñadores en cada uno de sus aspectos, tiene varias ruentes de error, a1gunas de las cuales revisaremos a continuación.

En primer lugar, cierto ndmero (extremadamente bajo) de tarjetas perforadas nuevas no son leidas correctamente por la máquina correspondiente, y deben regresarse a la biblioteca para capturar nuevamente los datos.

Pero los más frecuentes errores que reporta la propia computadora soni

- 1 Devoluciones sin préstamo previo registrado
- $2$   $\sim$  Préstamos duplicados de un mismo libro a la vez
- 3 Devoluciones en que no coincide el número de usuario con e1 registrado en el préstamo respectivo.

Una fuente comprobada de dichos errores es la máquina lectora de datos de la credencial de usuario, pues esta sufre deterioro relativamente fácil y el mecanismo falla en este caso.

Cada 15 dias se revisa el Archivo Maestro de Circulación para detectar los préstamos vencidos, y en aquellos registros donde no figura marca de aviso anterior se copian los datos y se escriben sobre una forma contínua con cartas de reclamo. Asimismo, se incluyen bre una forma continua con cartas de reciamo. Asimismo, se incluyen<br>los datos en una lista de préstamos vencidos ordenada alfabéticamente por nombre de usuario y en un reporte de reclamos efectuados.

En este sistema únicamente se efectúa un reclamo, y los siguientes se efectúan manualmente.

Para los profesores se aplican plazos de préstamo más amplios, pero al final de cada trimestre se envía a cada uno de ellos una relación de los libros adeudados y una solicitud de devolución o trámite de renovación del préstamo.

La reservación es aquí totalmente manual e implica que ante cada La reservación es aqui cocaimente mandai e implica que ante de reservaciones. diariamente se envía al Centro de Cómputo el total de reservaciones efectuadas y de reservaciones satisfechas, para que se incluya en el listado de actividades diarias y en el archivo histórico general.

1940년 1월 2일 전 1월 2일 12월 20일<br>2월 20일 12월 20일 20일 20일

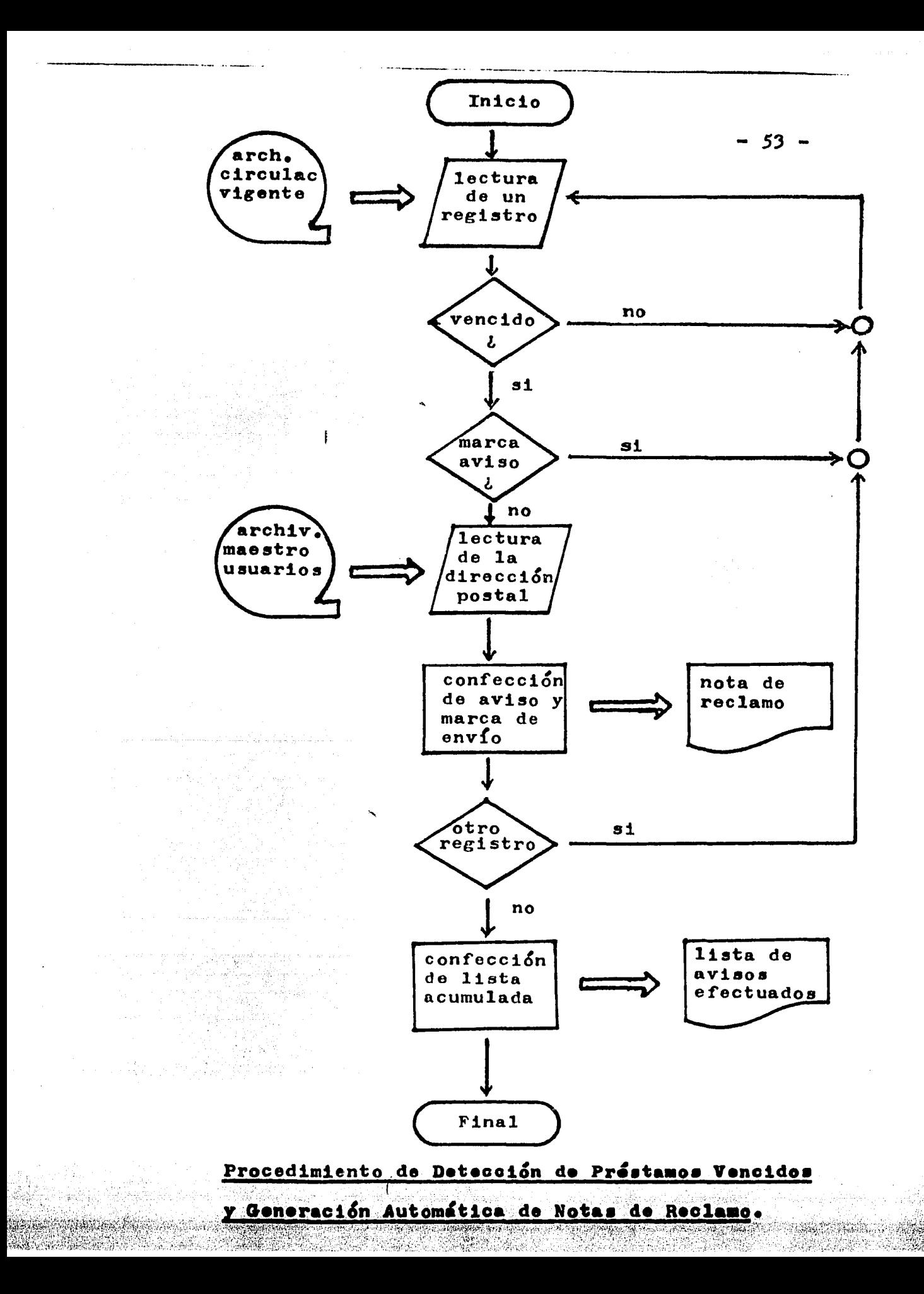

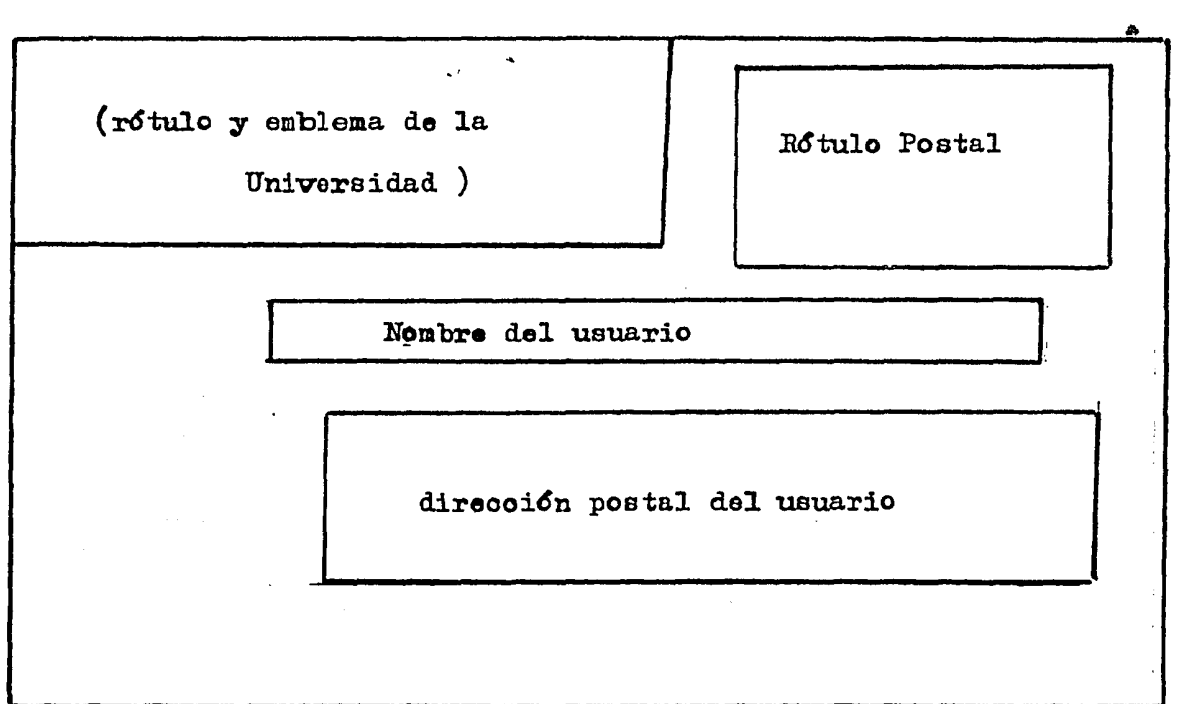

 $\Delta$  , and  $\Delta$  , and  $\Delta$ 

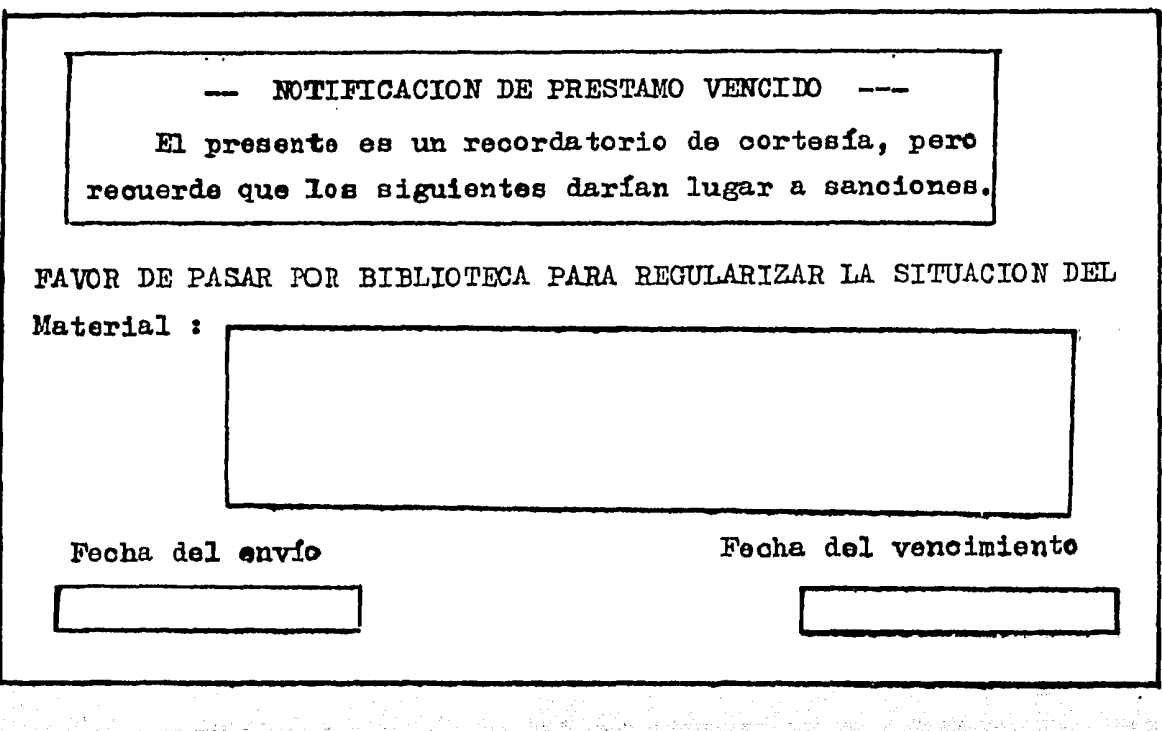

Andrews Albert Company

Cuando un libro solicitado no está en la estantería ni figura en el Archivo Maestro de Circulación, se perrora una tarjeta especial con sus datos y se busca automáticamente cada día durante 6 meses antes de considerarlo extraviado.

Al finalizar el trimestre curricular, se efectúa la depuración y actualización del Archivo Maestro de Usuarios y se genera un reporte estadístico trimestral en que básicamente se inrorma1

 $\mathbb{C}^{\mathbb{C}}$  1 - Circulaciones brindadas por grupo de usuarios

 $2$  - Circulaciones operadas por materias

 $3$  - Titulos que rebasaron cierto máximo o mínimo de circulación

 $4$  - Tiempo promedio de préstamo por grupo de usuarios

8 8 8 8 8 8 8 8 8 8 8

Hasta aquí hemos expuesto resumidamente las principales caracter!sticas de un sistema típico de mediados de la década de los sesenta, procederemos ahora a una revisión crítica de algunos de sus aspectos.

En el año 1966, la "American Library Association" encomendó a una empresa especializada ("Creativa Research Services") la realización de una encuesta acerca del uso de computadoras para el control de la circulación en las bibliotecas de Estados Unidos. Dicha encuesta reveló (34) reveló que por entonces ya existían 80 bibliotecas y 40 centros de documentación con tales facilidades. PERO TAMBIEN QUE UN NUMERO IGUAL HABIAN YA ENCARGADO COMPRAS EN ESTE SENTIDO.

En dicha encuesta se reveló tambi&n que la inmensa mayoría de los equipos eran los de la compafiía "I.B.M." especialmente disefiados para usos como el que se describió antes, a saber1

" *357* Input Station "

" 374 Data Cartridge Reader""

" 026 Printing Card Punch "

También en dicha encuesta se halló que ninguna biblioteca disponía de terminales o dispositivos de acceso directo, pese a que más de la mitad de ellas trabajaban con centros que disponían de computadoras medianas *o* grandes.

El rendimiento promedio reportado entonces fué de CINCO TRANSAC-CIONES POR MINUTO , lo que representaba una sustancial ganancia de velocidad respecto a todos los demás métodos empleados antes.

El principal problema a enfrentar por cualquier biblioteca que :fuese a computarizar sus servicios, consistía en la PREPARACION DE TARJETAS PERFORADAS *PARA* TODA O PARTE DE SU COLECCION.

GULL,C.D.--"Automated Circulation Systems."--En: SALMON, Stephen.-- $34$ Library Automation.--W•shington1 ALA,1968.-"." p.138-148

 $-55 -$ 

- *<sup>56</sup>*- As! por ejemplo, la "Southern Illinois University•• realizó este proceso sobre su colección de 600 mil volúmenes utilizando un total de 2 mil horas-hombre, lo que da un promedio muy alto de perforación: CINCO TARJETAS POR MINUTO. Pero esto fué posible gracias al trabajo de un equipo de auxiliares estudiantes que iban preparando las tarjetas del catálogo para su captura (35).

Pero es que en esta conversión no se usó el procedimiento convencional de perforación en forma exclusiva, sino que también se empleó parcialmente un sistema de codificación para lectura óptica. Curiosamente, tal sistema constituiría más tarde una herramienta básica de los sistemas de control de la circulación, pero por entonces no se aplicó a esto por carecerse de una forma cómoda de empleo para el caso de los libros y por no estar difundido el tele-proceso.

Acerca del problema de la conversión, Richard TRUESWELL realiz& una investigación muy documentada (36) sobre lo ocurrido en bibliotecas universitarias, y concluyó que ERA MAS FACIL ARRANCAR CON' 'UNA PARTE DE LA COLECCION CONVERTIDA y completar la conversión a medida que el material circulaba.

La consideración detenida de este problema, y sobre todo el hecho de que se repetiría en cada una de las bibliotecas que fuesen a computarizarse, llevd a formular el Proyecto " M A R C " ("Machine Readable Catalog") como parte del Programa de Automatización de .la Biblioteca del Congreso de los Estados Unidos, en el año 1966. (37)

La idea básica de " MARC " consiste en la codificación de todo el material bibliográfico conocido y generar cintas magnéticas con dicha información, a efectos de que cada biblioteca dnicamente debiese copiar automáticamente los datos de los volúmenes incluídos en su acervo. Es decir: REALIZAR UNA UNICA CAPTURA que resultase útil a todas las bibliotecas a la vez.

Dicho proyecto, Cundamental para la difusi&n del empleo de las computadoras en Bibliotecología, fué puesto en marcha por la Biblioteca del Congreso de los Estados Unidos en colaboración con otras 16 bibliotecas de ese país.

Para finalizar este comentario, digamos que el costo promedio de los sistemas computarizados en esta &poca era de SEIS CENTAVOS DE DOLAR POR CIRCULACION , siempre que el volumen superase las *5* mil circulaciones mensua1es.(38)

 $38$  GULL,  $C$ .D.-- op.cit. p.  $146$ .

 $35<sub>1</sub>$ McCOY, Raphael.--"Computerized Circulation: a Case Study."--Library Resources and Teohnical Services, 9160, *1965.* 

<sup>36</sup> TRUESWELL, Richard W.--"Two Characteristics of Circulation and their Effect on the Implementation of Mechanized Circulation Control Systems."--College & Res.Libraries, 25: 289, 1964.

<sup>37</sup>  AVRAM, Henriette..."Implications of Project MARC"...En: SALMON, R. op.cit. p.  $82.$ 

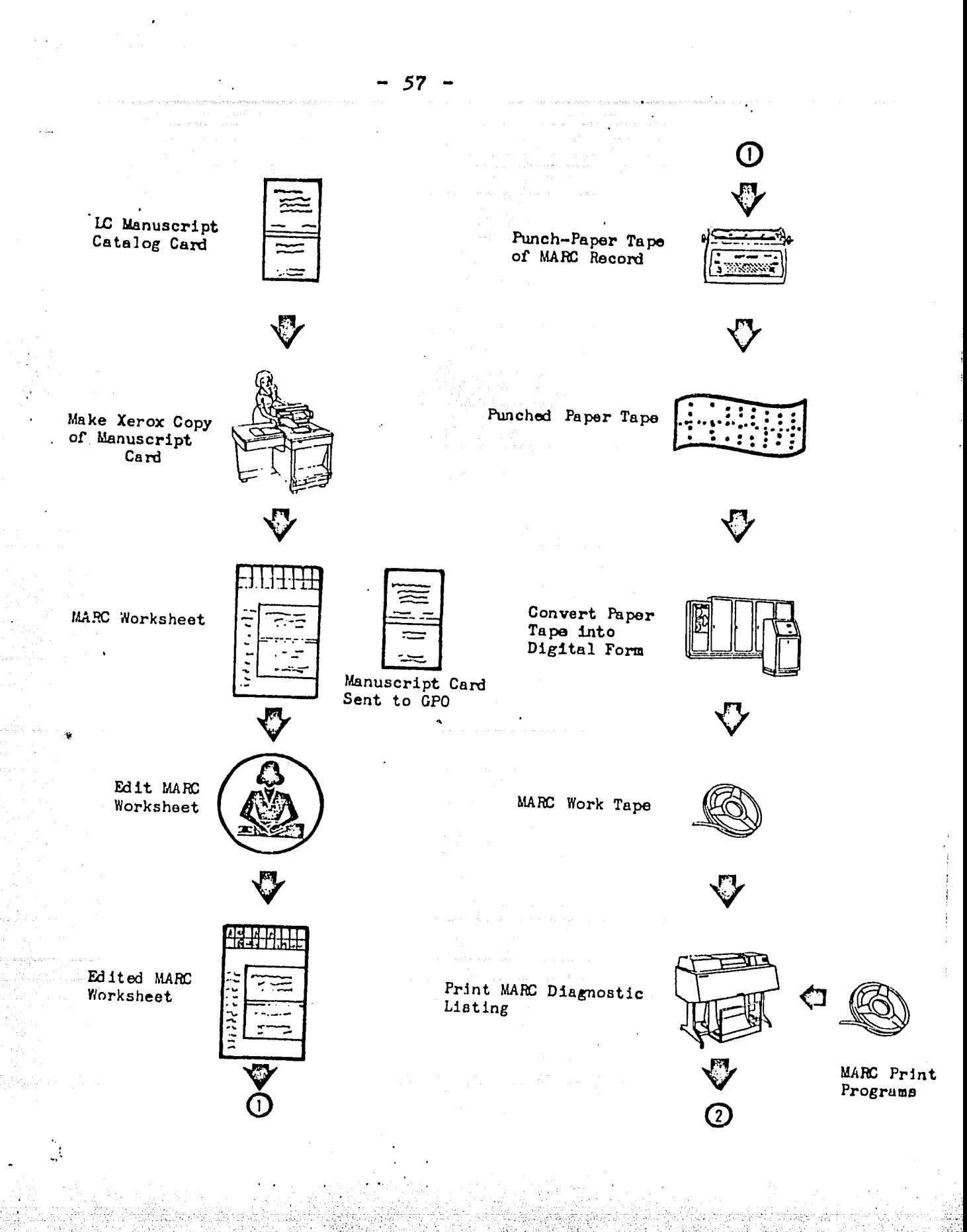

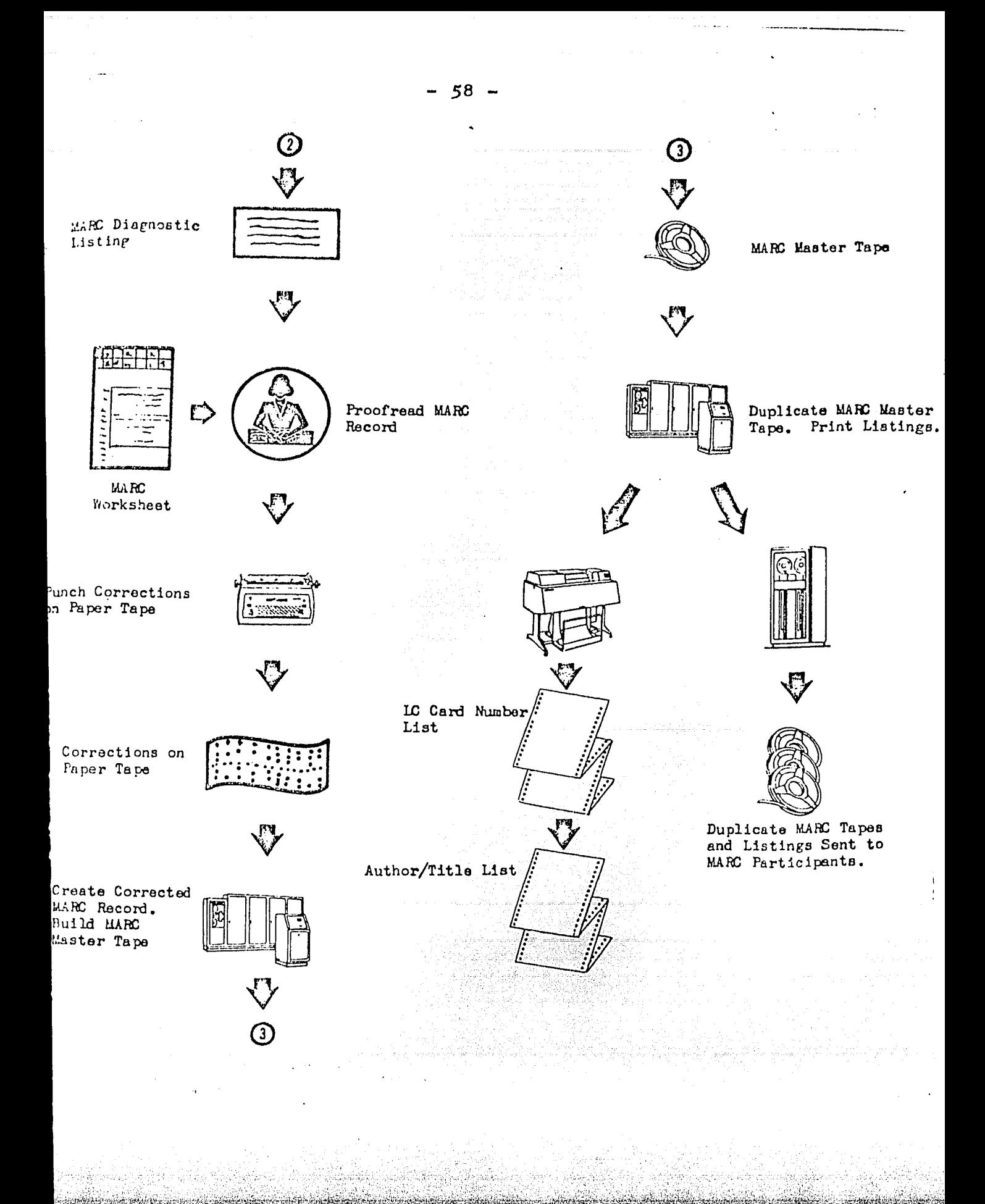

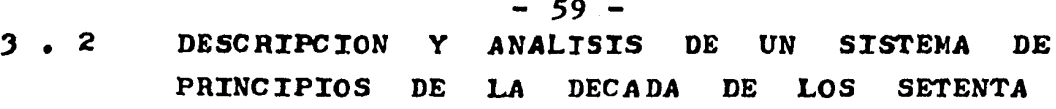

Vimos en el numeral anterior que la caracterlstica principal de los sistemas desarrollados durante la decada de los sesenta *tué* el estar basados en el uso de tarjetas pertoradas,laa que eran procesadas en lote al rinal de la jornada en los grandes centros de cómputo por entonces usados.

Pero en el campo específico de la Computación, durante eaa d&cada tuvo lugar un cambio cualitativo sustancial• SE *PASO* DEL TRABAJO EN TAREA UNICA A LA OPERACION EN TAREAS MULTIPLES y además SE INICIO EL TELEPROCESANIENTO.

Hacia 1970, ya todos los grandes equipos contaban con Sistemas Operativos capaces de soportar confiablemente la comunicación con muchas terminales a la misma computadora y la realización alternada (tiempo compartido) por parte de esta de un alto número de tareas diferentes.

De modo que ahora los sistemas podían operar en "TIEMPO REAL", es decir, ejecutarse la tarea de actualizar los archivos en el mismo instante de realizar la transacción, ya que los datos podían transmitirse directamente desde la biblioteca y la computadora atender en forma inmediata la solicitud de trabajo.

Con la operación desde terminal se puede también conocer en cualquier instante la situacion precisa de un libro o de un uauario, o de la colección como un todo.

De modo que la posibilidad de operar con terminales "en lfnea" con la computadora en cualquier instante y desde cualquier distantancia constituyó un estímulo muy grande para el desarrollo de nuevos sistemas de control de la circulación. Durante el año 1972 aparecieron los primeros aistemaa comerciales basados en estas facilidades.

Sin embargo, al comienzo de la década de los setenta las computadoras seguían siendo aparatos extremadamente caros y com $p$ licados, que requerían forsosamente de todo un centro especializado en torno suyo. Esto ea: era posible utilizarlas mas ampliamente, pero su tiempo seguía siendo muy costoso, y para explotar nonce, pero su erempo seguia siendo may cosecso, y para espressa tar en comunicación telefónica permanente.

Estas caracteristicas determinan el tipo de aplicaciones que fueron posibles: si la aplicación implicaba una utilidad suficiente para justificar el costo, se utilizaba la computadora, que de otra forma resultaba excesivamente onerosa.

Los sistemas de cuentas bancarias, de reservación de pasajes y los grandes centros de información fueron los sistemas que llenaron aquel requisito. Pero para la mayoría de las bibliotecaa los costos resultaron prohibitivos.

e Maria Alberta

Sin embargo, desde el punto de vista del control de los ser-<br>vicios de circulación, lo importante de este período de transición es que durante el mismo se exploran y se comprenden claramente las posibilidades que ofrece la computación "en linea".

Desde el punto de vista de la BibliotecologÍa en su conjunto, este período corresponde a un desarrollo explosivo de los BANCOS DE INFORMACION, pues estos sistemas soportan los altos --<br>costos de operación implicados.

Esta realidad queda bien documentada por una encuesta realizada en el año 1974 por Bárbara E. MARKUSON (39), en la cual se hallo que el 93 % de las bibliotecas de los Estados Unidos aplicaban unicamente sistemas manuales.

Incorporar el teleproceso fué entonces la característica de los sistemas computarizados de control de circulación desarrollados a comienzos de la década de los setentas.

El ejemplo típico es el sistema "I.B.M. 1 0 3 O", que conjuga en una misma estación las capacidades de manejo de tarjetas de la m'quina anterior "3 *5 7"* con la nueva capacidad de acceso directo a computadora desde terminal de video. Se trata pues de un sistema híbrido, cuya aparición señala el cambio ocurrido.

Con este tipo de sistema, el procedimiento de mostrador es igual al descrito en el numeral anterior, pero en vez de guardarse las tarjetas para su procesamiento en lote al final de la jornada, los datos en ellas contenidos se transmiten de inmediato para actualizar los archivos.

Además, mediante la terminal de video es posible obtener de inmediato información, aunque se siguen produciendo reportes diarios de rutina para reducir al mínimo el tiempo de consulta.

El tiempo promedio por préstamo es prácticamente el mismo de los sistemas previos, pero la ventaja sustancial es suprimir el retardo en la actualización de los archivos.

Pero se trató simplemente de sistemas de transición, cuya virtud consistió en mantener la compatibilidad entre el sistema de tarjetas perforadas ya existente y el teleproceso.

MARKUSON,Bárbara E.--"Indiana cooperative library services."-- $39 -$ COBICIL Reports,  $2:$   $47$ , 1976.

... *'.:* 

### 3 • 3 INTRODUCCION *A* LA DESCRIPCION Y ANALISIS DE LOS SISTEMAS COMPUTARIZADOS DE CIRCULACION DE MEDIADOS DE LA DECADA DE LOS SETENTA

Dos cambios tecnológicos fundamentales se consolidan durante la primera mitad de esta décadas

1 - LAS MINI-COMPUTADORAS

2 - EL CODIGO OPTICO DE BARRAS

Ambos van a tener un efecto muy grande sobre los procedimientos de las bibliotecas, pues por primera vez se dispone de una técnica sencilla, confiable y rápida para capturar los datos (código Óptico) y de un dispositivo de cómputo que puede ser dedicado predominante o exclusivamente a la biblioteca.

La primera minicomputadora comercial aparece en el año 1964, y es .la famosa " P D P 8 M de la "DIGITAL Equipment Corp."; se trata de un procesador pequeño (palabras de 12 bits y 4 K de memoria central) y relativamente lento (1 suma en 3 microsegundos), nomoria conviar) y refacivamento rento (i suma on ) microsegundo computadora más pequena del tipo convencional. Además, no exige instalaciones especiales y puede ser operado con extrema facilidad por el propio usuario de una terminal.

Rapidamente se expanden las capacidades de este tipo de máquinas, y con ellas sus aplicaciones, que a su vez estimulan el desarrollo de nuevos avances.

En el año 1972 aparece una nueva minicomputadora: la "PDP  $11/40^{\circ}$  de la "DIGITAL", con palabras de 16 bits y 32 Kpalabras de memoria central, más rápida y orientada a la operación multiusuario.

Pronto aparecen otras minicomputadoras similares, con lo cual se consolida un nuevo campo de la Computación, caracterizado por la interconexión de equipos de diferentes marcas entre sí, los desarrollos individuales a nivel de usuario, el énfasis en la economía y en la sencillez, y fundamentalmente una MAYOR ADE-CUACION *A* LAS NECESrDADES DE LOS USUARros PEQUENOS.

Desde el punto de vista técnico, como se expondrá detenidamente en el Apéndice I, las minicomputadoras tipo "PDP" implican toda una nueva filosofía, centrada en la comunicación entre dispositivos mediante un canal de líneas múltiples ("UNIBUS"), que permite coneotar entre sí una eran variedad de equipos, incluso de rabricación artesanal.

Si se comparan estas máquinas con una computadora "I.B.M." modelo "1620" del año 1960, se hallan resultados muy ilustrativos  $(40)$ . Esta ocupaba un cuarto de 9 por 6 metros con aire acondicionado y control de humedad, siendo operada por 2 personas dedicadas exclusivamente a ello. Una "PDP 11/40" hace el mismo

40 SCHOLZ, William H.--• Computer-based Circulation Systems: a Current Review and Evaluation."--Library Technology Report, 13: <sup>243</sup>, <sup>1977.</sup>

trabajo 4 veces m&s rápido, ocupa una superficie de 1 metro cuadrado, no requiere ambiente especial ni operador, se puede transportar con relativa Cacilidad y SE COMPRA POR EL MISMO DINERO QUE ANTES COSTABA LA RENTA DE UN MES DE LA COMPUTADORA GRANDE.

El otro avance sustancial está constituído por la introducción del LAPrZ DE LUZ capaz de leer etiquetas con código Óptico de barras (ver Apéndice I), lo cual permite capturar los datos num\$ricos del libro y del usuario en Corma extremadamente rápida y confiable. Además, al suprimir el uso de las clásicas tarjetas perforadas, se produce un sustancial ahorro de dinero.

Es difícil establecer con precisión dónde se usaron por primera vez etiquetas con código de barras para el control de la circulación; Paula DRANOV (41) afirma que probablemente haya sido en la "South Carolina's McKissick Library", durante el año 1974.

La practicidad de este sistema es tan evidente que en menos de 3 años prácticamente se vuelven obsoletos todos los sistemas de tarjetas perforadas, y la totalidad de los paquetes comerciales lo adoptan como base. Después de casi 40 años de uso, las tarjetas perforadas brindan un dltimo servicio a las bibliotecas que las posefan: generar los archivos nuevos en base a los cuales se producen las etiquetas de barras.

Sin embargo, para las bibliotecas de América Latina, adn las minicomputadoras siguen constituyendo una inversión demasiado considerable, a lo cual se aúna el costo y dificultad de los servicios de mantenimiento. Todavía por casi una década más permanecerán marginadas del uso de la Computación.

Por diferentes razones, pero básicamente por economía real o probable a corto plazo, muchas bibliotecas, sobre todo de Inglaterra y de Francia, no deciden adquirir minicomputadoras propias, sino implementar sistemas basados en lápiz de luz y terminal inteligente, pero fuera de línea.

En forma similar, aunque a mayor costo, se implementa en el Estado de Nueva York (USA) el "Sistema GAYLORD", que es una red de teleproceso cuyos nodos pueden ser simples terminales *o* minicomputadoras pequeñas conectadas a su vez a varias terminales.Lo importante es que cada estación de préstamo no tenga que adquirir su propia minicomputadora completa.

Existe por entonces, sin duda, cierta aprensión entre los bibliotecarios por comprar equipo que pµeda quedar obsoleto en plazo muy breve, junto a la certeza de que su empleo es altamenprano maj brove, janeo a la coreona de que na empreo en ancamentamente el número de minicomputadoras dedicadas, en otros palses prevalece la actitud de esperar la llegada al mercado de equipos

41 DRANOV, Paula.-- Automated Library Circulation Systems 1977-78 --White Plains, New York: Knowledge Ind.Co., 1977. --P• 15•

mas baratos, cuyo precio estuviese al alcance de las posibilidades econ6micas de sus bibliotecas.

Pero debemos señalar la diferencia entre la situación en los países europeos y los latinoamericanosz mientras que en los primeros no se adquieren equipos dedicados pero se desarrolla instrumental más económico con tecnología propia, en los segundos se permonece al margen del desarrollo tecnológico.

As!, en el período 1974-1979, podríamos hacer la siguiente clasificación de los sistemas de control de circulación computarizados existentesa

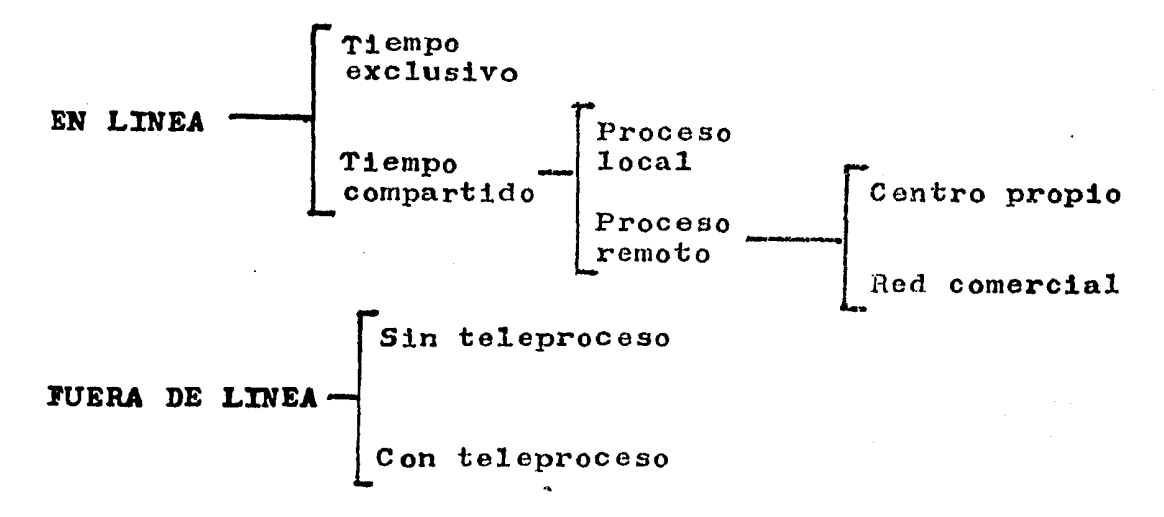

Efectuaremos a continuación una definición breve de cada uno de estos tipos, a efectos de poder tenerla presente durante la exposición detallada de ejemplos típicos de estos que desrrollaremos en los numerales siguientes.

## 1 - SISTEMA EN LINEA Y TIEMPO EXCLUSIVO

Es aquel que ocupa una minicomputadora propia en forma exclusiva, aunque cuente con varias terminales para los distintos mostradores de servicio.

### $2$  - SISTEMA EN LINEA DE TIEMPO COMPARTIDO Y PROCESO LOCAL

Es aquel que utiliza unu minicomputadora local usada a la vez por otros sistemas de la biblioteca (adquisiciones, catalogación,etc.) o cercanos a ella.

### 3 - SISTEMA EN LINEA DE TIEMPO COMPARTIDO Y PROCESO REMOTO PROPIO

Es aquel conectado a un centro de cómputo remoto perteneciente a la misma institución.

 $4 -$  SISTEMA EN LINEA DE TIEMPO COMPARTIDO Y PROCESO REMOTO EN RED COMERCIAL

Es aquel conectado a un centro de c&mputo remoto perteneciente a una empresa comercia1 y dedicado exclusivamente a la atención simultánea de un grupo de bibliotecas usuarias de la facilidad principal contratada.

## ·5 - SISTEMA l'UERA DE LXNEA SYN TELEPROCESO

Es aquel en el que los datos se capturan en medios físicos de memoria local (casettes o diskettes) y luego se remiten a un centro de cómputo, desde donde a su vez se regresan reportes e información sobre los mismos medios físicos.

### 6 - SISTEMA FUERA DE LINEA CON TELEPROCESO

Es aquel que se basa en terminales inteligentes, capaces de efectuar captura local de datos y transmitirlos luego en lote a un centro de cómputo, desde donde recibe periodicamente reportes y datos que son acumulados localmente.

. A chinese subset in tempeli temps to rich with the

그는 아버지가 아주 있었는데 아직 아이들이 아주 나라 사람을 하는 사람이 나서 아이를 했다.

Formulada esta clasificación de los sistemas computarizados existentes a mediados de la década de los setenta, procederemos en los numerales siguientes a exponer con algún detalle un ejemplo de cada uno, procurando extraer de esto algunas conclusiones generales que puedan resultarnos de utilidad para formular un sistema propio.

### 3 • 4 DESCRIPCION Y ANALISIS DE UN DE LINEA Y SIN TELEPROCESO SISTEMA FUERA

En la "Loughborough University of Technology" de Inglaterra, luego de un an&lisis detenido de las necesidades de la biblioteca  $(42)$ , se llegó a la conclusión de que el sistema de control e información para el servicio de circulación computarizado debía optar por una de dos soluciones1

- un equipo de captura que trabajase en línea
- un equipo de captura con memoria local y capacidad de detectar usuarios inhabilitados y libros reservados (trapping device)

Como en el caso de trabajarse en línea habría que usar un centro de c&mputo general de la Universidad en tiempo compartido y por lo tanto de respuesta no siempre inmediata, y además efectuar una erogación importante en telecomunicaciones, se acordó examinar cuidadosamente la factibilidad de la segunda opción.

Resultaba obvio que esto implicaría que la información acerca de la situación de un libro o de un usuario tendría siempre un atraso de un día. Sin embargo esto no fué considerado como un inconveniente capaz de justificar costo extra y mayores dificultades técnicas, pues excepto para conocer la fecha de vencimientos de préstamo, la información para los usuarios era infrecuentemente solicitada y quizas alcanzase con un listado semanal. Tampoco la proporción de préstamos vencidos y deudores morosos parecla que fuese determinante el poder detectar inmediatamente a los vencimientos.

Por otra parte, si se aseguraba el funcionamiento de un mecanismo para reservaciones y se publicaba una lista diaria de los libros regresados, no se veía necesario contar con un sistema más sofisticado para atender las solicitudes de libros que no fuesen hallados en estantería.

Entonces se analizaron los distintos equipos existentes en el mercado y se optó por una terminal de captura "PLESSEY LIBRA- $RY$  PEN<sup>\*</sup>, en razón de ser un mecanismo esencialmente electrónico en lugar de mecánico (y por lo tanto más confiable) y poderse usar para otros fines (control de inventario en estantería y búsqueda de publicaciones periódicas).

La empresa fabricante de tal equipo "PLESSEY Corp." de Dorset (Inglaterra) es uno de los mayores productores de equipo para telecomunicaciones en dicho país, y en los Estados Unidos trabaja asociada con la "Check Point Systems Inc" de New Jersey, desde el año 1973. Para el año 1976, más de 200 bibliotecas inglesas usaban sistemas "PLESSEY".

42 SENIOR, Karen y Deborah Yamanaka.--"The Automated Loans System at Loughborough University of Technology."--Program, 8: 3-9, 12-17, 1974.

 $-65 -$ 

El sistema "PLESSEY" consiste en terminales con lápiz de .<br>luz separadas para el préstamo y la devolución, una terminal de teclado y una unidad de control que incluye un banco de memoria de acceso directo (para guardar números de libros reservados y de usuarios inhabilitados) y una memoria secuencial de cinta magn&tica en casette para registrar las transacciones, un esquema de esta configuración se presenta en la página siguiente.

La propia compañía fabricante del equipo produce a partir de la lista de catálogo proporcionada por la biblioteca las etiquetas con código de barras para pegar en los libros y las credenciales de usuario. Pero también vende una máquina impresora para confeccionar las etiquetas en la propia biblioteca si así se commoderne en conque

También se vende un convertidor de grabación en casette a cinta convencional en formato ANSI (ver Apéndice I), lo que permite concentrar la inrormacion y generar en la propia biblioteca cintas manejables directamente por la computadora.

Para cargar los datos de un préstamo en la terminal correspondiente se coloca la credencial del usuario sobre un receptáculo de ésta y se pasa el lapiz de luz sobre la etiqueta con barras. Entonces se lee la clave del usuario y si este está inhabilitado, suena una chicharra de alarma y parpadea un foco de alarma. En este caso, el bibliotecario debe consultar las listas producidas diariamente por el centro ds cómputo, a efectos de conocer el motivo de la inhabilitación e informarlo al usuario.

Si por el contrario el usuario está habilitado, suena un tono acústico diferente y se enciende un foco verde que significa para el bibliotecario la señal de "siga". Entonces este pasa el lapiz de luz sobre la etiqueta del libro a prestar,y si dicho libro está prestado suena la alarma acústica *y* parpadea un foco de color rojo. De nuevo, aquí el bibliotecario debe consultar la lista producida diariamente por el centro de cómputo para saber la causa por la cual el libro no se debe prestar (reservación previa de otro usuario, circulación restringida a sala, etc.); si por el contrario el libro puede ser prestado, suena un tono acústico diferente y parpadea una lámpara indicadora de "cargado".Entonces el bibliotecario estampa con sello de hule la fecha del vencimiento en la hoja de vencimientos pegada en el libro, y entrega el mismo al usuario. Una variante del sistema consiste en entregar una pequeña boleta con el número del libro y del usuario,y las ~echas de pr&stamo y de vencimiento, pero esto requiere que se rechas de prestamo y de vencimiento, pero esto requiere que<br>agregue al sistema una pequeña impresora de líneas cortas.

Para la devolución se utiliza una terminal diferente, en la que unicamente se lee mediante lapiz de luz la etiqueta del libro. Este sistema,debido a restricciones de memoria, no es capaz de detectar automáticamente los préstamos vencidos, pero si la existencia de reservación sobre el libro, en cuyo caso hace sonar una alarma para que el libro no sea regresado a estantería.

e. Anti

La terminal de teclado posee teclas selectoras para efectuar una de las siguientes funciones:<br>  $\frac{1 - \text{reservación}}{2 - \text{renovación}}$ 

1 - reservación 2 - renovación 3 - borrado<br>4 - préstamo 5 - devolución  $5 -$  devolución

estas dos últimas en prevención de falla de las terminales respectivas, en cuyo caso el bibliotecario puede efectuar el proceso desde esta terminal de teclado, aunque obviamente, la operaci&n resulta mucho más lenta.

Luego de oprimir la tecla de la función a realizar (lo que hace encender un foco indicador de función seleccionada), el bibliotecario teclea el ndmero del usuario y el del libro. Aquí, al igual que en las terminales específicas, se validan por separado el número de usuario y luego el de libro.

La función de borrado se utiliza toda vez que se desea borrar una información previamente cargada.

Las terminales están multiplexadas por la unidad de control (ver Apéndice I) y esta agrega a cada número de 9 dígitos (corres-<br>pondiente a un número de usuario o de libro) 2 dígitos más que -sirven para identificar la operación (préstamo,devolución,etc.) y un digito de control de paridad.

Dentro del sistema, cada libro tiene un ndmero de acceso que consta de 8 dígitos, de los cuales los dos últimos indican el número de copia.

Como,a excepción de la devolución, cada rutina genera dos datos apareados (número de usuario y de libro), se asignan códigos de operación diferentes, que como se dijo mas arriba se añaden a los ndmeros de 9 dígitos, dichos códigos sons

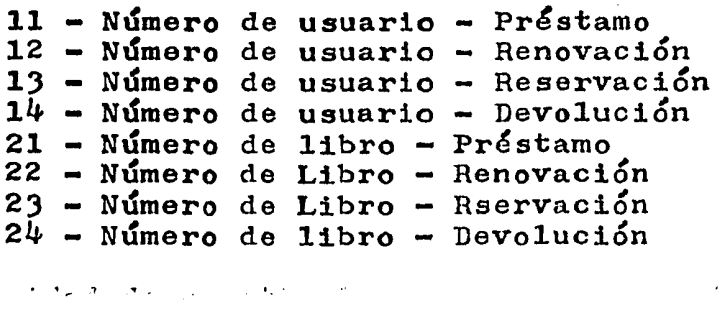
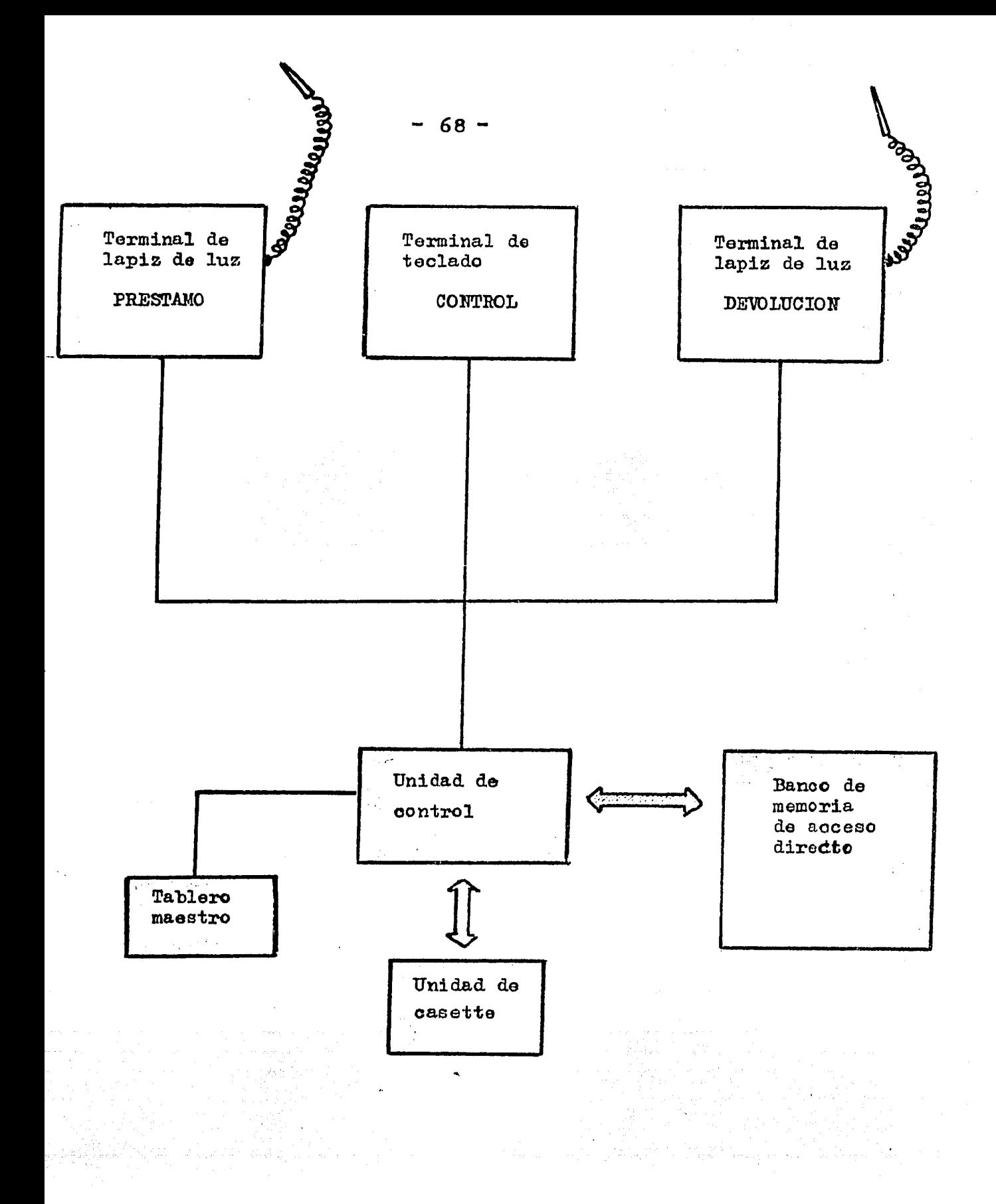

Esquema. del hardware m!nimo del Sistema PLESSEY / CHECKPOINT

i<br>Stadio de Santo de Santo de Santo<br>Alemania de Santo de Santo

a an an 1972. Tha an t-

 $\overline{a}$ 

27 L.F

anda<br>Sepanjan jarihada (Nordelajar)

그리고 손잡다

للواد عاقبي والواولا

إملاح ومقابضها والمواردة

بالبهالابغ

lan mendiput

La capacidad del banco de memoria y su manejo varía según se trate de un modelo inicial (con núcleos de ferrita) o de uno más reciente (con memoria din~mica), desde *500* hasta 60 mil números.

El Sistema "PLESSEY" consta Únicamente de equipo físico, de modo que toda la programación para explotar la información y cargar el banco de memoria local corre por cuenta del usuario.

En el año 1976, el costo del Sistema en su configuración mínima era todavía muy elevados 67 mil dólares (43). *A* nuestro entender excesivo respecto al costo de una minicomputadora en la misma época; sobre todo teniendo en cuenta que se trataba de equipo físico sin programación alguna.

Regresando en particular al caso de la biblioteca de Loughborough, digamos que esta cuenta,al momento de la implantación del sistema, con una colección de 73 mil volúmenes, una población de usuarios integrada por  $\frac{1}{2}$  mil estudiantes y mil profesores, registrando un volumen de trabajo anual de 70 mil préstamos y 6 mil reservaciones (44). Cada estudiante puede retirar hasta 10 libros y cada maestro hasta 25. La duración del préstamo para los estudiantes es de 30 días.

Un énfasis muy especial es otorgado a la facilidad de efectuar reservaciones dirigida sobre la obra, sin interesar la copia, esto est reservar la primera copia que regresedel título solicitado. Esto resulta harto laborioso en los sistemas manuales, sobre todo si existen varias reservaciones sobre el mismo título <sup>y</sup>es preciso atenderlas por turno.

En esto reside una diferencia importante con el sistema de la Universidad de Southampton, que fu& desarrollado en colaboración (45).

Para el caso de caída del Sistema PLESSEY, en Loughborough se dotó a la biblioteca con una teletipo capaz de perforar cinta de papel (ver Apéndice I), la cual se utlizaba como medio de emergencia para generar el archivo de transacciones que se enviaba al centro de cómputo.

En las páginas siguientes presentamos un resumen adaptado de los diagramas de flujo principales del sistema. En ellos puede verse que el proceso diario comienza con la generación de una cinta convencional a partir de los casettes entregados al centro de cómputo, donde se corre un primer programa de validación, en de computo, donde se corre un primer programa de validación, en<br>base al bit de paridad (ver Apéndice I). Los registros incorrectos son rechazados y se incluyen en un REPORTE DIARIO DE TRANSAC-CIONES RECHAZADAS, mientras que los validados se graban en un archivo nuevo de TRANSACCIONES ENTRADAS.

 $4\frac{1}{9}$  DRANOV, Paula.-- op.cit. p. 39<br> $4\frac{1}{9}$  SENTOR. Karen v Deborah Yamanal

44 SENIOR, Karen y Deborah Yamanaka.-- op.cit. p. 1-2.<br>45 McDOWELL, B.A. y C.M. Phillips.--"Circulation Control McDOWELL, B.A. y C.M.Phillips.--"Circulation Control System".--Southampton University Library Automation Project Report.--Southampton:Univ.Press, 1970.-- p. 17.

A continuación (ver diagramas de flujo), se aparea cada número de obra con su correspondiente título y autor, efectuándose ordenamiento del archivo por número de libro. Ahora se va buscando para cada devolución capturada el correspondiente registro de préstamo vigente previo, si el mismo no aparece, la transacción se rechaza y se incluye en el REPORTE DIARIO DE ERRORES que se regresa a la biblioteca.

Si por el contrario se halla el registro de préstamo previo correspondiente a la devolución, se copia el registro al reporte diario de devoluciones y al archivo histórico de transacciones finalizadas correspondiente a la fecha. El reporte sirve para informacion de los usuarios, mientras que el archivo para fines de análisis estadistico.

Luego se busca si sobre el título (no sobre la copia en particular) se han formulado reservaciones, si no las hay, se procede a analizar otra devolución, si hay varias reservaciones sobre la misma obra, se busca entre ellas cuál es la másantigua. Entonces se registra la reservación atendida en al archivo histórico de transacciones finalizadas y se escribe el numero y datos del volumen junto al número del usuario en el REPORTE DIARIO DE LIBROS CON RESERVACION SATISFECHA.

Finalizado el procesamiento de las devoluciones, se analizan y registran de modo similar las renovaciones, que una vez validadas modifican la fécha de vencimiento en el archivo de préstamos vigentes al dÍa, en el archivo histórico *y* en el reporte de pr6 rrogas de préstamos.

Ahora se procede a analizar la fecha de vencimiento de cada uno de los registros existentes en el archivo de préstamos vigentes del día anterior, si el préstamo no ha vencido, simplemente se copian los datos al archivo de préstamos vigentes del día. Si el préstamo ha expirado, se procede a consultar el archivo de usuarios y desde allí copiar los datos del deudor y editar una carta de reclamo, asimismo, se escriben todos los datos en el REPORTE DIARIO DE USUARIOS MOROSOS, y también en el de transacciones finalizadas (se anota el envío de la carta de reclamo).

Finalmente, se entran las transacciones correspondientes a 1os préstamos nuevos, cuyo proceso comienza por la verificación de que no existe préstamo registrado sobre el libro, si esto sucede, el registro de la transacción es rechazado y se anota en el REPORTE DIARIO DE ERRORES. Si el nuevo préstamo es validado, se procede a abrir un nuevo registro en el archivo de préstamos vigentes del día.

Terminado el proceso de todas las transacciones del día, se consulta al registro estadístico que integra el Sistema Operativo de la computadora acerca del tiempo de procesador central y de los diferentes periféricos utilizados. Estos datos se transcriben en un REPORTE ESTADISTICO DE USO DE LA COMPUTADORA, que reviste una gran importancia para la determinaci&n de 1os costos reales de operación del sistema en su conjunto.

Una vez por semana se corre el programa que genera una LISTA COMPLETA DE LOS LIBROS PRESTADOS A CADA USUARIO, ordenada según ndmero progresivo de·· usuario. . . . ·., .· ·" :.

ter et en de la forma constante a partir de control de problemas a constante de mais propies de la constante p<br>L'arcos de la familia del casa de constante de la familia de la constante de la familia del constante de la fa

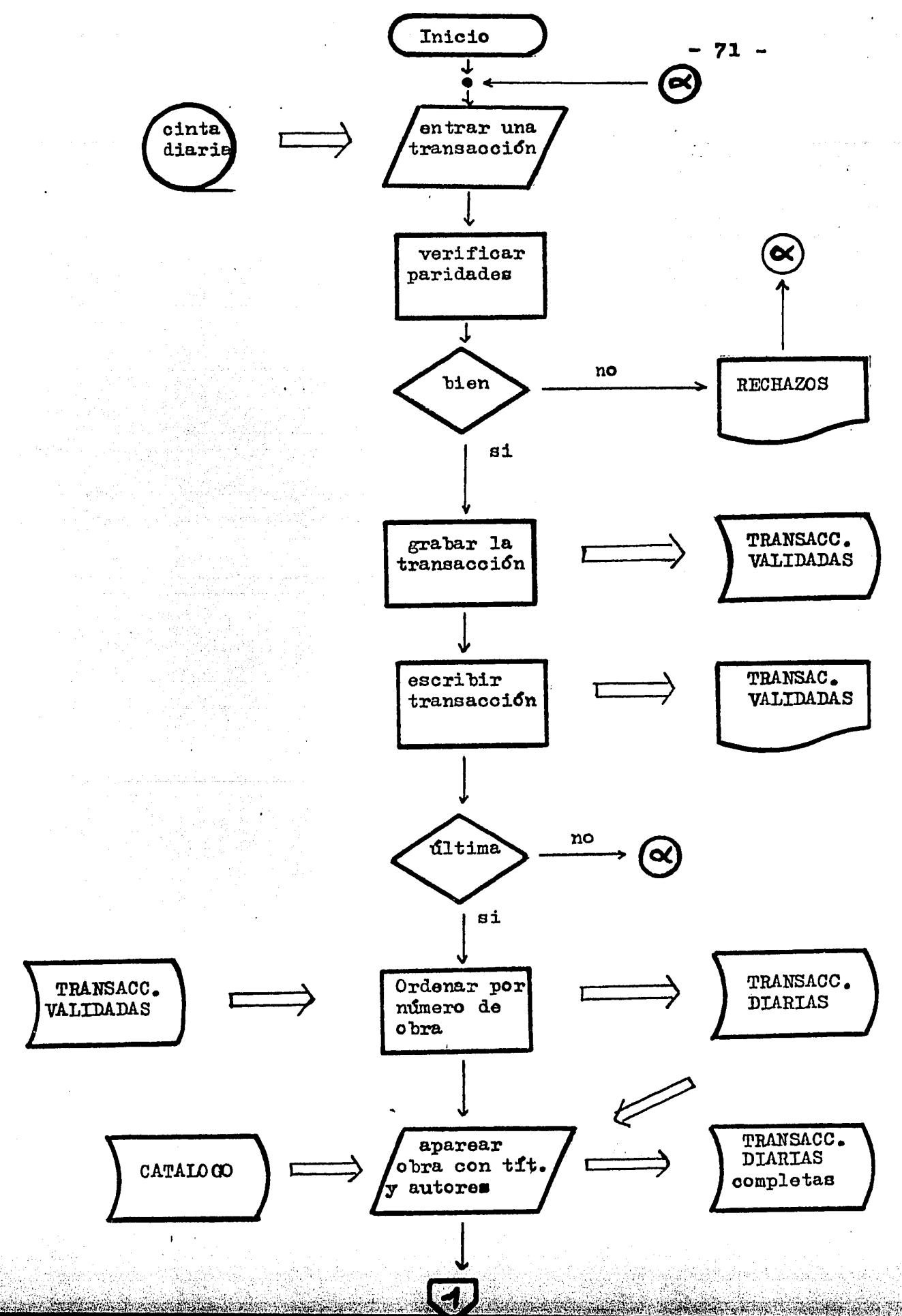

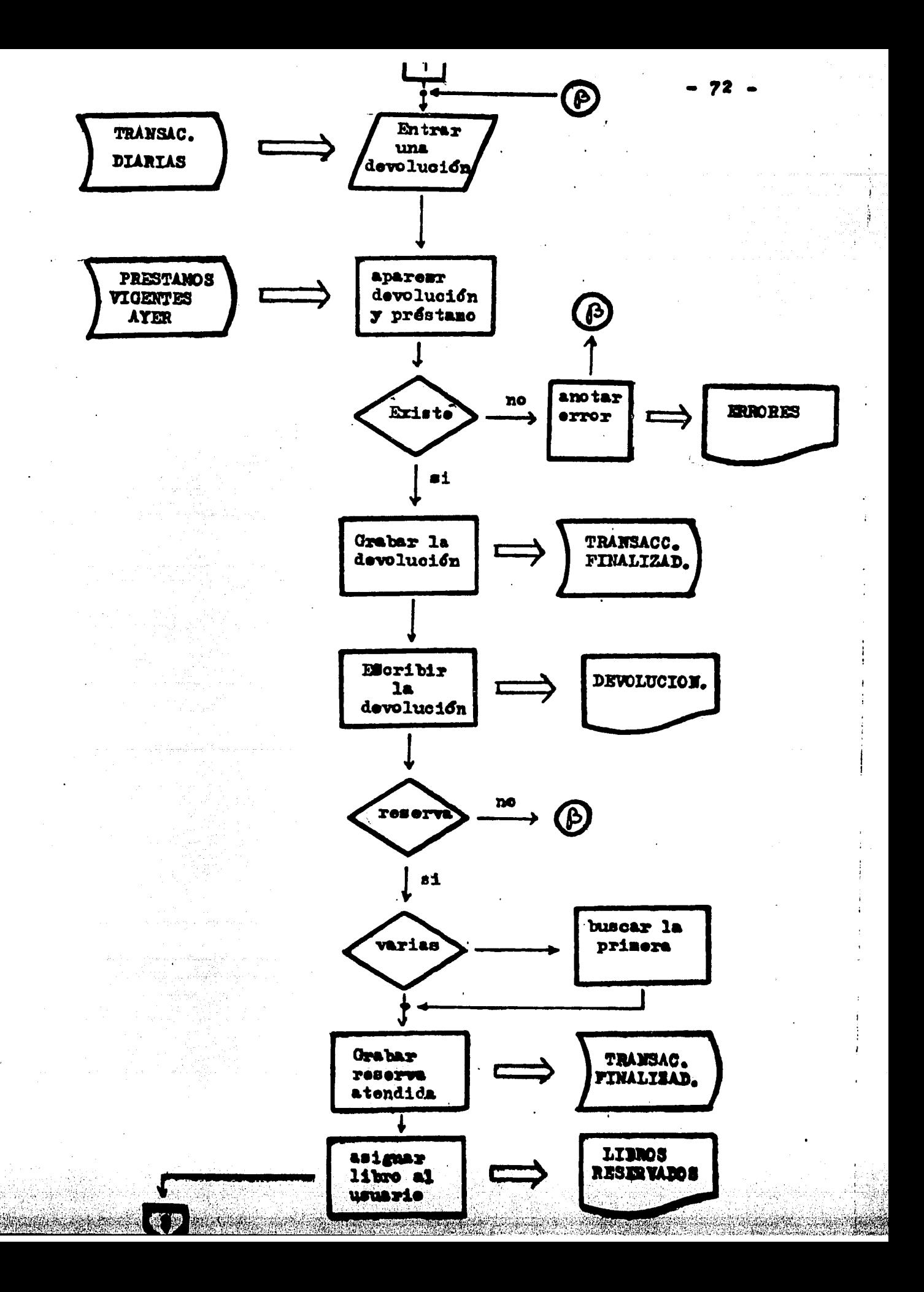

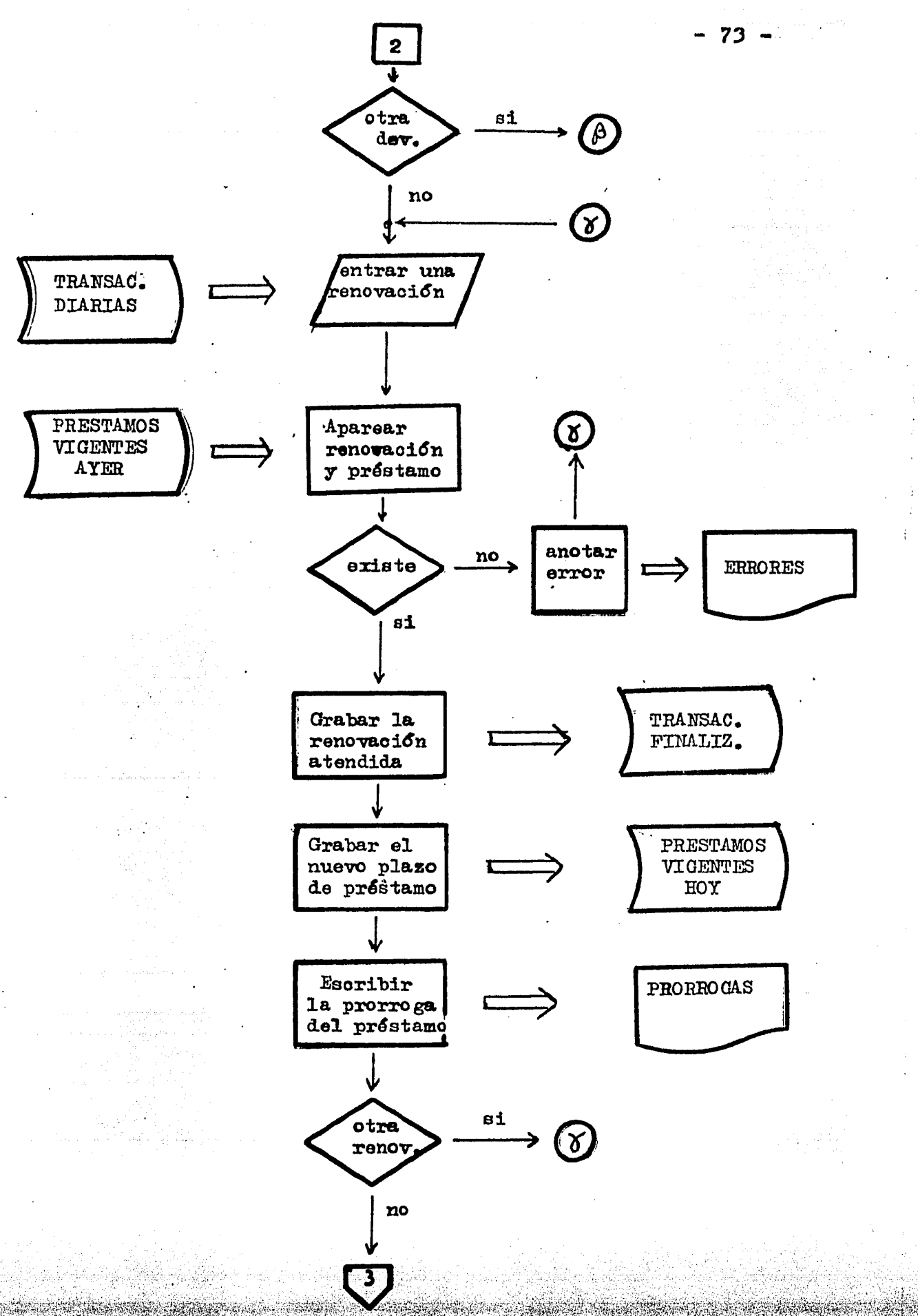

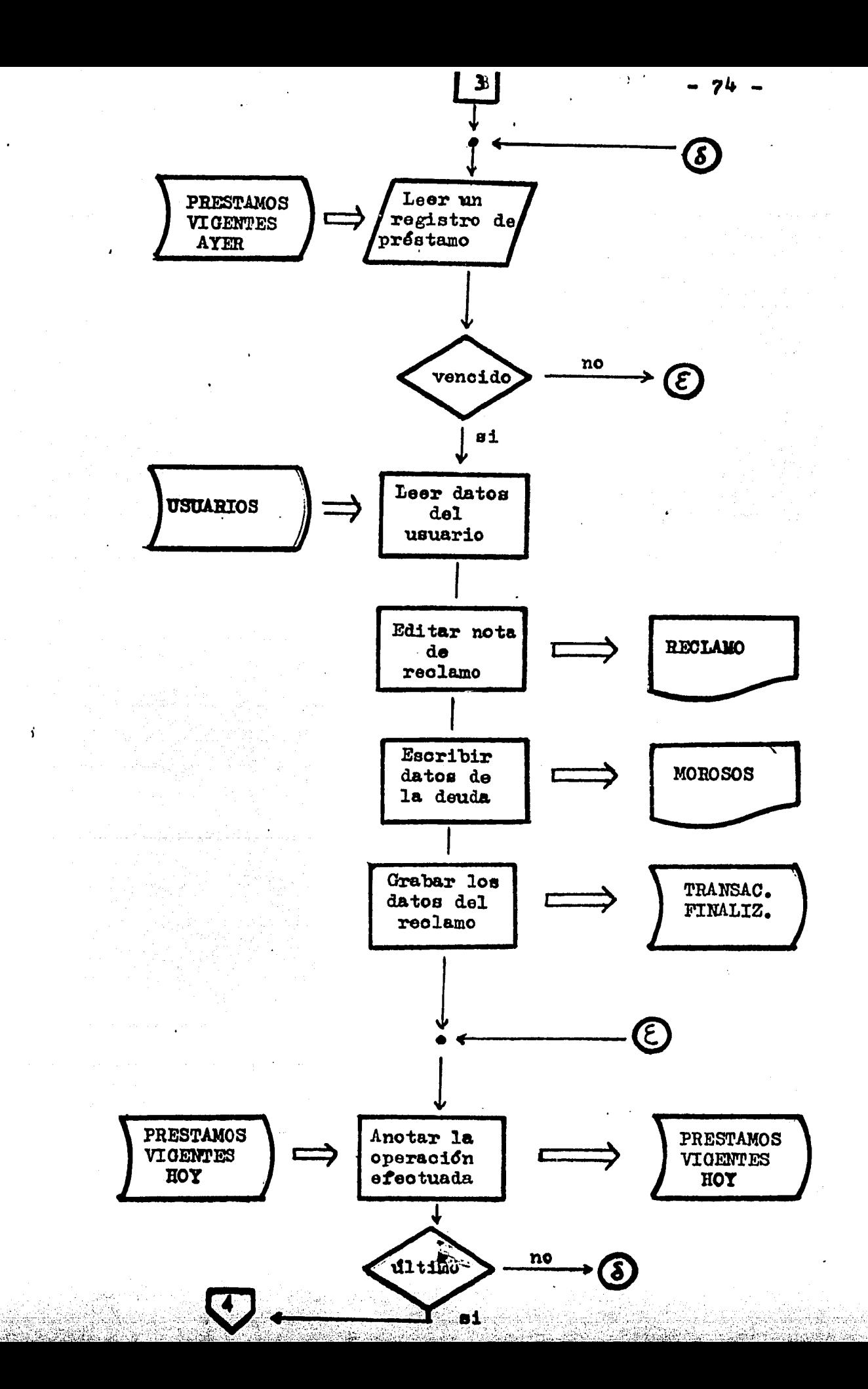

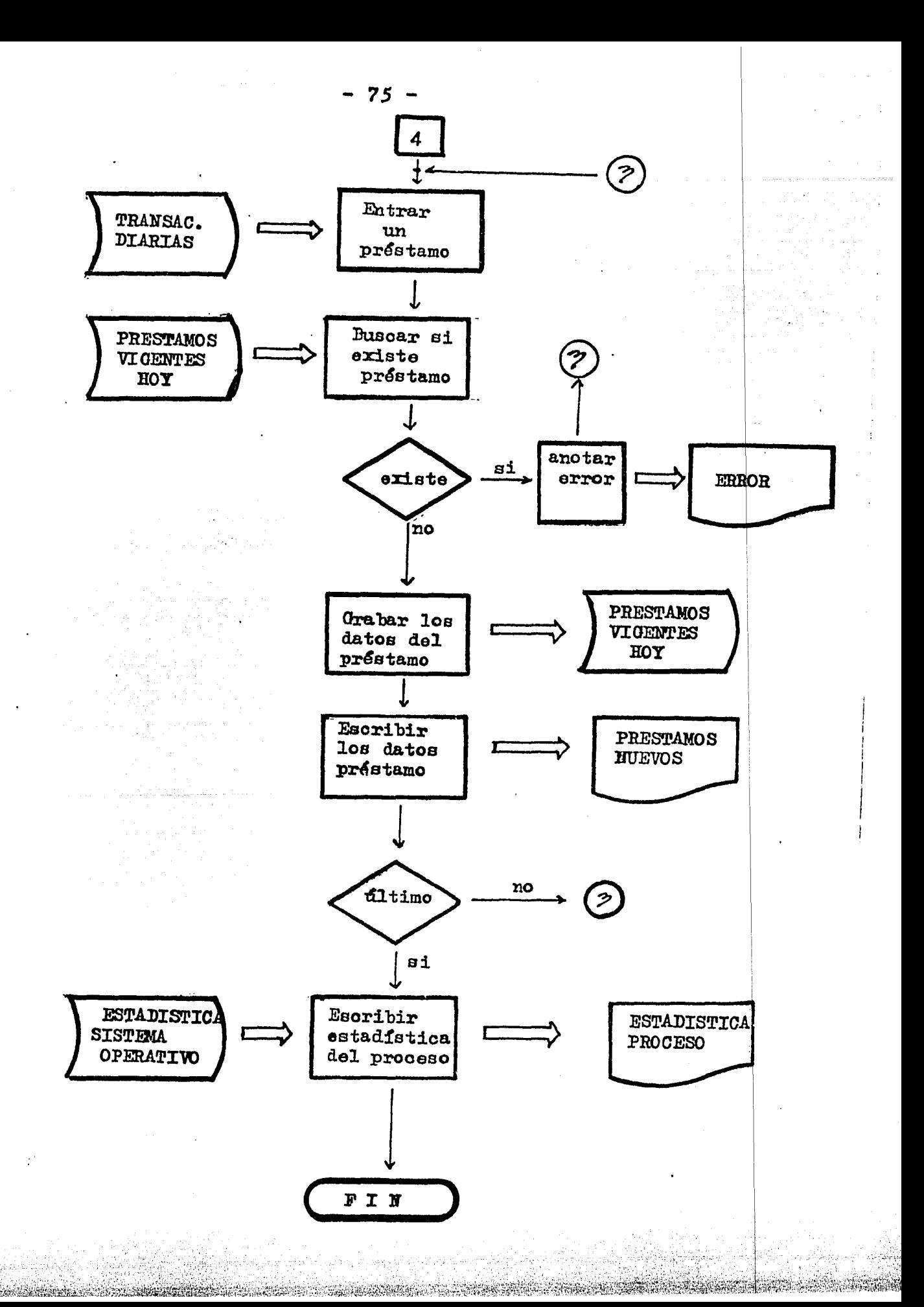

 $\mathcal{N}$  ,  $\mathcal{N}$ 

 $-$  76 -  $-$  76 - El ARCHIVO MAESTRO DE MATERIALES se actualiza mediante tarjetas perforadas de 80 columnas con el siguiente formato:

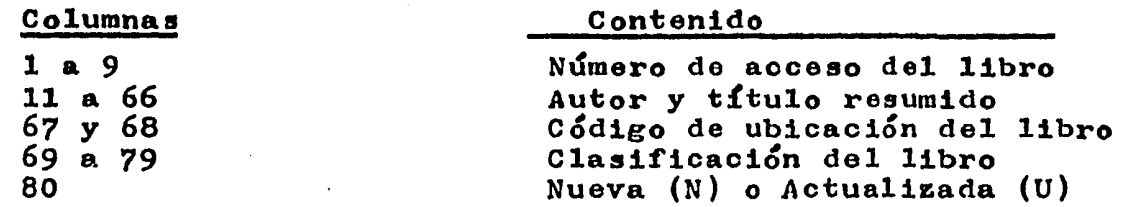

Como se ha expresado antes, el trabajo de elaborar las etiquetas de libro y colocarlas en el volumen correspondiente es el más fuerte. En el caso de la Universidad de Loughborough se inici6 la operación del sistema con solamente la mitad de la coleoción convertida (36 mil volúmenes). Esto insumió el trabajo de<br>2 técnicos de tiempo completo durante un año. Es decir, se llevó a cabo a razón de 2 mil libros por semana, incluyendo el trabajo de tomarlos de la estantería, perforar las tarjetas, luego pegarles las etiquetas y retornarlos a la estantería.

El trabajo de convertir por completo a la colección, capturando la mayor parte del material a medida que iba circulando, se completó un año y medio después de haber sido arrancado el siste-<br>ma (46).

Respecto al ARCHIVO DE TRANSACCIONES DIARIAS, que vimos crecía a un ritmo de 600 registros por día, vale la pena reiterar que está ordenado cronológicamente y que la estructura, analizada muy cuidadosamente (47) era 1a siguientes

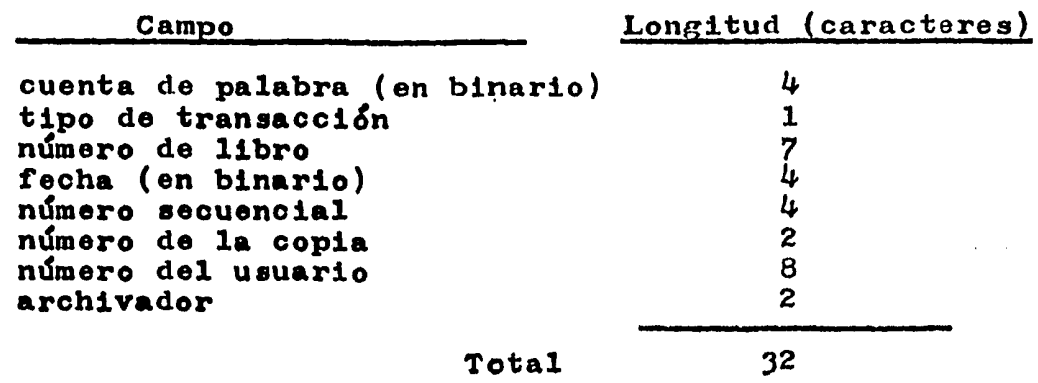

Sin embargo, los propios autores discuten en su artículo las dificultades halladas al tratar de utilizar el el archivo ordenado cronológicamente para responder interrogantes básicas acerca del servicio de circulación y necesarias para su planeamiento, como por ejemplo las siguientes:

- uso efectivo de los libros recomendados por los maestros
- 
- identificación de libros no utilizados<br>- identificación de estudiantes que no usan la biblioteca

46 SBNXOR9Karen y D•borah Yamanaka.--op.oit. P• 14.

47 SENIOR, C.G. y M.E.Robinson.--"Management Information from an Automated Issue System: Design of an Archive File of<br>Transactions."--Program, 9: 147, 1975. ii~ct~i>~~~i~~~:,~~~i~~~~;.¡:·;~{1.:N;~!~~~~~~~,:¡:~~i~!~D:J~~~¡~,~!f!:,:!;:¡¡~,~i'.Í,~~:~i~;:i~~~,;;5s.~i:1~¡:4~;¡;~:i'&i~Q~~~'~<~i~l~:t~¡~~~~~~i·

Para ello•, el intentar responder a la primera interrogante aportó evidencia suficiente acerca de la importancia de la estructura del archivo de transacciones, pués en éfecto, resultaba preéiso disponer de dos datos de controli

- $i = h$ úmero de préstamos realizados sobre un título(considerando todas las copias) durante cierto período
- 2 duraci&n de los pr&stamos y de 1as reservaciones

Los datos para responder a estas cuestiones figuran en el archivo de transacciones, pero están dispersos sobre una gran cantidad de registros, lo que hace muy costosa su recuperación.

Si bien por la techa de desabrollo del sistema de Loughborough no estaba tan avanzada como actualmente la teoría de los Bancos de Datos, se analizó detenidamente la conveniencia de definir una estructura general de este tipo, o bien de simplemente reordenar todo el archivo varias veces, aplicando en cada caso los criterios de evaluación que se deseaban poner en práctica, optándose finalmente por eeta dltima solución.

El eietema de la Universidad de Loughborough constituye pues un excelente ejemplo de lo que era posible obtener a mediados de la década de los setenta utilizando equipo fuera de línea y sin teleproce•o•

Pero a nuestro entender uno de los aspectos que más debe enfatizarse es la proyección inmediata del análisis de la circulaoión al planeamiento y optimizaoi&n de los servicios bibliotecarios, pues como acabamos de ver, tal fu& una preocupación constante en sus autores.

> the college of the complete of the complete state of the momentum of the form of the state of the state of the ma ng Kalendarya ng Anglos (Kalendarya ay ang pag-araw na pag-ang ang pag-

A sa shekara ta 1970 a 1970 a ƙasar Ingila.<br>A sannan ta 1970 a ta 1970 a ta 1970 a ta 1970 a ta 1970 a ta 1970 a ta 1970 a ta 1970 a ta 1970 a ta 1970 a<br>A sannan ta 1970 a ta 1970 a ta 1970 a ta 1970 a ta 1970 a ta 1970 a

### 3 • 5 DESCRIPCION Y DE LINEA CON TELEPROCESO ANALISIS DE UN EN SISTEMA FUERA RED COMERCIAL

Hemos visto en el numeral anterior dos elementos característicos de la situación a mediados de la década de los setenta, a saber•

- $1 E1$  trabajo de conversión de los números de libro a FORMATO LEGIBLE AUTOMATICAMENTE, lo cual constituye un trabajo lento y costoso.
- 2 El precio de las minicomputadoras, que si bien es mucho menor que el de los sistemas anteriores, continda resultando DEMASIADO COSTOSO para la mayoría de las bibliotecas, aún en los Estados Unidos.

Entonces, una resolución de ambos problemas podrla obtenerse mediante un sistema capaz de COMPARTIR LOS RECURSOS y de PRO-RRATEAR COSTOS entre varias bibliotecas diferentes.

Esto, sin embargo, no es Cácil de llevar a la prictica,pues debe tratarse de bibliotecas razonablemente próximas entre sí y al centro de cómputo (para no elevar demasiado los costos de las comunicaciones) y que además posean colecciones en buena parte similares (para generar varias copias de cada etiqueta de libro y ademas manejar un archivo maestro de·materiales de tamaño razona  $b$ le).

Pero una sustancial economía de trabajo tendría lugar al generar un archivo maestro que asignase número a todos los libros generar un archivo maestro que asignase numero a todos los libro<br>que tuviesen registro "ISBN", de acuerdo al formato "MARC", pues entonces un mismo banco de datos de estructura completamente racional estaría sirviendo simultáneamente a varias bibliotecas,y su operación se haría mediante teleproceso.

Así surgió la idea de ofrecer comercialmente a las bibliotecas de una región con alta densidad de estas un sistema de control de la circulación automatizado organizado en torno a un centro de computo común y a una red de teleproceso.

Pero también la inversión económica habría de ser muy fuerte, puee habría que dar de alta en el Archivo Maestro de Obras a todoe loa libro• que tuviesen registro " ISBN "• y preparar las etiquetas correepondientes para cada una de las copias existentes en cada una de las bibliotecas afiliadas al servicio.

A tan compleja empresa se lanzó la compañia "GAYLORD BROS• INC." en la ciudad de Syracuse, del estado de New York, durante el. affo.19151 y au primer biblioteca afiliada es la "Liverpool (Ne Y.) Public Library" , cuyo servicio automatizado comienza a trabajar a finales de ese mismo año  $(48)$ .

48 DRANOV, Paula.-- op. cit. p. 69.

Dentro de este sistema, cada biblioteca cuenta con una o más TERMINALES INTELIGENTES capaces de administrar localmente el préstamo, devolución, reserva y renovación de libros. Utlizan un CODIGO OPTICO DE BARRAS y lápiz de luz para leerlo de las etiquetas. Diariamente, al término de la jornada, las estaciones locales comunican al centro de cómputo el reporte de transacciones, y allí se efectúa la actualización de archivos.

El centro de cómputo de la "GAYLORD" produce reportes sobre micro-fichas fotográficas, las cuales se remiten a las bibliotecas afiliadas para.que estas dispongan de información acerca de la situación de cada uno de lps libros prestados o reservados, y también acerca de la situación de los usuarios.

De modo que, en esencia, se trata de un sistema muy similar al de la Universidad de Lourobourogh: Transacciones Locales en base a la consulta de archivos elaborados al comienzo de la jornada por el centro de cómputo y registro de las mismas automáticamente, que al final del día se procesa.

Pero la diferencia principal radica en que SE SUSTrrUYE LA REMISION DIARIA DE CINTAS MAGNETICAS POR LA CONEXION TELEFONICA DIRECTA AL CENTRO DE COMPUTO. Y esto se efectúa nada más que una vez al dÍa debido puramente a razones de economía por pago del uso de la llnea telefónica.

La Terminal Inteligente Local del sistema "GAYLORD" es en realidad un pqueño centro de cómputo, pues consta de de un procesador de marca "DIGITAL" modelo "PDP  $11/34$ ", que no es mucho más pequeño que el "PDP  $11/45$ " de la minicomputadora central del sistema. De modo que implica una evidente sub-utilización de los recursos locales.

Localmente se capturan, mediante lápiz de luz o en su defecto teclado, los datos de las transacciones diarias, teniendo en cuenta las inhabilitaciones y reservas generadas diariamente por el procesador central, de un modo muy similar a lo visto para el Sistema "PLESSEY", pero como aquí existe mucho mayor disponibilidad de memoria local, la terminal inteligente puede informar del motivo por el cual se produjo una alarma para impedir un préstamo dado, sin ener que consultar istndos o las micro-fichas.

- 80 -<br>Una posibilidad novedosa y muy útil del sistema consiste en la edición de un CATALOGO CONJUNTO del acervo de todas las bibliotecas afiliadas, lo cual permite la rápida localización Y la realización de reservaciones entre bibliotecas.

Centralmente, con periodicidad variable según la biblioteca,se editan las siguientes listasr

- nuevos libros incorporados al acervo
- préstamos vencidos
- lista de morosos
- lista de usuarios con especificación de obras prestadas a cada uno
- reclamos efectuados por nota

La generación de etiquetas se basa en el uso de un número ~nico de 6 dÍgitos , asignado centralmente, y que se incorpora al archivo de materiales de cada una de las biliotecas que posean la obra correspondiente, agregándosele además 2 dígitos para la identificación de copia.

La conversión del catálogo de una biblioteca a este sistema es más económica y rápida. Se estima un tiempo total de 6 meses para una biblioteca mediana. El costo de registro unitario, incluyendo la colocación de las etiquetas en los libros respectivos, es de 17 centavos de dólar por libro.

También, la empresa ofrece la opción de producir localmen-<br>te las listas de libros existentes, utilizando una máquina de te las listas de libros existentes, utilizando una máquina de .<br>escribir eléctrica ("I.B.M. Silectric") adaptada y papel especial, que puede ser leída automáticamente mediante un sistema de reconocimiento de caracteres ópticos; en este caso, el costo de proceso unitario por libro baja a 9 centavos de dólar, pero hay que tener en cuenta los salarios del personal de la biblioteca empleado en confeccionar las listas.

El costo promedio de la etiqueta de libro, que es autoadherible y de alta resistencia al rozamiento, además de poseer una superficie extremadamente lisa (para que no se ensucie), es de 6 centavos de dólar. Las etiquetas se imprimen en lote, pues originalmente vienen como forma contínua y luego de impresas se van separando mediante perforaciones pre-marcadas.

Las terminales inteligentes locales se rentan a un costo mínimo de 20 mil dólares por año, de modo que se requiere una circulaci6n intensa para que el costo de cada transacción operada no resulte excesivo.

Cada terminal inteligente local trabaja en base a cuatro archivos permanentemente en línea;

- $1 1$ ibros en préstamo
- $2 -$ usuarios morosos
- $3$  transacciones del día
- $4$  reservaciones

Cada terminal, como muestra la figura de la página siguiente, consta de· pantalla, l&piz de luz *y* teclado.

A un mismo procesador local pueden conectarse varias terminales de pantalla, lo que hace que para bibliotecas grandee el sistema resulte mucho más económico, pues la renta por cada una de estas es muy inferior.

Una parte importante del reporte diario que se se transmite a las bibliotecas afiliadas es la lista de reservaciones durante tiempo excesivo, la cual permite al bibliotecario decidir si dar o no de baja a las mismas, considerando cada caso en particular (tanto por lo que refiere a la obra como al usuario).

Cada usuario de cada biblioteca tiene un número de 6 dígitos, de los cuales 2 se utilizan para indicar la categoría, lo que permite asignar atributos de préstamo diferenciales y tambl'n establecer restricciones selectivas de clroulaoi&n.

Indepedientemente del comportamiento del usuario como beneficiario del servicio de préstamo, pueden existir otras razones de indole institucional que lo inhbiliten como beneficiario y por esto es muy importante la facilidad de disponer de mensajes ezplicativos que se ha incorporado en este sistema.

Para que el bibliotecario reconozca los casos en que se autorizan plazos especiales de préstamo (atento a la categoría del usuario y de la obra), la terminal émite un doble tono acdatlco eapecial, y esto permite que se selle la techa especial de vencimiento en la hoja de vencimientos pegada en el libro para recordatorio del usuario (el vencimiento o no se calcula automáticamente a los efectos del control de biblioteca).

Otro elemento interesante de este sistema "GAYLORD" es la activación de una alarma cuando se intenta realizar un préstamo sobre un libro registrado como extraviado o dado de baja.

Asimismo, en cualquier momento (aun durante un préstamo) el bibliotecario puede introducir mediante el teclado de la ter• minal principal de una biblioteca una indicación de cese de préstamo, lo que hará sonar una alarma cuando el libro sea regresado o se intente llevar en préstamo.

Las multas a usuarios morosos se calculan automáticamente y el bibliotecarlo mismo puede consignar su cobro, obteniéndose al final del dia el reporte de las multas cobradas y la cantidad de dinero ingresada por tal concepto.

Una posibilidad muy interesante del sistema consiste en que si una reservación permanece varios días sin poder ser satisfecha en una biblioteca dada, automáticamente se transfiera al sistema de reservación interbibliotecaria, lo cual permite op-<br>timizar la ciroulación del material sobre la población total de usuarios de la región.

Si por alguna razón no prevista en el funcionamiento automático en base a plazos, el bibliotecario necesita efectuar el reclamo de un libro, puede hacerlo mediante el teclado de la terminal dando la clave correspondiente, el número del libro y el ndmero de la transacción Última que figura para este en la micro-ficha fotográfica. En respuesta a esta acción, al final de la jornada la computadora central editará unacarta de reclamo dirigida al usuario correspondiente.

Para un manejo confiable de la contabilidad asociada al cobro de multas, el bibliotecario encargado debe teclear una clave personal para poder utilizarel programa, y dicha c)ave nunca se despliega en pantalla al teclearse, de modo que permanezca secreta para todo el resto del personal. Este sistema de contabilidad, adem's de las multas, carga a los usuarios morosos los gastos de correo habidos por envío de cartas de reclamo.

Al cabo de 3 años de experiencia con el sistema, la empresa "GAYLORD" reemplazó al procesador "PDP 11/34" de la terminal local por uno mucho más pequeño y económico: el "PDP 11/03", al que dotó de un disco fijo de 2 MegaBytes, quedando así mucho mejor dimensionado el equipo perif&rico (49).

Debemos señalar como punto débil de este tipo de sistemas el RETARDO que existe entre la disponibilidad de un libro nuevo y su aparición en las micro-fichas del archivo de estantería, y tambi&n el que existe (un día) entre una transacción y la actualización del archivo correspondiente.

El Sistema "GAYLORD" ha permanecido hasta la fecha con la misma filosofía básica, aunque ha ido incorporando paulatinamente algunas posibilidades de consulta en línea, que lógicamente aumentan el costo de operación, pero que brindan mayor flexibilidad de servicio.

También el número de bibliotecas conectadas dentro del estado do Nueva York ha ido aumentando, y para el año 1979 hab!a 11 bibliotecas con más de 100 terminales en total (50), habi&ndose expandido notablemente el préstamo interbibliotecario.

Un argumento técnico importante a favor de la filosoffa de este sistema es el <u>breve tiempo de respuesta</u>, debido a que do catro alsocma es el <u>Breve clempo do respuesca</u>, debido a que zan pocas operaciones.

Actualmente, podemos señalar dos posibles tendencias evolutivas para este tipo de sistemas: utilizar sistemas de comunicación radial o multiplicar el número de "nodos" de la red, y capturar datos con terminales fuera de linea pero muy económicas.

49 DRANOV, Paula.-- op.cit. p. 40

.so MARTIN, Susan K.<del>–– Library Networks 1978-79.</del>––White Plains<br>. . . . . (New York) e Knowledge Pub. Inc., 1979. p. 78.

 $-82 -$ 

# - 83 -<br>3 . 6 DESCRIPCION Y ANALISIS<br>DE TIEMPO COMPARTINO DE TIEMPO COMPARTIDO Y SISTEMA EN TELEPROCESO PROPIO **LINEA**

Un ejemplo interesante lo constituye el proyecto SWALCAP (South West Academic Libraries Cooperative Automation Project). llevado a cabo en forma conjunta por las universidades inglesas de Bristol, Exeter y Cardiff; iniciado en el año 1969, comenzó a operar plenamente en el año 1976. (51)

Como puede verse en el mapa de la página siguiente, estas tres ciudades distan entre sí más de 100 kilómetros, de modo que el teleproceso constituye una parte esencial del sistema.

El sistema SWALCAP consta de un centro de cómputo dedicado exclusivamente al control de las bibliotecas, el cual está ubicado en la ciudad de Bristol y cuyo tiempo es compartido entre las tres ciudades. Dicho centro está equipado con una computadora "RANK XEROX DATA - System 530" de 40 Kpalabras de 16 bits en memoria central (comparable a una "I.B.M.-System 3" o a una "BURROUGHS 1700"• Cuenta con dos unidades de disco de *25* MegaBytes cada una, dos unidades de cinta magnética, una impresora rápida de líneas y una lectora de tarjetas perforadas.

Las comunicaciones entre las bibliotecas se efectdan mediante líneas telefónicas privadas a una velocidad de 218 caracteres por segundo (2400 Baudios), es decir, mas de 7 veces mayor que la velocidad de teletipo (30 caracteres por segundo).

En cada una de las bibliotecas existe diferente número de terminales de mostrador, pero en todas hay una estación local constitu{da por una minicomputadora "COMPUTER AUTOMATION ALPHA LSI - model 2/20" con 8 Kpalabras de 16 bits de memoria central conectada por un lado a un "MODEM" para la comunicación telefónica y por el otro a un "MULTIPLEXOR" parn comunicación con las terminales de mostrador.

Cada estación local cuenta además con una teletipo marca "TTY" modelo "33" con perforadora de cinta de papel, que sirve para recibir reportes y para captura en casos de fallas.

El sistema se basa en el uso de ndmero de libro y número de usuario, que son tecleados en las terminales de mostrador.

Cada libro tiene asociado un registro de 80 caracteres de longitud, que incluye su clave de clasificación.

*A* nivel del centro principal se dispone en 1Ínea de un gran archivo correspondiente a los libros de mayor circulación en cada biblioteca (unos 150 mil en total), el cual ocupa casi 20 de los *50* MegaBytes de memoria disponible en los discos.

51 HUDSON,R.F.--.. SWALCAP on-Line Circulation Systema P1ans and Progress."--Program,  $9:133-142$ , 1975.

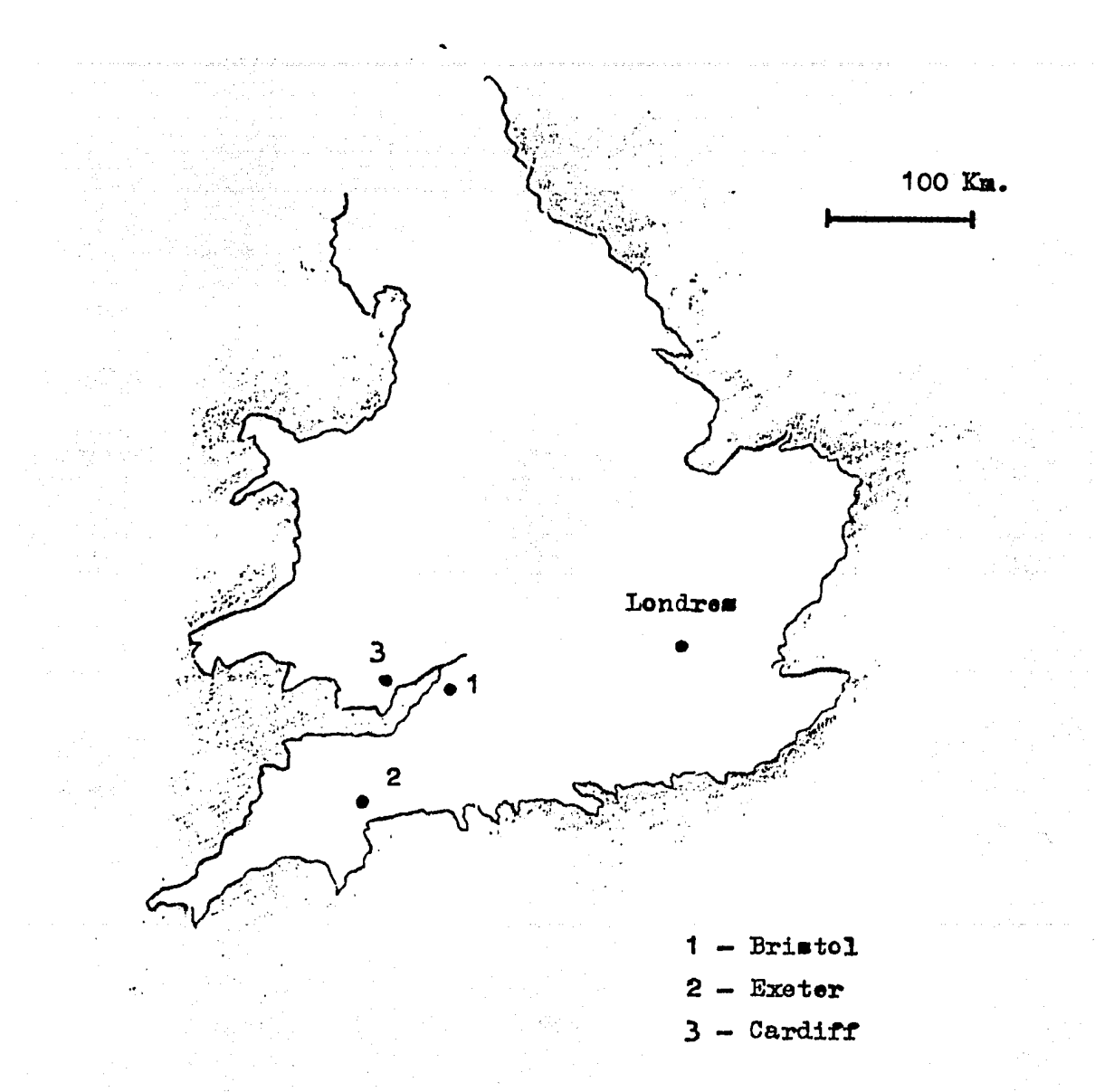

## SOUTH WEST ACADEMIC LIBRARIES CO-OPERATIVE  $(S W A L C A P)$ AUTOMATION PROJECT

Ubicación geográfica del centro (1) y estaciones (2)(3). Conexión mediante línea telefónica convencional privada.

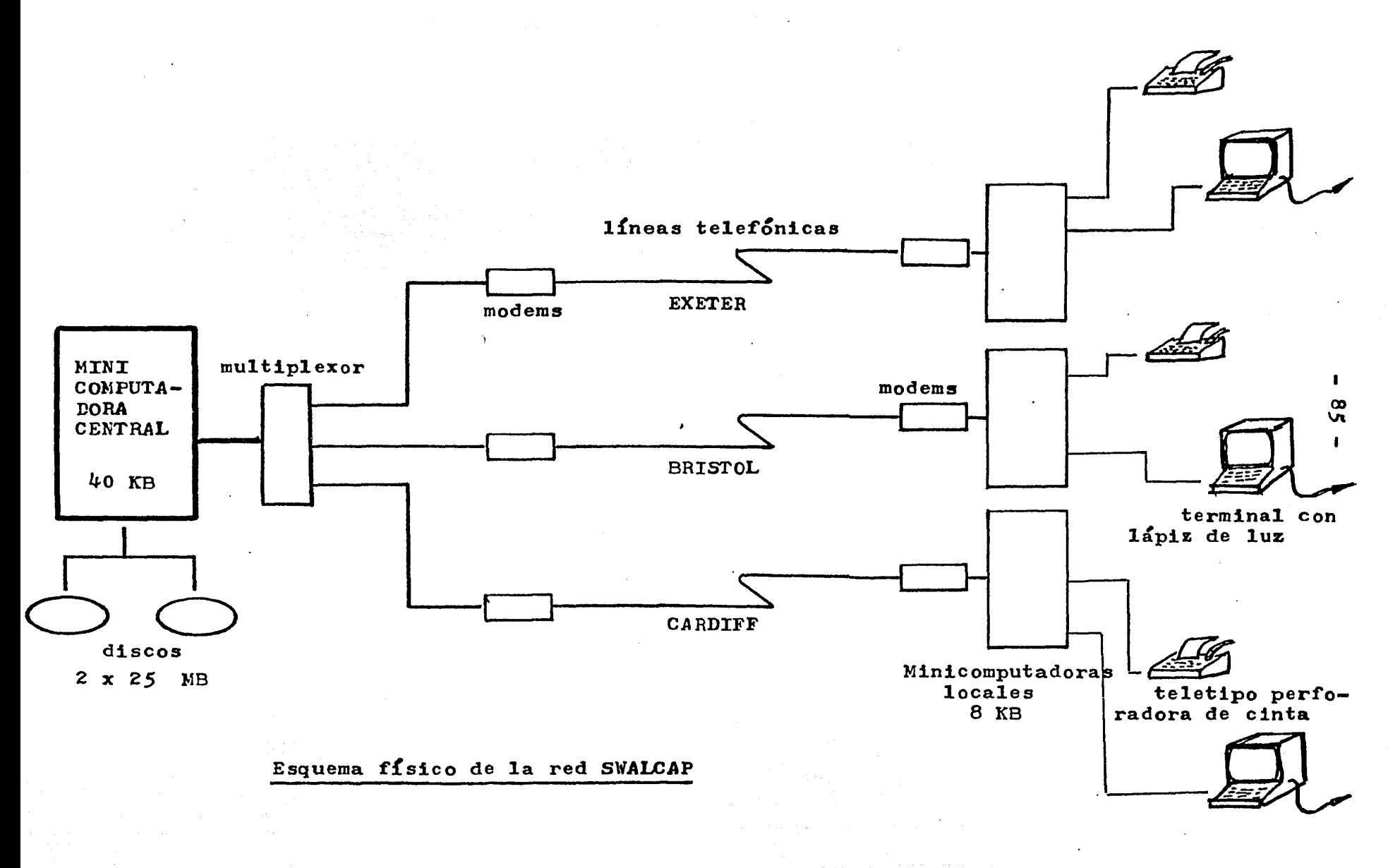

De cualquiera de estas obras puede consultarse desde cualquiera de las tres ciudades y en cualquier instante sus especifi-<br>caciones de registro y estado actual de circulación. De modo que<br>ES POSIBLE LA CONSULTA CRUZADA ENTRE BIBLIOTECAS.

El Archivo Maestro de Materiales es pues común a las tres bibliotecas y cada registro del mismo contiene el título y autores completos, pero de cada registro salen "apuntadores" a los archivos parciales de cada biblioteca que posea al libro correspondiente en su acervo. En el registro respectivo de estos archivos es donde figura el estado de circulación de cada copia.

Cada bibliotecario puede escoger los parámetros del préstamo (plazo, número de renovaciones posibles, número e intervalo entre reclamos, etc.) o bien estos ser asignados automáticamente por defecto.

Existen diferentes categorías de usuarios y también es posible administrar libros dentro de un régimen de préstamo durante solamente 4 horas, con reservaciones para cierto día y hora, lo que, como se comprende fácilmente, significa gran optimización en el uso de los recursos materiales.

También es posible asignar restricciones sobre materiales<br>o usuarios de cada biblioteca, y también solicitar (mediante mensaje directo) a otra biblioteca la aplicación de tales medidas atendiendo a razones indicadas en el propio mensaje.

Cuando ocurren fallas en el computador central o en la comunicación telefónica, se prosigue el proceso local de préstamos y devoluciones utilizando la cinta perforada de papel que es manejada por la teletipo.

Si ocurren fallas en las minicomputadoras locales, se debe psar a operación manual en base a boletas de emergencia que se remiten al fin de la jornada al centro principal para su captura y procesamiento.

Se trata pues de una red de bibliotecas que comparten una facilidad central grande de computo y que si bien optimiza el uso de dicho recurso, sin duda depende críticamente de la integridad de las comunicaciones. Pero a juzgar por los resultados obtenidos (52), la capacidad y responsabilidad del personal a cargo de estas han garantizado el éxito de este interesante sistema interbibliotecario.

ATHERTON, Pauline y Christian Roger.--Librarians and On-Line 52 Services -- White Plains (New York): Knowledge Pub. Inc., 1977. -- p. 247.

#### $3.7$ **DESCRIPCION** Y ANALISIS DE UN SISTEMA<br>COMPARTIDO Y FROCESO LOCAL EN LINEA **TIEMPO** DÉ

En el año 1976, la "Sheffield City Polytechnic University"<br>desarrolló e implementó un sistema déeste tipo para remplazar a au anticuo sistema de tarjetas perforadas que cubria à la totalidad de su colección de 60 mil volumenes.  $(53)$ 

Los recursos que la Universidad puso a disposición de la Biblioteca para llevar a cabo este provecto de automatización fusron los siguientes:

- $1$  = Asesoria técnica para desarrollar los programas.
- $=$   $\frac{1}{2}$  $\frac{6}{5}$  $\frac{6}{9}$  $\frac{6}{9}$  $\frac{1}{1}$  $\frac{1}{10}$  $\frac{1}{10}$  $\frac{1}{10}$  $\frac{1}{10}$  $\frac{1}{10}$  $\frac{1}{10}$  $\frac{1}{10}$  $\frac{1}{10}$  $\frac{1}{10}$  $\frac{1}{10}$  $\frac{1}{10}$  $\frac{1}{10}$  $\frac{1}{10}$  $\frac{1}{10}$  $\frac{1}{10}$  $\frac{1}{10}$  $\frac{1}{10}$  $\$  $E_{24}^{\text{max}}$  (upa #1.82M. 370/135#).
- $3 = 16$   $m11$  libras esterlinas para adquirir equipo de sempute dedicado.

Luego de una primera etapa de análisis general, se estam Blaciaron los siguientes requerimientos prioritarios:

- $1 -$  FLEXIBILIDAD DE OPERACION, que soporte varias cateegrias de préstamos y de úsuarios; y que permita efectüar chalquler operación desde cualquier ter $m$ inal.
- $2$  = EXEANDIBILIBAD, a otros sitios y a otras aplicaciones, incluyendo la incorporación del sistema **WAARGN'S**
- 3 = OPERACION EN LINEA, para que la vigencia fuese actual y la consulta directa.
- # = CIERTA CAPACIDAD DE PROCESO LOCAL, que evite una dependencia total respecto al centro de computo general de la Universidad y aumente además la rapidez de los procesos sencillos.
- 5 FACILIDAD DE CAPTURA, empleando formatos legibles automaticamente.

A continuación se llevó a cabo un detenido estudio de lo gxistente por entonces en el mercado, y se optó por utilizar una terminal inteligente marca "INCOTERN" modelo "T20/20" con<br>32 KBytes de memoria central y dos unidades de disco flexible<br>4e 500 mil caractères de capacidad en total. A esta terminal intéligënte se conectaron a su vez 3 terminales simples de video equipadas con lápiz de luz.

La conexión entre la terminal inteligente y el centro de edmputo se implemento sobre linea directa privada, operando a

BEAN: C:Ge: E:J:Ford y D:R:Fulliames: == "The Sheffield City"<br>E017E04WEechnig On=Eine Circulation Control System: 53 Program, 12: 101-110, 1978.

La computadora del centro de cómputo (una "I.B.M. 370/135) constaba de )20 KiloBytes de memoria centra1, 6 unidades de disco de 30 MegaBytes cada una, 2 unidades de cinta y una impresora rápida.

En la memoria local de la terminal inte1igente ubicada en la biblioteca se guardan las transacciones diarias (hasta 4500 de ellas), las reservaciones (hasta 2000 de ellas) y las inhabilitaciones (hasta 2000 de ellas). Estos archivos se actualizan en TIEMPO REAL, pero también es posible la actualización de emergencia EN LOTE, para darle mayor seguridad al sistema y además evitar el acceso al centro de cómputo en las horas en que haya picos de trabajo en este.

*A* su vez, en el centro de cómputo el sistema lleva 3 archivos residentes sobre discos

- 1 Título abreviado, autores y número de cada libro. (hasta 180mil posibles}
- $2$  Datos personales de cada usuario y número de cada libro prestado al mismo. (hasta 30 mil registros posibles)
- $3$  Préstamos vigentes. (hasta 58 mil registros)

La programación de este sistema insumió *5* años-hombre<br>de analista-programador y 3 años-hombre de bibliotecario. y 3 años-hombre de bibliotecario.

La preparación y colocación de las etiquetas de cada libro con su número correspondiente codificado en barras ocupó a 10 estudiantes durante un año, hasta completar la colección,que para entonces había crecido hasta 100 mil volúmenes.

En este tipo de sistemas, la principal ventaja resulta de que se optimiza el uso de discos magn&tioos grandes, al ser compartidos con otros sistemas de la Universidad, pero la realización de consultas sobre los archivos maestros (si bien posible en forma directa) tiene un tiempo de ejecución muy variable segdn la carga de trabajo actual del procesador principal.

Constituyen ademds, sin duda, un paso previo y extremadamente valioso para la evolución hasta un sistema local autónomo, que se tornará posible en cuanto los archivos maestros se puedan manejar en discos grandes dedicados a nivel local.

## $3 - 8$ DESCRIPCION ... Y. ANALISIS DE UN SISTEMA EN LINEA DE TIEMPO COMPLETO

Describiremos como ejemplo al sistema comercial \* LIBS 100 " producido desde el año 1972 por la firma "Computer Library Systems Inc •" ("CLSI") de Newtonville (Massachusetts-USA), del cual existían hacia el año 1976 alrededor de 120 instalaciones en funcionamiento (54).

Se trata de un sistema basado en una MINICOMPUTADORA LOCAL DEDICADA EN FORMA EXCLUSIVA, una "PDP 11/03" de la "DIGITAL", conectada a una consola y a varias terminales de video equipadas con lápiz de luz marca "MONARCH". La computadora posee una memoria central de 32 KiloBytes y utiliza palabras de 16 bits de largo. Pueden conectarse hasta 16 terminales sin que se produzca una degradación significativa de la rapidez de operación.

Para almacenar los archivos se utiliza una unidad de discos r!gidos removibles de 33 MegaBytes de capacidad, pudiendo conectarse unidades adicionales de igual tamafio si las dimensiones de la biblioteca lo ameritasen. Para el manejo de archivos secuenciales (hist&ricos) y el respaldo (para seguridad) de la intormaci&n contenida en el disco, se utiliza una unidad de cinta magn&tica.

Se trata de un sistema costoso, cuya configuración mínima tiene un precio aproximado a 90 mil dólares, pero sin embargo ha sido el más aceptado desde 1974 hasta la fecha EN RAZON DE SU CONFTABILIDAD Y SENCILLEZ DE OPERACION.

Utiliza etiquetas con el número de libro codificado en barras, estos números son de 14 dígitos y también se usan para las credenciales de usuario.

La operación del día se inicia por el bibliotecario encargado desde la consola principal, cargando en el sistema la *te*cha y hora y verificando que las terminales de mostrador hayan sido correctamente habilitadas. Desde la misma consola, se generan al final de cada jornada los reportes diarios, pero en las bibliotecas de gran movimiento puede resultar necesario contar con una impresora rápida de líneas, en razón de la longitud de dichos reportes.

Tambi&n al final de cada jornada, resulta conveniente realizar respaldo de la información, copiando desde disco a cinta magn&tica el archivo de transacciones efectuadas.

En el mostrador de préstamo, el bibliotecario puede elegir mediante un pequeño teclado de la terminal la funci&n a realizar: préstamo , renovación , devolución o reservación.

 $54$  DRANOV, Paula... op.cit. p.  $24$ .

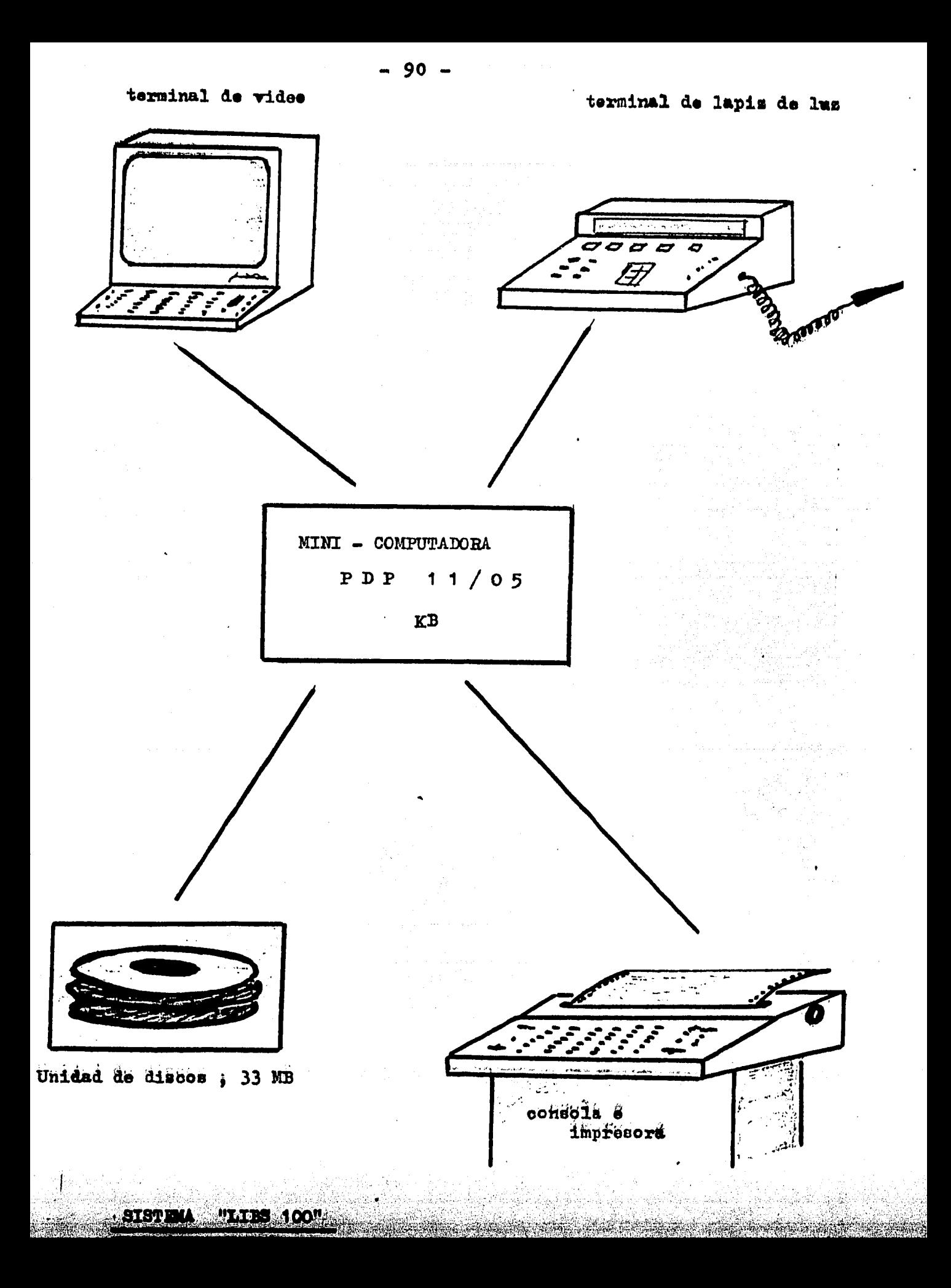

La operación de esta terminal es en todo análoga a la descrita en el numeral  $3.4$  a propósito de la terminal marca "PLES-<br>SEY", pero aquí existe la la posibilidad de consultar mediante -una de las pantallas de video o por la propia consolaprincipal cual es la causa por la que un préstamo no puede efectuarse.

Otra importante facilidad derivada de la posibilidad de actualización de archivos en forma inmediata es la de que un usuario moroso puede pagar las multas correspondientes y quedar rehabilitado inmediatamente.

Las estadísticas producidas por este sistema son análogas a las ya descritas previamente para otros sistemas, pero aquí se hace enfasis en el análisis por terminal, como forma de evaluar la eficiencia del bibliotecario a cargo de cada mostrador.

Una interesante modalidad estadística aquí incorporada es la PRODUCCION AUTOMATICA DE AVISOS PARA ADQUISICION DE MAS COPIAS DE LOS TITULOS CON CIRCULACION MUY INTENSA O RESERVACIONES FRE-CUENTEMENTE INSASTIFECHAS. Esta facilidad marca una primera tendencia evolutiva de los sistemas de Circulación desde el simple control a la adquisición automatizada.

Permanentemente están disponibles en línea y para acceso directo los siguientes archivos:

- $1 -$ Maestro de libros
- 2 Maestro de Usuarios
- 3 Préstamos Vigentes
- $4$  Transacciones del día

En cambio los archivos de naturaleza histórica solamente quedan disponibles al finalizar la jornada, como forma de no rebajar la rapidez del servicio.

La totalidad de la programación del sistema "LIBS 100" esta desarrollada en un lenguaje llamado "FLIRT" y que consiste en un gran paquete de rutinas escritas en el lenguaje ensamblador de las máquinas "DIGITAL PDP". Esto constituye una restricción muy fuerte para que los bibliotecarios puedan introducir modificaciones a las rutinas, y de hecho los torna totalmente depen-<br>dientes (cautivos) de la firma proveedora.

S1 paquete de rutinas distingue basicamente 4 grupos de procedimientos:

- 1 Manejo de las Transacciones
- 2 Mantenimiento del Banco de Datos
- 3 Recuperación y Presentación de Información Agrupada
- 4 Seguridad y mantenimiento

Las rutinas de búsqueda y presentación de datos agrupados han merecido especial atención en el desarrollo de este sistema, de modo que es posible obtener listados según diversos criterios, por ojemplo los siguientes:

 $-92$  -<br>1 - por título o autor 2 - por números de libros  $3$   $-$  por nombres de usuarios  $\bar{\psi}$  - por numeros de usuarios

La facilidad de obtener listados resulta muy interesante, pues permite al bibliotecario brindar una inCormación amplia al usuario, y además entregársela escrita.

La compañía "CLSI" fué también la primera en establecer un servicio de asesoría y mantenimiento especializado operante sobre un amplio horarios desde las *7* de la mafiana hasta las 11 de la noche, lo cual ayuda mucho para que las dificultades surgidas al final o al comienzo de la jornada no impidan el uso del sistema durante el horario hábil del servicio. Adicionalmente, la empresa pudo comprobar que casi el 90 % de los problemas se pudieron solucionar mediante simple consulta telefónica (55).

El costo de un servicio de esta naturaleza, que adem4s incluya tiempos de respuesta muy breves ante la aparición de fallas del equipo fÍsico,resulta naturalmente altos ? % del costo total del sistema por año.

Pese a todo, el costo promedio varía de entre 2 y *7* centavos de dólar por circulación, lo que en el peor de los casos es SOLAMENTE LA TERCERA PARTE DEL COSTO DE LA CIRCULACION POR PROCESO MANUAL.

Entre las ventajas fundamentales de este sistema puede señaiarse el hecho de que utiliza el mismo equipo físico en todas sus instalaciones, lo que garantiza la compatibilidad *y* simplifica un mantenimiento eficaz.

Otra característica, poco explotada, es la posibilidad de usarlo para montar redes de bibliotecas, aunque la dispersión entre los propietarios no la limita fuertemente.

También el hecho de contar con rutinas para la conversión *<sup>y</sup>*1a entrega inmediata de los equipos contribuyeron Cuertemente a la difusión amplia de este sistema.

Pero entre sus principales defectos pueden señalarse su hermeticidad a modificaciones por el propietario y su relativa escasa sofisticación en cuanto a madidas de seguridad.

55 SCHOLZ, William H.-- op. cit. p. 313.

### 3 • *9*  LOS GRANDES CAMBIOS PRODUCIDOS A FINALES DE LA DECADA DE LOS SETENTA

Puede afirmarse con seguridad que la gran mayoría de los conceptos actuales acerca de los sistemas computarizados para el control y evaluación del servicio de circulación estaban ya formulados e implementados en los sistemas de tiempo real y dedicaci&n exclusiva analizados en el numeral anterior.

Sin embargo, es preciso reconocer que hasta finales de la década de los setenta existieron LIMITANTES que impidieron que se difundiese ampliamente el empleo de las ayudas computacionales, pese a que la utilidad y eficacia de estas fuese ampliamen  $t^e$  reconocida (56).

A continuación expondremos cuáles fueron, a nuestro juicio, las principales de esas LIMITANTES:

- $1 E1$  uso de MINICOMPUTADORAS como facilidad local exclusiva de una biblioteca resultaba demasiado costoso y complicado.
- $2$   $\sim$  No se disponía de UNIDADES DE DISCO con capacidad suficiente para guardar los archivos maestros y que a la vez fuesen de costo razonable y operación sencilla.
- 3 No existia libre disponibilidad de LAPICES DE LUZ ni de GENERADORES DE ETIQUETAS codi€icadas en barras, lo que impedia su uso fuera de los sistemas comerciales.
- 4 La CONVERSION DE ARCHIVOS constituía un proceso prolongado y costoso, que debla tenerse muy en cuenta antes de decidir la automatización de un sistema.
- *5*  El DESCONOCIMIENTO DE LAS TECNICAS DE COMPUTACION POR PAR-TE DE LOS BIBLIOTECARIOS, lo cual determinaba una excesiva dependencia respecto a las empresas comerciales, las cuales los marginaban de toda posibilidad de introducir mejoras o erectuar desarrollos independientes.
- 6 La NO DISPONIBILIDAD DE MEDIOS DE RESPALDO ECONOMICOS para convencionales tenian un diseño orientado a la búsqueda secuencial de registros o archivos, en vez de a la simple copia de datos secuenciales para su protección.
- 1 La REDUCIDA CAPACIDAD DE PROCESO AUTONOMO Y DE MEMORIA DE LAS TERMINALES, que de esta forma ocupaban tiempo de la minicomputadora principal para realizar procesos sencillos.

56 BOSS, Richard W.--"Circulation Systems: the Options."--Library Technology, 15:10, 1979.

- 8 La NO-PORTABILIDAD DE LOS EQUIPOS DE CAPTURA, que restringía la capacidad de efectuar procesos de inventario en las estanterias.
- 9 La HERMETICIDAD DE LOS SISTEMAS, que impedía conectar dispositivos diferentes de los provistos por el fabricante y que así restaba mucha flexibilidad.
- 10 Las RESTRICCIONES DEL TAMAÑO DE MEMORIA disponible en las minicomputadoras más pequeñas, que sólo permitían cierto número de terminales y de procesos en operación paralela.

Todas estas limitaciones para el desarrollo autónomo de sistemas, junto a su probada eficiencia, determinaron que el campo del control automatizado de la Circulación constituye un floreciente ambito comercial; así, en el año 1978 Alice HARRISON (57) encuesto en los Estados Unidos a los siguientes sistemas:

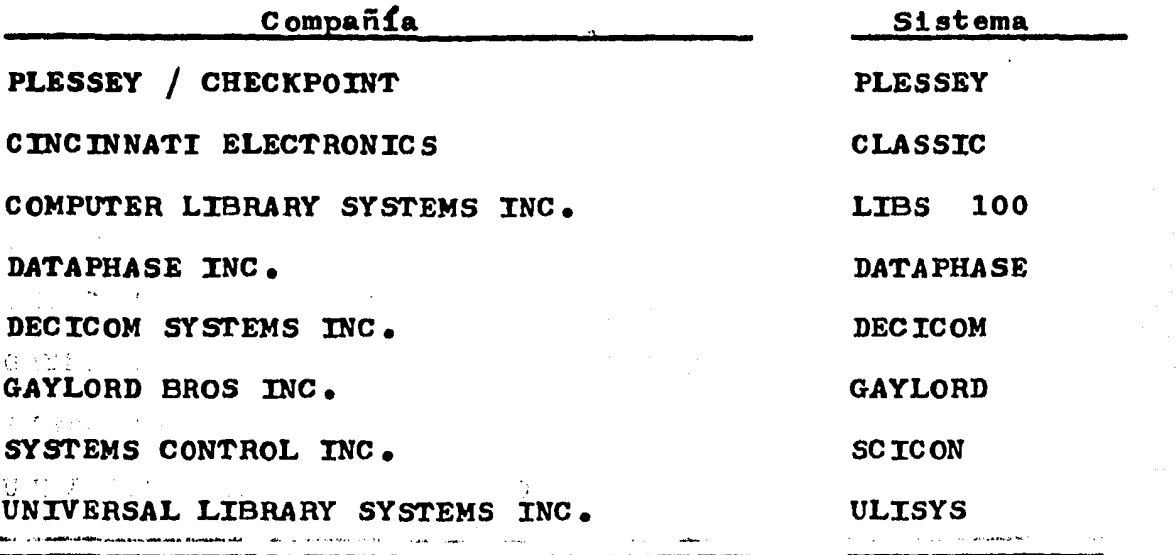

En realidad, cualquiera de todos estos sistemas resultaba eficiente y confiable para su empleo en bibliotecas, además de diferir muy poco entre sí  $(58)$   $(59)$ .

Pero independientemente y en forma simultánea, la Física del Estado Sólido permitió a la Electrónica realizar año tras año avances sorprendentes (60). Cada vez se obtiene MAYOR CAPA-CIDAD DE PROCESO EN CIRCUITOS INTEGRADOS (chips) MAS PEQUEÑOS, y la CAPACIDAD DE LOS CIRCUITOS DE MEMORIA SE EXTIENDE SIN CESAR.

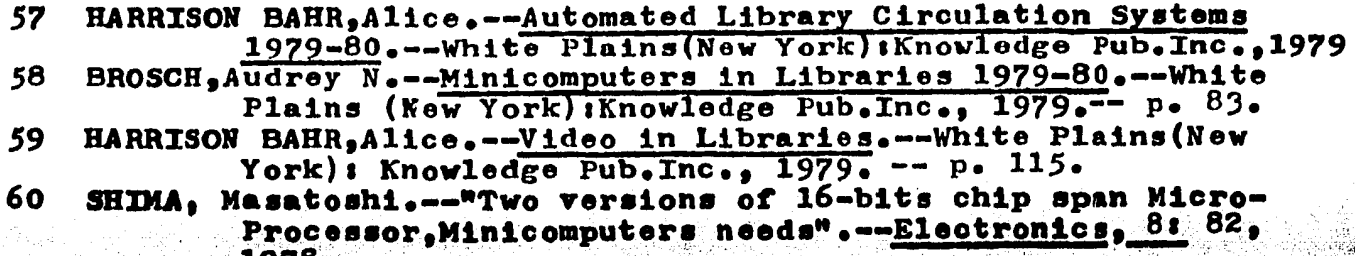

Sôbre estas nuevas posibilidades del equipo físico se da entonces una pasmosa sofisticación de las ideas y de los métodos de la programación, hasta extremos ni siquiera imaginables uno o dos años atrás.

El advenimiento de las MICROCOMPUTADORAS  $(\nvert \text{ver Apéndice II})$ . casi de inmediato da lugar a un PROCESO CULTURAL COLECTIVO cuyas repercusiones sociales y tecnológicas todavía no podemos apreciar cabalmente: LA COMPUTACION HOGAREÑA. Juegos, al principio triviales, inducen a gran cantidad de personas a introducirse en Je.<br>programación para diseñar juegos más sofisticados, después sistemas aplicados a solucionar necesidades prácticas, y por último a construir tabletas con circuitos auxiliares que se conectan a las maquinas para ejecutar tareas especiales.

Dos maguinas de fabricación estadounidense: la " APPLE " y la " RADIO SHACK " comparten el estallido de ventas masivas más espectacular ocurrido en ese país desde el surgimiento del automovil. En ambos casos de trata de microcomputadoras muy sencillas y compactás, que pueden consctarse directamente al televisor sin modificarlo, que poseen gran capacidad de cálculo, y además incorporan muchas facilidades para graficar, incluyendo colores.

Rápidamente surgen máquinas similares y todavía más baratas, como la <sup>n</sup>SINCLAIR<sup>N</sup> canadiense y la "TOSHIBA" japonesa. De modo que quien así lo desee, puede dedicarse al estudio de la Computaoión en la tranquilidad de su casa, y A UN COSTO INFERIOR A LOS 500 DOLARES, para el equipo más reducido.

3 นเร็

 $\leftrightarrow$  0.000 En México se carece de cifras oficiales acerca del número. destal tipo de máquinas existente, pero en los medios vinculados a su venta y reparación se estima en casi una CENTENA DE MILES, la mayor parte utilizada en tareas contables o de entretenimiento, aunque el número de las adquiridas por profesionistas y estudiantes parece ir en constante aumento.

Este proceso de expansión tecnológica desordenado y en apariencia incontrolable se está dando en todos los países, aunque en los más ricos alcanza dimensiones asombrosas. Entonces, lasta características y normas del mercado de la Computación han sufrido un CAMBIO RADICAL, enumeraremos aquellos que a nuestro entender revisten mayor significación desde el punto de vista de la Bibliotecologia:

- 1 Las MAQUINAS DEBEN SER "ABIERTAS" PARA EL USUARIO, proporcionándole todos los detalles que le permitan conocerlas a fondo e introducirles modificaciones si así lo desean.
- 2 DIFERENTES MAQUINAS Y DISPOSITIVOS PERIFERICOS DEBEN PODER INTERCONECTARSE entre si en forma relativamente sencillia y mediante procedimientos estándares.
- 3 Se fabrican TABLETAS DE CIRCUITOS AUXILIARES para conectarse a las diferentes microcomputadoras y llevar a cabo procesos específicos (lápiz de luz, por ejemplo).
- 4 Proliferan los programas y los PAQUETES DE PROGRAMAS para prácticamente cualquier aplicación; su intercambio es libre o de precio muy bajo.
- 5 Se desarrollan SISTEMAS DE GRAN CAPACIDAD Y SOFISTICACION para una aplicación dada, pero de inmediato de EXTIENDEN *A* OTROS CAMPOS DE APLICACION DIFERENTES.
- 6 Se aplican intensamente lenguajes nuevos como el PASCAL y se recurre a procedimientos como el "BASIC COMPILADO" para aumentar la rapidéz de proceso.
- 7 Se hace posible en forma muy sencilla el uso de PROCESA-DORES ASOCIADOS para aumentar la potencia de cálculo.
- $8$  Aparecen revistas y publicaciones de tirajes elevadisimos y de muy diferentes niveles especializadas en microcomputadoras.
- 9 La organización y manejo de BANCOS DE DATOS se hace posible al disponer de discos de varios millones de carcateres de capacidad.

De modo que, contrariamente a lo que sucedía a comienzos de la década de los sesenta, cuando las máquinas eran secretas en cuanto a su estructura concreta y a su funcionamiento Íntimo, al comienzo de la década de los ochenta se considera que LA ME-JOR COMPUTADORA ES LA MAS ABIERTA Y ADAPTABLE, LA MAS DETALLADA-MENTE DOCUMENTADA, LA DE PROGRAMACION MAS FLEXIBLE Y LA MAS SU-CEPTIBLE DE CONECTARSE CON FACILIDAD *A* TODO TIPO DE APARATOS.

Claramente, esta filosofía no siempre se expresa en forma directa, pues se interfiere con multitud de intereses y además, en el caso de América Latina, existe notable retraso tecnológico respecto a los países ricos  $(61)$ .

Al comienzo de este proceso, las grandes empresas fabricantes de equipos convencionales fueron tomadas un tanto de sorpresa e intentaron mantener al mercado dentro de los cánones tradicionales, pero no tardaron en advertir el carácter IRREVERSIBLE DEL CAMBIO TECNOLOGICO OPERADO y debieron modificar sus prácticas, seguramente a un costo extremadamente elevado.

Así ocurre que en el año 1981 la compañía "I.B.M." tradicional defensora de ln política de "hermeticidad", saca al mercado una microcomputadora de costo muy reducido, totalmente nbierta al usuario, misma que vende a trav&s de una cadena de tiendas de rubros generales y ofrece comprar a los usuarios aquellos programas o circuitos auxiliares que resulten de interés (62).

 $61$  MYRDAL, Gunnar.  $-$  "La transferencia de tecnología a los paí ses en desarrollo". -- Ciencia y Desarrollo,  $22(4)$ : 84-92, 1978.

 $62$  WILLIAMS, Gregg.  $-$  "A Closer Look at the IBM Personal Com $p$ uter". -= BYTE. 7(1): 36-65, 1982.

Dentro del panorama genera1 que acabamos de describir, resulta natural que los avances tecnológicos también se aplicasen al perfeccionamiento de los sistemas bibliotecarios, y en particular los de Circulación, pues como ya hemos explicado antes, la filosofía de estos estaba bien explicitada, pero su implementación restringida por la inexistencia de recursos técnicos adecuados y de costo aceptable, en esta forma de ver coinciden muchos autores (63) (64) (65) (66) (67) •

Pero también hay otro aspecto muy interesante a considerar, <sup>y</sup>es el surgirmiento de SISTEMAS DESARROLLADOS POR LOS PROPIOS  $BIBLIOTECARIOS$  en base a microcomputadoras y estrictamente adaptados a sus necesidades específicas (68).

De modo que en los actuales sistemas de circulación computarizados encontraremos una filosofía general ya conocida y el uso de ciertas facilidades de cómputo (mini o microcomputadoras dedicadas), junto a dispositivos perif&ricos perfeccionados.

Los aspectos más relevantes de las microcomputadoras sefán revisados en el Apéndice II, y a continuación expondremos las novedades de equipo periférico especializado incluídas en las versiones más recientes de los sistemas de circulación. (69)

- 63 BOSS, Richard W.--The Library Manager's Guide to Automation.--White Plains (New York): Knowledge Pub.Inc., 1979. p. 243.
- $64$  HULL, D. -- op. cit. p. 26.
- $65$  LONGWORTH,  $G_{\bullet}$ --"Controlling the Circulation of Library Books in Real-Time Mode".--Program,  $13: 23$ ,  $1979.$
- 66 MARKUSON,Barbara E.--~Automated Circulntion Systemsr an Overview of Commercially Vended Systems".--Library Tech-<br>nology Reports, 11: 7, 1975.

67 TEED, L.A.--An Introduction to Computer-Based Circulation Library Systems.--Londres: Heyden Pub., 1977. -- p. 185.

68 KELLEY,Betty H.--"A Low-Cost Home-Made Fully Automated Circulation and Library Cataloging System."--Library Journal,  $104.358$ , 1979.

69 HARRISON BAHR, Alice.-- op. cit.  $p \cdot 38$ .

- *97* -

En primer lugar, la POSIBILIDAD DE SUSTITUIR AL LAPIZ DE LUZ por un dispositivo LECTOR DE ETIQUETAS A DISTANCIA, que evita el roce del lipiz sobre la,etiqueta, suprime los problemas de alineación o lecturas perdidas, y aumenta la seguridad de la lectura al efectuarla reiteradas veces.

Un ejemplo de este perfeccionamiento es la terminal de captura por rayos LASER (LASER scanner) modelo "CS-70" fabricado por la compañía "CLSI" para su sistema "LIBS 100".

Como puede verse en. la p&gina siguiente, el libro o la credencial de usuario se ubican bajo esta terminal de modo que una linea luminosa proyectada por esta quede alineada con el eje mayor de la etiqueta, cuando esto qued6 hecho, se aprieta un bot&n y el aparato realiza la lectura del c&digo de barras, repiti&ndola 100 veces en un segundo. De esta forma se aumenta considerablemente la confiabilidad respecto a la dnica lectura que es proporcionada por el lipiz de luz, y entonces resulta posible leer adn etiquetas ya muy sucias o deterioradas, lo cual constituye una sustancial ventaja de este nuevo aparato.

La salida de esta terminal de captura se conecta a su vez a una terminal de video, la cual recibe los caracteres correspondientes en código ASCII (ver Apéndice II) al número leído sobre la etiqueta.

En segundo lugar, la POSIBILIDAD DE SUSTITUIR EL CODIGO DE BARRAS POR CARACTERES RECONOCIBLES OPTICAMENTE ("OCR" optical -character recognition) como los usados en los cheques de banco, que · se escriben mediante tinta especial en máquina eléctrica y ofrecen la ventaja de poder ser leidos visualmente en forma directa. Además, el costo de las etiquetas resulta más barato y estas son más fáciles de producir en la propia biblioteca.

Este sistema de identificación (ver páginas siguientes) se utiliza en varios de los sistemas de control de circulación comer-<br>ciales: ULISYS , DATAPHASE y LIBS 100. ULISYS, DATAPHASE y LIBS 100.

Un tercer elemento interesante incorporado a los sistemas modernos son las TERMINALES DE CAPTURA PORTATILES, que constan de un lápiz de luz para leer etiquetas de libros en estantería y efectdan la grabación de los datos leídos en "chips" de memoria estática de bajo consumo (ver Apéndice II), de modo que se trata de dispositivos totalmente electrónicos, sin partes mecánicas como en las antiguas terminales de casette, y operan energizadas por batrías recargables de larga duración.

Un cuarto elemento auxiliar interesante los constituyen las terminales de Video CON SELECCION DIRECTA SOBRE PANTALLA, y que sirven para que el bibliotecario o directamente el usuario pueda elegir un item dado sobre un "menú" de opciones o datos desplegados sobre la pantalla. Existen dos modalidades de este tipo de dispositivos, el primero es un lápiz de luz sincronizado con el barrido del haz del tubo de video (ver paginas siguientes), en el segundo se detecta directamente la proximidad del dedo del usuario por efecto capacitivo eléctrico.

#### $3 \cdot 10$ **ANTECEDENTES** EN MEXICO

A partir del año 1970 se dió en el país un auge del interés<br>acerca de las posibles aplicaciones de la Computación dentro del campo de la Bibliotecología; sin embargo, el énfasis se ponía en todo lo referente a los servicios de información y documentación, lo que resultaba lógico teniendo en cuenta el enorme cambio cualitativo que representaba para los investigadores y profesionistas el poder disponer de las nuevas facilidades de búsqueda y recuperación selectiva de información a nivel mundial.

También, las aparentes dificultades para contar con equipos de computo dedicados sino a nivel de las instituciones más grandes restaba atracción al análisis de su aplicación en el área de présta-Otro factor que incidia era la escasez de personas capacitadas RO. en Computación pero a nivel de equipo físico, se contaba casi exclusivamente con programadores. El conocimiento de las minicomputadoras y una mayor implicancia con la Electrónica eran privativos de unos pocos laboratorios, sin conexión casi con la Bibliotecología.

La Dirección General de Bibliotecas de la UNAM organizó por entonces el "V SEMINARIO SOFRE LAS NUEVAS TECNICAS DE LA INFORMACION Y EL USUARIO" (70), y durante su desarrollo se efectuaron demostraciones acerca de las posibilidades que el teleprocesamiento ofrecía a los bibliotecarios, pero también se consideraron las posibles proyecciones hacia los servicios de préstamo.

La Maestra ALICJA PERALES (71) destaca en conexión con esto el hecho de que al año siguiente (1971) se inició la automatización del "Poletin de Adquisiciones" del Sistema Bibliotecario de la UNAM.

Pero es el acceso a bancos de información lo que absorbe la absoluta mayoría de los esfuerzos, hasta llegar a la actual realidad en que el CENTRO DE INFORMACJON CIENTIFICA Y HUMANISTICA (CICH) de la UNAM y el SERVICIO DE CONSULTA A BANCOS DE INFORMACION (SECOBI) del CONACYT aplican las técnicas más modernas para recuperar y diseminar la información, contando con un amplio reconocimiento en los medios técnico y académico.

Sin embargo, dentro del área de los servicios de préstamo el primer antecedente se concreta cuando en la Unidad Xochimilco de la UNIVERSIDAD AUTONOMA METRPOLITANA (UAM), durante el año 1978, se plantea por parte de la Maestra JUDITH LICEA DE ARENAS la conveniencia de automatizar los procesos y servicios de la Biblioteca, y se integra un grupo de trabajo con miembros de las Coordinaciones de -Servicios Documentales y de Servicios de Cómputo (72).

70 PERALES OJEDA, Alicia.--De la Informática.--México: UNAM, Centro de Invest. Bibliot. y de Archiv., 1975.--p. 220

- 71  $p_*$  221 Ibid.
- 72 FIERROS ALVAREZ, Francisco.--"Estructura de un préstamo a domicilio automatizado".--Ciencia Bibliotecaria,  $4(3)$ :134;1980.

El proyecto formulado originalmente implicaba manejar la información generada en las siguientes áreas:

- $1 -$  Adquisiciones
- 2 Procesamiento técnico
- '.3 Préstamo
- $4$  Recuperación y Diseminación

Pero el analisis de la situación imperante por entonces, con problemas para controlar una colección en explosivo crecimiento y un gran número de usuarios, hizo reconocer la urgencia de iniciar el -desarrollo por un subsistema de préstamo a domicilio (73), el cual entró en operación experimental durante el mes de octubre de 1978, y cuyos resultados preliminares fueron dados a conocer por LICEA y JI-MENEZ (74) al año siguiente.

Este primer sistema automatizado de control del préstamo a -domicilio se basaba en el uso de tarjetas perforadas, las cuales se generaban en paralelo con el prcceso convencional, utilizando como documento fuente volantes especiales en los cuales se transcribían los datos de las tarjetas convencionales manejadas durante las tran-<br>sacciones. Pero este sistema adolescía de un cierto número de pro-Pero este sistema adolescía de un cierto número de problemas, basicamente derivados del retraso de un día en la información procesada; entre los más frecuentes: usuarios que retiraban y regre-<br>saban el mismo día un libro, quedando como deudores del mismo hasta el día siguiente. Además, el llenado a mano de volantes para la --<br>captura en paralelo constituía una carga de trabajo adicional relativamente fuerte.

*<sup>A</sup>*la luz de las experiencias extranjeras presentadas en esta tesis dentro de los numerales previos, pueden sefialarse con facilidad los elementos positivos que esta primera experiencia nacional implicó:

- lo. Se operaba en paralelo con el sistema convencional, sin interferir con este más alla de exigir el llenado de los volantes.
- 2o. Se capturaba la información maestra simultáneamente lo que evitaba el tiempo muerto inicial e integraba primero a los archivos los datos de los libros m&s usados y de los usuarios mas conspícuos.
- Jo. Se constituía un grupo de trabajo interdisciplinario para desarrollar un sistema propio, adquiriendo para el país un conocimiento básico indispensable.

73 JIMENEZ MENENDEZ, Enrique y Jorge Velasco Posada.-- 'Sistema de automatización del material bibliográfico de la Bibliotede la UAM-X.--Méxicos Universidad Autónoma Metrpolitana, Unidad Xochimilco, 1980.--p. 3 LICEA DE ARENAS, Judith y Enrique Jimenez.--Un sistema de présta-74

 $i$  .  $i$  is the set of  $i$  ,  $j$ 

':,'' ::•: ~ :<;~•1' / {' *{* ...::~:/!.,'. .~'. >,\ • ; .... ~~~{.¡ >.:i~ A~ 1 l > ".,. ~ ', 0. < •,, '·;·:·,:·.''····',> '..,·,'.·.·.:\_·,····:'".:· ..• ··:··,~ .. \:: •.• ·.·.·,\_~\_.;,~:'··,.,'.''.;.o' .• ·.:.~--·.· .. ·.·.·:,·\_':·',,·.···,;.',,·\_·.:•,·.· .. ,

~izt):hr!i.iJ..~i::, :\:;~{:·.r>:ft~;~~~i;.t~4~~~)~:~.·~~f ~ .. ~~ .. ·~~'.~~:/-~.·.~'.. · ~. ·::· .. :. , . · · ~- · <sup>~</sup>

mo automatizado.--Acapulco, Gro.: X Reunión de la Asoc. Latinoamer. de Ciencias Agrícolas, 1979.--p. 8

,0°":',,'·."·.·,.·,· .•. · ••• · .. ·' ' '': •····.· .. ·.·.·\_::·.,:.·,··.·.·~,·:·.·,··.'·· .. ·.·.·.~:·,·\_:.·: .. ·.~.· ...•• ·:··.· .•... ··.· •. ··.'.::"•:·\_·.-.·..·\_,· •• ·• ,·\_··, <sup>0</sup>

Sobre la base de la experiencia adquirida, en cuanto se contó con una facilidad de cómputo local, el referido grupo de trabajo se hallo en condiciones de mejorar al sistema para operar en línea dentro de un marco de *tiempo compartido*. Esto ocurrio en septiembre de 1979, al quedar instalada una minicomputadora central en la Unidad --<br>Xochimilco.

Se trataba de una máquina marca "Hewlett-Packard" modelo "3000" serie "III", a la cual se conectaron dos terminales de video dedicadas exclusivamente al control del servicio de préstamo.

La Biblioteca de la UAM-Xochimilco funciona hajo la política'estantería abierta, cubriendo un horario de 13 horas continuas de atención al público.

de

Cuando desde una de las terminales se envía el comando de entrada a la operación del sistema, se despliega en pantalla como respuesta un "menú" que comprende las siguientes opciones:

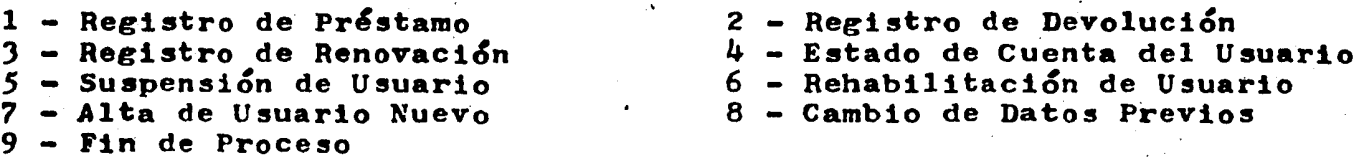

Si el operador de la terminal oprime la tecla  $'$  1  $'$  (Préstamo) o la tecla  $\cdot$   $\cdot$   $\cdot$  (Renovación), en la pantalla se despliega una indicación de campo donde escribir el NUMERO DEL USUARIO.

En caso de que el usuario no esté habilitado para beneficiarse del préstamo, el Sistema despliega en pantalla el aviso correspondiente y a continuación efectúa una relación de sus adeudos o de la causa administrativa que determinó su inhabilitación.

Para este último aspecto es que en el menú se incluyen las opciones de 'Suspensión' y 'Rehabilitación', que se utilizan siguiendo diones de la Sección Escolar para el caso de los estudiantes y de la Sección de Recursos Humanos para el caso de maestros y trabajadores.

En esta biblioteca cada usuario puede disponer de hasta 2 libros prestados simultáneamente, sin que el Sistema permitiese (hasta fines de 1981) efectuar reservaciones. Ambos elementos determinan -Cines de 1981) efectuar reservaciones. Ambos elementos determinan -<br>una circulación intensa del material y una alta frecuencia de transacciones, pero ayudan a depurar y consolidar a corto plazo Íos archivos maestros.

En efecto, de acuerdo a Io que se ha expuesto en los numerales previos de esta tesis, cuando la generación de los archivos se va haciendo a medida que el material y los usuarios van movi&ndose, se gana tiempo inicial a expensas de tener que verificar con mayor intensidad los archivos, pues una serie de criterios de comprobación solamente son aplicables cuando la captura de inrormaci&n se erectda en rorma global y ordenada.

Para la realidad de nuestras bibliotecas universitarias, y en particular atendiendo al régimen particular propio de la UAM, el criterio adoptado de no interrumpir el servicio para generar los archivos parece el más adecuado.

Alternativamente, la posibilidad de generar los archivos en paralelo e independientemente de la marcha del préstamo, ofrece en nuestro medio una perspectiva interesante, en razón de que la mano de obra calificada no resulta tan cara respecto al costo de los equipos, pero en el caso de la UAM esta posibilidad fué descartada por la limitación en el caso de la omm esta posibilidad lue descartada por la limitación<br>del número de terminales, que haría imposible atender al público y siwas humore de corminares, que hai la imposible acender al publico.

Sin disponer hasta el presente de datos cuantitativos globales acerca de la experiencia llevada a cabo en la Biblioteca de la UAM-<br>Xochimilco, resulta imposible intentar un análisis del cual extraer xochimilco, resulta imposible intentar un análisis del cual extraer -<br>conclusiones que pudiesen tener validez general en nuestro medio, pero no cabe duda de que aquella constituirá una referencia imprescindible para optar acerca del método a emplear en la generación de los archivos maestros.

Al terminar cada jornada de trabajo, mediante la opción 'fin', el operador del Sistema obtiene en pantalla un resumen de las transac-<br>ciones efectuadas:

- número de préstamos -número de devoluciones<br>- número de renovaciones

De modo que este Sistema incluye desde el principio ciertas facilidades de análisis estadístico, lo que permite inscribirlo ya -dentro del campo de los sistemas de circulación, pues rebasa el simple registro y control del préstamo.

Dentro de este mismo aspecto, el Sistema incluye además la confección de estadísticas trimestrales de circulación :

circulaciones por tema

circulacionas por Divisi&n (Bio16gicas,Sociales) circulaciones por título

También al final de cada trimestre se genera una lista de estudiantes usuarios morosos que es remitida a la Sección Escolar para impedir que estos puedan inscribirse para cursos o exámenes sin antes regularizar su situación de deuda con la biblioteca.

En las recientes 'XIII Jornadas Mexicanas de Biblioteconomia' (Hermosillo, mayo de 1982), los responsables de este Sistema dieron a conocer resultados, mejoras y nuevas perspectivas de desarrollo que. enriquecerán más el significado de su experiencia.

Hasta el presente la misma se nos ocurre como una insoslayable referencia y una estimulante apertura de caminos, siendo importante el señalar que hayan sido maestros y egresados del Colegio de Bibliotecología quienes promoviesen el proyecto y asumieran la responsabilidad de ponerlo en práctica.

Paralelalemte a la experiencia pr&ctica que acabamos de expo-Maestra MARGARITA ALMADA DE ASCENCIO, desarrolló a partir del año -<br>1976 el proyecto de automatización bibliotecaria más ambicioso de --<br>México hasta la fecha, y quizás también uno de los mayores a nivel -<br>mundial.

Fruto de este empeño es el Sistema LIBRUNAM, que ameritase el Premio Nacional de Sistemas de Cómputo <sup>\*</sup>Arturo Rosenblueth<sup>'</sup> en el año 1979, otorgado conjuntamente por el CONACYT y por la Fundación Rosenblueth Para el Avance de la Ciencia. Su exposición detallada excede los límites de la presente tesis, pues se trata de un sistema de automatización global de los procesos técnicos y de los servicios. automatización global de los procesos técnicos y de los servicios, --<br>extendido a las <u>87 bibliotecas</u> y 64 colecciones de servicio restringido que hacia 1980 constituían el Sistema Bibliotecario dé la UNAM, con un acervo global de más de 2 millones de volumenes en total.

A partir de la disponibilidad de un sistema de información global como LIBRUNAM se formuló el proyecto de Sistema de Automatización de la Circulación para la Biblioteca Central de la UNAM (SAC-BC).

Dicha Biblioteca había imiciado sus labores en abril de 1976. con una colecci&n de 80 mi1 voldmenes, pero én 1980 contaba ya con más de 100 mil volúmenes, y su acervo aumentaba a razón del  $\frac{1}{4}$  % anual. A esta se hallaban inscriptos por entonces 40 mil usuarios y se efectuaban más de 2 mil transacciones diarias  $\overline{(75)}$ .

Nos encontramos así que un equipo de trabajo interdisciplinario, coordinado por la Maestra i'!H.ARLOTTE BRONSOILER FRrD e integrado por bibliotecologos, ingenieros y matematicos, asumio el desafío de - diseñar c implantar un sistema ie extrema complejidad, cuyos beneficios rebasarían el logro de satisfacer las necesidades concretas de la Aiblioteca Central, para proyectarse como estímulo y enseñanza a todo el ámbito bibliotecológico.

En la formulación del SAC-BC se aplicaron métodos de Investigación de Operaciones dentro de un marco teórico similar al expuesto en los numerales 1.5 y 6.1 de la presente tesis. El referido estu-<br>dio figura desarrollado en profundidad en la tesis profesional del -Ingeniero ALFREDO BRONSOILER FRID (76) y cubre dos aspectos básicos:

1 - EvaluaciAn del servicio al usuario

 $2$  - Evaluación de los archivos

Para cada uno de estos casos se utilizaron técnicas diferentes de muestreo aleatorio estratificado, mismas que permitieron obtener datos estadísticamente significativos en base a un número reducido de observaciones (216 tarjetas del catálogo sobre un total de 90 mil, por ejemplo). Esto destaca la importancia de que el bibliotecario tenga familiaridad eon la metodología estadls~ica~ *<sup>y</sup>*nos hace valorar 31 re-

75 76 BRONSOILER FRID, Alfredo ... et al.--" $l$ Por qué un sistema de circulación automatizado?."--En: JORNADAS MEXICANAS DE BIBLIO-TECONOMIA,XI.--Memorias.--México: AMBAC, 1980.-- p. 134 BRONSOILER FRID, Alfredo.--Diseño de un sistema automatizado de eirculación para bibliotecas.--Méxicols/n, 1981.--Tesis

 $:1\overline{n_{50}}:1\overline{n_{010}}$  ... $:1\overline{n_{12}}:1\overline{n_{130}}$  ....  $:1\overline{n_{130}}:1\overline{n_{140}}$
ciente esfuerzo de la Dirección General de Bibliotecas de la UNAM para editar material especializado en este campo (77).

En la siguiente página se presentan, resumidos y reagrupados. algunos de los datos cuantitativos más interesantes hallados en el estudio antes referido. Si se tiene en cuenta que los costos de operación de la Biblioteca Central eran del orden de 200 mil dólares por año, se comprende la importancia del aporte realizado por el equipo de diseño del SAC-BC al detectar fallas de operación que podían ser corregidas parcialmente introduciendo mejoras a los propios sistemas convencionales en uso (78). De modo que la SOLA REALJZACION DEL ANA-LISIS PREVIO AL DISEÑO DEL SISTEMA APORTO RENEFICIOS APRECIABLES A LA INSTITUCION.

El proyecto SAC-BC incluye los siguientes sub-sistemas1

 $1$  - Información y localización (LIBRUNAM)

 $2$   $-$  Registro de Transacciones

 $3 - Inventarto$ 

 $4 -$ Estadisticas.

Los archivos maestros se diseñaron para dar cabida a una colección de hasta 500 mil volúmenes, una población de hasta 400 mil usua-<br>rios y una carga de hasta 10 mil transacciones diarias.

De entre las diversas alternativas consideradas, se *opt&* por el DESARROLLO DE UN SISTEMA PROPYO, cuyo equipo físico estaría centrado en una minicomputadora tipo PDP  $11/34$  de 256 KBytes de memoria cen-<br>tral. El conjunto del equino físico previsto sería: El conjunto del equipo físico previsto sería:

1 Minicomputadora, incluyendo consola de operación.

1 Unidad de cinta magnética para respaldo e intercambio.

 $1$  Unidad de disco magnético con  $140$  MegaBytes de capacidad.

1 Impresora de líneas con velocidad de )00 lineas por minuto.

4 Terminales de video.

1

4 Lectores de código óptico de barras.

1 Interfase para comunicación telefónica.

Como sistemas de programación se incluirían compiladores para lenguaje FORTRAN y COROL, más un MANEJADOR DE BANCO DE DATOS.

77 CARPENTER, Ray I.--Métodos estadísticos para bibliotecarios./Ray carpenter y Ellen Storey.--Méxicos UNAM, DGB, 1980.--153 p.

 $\ldots$  .

78 BRONSOILER FRID, Alfredo.-- op. cit. p. 101

### $104 -$

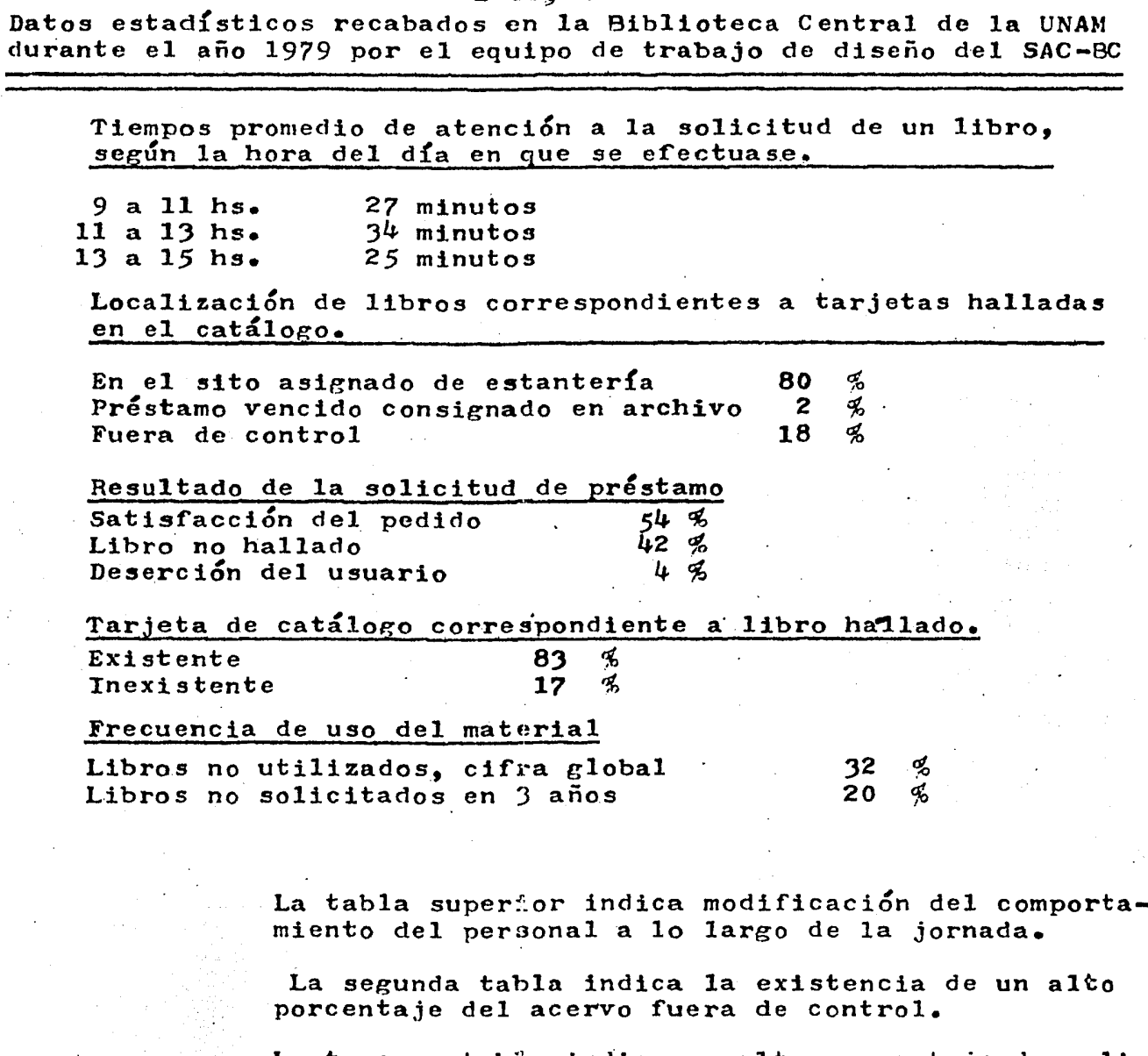

 $1.05$ 

La tercera tabla indica un alto porcentaje de solicitudes sin atender y tambi&n que muchos usuarios encuentran demasiado prolongada la espera.

La cuarta tabla evidencia errores catalográficos o bien sustracción de fichas del catálogo.

La última table evidencia que una parte significativa del acervo carece de interés o no está adecuadamente catalogada, además de insuficiente retroalimentación desde la circulación hacia Seleccióno

El costo total del equipo físico y sistemas de programación requeridos para el SAC-BC sería de 150 mil dólares.

Pero dado que el nuevo sistema implicaría implantar régimen de estantería abierta, se requerirían modificaciones de las salas del acervo y también implantar un SISTEMA DE SEGURIDAD, para impedir la sustracción de libros. De entre estos últimos, se estimó factible la adopci&n del Sistema 'Tecny Beeper Checkpoint•, que consiste en colocar a cada libro una pequeñísima bobina de alambre oculta bajo una etiqueta y que produce una alteracion en un campo de radiofrecuencia generado entre dos antenas colocadas a la salida, de modo que si se intenta salir ocultando un libro, suene una alarma.

A partir de los datos estdisticos obtenidos, así como del rendimiento estimado para las minicomputadoras para un sistema como el propuesto, y considerando el costo de 1200 dólares por estudiante y por año manejado por la Dirección General de Planeación de la UNAM, el equipo de diseño del SAC-BC llevó a cabo un interesante análisis de costo-beneficio en cuanto a tiempo de usuario estudiante (79). Las principales cifras de este análisis se resumen en la página siguiente.

Pero también se realizó un análisis de este tipo en torno a la precisión de los registros de los archivos, la cual resulta decisiva para solucionar el problema detectado de una fracción importante de1 acervo fuera de control.

Teniendo en cuenta los niveles de recuperación observados. en otros pa!ses al implantar sistemas de~control automatizados (entre l <sup>y</sup>*7* % de pérdidas como máximo), el grupo de diseño del SAC-BC pudo  $\frac{1}{2}$   $\frac{1}{2}$  y proceso de todos los libros al cabo de 4 años.

La comparación de costo-beneficios para mejoras del sistema manual y para sistemas computarizados resultó 70% superior a favor de estos, pero entre las tres opciones de cómputo analizadas no existio diferencia significativa,

No obstante esto Último,· si se consideraban los beneficios de desarrollar una tecnología nacional luego aplicable en otros cen tros, el proceso inflacionario y el deterioro de los términos de in tercambio en contra de los países latinoamericanos, la opción a fa<sup>-</sup> vor del sistema propio quedaba sotalmente fuera de duda.

El plan de actividades para el desarrollo e implantación del Sistema Automatizado de Circulación de la Biblioteca Central (SAC $-$ . BC) fue de 80 semanas (20 meses), distribuídas del modo esquematiza do en la pagina siguiente.

Para trabajar la información de la ficha catalográfica se se leccionó un subconjunto del formato MARC II (ver numeral 3.1 de la<sup>-</sup> presente tesis) para monografías.

79 BRONSOILER FRID, Alfredo. -- op. cit. p. 137

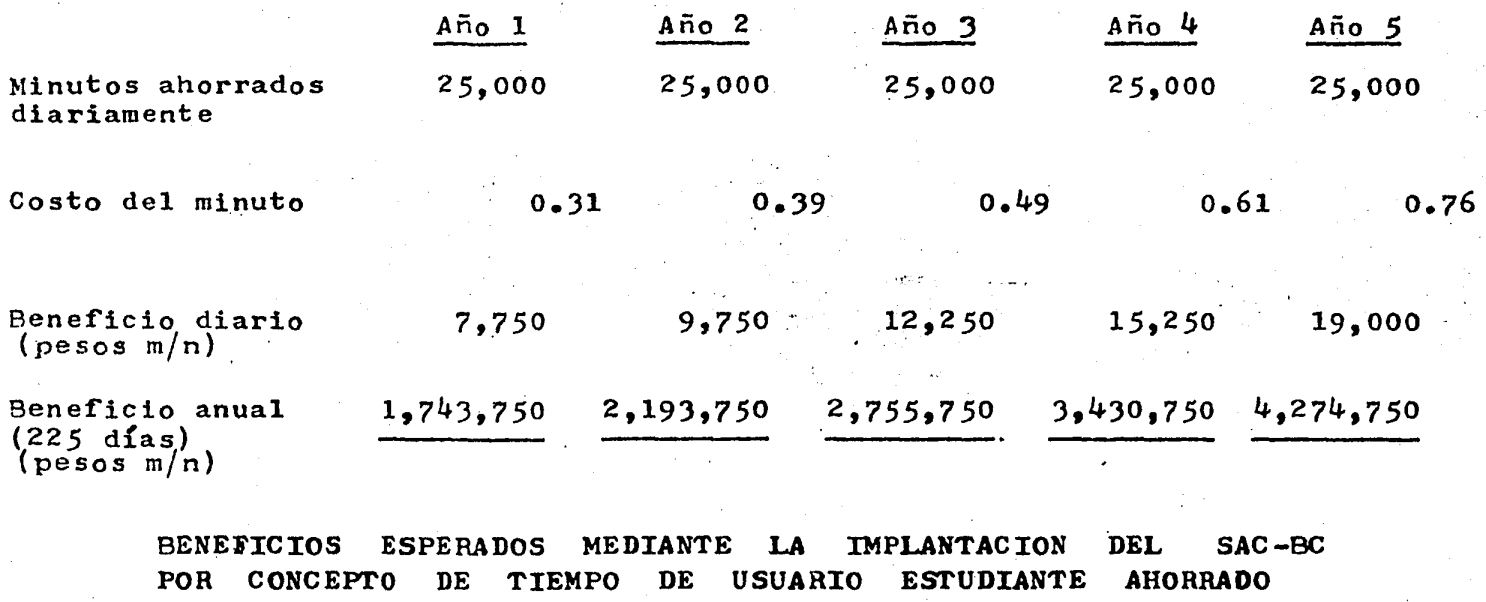

El costo del minuto aparece con un incremento anual del 25 % , de acuerdo a las estimaciones de la Dirección General de Planeación de la UNAM, y corresponde tanto al proceso inflacionario como a la evolución específica de la labor académica.

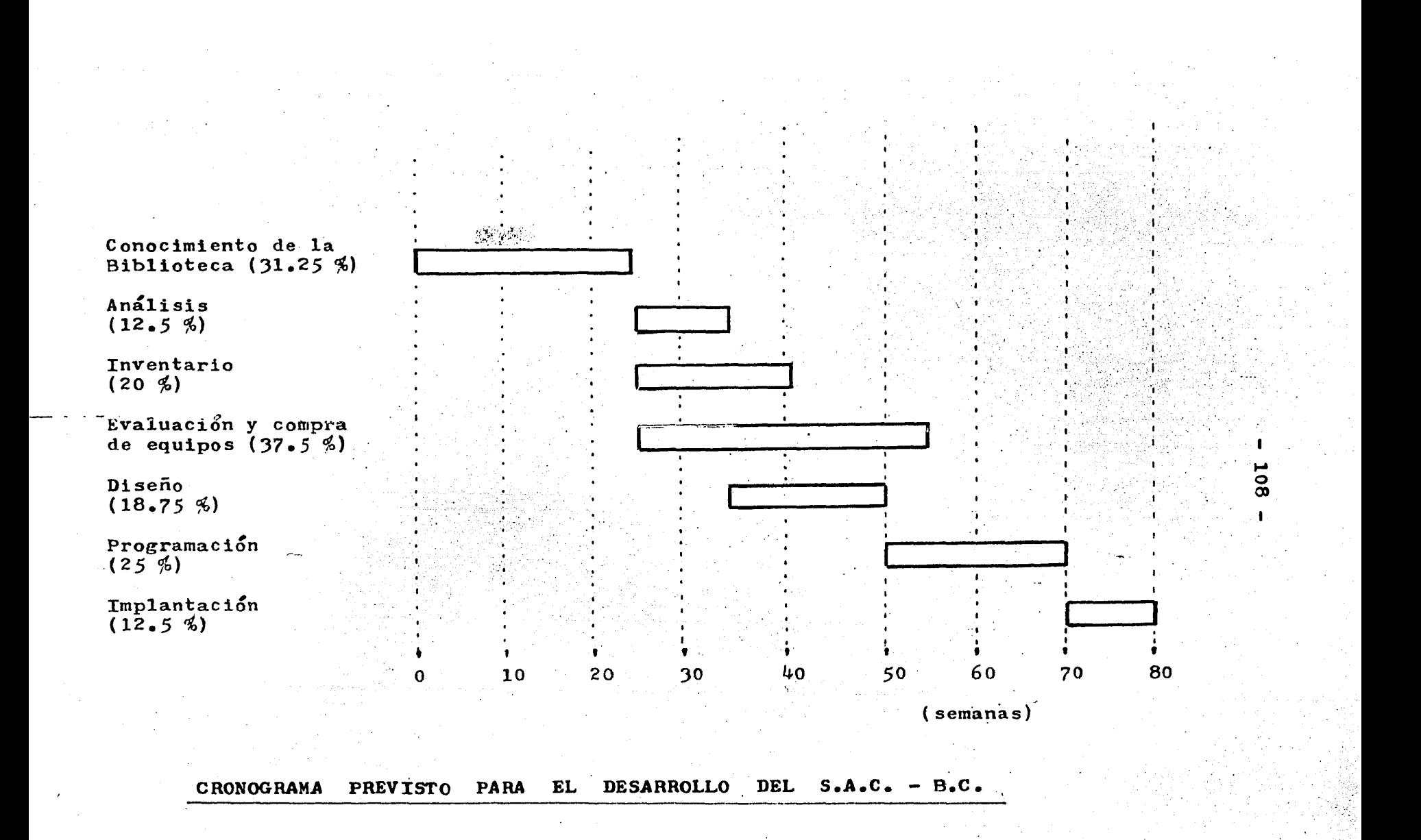

Las etiquetas seleccionadas se listan en la página siguien te, tanto por su valor intrínseco como por constituir un anteceden te básico para la confección del sistema desarrollado en la presen te tesis.

La primera etiqueta (\$000) constituye un resumen numérico de la ficha catalográfica y tiene el siguiente formato:

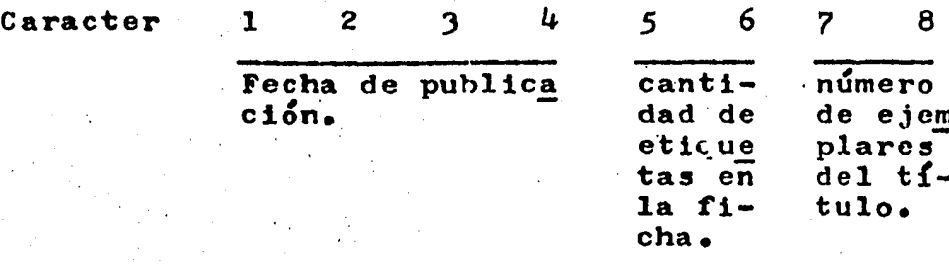

De modo que la organización del archivo maestro de libros se organiza sobre la base de títulos, indicando el número de co--<br>pias y evitando redundancia. Aunque es preciso señalar que esto im plica un manejo más sofisticado de la información cuando se efectúa el registro de transacciones, y por esto en el sistema desarro llado por nosotros, mucho más modesto, se sigue un procedimiento = diferente.

La información referente a cada usuario se organiza también mediante una serie de etiquetas:

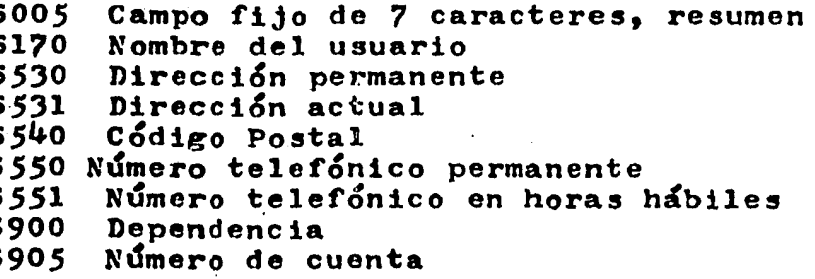

La primera etiqueta (\$005) constituye un resumen de varios datos, a saber:

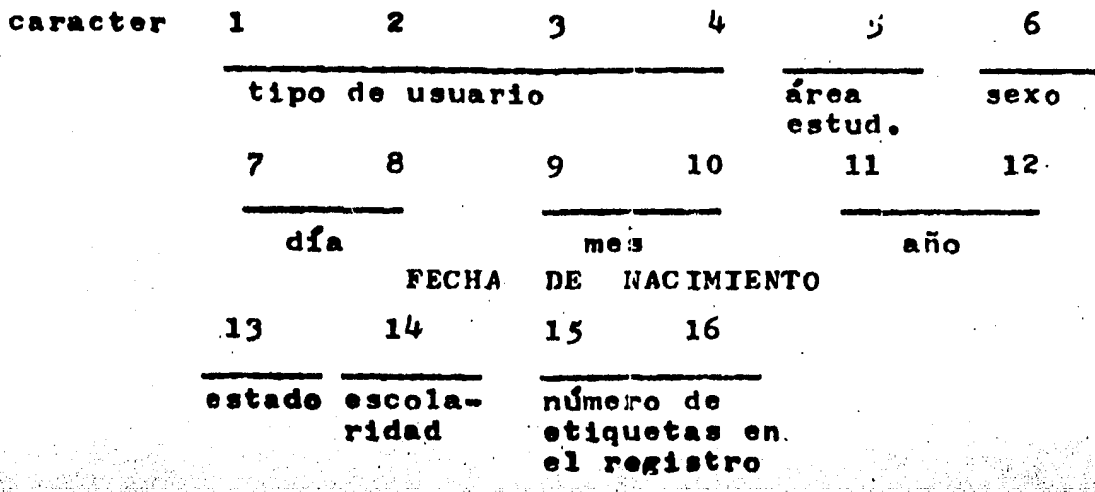

 $109 -$ 

## CAPITULO &

 $\epsilon_1$  (equipments are  $\epsilon_{\rm eff}$  ) and the value of  $\epsilon_{\rm eff}$  in the  $\epsilon$ 

at a Alfanya a fark a fall an air.<br>Ta ba a chuid a fall an air an air an air an air an air an air an air an air

- 이 그래서 1942년<br>2011년 - 서울 1949년<br>1952년 - 대한민국의

ga kiku bale di filma

ောင်းပါး အမေရိကန်း (၁၉) (၁၉)<br>၁၉) မြန်မာနေအနိမ့် (၂) ရောက်ခွာ ခဲ့တွင် (၁၉

#### POSICION DE UN SISTEMA  $\mathbf{P}$ R O COMPUTARIZADO EXPERIMENTAL

 $\mathcal{L}_{\mathcal{A}}$  is a subset of the state of the state  $\mathcal{L}_{\mathcal{A}}$ 

and some completely some that any analysis specially

#### $4.1$ LA EXPLICITACION DE LOS PROBLEMAS COMO PASO PREVIO A TODOS LOS PERFECCTONAMIENTOS OPERADOS EN LOS SER-VICIOS DE CIRCULACION. ALGUNOS DATOS HISTORICOS.

Entre los biologos es bien conocida la aseveración de que "la Ontogenia repite la Filogenia", esto es, que durante las etapas del desarrollo embriológico de un animal superior vemos repro-<br>ducidos muchos de los elementos característicos de las diferentes etapas de la Evolución que condujo a la aparición de la especie a que dicho animal pertenece.

De la misma forma, en la generación de cada nuevo sistema se recorren una serie de etapas que reproducen en mayor o menor grado la formulación de problemas y la crítica a soluciones existentes, la revaloración de objetivos, el rescate de lo útil y el aporte creativo.

Acertadamente Leila KIHKWOOD (80) dedica largas páginas de su libro a narrarnos diálogos y comentarios epistolares de los<br>precursores de la Bibliotecología moderna, pueç de su lectura podemos extraer una enseñanza fundamental: FORMULAR CLARAMENTE UN PROBLEMA SIGNIFICA COMENZAR / RESOLVERLO.

Así, en el trabajo de S.S. GREEN, del año 1876, hallamos el primer antecedente del actual servicio de préstamo interbibliotecario (81), pues allí se plantea el problema del usuario de una biblioteca que necesita un libro no existente en esta pero sí en otra de la cual no es derechohabiente.

En el trubajo de H.J. (ARR, del año 1889 (82) hallamos una descripción detallada de los problemas confrontados en el uso de los "sobres de usuario", y de aquí una justificación para los nuevos sistemas.

El libro de FLEXNER (89), del año 1927, especifica cuidadosamente los problemas del servicio de circulación en una biblioteca pública, y constituye así antecedente a las facilidades de circulación restringida.

El clásico trabajo de Ralph ULVELING (84) expone los problemas inherentes al sistema de tarjetas de usuario y propone reción entonces el uso de credencial característico del Sistema Detroit.

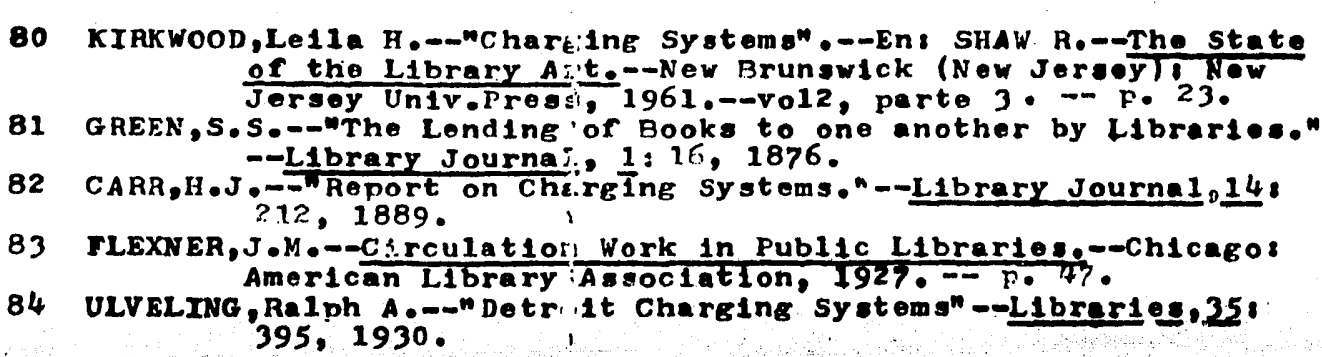

Cuando en un trabajo del año 1941 Margarie QUIGLEY (85) nos habla de los problemas del manejo de las tarjetas perforadas frontalmente usando máquinas de registro unitario, está antici-pando el uso de las lectoras automáticas rápidas y el proceso de los datos en computadoras grandes.

Cuando, por la misma época de los trabajos clásicos de SHAW. TUCKER (86) efectúa una revisión de los problemas habidos en el mar nejo de las tarjetas tipo Newark, genera el marco conceptual requerido para introducir el perfeccionamiento que implicó el proceso fo tográfico de dichas tarjetas.

En el trabajo de STOKES y CHAPIN (87) hallamos una cuidadosa descripción de los problemas encontrados al efectuar correcciones sobre un sistema basado en tarjetas perforadas marginalmente, y esa descripción constituye el antecedente de un cambio importante en di cho procedimiento. Del mismo modo podríamos reseñar, precediendo a cada nuevo procedimiento, exposiciones críticas sobre la situación existente y en las que los problemas aparecen descritos claramente. Sin embargo, en ocasiones el análisis de los problemas puede estar contaminado en cierta medida por la disponibilidad o la predisposi ción para aplicar cierta solución. Esto suele ocurrir con técnicas tan atractivas como las computacionales.  $R = C \sqrt{2}$  where りまうちりょ

eas a mEl estudio realizado por James COX (88) acerca de los cos-tos tinvolucrados, en el procesamiento de datos de algunas bibliotecas a mediados de la década de los sesenta apoya la impresión que. expresamos antes.  $2p$  (PO)  $\sim 10^4$  s

ΰĘ

Pero en trabajos posteriores como el de FOIL y CARTER (89) podemos comprobar que la gran mayoría de las bibliotecas tratan de explicitar y cuantificar bien sus problemas antes de tomar la resolución de automatizarse, y procuran que el análisis esté to-talmente desprovisto de prejuicios.

Una improvisación en esta materia puede tener consecuen--cias desastrosas para una biblioteca y para la institución a la que esta pertenece. Lamentablemente, la reducción del costo de los sistemas computarizados podría actuar negativamente en cuanto al detenimiento en este análisis previo, y por ellos resulta fundamen tal insistir en que EL COSTO ES SOLAMENTE UNA DE LAS REPERCUSIONES POSTRLES.

QUIGLEY, Margerie. -- "Library Facts from IPM Cards." -- Libra<br>ry Journal, 66: 1067, 1941.  $85$ TUCKER, H. W. -- "Photographic Charging Machine"" -- Library 86 Journal, 71: 1780, 1946. STOKES, K. M. y R. E. Chapin. -- "On Using Keysort." -- Libra-87 ry Journal, 77: 170, 1952.

88 COX, James R. -- "The Costs of Data Processing in University Libraries: Circulation Activities.". -- College & Re-search Libraries, 24: 494, 1963.

FOIL, Patti S. y Bradle, D. Carter. -- "Survey of Data Collec-89. tion System for Computer Based Library Circulation Pro cesses." -- Journal of Library Automation, 21 22. 1976.

at the cost barroom

#### CONDICIONES QUE JUSTIFICAN LA AUTOMATIZACION  $\overline{2}$ PRESTANO DE UNA DEL SERVICIO **BIBLIOTECA** DE

Dijimos en la Introducción de esta tesis que, en última instancia, el automatizar significa APORTAR RECURSOS QUE RECU-PEREN EL TIEMPO, LA ENERGIA Y LA CREATIVIDAD DEL BIBLIOTECARIO PARA DEDICARLOS A SUS FUNCIONES REALMENTE ESENCIALES: ASESORAR A LOS USUARIOS Y PLANEAR EL DESARROLLO.

Se trata pues de una REVALORIZACION y de ninguna manera<br>una reducción del papel del profesionista bibliotecario. Liberarlo de la ejecución de tediosas tareas de rutina administrativa para que pueda dedicar su tiempo al cumplimiento de funciones más sustanciales y complejas, en las que su aptitud creativa, sus conocimientos técnicos, y aún su capacidad de relaciones humanas se utilicen efectivamente para mejorar cada vez más el servicio.

De modo que es incorrecto pensar que al introducir la Computación en nuestras bibliotecas se trata de ahorrar gastos por retribución al personal, pues a este habrán de asignársele funciones de mayor nivel y mayor beneficio para la biblioteca. Por el contrario, es muy posible que de esta revalorización del profesionista haya de resultar un incremento en sueldos y aún en el plantel técnico como tal.

AUTOMATIZAR NO DEBE SIGNIFICAR SUPRIMIR, SINO JERARQUIZAR LA LABOR HUMANA, APLICANDOLA A FUNCIONES COMPLEJAS Y CREATIVAS.

En nuestros dias la "Robótica" se ha convertido en prioridad de investigación científico-tecnológica en varios de los países mas industrializados (90), pero ahí sí el objetivo es opuesto a lo que acabamos de exponer. Se trata estrictamente de sustituir a los hombres por máquinas computarizadas que realicen su trabajo en forma ininterrumpida y a un costo muy reducido. Lo que interesa es abatir el precio de un punto aislado del proceso productivo aunque desentendiéndose del destino individual y colectivo de los operarios desplazados. INTERESA EL BENEFICIO INDUSTRIAL AL MAR-GEN DE SU REPERCUSION SOCIAL.

Debe pues quedar perfectamente clara la ENORME DIFERENCIA entre esa tecnología antisocial e inhumana y nuestra tesis, ORIEN-TADA A LOGRAR QUE LOS BIBLIOTECARIOS DISPONGAN DE UNA HERRAMIENTA PODEROSA Y ECONOMICA QUE LES PERMITA DISPONER DE TIEMPO PARA PARA ATENDER MEJOR A CADA USUARIO Y PENSAR ACERCA DEL DESARROLLO DEL ACERVO Y LA REALIZACION DE OTRAS ACTIVIDADES DE APOYO.

SILVA DE MEJIA, Luz Ma.--Realidades y fantasías de las Computa-<br>doras. Un punto de vista sociológico.--México: UNAM, 90 . Fac.Ciencias Polit.y Soc., 1976.--(Serie Estudios,46) -- p. 66.

Esto nos conduce a un concepto que estimamos fundamental: SE DEBE AUTOMATIZAR EL CONTROL DEL SERVICIO DE CIRCULACION, AUN CUANDO LA INVERSION ECONOMICA SEA RELATIVAMENTE ALTA, TODA VEZ QUE SE QUIERA BRINDAR MEJOR SERVICIO Y RACIONALIZAR LA PLANEA-CION DEL DESARROLLO. Porque las rutinas manuales, además de impedir una atención detenida a los usuarios, impiden anticiparse a sus requerimientos de información en base a una política de desarrollo surgida del análisis estadístico de los servicios.

El temor ante los altos costos de los sistemas decómputo. como se verá en el Apéndice 2, resulta cada día más infundado. pues actualmente este tipo de instrumental está al alcance aún de bibliotecas pequeñas, y sobre todo, su precio baja y su poten-<br>cia aumenta constantemente. Y todavía más: es posible beneficiarse de este proceso modificando a un mismo aparato  $(91)$ .

Sin embargo, en varias obras importantes acerca del uso de computadoras en Bibliotecología (92) (93) de uatores estadounidenses, hallamos consideraciones económicas muy detenidas acerca de la proporción en que el automatizar una biblioteca reduce el costo unitario de cada circulación, sin que se analice con suficiente profundidad el CAMBIO CUALITATIVO que se obtiene en el servicio al público.

En algunos trabajos de investigación (94) (95) se aplica directamente el análisis "costo-beneficio", muy difundido en las esferas industrial y comercial. Esto nos parece injustificado,<br>si solamente se atiende, por ejemplo, al número total de circulaciones diarias o al tiempo promedio por trámite de préstamo, ya que, como se ha expresado, el beneficio es de una naturaleza diferente, que debe ponderarse con criterios especiales.

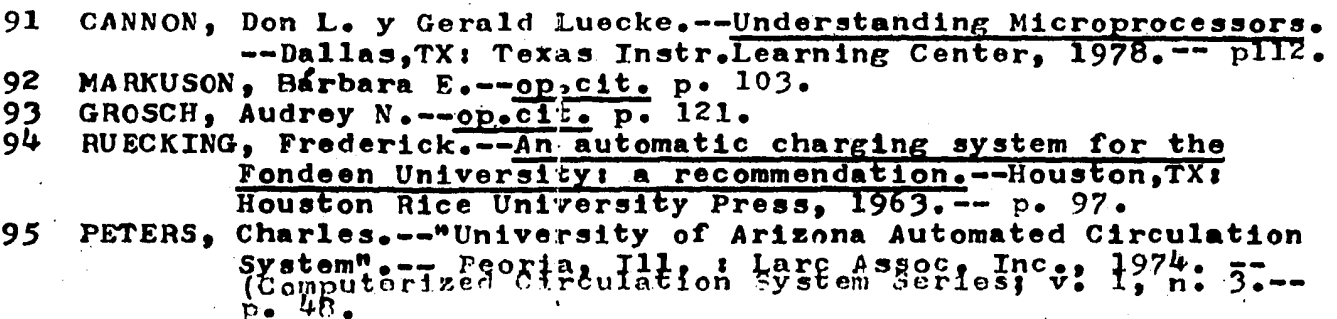

Y OBLIGACIONES RESPECTIVAS. Puesto que la automatización determinará que los proce-

dimientos se efectuen objetivamente y sin ninguna excepción no definida previamente (lo cual es fundamental para calcular mecánicamente los vencimientos y aplicar las sanciones, por ejemplo).

Cualquier incertidumbre en este aspecto podrá determinar

 $-115 -$ 

En nuestro entender, lo anterior obedece a que en los Estados Unidos es muy frecuente que los consejos directivos de las universidades y fundaciones culturales incluyan a comerciantes o industriales acaudalados, y entonces los bibliotecarios deben hacer énfasis en argumentos que resulten familiares para aquellos a efectos de obtener su apoyo para los proyectos de automatizar los servicios de circulación.

Sin embargo, debemos reiterar que LAS CONSIDERACIONES ECO-NOMICAS CADA DIA TIENEN EN REALIDAD MENOR IMPORTANCIA en la toma de la decisión de automatizar, y por esto analizaremos a continuación una serie de CONSIDERACIONES PREVIAS Y NECESARIAS.

SI LA BIBLIOTECA ENFRENTA O ENFRENTARA A CORTO PLAZO UNA  $\mathbf{r}$ CARGA DE TRABAJO SUPERIOR A CIERTO MINIMO ABSOLUTO. Este limite cambia según se trate de sistemas de estantería cerrada o abierta, para este último varios autores coinciden en señalar 100 mil circulaciones al año (96)<br>(97), o sea: unas 017 circulaciones por día, casi una circulación cada minuto. En los sistemas de estantería cerrada, en nuestra opinión dicho mínimo podría razonablemente disminuirse a

menos de la mitad, pues hay que agregar el tiempo de busqueda al de tramitación.

- SI LA BIBLIOTECA CUENTA CON UN MANUAL DE METODOS COMPLETO  $\mathbf{z}$ Y VIGENTE. Pues de nada sirve intentar automatizar procedimiemtos mal definidos o sin aplicación en la práctica diarla, en casos así, un sistema computarizado estará condenado a fracasar.
- SI LA BIBLIOTECA CUENTA CON BIBLIOTECARIOS DE CARRERA QUE 3 CONOZCAN Y PUEDAN EXPLOTAR LOS ALCANCES POTENCIALES DE AQUELLA. Pues vimos que la automatización debe conducir a la redistribución y jerarquización de funciones, en especial la atención al usuario y el análisis estadístico orientado a la planeación del desarrollo. Si el personal a cargo de la biblioteca carece de la for-

mación profesional para llevar a cabo dichas tareas, el<br>tiempo liberado no será empleado para estos fines, y por lo tanto resultará irrelevante su ahorro.

SI LA POBLACION DE USUARIOS ESTA BIEN DEFINIDA Y ADECUA-DAMENTE ESTRATIFICADA, CON ESPECIFICACION DE LOS DERECHOS

 $HULL<sub>2</sub>$ , D.--op.cit. p. 29. 97 DRANOV, PAUlo.--op.cit. p. 7.

4

96.

que ocurran incidentes en que se cuestione la utilidad del sistema computarizado y se perturbe el funcionamiento normal de la biblioteca.

En este sentido, pueden hallarse recomendaciones específicas desde los primeros intentos de automatización (98) (99) implementados en bibliotecas universitarias.

- 5 SI LA COLECCION ESTA COMPLETAMENTE CLASIFICADA Y CATALO-GADA, COINCIDIENDO LAS UBICACIONES EN ESTANTERIA CON EL CATALOGO TOPOGRAFICO. En efecto, uno de los principales puntos involucrados en la automatización consiste en asignar Número de Libro a cada volumen, el cual no debe confundirse ni interferir con la Signatura Tpográfica. Si bien conceptualmente la distinción es muy clara. en el arranque de cada nuevo sistema automatizado parecen repetirse problemas descritos desde los primeros casos (100) (101), al menos en cierta medida.
- SI ESTAN COMPLETAMENTE ESPECIFICADAS LAS COMPETENCIAS INSTITUCIONALES INTERNAS Y EXTERNAS DE LA BIBLIOTECA. Puesto que el sistema de control de circulación ejercerá algunas de estas en forma automática. Un ejemplo típico de esto es la aplicación de multas y su cobro directo por parte de la biblioteca, lo que implica que esta posea la atribución de manejar fondos y generar pólizas de contabilidad (102) por sí misma.
- 7 SI LAS AUTORIDADES DE LA INSTITUCION A QUE PERTENECE LA BIBLIOTECA ESTAN CABALMENTE INFORMADAS DE LAS POSIBILIDA-DES Y PERSPECTIVAS REALES DE LA AUTOMATIZACION. Este punto puede prestarse a confusión, sobre todo si por parte de aquellas se espera un abatimiento de los gastos de operación a corto plazo y no se ha entendido que los beneficios reales son de naturaleza diferente (103)(104).

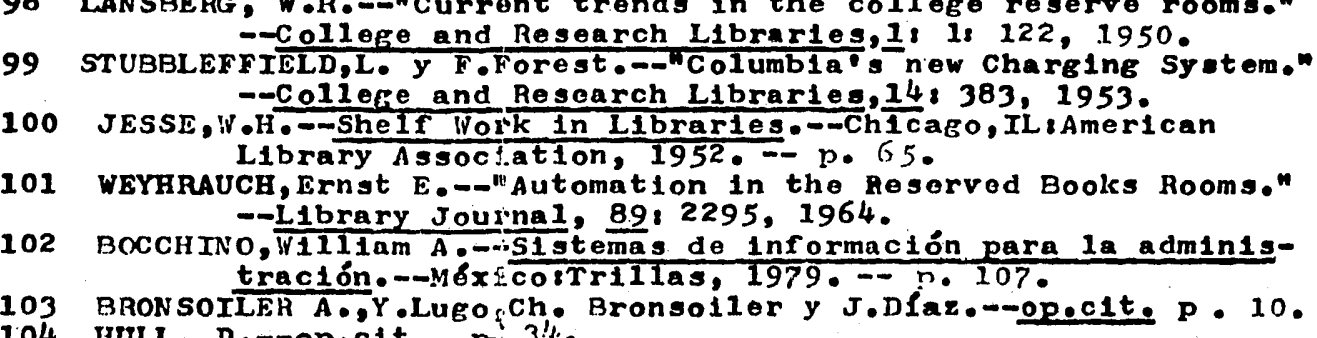

8 SI SE HAN ESPECIFICADO BIEN LAS MEJORAS EN LA PRESTACION DEL SERVICIO QUE SE PRETENDEN OBTENER CON EL NUEVO SIS-TEMA. Siendo muy importante incurrir en erogaciones solamente cuando se tiene 1a seguridad de que el sistema computarizado seleccionado podr& alcanzar las metas planteadas. También es importante tener en cuenta que aquí el sistema de circulación debe considerarse en cuanto a sus relaciones con los demás sistemas de la biblioteca  $(105)(106)$ .

9 SI SE HAN ESPECIFICADO BIEN LAS NUEVAS FACILIDADES, Y EN PARTICULAR LAS DE ANALISIS ESTADISTICO, QUE EL NUEVO SIS-TEMA DEBE BRINDAR REGULARMENTE. Porque en ocasiones puede perderse de vista que los servicios de selección y de adquisición pasarán ahora a depender en buena medida de dicho análisis (107). Tambi&n es preciso recordar que una buena parte del benerambien es preciso recordar que una buena parte dei bene<br>ficio a obtener mediante la automatización radica precisamente en el uso intensivo que se haga de estas nuevas facilidades.

Del análisis que acabamos de efectuar, puede concluirse que existen una serie de consideraciones básicas al margen de los costos que resultan determinantes en la decisi&n de automatizar o no una biblioteca dada.

Asimismo, debe tenerse presente lo que se dijo antes acerca de la MODULARIDAD DE LOS EQUIPOS ACTUALES, que permite ir aumentando gradualmente su capacidad a medida que las necesidades lo requieren. Esto permite atenuar el impacto económico de la automatización, pero no evade la necesidad de efectuar las consideraciones previas que acabamos de exponer.

105 106 107 MARTIN, James.--Design of Real-Time Computer Systems.--Englewood, N.J.: Prentice Hall Inc., 1967. -- p. 283. BOSS, Richard W.--op.cit. p. 19.<br>HARRISON BAHR, Alice.--op.cit. p. 21. HARRISON BAHR, Alice.--op.cit.

#### **ETAPAS DEL** PROCESO CONDUCENTE LA. **AUTOMATIZACION** DEL SERVICIO DE CIRCULACION DE **UNA BIBLIOTECA**

Siguiendo un esquema generalmente admitido (108)(109)(110). podemos distinguir las siguientes etapas en el proceso de automatización de un sistema bibliotecario:

- $1 -$  Analisis
- $2 Disen<sub>o</sub>$
- $3$  Programación<br>4 Ensayo
- 
- 
- 5 Implantación<br>6 Explotación y mantenimiento

A su vez; dêntrê de tada una dê estas etapas se debê tum= Blif Una Sôrie de Bâsos que en general podemos resumir en una se-<br>Cuência que se recorre una o más veces en forma recursiva de la siguitem te manerai

- $1 -$  Planteo del problema
- 2 Recopilación de antecedentes
- 
- 3 Análisis<br>4 Formulación de solución
- 
- 5 Implementación<br>6 Evaluación de resultados
- 7 Documentación
- $B -$ Decisión

Este esquema general no pretende sino oficiar como marco de referencia conceptual para poder ubicar una actividad dada dentro del contexto general, por lo que serían igualmente válidos otros esquemas generales (111).

Lo importante es sefalar que dentro de cada etapa se lleva a cabo un PROCESO en que se parte desde cierto nivel de desarro-11o del sistema y se debe llegar hasta el nivel establecido siguiente, para lo cual se ejecutan los sucesivos pasos indicados hasta producir un RESULTADO que puede coincidir o no con el deseado (nivel de desarrollo siguiente). Si el resultado no cumple con lo deseado, el proceso habra do repetirse tantas veces como sea necesario para lograrlo.

En este sentido, puede afirmarse que cada una de las etapas constituye un SERVO-SISTEMA, dentro del cual el logro de un producto que cumpla la función deseada y lo haga dentro de ciertas

108 MORA, José L. y Enzo Molino.--Introducción a la Informática.--México:Trillas,  $1975 - - p$ . 225. 109 GEREZ, Victor y Manuel Grijalva.--El enfoque de sistemas.--México: Limusa, 1976. -- p. 284. HAYES, Robert y Joseph Becker.--op.cit. p. 197. 110 FERSTL MOLINA, Emilio y Sergio Ahumada y Rivera.--"Como redu-111 cir la probabilidad de falla en la implementación de los sistemas de Información."--Comunidad Informá $t_{1}$ ca,  $2:$   $4.1980.$ 

ESPECIFICACIONES DE CALIDAD (112), determina si el mismo se da como salida o si se somete a reprocesamiento.

As!,por ejemplo, en la ETAPA DE ANALISIS del sistema de préstamo de una biblioteca puede haberse elaborado una descripción en apariencia muy satisfactoria, pero que al someterse a evaluación frente al curso de casos concretos evidencie incongruencias y obligue a repetir el proceso de análisis para depurar los errores.

La evaluación pudo haber consistido simplemente en hacer preguntas como las siguientes:  $i$  que se hace si un usuario extravió su credencial y necesita con toda urgencia un préstamo ?  $\lambda$  qué se hace al recibir una devolución cuyo registro de préstamo correspondiente no aparece consignado en el archivo ?.

Si en la "SIMULACION SOBRE EL PAPEL" de la descripción efectuada del sistema manual existente, nuestras predicciones de ac ción no coinciden con lo que realmente se hace en la práctica, esto oblieari a un reprocesamiento de le descripción.

Si, por ejemplo, estuviésemos ahora en la ETAPA DE IMPLAN-TACION DEL NUEVO SISTEMA, y hallamos que este no da adecuada respuesta ante tal tipo de situaciones, también habrá que efectuar puessa anse car erpo de sisuacrones, cambron había que erecedar en reciclaje del producto $_f$  hasta que satisfazca las condiciones.

De modo que cada etapa tiene un nivel de desarrollo del sistema como entrada y otro nivel de desarrollo como salida, pero para juzgar si se ha alcanzado este dltimo seri preciso aplicar ESTANDARES DE CALIDAD establecidos previamente.

Tal tipo de enfoque, hace posible EVALUAR EL DESARROLLO DE UN PROYECTO DE SISTEMA, y resulta fundamental para determinar los costos del mismo (113).

*<sup>A</sup>*continuaci&n expondremos resumidamente el signif'icado y alcance de cada una de laa SErS ETAPAS DEL DESARROLLO DE UN PRO-YECTO DE SISTEMA, refiriéndonos en particular al caso del control computarizado del servicio de circulación de una biblioteca.

## ETAPA 11 ANALISTS DEL SISTEMA

Implica comprender y documentar la organización y funciones del servicio de circulación, asl como dilucidar qu& es lo que se desearía obtener mediante la implantación de un nuevo sistema.

112 PRESSNER, Leon, Alfons. Cardenas y Miguel Marin.--Ciencias de la Computación.Vol. IiTe,:nología de Sistemas. --México: Limusa,  $1980... - p. 47...$ <br>sabel J.--ob.cit. p.  $243...$ 

 $113$  MOSLEY, Isabel  $J_{\bullet}--o$ :

Un paso importante en esta etapa consiste en verificar si el Manual de Métodos yysus Diagramas de Flujo corresponden al funcionamiento real del servicio, incluyendo el análisis de casos de poca probabilidad de ocurrencia.

Otro punto muy importante es la DETERMINACION DE LAS CARGAS ACTUALES DE Tru\BAJO y recabar elementos para estimar la EVOLUCION FUTURA DE DICHA CARGA.

También, acopiar información acerca de casos similares y efectuar un analisis crítico del conjunto, para extraer lo que pudiese ser aplicable.

La formulación explícita de las mejoras se desean obtener constituye un paso decisivo, pues a condeberán proponerse una o varias soluciones tentativas.

El introducir una computadora no debe ser forzosamente una de dichas opciones, pues el analista podría simplemente proponer cambios en las rutinas de operación manual, en los formatos de los documentos o aún en la disposición física de los operadores.

Pero si una o más de las posibles soluciones propuestas implica Computación, entonces será forzoso un ANALISIS TECNICO PRE-LIMINAR y un ESTUDIO DE SELECCION DE EQUIPO.

En México, desde el año 1976, todas las instituciones del Sector Público están obligadas a presentar un ESTUDIO DE VIABILI-DAD y solicitar Dictámen Técnico sobre el mismo a la Dirección General de Política Informática de la Secretaría de Programación y Presupuesto antes de poder adquirir cualquier bien o servicio de Informática (114).

Dicho Estudio de Viabilidad debe forzo.samente cubrir los aspectos de. Análisis de Sistemas que expusimos antes (115) y en el mismo deben utilizarse con precisión las definiciones y clasificaciones oficiales de cada equipo de cómputo o sistema de pro- $\epsilon$ ramación (116).

Estas disposiciones garantizan que la inversión de fondos públicos en bienes informáticos se halle bien justificada, pero sobre todo tienen el mérito de obligar a un exhaustivo análisis del sistema que se va a computarizar.

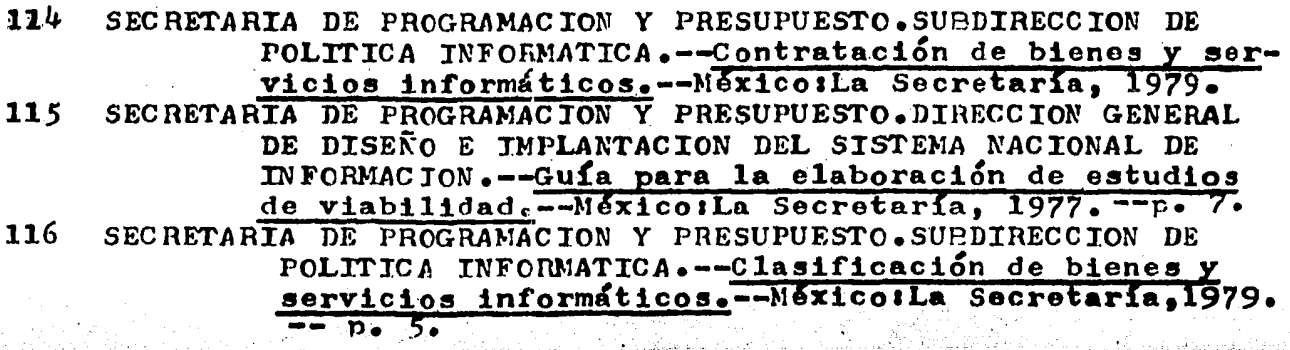

## ETAPA 2 : DISEÑO DEL SISTEMA

Aceptados los lineamientos generales de una soluci&n computacional y seleccionados los bienes informáticos que mejor se ajusten a ellos, debe utilizarse el lapso que media entre la compra y la entrega de los equipos (de 6 meses a 1 año) para diseñar detalladamento todas y cada una de las partos quo constituirán al sistema.

Ahora deben trabajar activamente los analistas para concretar en documentos bien explícitos todos los aspectos de la soluci&n propuesta y aceptada. El producto principal de esta etapa es el DIAGRAMA MAESTRO DE BLOQUES que describe las principales partes del sistema y sus relaciones reciprocas, al cual ha de adjuntarse la COLECCION DE DIAGRAMAS DE FLUJO correspondiente a todas las partes del sistema.

Dos reconocidos especialistas mexicanos (117) estiman que en esta etapa se invierte un 10% de los recursos totales asignados al proyecto, y es preciso tener en cuenta que aquí no se utilizan por lo general equipos de computación.

Sin embargo, en ocasiones se emplean para el diseño técnicas de apoyo computacional (118), y entonces los costos de esta etapa aumentan.

Otras veces, como en el caso de la presente tesis, se usa SIMULACION DIRECTA, como un método no-invasor del sistema existente, y entonces también los costos pueden ser elevados.

Dado que el diseño de las distintas partes del sistema pueden realizarse con cierta independencia recíproca, pero a la vez existen relaciones fijas sntre algunas de ellas, es conveniente utilizar el Método PERT (Programs Evaluation and Revision Techni-<br>que) en el que estas relaciones se representan graficamente y se trabaja sobre estos diagramas para obtener la RUTA CRITICA (119) esto es: la concatenación de acciones de diseño que permita alcanzar el resultado en el menor tiempo posible y con el ajuste más económico entre cada una de las acciones.

También es interesante señalar que en esta etapa suelen ocurrir interacciones entre el sistema existente y el sistema en desarrollo, pues a propósito del diseño se evidencian errores o fallas de aquel y al intentar soluciones paliativas se introducen pertur-<br>baciones. Por esto es aconsesable PROSCRIBIR TODA MODIFICACION Por esto es aconsesable PROSCRIBIR TODA MODIFICACION DEL SISTEMA EXISTENTE DURANTE EL DESARROLLO DE UNO NUEVO, criterio que se ha adoptado en varias bibliotecas (120).

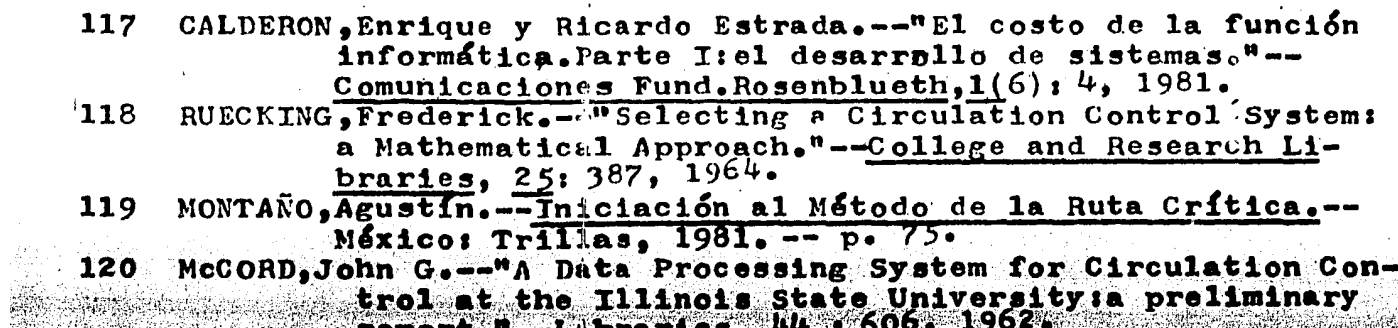

l:ít;]~;'.~!1~8\.~1:\,~:¡\~~~ft~{ti'i,f~~~\*fªtl~~~!ª~'~~~~~r~~,§~A~:\~it'j¡~~1tiI.

#### ETAPA  $3$ **PROGRAMACION**

En esta etapa han de confeccionarse y articularse entre si los programas de computación que correspondan a los procedimientos ya especificados detenidamente en los diagramas de flujo.

Aquí es preciso resolver si participarán en esto las mismas personas que efectuaron el análisis y el diseño u otros técnicos. Para sistemas medianos y pequeños se ha demostrado que es mas conveniente que los mismos analistas realicen la programación (121), pues ya conocen con detalle lo que debe hacerse y pueden juzgar con mayor facilidad si los programas realizan las tareas requeridas.

En fechas relativamente recientes se formuló el concepto de PROGRAMACION ESTRUCTURADA (122), orientado a que el texto de los programas sea lo más conciso posible y que todos los procedimientos de rutina se especifiquen fuera del eje principal. Si bien esta metodología puede aplicarse para cualquier lenguaje de programación, el PASCAL parece ser el más adecuado a tal propósito (123) y permite mayor economía de líneas de programa cuanto más complejo sea el programa considerado.

De cualquier forma, Lo mas importante es que LOS PROGRAMAS QUEDEN DOCUMENTADOS POR SI MISMOS en la mayor proporción posible (124), intercalando en el texto fuente tantas líneas de comentarios (ver Apéndice 2) como se requieran PARA QUE CUALQUIER OTRO TECNICO ENTIENDA CLARAMENTE LA FUNCION QUE REALIZA CADA PARTE DE UN PROGRAMA. la proporción de líneas de texto comentado a instrucciones ejecutables suele ser casi del 50 % en programas grandes.

CALDERON y ESTRADA (125) estiman que en México esta etapa del desarrollo de un proyecto insume el 32 % de los recursos totales, de modo que es preciso cuidar estrechamente su marcha y confiar la supervisión a un profesionista experimentado, en el caso en que trabajen varios programadores en forma simultánea.

METZGER, Philip W.--Administración de un proyecto de programa- $121$ ción.--México: Trillas, 1978. -- p. 37.

DAHL O.J. et al. --Structured Programming. -- New York: Academic 122 Press, 1972. ... p. 85.

 $123$ BOWLES, Kenneth L.--Beginner's Guide for the UCSD PASCAL System.--Peterborough, NH: Byte Books, 1980. -- p. 13.

 $124$ METZGER, Philip W.-- p. 38.

 $125$ CALDERON, Enrique y Ricardo Estrada.--op.cit. p. 4.

### $-122 -$

 $- 123 -$ 

#### ETAPA 4 1 ENSAYO DEL SISTEMA " '

Habiendo quedado terminados los programas y su respectiva documentación, se procede a ensayar el funcionamiento del sistema bajo condiciones bien controladas, anotando todos los problemas que surjan e impidiendo que estos lleguen a repercutir en la prestación del servicio.

La mejor forma de realizar el ensayo es HACERLO OPERAR EN PARALELO CON EL SISTEMA MANUAL, de modo. que pueda verificarse cada transacción y que no haya interferencias con la prestación del servicio.(126)

Aquí es preciso establecer con toda precisión la circunstancia en que haya sobrevenido un problema dado, para poder revisar y corregir los programas. Muchos Sistemas Operativos de computadoras (ver Apéndice 2) incluyen facilidades especiales --<br>para efectuar depuración de errores ("Debuggin").

El ensayo debe prolongarse durante un tiempo suficiente como para que ocurran espontáneamente una buena parte de los posibles errores previsibles "a priori" por los diseñadores, aunque durante este lapso ocurriran tambien problemas no previstos que durante este impso ocurriran también problemas no provistos. to y corrección.

Es frecuente que durante esta etapa surja cierta situación "de competencia" entre quienes operan el sistema manual y el -- computarizado, tendiendc· los unos a exagerar y los otros a atenuar los problemas ocurridos. Por esto es necesario explicar a todos bien detenidamente la importancia de detectar y documentar los errores, asegurándose de que se entienda el sentido del ensayo y se colabore para que dure lo menos posible.

Solamente cuando \:odos los errores detectados han sido solucionados y la documenCación de los programas corregida en basa a estos cambios, el ensayo puede considerarse terminado.

En general, resul%a conveniente efectuar un análisis estadístico acerca dol número de horas en que fué utilizado el sistema y la frecuencia de presentación de errores. Si todo se hizo razonablemente bien, es de esperar que dicha frecuencia haya ido bajando a medida que transcurría el tiempo del ensayo.

También, resulta muy importan $>$ e recabar la opinión de quienes operaron el sistema viejo, para asegurarse de que el periodo durante el cual se realizó el ensayo haya sido realmente representativo de las condiciones normales de servicio.

126 MORA, José L. y Enzo Molino.--op.cit. p. 129.

- 124 -

### ETAPA 5 **i** IMPLANTACION

Aquí la operación del nuevo sistema se va a poner en manos del personal de la biblioteca, pero bajo condiciones controladas.

Para poder llevar a cabo esto, lo primero es confeccionar cuidadosamente los MANUALES DE USUARIO DEL *5ISTE1riA* y recabar la opinión de aquellos para saber si el nivel técnico y la didáctica aplicada están correctos.

Contando ya con los manuales, es necesario efectuar CURSOS DE CAPACITACION para que las personas que vayan a operar el sistema computarizado tengan una idea clara del fundamento de la -técnica y de la totalidad del sistema, para poder comprender cabalmente la medida en que su participación para un aspecto concreto y particular repercutira sobre el logro de los objetivos globales.

En paralelo con dichos cursos generales, se ira realizando el ENTRENAMIENTO DE OPERACION, que debe ser primordialmente práctico y cuyo objetivo es lograr que el personal técnico de la biblioteca adquiera fluidez en el manejo del equipo y en la realización de los nuevos procedimientos.

Es fundamental insistir en que un operario eficiente de un sistema computarizado puede ser solamente quien comprenda cabalmente cómo funciona el conjunto del sistema y para qué sirve como un todo. (127)

En México, la Secretaría de Programación y Presupuesto, en conjunto con el Iristituto Polit&cnico Nacional, ha desarrollado cursillos especiales de capacitación orientados precisamente en el sentido anterior (128).

Durante el período de implantación suelen aparecer una serie de problemas nuevos, generalmente debidos a la interacción entre los operadores que están comenzando a adquirir experiencia y los usuarios de la biblioteca, que se impacientan ante demoras<br>o dificultades no esperadas (129)(130). Por esto durante esta o dificultades no esperadas  $(129)(130)$ . etapa es conveniente contar todavía con el apoyo de los programadores, aunque cada vez se requerira menos su concurso, y por  $\overline{u}$ ltimo solamente para solucionar problemas intrínsecos del sistema.

Por las razones que expusimos, es conveniente informar a los usuarios de la biblioteca acerca del nuevo sistema y de las ventajas que se derivarán de su empleo una vez que, mediante la colaboraci&n de todos, se estabilice su operaci6n (131).

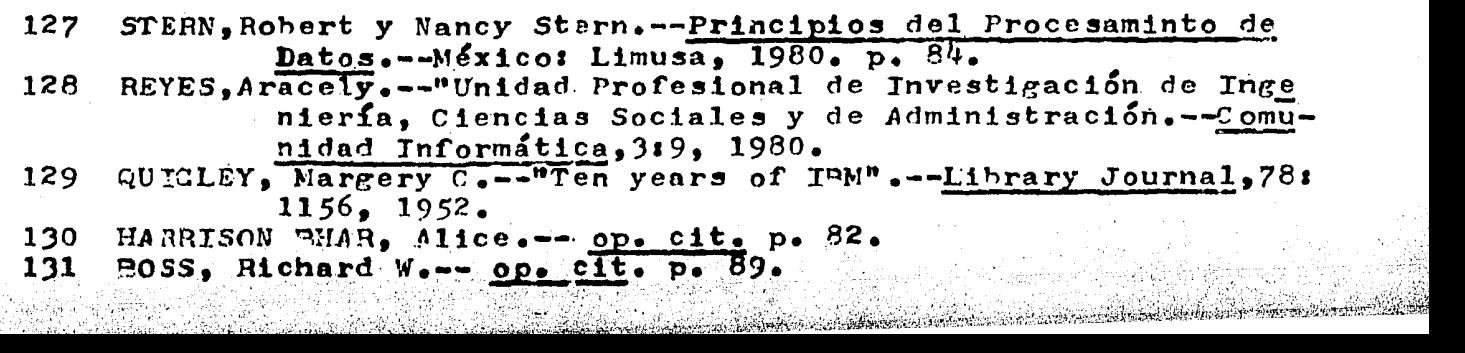

130 HARRISON <u>~HAR, Alice.-- op. cit.</u> p<br>131 HOSS, Richard W.-<u>- op. cit</u>. p. 89.

 $- 125 -$ 

#### $ETAPA$  6  $\rightarrow$ EXPLOTACION Y MANTENIMIENTO

Cuando el número de problemas se ha reducido a un mínimo Y los operadores han adquirido total fluidez en el manejo de los equipos y realización de los procedimientos, la implantación puede considerarse consumada. Entonces los diseñadores y programadores "entregan" el sistema a los bibliotecarios, y se entiende que el mismo ha pasado satisfactoriamente las pruebas de aceptación (132).

De ahora en adelante el funcionamiento del sistema computarizado se confía por entero al personal de la biblioteca; pero habrán dos tipos de situaciones en que los programadores deban acudir nuevamente: DETECCION DE ERRORES DE DISEÑO QUE PASARON<br>INADVERTIDOS γ REQUERIMIENTOS DE MEJORAS. **y** REQUERIMIENTOS DE MEJORAS.

Las fallas del equipo físico o de los Sistemas Operativos comerciales en general se consideran competencia de los proveedores, que brindarán servicio preventivo *y/o* correctivo de acuerdo a los t&rminos de la garantía de venta o del contrato de mantenimiento suscrito al expirar esta.

En M&xico, a efectos de proteger a los compradores de equipos de cómputo pertenecientes al Sector Público, la Secretaría de Programación y Presupuesto ha implantado un clausulado mínimo y luego un contrato único para este tipo de operaciones  $(133)$ .

Otro mecanismo importante de intercambio de experiencia, apoyo y control de calidad de los servicios de mantenimiento son las REUNIONES DE USUA RTOS DE EQUIPOS PERTENECIENTES AL SECTOR PUBLICO, que también se realizan en el ámbito de la Secretaría de Programación y Presupuesto dentro del marco del SISTEMA NACIO-NAL DE INFORMACION  $_{6}(134)$ 

Para la formulación de mejoras al sistema computarizado es preciso distinguir entre aquellas que solamente implican detalles (~ormatos de despliegue o de listados,por ejemplo) y las que implican cambios de diseño, para las cuales es aconsejable proceder recorriendo etapas similares a las expuestas.

SECRETARTA DE PROGRAMACTON Y TTESOPOESTO SUPDIRECCION DE PO i LITICA INFORMATICA .- Contratación de bienes y servi-134 cios informáticos.-- México : La Secretaría, 1979.--

 $p_{\bullet}$  30.

<sup>132</sup> METZGER, Philip W.--op.cit. p. 136.

SECRETARIA DE PROGRAMACION Y PRESUPUESTO.SUBDIRECCION DE PO-133 LITICA INFORMATICA.--op.cit. p. 17.

#### A IDBA DE CONSTRUIR UN MODELO

La revisión de técnicas y sistemas efectuada en los capítuiss precedentes evidencia que las decisiones en torno a la implantaçión de recursos computarizados en una biblioteca constituÿ8 un fusrte desafíe a la creatividad de los profesionistas in-**Volücrados, así como una erogación de recursos humanos y materia**les significativa por parte de la institución.

Dado que se requiere el mayor ajuste posible entre los requerimientos y los recursos invertidos para solucionarlos, se ha de proceder con extrema parsimonia para evitar dispendios o insuficiencias.

 $3.1331$ No existiendo en nuestro medio un sistema de computación. dedicado exclusivamente al control de la circulación y con captura automática de datos (ver numeral 3.10), las anteriores consideraciones anuestro juicio asumen un carácter determinante, pues al riesgo de cometer errores por inexperiencia se magnifica y la posibilidad de obtener ayuda se minimiza.

Pero por otra parte, resulta imprescindible desarrollar -tecnología propia, estrictamente ajustada a nuestras necesidades y recursos, así como a nuestra idiosincracia y costumbres.

Lo anterior solamente resulta posible si se poseen conocimientos básicos que respalden el esfuerzo; pero contando con la colaboración de especialistas ello se vuelve posible.

Entonces podremos diseñar por nosotros mismos un sistema computarizado y someterlo a ensayo experimental.

Lo importante es que sin experimentar no es posible adquirir experiencia y llegar a construir una herramienta dimensionada a nuestras necesidades exactas, pero sobre todo: NACIONAL, FRUTO DE UN ESTUERZO COLECTIVO Y PROPIEDAD SOCIAL AL SERVICIO DE LA CONUNIDAD.

En materia tecnológica no debemos admitir depender hoy,<br>porque ello sancionaría nuestra dependencia de mañana para el mantenimiento y la actualización.

una comparado, experimentar conlista el riesgo de equivocarse<br>una o mas veces, en pocos o muchos aspectos, por cuidadoso que ha-<br>ya sido el diseño, Por esto se sabe y es admitido que la investigación tecnológica tiene un alto costo.

Theat Progress and

Sin embargo, existe una solución muy conveniente para esta diffeil disyuntiva: DESARROLLAR SISTEMAS A ESCALA REDUCIDA, donde se puedan simular todas las variables implicadas y sus combinaciones, así como las técnicas a poner en práctica (135).

PRESSNER, Loon, Alfonso Cardonas y Miguel Marin. -- op.cit. p. 135  $223.$ 

Decimos tener un MODELO, a escala reducida, de la situación real. Un ejemplo típico de tal metodología la constituye el diseño de una represa hidro-eléctrica. Los ingenieros recurren a construir un modelo a escala de la cuenca que se piensa nprovechar y luego implementan sobre ella modelos de las diferentes soluciones posibles. De esta forma analizan experimentalmente los efectos de cada una de las posibles soluciones sobre muy variados aspectos, que van desde la potencia eléctrica obtenida hasta la na $v$ egabilidad y los efectos ecológicos (136).

Obviamente, la construcción del modelo y la formulación de posibles soluciones deben ser precedidas de análisis teóricos detenidos. Pero resulta imposible predecir cabalmente el comportamiento y la interaccidn de las diversas variab1es involucradas en un sistema complejo.

Solamente la experimentación permite visualizar y evaluar tales situaciones complejas. Sobre todo, evitar desagradables sorpresas por combinaciones no previstas de circunstancias.

Y el Modelo surge así como el camino indicado para armonizar sin riesgo importante a la teoría con la práctica (137).

136 GEREZ, Victor y Manuel Grijalva.--op.cit. p. 229.

137 MEIER, Robert, William Newell y Harold Pazer.--Técnicas de simulación en administración y economía.--México: Trillas, *1975·--* P• 143.

#### - 128 -

## • 5 EL MODELO DE UNA BIBLIOTECA

Ha de tratarse, necesariamente, de una pequeña colecci6n que se simula utilizada por un reducido número de usuarios, sobre la que ha de ensayarse el sistema computarizado y los procedimientos asociados.

Cuidaremos de contemplar en ella la gran mayoría de las condiciones conocidas o previsibles, a saber:

- 1 existen varios ejemplares de la misma obra
- -- -- --<br>1234*5*<br>5 existen diferentes ejemplares, pero de diferentes ediciones
- existen títulos iguales, pero de diferentes autores
- 4 -<br>5 -<br>6 existen autores iguales para diferentes obras
- 5 ciertos volúmenes resultan destrídos o no regresados
- 6 ellas con diferentes privilegios de uso del préstamo.
- 5 ciertos volúmenes resultan destridos o no regresados<br>6 existen diferentes categorías de usuarios, cada una de<br>6 existe complejidad para ubicar bien el domicilio de los<br>7 existe complejidad para ubicar bien el dom 7 - existe complejidad para ubicar bien el domicilio de los usuarios
- usuarios<br>8 es preciso restringir la circulación de ciertas obras<br>durante determinados períodos durante determinados períodos
- $9$  es preciso levantar inventarios de estantería
- 10 es preciso enviar ciertos volúmenes a reparación
- durante determinados períodos<br>9 es preciso levantar inventarios de estantería<br>10 es preciso enviar ciertos volúmenes a reparación<br>11 es preciso priorizar las reservaciones sobre una misma<br>obra según orden de llegada obra según orden de llegada y categoría de usuario

Esta enumeración nos permite comprender que hay dos categorías de situaciones posibles: las FRECUENTES y las RARAS.

Debemos comenzar por incluir en el modelo TODAS LAS SITUA-C70NBS PRBSENTES <sup>9</sup><sup>y</sup>cuidar de que est&n adecuadamente simuladas, para que nuestras •oluciones puedan resultar convenientes en la prafctica diaria.

Pero una vez que hayamos logrado un resultado satisractorio ante aquellas, nos abocaremos a simular las situaciones raras y el comportamiento del sistema ante ellas. (138)(139)

Por ejemplo, el que un disco de la computadora se inutilice totalmente es un hecho muy raro. Pero si llega a ocurrir, y nues• tro sistema no previ& tal circunstancia, se producirá un accidente de graves proporciones. (140)

- 138 GEREZ, Víctor *y* Manuel Grijalva.--op.cit. p. 136.<br>139 MEIER, Robert, William Newell *y* Harold Pazer.--op.
- 139 MEIER, Robert, William Newell y Harold Pazer.--op.cit. p. 143.<br>140 STERN, Robert y Nancy Stern.--op.cit. p. 312. 140 STERN <sup>1</sup>Robert *y* Nancy stern.--op.cit. P• 312.

Solamente cuando hayamos agotado la revisión y ensayo de circunstancias raras, pero razonablemente posibles, estaremos en condiciones de implementar con seguridad nuestro sistema a escala real.

Obviamente, jamás podríamos descartar por completo la posible ocurrencia de un accidente aleatorio. De lo que se trata es de PREVENIR LA MAYOR CANTIDAD DE ELLOS, y fundamentalmente, de ES-TABLECER NORMAS GENERALES DE ACCION FRENTE A CIRCUNSTANCIAS NO PRE-VISTAS.

Ninguna instituci6n podr!a razonablemente reclamar ante la ocurrencia de un accidente si se demuestra que el mismo no fué previsto en razón de su extrema rareza, pero que en cambio SE DIS-PUSO DE NORMAS DE SEGURIDAD QUE REDUJERON A UN MINIMO LAS CONSE-CUENCIAS (141).

Comencemos por plantearnos cómo salvar la información en algunos de los casos más graves posiblesi

- $1$  Un incendio o un terremoto que destruya totalmente a los equipos físicos.
- 2 Borrado completo del disco principal.
- $3$  Interrupciones repetitivas del suministro de energia e1éotrica.
- $4$  Inutilización de los dispositivos de captura de datos.
- *5* Inasistencia colectiva de los operadores del sistema.

Luego, hay que plantearse situaciones de menor gravedad,pero que pueden ser de naturaleza muy diversas

- ¿ Qué haremos si un usuario extravió su credencial y le resulta imprescindible obtener cierto préstamo ese día ?
- ¿ cómo actuar si el Sistema Operativo de la computadora comienza de pronto a perder datos ?
- ¿ cómo impedir que se escriba inadvertidamente sobre un archivo que todavía resulta necesario ?
- ¿ cómo detectar fácilmente sobre las estanterías aquellas obras que están mal ubicadas ?
- ¿ Qué hacer si ante un pedido de renovación no se halla el registro del préstamo correspondiente ?
- ¿ Qu' medidas tomar para proteger nuestros discos del polvo que entra a través de un vidrio de ventana roto ?

141 ARRANNZ RAMONET,Antonio.--Administración de datos y archivos por computadora.--Méxicos Limusa, 1980.-- p. 184.

La lectura de cualquier trabajo sobre lo ocurrido a lo largo de cierto lapso de operación de un sistema computarizado destaca siempre que casi todos estos problemas se han presentado en mayor o menor medida  $(142)(143)$ .

En ocasiones, el evento "raro" podr& no constituir precisamente un accidente, pero su importancia exigiría haberlo tenido en cuenta. Por ejemplo, la visita de una alta autoridad puede demandar que se disponga inmediatamente de información estadística, aunque sea con carácter provisional.

La ocurrencia de cierta enfermedad contagiosa en varias personas que trabajan en la biblioteca y saben operar el sistema, ¿ determinará que el mismo quede fuera de operación ?, ¿será preciso cerrar la biblioteca porque es imposible trabajar con algun sistema manual emergente  $?$ .

A primera vista, puede tenerse la impresión de que el uso de un sistema computarizado exige una alta especialización para poder brindar el servicio de atención al pdblico. Un cometido central del modelo consistira precisamente en evaluar cuidadosa y objetivamente este aspecto.

otro aspecto a considerar es la posibilidad de construir un MODELO TEORICO (144)(145) e implementar computacionalmente la simulación de los diferentes eventos. Esto tendría la ventaja de no requerir la constitución física de la colección ni de las credenciales de usuario, y además permitiría ensayar con muy alta velocidad.

Sin embargo, aparte de la complejidad matemática implícita en este tipo de simulaciones, se perdería la posibilidad de apreciar los aspectos físicos de la operación y la velocidad real de los procesos.

Por esto optamos por la solución de un MODELO FISICO, pese al mayor trabajo *y* costo que demanda.

142 14~ CARPENTER, Arthur G. y Frank McFarland.--op.cit. p.  $42.$ PETERS, Charles.--op.cit. p. 53.

144 GEREZ, Víctor y Manuel Grijalva.--op.cit. p. 136.

145 MEIER, Robert, William Newell y Harold Pazer.--op.cit. p. 143.

 $\mathbf{5}$ **CAPITULO** 

# I M P L E M E N T A C I O N COMPUTARIZADO EXPERIMENTAL

## $-132 -$

# 5 • 1 LYNEAM7ENTOS GENERALES

Podríamos construir nuestro MODELO sobre una biblioteca real pequeña o sobre una porción de una biblioteca grande. Pero esto presentaría inconvenientes serios, por ejemplo el no poder colocar etiquetas codificadas a los libros, o el tener que segregar a un grupo de usuarios a quienes habría que dotar de una credencial especial~ Además, el manejo de un Número de Libro paralelo al proceso técnico normal podría dar lugar a confusiones.

La disponibilidad simultánea de todos los libros involucrados para colocarles las etiquetas también sería prácticamente imposible, por lo que la simulación debería comenzar gradualmente. dilatando considerablemente la obtención de resultados.

Ademis, en una colección real, no se presentarían necesariamente todas las situaciones que es preciso simular. O bien deber!amos ajustarnos a una solución pre-impuesta, la cual no sería obligadamente acorde con el sistema ideado.

Asimismo, los usuarios tendrían su propia periodicidad habitual de concurrencia por préstamos y plazos de devolución, misma que resultaría prácticamente imposible modificar.

Sin embargo, con el acortamiento de dichos períodos se lograrla REPETrR EN CORTO INTERVALO DE TIEMPO UN GRAN NUMERO DE CIRCULACIONES, creando así condiciones para la aparición de problemas poco frecuentes.

otro aspecto importante es el volumen físico de la colección, pues si este fuese muy grande resultaría muy trabajoso levantar inventarios físicos frecuentes y cotejar los criterios de CONTROL POR AUSENCIA y CONTROL POR ESTANTERIA (146).

Pero construir un modelo implica un problema fundamental: ¿ CUAL SERA LA ESCALA ADECUADA ?. Y además: ¿ SERA LA MISMA PARA EL ESPACIO Y PARA EL TIEMPO? (147).

En nuestro caso parece evidente la conveniencia de usar una escala reducida para el espacio de modo que, libros, estanterías y ambientes resulten pequenos. Tanto para manejarlos con facili• dad como para abatir costos.

En cambio,. en nuestro caso el tiempo nos plantea un problema muy interesantes por un lado DEBEMOS REALIZAR LAS TRANSACCIONES EN T7EMPO REAL (pues esto constituye un aspecto fundamental del estudio y no hay forma válida de acelerar un trámite de por sí muy breve), pero por otro lado, debemos disponer lo• plazos como para que UN DIA HABIL "TRANSCURRA" EN CORTO TIEMPO y se puedan repetir muchas veces los procesos diarios de apertura y de cierre.

146 BOSS, Richard W.--op.cit. p. 92.<br>147 GEREZ. Víctor y Manuel Grijalva. GEREZ, Victor y Manuel Grijalva.--op.cit. p. 138.

La solución consiste en SIMULAR LAS TRANSACCIONES EN TIEMPO REAL PERO LA DURACION DE UN DIA SrMULARLA EN SOLAMEN~ TE UNA HORA.

El ndmero de usuarios simulados tambi&n debe ser reducido, <sup>~</sup> *<sup>y</sup>*puede considerarse como parte de la representacion del espacio, ya que lo importante es mantener una relación adecuada entre el número total de libros de la colección y el de usuarios, este es un parámetro cuantitativo esencial  $(148)$ .

Pero la elección del tipo de biblioteca a simular constituye también un punto fundamental. Podría encararse de diferentes maneras, pero una se nos ocurre muy prácticas ¿ dónde podr!a requerirse e implantarse primero un sistema de este tipo ?

A lo anterior añadirlamos el que exista posibilidad real de asimilar mejoras, un crecimiento más o menos previsible de la colección y del ndmero de usuarios, asl como un inter&s en el propio contenido acad&mico del estudio.

Tal conjunto de características se presentan básicamente en las BIBLIOTECAS UNIVERSITARIAS, y por esto optamos por simular una de este tipo. Pero razones de tipo t&cnico (manejar un amplio rango de materias) (estadísticas más sofisticadas) (los libros que pudimos obtener para integrar la colección), nos decidieron a simular una BIBLIOTECA CENTRAL UNIVERSITARIA, esto es: una biblioteca con un acervo de títulos a nivel superior pero de diversas materias.

Luego debemos decidir si se operar& en r&gimen de ACCESO A-BrERTO AL ACERVO o NO, ya hemos señalado que el primero posee innumerables ventajas, que han sido destacadas en nuestro medio por varios autores  $(149)$  (150,, aunque también existen dificultades en cuanto a edificios, control *y* vigilancia para poderlo implantar (151). En otros países tambi&n el problema ha merecido detenida consideración (152) y se han desarrollado sistemas de protección como el "MK III" de la compañía "CHECKPOINT" (ver folleto en Anexos) en que a cada libro se le coloca una etiqueta que contiene una pequeña antena *y* que perturba un campo de radio-frecuencia en caso de intentar pasarlo por la puerta de salida, haciendo sonar una alarma.

Para la presente simulación, teniendo en cuenta las ventajas de la política de acceso abierto, pero a los efectos de prevenir dentro de lo posible sustraccion o daño de los libros, se

<sup>148</sup>  CLAPP, V. *y* R. Jordan.--op.cit. p. 17.

<sup>149</sup>  150 151 152 LICEA, Judith.--op.cit. P. 62. GARZA MERCADO, Ario.--Función y forma de la biblioteca universitaria.--México: El Colegio de México,1977.--p. 32. BRONSOILER A., Y.Lugo, Ch.Bronsoiler *y* J.Díaz.--op.cit. p. 15. HARRISON BAHR, Alice.--Book Theft and Library Security Systems, 78-79.--White Plains,NY1Knowledge Tnd.Pubeinc., 978.  $\frac{1}{2}$   $\frac{1}{2}$ 

optó por un régimen de ESTANTERIA ABIERTA RESTRINGIDA A USUARIOS HABILITADOS. Esto esi para ingresar al área de estanterías el usuario debe presentar su credencial para que mediante 1a computadora se verifique si está o no habilitado. De esta forma, se registra la hora y la identidad de cada ingreso, lo que puede ser negistra la nora y la identidad de cada ingreso, lo que puede ser<br>útil en la indagación de ilícitos, pero sobre todo ejerce un efecto sicológico preventivo. Además, si el usuario decide luego solicitar un libro en préstamo, ya no es preciso indagar si está habilitado. Desde el punto de vista estadístico también es esto muy importante, pues permite estimar el número de usuarios que no hallaron dentro del acervo algo que necesitaban o bien que les bstó una simple consulta rápida del material.

El aprendizaje de la operación del sistema por parte de los bibliotecarios y personal administrativo auxiliar puede ser bien simulado en el modelo, pero el de los usuarios es mucho más difícil de simular.

Sin embargo, debe repararse en que el sistema automatizado procura simplificar y hacer menos rutinaria la tarea del personal a cargo del servicio, sin introducir cambios muy fuertes en los hábitos de los usuarios u ocasionarles molestias o demoras. De modo que lo más importante es evaluar bien el comportamiento de aquel.

Las numerosas experiencias previas en el extranjero han evidenciado que, en lo refernte a los usuarios, la automatización no da origen a dificultades importantes, pues apareja una simplificación del proceso y una abreviación de los tiempos (153)(154) (155). De modo que el aprendizaje por parte de ellos no constituiría un aspecto fundamental a ser estudiado mediante el modelo.

De cualquier forma, no excluímos la posibilidad de hacerlo, aunque enfocamos nuestra atención a DEMOSTRAR LA FORMA DE OPERA-CION DEL SISTEMA AL PERSONAL DE LA BIBLIOTECA y tambi&n a EVALUAR SU APRENDIZAJE, así como a obtener información que permita mejorar y complementar al sistema. En muchos aspectos, nuestro modelo sería al bibliotecario lo que un "simulador de vuelo" es a un piloto de aviación (156).

<sup>153</sup> HULL,  $D_{\bullet}$ -op.cit. p. 34.

<sup>154</sup> DRANOV, Paula.--op.cit. P• 85.

<sup>155</sup> HARRISON BAHR, Alice.--op.cit. p. 82.

<sup>156</sup> La Aviación/Salvat Editores.--M&xico1Salvat, 1973.--(Biblioteca Salvat de Grandes Temas.Libros GT).-- P• *35.* 

*<sup>5</sup>*• 2 - 135 - DESCRIBCION DEL MODELO

El MODELO representa, a escala reducida,a una biblioteca central universitaria, con las categorías usuales y régimen de estantería abierta pero restringida a usuarios habilitados.

La escala serla de aproximadamente UNO *A* MIL respecto a la Biblioteca Central de la UNAM, por lo cual se formó una colección de 200 libros, (157).

Dentro de esta colección se incluyen ejemplares repetidos de los mismos títulos, en una proporción inferior a la relación (volúmenes/títulos) de 1.8 reportada para la referida Biblioteca.

Los diferentes ejemplares de un mismo título pueden tener ndmero de inventario consecutivo (como si hubiesen sido adquiridos un mismo día) o muy separado (adquisición distante).

También se incluyeron ejemplares de un mismo título y edición diferente, también reimpresiones de un mismo título.

Se clasificaron y catalogaron todos los libros empleando la Segunda Edición de las REGLAS DE CATALOGACION ANGLOAMERICANAS (158) y de esta forma se constituyó un Cat&logo Maestro en el cual para cada libro existe una tarjeta con los siguientes datos:

- $1$  NUMERO DE LIBRO (de inventario)
- 2 SIGNATURA TOPOGRAFICA
- :3 AUTORES
- $4$  TITULO
- *5* LUG.AR
- $6$  EDITORIAL
- $7 TECHA$
- 8 DESCRIPCION FISICA
- 9 IOTA DB SERIE

En base a estas tarjetas se generó, mediante captura por terminal de video un ARCHIVO MAESTRO DE LIBROS, cuya descripción se efectúa más adelante, y en el cual se creó un Registro por cada libro, pero se usó TITULO ABREVIADO (hasta 80 caracteres) y se agregaron algunos datos propios del sistemas estado de conservación, circulación restringida, y cuerpo de estantería

*A* cada libro se le pegó una etiqueta con su Número de Libro codificado en barras en el lomo y otra en la contra-tapa, también se se escribieron la signatura topográfica y el número de inventario de la manera habitual (159)(160).

157 BRONSOILER A., Y.Lugo, Ch. Bronsoiler y J.Diaz.--op.cit. p. 6.<br>158 Reglas de Catalogación Angloamericanasitexto norteamericano Reglas de Catalogación Angloamericanasitexto norteamericano. 2da.edición./México:UNAM Inst.Invest.Bibliogr.,1976 159 McCOY, Raphael E.--op.cit. p. 61.<br>160 SENIOR, Karen y Deborah Yamanaka.-SENIOR, Karen y Deborah Yamanaka.--op.cit. p. 16.

De modo que el proceso t&cnico sobre el 1ibro sum& el m& todo convencional con el de ensayo, a efectos de asegurar la identificación correcta en cualquier momento.

Luego de esto, los libros quedaron provisoriamente ordenados según número secuencial de inventario, en espera de asignación de ubicación en estantería.

Una vez conluído el ARCHIVO MAESTRO, el diskette correspondiente fu& protegido contra escritura o borrado accidental (ver Ap&ndice 2) *y* copiado en 2 discos más, que se guardaron como RES-PALDO.

A continuaci&n, se utiliz& un PROGRAMA ACOMODADOR, que en base a la signatura topográfica de cada libro determina la ubicaci&n que le corresponde en estanter!a, dejando un *50* % libre en çada entrepaño para expansión del acervo. 'sesún lo recomendadere..<br>Pon<sub>o</sub>verios<sub>e</sub>nutores<sub>p</sub>(161)<sub>se</sub> Para este calculo de ubicación estpre-Sijo conducti el espesor de cada libro, y este dato es solicitado por el programa.

Al final de la ejecución del PROGRAMA ACOMODADOR, se genera un ARCHIVO TOPOGRAFICO que es la imagen del contenido de cada uno de los estantes.

Cada vez que se incorporen nuevos libros al acervo, deberá ejecutarse este programa para conocer la ubicación exacta que le corresponde de acuerdo a la signatura topográfica (debe tenerse en cuenta que pueden estar prestados muchos libros y no poderse determinar esto directamente), pero sobre todo, PARA LLEVAR CUBN-TA DEL GRADO DE OCUPACION DE LOS ESTANTES Y AVISAR OPORTUNAMENTE LOS REACOMODOS Y/O EXPANSIONES QUE SEAN NECESARIAS.

Como es fácil comprender, el ARCHIVO TOPOGRAFICO constituye también una invalorable ayuda para el caso en que deba efectuarse movimiento masivo de cierta parte del acervo (reparaciones del local o de estanterfas, etc.). También, constituye un elemento auxiliar interesante para analizar (en correlaci&n con la actividad circulatoria), si esta está determinada en alguna medida por la ubicación de la estantería correspondiente dentro del 1ocal o por la vecindad con otras, o aún por la altura del estante respecto del piso. Estos aspectos han sido cuidadosamente analizados desde el punto de vista estadístico para el caso de los supermercados, pero no hemos hallado antecedentes en Bibliotecología.

*A* continuaci6n, los libros fueron ubicados en los estantes indicados por el PROGRAMA ACOMODADOR, y se procedi& a ejecutar el PROGRAMA CATALOGADOR,que de acuerdo a los criterios actuales (162) gener& 3 ARCHIVOS DE CATALOG01

161 162  $JESSB$ ,  $W.H.--op.ctt.$  p.  $124.$ MALICONICO, Michael y Paul Fasana.--The future of the Catalogi the Library's Choices.--White Plains, NY: Knowledge  $Ind<sub>e</sub>Pub<sub>e</sub>Inc<sub>e</sub>, 1979<sub>e</sub> -<sub>e</sub> p<sub>e</sub> ?<sub>e</sub>$ 

·. . 1 < ::>·~-·· :~·;,~ *.-:* 

*-,:, ..* 

*;::, .. ,,,¡lé* ··'· .• ;~,::,:;,,;~f i;j.{{i~···. - ''<" ·, >'· .. '\_. . ·. . ,\_;· ,\_

 $. - . - . - . - . - . - . - . - . - . - . - . - .$ 

1 catálogo por autoros 2 catálogo por título  $3$  - catálogo por materias

Constituído el acervo y los catálogos correspondientes, se definió la POBLACION DE USUARIOS constituída por 25 de ellos distribuÍdos de la siguiente manera en categorías; ~

16 estudiantes, con derecho a 3 días hábiles de préstamo.

 $6$  profesores de asignatura, con derecho a 6 dias habiles 3 profesores de carrera, con derecho a 8 días hábiles de de préstamo y prioridad sobre loa anteriores para reservación o préstamo., préstamo y prioridad sobre los demás.

De modo que en el modelo se tiene la siguiente proporción (libros/usuarios):

2 o o / 2 *5*  = 8 (1ibros por usuario)

Esta es una proporción considerada buena para bibliotecas<br>centrales universitarias (163), aunque la de la UNAM aún  $(163)$ , aunque la de la UNAM aun está por debajo (164).

Para cada usuario simulado se confeccionó una credencial enmicada con sus datos filiatorios y los dos números básicos codificados en barras ópticas:

> NUMERO DE USUARIO CATEGORIA

A cada usuario se le asignó un domicilio tomado al azar de un directorio escolar, modificando el número de puerta y las dos últimas cifras del teléfono (en caso de tener). Se cotejó sobre un mapa el Código Postal correspondiente, pues este es muy importante para el envío de notas de reclamo.

Con los datos de los usuarios se construyó, mediante programa, un ARCHIVO DE USUARIOS, cuyo detalle se expone más adelante.

Cuando lo anterior estuvo finalizado, se defini6, en blan co, el ARCHIVO DE PRESTAMOS, donde se aparean los datos de cada libro que se halla en préstamo y del usuario que lo posee, y el ARCHIVO DE TRANSACCIONES (también iniciado en blanco), donde se anotan el ndmero secuencial de cada una de astas, el tipo (pr6stamo, devolución, renovación, etc.) junto a los datos de libro y de usuario.

163 WITHERS, F.N.--Normas para los servicios bibliotecarios: 03-<br>tudio internacional.--Paris: UNESCO, 1975.-- p.54. 164 BRONSOILER, A.,Y.Lugo, Ch.Bronsoiler y J.Díaz.--op.cit. p. 6.

De lo expuesto, podemos resumir que la escala de espacio del Modelo respecto a la Biblioteca Central de la UNAM fue de aproximadamente UNO A MIL • Tanto para el acervo como para el número de usuarios.

Pero cada transacción se efectúa en TIEMPO REAL.

Sin embargo, la escala de tiempo general es de UNO A OCHO, pues cada hora del modelo se hace equivaler a una jornada.

Dada esta dualidad, que como expresamos antes .se debe a la necesidad de simular muchos días en poco tiempo, cabe preguntarse si no es demasiado breve el tiempo (una hora) en que simula toda la jornada. O de otra forma, dado que las transacciones se efectúan en tiempo real, si habrá suficiente tiempo para llevar a cabo un número representativo de transacciones.

Considerando el promedio de 20 segundos por transacción aceptado para los sistemas actuales (165), en el lapso de una hora podríamos realizar hasta 180 transacciones en tiempo real. Esto representaría (suponiendo todos préstamos, para simplificar) la circulación del 72 % del acervo en una Jornada.

Si tomamos los datos consignados para la Biblioteca Central<br>UNAM tenemos: (166) de la UNAM tenemos:

> 1908 (trasacciones por día)/180000 (libros)  $1.1%$

Y aún en bibliotecas consideradas de muy alta circulación no hallamos cifras diarias superiores al 2 % de1 acervo (167).

Por lo tanto, nuestro Modelo parece ofrecer suficiente margen para llevar a cabo un número de transacciones muy aceptable en t&rminos relativos.

Resta sin embargo la objeción de que los procesos de cierre y apertura diarios también se efectúan en tiempo real, pero su duración es proporcional al ndmero absolu to de transacciones realizadas. Sin embargo, ha de notarse que la idea general de los sistemas computarizados de dedicación exclusiva es precisamente reducir a un mínimo dichos procesos.

1G5 HARRISON BAHR, Alice.--op.cit. p. 70. 166 BRONSOILER A.,Y.Lugo,Ch.Bronsoiler y J.Díaz.--op.cit. p.6.<br>167 SENIOR, Karen y Deborah Yamanaka.--op.cit. p. 14.

*.,·:,* -~··

### 5 • 3 EQUIPO FISICO UTILIZADO

 $-139 -$ 

La pieza principal es una micro-computadora marca "APPLE" modelo <sup>•</sup>II Plus<sup>\*</sup> con 48 mil posiciones de memoria central, -<br>que cuenta con su propio teclado y un monitor de video de 16 pulgadas, en blanco y negro.

El Procesador Central de esta máquina es el modelo '6502' de la marca 'MOSTEK•, con 8 líneas de datos y 16 de direccio nes. Su ciclo de operación es cercano a 1 micro-segundo. Posee un registro acumulador y dos registros de Índice (ver detalles en el Apéndice 2).

Se trata de una máquina originalmente pensada para jugar en el hogar y aprender lo esencial de la Computación, pero debido a su calidad y versatilidad su empleo alcanzó una difusión extraordinaria y se extendió progresivamente a las más diversas áreas. En los Estados Unidos existen actualmente más de 10 revistas dedicadas exclusivamente a los usuarios de las mismas, lo cual a su vez ha incrementado aún más el interés -<br>por su empleo.

La miquina en su configuración mínima es muy similar de aspecto a una máquina de escribir, y puede conectarse a la --<br>entrada para la antena de un televisor en blanco y negro o en colores, sin necesidad de hacer ninguna modificación a este, - que puede seguir usándose también en su función normal.

La maquina también incluye una salida de sonido con bocina que resulta muy útil para producir señales de alarma en el caso de nuestro Sistema. También se cuenta con conexión directa para grabadora de casette y con líneas de salida, una de las cuales es utilizada para controlar la puerta de acceso al área de estanterías.

A efectos de poder utilizar el Sistema Operativo 'UCSD APPLE PASCAL SYSTEM<sup>,</sup>, se agrega a la maquina una tarjeta adicional de circuitos para manejar lenguajes, la •APPLE LANGUAGE CARD", que aumenta hasta 64 mil Bytes la memoria central disponible, y que trae una memoria tipo ROM (ver Apéndice 2)-con un programa Monitor para iniciar la operación cargando al Sistema Operativo desde el disco (168).

Para el almacenamiento auxiliar de datos se utilizan dos unidades de disco flexible pequeño (5  $1/k$  pulgadas, 12.5 centímetros, de diametro). Este tipo de discos removibles son de pliatico recubierto con material magnetizable y soportan temperaturas de hasta *50* grados centlgrados. Su vida dtil promedio es de 40 horas de uso, lo que corresponde a un tiempo muchisimo mayor de traba]o de todo el sistema, pues el disco se utiliza

## 168 APPLE II PASCAL Operating System Reference Manual.--Cupertino. CA: APPLE Computer Inc., 1980. -- p. 17.
Cada uno de los dos discos tiene una capacidad de 140 mil<br>Bytes, aunque como es obvio no está totalmente disponible,  $--$ pues una parte se utiliza para guardar el Sistema Operativo y otra para los programas del Sistema de Circulación.

En las unidades de disco, estos giran dentro de sus propios sobres a 300 revoluciones por minuto *(5* por segundo), lo que permite tiempos de acceso a los datos del orden de )00 milisegundos. Las unidades tienen un foco luminoso piloto para indicar cuando están en funcionamiento.

Las dos unidades de disco son controladas mediante una misma tarjeta de circuitos de control ('APPLE Disk Drive Controller Card<sup>,</sup> que se enchufa a la tableta de la micro-computadora. Esta máquina soporta la conexión de hasta 6 controlado-<br>res, o sea: 12 unidades de disco en paralelo. 12 unidades de disco en paralelo.

Para la obtención de listados sobre forma contínua se utiliza una impresora de líneas marca 'CENTRONICS' modelo '737', con ancho de 1Ínea de hasta 132 caracteres y velocidad de im presión de 30 líneas por minuto.

Para leer.las etiquetas con números codificados en barras se emplea un lápiz de luz de diseño propio (ver Apéndice 3) conectado a 1a entrada para grabadora de casette, o bien uno marca "A.B.T." modelo *'AA'* cuya parte principal está constitufda por un emisor-detector de luz infrarroja marca 'HEWLETT-PACKARD<sup></sup> modelo 'HEDS-3000' (170), con este ultimo se logra una resolución superior, del orden de 3 décimas de milímetro.

Para implementar una lectora portátil de etiquetas que permite levantar inventario físico directamente desde las estanterías, se utiliz6 una calculadora de bolsillo marca 'HEW-LETT-PACKARD' modelo 'HP-41C' equipada con un lápiz de luz --<br>16 intico al anterior, pero con una memoria tipo ROM donde se guardan los programas de interpretación, y con un módulo de salida de datos para canal de comunicaciones 'HP-1B' que se --<br>adaptó para conectarlo a una entrada de la micro-computadora.

De esta forma, la calculadora se utiliza aislada para ir leyendo los números de libros y de estanterías, mismos que se almacenan en la memoria RAM (ver Apéndice 2) de la calculadora y más tarde se transfieren a la micro-computadora 'APPLE'. La calculadora despliega en su pantalla cada uno de los números lefdos para su verificación visual, y además hace sonar una bocina en caso de error de lectura.

169 APPLE II: the DOS Manual. Disk Operating System.--Cupertino, CA: APPLE Computer Inc., 1980. -- p. 10. 170 CONKLIN, David y Thomas Revere.--Reading Bar Codes for the HP-41c Programmable Calculator.--Hewlett-Packard  $Journa1; 32; 11-14, 1981.$ 

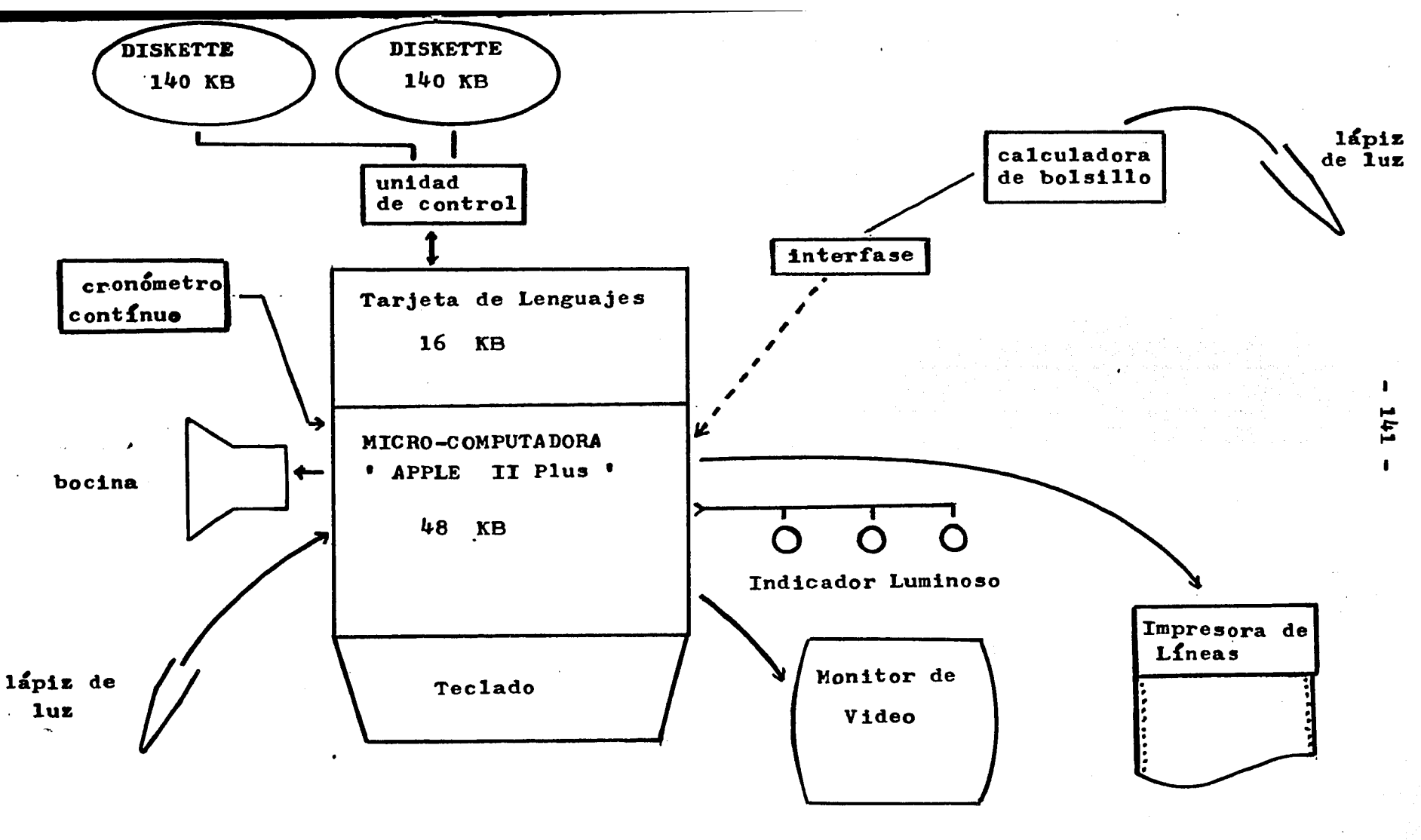

ESQUEMA GENERAL DEL EQUIPO FISICO **UTILIZADO** 

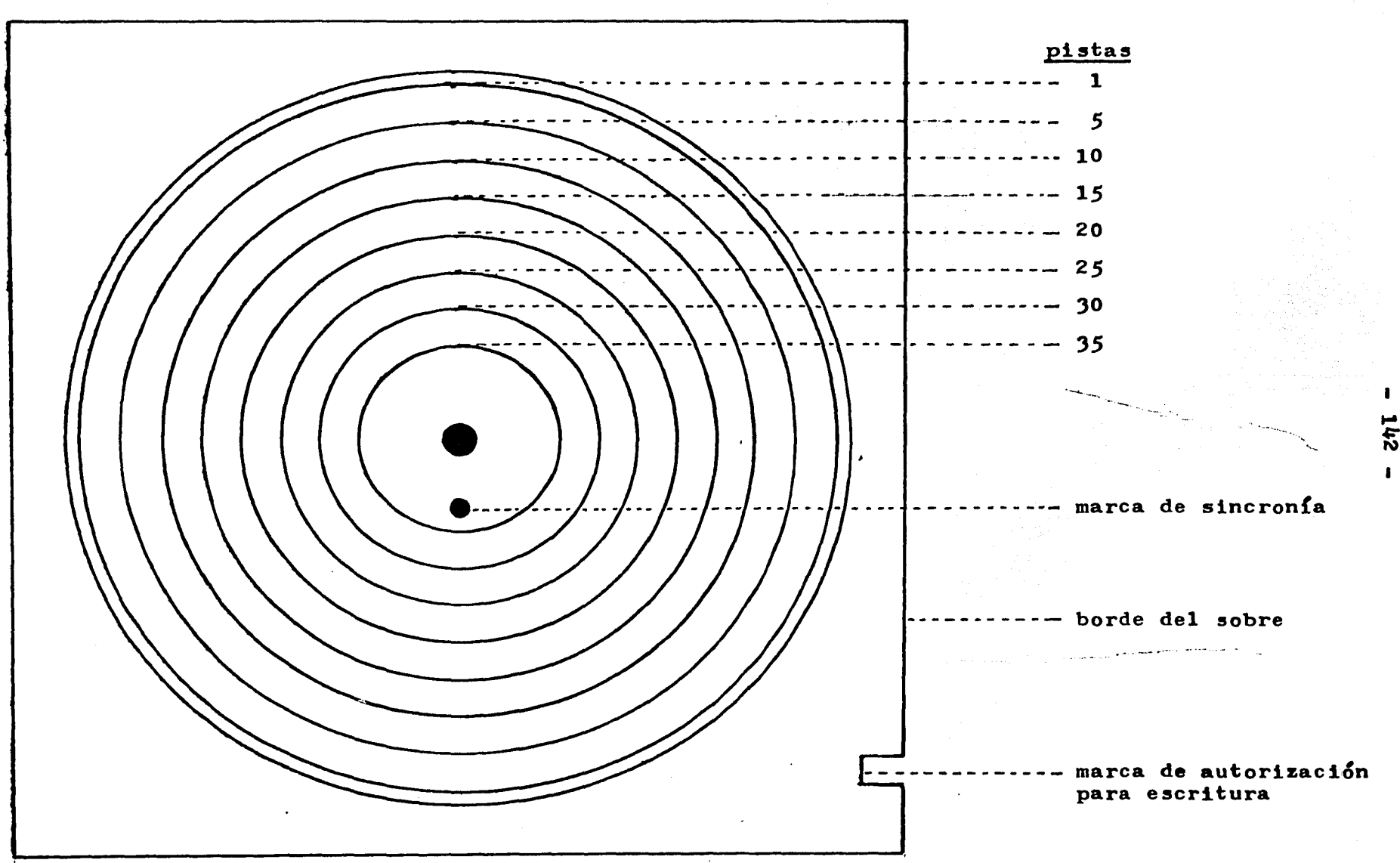

ESQUEMA DE LA ORGANIZACION DEL DISCO FLEXIBLE

142

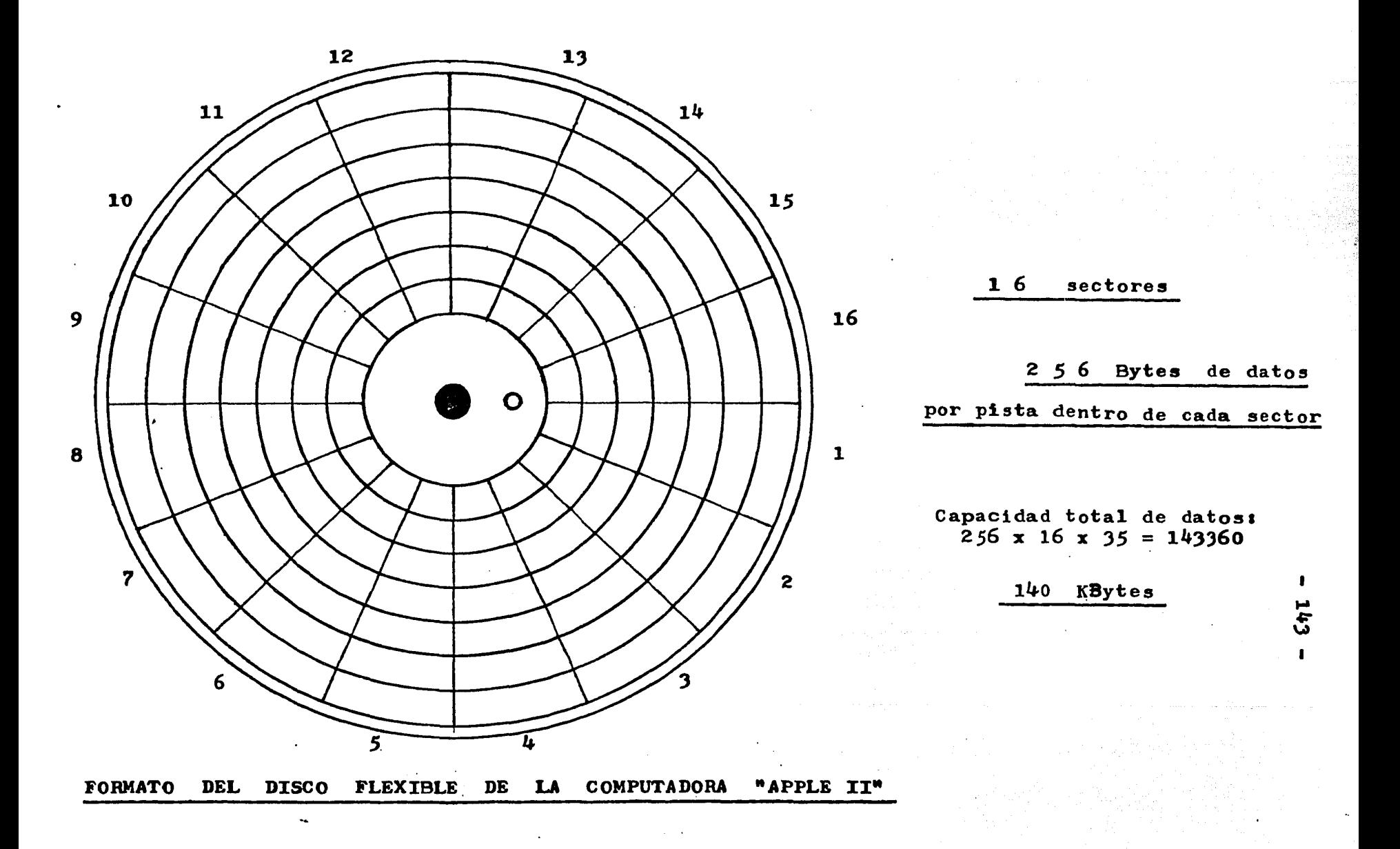

## **OPERATION CONSIDERATIONS**

The HEDS-3000 resolution is specified in terms of a bar and space Width Error, WE. The width error is defined as the difference between the calculated bar (space) width, B, (S), and the optically measured bar (space) widths, B ! S). When a constant sean velocity is u sed, the width error can be calculated from the following:

 $B = t_b \cdot v_{scan}$ 

 $S = t_s \cdot v_{scan}$ 

 $\Delta b = B - b$ 

 $\Delta s = S - s$ 

Where

 $\Delta b$ ,  $\Delta s$ = bar, space Width Error (mm)

b,  $s =$  optical bar, space width (mm)

 $B, S =$  calculated bar, space width (mm)

 $v<sub>scan</sub> = scan velocity (mm/s)$ 

 $t_b$ ,  $t_s$  = wand pulse width output(s)

The magnitude of the width error is dependent upon the width of the bar (space) preceeding the space (bar) being measured. The Guaranteed Width Errors are specified as a maximum tor the margin to first bar transition, as well as, maximums and minimums for the bar and space width errors resulting from transitions internal to the body of the bar code character. The Typical Width Error Performance specifies all possible transitions in a two level code (e.g. 2 of 51. For example, the  $\Delta b_{2-1}$  Width Error specifies the width error of a single bar module (0.3 mm) when preceeded by a double space module  $(0.6 \text{ mm})$ .

The Bar Width Error  $\Delta b$ , typically has a positive polarity vhich causes the calculated bar, B, to appear wider than ts printed counterpart. The typical negativa polarity of the Space Width Error As, causes the measured spaces to ppear narrower. The consistency of the polarity of the ar and space Width Errors suggest decoding schemes vhich average !he measured bars and measured spaces

within a character. These techniques will produce a higher percentage of good reads.

The Wand will respond to a bar code with a nominal module width of  $0.3$  mm when it is scanned at tilt angles between Oº and 30º. The oplimum performance will be obtained when the Wand is held in the preferred orientation (Figure 1), tilted at an angle of 10° to 20°, and the Wand tip is in contact with the tag. The Wand height, when held normal to the tag, is measured from the tip's aperture, and when it is tilted it is measured from the tip's surface closest to the tag. The Width Error is specified for the preferred orientation, and using a Standard Test Tag consisting of black bars and white spaces. Figure 2 illustrates the random two leve! bar code tag. The Standard Test Tag is photographed on Kodagraph Transtar TC5® papar with a nominal module width of 0.3 mm (0.012 in.) and a Print Contrast Signal (PCS) of greater !han 90%.

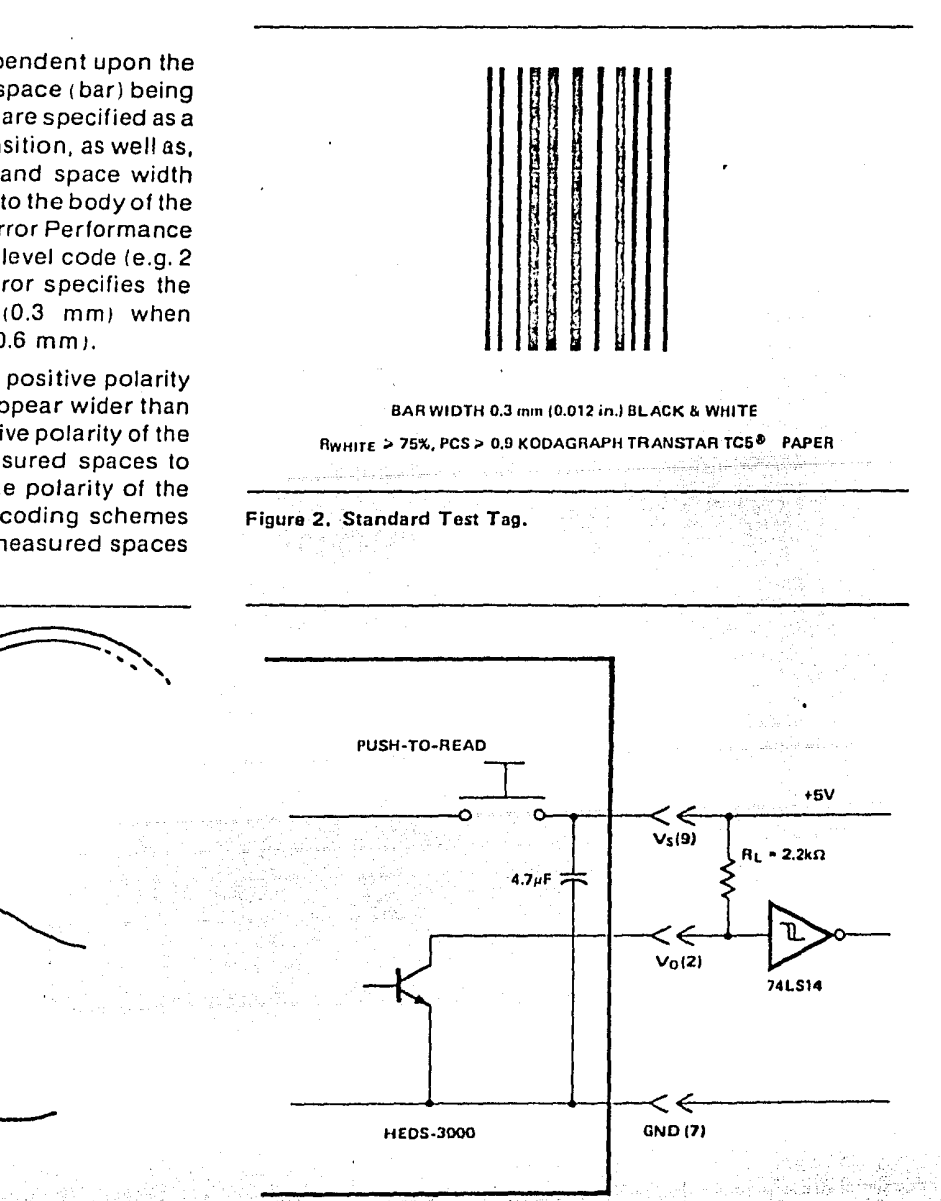

Igure 1, Preferred Wand Orientation.

Figure 3, Recommended Logic Interface.

and the property of the state of the

# **Recommended Operating** Conditions

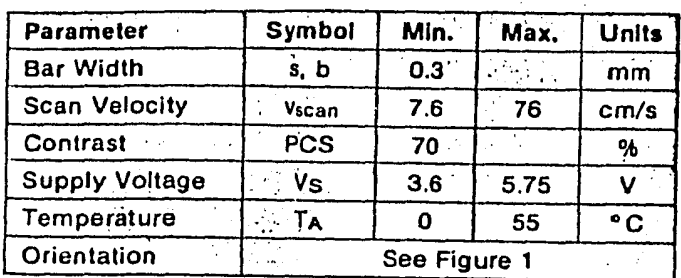

# **Electrical Operation**

The HEDS-3000 consists of a precision optical sensor, an analog amplifier, a digitizing circuit, and an output transistor. These elements provide a TTL compatible output from a single voltage supply range of 3.6V to 5.75V. A non-reflecting black bar results in a logic high (1) level, while a reflecting white space will cause a logic low (0) at the V<sub>O</sub> connection (pin 2). The output of the HEDS-3000 is an open collector transistor.

A push-to-read switch is used to energize the 700 nmLED emitter and electronic circuitry. When the switch is initially depressed, its contact bounce may cause a series of random pulses to appear at the output, Vo. This pulse train will typically settle to a final value within 0.5 ms.

# **Absolute Maximum Ratings**

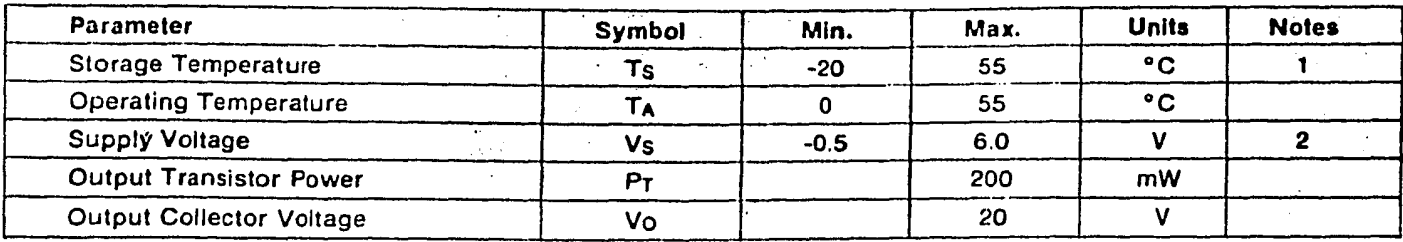

## Electrical Characteristics (Vs = 3.6V to 5.75V at TA = 25°C, RL = 2.2k $\Omega$ , unless otherwise noted)

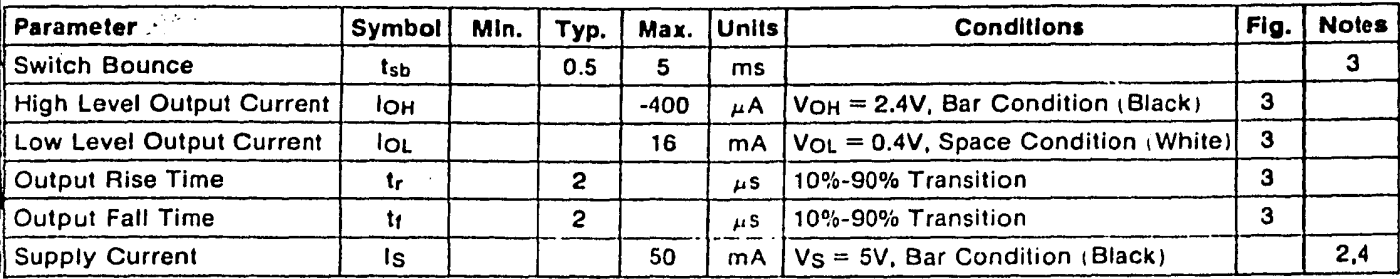

# **Block Diagram**

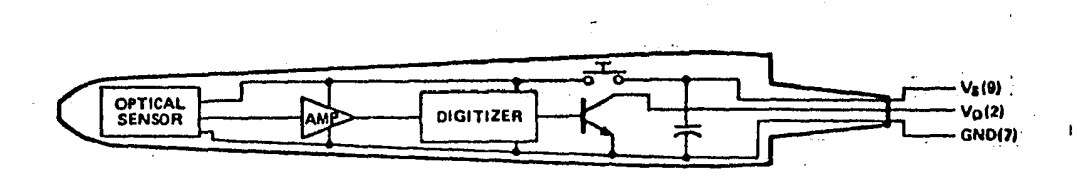

El precio aproximado de estos equipos (F.O.B. USA) es de CUATRO MIL DOLARES, pero debe recordarse que para obtener el correspondiente certificado de excención de impuestos debe presentarse un Estudio de Viabilidad ante la Subdirección de Política Informática de la Secretaría de Programación y Presupuesto.

Para el conjunto de programas, archivos y copias de respaldo se usa una discoteca integrada por 40 discos flexibles, mismos que se guardan en cajas separadas y se identifican mediante etiquetas de colores adheridas a los sobres individuales.

Los equipos de c&mputo utilizados pertenecen a la Unidad de Informática del INSTITUTO NACIONAL DE CARDIOLOGIA 'IGNACIO  $CHAVEZ'$  y al Laboratorio de Biofísica de la FACULTAD DE CIEN-CIAS de la U.N.A.M., cuyos especialistas además brindaron asesoría a la autora para la conexión, programación y operación de los mismos. Algunos de los resultados obtenidos serin objeto de publicación conjunta más adelante.

Los 200 libros del acervo se ubican en cuerpos de estantería identificados con placas y etiquetas codificadas en barras.

El equipo de cómputo se instala en una mesa alta que simula el mostrador de atención al público y tanto su monitor -<br>de video como su impresora se ubican de forma que puedan ser observados a la vez por el bibliotecario y por el usuario.

El espacio físico asignado a todos los componentes del modelo corresponde aproximadamente a 9 metros cuadrados, aunque el área requerida constituye una variable sometida a estudio durante el experimento.

Para escribir las Signaturas Topográficas y los Números de Inventario (de libro) en cada libro, se utilizan marcadores de tinta indeleble.

Para librar el. acceso al área de estanterías se utiliza un mecanismo de portero eléctrico conectado a una salida de la micro-computadora a través de un relevador de estado sólido.

Para los casos de emergencia, se utilizan boletas de di~ ferente color para cada uno de los tipos de transacción, un sello fechador, un sello numerador de avance automático y cajas para guardar por separado las diferentes boletas.

#### $-146 -$

## 5 • 4 SISTEMAS DE PROGRAMACION UTILIZADOS

El conjunto del desarrollo, ensayo *y* ajuste de los programas se efectuó en base al Sistema Operativo 'APPLE PASCAL', que se basa en el •ucsn PASCAL SYSTEM' desarrollado en el Instituo de Ciencias de la Información de la Universidad de California en San Diego (University of California at San Diego) -- bajo la dirección de KENNETH BOWLES- (171), e incorpora extensiones orientadas especÍCicamente a 1a m&quina 'APPLE•.

El lenguaje de alto nivel (ver Apéndice 2) empleado es el PASCAL, y para algunas rutinas en que la rapidez resulta esencial, se utiliza LENGUAJE DEL ENSAMBLADOR 'APPLE' PARA EL PRO-CESADOR •65021 (ver Ap&ndice 2).

La decisión de utilizar este lenguaje, todavía poco conocido en nuestro medio, se basa en su facilidad para PROGRAMA-CION ESTRUCTURADA (ver Apéndice 2) y MANEJO FLEXIBLE DE ARCHI-VOS.

El aprendizaje del lenguaje PASCAL apareció más difícil que el del lenguaje BASIC en el cual se había pensado inicialmente trabajar. Pero debe señalarse que con asesoría directa la autora pudo formular la mayor parte de los programas por sí misma, aunque incurri& en numerosos errores que se fueron depurando sucesivamente gracias a la asesoría. Por esta circunstancia, los programas distan de estar optimizados, aunque la relativa sencillez de los mismos probablemente no deje un margen muy amplio para perfeccionamientos en este sentido.

La orientación del PASCAL a Programación Estructurada facillt& tambi&n el trabajo, pues oblig& a definir bien los archivos y las variables, as! como a especificar los procedimientos y sus relaciones entre sí, antes de escribir siquiera una línea de programa.

Adem&s, se prefiri& en todos los casos utilizar las soluciones más sencillas y basarse en ejemplos de los libros y  $---$ <br>manuales técnicos.

El Sistema Operativo •ucsD APPLE PASCAL' cuenta con los siguientes programas principales de utilería:

> EDITOR (Editor) - Para escritura y corrección de programas y textos. ARCHIVADOR (Filer) - Para el manejo de los archivos.  $COMPILA$ DOR  $(Computer)$  - Para convertir los programas escritos en PASCAL a código de la pseudo-maquina 'P'.

171 BOWLES, Kenneth  $L_{\bullet}$ -- op. cit.  $p_{\bullet}$  3. 172  $APPLE$  II  $PASCAL$ .  $--$  op.  $ct$ . p. 10.

EJECUTOR (eXecuter) - Para hacer correr cualquiera de los programas.

 $LIGADOR$  ( $Linter$ ) - Para armar programas conectando entre s! rutinas de usuario o de la biblioteca del Sistema.

En la página siguiente se muestra un resumen del "árbol de comandos" correspondiente al 'UCSD APPLE PASCAL System', y sobre el mismo pueden visualizarse las diversas opciones que -<br>brinda cada uno de los principales programas de utilería.

El Sistema Operativo empleado organiza la información sobre el disco frexible formateando 35 canales ('tracks')concéntricos de un Byte de ancho cada uno (se graban simultáneamente<br>9 bits). A su vez, cada uno de estos canales está dividido er A su vez, cada uno de estos canales está dividido en 16 sectores.

En cada uno de los sectores de un canal del diskette caben 512 Bytes, pero la mitad de ellos constituyen el área de direcciones y los restantes el área de datos. De modo que en cada sector de un canal hay 256 Bytes (caracteres) de datos.

El número total de sectores de canal sobre el disco es:

 $35 \times 16 = 560$ 

Y, como en cada uno de ellos caben 256 Bytes de datos, el número total de datos que caben en total es:

 $560 \times 256 = 143$ , 360

Utilizando la expresión habitual del 1 KByte = 1024 Bytes (ver Apéndice 2) tenemos una capacidad total de:

 $143,360$  /  $1024 = 140$  KBytes

El Sistama Operativo, cada vez que accesa al disco para leer, lee 512 Bytes juntos en BLOQUE (es decir, los datos de dos áreas de datos de sectores contiguos). En la memoria central de la máquina, para cada archivo que maneje un programa, se reserva espacio para un BLOQUE de datos (512 Bytes) esta zona dedicada a entrada/salida de datos se denomina amortiguador <sup>o</sup> 'buffer'.

Como se acaba de explicar, cuando se ejectuta un programa, se reservan automáticamente en la memoria central tantas áreas de entrada/salida (\*buffers\*) como archivos deba manejar el programa, de aquí que este comience declarando los archivos que va a requerir su ejecución.

Obviamente, en la gran mayoría de los casos, el tamafio de los registros de un archivo es menor de 512 Bytes, de modo que las rutinas del Sistema Operativo deben separar el registro<br>deseado del total de datos del BLOQUE, y dejar su contenido en un área de memoria asiganada a a la 'VARIABLE DE VENTANA' ('vin-<br>dow variable'), que es la variable sobre la cual el programa

i~"(-i~l~~~~'1!~ ~~t:\*">S·f:i-t~)9'i:,~1~~'~"f:.~;,l~fütW%li!~Ji{v~:~r~;t';~·~i'Yt.l!,"/:t:~ :::~.~'f.~~t,~;~{:;1·é~r~:::;t;;{;i~;1~t~~i~~:~;:~·;~::;¡{b,i¡:;¡f.1~i~~¡~~1·:~.t:~:i~>J;7,:;,fü,l·~c

del usuario efectúa las lecturas o las escrituras sobre el ar-<br>chivo. El tamaño de esta ventana para'mirar hacia el archivo El tamaño de esta ventana para'mirar hacia el archivo' depende de la longitud del registro definida por el programa del usuario.

Esta forma de comunicación de datos entre el disco y el programa del usuario se visualiza claramente en el esquema de la pagina siguiente.

El manejo mediante Lenguaje PASCAL APPLE de los archivos se efectúa de la manera que explicaremos a continuación:

1 - Se declaran las variables a manejar en el programa.

- 2 Se declaran los archivos, especificando el orden en que las diferentes variables figuran en los registros.
- ) Se especiCica si debe crearse un archivo nuevo o se va a trabajar con un archivo ya existente.

Así, por ejemplo, un segmento de programa (al principio del mismo) podría decir:

VAR

NUMPRE, NUMLIB : INTEGER ; NOMBRE : STRING  $E$  40  $\overline{a}$  : DATOS 1 FILE OF RECORD NUMPRE NOMBRE NUMLIB END ;

**BEGIN** 

REWRITE (DATOS, 'PRESTAMOS.DAT');

La primera línea indica que se van a definir las variables a utilizar por el programa.

La segunda línea indica que el número de préstamo (NUMPRE) *<sup>y</sup>*el de libro (NUMLIB) son enteros (INTEGER).

La tercera l{nea especifica que el nombre del usuario es una cadena de caracteres (STRING) de 40 espacios l40l

La linea siguiente solicita que se cree la ventana de archivo DATOS con la forma de un registro en el cual figuran sucesivamente las variables: NUMPRE, NOMBRE y NUMLIB.

La última línea solicita a través de la instrucción RE-WRITE que se vea si existe ya el archivo titulado 'PRESTAMOS. DAT' y que en caso contrario se lo inicie ahora. Asimismo, especifica que la ventana de archivo DATOS se utilice para la comunicación con dicho archivo, leyendo o grabando regiatros cuyo contenido se depositará en dicha variable (DATOS), que ya vimos corresponde a la comunicación con el archivo y que incluye las variables NUMPRE, NOMBRE y NUMLIB.

#### $- 149 -$

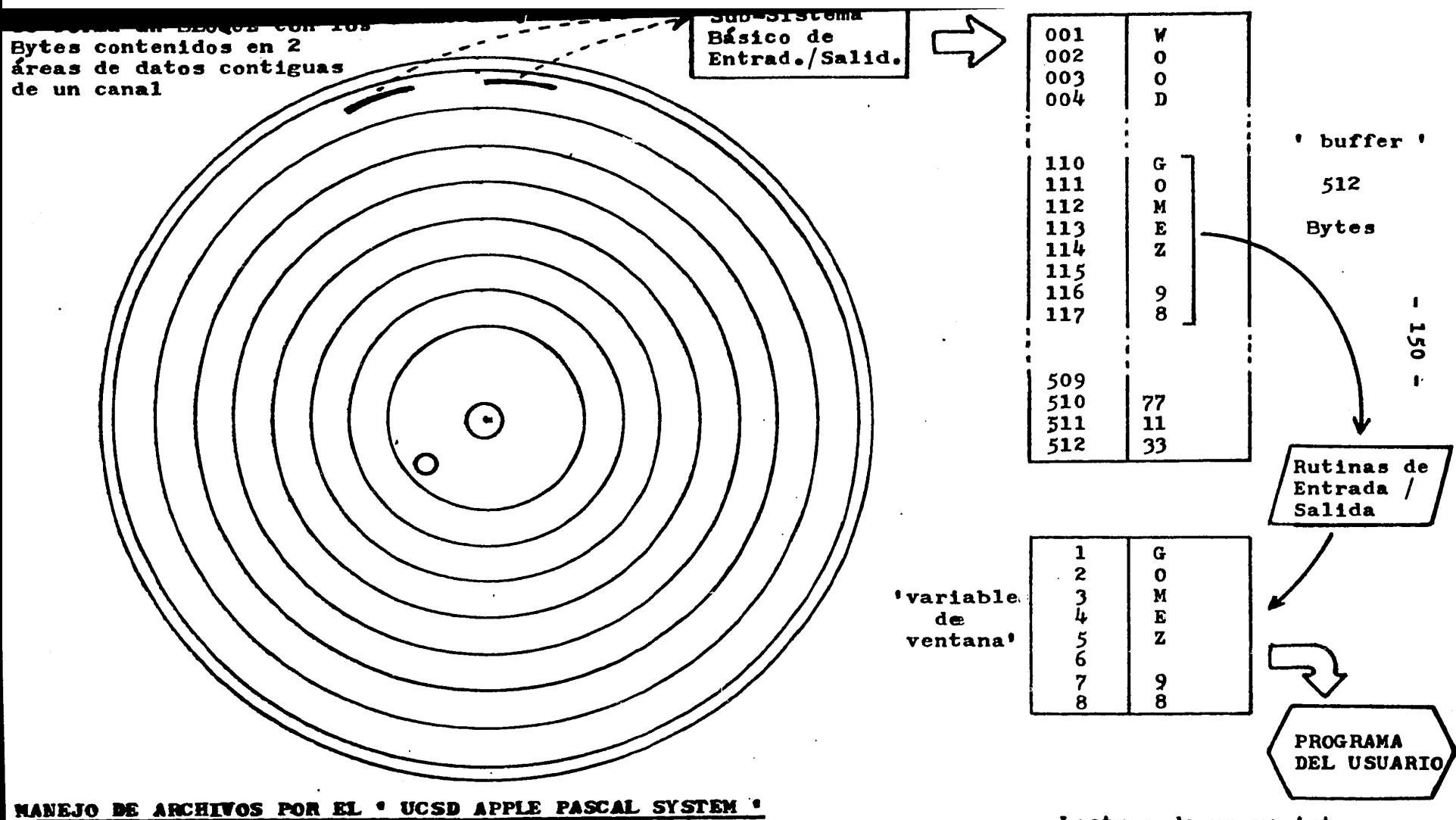

Desde el disco se transfieren BLOQUES de 512 Bytes, y de este se toman los datos correspondientes al registro apuntado, los cuales se depositan en la 'variable de ventana' que es accesada por el programa.

Lectura de un registro formado por unicamente 8 Bytes.

En cada disco, el Sistema Operativo es capaz de administrar hasta *77* archivos diferentes, de modo que en este aspecto no existen practicamente limitaciones.

Pero en cambio, existe cierta limitación de espacio,puesto que el Sistema Operativo y los programas del Sistema de Circulaci&n ocupan prácticamente todo un disco, de modo que deben trabajarse la totalidad de los datos sobre el equivalente de un disco.

Las principales características del "UCSD APPLE PASCAL" son la de ser un Sistema Opèrativo para un único usuario y trabajo desde pantalla de video. Entonces, posee notable flexibilidad para el manejo de cursor sobre pantalla y cuando está en espera inicial de comandos, despliega el menú con las posibles opciones.

Sin embargo, una limitación en nuestro sistema *es* que en la pantalla únicamente se despliegan 40 caracteres por línea, de modo que los desplegados deben limitarse en extensión, aunque para la generalidad de los casos esto no significa perturba-<br>ción alguna.

*A* la micro-computadora se le agregó una tarjeta de cron& metro contínuo, la cual mantiene la fecha y hora durante más de 3 años antes de agotar sus baterías. Esto constituye una gran simplificación, pues el bibliotecario no debe ocuparse de poner fecha ni hora y además se eliminan posibles fuentes de error, sobre todo si llegan a ocurrir varios cortes de energía eléctrica durante un mismo día.

otra característica importante del Sistema Operativo de la cual se saca provecho en la implementación de nuestro Sistema de Control de Circulación consiste en la posibilidad de utilizar rutinas que se cargan desde el disco Únicamente cuando *se*  requiere emplearlas, sin que estén permanentemente residentes en la memoria central y restando espacio a las tablas de datos que permiten acelerar las búsquedas sobre archivos.

Debe tambi&n señalarse, que si bien en nuestro caso, por la relativa sencillez del problema y la disponibilidad de espacio y tiempo, no nos planteamos optimizar el diseño de los pro-<br>gramas auxiliándonos de la consulta a especialistas en el Sisauxiliándonos de la consulta a especialistas en el Sistema Operativo, existen actualmente varias revistas dedicadas exclusivamente a la publicación de de trabajos por parte de estos, y de ellas resulta posible obtener (disponiendo de tiempo) soluciones muy sofisticadas para problemas concretos. Asimismo. existe disponible en el mercado internacional una enorme cantidad de programas de aplicación grabados en diskettes o en tiras de barras, para ser empleados dentro del Sistema Operativo.

De modo que la presente implementación debe verse Únicamente como primera aproximación, y dista mucho del nivel de sofisticación y optimización que puede lograrse con relativa facilidad a nivel de expertos.

#### $-152$  .

#### 5 • 5 ESQUEMA GENERAL DEL SISTEMA

Comprende 6 Sub-Sistemas interconectados entre sí, cada uno de los cuales realiza funciones propias y bien diferenciadas, a saberi

- 1 Organización del catálogo y del acervo.
- 2 Registro de las transacciones.
- 3 Cierre diario.
- y Sierre dialio.<br>4 Auditoría y análisis estadístico.
- *5*  Inventario de estantería.
- 6 InCormes de catálogo.

Dádo que se utiliza un equipo de cómputo mínimo dedicado a usuario único, no es posible utilizar sino uno de estos Suba usualio unico, no es posible utilizar sino uno de estos sub-<br>Sistemas por vez, y para simplificar el trabajo de esta tesis, estos se han estructurado como programas diferentes, aunque, como es obvio, utilizan los mismos archivos de datos.

De estos, los principales son el ARCHIVO MAESTRO DE LIBROS we estos, ios principales son el ARCHIVO MAESIRO DE LIBRO:<br>y el ARCHIVO MAESTRO DE USUARIOS, donde figuran todos los datos<br>necesarios para la completa identificación de unos y otros.

Sin embargo, para la mayor parte de las tareas (fundamentalmente comprobación de etiquetas leídas y generación de registros) resulta suficiente contar con una información resumida, y por esto se crean a partir de los referidos archivos un ARCHIVO ABREVIADO DE LYBROS y un ARCHIVO ABREVIADO DE USUARIOS, gracias a los cuales se economiza espacio de memoria sobre disco y se gana rapidez global de operación.

Dado que el préstamo constituye el centro y la razón del servicio de circulación, merece especial atención el organizar de la mejor manera posible el ARCHIVO DE PRESTAMOS, dentro del cual se mantiene un registro con datos del libro, del usuario <sup>y</sup> las fechas, por cada libro que se halla en préstamo.

En paralelo con este archivo se lleva un ARCHIVO SECUEN-CIAL DE TRANSACCYONES, donde se anotan los datos esenciales de cada transacción en el mismo momento de su ocurrencia, registrando el ndmero de usuario,de libro,el tipo de transacci&n y la hora, asociados a un número de transacción secuencial, y a través del cual se enlazan este àrchivo y el de PRESTAMOS. Esta forma de trabajo permite dotar al sistema de mucha seguridad, pues en todo momento resulta posible reconstruir secuencialmente toda la secuencia de operaciones realizadas hasta entonces. Pero además, es muy útil para analizar las tendencias en la concurrencia de usuarios, la rapidez de operación en diferentes horas, los lapsos de préstamo-devolución en el mismo día, etc.

Asimismo, para garantía total del usuario y de la biblioteca, cada tran•acci&n registrada sobre el ARCHIVO SECUENCIAL DE TRANSACCIONES se imprime en el mismo momento sobre una forma continua de papel foliado a la vista directa del usuario y del operador, para que constituya el documento oficial de referencia que permita dirimir cualquier reclamación. Estas hojas numeradas son separadas de la forma contínua al final de la jornada y se archivan secuencialmente, de modo que resulta sencillo acceaar el dato de una transacción determinada mediante fecha o ndmero secuencial de transacción.

La inmensa mayoría de los datos requeridos para documentar las transacciones se capturan desde las etiquetas con código de barras mediante un l'piz de luz, y cada lectura de este es comprobada por el bibliotecario gracias al despliegue de los datos correspondientes leídos en el ARCHIVO ABREVILDO. En caso de falla de este dispositivo, es posible introducir los datos directamente desde el teclado.

La operación de emergencia, ante falla total del sistema. se basa en el uso de boletas de diferentes colores para cada tipo de transacción. Esto resulta suficiente porque hay dos uni-<br>dades de disco (que son la pieza más delicada del equipo físico) y se dispone de servicio de mantenimiento de respuesta rápida.

Para dotar al sistema de mucha rapidez en la localización de los registros sobre el ARCH:IVO DE PRESTAMOS utilizando como entrada el número de usuario o el de libro, se mantienen permanentemente residentes en la memoria central de la microcomputadora dos tablas de apuntadores de direcciones sobre el mismo, a saber1 TABLA DE APUNTADORES POR USUARIO y TABLA DE APUNTADORES POR LIBRO.

Estas tablas, a diferencia de los dem&s archivos del Sistema, están sometidas a contínuos reordenamientos para intercalar, modificar *o* borrar datos a medida que se suceden las transacciones.

En cambio, sobre los archivos DE PRESTAMOS y DE TRANSACCIO-NES los registros nuevos se agregan en forma sucesiva para no perder tiempo en reordenamientos; adem&s, las devoluciones no causan la baja del registro respectivo sino hasta e1 final de la jornada, aunque se marca en este un campo para indicar que ya se regres& el libro.

Ambos archivos son de acceso directo y la asignación de su tamaño es dinámica, aunque se abren diariamente con un tamaño estimado que puede aumentarse si resulta insuficiente.

En el esquema de la página siguiente se ilustra esta modali-dad de ~uncionamiento. Así, por ejemplo, al consultar por el uauario ndmero 15 en la TABLA DE APUNTADORES POR USUARIO, se hallan los datos 20 y 53, que indican las posiciones que dentro del AR-CBJ:VO DE PRESTAMOS ocupan los registros correspondientes a los 2 pr&stamos que tiene dicho usuario.

En el mismo esquema podemos ver que si se consulta por el libro ndmero 122 a la TABLA DE APUNTADORES POD LIBRO, se halla el valor 53, que indica que en esta dirección sobre el ARCHIVO DE PRESTAMOS ae halla el registro correspondiente al mismo. Es uno de los dos libros que tiene prestados el usuario número 15.

his a shaking the see

TABLA DE APUNTADORES POR LIBRO

TABLA DE APUNTADORES POR USUARIO

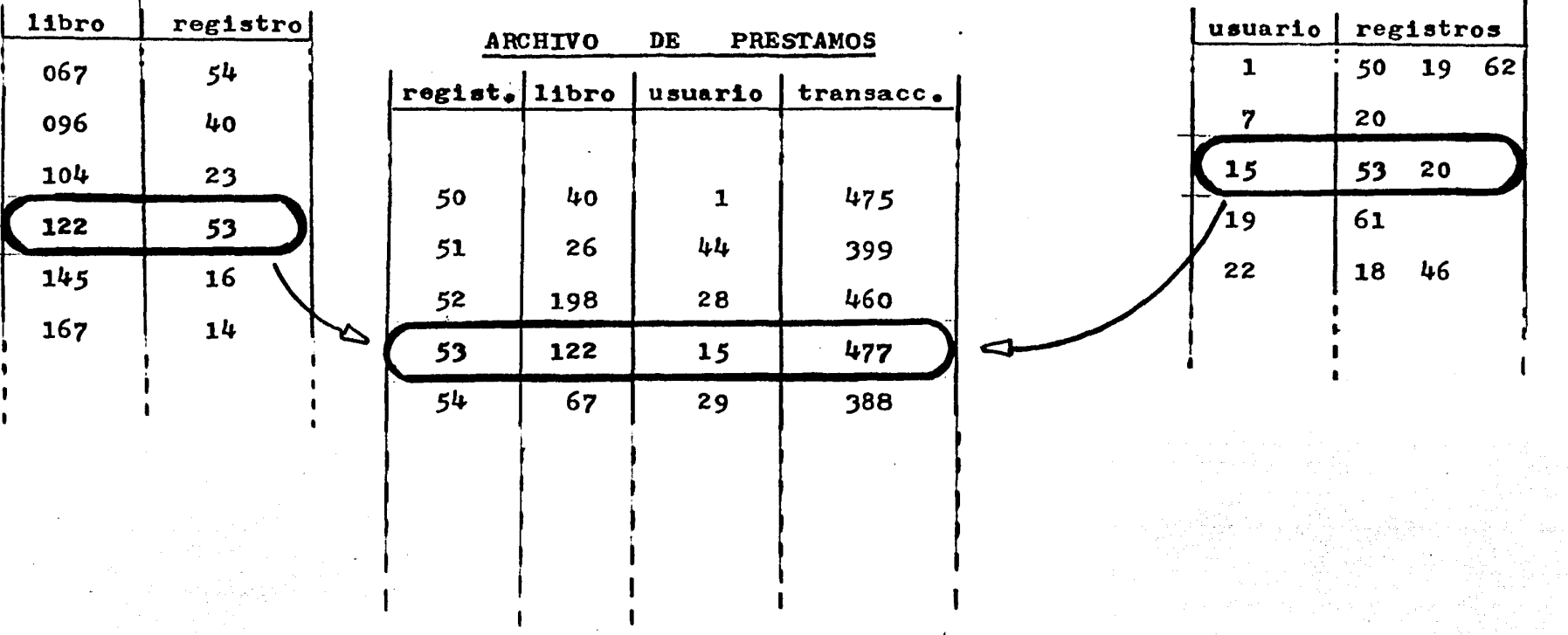

Esquema del procedimiento de acceso rápido a los registros del ARCHIVO DE PRESTAMOS entrando por número de libro o por número de usuario y consultando tablas residentes en memoria central.

... <u>5</u>4

De modo que en vez de tener que efectuar una búsqueda sobre el ARCHIVO DE PRESTAMOS, que implicarla muchas lecturas del disco, se consulta una TABLA residente en la memoria central (de lectura muy rápida) y allí se obtiene el número del registro sobre el AR-CHIVO DE PRESTAMOS que debe ser leido, por lo cual se accesa unicamente una vez al disco, obteniéndose sustancial vantaja de rapidez y economía de recursos.

Como se ha expresado, cada modificación a estas TABLAS se eCectda en el momento mismo de la transacci&n y si es preciso se reordenan sus registros para mantener la ~acilidad de entrada por número de usuario o de libro respectivamente. Esto es, si se agrega un nuvo préstamo cuyo titular tiene un número de usuario que debe ocupar el centro de la TABLA, han de correrse todos los datos para dejar lugar en el medio al nuevo.

Estas TABLAS se resguardan automáticamente copiándolas a disco cada 10 minutos. Cada nueva versión anula la vigencia de la previa, pero esta no se borra sino hasta quedar completa la nueva copia, en previsión de que ocurriese un corte de energía u otro percance durante el proceso de copia.

Si la energia eléctrica se interrumpe, por ejemplo,8 minutos después del último proceso de respaldo, y durante este lapso se registraron 5 transacciones, al regresar la energia el Sistema comienza copiando desde el disco la última versión salvada de las TABLAS, y luego reconstruye los apuntadores correspondientes a las *5* transacciones mls recientes mediante consulta al ARCHIVO DE · TRANSACCIONES.

Tambi&n las reservaciones y las salidas para reparación son manejadas por el SUB-SISTEMA DE REGISTRO DE TRANSACCIONES.

Al final de cada jornada, una vez que se ha terminado la atención al público, entra en operación el SUB-SISTEMA DE CIERRE DIARIO, el cual realiza secuencialmente una serie de procesos mediante los cuales se depura la información y se efectúan los asientos y anotaciones correspondientes sobre otros archivos.

Incluso algunos procesos que deberían realizarse dentro del Sub-Sistema de Registro de Transacciones se difieren hasta el cierre diario, para agilizar lo más posible la atención al público. Este es el caso de las devoluciones, cuyos registros son removidos recién entonces del ARCHIVO DE PRESTAMOS.

Los cometidos básicos del SUB-SISTEMA DE CIERRE DIARIO son los siguientes:

> !-Comprobar la validez de cada una de las transacciones registradas durante la jornada.

> 2-Depurar los archivos diarios de circulaciones ya terminadas y anotarlas en el ARCHIVO HISTORICO. 3-Actualizar el conteo de tiempo restante de cada pr&stamo, detectando a la vez los vencidos. 4-Confeccionar las notas de reclamo por vencimiento e indicar las sanciones a aplicar en cada ca-

80•

5-Analizar la situaci&n de las reservaciones y actualizar los archivos correspondientes. 6-Actualizar los ARCHIVOS MAESTROS del Sistema. 7-Realizar la estadística diaria, editar el reporte respectivo y archivarla en disco.

De modo que este Sub-Sistema maneja muchos archivos, pues ade- # más de los que emplea el anterior, necesita los siguientes: -MAESTRO DE USUARIOS -MAESTRO DE LIBROS

> -HISTORIC O -DE RESERVACIONES -DE RECLAMOS -nE SANCIONES -DE ESTADISTICAS DIARIAS

El procesamiento de datos se realiza de acuerdo a la siguiente secuencial

- $10. -$  Verificación de transacciones
- 2o. Devoluciones
- 3o. Renovaciones

 $40. -$  Actualización de fechas

- *So.* Vencimientos, reclamos y sanciones
- 60. Reservaciones
- 7o. Pr&stamos nuevos
- *Bo.* Estad!stica diaria

Una vez por mes (cada 20 horas de operación del modelo), se debe hacer uso del SUB-SISTEMA DE AUDITORIA Y ANALISIS ESTA-DISTICO, cuyos principales cometidos son:

- $1 -$ Detectar la ocurrencia de situaciones irregulares de libros y/o de usuarios.
- $2$  Efectuar análisis estadístico completo y elaborar un reporte mensual.
- 3 Comparar los parimetros hallados con las normas de calidad establecidos para ellos.

Este Sub-Sistema utiliza los mismos archivos que el DE CIE-RRE DIARIO, pero maneja todas las estadísticas diarias y puede requerir además información adicional mediante terminal.

Los tres Sub-Sistemas enumerados hasta ahora manejan en, sus registros un CODXGO DE SttUACION DEL PRESTAMO cuya idea general se presenta en la pigina siguiente. De acuerdo al mismo, la situación de un préstamo en un momento dado se califica en base a  $4$ criterios a

l ACTUALXDAD (Presente o Hist&rico)

2 PLAZO (Vigente o Vencido)

3 NJ:VEL (Pr&stamo inicial, la. o 2da. Renovaci&n)

ff~}~W\fi:;~~~~~r~~~\~2rr:·:~'~'f:\i~1\*1i%i~t!'.iI~~t;;3trtf:~~¡0~ \~;7f!.:·;x;f:~;;'.:~1~t~~~ti~\1.~~~1~~B~~:;i:<~:8{1~1f\;1~;¿&1iBr~~~~~r~~~~m~~ffi~á]~?~:-p:§~f:~~;~t~!t~1¿~~:2\$~~~~jj

and and the complete of

4 RECLAMO (Notas enviadas)

.

Cualquier transacción implica un CAMBIO DE SITUACION DEL PRESTAMO (excepto las reservaciones). Pero dado que existe concatenación necesaria de las condiciones, no resulta necesario indi-

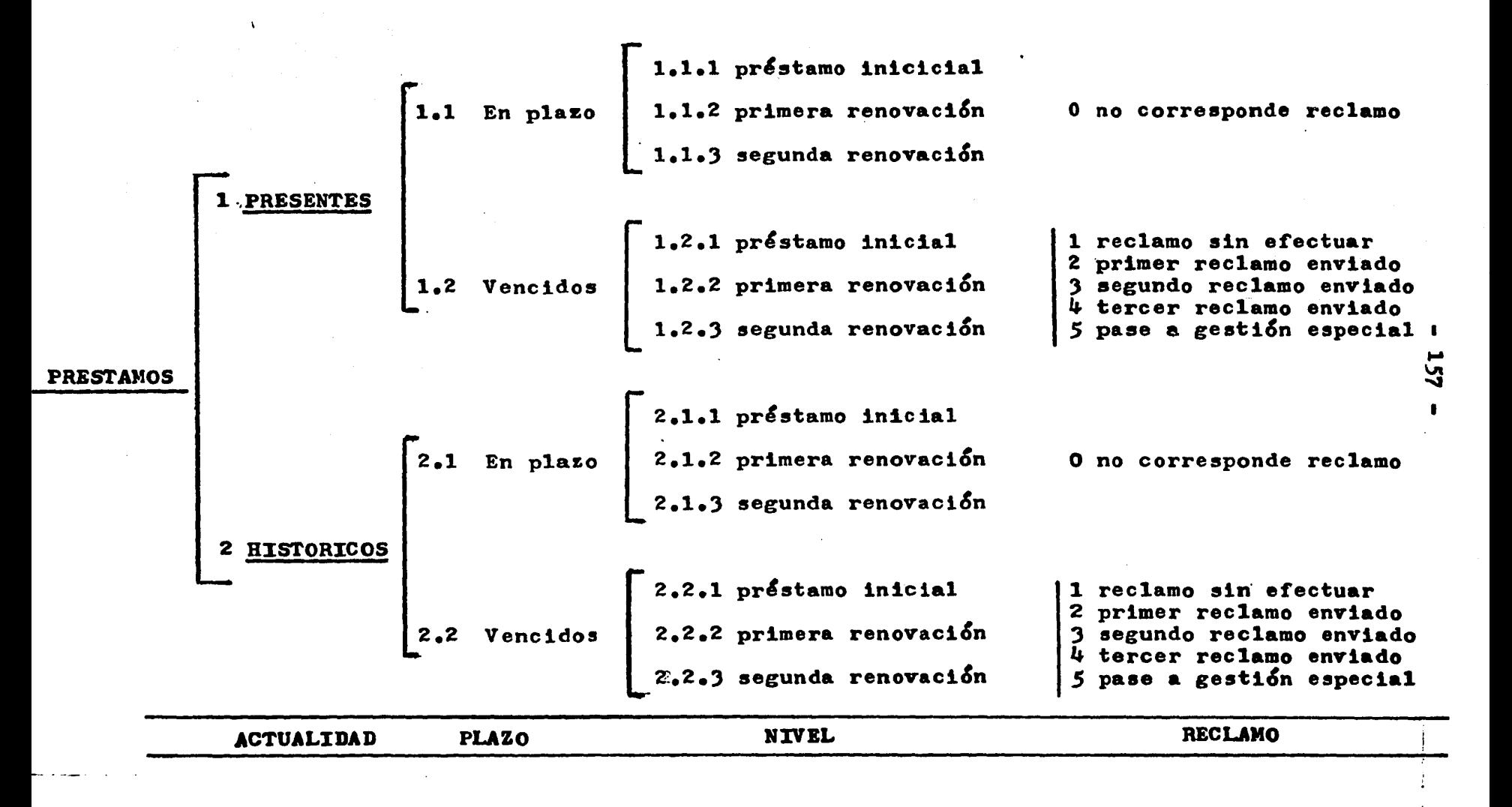

car la situación previa y la actual, ya que al establecerse es-<br>ta última, automáticamente puede deducirse cuál fué la previa.

As!, por ejemplo, si en el registro de una transacci&n se indica la situación  $P$  2.1.3" (Histórico. En plazo. 2da. Renovación), es evidente que se trata de la devolución de un libro cuyo plazo no había expirado y se hallaba en el curso de la segunda renovación de su préstamo.

Este Código de Situaci&n no es manejado directamente como claves de diferente nivel dentro de la programación, en virtud de las facilidades del lenguaje PASCAL.

Con periodicidad variable, o ante la ocurrencia de dudas acerca del estado real de la colección, el Sistema permite levantar inventario de los libros en sus propias ubicaciones, para es-<br>to se recurre al SUB-SISTEMA DE INVENTARIO DE ESTANTERIA, el cual<br>captura información de las etiquetas de los libros y de los estantes, utilizándose un lápiz de luz y una unidad portátil de lectura y grabación de datos, implementada sobre una máquina de calcular de bolsillo.

Debe notarse que los Sub-Sistemas descritos antes permiten al DE INVENTARIO elaborar una lista de libros en estantería a partir del ARCHIVO MAESTRO DE LIBROS y del DE PRESTAMOS, pero como la colecci&n se controla mediante ausencia, es preciso cotejar dicha lista con el inventario fÍsico real.

otro aspecto muy interesante que queda abarcado en eete punotro aspecto muy interesante que queda abarcado en este pun<br>to tiene que ver con la detección de libros mal intercalados, esto esi ubicados fuera de la estantería que les corresponde de acuerdo a su signatura topográfica.

El SUB-SISTEMA DE INVENTARIO revisa el conjunto de archivos existentes en búsqueda de datos acerca de libros faltantes cuyo préstamo no aparece consignado normalmente, si finalmente no halla nada, los incluye en un reporte para búsqueda externa.

Esta facilidad, que permite detectar precozmente la pérdida o sustracción de libros, se hace posible gracias a disponerse de la unidad portátil de captura de datos, aunque debe señalarse que a la escala del modelo reaultarla perfectamente posible deaplazar todo el sistema de cómputo en una mesa de ruedas para recorrer las eatanter!as.

Vinculado al Sistema de Circulación, pero más bien como una extensión que como una facilidad central del mismo, se ha incluído la información al público acerca de la colección. Pero en la configuración de máquina única esto solamente resulta posible si no hay publico solicitando transacciones. Sin embargo, se considera de interés ilustrar la factibilidad de hacerlo, y este es el sentido de su inclusión en el Sistema.

El SUB-SISTEMA DE INFORMES DE CATALOGO trabaja sobre la baee del ARCHIVO MAESTRO DE LIBROS y deade el punto de vista del se del ARCHIVO MANSTRO DE LIBROS y desde el punto de vista del<br>operador funciona <u>como si existiesen tres catálogos diferentes</u>:<br>por autores, por materias y por títulos. por autores, por materias y por titulos.

En realidad, se trata de un programa de búsqueda que trabaja sobre una verai&n adecuadamente organizada del ARCHIVO MAESTRO DE LIBROS, en cuyos registros se agregan apuntadores que permiten establecer cadenas lógicas de registros con elementos comunes.

.,  $\mathcal{L}_\mathcal{S}$ ,. *}* 

Esta estructura tipo BANCO DE DATOS saca partido de la flexibilidad del Sistema Operativo UCSD PASCAL APPLE; para la definición y el manejo de registros, as! como para su exploración y seguimiento a través de estructuras tipo "árbol".

Si, por ejemplo, se busca un libro cuyo autor se llama "ORDOCCI GOMEZ JAIME", el programa en primer lugar consulta a un directorio alfabGtico para encontrar la direccion donde-se inicia el listado de los apellidos cuyas letras iniciales son "OR"en un ARCHIVO DE AUTORES, supongamos que el directorio indica la dirección •97•, entonces el programa comienza a leer registros sucesivos hasta llegar al autor deseados

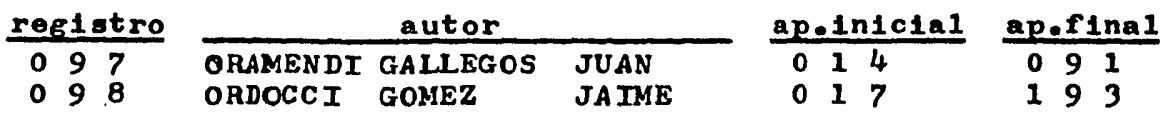

El apuntador •017• indica el primer registro del ARCHIVO MAESTRO DE LIBROS donde existe una obra entre cuyos autores es tá el deseado, mientras que el apuntador '193' indica el último de tales registros.

Si ahora se accesa al ARCHIVO MAESTRO INDIZADO DE LIBROS, en el registro número '017' se lee, por ejemplos

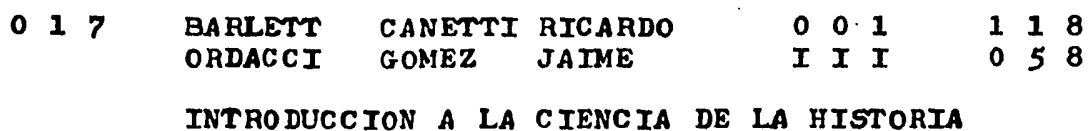

001.433 BAR

Esto indica que, siempre sobre el ARCHIVO MAESTRO INDIZADO DE: LIBROS, el próximo resgitro perteneciente a la cadena lógica definida por el autor buscado es el número <sup>•058</sup>', en cambio el apuntador 'III' está indicando que este es el registro inicial de la cadena.

Si ahora se accesa el registro *•osa•* se lee,por.ejemplo1

o 5 8 ORDOCCI GOMEZ JAIME o 1 *7* 1 9 3

METODOLOGIA DE LA HISTORIA

001.433 ORD

Aquí el primer apuntador (017) indica cuál era el registro precedente a lo largo de la cadena lógica, mientras que el segundo (193) indica el siguiente, si el mismo se accesa se lee, por ejemplo:

 $\sim$  .

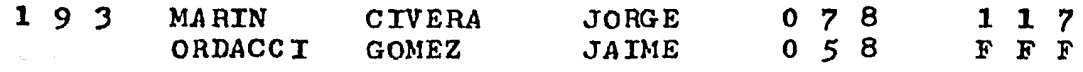

EL SINDICALISMO : ORIGEN Y DOCTRINA.

335.8 MAR

Donde el apuntador 'F F F' está indicando que este es el ·n1timo libro existente entre cuyos autores figura ORDACCI GOMEZ JAIME (es el último eslabón de la cadena lógica).

Como se discute más adelante, la otra solución posible para realizar la búsqueda hubiese sido la existencia de los números de registro (0 1 7, 0 5 8 y 1 9 3) asociados al nombre del autor directamente en el registro del ARCHIVO DE AUTORES:

o 9 8 ORDOCCI GOMEZ JAIME o 1 *7* ' o *5* 8 ' 1 9 *3* 

La opción entre la idea de la tabla de apuntadores directos y la definición de cadenas lógicas depende del número de registros (libros) asociados promedialmente a cada autor en la colección, y aquí se implementa para ensayarla y adquirir experiencia más que como solución Óptima.

La búsqueda catalográfica según materia utiliza la LISTA DE ENCABEZAMIENTOS DE MATERIA de la Mtra. GLORIA ESCAMILLA (173), y se maneja de un modo absolutamente análogo, aunque aquí sí es clara la conveniencia de definir cadenas, porque hay muchos registros asociados a una misma entrada.

Para la búsqueda por título también resulta más adecuada la solución de utilizar cadenas lógicas formadas libremente con las -<br>palabras claves, que integran el título.

1·'~ .

- Finalmente, el SUB-SISTEMA DE ORGANIZACION DEL ACERVO Y DEL CATALOGO es el que permite dar de alta a los títulos o a las co---• pias nuevas, incorporarlos en los catálogos, en los archivos y adn determinar su ubicación física en estantería. Pero el Sistema no - incluye facilidades para la clasificación y catalogación, estos da tos deben ser proporcionados como entrada.

ESCAMILLA GONZALEZ, Gloria.-- Lista de encabezamientos de ma- $\overline{173}$ teria.-- 2a. ed. -- México : UNAM. Instituto de In-vestigaciones Bibliográficas, 1978. -- xxi, 876 p.

#### $-161 -$

### <sup>~</sup>• 6 PROCED:DIIENTO DE INGRESO AL AREA DE ESTANTERIAS

Como se ha expresado antes, en el modelo se tiene ESTANTB-RIA ABIERTA, pero UNYCAMENTE PARA USUARIOS HABILITADOS¡ de modo que para ingresar al área donde están las estanterías es preciso presentar la CREDENCIAL DE USUARYO y solicitar al bibliotecario que efectúe la transacción de ingreso mediante el programa respectivo.

El SUB-SISTEMA DE REGISTRO DE TRANSACCIONES ejecuta entonces un procedimiento para determinar si el usuario está habilitado, y en este caso avisa que puede entrar mediante un despliegue en pantalla, y simultáneamente acciona la puerta autom&tica para permitir el paso.

Durante las horas de atención al público el referido Sub-Durante las horas de atención al público el referido Sub-<br>Sistema esta permanentemente activo, y cuando esta aguardando orscema esta permanentemente activo, y cuando esta aguardando<br>ordenes despliega estacionariamente en pantalla un '<u>menú</u>' con -las siguientes opciones:

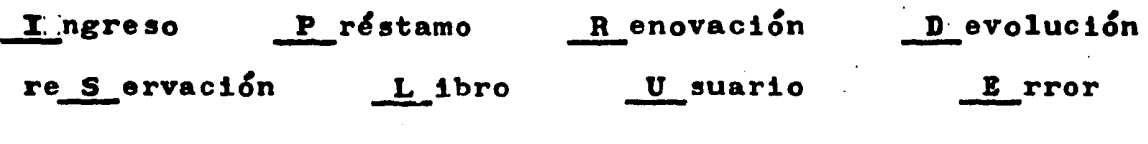

T erminación

Para indicar que debe realizarse el procedimiento de autorización de ingreso, el bibliotecario simplemente teclea la letra ' I ' y a continuaci&n la tecla de envíos ' RETURN • para que se lea el dato tecleado.

De inmediato se inicia la ejecución del procedimiento indicado, desplegándose en pantalla el siguiente texto:

> **INGRESO** NUMERO DEL USUARIO ?

Entonces el bibliotecario toma la Credencial de Usuario y posiciona el lápiz de luz sobre el extremo de la etiqueta, luego oprime el botón de este y lo desplaza hasta el otro extremo de la misma, manteniendo oprimido el bot&n durante el trayecto.

Es interesante señalar que NO IMPORTA EL SENTIDO DE ESTE RECORRIDO, ya que como se explica en el Apéndice 3, es posible deducir automáticamente cuál fué y a partir de esto interpretar la lectura. Pero EL LAPIZ NO DEBE LEVANTARSE NI CRUZAR EL BORDE LATERAL DURANTE EL TRAYECTO. Si una de estas cosas o las dos suceden, el Sistema hace sonar la bocina de la microeomputadora <sup>y</sup>despliegas

> ERROR EN LECTURA· CON LAPIZ FAVOR DE REPETIRLA

Si ahora la lectura se efectúa correctamente y la maquina no detecta ningún error entre la señal de inicio y la señal de fin de etiqueta, se despliega en pantalla el siguiente texto:

#### NUMERO DE ETIQUETA LEIDOI

o 2 1

#### CORRECTO ( S / N ) ?

Este despliega indica que el bibliotecario debe mirar la · etiqueta para ver el ndmero escrito en caracteres normales *y* determinar si es el mismo leído automáticamente a partir de los datos recogidos por el lápiz de luz, si este es el caso, debe teclear ' S <sup>•</sup> (Si) *y* • RETURN'. Esta es una de las dos únicas respuestas (la otra es No) que admite el programa, de modo que cualquier otra tecla oprimida será ignorada y el despliegue será mantenido hasta recibir una de ellas.

Si el bibliotecario teclea • S •, entonces el programa consulta a la TABLA DE APUNTADORES POR USUARIO para determinar ai existen registros a su cargo en el ARCHIVO DE PRESTAMOS, si este es el caso, entonces el programa lee dichos registros desde el disco para saber si estin vigentes o no.

Si los préstamos que todavía tiene el usuario están vigentes, el programa despliega en pantalla el siguiente textos

> USUARIO HABILITADO PUEDE INGRESAR

Simultáneamente pone en funcionamiento el cerrojo eléctrico de la puerta y esta se abre para dar paso al usuario.

Pero a la vez se escribe sobre la forma continua de la impresora que está a la vista de los usuarios un renglón donde figuran los datos de la trasacci&n *y* la hora1

3 1 8 10 1 15 TNGRESO 0 2 1

El primero de los datos indica el número de transacción, que es general para cualquier tipo de estas.

Exactamente la misma intormaci&n, aunque compactada, se graba en el mismo momento sobre el ARCHIVO DE TRANSACIONES.

Si los préstamos al usuario solicitante estuviesen vencidos. •1 programa hace •onar la bocina, mantiene cerrada la puerta, prende intermitentemente un foco rojo y despliega el siguiente texto:

> USUARIO INHABILITADO NO PUEDE INGRESAR

Inmediatamente, se leen sobre el ARCHIVO ABREVIADO DE LI-BROS los datos de los ejemplares adeudados por el usuario, por ejemplo•

> LIBROS ADEUDADOS : RUMPF A. ARQUEOLOGIA. TOMO I. PRIMERA RENOVACION EXCEDIDO EN 2 DIAS 140 HAYES C. EL NACIMIENTO DE UNA RELIGION. 146 PRESTAMO INICIAL EXCEDIDO EN 4 DIAS

<u> 1989 - Johann Stein, Amerikaansk politiker (f. 1988)</u>

Si al consultar la TABLA DE APUNTADORES POR USUARJO el programa no halla registros a cargos del usuario solicitante, consulta a una pequeña TABLA DE USUARIOS INHABILITADOS donde hay apuntadores para acceso rápido (en caso de hallarse el número de usuario indicado) a un pequeño ARCHrvo DE INHABILITACIONES cuyos registros se han generado por causas diferentes a la de vencimiento de pr&stamos. Si este es el caso, luego de leerse el archivo, aparece en pantalla la causa de la inhabilitación:

#### USUARIO INHABILITADO NO PUEDE INGRESAR PERDIO CONDICION DE ESTUDIANTE

Cabe también la posibilidad de que, luego de repetir varias veces la lectura de una etiqueta, persiste un error de lectura o de interpretaci&n, en cual~uiera de estos, luego de *5* intentos el programa solicita automaticamente que se introduzca el número del usuario mediante tecleado:

#### ERROR PERSISTENTE EN LECTURA CON LAPIZ FAVOR DE TECLEAR NUMERO

La captura del número desde teclado es "con eco", es decir, se despliega en pantalla el número leldo desde el teclado y ae solicita la confirmación del bibliotecario:

> NUMERO DE ETIQUETA LEIDO 1 CORRECTO (  $S / N$  ) ? o 1 *7*

Un aspecto importante analizado en la operación del modelo consiste precisamente en determinar la frecuencia de errores y la eficiencia del procedimiento emergente.

Un caso extremo de esto consiste en la falla del equipo de c&mputo completo. En este caso, el bibliotecario debe consultar una lista de Usuarios Ynhabilitados producida por el Sub-Sistema de Cierre Diario al fin de la jornada anterior.

otro aspecto sometido a an&lisis dentro del modelo es la conveniencia del m&todo descrito para detectar a los usuarios morosos, ya que otra opción es incluirlos en el ARCHIVO DE INHABI-LITACIONES en ocasión del cierre diario.

Un criterio para resolver estas opciones es el número relativo en que se presenta la detección positiva, de modo que hay<br>la posibilidad de que el Sistema aporte la información necesaria para determinar su propia modificación.

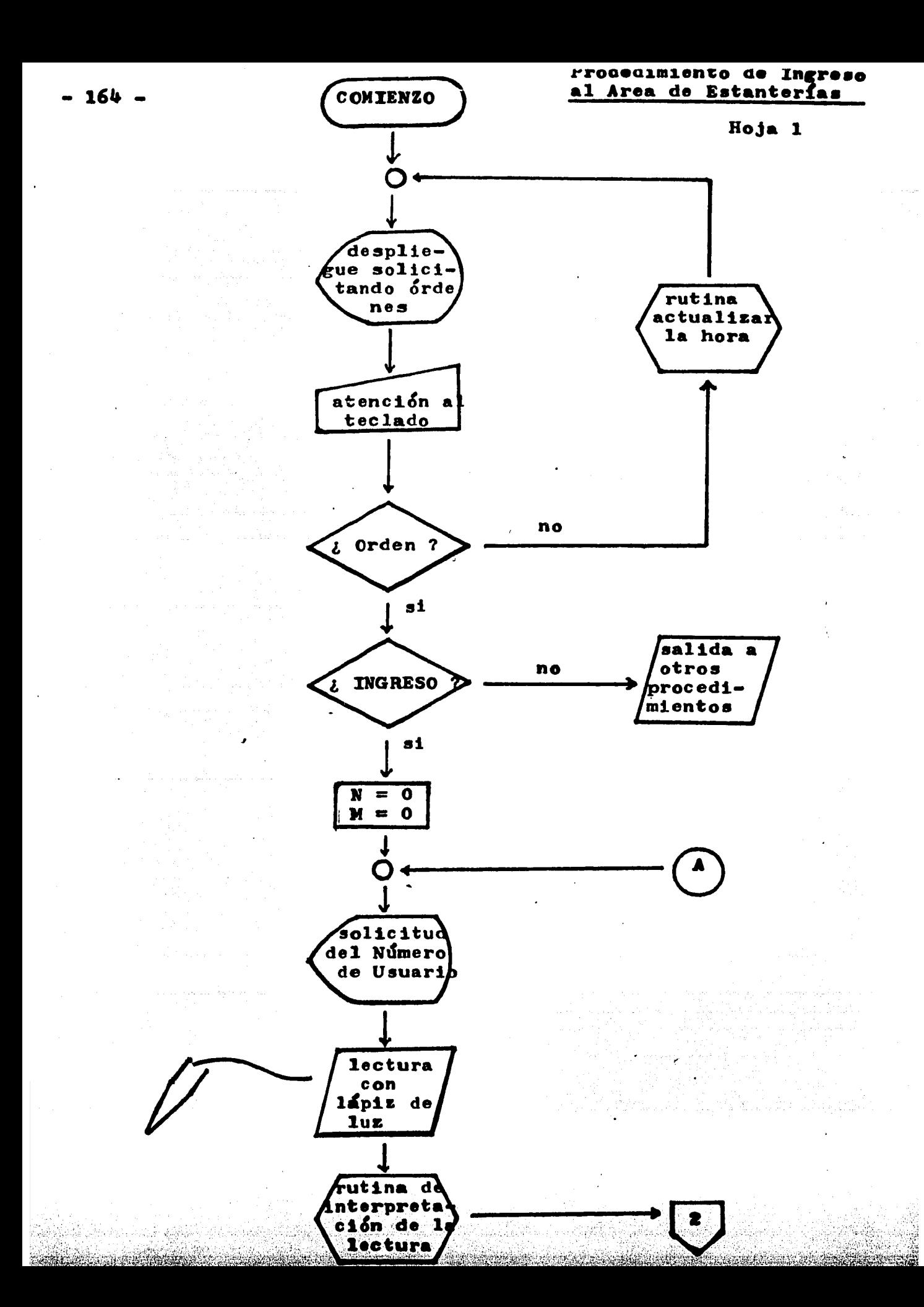

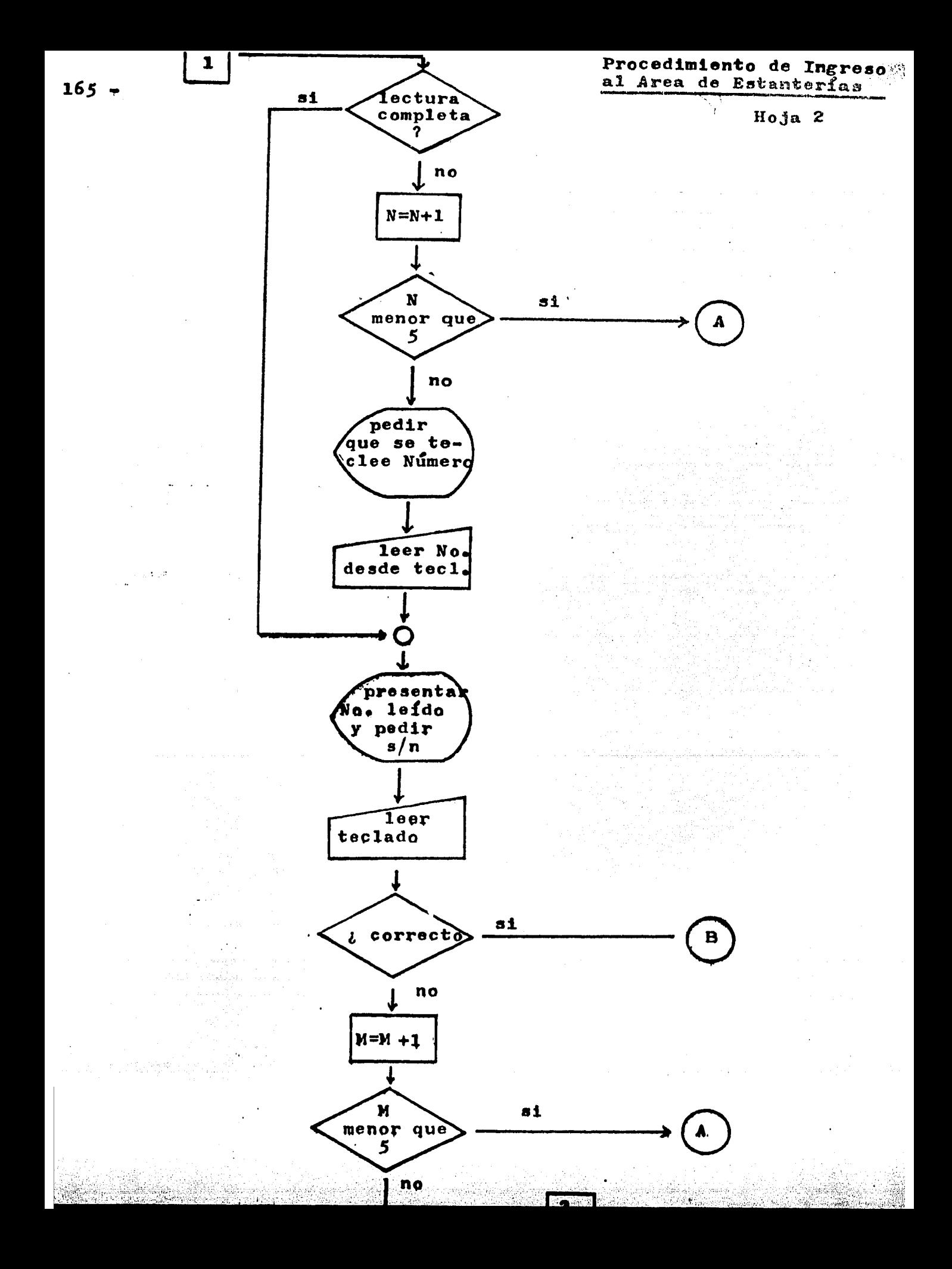

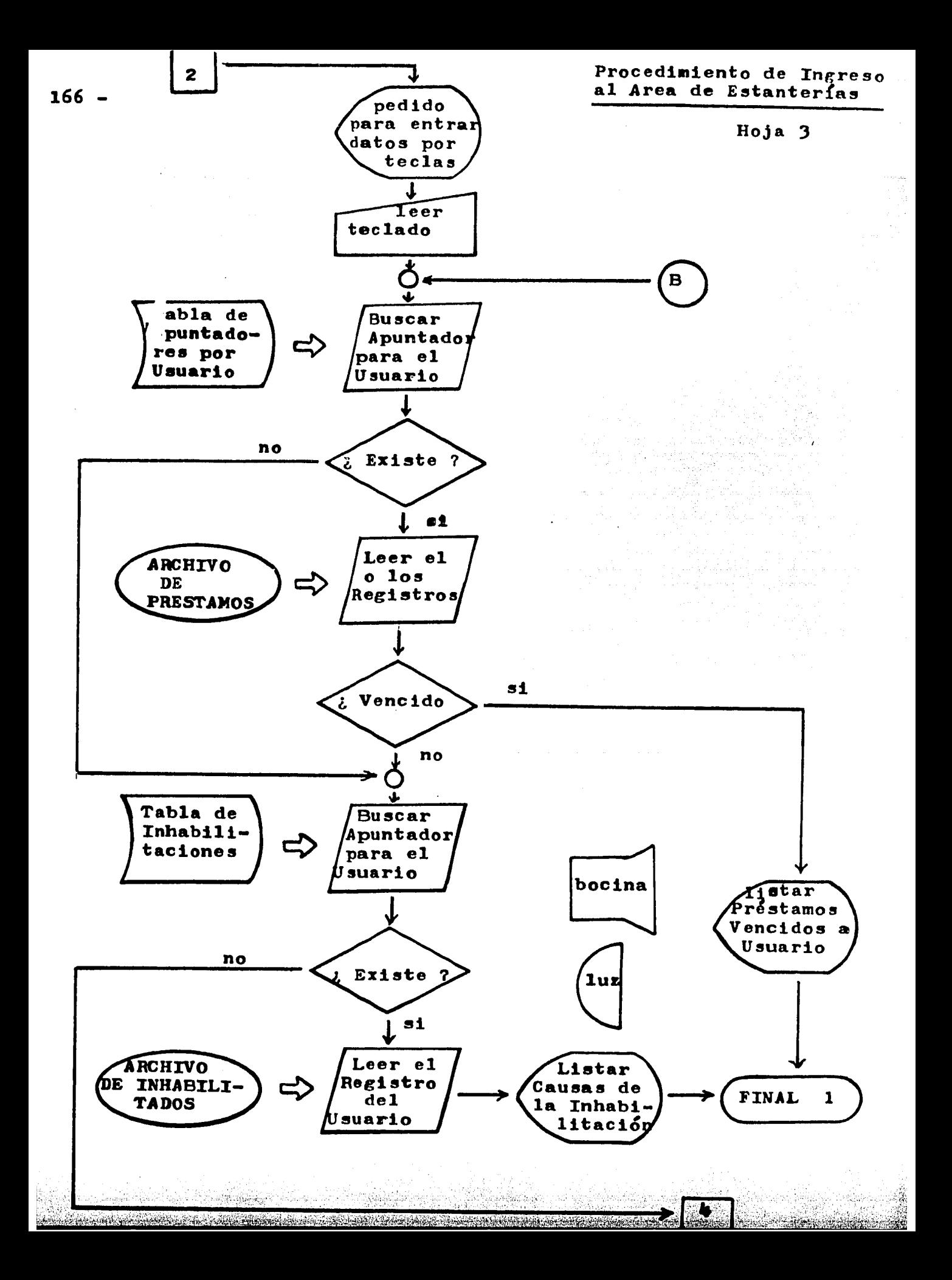

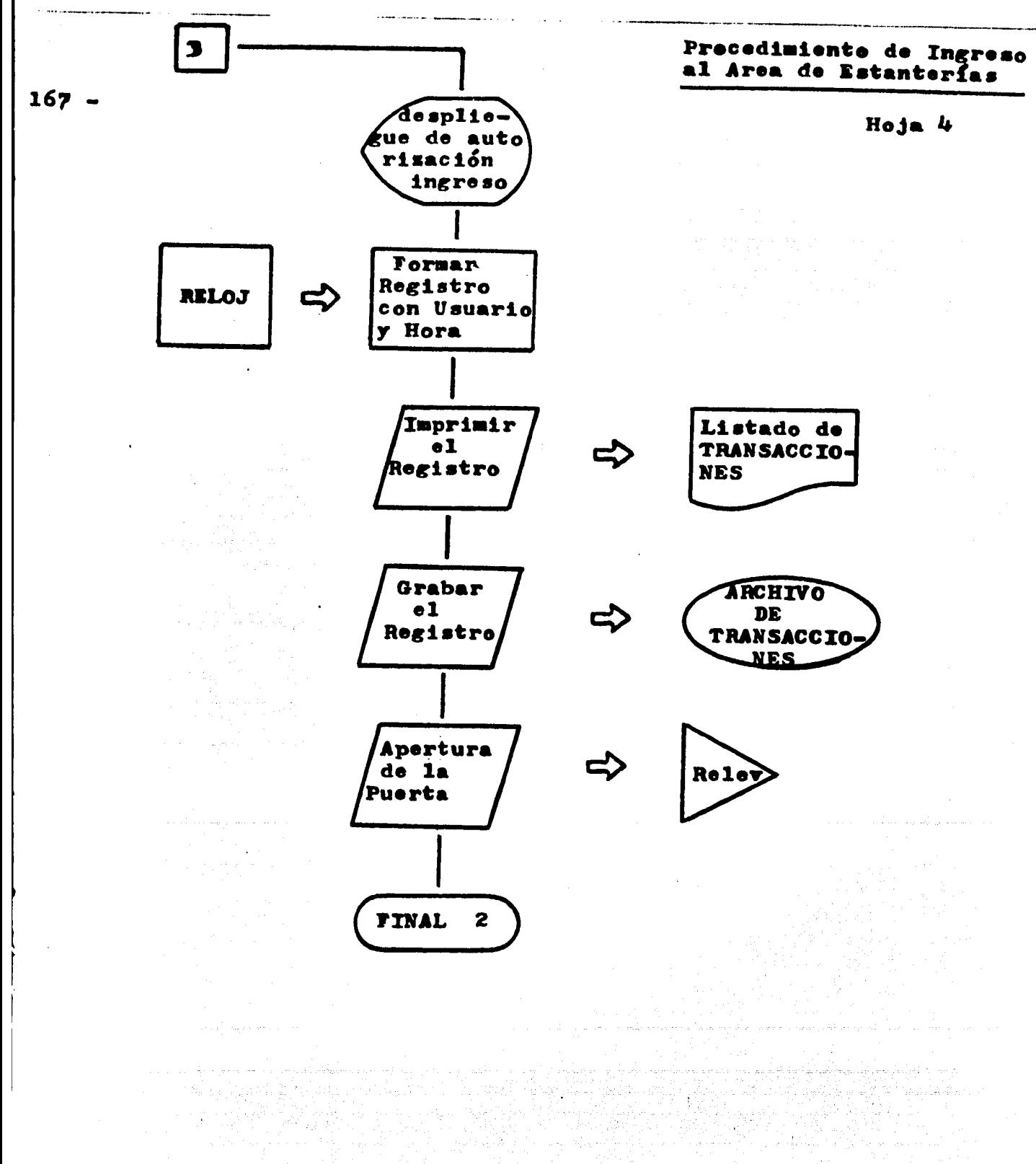

#### $- 168 -$

# ~ 168 ~<br>**PROCEDIMIENTO DE PRESTAMO** → P

Cuando un usuario cuya habilitación se ha verificado al permitirle el ingreso a estantería solicita al bibliotecario el pr&stamo de un libro, en cuanto el programa despliega en pantaila el ment de opciones, este teclea ' P ' y 'RETURN ' , con lo que ordena que comience a ejecutarse el procedimiento de Préstamo.

Dicho procedimiento del Sistema se inicia con despliegue en pantalla del siguiente textos

> PRESTAMO NUMERO DEL LZBRO ?

Entonces el bibliotecario toma el lápiz de luz y procede a leer la etiqueta con el número del libro codificado en barras.

Si la lectura termina bien, el programa despliega en pantalla el texto1

NUMERO DE ETIQUETA LEIDO :

o 2 3

## CORRECTO  $(S/N)$  ?

Si el bibliotecario valida esta lectura tecleando • S •, el programa accesa primeramente a la TABLA DE APUNTADORES POR LIBRO residente en la memoria central para detectar una posible inconsistencia, como lo sería el hecho de que figurase como pres-<br>tado el mismo libro cuyo préstamo se está solicitando en ese instante.

Si tal inconsistencia (que sería excepcional) no existe, el programa accesa al ARCHIVO ABREVIADO DE LIBROS y lee el registro programa accesa al ARCHIVO ABREVIADO DE LIBROS y les el registro<br>correspondiente al <u>número de libro</u> (recordemos que en este archivo el ndmero de registro corresponde a dicho ndmero), entonces se efectda un desp11egue como e1 siguientes

> LIBRO **1** GOLDSCHMIED LEO HZSTORIA DE LA BANCA l32el GOL  $023$

Pero en la misma lectura el programa detecta si existen marcas de restricción o de reservación sobre el libro, lo que le permite a continuación, si corresponde, efectuar despliegues como uno de los siguientes1

> ATENCZON1 ESTE LZBRO ESTA RESERVADO NO PUEDE PRESTARSE EL USUARIO DESEA HACER RESERVACION ( S / N ) ?

ATENCION : ESTE LIBRO SOLO SE PRESTA A MAESTROS

ATENCZON 1 ESTE LIBRO SOLO SE PRESTA POR 1 DIA

En caso de que no exista ninguna oond1ci&n restrictiva, el programa despliega inmediatamente deapu&s de los datos del libros

NUMERO DEL USUARTO

Entonces el bibliotecario procede a leer con el lápiz de luz la etiqueta de la credencial del usuario y luego de que valida la lectura efectuada, el programa confecciona el registro necesario para documentar el préstamo.

En una postci&n de memoria central se mantiene actualizado constantemente el número del primer registro libre sobre el AR-CHIVO DE PRESTAMOS, de modo que el programa no necesita accesar a este para determinar cuál es dicho registro.

Lo primero que se hace es leer el registro correspondiente al usuario y desplegarlo en pantalla para verificación del bibliotecario 7 del propio usuarios

> USUARIO 1 8 GARCXA RUIZ JAIME CORRECTO (S / N ) ?

Luego que el bibliotecario teclea  $\bullet$  S  $\bullet$ , el programa procede a escribir el registro en el ARCHIVO DE PRESTAMOS y a intercalar los nuevos datos en las TABLAS DE APUNTADORES POR LIBRO y POR USUARIO. De inmediato despliegas

> PRESTAMO OTORGADO LIBRO 2 3 REGRESARLO ANTES DEL 27' DE MAYO TRAHSACCION 3 1 9 NUMERO USUARXO *5 5*  1 8

Para el cálculo de la fecha, el programa consulta la fecha del día, luego si el libro tiene préstamo especial o no, y finalmente la categoría del usuario.

Para conocer cuál es el número de transacción correspondiente, se lee una dirección de memoria donde se mantiene actualizado al momento el ndmero del primer registro libre sobre el ARCHIVO SECUENCIAL DE TRANSACCIONES.

El mismo despliegue que aparece en la pantalla se imprime simultáneamente sobre forma contínua foliada en la impresora de lineas y ante la vista del usuario, quedando constituido así el DOCUMENTO OFICIAL DE REFERENCIA, que se archiva para efectos de dirimir reclamaciones o solucionar problemas del Sistema.

Finalmente, los datos se escriben en el REGISTRO DE TRAN-SACCIONES, y queda finalizado el trámite.

Pero toda la duración del mismo ha de ser inferior a los TREINTA SEGUNDOS TITT

Vemos también que el procedimiento de Préstamo puede terminar de otras formas. Si la circulación del libro está restringida a cierta categorla de usuarios y el solicitante no pertenece a esta. el préstamo es denegado.

Si existe reservación previa sobre el libro, el préstamo tambi&n es denegado, y si el usuario desea efectuar reservación se llama automáticamente a la rutina de reservaciones.

Si el usuario solicitante tiene ya utilizados los 3 pr&stamos a que tiene derecho, su solicitud es denegada con explicaci&n del motivos

PRESTAMO DENEGADO EL USUARIO TIENE YA 3 PRESTAMOS

En casos como este, no se efectda la recopilaci&n y presentaci&n de datos de los libros prestados para no perder demasiado tiempo y porque es muy probable que el usuario reconozca su error.

Pero como al dar de nuevo ' RETURN ' se regresa al despliegue del •mend• inicial, el bibliotecario puede teclear • U • y de esta forma iniciar una rutina de información del estado de préstamo al Usuario, en caso de que este solicite ser informado.

En e1 caso (extremadamente improbable) en que se halle que no existe registro correspondiente al libro cuyo préstamo se esno existe registro correspondiente al libro cuyo préstamo se ese<br>t**á solicitando, el bibliotecario regresa al "menú" inicial y or**dena que se ejecute la rutina de Error, la cual le permite copiar el registro incorrecto a un ARCHIVO DE ERRORES y de esta liberar al libro para préstamo.

enterado<br>Martin

an sa satay yake kutoka Mkoa tekatari Mkoa Mkoa Wanda Mkoa Mkoa Wanda ya Mkoa Wanda Wanda ya Mkoa Wanda.<br>Mkoa wa 2009 ya Mkoa wa mshindi wa Mkoa Wanda wa Mkoa wa Mkoa wa Mkoa wa Mkoa wa 1980 ya Mkoa wa 1990 hai 1990

landing the second company of the second second second.<br>In the second company of the second second second second second second second second second second second seco

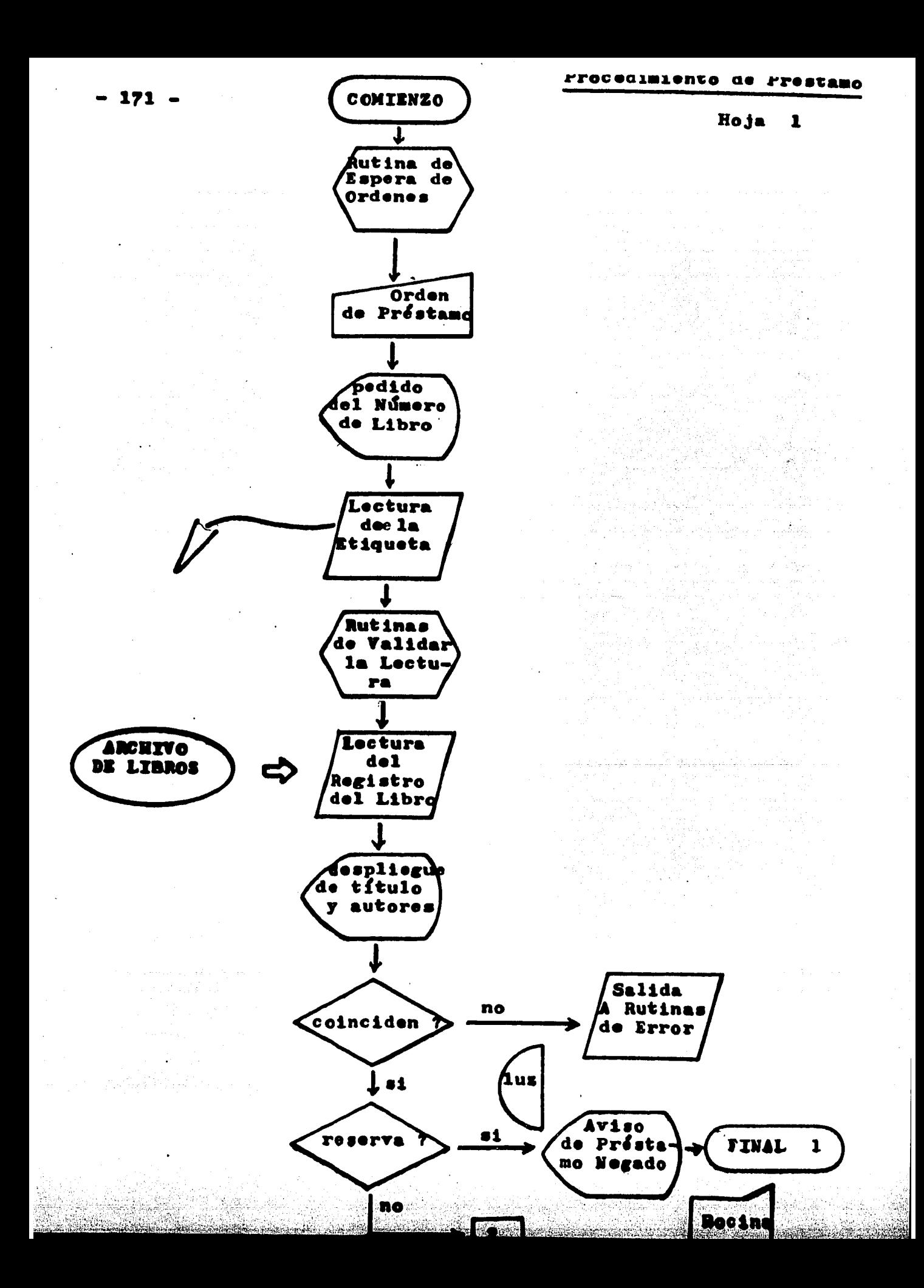

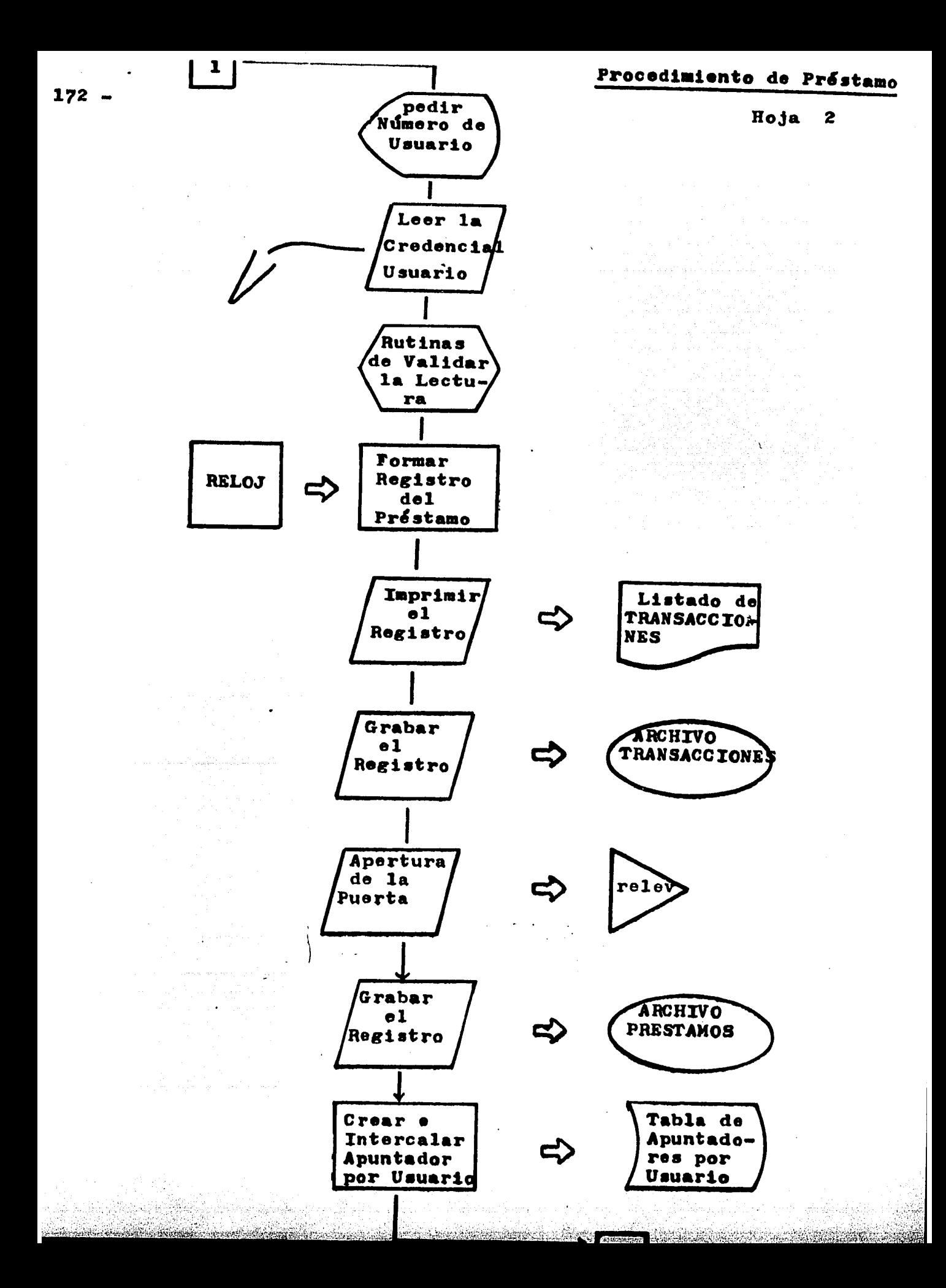

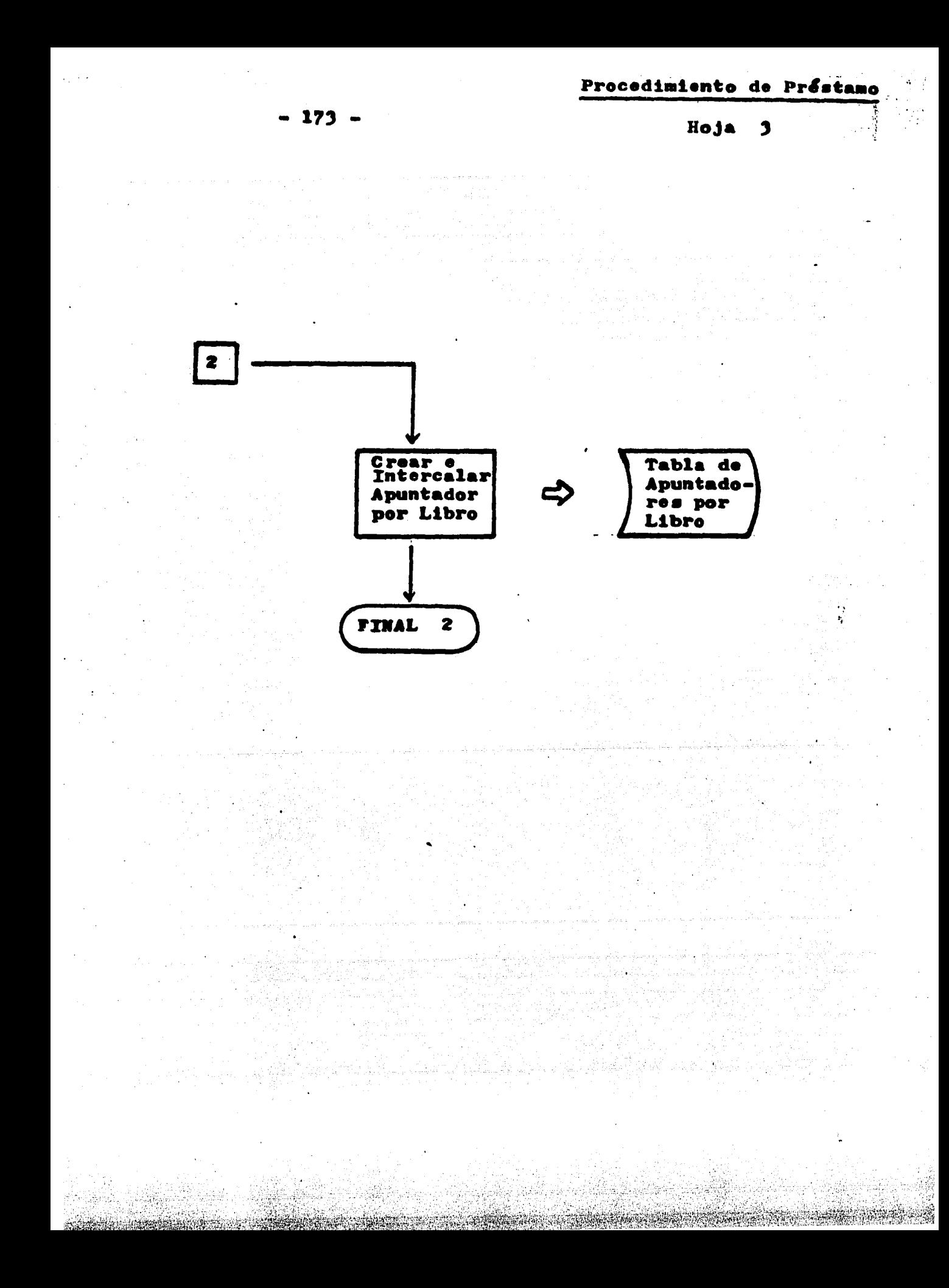

#### $- 174 -$

## *5* • 8 PROCEDXMIENTO DE RENOVACION

Cuando el usuario presenta un libro y solicita que se le otorgue renovación del préstamo (hasta 2 en nuestro modelo de biblioteca), el operador solicita la opci6n correspondiente tecleando ' R •,a lo cual el Sistema de inmediato responde con el siguiente desplegados

## RENOVAC TON

**NUMERO DEL LIBRO** 

El bibliotecario lee con el lápiz de luz la etiqueta del libro y si esta termina bien y es validada por aquel, el programa accesa a la TABLA DE APUNTADORES POR LIBRO y all1 obtiene la dirección a leer sobre el ARCHIVO DE PRESTAMOS. Entonces efecdirección a leer sobre el ARCHIVO DE PRESTAMOS. tda la lectura y revisa si el pr&stamo está vigente, si no hay reservación y si no hay restricción sobre el libro.

A continuación, se consulta la TABLA DE APUNTADORES POR USUARIO, para saber si el solicitante tiene otros préstamos, y en tal caso debe revisarse la vigencia de estos. Por último, se consulta la TABLA DE INHABILrrACIONES, y si el usuario tampoco figura, se concede la renovación solicitadas

> PRIMERA RENOVACION OTORGADA LIBRO 1 4 8 USUARIO 1 6 PRESTAMO 21 HAYES C. EL ORIGEN DE UNA RELIGION :323 .1 HAY REGRESARLO ANTES DEL DIA 3 DE JUNIO TRANSACCION 3 9 8

La renovación implica que se cambie el código de situación del préstamo en el registro correspondiente sobre el ARCHIVO DE PRESTAMOS y que se escriba un nuevo registro sobre el ARCHIVO DE TRANSACCIONES.

Los mismos datos que se despliegan en la pantalla simultáneamente son registrados por la impresora de líneas sobre forma contínua foliada a la vista del usuario, para generar así el DOCUMENTO OFICIAL correspondiente•

En el caso en que el programa, al revisar el registro correspondiente al libro, halle que se ha efectuado reservación sobre el mismo, se despliegas

#### PRIMERA RENOVACION DENEGADA EXISTE RESERVACION DE OTRO USUARIO

También, puede suceder que al presentarse el libro para su renovación se halle que ha expirado la vigencia del préstamo, lo que además de determinar que la renovación sea denegada determina la aplicación de una sanción.

 $\mathfrak{g}_n$  este caso, el usuario figura ya como moroso dentro del ateteme, y su solicitud de renovación simplemente acorta el tiem-<br>po de recuperación del libro adeudado.

·':< ,• . - -·-· - ' -;.· - • - '·<~',;

"WENNAM "POTAHOWANDAN KARANG AN KOMAN HAR DARI BARA SAN BARA DA MARA BARA BARA KE MENAM KE MENAM KE MENAM DA TERDAHO DA KARANG DA KARANG DA KARANG DA KARANG DA KARANG DA KARANG DA KARANG DA KARANG DA KARANG DA KARANG DA KA

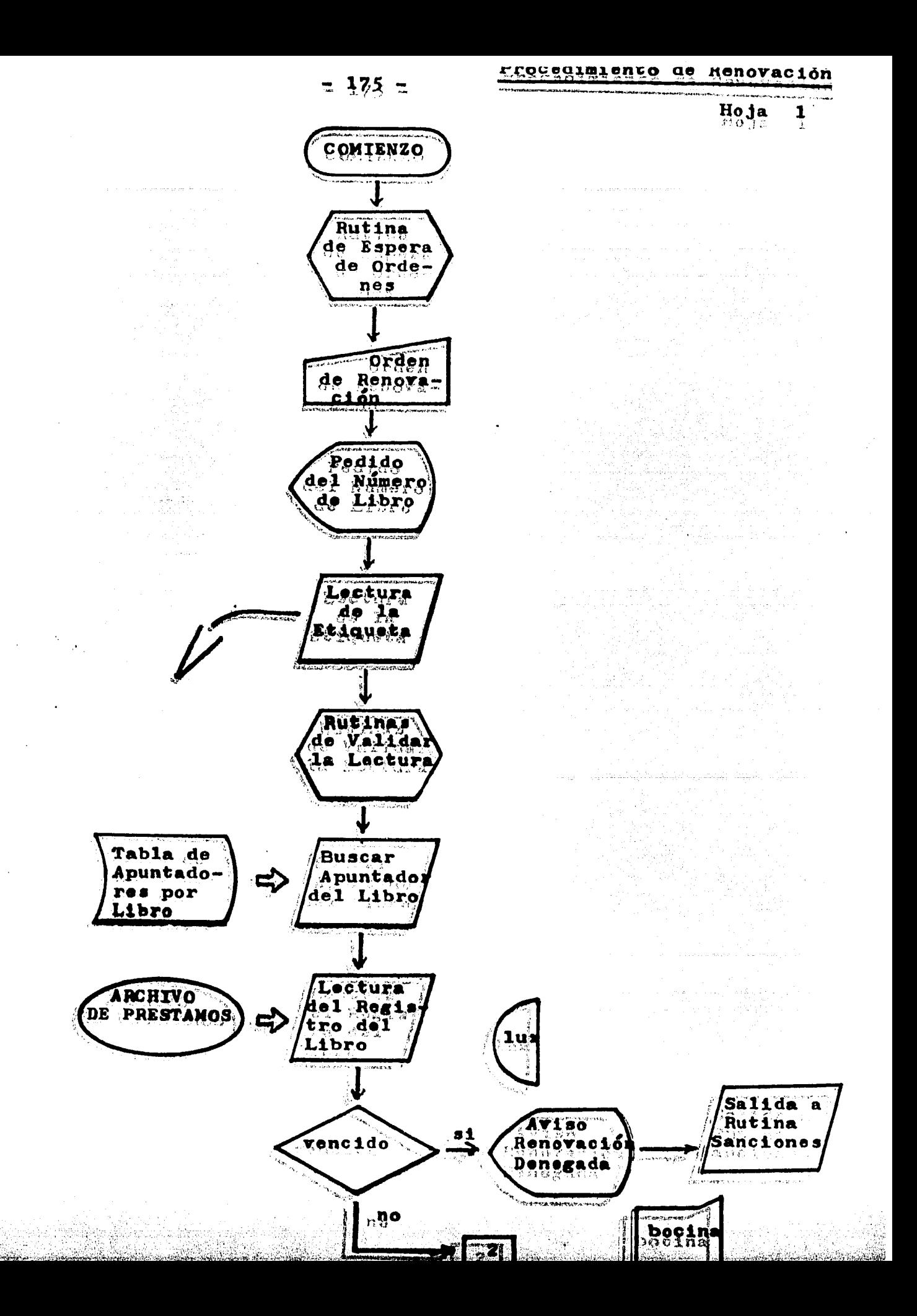
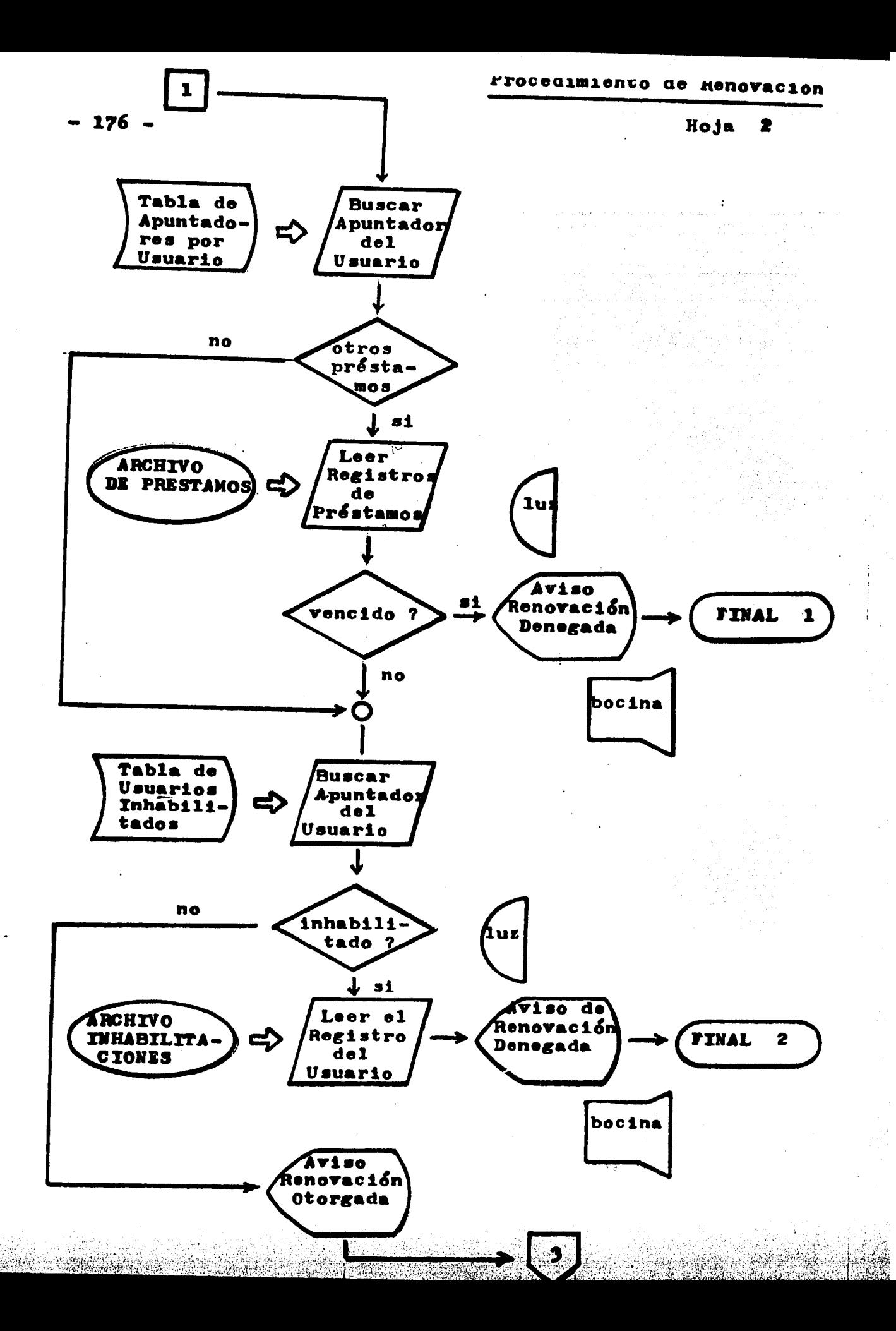

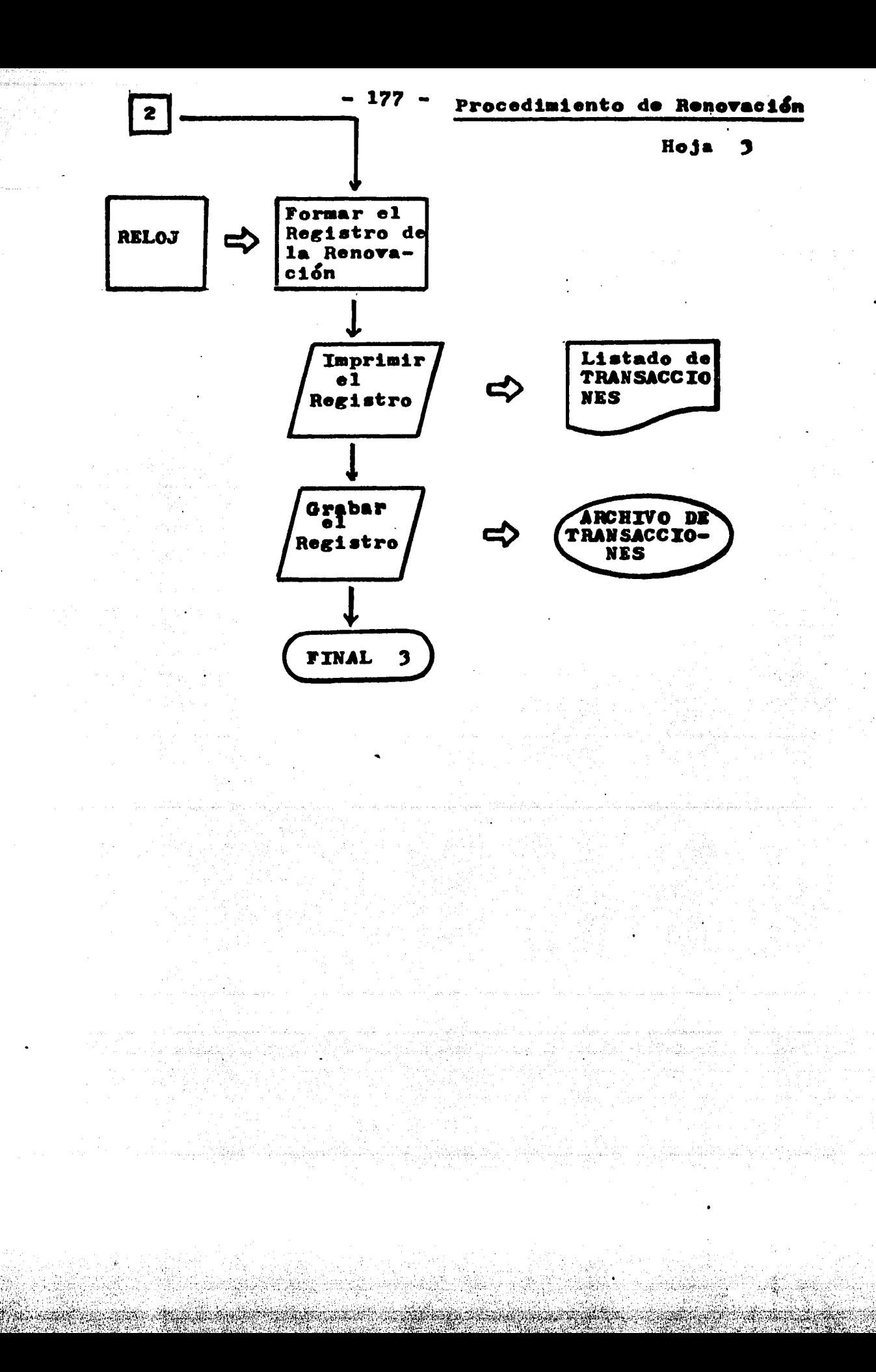

#### 5 • 9 PROCEDIMIENTO DE RECEPCION DE DEVOLUCIONES

 $\mathfrak{g}$  (ML),  $\mathfrak{g}$  (  $\mathfrak{g}$  ).

Cuando un usuario se presenta para regresar un libro a la biblioteca, el operador selecciona el procedimiento correspondiente del Sistema tecleando ' D ' (Devolución), de inmediato aparece en pantalla el siguiente desplegado:

#### DEVOLUCION NUMERO DEL LIBRO ?

Entonces el operador, utilizando el lápiz de luz, lee la etiqueta con el ndmero de libro; si la misma Cinaliza bien y es validada por el operador, el programa consulta la TABLA DE APUN-TADORES POR LIBRO y a trav's del correspondiente apuntador accesa sobre el disco al ARCHIVO DE PRESTAMOS, una vez leído el registro ya se tiene la información acerca de si se trata de una devoluci&n dentro de plazo.

En el caso normal, al no encontrar vencimiento, el programa despliega por ejemplo:

> $LIBRO$   $1 \t4 \t8$  USUARIO  $1 \t6$  PRESTAMO  $2 \t1$ RAYES c. EL ORIGEN DE UNA RELIGION DEVOLUCION EN PLAZO TRANSACCION

Simultáneamente, el programa cambia la situación del préstamo en el registro correspondiente y borra los apuntadores por libro y por usuario (este dltimo en el caso de que se trate de un pr&stamo dnico).

Como en el caso de las otras transacciones, el registro se imprime sobre forma contínua a la vista del usuario, asociando los datos de libro y usuario, con los del préstamo cancelado, número de transacción y la hora. Y el mismo registro se graba sobre el ARCHIVO SECUENCIAL DE TRANSACCIONES.

Para ganar rapidez de operación global, los registros que quedan cancelados sobre el ARCHIVO DE PRESTAMOS no son liberados sino hasta el procedimiento del cierre diario. Sin embargo, en ellos se ha marcado la devolución y como además se han borrado sus apuntadores por ndmero de libro y de usuario, no hay riesgo ninguno de que su presencia interfiera, por el contrario, la misma agrega confiabilidad al sistema.

Cuando la devoluci&n del libro se produce cuando ya el plazo ha expirado, la devolución únicamente será aceptada pagando la multa correspondiente, lo que se indica haciendo sonar la bocina y encendiendo intermitentemente el foco rojo de la consola, en pantalla 1e despliega, por ejemplos

> PRIMERA RENOVACION DENEGADA PLAZO EXCEDIDO EN 3 DIAS MULTA DE 30 PESOS PAGADA (  $S / N$  )

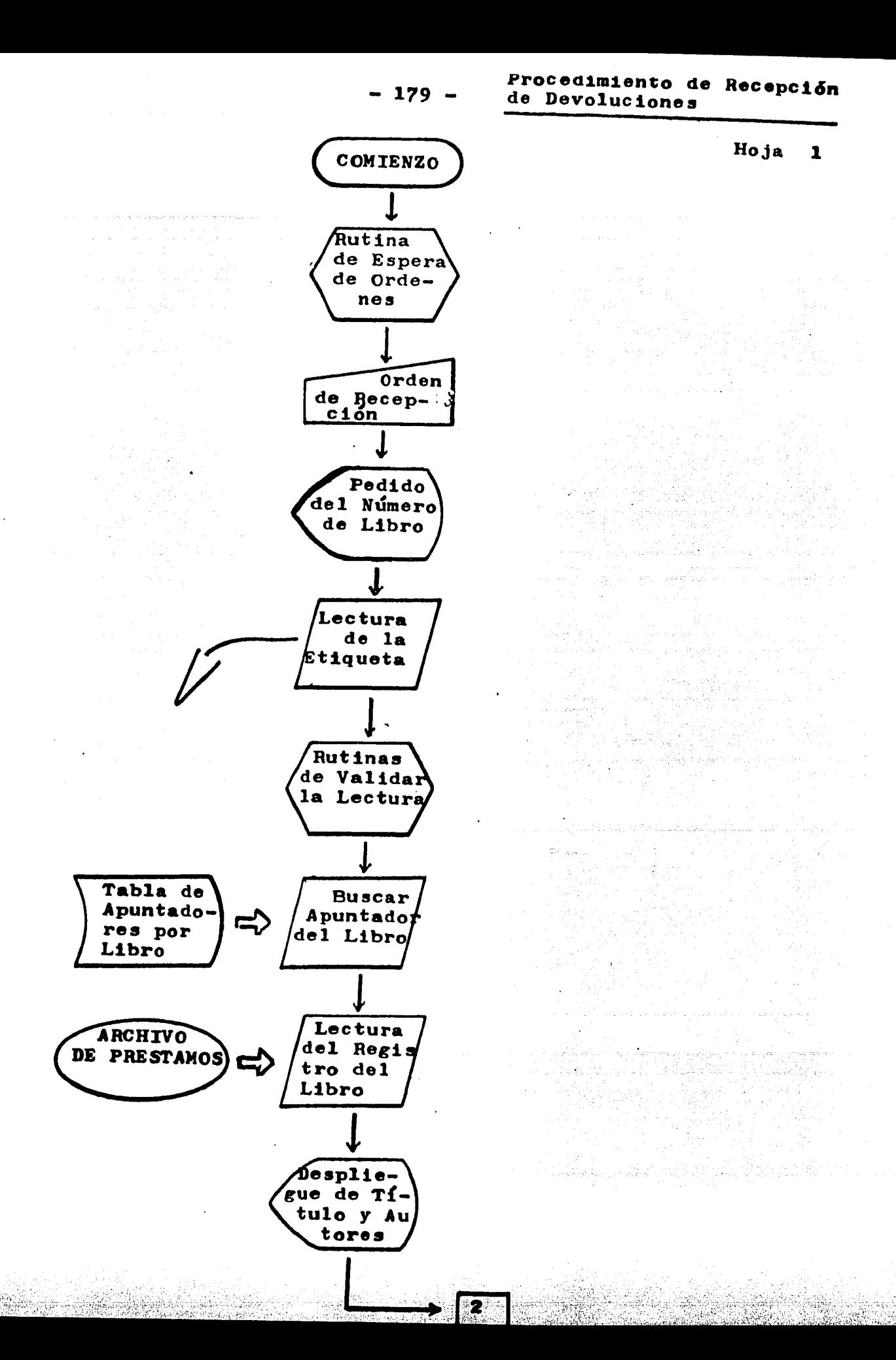

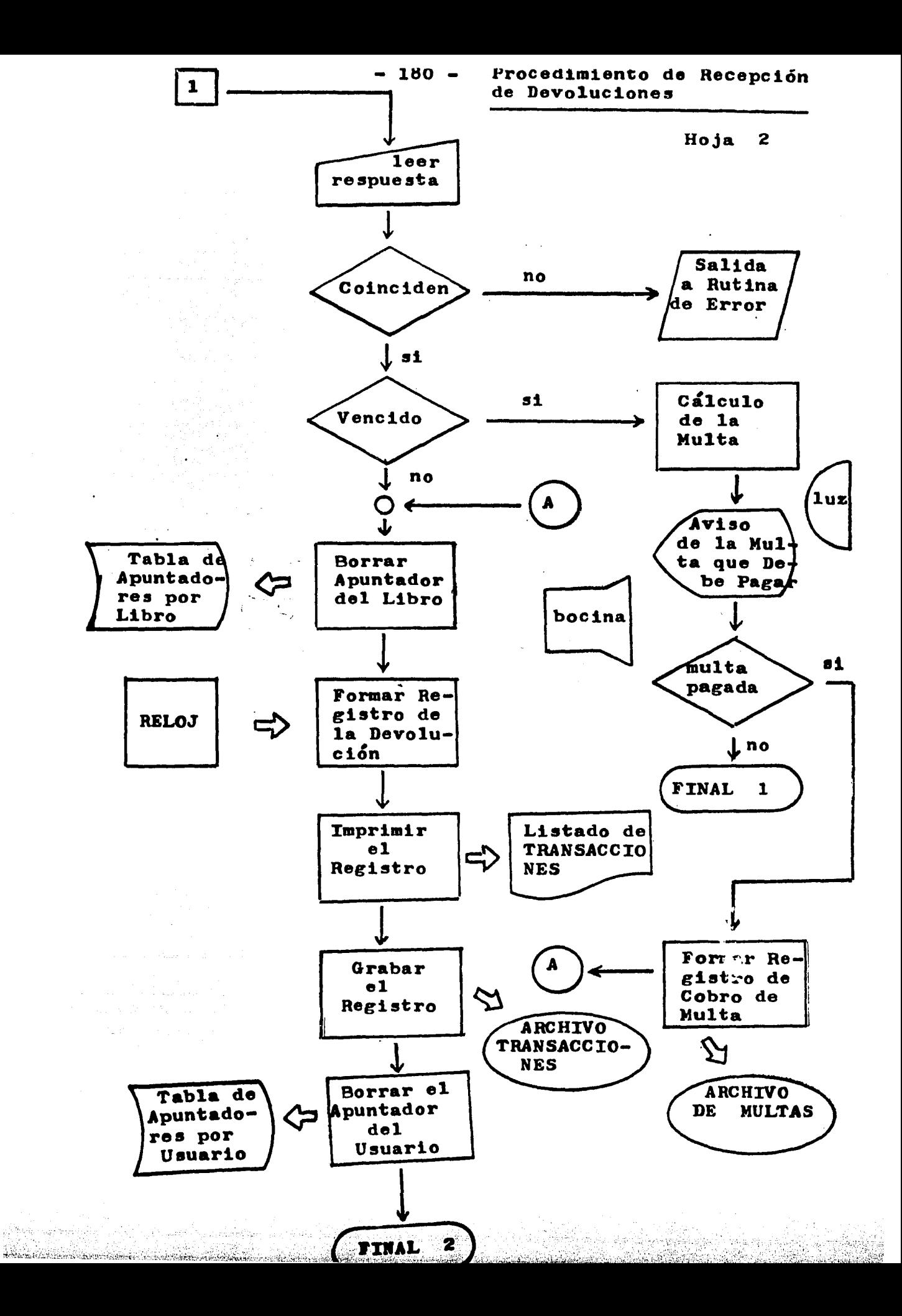

# $-$  181

### *5* • 10 PROCEDIMIENTO DE RESERVACION

Si un usuario habilitado, cuya calidad de tal ha sido verificada al permitirse su ingreso al área de estanterías, no halla en estas el libro que busca, lo más probable es que ignore el número del mismo.

Entonces la conducta a seguir por el bibliotecario depende de la demanda de sus servicios que tenga en ese momento. Si hay otros usuarios aguardando, debe solicitar al usuario que revise el tarjetero para de allí obtener el número de libro de cualquiera de las copias del título que le interesa y no ha hallado.

Por el contrario, en caso de que no haya otros usuarios en espera de ser atendidos, el bibliotecario puede interrumpir el uso del Sub-Sistema de Registro de Transacciones tecleando ' F • (Finalizar), para luego hacer ejecutar el programa correspondiente al SUB-SISTEMA DE INFORMES DE CATALOGO, a efectos de obtener rápidamente los datos del libro cuya reservación se desea efectuar. Hecho esto, se regresa al SUB-SISTEMA DE REGISTRO DE TRAN-SACCIONES y de su "menú" se escoge la opci&n "re S ervacion" tecleando " S " ante lo cual de inmediato aparece  $\overline{e1}$  siguiente despliegues

> RESERVACTON FAVOR DE TECLEAR EL NUMERO DE LIBRO DE UNO CUALQUIERA DE LOS EJEMPLARES

Una vez tecleado y validado el "eco" por el bibliotecario, el programa consulta la TABLA DE APUNTADORES POR LIBRO residente en la memoria central y utilizando el apuntador que en ella figura accesa sobre el disco al ARCHIVO ABREVIADO DE LIBROS, lee el registro correspondiente al libro y despliega los datos más relevantes, por ejemplo:

> BEUTEL E. MERCEOLOGIA: ESTUDIO DE LAS MERCANCIAS LIBRO 1 4 *5*  HASSAK K. TOMO II 338.1 RAS2 ES EL LIBRO DESEADO ( S / N ) ?

Si los datos desplegados coinciden con los del libro deseado por el usuario, se teclea • S • para que el programa siga con el proceso de generar una reservación, y se despliega:

> RESERVACION NUMERO DEL USUARIO ?

Entonces el bibliotecario procede a leer la etiqueta de la credencial del usuario utilizando para ello el lápiz de luz. Una vez terminada y validada la lectura, si el usuario estaba habilitado, se despliega por ejemplos

> RESERVACION OTORGADA USUARIO 1 1 LIBRO 1 4 *5*  TRANSACCION 4 7 8

Como en los demás casos, este despliegue se imprime simultáneamente sobre forma contínua foliada para generar el Documento Oficial a la vista del usuario, y se guarda en el registro correspondiente del ARCHIVO SECUENCIAL DE TRANSACCIONES asociado a la hora en que se realiza.

A continuación, el programa procede a recorrer la cadena lógica que liga entre sí a los diferentes ejemplares (copias) del libro sobre el ARCHIVO ABREVIADO DE LIBROS, y en cada uno de<br>los registros pertenecientes a esa cadena marca la existencia de reservación, a efectos de que la primera copia que sea regresada (cualquiera sea) quede a disposición del usuario que solicita la reservación.

Finalmente, se escribe un registro sobre el ARCHIVO DE RESERVACIONES con el número del usuario y se construyen varios apuntadores al mismo que se asocian a los números de cada una de las copias del título en una TABLA DE RESERVACIONES que se mantiene residente en memoria central y se respalda periódicamente en Corma automática.

Al cierra diario, se detectan los libros reservados que ya fueron regresados a la biblioteca y se imprime una lista con entrada por número de usuario, de modo que cuando este concurre puede localizarse fácilmente.

Para entregar el libro reservado se ejecuta la rutina normal de préstamo, pero al hallar la marca de 'reservado' el programa accesa al ARCHIVO DE RESERVACIONES y compara el número del solicitante con el del titular de la reservación, si coinciden, la gestión del préstamo continúa.

Una vez otorgado el préstamo, se procede a dar de baja el registro correspondiente sobre la TABLA y el ARCHIVO DE RESERVA- $CIONES$ . generándose además un registro de transacción que se despliega en pantalla, por ejemplos

> RESERVACION SATISFECHA<br>USUARIO 11 LIBRO LIBRO 1 4 5 TRANSACCION  $498$

Este registro, asociado a la hora de su realización, también se imprime sobre la forma contínua foliada de documento oficial, y sobre el ARCHIVO SECUENCIAL DE TRANSACCIONES.

El número de la transacción "reservación satisCecha" es el siguiente a la del préstamo del libro reservado, de modo que puede generarse indirectamente al rinal del día a partir de este, pero resulta más claro hacerlo explícitamente en el propio momento de satisfacer la reservación.

Si mÁs de un usuario efectúan reservaciones sobre el mismo título, en el registro correspondiente del ARCHIVO DE RESER-VACIONES se anotan sus números de usuario. Entonces el Sub-Sistema de Cierre Diario debe resolver, en caso necesario, a qui&n le corresponde primero el préstamo, teniendo en cuenta la categoría de cada usuario y la fecha de cada reservación.

#### CAPITULO 6

e a primeira de la parte del 1919.<br>En partido de la parte de la parte del 1919.<br>En parte de la parte de la parte de la parte de la parte de la parte de la parte de la parte de la parte del

المؤاد وسامحت الأمحاء

 $\sim 10$ 

a di serie della provincia della colonia della colonia della colonia di serie di serie di serie di serie dell'<br>In territoriale di toto della provincia di serie di serie di serie di serie di serie programmati di serie di s

a Salah Kabupatén<br>Jajarang Kabupatén

a sa bahar baga makhlulu di daga tagama a s ing an Aong Palawa<br>Tanggunian

a in the conflict composed<br>The Conflict Composed Composed Composed<br>The The Composed Composed Composed

المكاسر فان الهرام للمنفق الركوب الماكر وأمموعناه وأساء بحاءة الإسفاريون

남화자

# DEL RESULTADOS

 $\mathcal{L}_{\text{max}}$  , where  $\mathcal{L}_{\text{max}}$ 

EXPERIMENTO

المواسيق والمستحيل والمتحرف والمتحدة والمتحدث والمحافظ والمحافظ والمحافظ والمتحدث

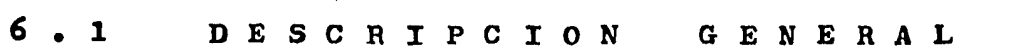

 $- 184 -$ 

Se trabaj6 con el modelo durante 120 horas de "atención al público", equivalentes a 6 meses de tiempo real de servicio, de acuerdo a la escala de 1 hora equivalente a 1 días y suponiendo 5 días hábiles por semana (20 días hábiles por mes).

Luego de cada hora (equivalente a una jornada) se ejecutaron a escala normal de tiempo los procesos de Cierre Diario que insumieron lapsos variables entre 10 y 35 minutos, con promedio de 22 minutos, hallándose que este tiempo está fuertemente determinado por la extensión de los listados a imprimir.

El promedio de transacciones efectuadas fué de 20 por jornada, lo que representaría (suponiendo todos préstamos) un movimiento diario del 10 % de la colección, o sea, más de 5 veces la intensidad reportada por bibliotecas universitarias de alta eficiencia (174) (175) (176).

El ensayo abarcó la realizaci6n de 2500 transacciones que cubrieron un total de 850 circulaciones completas. De modo que el promedio de transacciones por circulación fué de 2.9<br>lo cual resulta algo bajo para una biblioteca universitaria --(177), pero debe tenerse presente que el modelo tiene un acervo relativamente grande:  $\frac{200}{25} = 8$  libros por usuario con plazos de préstamo de  $\frac{200}{3}$ , 6 u 8 días hábiles, según la categoría del usuario.

Como el experimento se realizó a lo largo de muchos días de trabajo diferentes, la simulación del comportamiento de los supuestos usuarios no pudo ser demasiado estricta en la aplicación de ciertas pautas de conducta. Sin embargo, se pusieron en práctica las siguientes:

- <sup>A</sup> Una gran mayoría de los estudiantes se ajusta a los plazos establecidos para el préstamo.
- B La pequeña minoría de estudiantes que no cumple devolución en fecha en general retrasa mucho su concurrencia y el pago de la multa.
	- $c -$ Los profesores de asignatura solicitan libros en ciertos períodos y renuevan varias veces el préstamo dentro de plazo.
	- $D -$  Los profesores de carrera solicitan pocos libros. pero son renuentes para su devolución.

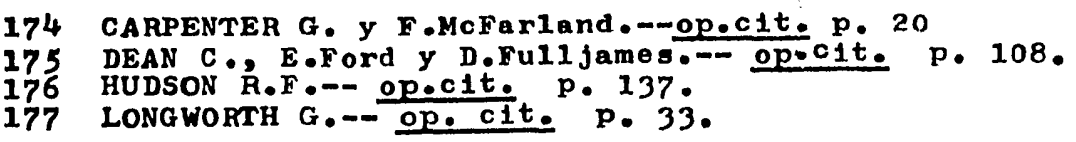

en melle les pro

Como es natural, estos criterios de comportamiento se simularon en forma relativamente arbitraria, pero a nuestro entender reflejaron con suficiente aproximación la realidad de nuestras bibliotecas universitarias generales.

Durante el ensayo también se simularon interrupciones breves o prolongadas, Únicas o repetitivas, del suministro de energia eléctrica. Sin embargo, para preservar al equipo fisico, se cuidó de no efectuar cortes durante el acceso a los discos. De modo que más bien deben verse estas acciones como interrupciones de los procedimientos en diferentes grados de ejecución de los mismos, pero carentes del carácter aleatorio que tienen realmente los cortes de energía eléctrica.

Debe señalarse, en relación a esto, que la fuente de nebe senaiarse, en relación a esto, que la luente de<br>potencia incluída en la microcomputadora "APPLE II Plus" exhi-<br>bió un excelente comportamiento ante los pocos cortes reales<br>del suministre de energía eléctrica por la re bio un excelente comportamiento ante los pocos cortes reales<br>del suministro de energía eléctrica por la red urbana ocurridos durante el desarrollo y el ensayo del sistema.

Lamentablemente, no resultó posible obtener un EQUIPO DE POTENCIA ININTERRUMPIDA, porque su costo mínimo en plaza era de aproximadamente 1200 dólares; pero las demostraciones que fueron realizadas por dos fabricantes nacionales permiten suponer que con su empleo se evitarían casi todos los problemas relacionados con los cortes de energía eléctrica.

A lo largo de las 2500 transacciones simuladas, en cuya casi totalidad se realizaron una o dos lecturas de etiquetas mediante lápiz de luz, se registró aproximadamente un 2 % de primeras lecturas incompletas o inconsistentes y solamente en menos del 0.1 % de los casos no pudo efectuarse lectura correcta luego de menos de *5* intentos sucesivos. En estas poquísimas ocasiones, el número codificado debió teclearse en la conso1a.

Tal comportamiento estuvo dentro de lo esperado en base a la experiencia de varias bibliotecas importantes (178) (179), aunque debe tenerse presente que el lápiz de luz de versión --<br>comercial aquí empleado es un modelo más reciente y perfeccionado.

El EFECTO DEL APRENDIZAJE fué muy notorio para cualesquiera de los procedimientos incluídos en la operación del Sistema, así, el tiempo de la transacción de préstamo inicial simple -pudo disminuirse hasta 16 segundos en el correr de las Últimas 400 transacciones simuladas, y en el mismo lapso, las --transacciones de devolución dentro de plazo bajaron de duración promedio hasta 12 segundos.

Pero un tramite que resulto casi constantemente engorro-<br>so fue el cobro de multas en parte debido a que para no quicobro de multas en parte debido a que para no quitar la forma contínua de la impresora de líneas y poner reci-

•··"··'''" -" .,,\_,\_.,"'"'- ·~·· • : :-: .... -.. :. :.:..-:.~;;, ·,~· ~~ :: .. ~~,·~:~L·:.: ·:;:\_~t ~--:,\~ ·;::i.~;i¿·~rt~~<:;:;;,\_;D~~i.z<~~;~ *i* ;:::~. ~·· .;-.;~~:i'c.J~'.~h~~~~:t~~:~~,~:(:~1Ü~~;d~t~;c;~i:~:;t.fk:·¡~~~~.tú:;~t~ ':;.:·~'..:.. :·\_ .. ~¡.~\i'i.~~;'.:á~:¿H4;j~~i±~J.1i":~t:;;~·~;,t~: .=~if.,~.:;~~:~s~i~0.!~ib~;1iÚi~~~~

. 178 179 SCHOLZ, WIIIIAM H.<sup>21</sup> Op. Cit. p. 234.<br>179 HARRISON BAHR, Alice.<sup>1</sup> Op. cit. p. 82.  $SCHOLZ$ , William H.-- op. cit. P. 234.

bos en blanco, se utiliz& el procedimiento de llenarlos a mano. Además, el manejo de cambio de dinero resultó siempre trabajoso.

Durante el tiempo total del ensayo, cercano a las 200 horas de trabajo en tiempo real, no ocurrió ninguna falla efectiva del equipo físico empleado, aunque es de señalarse que el tiempo de uti1ización de los discos estuvo muy por debajo de las 40 horas de uso indicadas por el fabricante como promedio de vida útil de éstos. Por el contrario, se observó que varios discos de diferentes marcas de fabricación nacional y extranjera no podian ser formateados y debieron descartarse sin haberse usado. Esto destaca la importancia de efectuar un control de calidad de discos y de formatearlos en lote, para prevenir la posibilidad de que todos los discos disponibles en cierto momento sean imposibles de utilizar.

Otro resu1tado interesante observado durante el ensayo fu& la necesidad de establecer criterios muy detallados para arbitrar en los casos de SUPERPOSICION DE RESERVACIONES SOBRE UN MISMO MATERIAL ,porque es esta una situación que se produce con bastante frecuencia y en la que es preciso analizar la categoría de los diferentes usuarios interesados, la fecha de cada reservación *y* los días transcurridos entre estas y la devolución del libro.

La DISPOSICION FISICA DEL MOSTRADOR Y DEL EQUIPO se reveló como un problema de importancia práctica, porque es preciso atender adecuadamente' cinco diferentes tipos de situaciones•

1 - Usuarios que solicitan ingreso al área de estanterías.

- $2$  Usuarios que desean realizar trámites (devolución o renovación, por ejemplo) sin ingresar al área de estantería.
	- $3$  Usuarios que solicitan préstamo de libros tomados de las estanterías.
	- $4$  Usuarios que solicitan información o desean efectuar reservaciones, luego de ingresar al área de estanterfas.
	- 5 Usuarios que egresan del área de estanterías sin haber hallado ningún material de su interés.

Esta diversidad de situaciones hizo necesario ensayar varias disposiciones CÍsicas antes de hallar la más satisfactoria, que se esquematiza en la página siguiente. Esta coincide en términos generales con lo descrito en la bibliografía acerca de la experiencia de muchas bibliotecas (180).

180 DRANOV, Paula.-- op. cit. p.  $32.$ 

La impresión de las notas de reclamo se evidenció como demasiado lenta, debido a la cantidad de texto incluído en cada una de ellas. Además, la mejora posible de obtener utilizando formas pre-impresas es relativamente pobre, pues la mayor parte del texto es específico para cada libro y usuario.

El sistema de control de la puerta de ingreso al área de<br>estanterías requirió varias modificaciones a lo largo del experimento, pero finalmente se llego a una solución razonablemente eficiente para reducir el costo a un mínimo aunque garantizando continuidad de la operación. Se utilizó un mecanismo de portero eléctrico controlado por un relevador de potencia conectado a la salida de la micro-computadora.

El procedimiento de autorizar únicamente la entrada de usuarios habilitados al área de estanterías se reveló eficiente y no excesivamente lento, ademas, permitio obtener información estadística muy relevantes

- A Número de usuarios que ingresan al área de estante<br>ría que no solicitan préstamo ni reservación. lo ria que no solicitan préstamo ni reservación, lo<br>ria que no solicitan préstamo ni reservación, lo<br>que indicaría que no hallaron nada de su interés o que les alcanzó la consulta del material dentro del área de estanterías.
- $B$  Numero de usuarios ingresados que solicitan préstamo y número de los que deben efectuar reserva**ción.** "'
	- $C -$  Tiempo promedio de la estancia de los usuarios dentro del área de estanterías.
	- $D$  Cantidades de usuarios que visitan simultáneamente el área de estanterías; que constituye un dato muy importante para el dimensionamiento y diseño de dicho local.
	- $E Distribucio$ n horario de la afluencia de usuarios y composición por categorías de la misma.

El sistema de emergencia ante falla del equipo de cómputo resultó bastante lento, debido a implicar el llenado de boletas a mano con los datos del usuario y del libro, aunque se usó un sello numerador de avance automático para no tener que prestar atención a la cuenta de transacciones. Las boletas de los diferentes tipos de transacción (indicados por el color) se --<br>guardaron por separado y ordenadas por número de usuario. Esto fué hallado más conveniente que simular al ARCHIVO SECUENCIAL DE TRANSACCIONES, pues si la falla se prolonga, comienzan a --<br>necesitarse boletas de transacciones previas (por ejemplo, se devuelve un libro prestado horas antes) y estas resultan muy<br>diffciles de hallar dentro de toda la secuencia.

Por el contrario, el uso del listado de préstamos existentes al comenzar la jornada, y el registro secuencial en forma contínua, permitieron ubicar fácilmente cualquier transacción realizada antes de ocurrir la falla del equipo.

El método de regresar a estantería los libros con reservación pendiente, que en teoría tiene la ventaja de permitir su observación y posible reserva por parte de otros usuarios mientras que llega a retirarlo el titular de la reservación, no pudo sin embargo ser debidamente ensayado en este experi-<br>mento, por tratarse de usuarios ficticios. Pero en cambio resultó evidente que implica un mayor trabajo que guardarlos en estantería especial junto al mostrador, por lo que debería evaluarse cuidadosamente su conveniencia en otro tipo de estudio de campo.

La intercalaei&n de los libros regresados se vi& colisionando en cierta medida con la presencia de usuarios en el área de estanterías y su control. Pero dado que se trabajó con un porcentaje alto del acervo en circulación activa, resultaba claramente inconveniente no efectuar una intercalación inmediata.

La introducción del uso de etiquetas de estantería codificadas representó una evidente ventaja para levantar inventario físico de existencias en estantería, pero la duracion del mismo fué de algo más de una hora en promedio, lo que teniendo en cuenta el tamaño de la colecci&n hace un promedio de 3600 / 200 = 18 (segundos por libro). Pero este promedio está afectado de un sesgo, debido al pequeño tamaño de las estanterlas y de los propios libros uti1izados.

En todos los casos en que se realizó control por presen cia, el mismo resultó concordante con el control por ausencia obtenido mediante listado de la computadora, lo que evidenci6 la alta confiabilidad del Sistema.

Una posibilidad intermedia que fué ensayada y evidenció ser satisfactoria consiste en la comprobación visual del contenido de cada estanterla sobre la base de un listado topográfico producido por la computadora. Aquí, simplemente se --<br>van dictando los autores o título, o signatura topográfica o numero de libro, de los volumenes en una estanteria y se van tildando en la lista correspondiente a ese entrepaño. Sin embargo, este procedimiento requiere la participación de dos --<br>personas, y además no señala con mucha facilidad la ubicación errónea, aunque sí detecta fácilmente ausencias.

La simulación de sustracciones permitió evaluar las referidas facilidades para conocer el estado real de la colección y determinar la periodicidad con que deben aplicarse. En<br>esto, se partió de la base de que los libros con mayor riesgo de robo son precisamente los de mayor circulación; pero como entonces es muy probable que se intente hacer reservaciones - sobre ellos y en esa ocasión evidenciar su ausencia, por lo - que la periodicidad del inventario físico puede ser mayor que el promedio de intervalo de tiempo entre circulaciones sucesivas dentro del grupo de libros de mayor circulación dentro --<br>de la biblioteca.

## CAPTTULO  $7<sup>7</sup>$

المواقع المتعادل والمتعادل والمتحدث والمعارض والمتحدث والمعارض والمعارض والمعارف

 $\sim 10^{10}$ 

 $\sim 5\,$  yr  $4\,$  and

 $\mathcal{L} = \{ \mathcal{L} \}$ 

ting<br>Salah

ئىس ئەھرىسى ئىلىپ ئىللىشى ئىللىشى ئىل

3 Million Albert War

# DISCUSION

 $\label{eq:2} \mathcal{O}(\log^2\left(\Delta\right))\geq 2$ 

al Ang

a skotlar

) and a set of the construction of the set of the component of  $\Delta f$  and

- 190 -7 D J: S C U S I O N

El estudio teórico y el experimento sobre modelo realizados en el presente trabajo evidencian que la automatización del control del servicio de circulación puede aportar significativas ventajas en cuanto a eficiencia, rapidez, confiabilidad y evaluación del mismo.

Adicionalmente, el tiempo del bibliotecario resulta rescatado para dedicarlo a la orientación y asesoramiento al público, al estudio de la colección, y al planeamiento de las mejoras y desarrollos futuros.

La técnica computacional requerida es en realidad bas-<br>tante sencilla y está perfectamente dentro del alcance de la formación profesional de los bibliotecarios, aun en los aspectos específicos de la programación. Sin embargo, dado el corto ndmero de programas requeridos y el requerimiento de rapidez así como el de economía máxima de recursos, resulta aconsejable recabar la ayuda o asesoría de programadores expertos, pero de cualquier manera el <u>bibliotecario debe entender lo</u> --<br>pero de cualquier manera el <u>bibliotecario debe entender lo</u> --<br>esencial de la técnica para poder intercambiar ideas con aqueesencial de la técnica para poder intercambiar ideas con aque-<br>llos a fin de formular los requerimientos, realizar la operación del sistema y definir los problemas encontrados o las fallas ocurridas.

Asimismo, resulta de suma importancia el poder trabajar en colaboración con especialistas en Computación que conozcan y sean capaces de modificar al equipo físico. Esto, en el medio latinoamericano, marca una diferencia cualitativa y académica muy fuerte. La tendencia "consumista" hace que se tienda a utilizar los equipos de cómputo sin prestar la menor atención a cómo están estructurados ni a cómo funcionan realmente a nivel de máquina. Esto hace que el programador no pueda --<br>obtener el máximo rendimiento de la capacidad de su máquina, ni tampoco conectar a ella otros dispositivos que los vendidos por el proveedor de aquella; mucho menos, en consecuencia, podría efectuar desarrol1os propios.

El trabajo cooperativo e interdisciplinario para solucionar un problema práctico utilizando en la máxima medida posible las capacidades existentes en el país, y la demostración de ---<br>su factibilidad, constituyen a nuestro entender el principal --<br>resultado obtenido.

El análisis detenido de las experiencias ajenas y de los desarrollos acad&micos o industriales efectuados en el extranjero ha servido para aumentar nuestro conocimiento, pero a la vez nuestra propia experiencia práctica nos permitió asimilar en fonna crítica los resultados obtenidos por otros.

La referida forma de pensamiento, actualmente muy difundida y probablemente mayoritaria en las universidades de Am& rica Latina, confronta sin embargo la existencia de dos tendencias discrepantes que hemos podido identificar bien durante la recopilación de antecedentes para esta tesis dentro del ámbito bibliotecolÓgico latinoamericanos

> 1 - Un empirismo chovinista e ingénuo, dentro del cual se inscribe el desarrollo de sistemas que adolecen de errores incompatibles con el estado actual de la ciencia bibliotecológica y que son fruto de una --<br>asociación superficial entre bibliotecarios y programadores administrativos. Evidencia de esto es la existencia de muchas publicaciones con **infima** o nula documentación bibliográfica y con errores conceptuales que demuestran falta absoluta de integración entre los autores.

2 - Un consumismo resignado y dispendioso, dentro del cual se inscribe la adquisición a precios exhorbitantes de sistemas desarrollados en el extranjero y poco adaptados a las necesidades *y* características propias.

Evidencia de esto es la existencia de publicaciones donde se enfatizan los logros a corto plazo y se silencia el desprecio a las capacidades propias junto a la aceptación de una dependencia continuada•

Dentro de la primera de estas tendencias, rechazamos el desconocimiento implíctito de la especialización bibliotecológica y la concepci&n de que es suficiente utilizar una computadora dentro de una biblioteca para afirmar que se cuenta con - un sistema moderno y eficiente de control de la circulación, -<br>sin dedicar la menor atención a lo hecho por otros dentro del campo específico. En plena época de expansión explosiva de las comunicaciones, y precisamente dentro de las ciencias de la información, este tipo de actitudes resultan inaceptables y retrógradas pese a su apariencia modernista.

Los bibliotecarios latinoamericanos debemos asumir plena y responsablemente el desafío de estudiar a fondo nuestros problemas y documentarnos sobre el conocimiento universal, para recién entonces diseñar y ensayar nuestras propias herramien-<br>tas. En cada paso debemos cotejar nuestra experiencia con la En cada paso debemos cotejar nuestra experiencia con la ajena, conscientes de nuestras limitaciones pero seguros de --<br>nuestro nivel y de los avances logrados cada vez.

Lo prolongado y dificultoso de este camino es precisamente el argumento usado por los titulares de la segunda tendencia, que alegan razones de urgencia y oportunidad para comprar fuera lo que puede construirse dentro.

Afortunadamente, día con día es mayor el número de colegas que asumen posiciones de protagonismo académico y de compromiso con los intereses comunes de América Latina. Y a la vez, dÍa con dÍa es mayor 1a demanda de aquellas y la definición de estos.

La presente tesis constituye un intento para hacer un --<br>aporte, aunque fuese muy modesto, al estudio detenido de las posibilidades ofrecidas por el uso de microcomputadoras en e1 control de los servicios de circulación. sumió, pese a nuestra intención en contrario, casi tres años; un lapso durante el cual se fueron introduciendo rápidos cambios en la tecnología computacional.

El riesgo de la obsolescencia pende sobre muchas de las<br>afirmaciones técnicas incluídas en el trabajo, pero también se puede confiar en que lo más aplicable y obvio haya decantado suficientemente a lo largo del trayecto.

Lo mas importante parece ser el resultado de que se puede tener un sistema económico capaz de soportar ágilmente el control de la circulación y a la vez generar amálisis estadísticos para la evaluación y el planeamiento.

Este tipo de sistemas necesariamente ha de manejar los datos de libros y usuarios en forma codificada y legible automáticamente, porque se trata de controlar un gran número de transacciones en el menor tiempo posible y con la mayor seguridad.

Si, por ejemplo, analizamos el esquema del desarrollo de los sistemas computarizados de una de las compañías más im-<br>potantes del Mundo especializada en bibliotecas (ver página siguiente), podemos ver que TODOS LOS AVANCES APARECEN ASO-CIADOS A NUEVOS METODOS DE ADQUISICION O TRANSMISION DE DATOS.

Esto significa que predominan las limitaciones de orden técnico sobre las formulaciones conceptuales, aun en medios con muchos recursos económicos.

Sin embargo, el ensayo sobre modelo realizado en esta tesis nos ha mostrado que en realidad EXISTEN TODAVIA MUCHOS ASPECTOS POR DEFINIR EN EL PLANO CONCEPTUAL, para poder implantar sistemas computarizados en nuestras bibliotecas.

En la inmensa mayoría de estas se sigue una organización en estantería cerrada, control mediante tarjetas trabajadas manualmente y control de calidad prácticamente subjetivo. El planeamiento en general está bastante alejado de una cuantificación de necesidades y tampoco existen criterios uniformes de medida y comparación.

En la DEFINICION CONCEPTUAL DE PROCEDIMIENTOS ORIENTADOS A LA AUTOMATIZACION encontramos el escollo principal en este ensayo, y parece que esto refleja adecuadamente la realidad.

takellasia siaskalainen 1940a. K. 1958 on 200 kultuuri 1950 on 200 kultuuri 1950a. K. 1960a.

 $~\cdot$  ,  $~\cdot$  ,  $~\cdot$  ,  $~\cdot$  ,  $~\cdot$  ,  $~\cdot$  .  $~\cdot$  .  $~\cdot$  .  $~\cdot$  .  $~\cdot$  .  $~\cdot$  .  $~\cdot$  ,  $~\cdot$  ,  $~\cdot$  ,  $~\cdot$  ,  $~\cdot$  .  $~\cdot$  .  $~\cdot$  .  $~\cdot$  .  $~\cdot$  .  $~\cdot$  .  $~\cdot$   $~\cdot$   $~\cdot$   $~\cdot$   $~\cdot$   $~\cdot$   $~\cdot$   $~\cdot$   $~\cdot$ 

Sin embargo, antes de adentrarnos en la discusión de estos puntos, debemos referirnos brevemente a la cuestión de la captura automática o manual de los datos. La misma se ocurre actualmente totalmente ociosa, pues si la lectura de una etiqueta codificada en barras con lápiz de luz resiste alguna comparación con teclear directamente el ndmero en una consola, -- UNA *CAMARA* DE VIDEO PUEDE REPETIR CIENTOS DE VECES LA LECTURA EN EL TIEMPO INSUMIDO POR CUALQUIERA DE LOS DOS METODOS ANTE-RIORES, y el precio de estas cámaras baja contínuamente, en la actualidad las hay buenas por doscientos dólares, en el mercado internacional electrónico.

De hecho, ya durante la realización del experimento de esta tesis, se dudó acerca de la conveniencia de incluir el lápiz de luz o reemplazarlo por una cámara de televisión modificada, pero se optó por el lápiz en razón de la experiencia adquirida y la posibilidad de que su uso se masifique a corto plazo (debido a su uso para intercambiar programas de calculadoras de bolsillo) y el precio se reduzca mucho.

Pero no debe quedar duda alguna acerca de la superioridad de adquirir los datos mediante video, y 4e que este será, además, un método de costo reducido en poco tiempo.

En el Departamento de Optica del Centro de Instrumentos de la UéNéA.M. existe un complejo sistema de video diseñado para la evaluación de placas detectoras de radiación, y esto constituye una sólida garantía de que en México se cuenta ya con los especialistas requeridos para e1 diseño de los EQUI-POS DE CAPTURA DE DATOS CODIFICADOS EN BARRAS MEDIANTE TELE-VISION que habrán de usarse en los futuros sistemas para las bibliotecas.

Adicionalmente, debe señalarse que las cámaras de televisión PODRIAN LEVANTAR INVENTARIOS FISICOS DE ESTANTERIA EN FORMA PRACTICAMENTE INSTANTANEA y esto constituirá una seguridad. total además de una simplificación muy fuerte.

El problema del CODIGO DE BARRAS utilizado es muy importante, porque determina la calidad del equipo de impresión y lectura, el tamaño de las etiquetas y el monto de información almacenable en estas. Si bien existen varios en uso, sobre todo en los Estados Unidos, sería conveniente ELABORAR UN CONVENIO LATINOAMERICANO *PARA* BIBLIOTECAS a efectos de seleccionar científicamente el más adecuado y poder compartir programas y equipos basados en  $\epsilon 1$ .

Debe tenerse en cuenta que sobre el "Alphanumeric Bar Code CODE 39" existe patente internacional a favor de la empresa norteamericana <sup>"</sup>INTERFACE MECHANISMS INC." a partir de<br>finales del año 1980. Pero como puede comprobarse en el --Apéndice 3 de esta tesis, en el mes de junio de ese mismo año se presentó a la Primera Reunión Naciona1 de Bibliotecarios y Documentalistas Gubernamentales una descripción pública de un código análogo por parte de un grupo de investigadores de --México, de modo que, llegado el momento, debera reclamarse la dilucidación de derechos a favor del Estado, como fué voluntad de los autores al consignar en su ca1idad de servidores públicos el referido código.

pin<del>g p</del>erang diputi pula kalikulan su setua bertamanan ba

**Rock and Service Service** 

Respecto a la SIMULACION MEDIANTE MODELO ,no se halló un antecedente en ninguna de las numerosas fuentes bibliográficas especializadas que fueron consultadas, por lo cual puede suponerse que es una de las primeras veces, o la primera vez, que la misma se emplea a nivel físico para diseñar y ensayar sistemas computarizados de control de la circulación.

Se ha discutido antes la pertinencia y la conveniencia de tal tipo de análisis, y se puede concluir que el mismo podría ser innecesario si la automatización no implica cambios sustanciales de los procedimientos. En este sentido, la falta de antecedentes podría resultar explicada, pero sin embargo, en la bibliografía aparecen referidos problemas prácticos (181) (182) que ocurrieron sobre sistemas ya implantados y que hubiesen sido perfectamente previsibles trabajando sobre un mo-<br>delo físico. Esto resulta particularmente cierto en todo lo Esto resulta particularmente cierto en todo lo relacionado con las interrupciones del servicio urbano de energía el&ctrica y sus repercusiones sobre el equipo físico.

Si bien sobre un modelo teórico, puramente formal, podrían simularse muchas de las situaciones propias de la realidad, la<br>incidencia de facores como el APRENDIZAJE DE OPERACION serían incidencia de factores como el APRENDIZAJE DE OPERACION muy diffciles de incluir, al igual que los ERRORES DE INTER-CALACION O los ERRORES DE VERIFICACION.

Pero el valor práctico fundamental del modelo, una vez --<br>diseñado el Sistema, parece ser LA ENSEÑANZA Y EL ENTRE-TRENAMIENTO. Sobre el modelo físico de la biblioteca a escala y su sistema de control computarizado, los estudiantes y pro fesionistas jóvenes podrían estudiar todos los aspectos involucrados y ensayar cuantas veces quisieran los procedimientos, al igual que lo hacen los aviadores en los simuladores de vue-<br>lo. Indamentalmente, simular y aprender a enfrentar SITUA-Fundamentalmente, simular y aprender a enfrentar SITUA-CIONES RARAS Y GRAVES, que es algo fundamental para la opera-<br>ción segura de un sistema computarizado.

Debe tenerse presente además que el equipo de cómputo utilizado pertenece a la categoría de las "máquinas domésticas", diseñadas originalmente con el propósito de jugar en la casa y aprender lo básico de la Computación, y que su costo puede reducirse a un mínimo si solamente se desease trabajar sobre un modelo pequeño. Aunque considerando la rápida disminución de los precios y el aumento de 1a potencia de los equipos, este problema resulta de magnitud totalmente secundaria. Alcanza con tener en cuenta el número elevado de profesionistas y estudiantes que en México ya poseen una micro-computadora para uso personal. De hecho, e1 costo de los libros, los muebles y los accesorios para un modelo será mayor que el de los equi-<br>pos de cómputo a muy corto plazo.

El problema limitante del modelo utilizado es que los usuarios son Cicticios, esto es, simulados por una o varias personas que hacen el papel de muchos usuarios sacando y regresando<br>libros o realizando otras gestiones. Por esto sería interesanlibros o realizando otras gestiones. te experimentar con una MrCRO-BIBLIOTECA REALg por lo menos algunos puntos.

GROSCH, Audrey N.-- op. cit. 181  $P. 43.$ 182  $HULL<sub>1</sub>$ , D.-- op. cit.  $P<sub>0</sub>$  28.

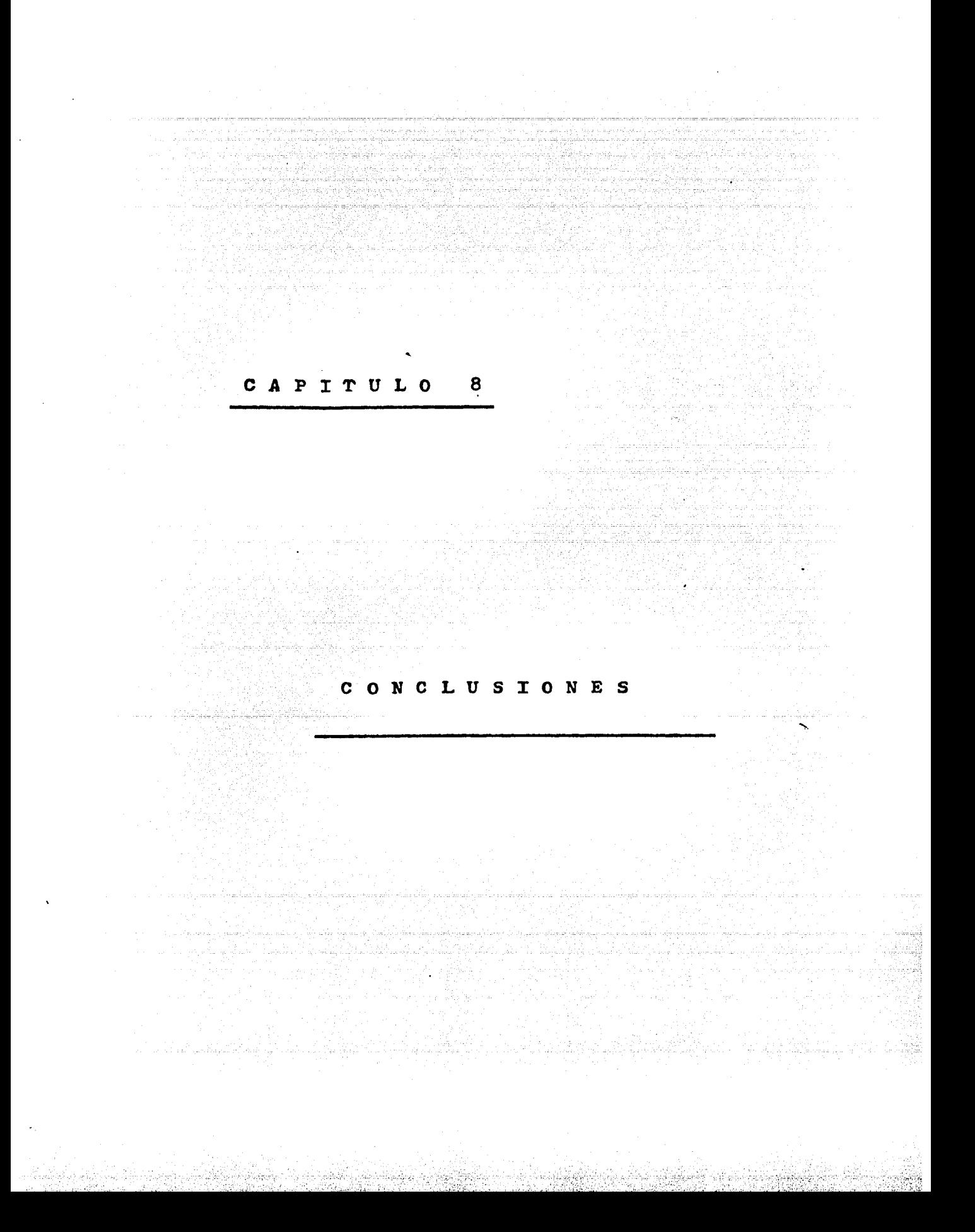

- 196 -

# 8 *e* o N e L u s I o N E s

- $1 -$ La automatización mediante computadora de los servicios de circulación presenta múltiples ventajas y constituye un problema relativamente sencillo si se cuenta con el apoyo de especialistas.
- $2 -$ Las ventajas de dicha automatización consisten en agilizar la gestión, aumentar la confiabilidad y fundamentalmente generar información estadística en la cual basar -<br>la evaluación y el planeamiento.
- $3 -$ El costo actual de un sistema.basado en una microcomputadora está al alcance de las bibliotecas medianas, que son precisamente las que podrían derivar mayores beneficios cualitativos *y* cuantitativos en la mejora de sus servi- cios de préstamo. Adicionalmente, el costo relativo a la potencia de este tipo de instrumental disminuye año tras año en Corma muy rápida.
- 4 Existen sobradamente en México los recursos humanos y materiales requeridos para desarrollar, implantar y perfeccionar sistemas de circulación computarizados, adelantándose a seguros requerimientos de futuro y generando para el país un importante ahorro de divisas.
- *5*  El dispositivo opto-electrónico de información codificada en barras (lápiz de luz o cámara de video) constituye un elemento clave del sistema, y debe ser perfeccionado para aumentar su resolución y confiabilidad.
- 6 La protección de las etiquetas de código usadas en libros, estanterías y credenciales de usuario, debe ser objeto de investigación especial para aumentar su durabilidad y garantizar su lectura aún despu&s de un uso prolongado. Debe tenerse presente que, en ultima instancia, la informac1Ón principal es aportada por este medio.
- *7*  La simulación, mediante modelos a escala reducida, puede constituir un valioso auxiliar para la demostración y el entrenamiento a los bibliotecarios; también en otros aspectos de la Bibliotecología podría rendir beneficios.
- 8 E1 sistema desarrollado en esta tesis incluye algunos t&cnicos novedosos, como el uso de programación estructurada en Lenguaje PASCAL, la conexión de lápiz de luz *<sup>y</sup>*de calculadora de bolsillo a una microcomputadora, el sistema de estantería abierta para usuarios habilitados, las etiquetas de estantería y una serie de criterios estadísticos para la evaluación del servicio.
- 9 Es preciso elaborar proyectos de acuerdos nacionales e internacionales para normalizar los códigos de barras y su forma de manejo, lo cual permitiría abatir costos y eventualmente compartir equipos.
- 10 Los criterios de evaluación del servicio de circulación han de formularse en términos cuantitativos y en base a conceptos estadísticos, ya que el uso de la computadora hace posible su empleo rutinario y una exp1otación a -- fondo de los datos históricos.
- $11$  Es de importancia adoptar un apoyo catalográfico como el Sistema MARC, pero que incluya la bibliografía de habla hispana como centro. Este esfuerzo, aunado al empleo de computadoras para control de la circulación, dotaría al sistema bibliotecario nacional de una gran agilidad y eficiencia.
- 12 El sistema de estantería abierta exclusiva para usuarios habilitados podría constituir una solución intermedia -- viable entre la mayoría de las organizaciones actuales y el sistema de estantería abierta existente en unas pocas bibliotecas. El control y la evaluación de la estancia en el área de estanterías resulta perfectamente factible dentro del esquema desarrollado en esta tesis.
- 13 La fácil disponibilidad actual de las microcomputadoras<br>hace imprescindible incluir el estudio práctico de la --Computación dentro de la carrera de Bibliotecología. La experiencia de esta tesis ratifica, en efecto, que en esta materia resulta insustituÍble la propia operación del instrumental para comprender adecuadamente los conceptos que desde ahora son exigibles al bibliotecólogo.
- 14 Es preciso enfatizar el hecho de que las ventajas del uso de computadoras en las bibliotecas se refieren a un mejor control, una evaluación objetiva y una planeación metódica, pero no a una reducción del personal encargado del --

 $\cdot$   $\cdot$   $\cdot$ 

servicio de circulación, ya que por el contrario el -mismo debería aumentarse, para explotar adecuadamente<br>las nuevas posibilidades incorporadas.

15 - Una necesidad fundamental es la de coordinar y racionalizar esfuerzos y uso de recursos, recurriendo al máximo a la capacidad de nuestros investigadores en ciencias basicas y aplicadas. Esto implica establecer sólidos -nexos interdisciplinarios, sobre bases de cooperación y no de competencia. El desarrollo de esta tesis aporta -evidencia en tal sentido.

> " BIEN SE QUE EL PRESENTE, QUE SIGNIFICA PROGRESO, PARA MAÑANA SERA LA TRADICION, GUIÑAPO QUE ARRA-SARAN LOS VIENTOS DE LAS NUEVAS IDEAS. NO BRINDEMOS PUES POR LO QUE SE HAYA HECHO. NI FIJEMOS LOS OJOS CON TENSA OBSESION SOBRE EL PA-SADO, SINO QUE VUELTOS DE CARA AL PORVENIR, BRIN-DEMOS POR LO QUE HABRA DE HACERSE LUEGO, POR LOS QUE DEBAN REALIZAR LA OBRA. BRINDEMOS POR LA PERENNE RENOVACION DE IDEAS EN EL SENO DE LA UNIVERSIDAD ! "

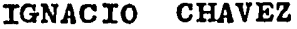

1922 Morelia

فأنوخا أسارة والمراد

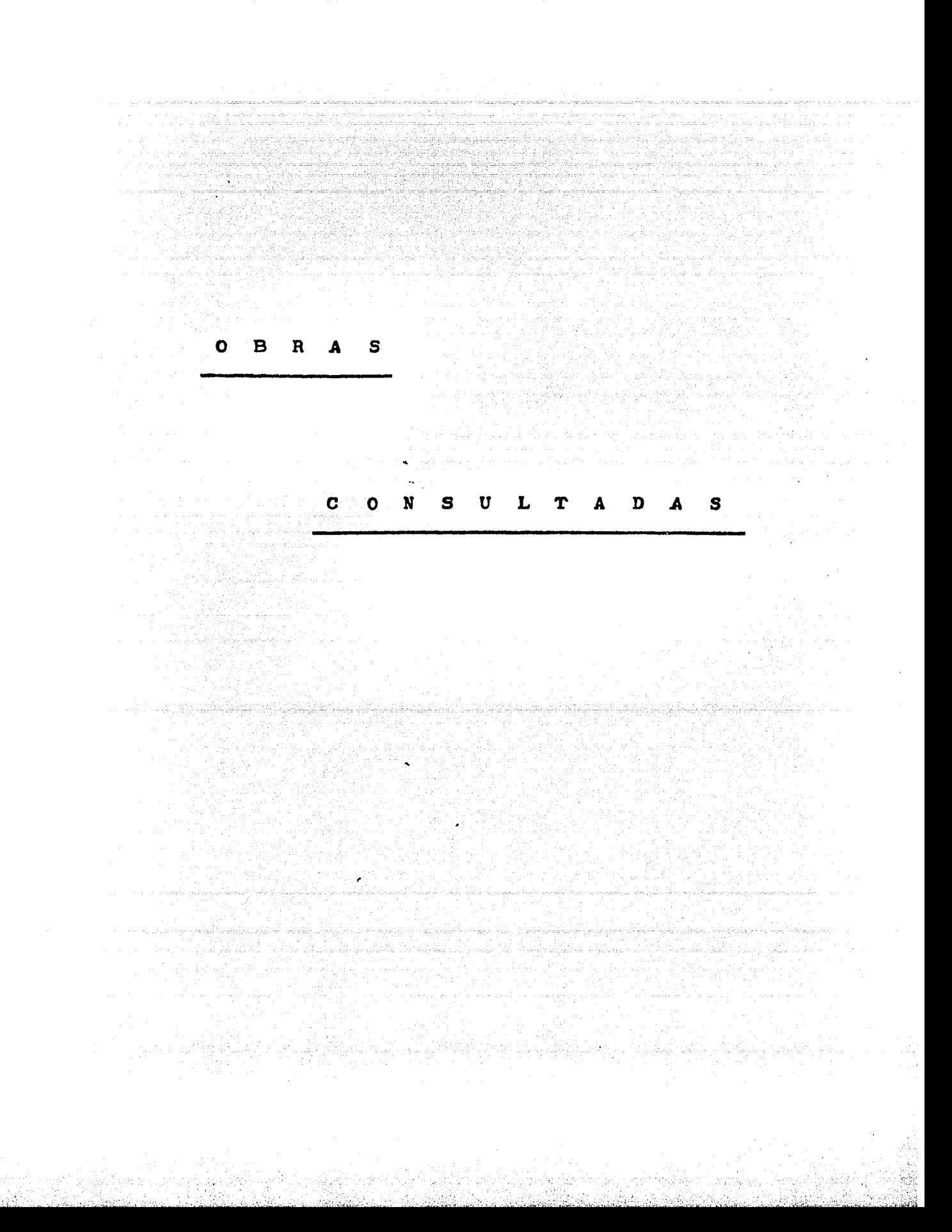

- AMAT NOGUERA, Nuria. -- Tecnicas documentales y fuentes de informa-. cion.  $-$  Barcelona : Bibliosraf, 1979.  $-$  485  $p$ . : il.  $-$ ISEN 84-7153-552-1.
- AMERICAN NATIONAL STANDARDS INSTITUTE. -- American Standard Code for Informmation Interchange (ASCII). - New York, NY : USA Standard Inst.,  $1967.$  -- 52 p. -- (ANSI Standard X3.4).
- APPLE II PASCAL Language Reference Manual. Cupertino, CA : Apple Computer Inc., 1980.  $-$  209 p. : il.  $-$  (Apple product # A2L0027).
- APPLE II PASCAL Operating System Reference Manual. -- Cupertino, CA : APPle Computer Inc.,  $1980. - - 298$  p. : il.  $- -$  (AFFLE product  $\pm$  A2L0028).
- AFFLE II: the DOS Manual, Disk Orerating System. -- Curertino, CA : Apple Computer Inc., 1980. -- 200 p. : il. -- (APPLE product # A2L0036).
- ARRANNZ RAMONET, Antonio. -- Administracion de datos y archivos por computadora. -- Mexico : Limusa, 1980. -- 253 p. : il. --ISBN 968-18-1229-8.
- ASLIN, C. J. -- "Minis in Circulation Control : some Parameters and Examples'. -- Prosram, 10 : 47-54, 1976.
- ATHERTON, Pauline y Roger Christian. -- Librarians and On-Line Services. -- White Plains, NY : Knowledse Indust. Pub. Inc., 1978. - 265 F. : il. - ISBN 0-914236-13-X.
- AVRAM, Henriette D. -- 'Implications of Project MARC'. -- En : SALMON, Sterhen R. -- Library Automation. -- Washinston, DC : American Library Association, 1968. -- 175 p. : il.
- BAJAR, Victoria y Ramon Rios.--Lensuaje PASCAL con ejemplos en PDP11 y en APPLE. -- Mexico: Limusa, 1982. -- 177 p. : il. -- ISBN  $968 - 18 - 1496 - 7.$
- BIRBAUN, Henry, -- IBM Circulation Control at Brooklyn College Library : General Information Manual. -- White Plains, NY : IBM,  $1960. - 27$  P.  $11.$
- BLACK, Domald V. y James R. Cox. -- IBM Circulation Control at the University of California Library, Los Angeles. -- Los Angeles, CA : UCLA, 1963. -- 43 p. : il. -- (UCLA Freliminary Report).
- BOCCHINO, William A. -- Sistemas de Informacion para la Administracion : tecnicas e instrumentos. -- Mexico : Trillas, 1979. - $-403$   $F_*$  ; il.
- BOSS, Richard W. -- The Library Manaser's Guide to Automation. --White Flains, NY : Knowledse Indust. Fub. Inc., 1979. --410 p. : il. -- ISBN 0-914236-38-5.
- BOSS, Richard W. -- 'Circulation Systems: the Ortions'. -- Library Technology Reports, 15 : 8 - 105, 1979.

i interferint al propiedat de la pierre de la Colona de la papa.<br>Propiedat de la propieda papa la papa de la papa al propiedat de la papa la l

- BOWLES, Kenneth L. -- Besinner's Guide for the UCSD Pascal SYstem. -- Peterboroush, NH : McGraw-Hill, 1980. -- 280 p. : il. --CBwte Books>. -- ISBN 0-07-006745-7.
- BRONSOILER FRID, Alfredo... et al. -- ' For que un sistema de circulacion automatizado?'. -- En : JORNADAS MEXICANAS DE BIBLIO-TECONOMIA• XI. -- Memorias. -- Mexico *:* AMBAC, 1980. -- P• 131-142. -- ISBN 968-7148-00-4.
- BROWN, J.D. -- "History and Description of Charging Systems". --Librarw World, 2 : 2-10, 1899.
- DUCKLAND, M. K. w A. Hindle. -- 'Loans Policies : DuPlication and Availability'. -- En : Plannins Library Services. -- Lancaster : Univ. of Lancaster. Mackenzie• 1968. -- P• 160-175.
- BURDEN• H. w John Lord. -- The new Automated Circulation Swstem for the University of Surrey Library<sup>®</sup>. -- Program, 11 : 101-112, 1977.
- CALDERON, Enriaue w Ricardo Estrada. -- 'El costo de la funcion informatica. Parte I : el desarrollo de sistemas'. -- Comunicaciones Fundacion Arturo Rosenblueth• 1 : 2-5, 1981.
- CANNON, Don L. Y Gerald Luecke. -- Understandins HicroProcessors. Dallas, TX : Texas Instruments Learnins Center• 1978. -- 215 P• : il. -- ISBN 0-89512-021-6.
- ARPENTER• G. Arthur w Frank McFarland. -- The Circulation Swstem , at the Weber State Collese Librarw. -- Peoria• IL *:* LARC Assoc. Inc., 1974. -- 56 P. : il. -- (Computerized Circulation Systems Series  *v. 1, n. 2).*
- ARR, H.J. -- ªRePort on Char~in~ Swstems•. -- Librarw Journal• 14 : 203-214, 1889.
- AVE• K. G. w J. c. Hulme. -- •Real-Time Circulation Control at the John Ryland University Library of Manchester'. -- Program, 13 *:* 23-34, 1979.
- HRISTIAN, Ro~er. -- The Electronic LibrarY *:* DibliosraPhic Data Bases, 1978-79. -- White Plains, NY : Knowledse Indust. Pub. Inc.1 1978. -- 223 P• : il. -- ISBN 0-914236-15-8.
- LAPPr v. y R. Jordan. -- QuantitatiYe Criteria for AdeGuacy of Academic Librarw Collections. Washin~ton, D.C. *:* Council on Lib. Resources,  $1965.$  -- 61 P. : il.
- CLSI Public Access : the next Phase of librarw autornation becomes *<sup>a</sup>*realitw•. -- CLSI Newsletter of Librarw Automation• 13 : 1-24, 1980.
- 'OHBE, *N.* R., c. Clarke w R. L. HcAllister. -- 'Universitw of Strathclyde Partially On-Line Circulation System'. -- Program, 12: 1···15. 1978.
- $ONKLINK$  David  $\uplus$  Thomas Revere.  $-$  "Reading Bar Codes for the HP-41C Frosrammable Calculator•. -- Hewlett-Packard Journal, 32.:  $\frac{11-14}{1}$   $\frac{1981}{10}$   $\frac{1}{10}$   $\frac{1}{$

ISBN 0-87626-675-8

COTTON DANA, John. -- 'American Library Association Primer'. -- Public Libraries, 1 : 79-81, 1896.

Cambridge, MASS: Winthrop Pub. Inc., 1981. -- 430 p. : il. --

- COX, James R. -- 'The Costs of Data Processins in University Libraries Circulation Activities'. -- Collese & Research Libraries, 24 : 492-495, 1963.
- DEAN, C. G., E. J. Ford y D. R. FullJames. -- 'The Sheffield City Folytechnic On-Line Circulation Control System', -- Program,  $12:101-110, 1978.$
- DOUGHERTY, Richard y Fred Heinritz. -- Scientific Management of Library Operations. -- New York, NY : Scarecrow, 1966. -- 367 p.
- DRANOV, Paula. -- Automated Library Circulation Systems, 1977-78. --White Flains, NY : Knowledse Indust. Pub. Inc., 1977. --102 P. : il. -- ISBN 0-914236-10-5.
- ESCAMILLA GONZALEZ, Gloria. -- Lista de encabezamientos de materia. --2da. ed. -- Mexico : UNAM, Inst. de Invest. Bibliogr., 1978. - $xxi$ , 876  $F$ .
- EVANS, M. E. -- 'University of York Library Automation Project : 1. The Circulation System'. -- Frogram, 13 : 85-95, 1979.
- FERRARA, Jose Ma. -- "Computadoras en bibliotecas : su influencia en la formacion profesional del bibliotecario'. -- Cuadernos de Bibliotecolosia de la Universidad Nacional de Buenos Aires,  $4:1-12,1979.$
- FIERROS ALVAREZ, Francisco. -- "Estructura de un prestamo a domicilio automatizado". -- Ciencia Bibliotecaria 4 : 134-136, 1980.
- FLEXNER, J.M. -- Circulation Work in Public Libraries. -- Chicago, IL : American Library Association, 1927, -- 180 P.
- FOIL, Patti S. y Bradley D. Carter. -- "Survey of Data Collection Systems for Computer-Based Librery Circulation Processes'. --Journal of Library Automation, 9 : 22-233, 1976.
- FRY, George... et al. -- Study of Circulation Control Systems : Public Libraries, Collese and University Libraries, Special Libraries. -- Chicago, IL : American Library Association, 1961. -- 138 P. -- (LTP Publications ; n. 1).
- GARZA MERCADO, Ario. -- Funcion y forma de la biblioteca universitaria.  $\rightarrow$  Mexico : El Colesio de Mexico, 1977, -- 76 p. : il. , 14 h.  $\mathbf d$ e lams. -- (Jornadas 83). .
- GEREZ, Vietor y Manuel Grijalva. -- El enfoque de sistemas. -- Mexico :  $Limul$ sa, 1976. -- 400 p. : il. -- ISBN 968-18-0541-0.

en syntynyske myndelingen i sterren syntynyske den andet staden syntynske bedyngen. Syntynyske prof

- GOLDHOR, Hebert. -- 'Criteria for an Ideal Circulation System'. --<br>Wilson Library Bulletin, 14 : 1-45, 1955.
- GONZALEZ BELTRAN, Cesar ••• et al. -- "Instrumental basico economice Para un sistema de circulacion automatizado'. -- En : REUNION NACIONAL DE BIBLIOTECARIOS Y DOCUMENTALISTAS GUBERNAMENTALES• 1a., AcaPulco. Gro.v 1980. -- Memoria. -- Mexico *:* Seer. Prosr. y Presup., 1980. -- p. 3.55-3.79.
- $B$ REEN $\cdot$  S. S. -- "The lending of Books to One Another by Libraries". --Library Journal, 1 : 15-16, 1876.
- ROSCH, Audrew N. -- MinicomPuters in Libraries, 1979-80. -- White Plains, NY : Knowledse Pub. Indust. Inc., 1979. -- 142 p. : il. -- (The professional librarian series). -- ISBN 0914236-19-9.
- ULL• c. D. -- ªAutomated Circulation Swstems•. -- En : SALMON• StePhen R. -- Librarw Automation. -- Washinston. DC : American Librarw Association, 1968. -- P. 138-148. -- ISBN 0-8389-309-3.
- ARRISON BAHRr Alice. -- Automated librarw Cireulation SYstems, 1979- 80. -- 2nd. ed. -- White Plainsr NY : Knowledse Indust. Pub. Ine., 1979. -- 104 p. : il. -- ISBN 0-914236-34-2.
- ARRISON BAHR• Alice. -- Book Theft and Librarw SeeuritY Swstems• 1978 -79. -- White Plains, NY : Knowledse Indust. Pub. Inc., 1978.<br>-- 128 p. : il. -- ISBN 0-0914236-14-8.
- ARRISON BAHR, Alice. -- Video in Libraries 1979-80. -- White Plains• NY : Knowledse Indust. Pub. Inc., 1979. -- 157 P. : il. --ISDN 0-914236-49-0.
- AYES•Robert M. Y JosePh Becker. -- Handbook of Data Processin~ fer Libraries. -- New York, NY : John Wiley & Sons, 1970. --<br>723 P. : IL. -- ISBN 0-471-36484-3.
- WLETT PACKARD. -- Disital Data Transmission With the HP Fiber 0Ptic System. -- Palo Alto, CA: Hewlett Packard, 1978. -- 18 p. : il.<br>-- (Application Note #1000).
- WEr Harw T. w HarY K. Weidner. -- 'Data Processins in the Decatur Publie Librarw•. -- Illinois Libraries, 44 : 593-597, 1962.
- DSONr R. F. -- <sup>1</sup> SWALCAP On-Line Circulation Swstem *:* Plans and Pro- ~ress•. -- Prosramr 9 : 133-142• 1975.
- LL• D. -- 'Fifty Hillion Issues Per *Year:* the DeveloPment of ComPuter-Based Circulation System'. -- Prosram, 12: 26-34, 1978.
- ·ssE, w. H. -- Shelf Work in Libraries. -- Chicaso, IL : American librarw Association, 1952. -- 144 P. *:* il.

 $\mathcal{A}(\mathcal{A}_{\mathcal{I}}) = \{ \mathcal{A}_{\mathcal{I}}(\mathcal{I}) \mid \mathcal{I} \in \mathcal{A}(\mathcal{I}_{\mathcal{I}}^{(1)}) \}$ 

HENEZ HENENDEZr EnriGue w Jorse Velasco Posada. -·- 'Sistema de automatizacion del material bibliosrafico de la biblioteca de la UAH-X'. -- Mexico : Univ. Auton. Metrop., Unid. Xochimilco,  $1980.$  --  $18$  p. -- Fotocopia de documento orisinal.

- KAUFMANN, A. y R. Faure. -- Invitacion a la investisacion de operaciones. -- 7a. ed. -- Mexico : CECSA, 1974.-- 316 p. : il.
- KELLEY, Betty H. -- 'A Low-Cost Home-Made Fully Automated Circulation<br>and Library Cataloging System'.--Library Journal, 104 : 358-359 1979.
- KILGOUR, Frederick G. -- "A New Punched Card for Ciculation Records".  $--$  Library Journal, 64 : 131-133, 1939.
- KILGOUR, Frederick G. -- 'Interlibrary Loans On-Line'. -- Library Journal, 15 : 460-463, 1979.
- KIRKWOOD, Leila H. -- "Charsins Systems". -- En : SHAW, R. R. --The State of the Library Art. -- New Brunswick, NJ: New Jersey Univ.,  $1961.$  -- v. 2, part 3.
- KLAUSNER, Margaret. -- 'IBM Circulation Control'. -- Library Journal,  $77:2165 - 2568:1952.$
- **KRAFT, Donald H. -- IBM Library Circulation Systems. -- Chicago, IL :** IBM , 1964. -- 15 p. -- (IBM Reports).
- LANSBERG, W. R. -- 'Current Trends in the Collese Reserve Rooms' --College and Research Libraries, 1 : 120-124, 1950.
- LEVENTHAL, Lance A. -- 6502 Assembly Language Programming. -- Berkeley, CA : Osborne. McGraw-Hill, 1979. -- 629 p. -- ISBN 0-931988  $-27-6.$
- LICEA DE ARENAS, Judith. -- Sistemas de prestamo en bibliotecas universitarias'. -- Mexico : /s.n./, 1963. -- 104 p. -- (Tesis de Licenciatura en Bibliotecolosia). -- Universidad Nacional Automoma de Mexico.
- LICEA DE ARENAS, Judith y Enrique Jimenez. -- 'Un sistema de prestamo automatizado". -- En : REUNION DE LA ASOCIACION LATINOAMERICANA DE CIENCIAS AGRICOLAS, 10a., Acapulco, Gro., 1979. -- Memoria.
- LONGWORTH, G. -- "Controlling the Circulation of Library Books in Real-Time Mode'.  $--$  Prosram, 13 : 23-34, 1979.
- MALEY, Herald y Melvin Eheiweil. -- Introduccion a las computadoras disitales.  $--$  Mexico : Limusa, 1981.  $--$  3a. ed.  $--$  278 p. : il. -- ISEN 968-18-0825-8.
- NALINCONICO, Michael S. y Paul Fasana. -- The Future of the Catalos :<br>the Library's Choices. -- White Plains, NY : Knowledge Indust. Pub. Inc., 1979. -- 238 P. : il. -- ISBN 0-914236-32-6.
- HARKUSON, Barbara E. -- 'Automated Circulation Control Systems : an Overview of Commercially Vended Systems', -- Library Techno- $Index$  Reports, 11 : 5-112, 1975.
- WARKUSON, Barbara E. -- Indiana Coorerative Library Services Authority a Plan for the Future : The COBICIL Final Report. --Indianarolis, IN : Indiana State Library, 1976. -- 121 P. : il.

- MARTIN• James. -- Design of Real-Time Computer Systems. -- Englewood Cliffts, NJ : Prentice-Hall Inc., 1967. -- 584 p. : il.
- HARTIN• James. -- Las telecomunicaciones w la computadora. -- Hexico *:* Diana• 1976. -- 574 P• : il.
- HARTIN• Susan K. -- Librarw Natworks• 1978-79. -- White Plains• NY : Knowledse Indust. Pub. Inc., 1978. -- 262 p. *:* il. --<br>ISBN 0-914236-18-0.
- HcCORD, John G. -- "A Data Processing System for Circulation Control at the Illinois State University : a preliminary report°. --<br>Libraries<sub>\*</sub> 44 : 603-607, 1962.
- HeCOY• RaPhael E. -- •comPuterized Circulation Work• *a* case stud~ : Southern Illinois University'. -- Library Resources and Technical Services• 9 : 59-65, 1965.
- HcDOWELL• B. A. Y C. M+ PhilliPs. -- Circulation Control S~stem : Southampton University Library Automation Project Report. --Southampton : The University, 1970. -- 63 p. : il. -- ISBN 0-85432-021-0.
- HcWHORTER• *Gene* Y Gerald Luecke. -- Understandins Disital Electronics. -- Dallas. TX *:* Texas Instr. Learnins Center, 1978. -- 189 P• :  $i1. - 15BN 0-89512-017-8.$
- EIER• Robert et al. -- Tecnicas de simulacion en administracion w economia.  $-$  Mexico : Diana, 1975.  $-$  414 p.
- ETtGER• PhiliP W. -- Administracion de un Prowecto de Prosramacion. Mexico : Trillas, 1978. -- 226 p. : il.
- MONTANO, Agustin. -- Iniciacion al metodo de la ruta critica. --Hexico : Trillas• 1981. 8a. ed. -- 231 P• *:* il. -- ISBN 968-24-0417-7.
- Jose L. Y Enzo Molino. Introduccion *a* la Informatica. -- Hexico : Trillas' 1975. -- 312 P• il. -- ISDN 968-24-0309-X.
- Isabel Jean. -- •cost-Effectiveness Analwsis of the Automation of a Circulation System<sup>\*</sup>. -- Journal of Library Automation, 10 : 248-254r 1977.
- OTOROLA HEK 6802-D5 : MicrocomPuter Evaluation Board User's Manual. -- Austin• TX : Motorola Inc., 1980. -- 180 P• *:* il.
- Gunnar. -- 'La transferencia de tecnolosia *a* los Paises en en desarrollo•. -- Ciencia Y Desarrollo 22 (4) : 84-92; 1982.
- NOLAN, Richard L. -- Introduction to Computins throush the BASIC Lansuase. -- Chicaso, IL : Holt,Rinehart & Winston Inc., *1969.* 352 p, -- ISBN 0-03-089231-7.
- 'ARKERr Ral~h H. -- 'The Punched Card Hethod in Circulation Work•. -- Librar~ Journalr 61 *:* 903-905• 1936.

ombolista e

and an internet

المناسب وأواد والموارد والمستحيل المتوازع والمعارض والمتوارث

o - maggingitul

Jane Colo

- FERALES OJEDA, Alicia. -- De la Informatica. -- Mexico : UNAM, Centro de Invest. Bibliot. y de Archivol., 1975. -- 336 p. : il.
- FETERS, Charles. -- University of Arizona Circulation System. --Feoria, IL : LARC Assoc. Inc., 1974. -- 62 p. : il. (Computerized Circulation Systems Series ; v. 1, n. 3).
- PLUMMER, Mars W. -- 'Loan Systems'. -- Library Journal, 18 : 243-246, 1893.
- PRESSNER, Leon... et al. -- Ciencias de la Computacion, Vol I : Tec-<br>| nolosia de Sistemas. -- Mexico : Limusa, 1980. -- 318 p. : il. -- ISBN 968-18-0842-8.
- QUIGLEY, Margery C. -- "Library Facts from IBM Cards". -- Library Journal, 66 : 1065-1067, 1941.
- QUIGLEY, Marsery C. -- "Ten Years of IBM". -- Library Journal, 78 : 1152-1157, 1952.
- Reslas de catalosacion anslo-americanas : texto norteamericano / Preparadas por The American Library Association, The Library of Consress, The Library Association, y The Canadian Library Association ; Caritulo 6, Monografias rublicadas inderendientemente : incluye el Caritulo 9, "Rerroducciones fotograficas y de otra indole" y esta revisado de acuerdo con la<br>International Standard Bibliographic Description (Monografias) / Version de Gloria Escamilla G. -- Mexico : UNAM, Inst. de Invest. Bibliosr., 1976. -- 80 p. -- (Instrumenta bibliosra-
- REYES, Aracely, -- "Unidad Profesional y de Investigacion de Ingenieria, Ciencias Sociales y Administración:. -- Comunidad Informatica, 3 : 8-11, 1980.
- RIDENOUR, L., R. Shaw y A. Hill. -- Bioliosraghy in an Ase of Science. -- Chicaso, IL : /s.n./, 1951. -- 197 F.
- RIDER, Fremont. -- The Scholar and the Euture of the Research Library. -- New York, NY : Hadham, 1944, -- 187 F.
- RUECKING, Frederick. -- An Automatic Charsins System for the Fondren University : a recommendation. I Houston, TX : Houston Rice University,  $1963. - - 30$  P.
- RUECKING, Frederick. -- 'Selecting a Carculation Control System : a Mathematical Approach'. - Collese and Research Libraries,  $25 : 385 - 390$ , 1964.
- SCHOLZ, William H. "Computer-based Circulation Systems : a Current Review and Evaluation', -- Library Technology Reports, 13 : 231-322, 1977.

SECRETARIA DE PROGRAMACION Y PRESUPUESTO. DIRECCION GENERAL DE DISE-NO E IMPLANTACION DEL SISTEMA NACIONAL DE INFORMACION. Ouia gara la elaboracion de estudios de viabilidad. -Mexico : La Secretaria, 1977. - 155 F. de la composició de la composició de la composició de la composició de la composició de la composició de la co<br>La composició de la composició de la composició de la composició de la composició de la composició de la compo 

.<br>대학회 대학

- SECRETARIA DE PROGRAMACION Y PRESUPUESTO. SUBDIRECCION DE POLITICA INFORMATICA. -- Contratacion de bienes y servicios informaticos. -- Mexico : La Secretaria, 1979. -- 302 e.
- SENIOR, C. G. y M. E. Robinson. -- "Management Information from an Automated Issue System : Design of an Archive File of Transactions".  $-\frac{1}{2}$  frosram,  $\frac{1}{2}$  146-157, 1975.
- SENIOR, Karen y Deborah Yamanaka. -- 'The Automated Loans System at Loushboroush University of Technolosy". -- Frosram, 8 :  $1 - 21$ ,  $1974$ .
- BHAW, Ralph R. -- 'Reducing the Cost of the Lending Process". --ALA Bulletin, 35 : 504-510, 1941.
- BHAW, Ralph R. -- 'Shaw Photocharger Announced'. -- Library Journal, 72 : 1512-1515, 1947.
- BHIMA, Masatoshi, -- "Two versions of the 16-bits chip can span Micro-Processor, Mini-Computers Needs'. -- Electronics, 8 : 81-88, 1978.
- **BILVA DE MEJIA, Luz Maria. -- Realidades y fantasias de las computa**doras : un punto de vista sociologico. -- Mexico : UNAM, Facultad de Ciencias Politicas y Sociales, 1976. -- 144 p. --(Serie Estudios ; 46).
- TAVELY, Donald J. -- 'A Hish-Quality, Low-Cost Graphics Tablet'. --Hewlett-Packard Journal, 32 : 15-24, 1981.
- TERN, Robert y Nancy Stern. -- Principios del procesamiento de datos. -- Mexico : Limusa, 1980. -- 726 p. : il. -- ISBN 968-18-1202-6
- TOKES, K. M. y R. E. Chapin. -- "On Ussing Keysort". -- Library Journal, 77 : 168-173, 1952.
- TUBBLEFFIELD, L. y F. Forrest. -- "Columbia's New Charging System".  $--$  Collese and Research Libraries, 14 : 381-386, 1953.
- AYLOR, Frederick W. -- Principles and Methods of Scientific Management. -- New York, NY : Harper, 1911. -- 512 p. : il.
- EED, L. A. -- An Introduction to Computer-Based Libraries Systems. -- Londres : Heyden, 1977. -- 236 p. : il.
- HORNTON GEER, Helen. -- Charsins Systems. -- Chicaso, IL : American Library Association,  $1955. - - 293$  e. : il.
- RUESWELL, Richard W. -- 'Two Characteristics of Circulation and their Effect on the Implementation of Mechanized Circulation Control Systems'. -- Collese and Research Libraries,  $25:285-290,1964.$
- UCKER, H. W. -- "Photographic Charging Machine". -- Library Journal,  $71:1779 - 1783$ , 1946.

UEBBING, John, Donald Lubin y Edward Weaver, -- Hadhald Scanner Makes Reading Bar Codes Easy and Inexpensive ... Hewlett-Packard Journal, 32 : 3-10, 1981.

- ULVELING, Ralph A. -- "Detroit Charsins Systems". -- Libraries, 35 : 393-396, 1930.
- UNIVERSIDAD NACIONAL AUTONOMA DE MEXICO, DIRECCION GENERAL DE BIBLIO-TECAS. -- Manual de rutinas de la Seccion de Prestamos. --Mexico :  $/s, r, r'$ , 1976. - Fotocoria de documento original.
- WELSH, Jim y John Elder, -- Introduction to PASCAL, Enslewood Cliffs, NJ : Prentice-Hall Int., 1979. - 282 P. - ISBN  $0 - 13 - 491522 - 4.$
- WEYHRAUCH, Ernst E. -- 'Automation in the Reserved Books Room'. --Library Journal, 89 : 2294-2296, 1964.
- WILLIAMS, Gregg. -- 'A Closer Look at the IBM Fersonal Computer'. -Bute 7 (1) : 36 - 65 ; 1982.
- WITHERS, F. N. -- Normas para los servicios bibliotecarios : estudio  $interfraciona1. -- Paris : UNESCO. 1975. -- 460 P. -- ISBN$ 92-3-301177-1.

a tangguna dan kala salah sahiji dari Kalendar Sandar.<br>Kabupatèn Sandar Sandar Sandar Sandar Sandar Sandar Sandar Sandar Sandar Sandar Sandar Sandar Sandar Sandar S

والأخالط والمتناوب والمراجي والمناد

j 11 - 12 - 12 - 14 - 14<br>gantara ya mshani Alisani

<u>Will laten winds a grand probably with</u>

وتكرفت ومعاويم مقاور والمتعاونة للمواريط للمراجع ويتحدث والمعاونة 

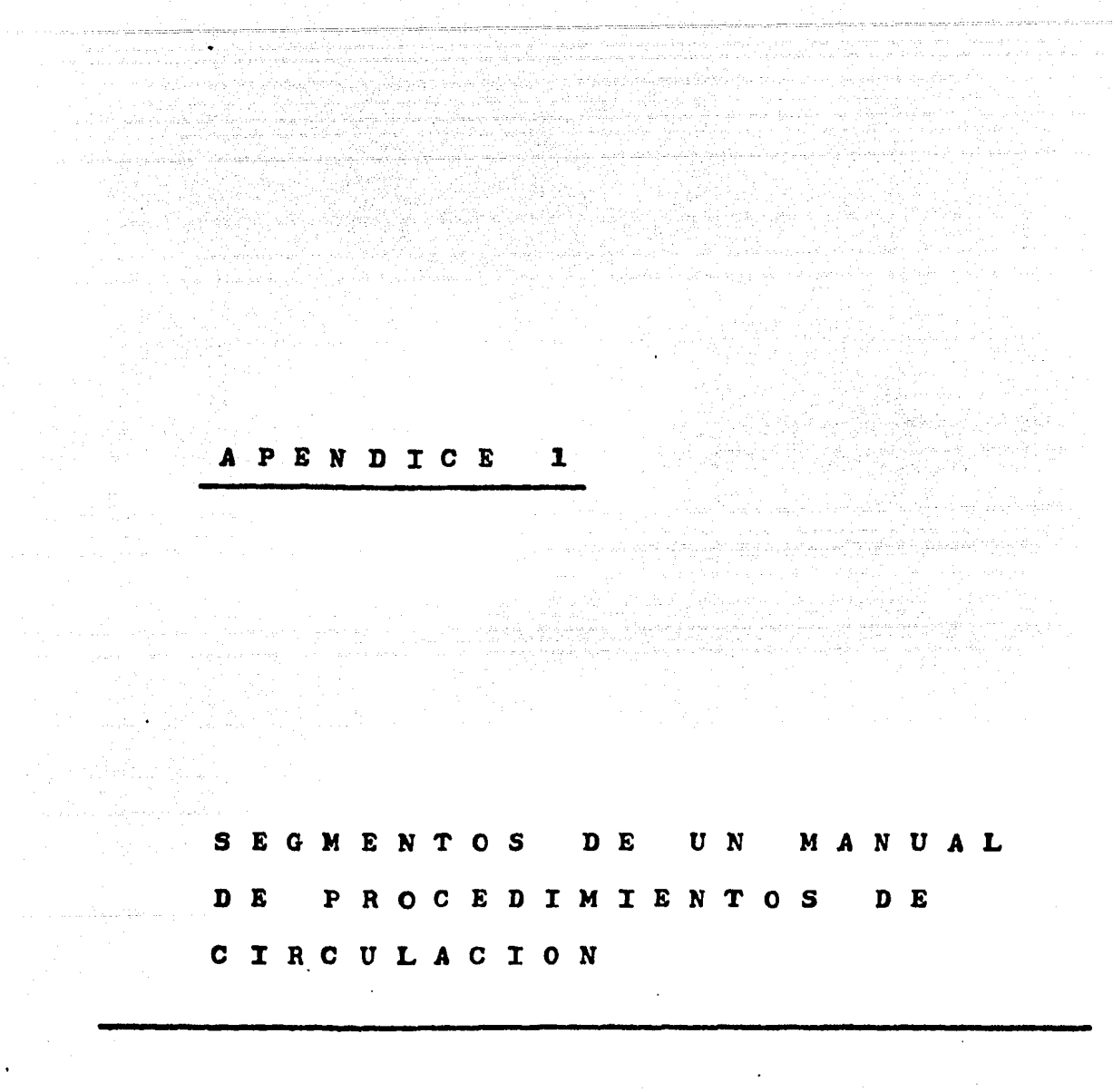

ی کی<br><del>سیمان کامی با کامی در در م</del>یان است که با است که آن است که این موجود است که این این این این موجود به های این است

 $\sim$  $\mathcal{A}^{\mathcal{A}}_{\mathcal{A}}$  ,  $\mathcal{A}^{\mathcal{A}}_{\mathcal{A}}$  ,  $\mathcal{A}^{\mathcal{A}}_{\mathcal{A}}$ 

#### **ANTECEDENTES**

A finales del año 1979, la autora de la presente tesis participó en un equipo de bibliotecólogos que formuló un -Proyecto de MANUAL DE ORGANIZACION para el sistema de bibliotecas que depende del Departamento de Bibliotecas de la UNI-VERSIDAD AUTONOMA DEL ESTADO DE MEXICO.

A cargo de la autora estuvo la formulación, redacción y diseño del MANUAL DE RUTINAS DE LA SECCION DE SERVICIOS AL PUBLICO. y del mismo se han extraído los segmentos que se presentan en las siguientes páginas, para ilustrar la descripción de rutinas y su resumen mediante diagramas de flujo. que fueron expuestos en los numerales 1.3 y  $1.4.$ 

Asimismo, debe señalarse que esta experiencia de asesoría constituyó un punto de partida y una fuente de ideas para la concepción del experimento realizado en esta tesis.

 $\label{eq:1} \frac{1}{1-\rho\lambda_{\rm eff}} = \frac{1}{\rho\lambda_{\rm eff}^2\lambda_{\rm eff}^2\lambda_{\rm eff}^2\lambda_{\rm eff}^2\lambda_{\rm eff}^2} \lambda_{\rm eff}^2\lambda_{\rm eff}^2$  $\mathcal{L}_{\mathcal{L}_{\mathcal{D}}}(\mathcal{L}_{\mathcal{L}_{\mathcal{D}}}(\mathcal{L}_{\mathcal{D}})) \cong \mathcal{L}_{\mathcal{L}_{\mathcal{D}}}(\mathcal{L}_{\mathcal{D}}(\mathcal{L}_{\mathcal{D}}), \mathcal{L}_{\mathcal{D}}(\mathcal{L}_{\mathcal{D}})) \cong \mathcal{L}_{\mathcal{L}_{\mathcal{D}}}(\mathcal{L}_{\mathcal{D}}) \cong \mathcal{L}_{\mathcal{L}_{\mathcal{D}}}(\mathcal{L}_{\mathcal{D}})$ 

나는 무슨 사람들은 사람들이 나서 아니다.

in te komplementas (1877) og den att og inn den storte

and the second contracts.

구도시

 $-210 -$ 

RUTINA DE REGISTRO DE USUARIO PARA PRESTANO A DOMICILIO  $3 - 4 - 1 -$ 

- Se solicita el documento personal que lo acredita como integrante de la Universidad (maestro, estudiante, pasante, egresado o trabajador). El mismo consiste en la <u>credencial de la U.A.E.M.</u> correspondiente al año. Los pasante o egresados deben presentar el correspondiente oertificado de la U.A.E.M.
- Se solicitan 2 fotografías actuales de tamaño infantil, con el nombre escrito a lápiz en el reverso.
- En el caso de pasantes o egresados, se solicita efectuar un depósito de \$250 (doscientos cincuenta pesos). Entregando recibo y anotando entrada en el LIBRO DE CAJA.
- El usuario debe entregar una SOLICITUD DE REGISTRO (forma SP-7) cubiert ta con todos los datos allf exigidos.
- Una vez recibidos los elementos anteriores, se procede a llenar la TAR. JETA DE LECTOR (forma SP - 8)
- Se recaba la firma del usuario en su TARJETA DE LECTOR.
- Se rega una fotograffa en la TARJETA DE LECTOR
- Se entrega al usuario un ejemplar del REGLAMENTO DE LA BIBLIOTECA (for $na$  SP $-15$ )
- Se intercala la TARJETA DE LECTOR en el FICHERO DE LECTORES, dentro del sector correspondiente a su categorfa (estudiante, maestro, etc.) y en forma alfabética según primer apellido.
- Se pega la negunda fotograffa en una CREDENCIAL DE USUARIO en blanco - $($ forma SF-14 $)$
- So llenan los datos
- Se recaba firma
- Se le indica el nsuario que en 3 días hábiles pase a recoger su CREDEM CIAL.
- Se archiva en la caja CREDENCIALES PARA PROCESAR.

20년 1월 1일 2월 1일 1일 1일 1일<br>1월 1일 1일 1일 1일 1일 1일 1일 1일<br>1월 1일 1일 1일 1일 1일 1일 1일 1일

被破碎

en 18

i standardi bilan kecamatan<br>Sejarah Sulawa Sulawah

ya Matu Musulman Kabupatén Ba

na B

in a bhoile airseach  filmas<br>Prie Villa

an jaraja<br>Kabupatèn

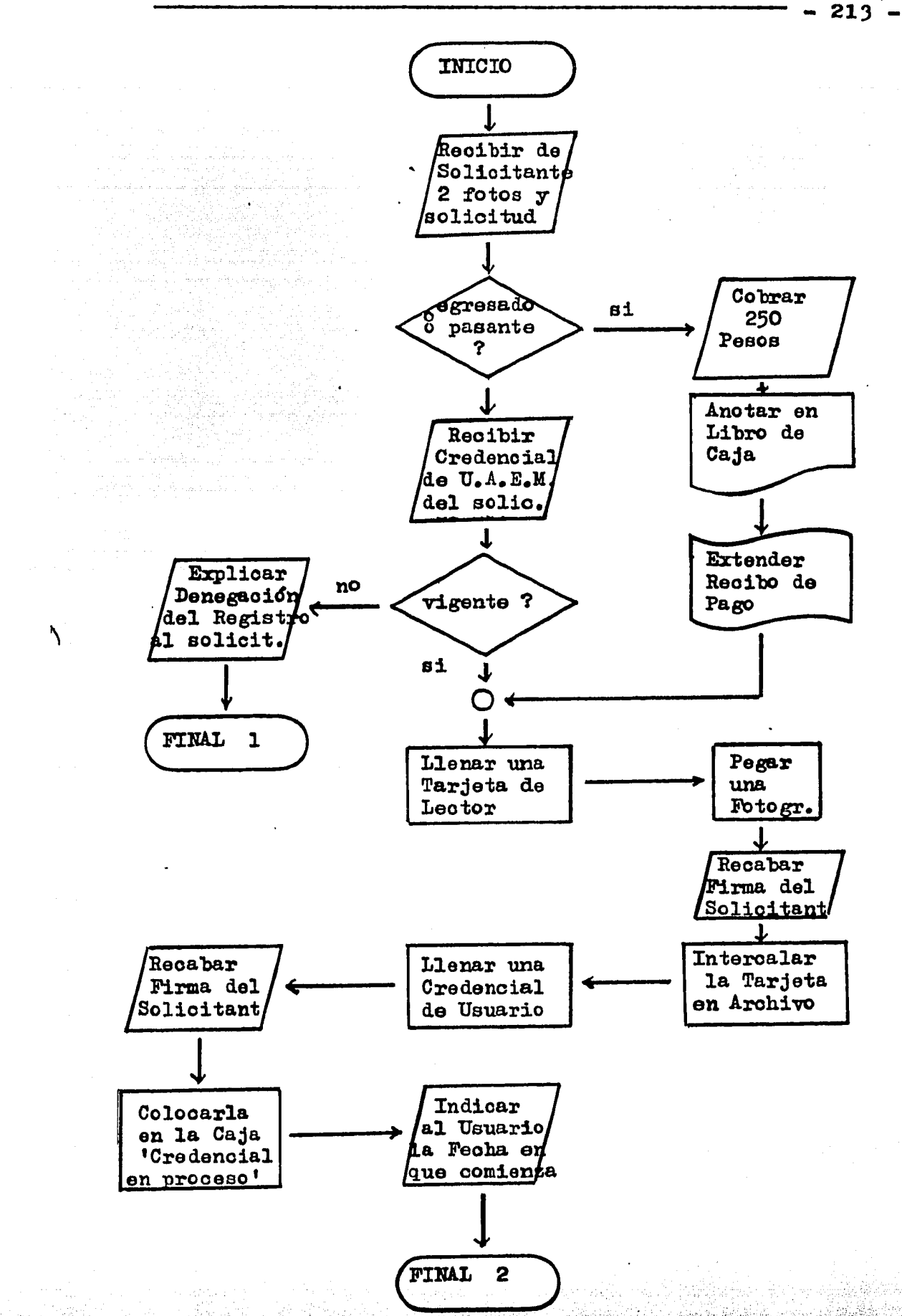

- El usuario, luego de consultar el catálogo para obtener los datos correspondientes a la obra que le interesa. llena una BOLETA DE SOLICI TUD DE PRESTANO EN SALA (forma SP-1, color verde)
- Se verifica si en la boleta están todos los datos, y en caso contra-. rio se solicita al usuario que la complete.
- Se localiza el lugar correspondiente al libro solicitado, mediante la signatura indicada en la boleta.
- Si en el lugar del libro hay una tablilla roja, se marca en quadro ... "Prestado a domicilio" en la boleta de solioitud y se le informa al lector. Luego se guarda la BOLETA DE SOLICITUD en: la caja rotulada.; "Solicitudes de préstamo en sala no atendidas"
- Si en el lugar del libro hay una tablilla verde, se marca el cuadro -"Prestado en sala" en el reverso de la boleta de solicitud y luego se guarda la boleta de solicitud en la caja rotulada : "Solicitudes de préstamo en sala no atendidas".
- Si en el lugar del libro hay una tablilla amarilla, se marca el cuadro "en reparación" en el reverso de la boleta de solicitad y se le informa al usuario. Luego se guarda la boleta de solicitud y se le informa al usuario. Luego se guarda la boleta de solicitud en la caja rotulada "Solicitudes de préstamo en sala no atendidas".
- Si el libro se enquentra en el lugar correspondiente se retira. Se ano ta la signatura topográfica del libro en la etiqueta de una tablilla co lor verde y se coloca en el mismo lugar que ocupa el libro.
- Se retira del esquinero la TARJETA DEL LIBRO y se deja abierto el libro para luego sellar la HOJA DE VENCIMIENTOS pegada en la contratapa.  $(forma SP-4)$
- Se solicita al usuario su credencial de identificación.
- Se verifica que la fotografía de la credencial corresponda al usuario.
- Se sella la fecha en la TARJETA DEL LIBRO.
- Se juntan mediante un clip la TARJETA DEL LIBRO, la BOLETA DE SOLICI-TUD DE FRESTAMO y la CREDENCIAL DEL USUARIO.
- Se entrega el libro al usuario.
- Se coloca la TARJETA DEL LIERO y los documentos adjuntos en el FICHE. RO DE LIBROS PRESTADOS EN SALA, intercalando según signatura topográfica.

an<br>Siya deng

ration (and also

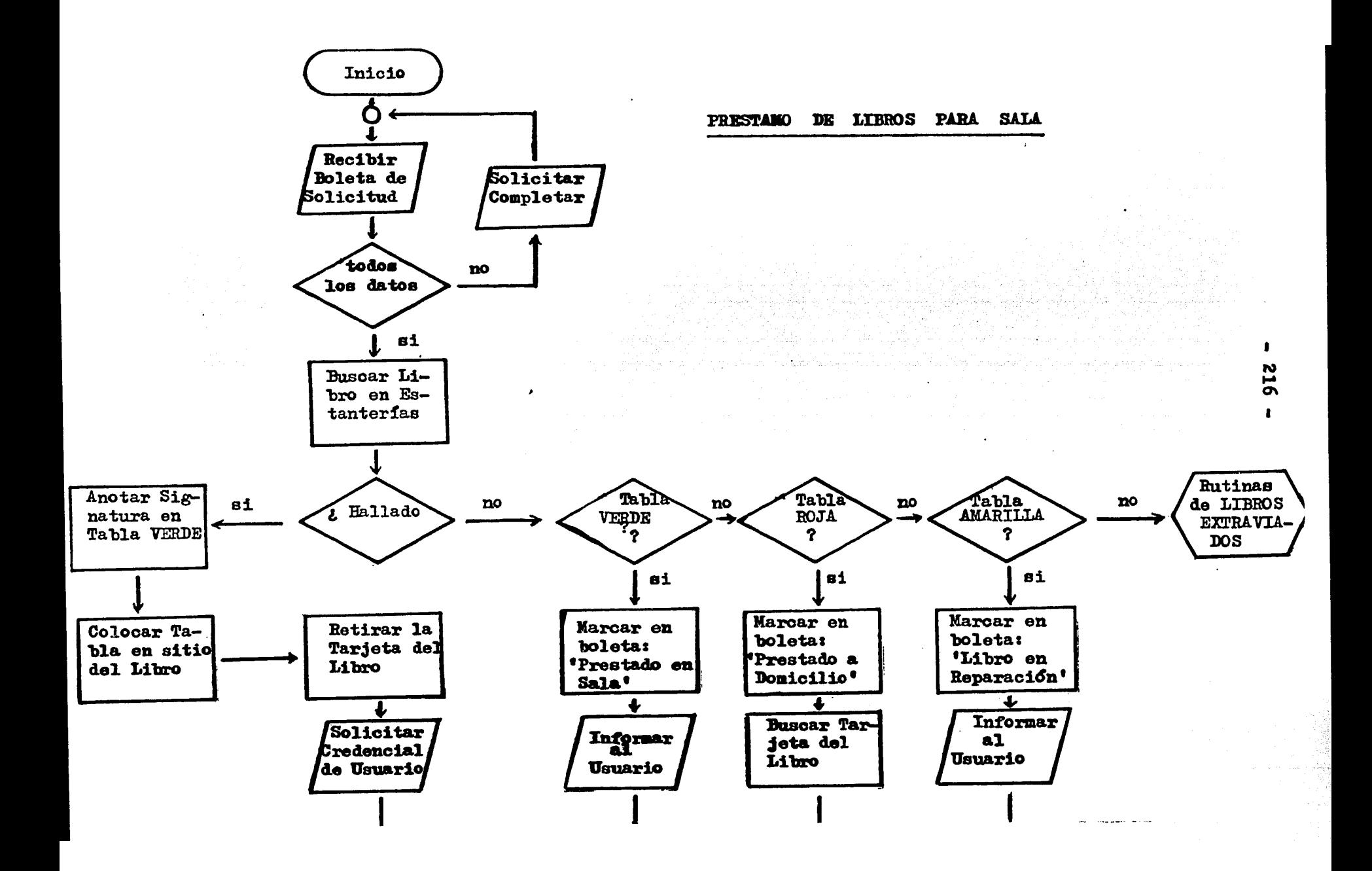

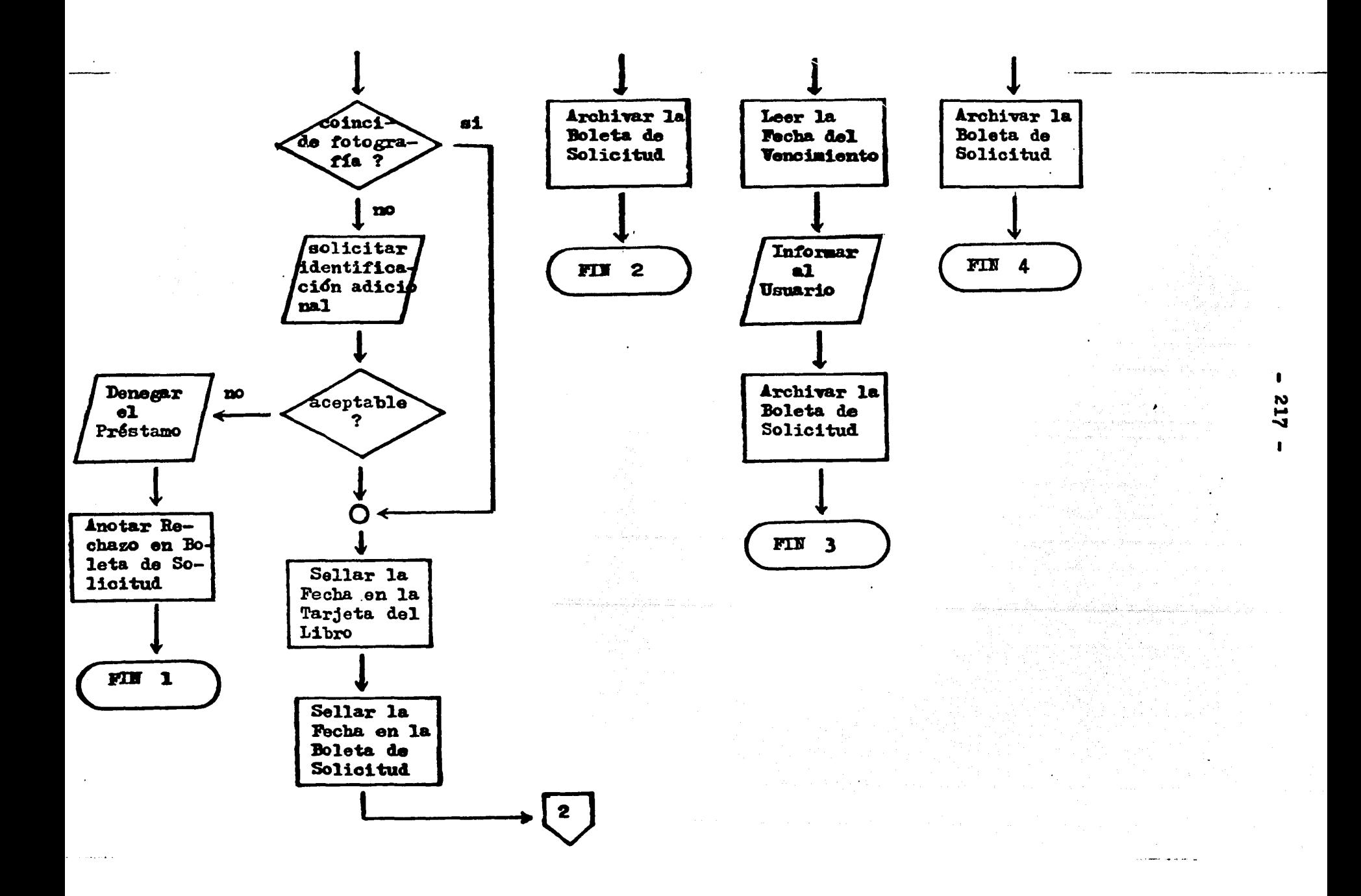

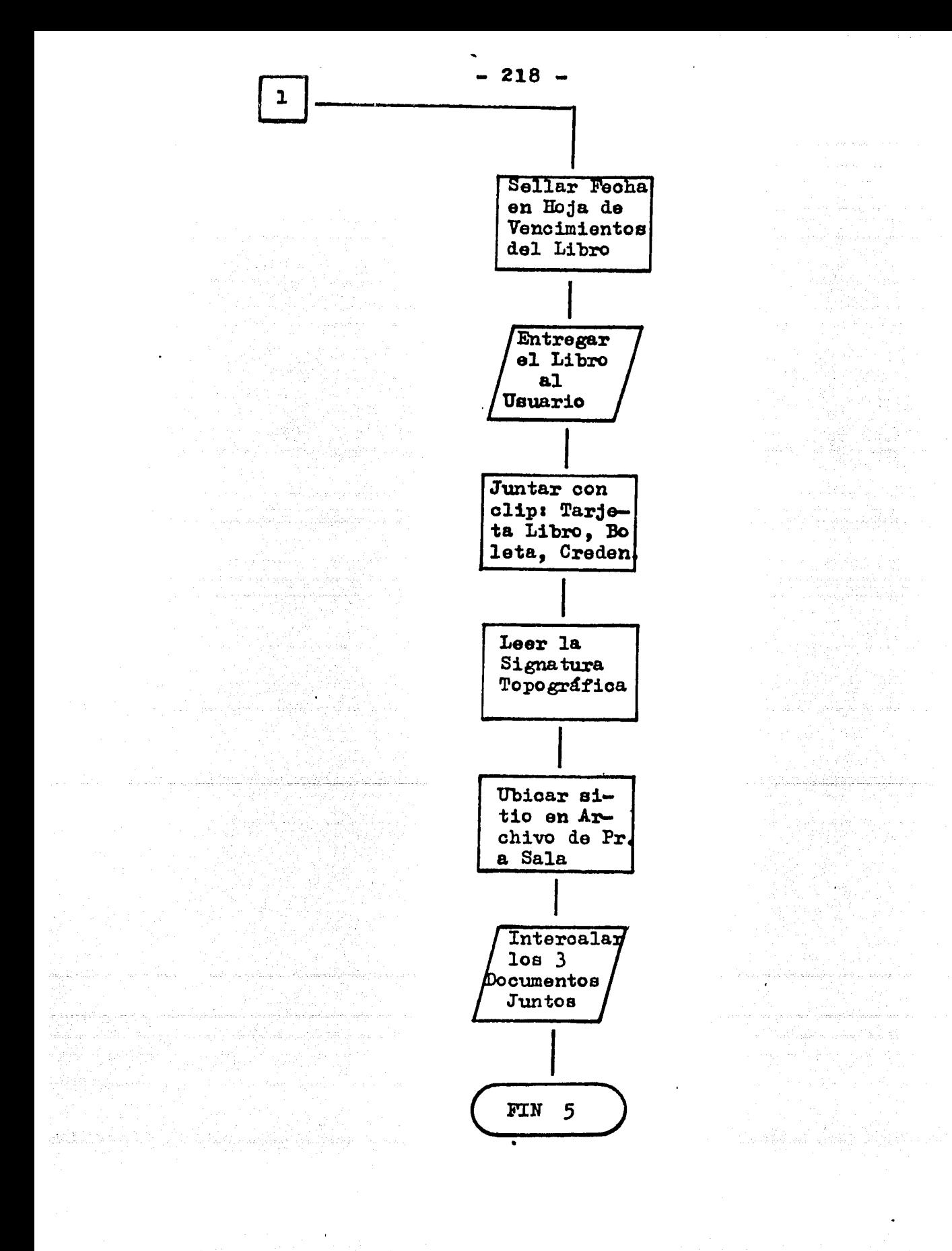

ရောက် တွေ့ရောင်းသူ သူတွေကို တွေကို တွေ့ရောင်းရည်တွေကို တွေကို ပတ်သက်တွေ ကိုပါတယ်။ ပတ်သင် တွေ့ရောင်းရောက်ရောက်တ<br>ပြည်သည် တွေ့ရောင်းရောင်းရောင်းရောက် ကိုလာသည် ပြည်ရောင်းရောင်းရောင်းရောင်းရောင်းရောင်း ကိုလာသည်။ တွေ့ရောင်းရောင

Har a <del>o Mulik</del>ové tegul izranie pozdě<del>tov</del>é

in dhexa i she sh

 $-219 -$ 

- 3.4.5. - RUTINA DE AVISO DE LLEGADA DE LIBROS RESERVADOS

- A medio horario y próximo al cierre de la biblioteca se procede a recoger del estatñe de LIBROS EN RESERVA los voldmenes que allí se hallan y que deben tener incluída y sobresaliendo de las tapas una boleta de SO-LICITUD DE FRESTAMO A DOMICILIO (forma SP-10)
- Se colocan los libros en una mesa junto al teléfono y se hace la conexión de esta para llamadas externas.
- Se llama a cada uno de los usuarios que efectuaron reserva, indicándoles o dejándoles recado de que disponen de 3 días para pasar por el libro solicitado.
- Se anota en cada Boleta la fecha y hora del aviso.
- Se reponen los libros al estante de LIBROS EN RESERVA.
- En el caso de BOLETAS que ya tenfan un aviso previo efectuado el dia anterior, se procede de igual manera.
- En el caso de BOLETAS que ya tienen dos avisos, no se efectúa un tercer llamado, y simplemente se verifica que hayan transourrido 3 dias desde el ditimo aviso.
- Si ya han transcurrido 3 dfas se escribe 'REBERVA VENCIDA" sobre la BO-LETA y se guarda en el ARCHIVO DE BOLETAS DE FRESTAMO A DOMICILIO ATENL DIDAS.
- Luego, se coloca el libro, según signatura topográfica, sobre el CARRO PORTA-LIBROS.

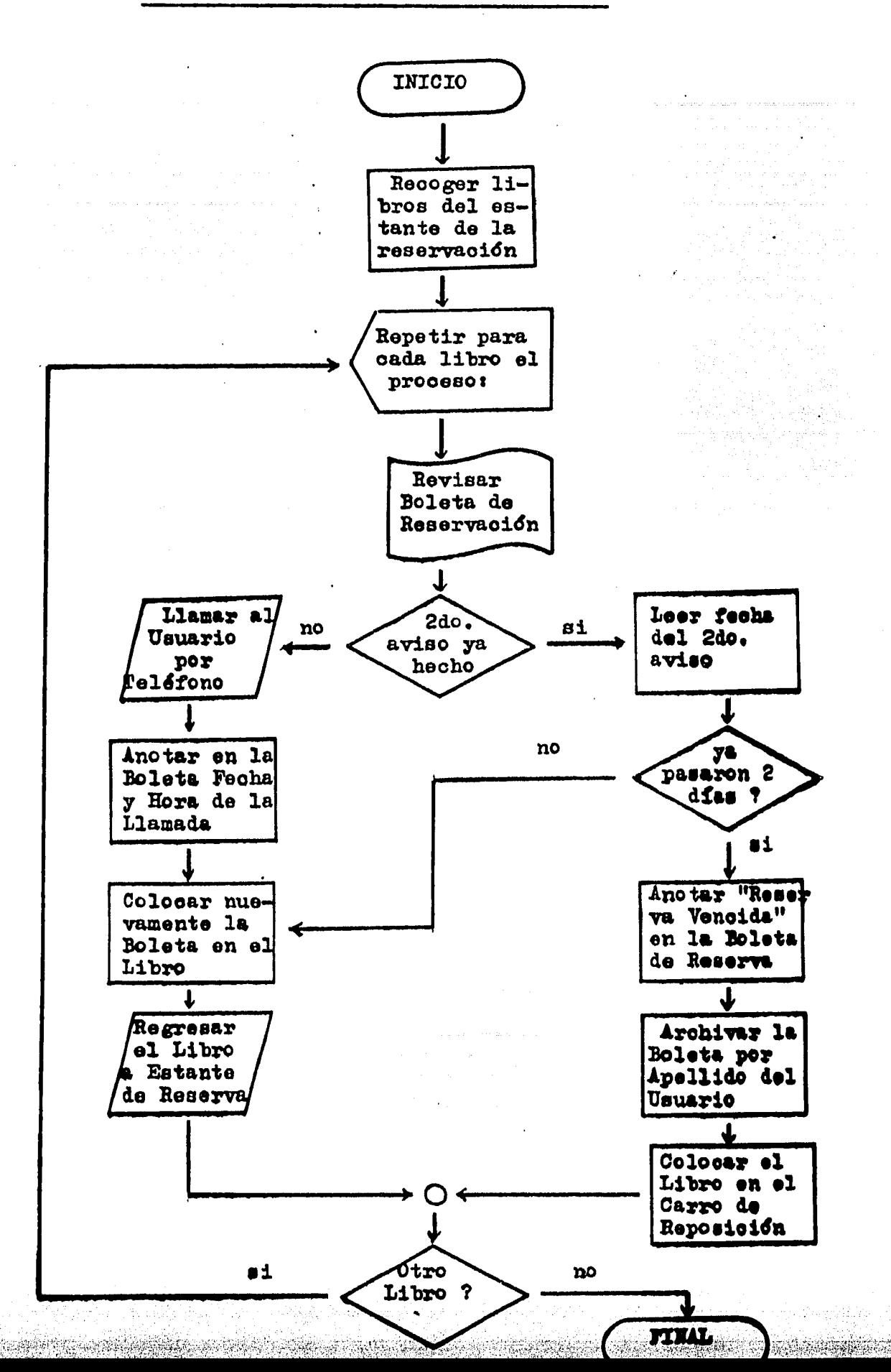

 $-220 -$ 

## **APENDICE**  $\mathbf{2}$

a sa mga kalawang mga kalawang ng kalawang ng kalawang ng kalawang ng kalawang ng kalawang ng kalawang ng kalawang ng kalawang ng kalawang ng kalawang ng kalawang ng kalawang ng kalawang ng kalawang ng kalawang ng kalawang

المترابع وأورمهم محاليكم والمستحار المحراء 

n<br>Sang Alban juan Mareko wa msin

e (1988)<br>1983: Alexandr Maria (1988)<br>1983: Alexandr Maria (1988)

 $\mathcal{L}^{\text{max}}_{\text{max}}$  , where  $\mathcal{L}^{\text{max}}_{\text{max}}$ 

ONCEPTOS **BASICOS**  $\mathbf{C}$ PUTACION D. E A P L I C A D O S

i dai akanyai ya kamiki dan misi ya sanganya a kamikiwa na maja ini maini ina mami iliyo miangi main a an

والمتعاط والمتحدث المستحقين والمتحرق والمتحدث والمتكلم والمكاني والمتحدث والمتحدث العاملة المتحدث المتحدث وأولاهم

20 : 1999년 - 1999년 10월 10일<br>대한민국의 대학교 (1999년 - 1999년 - 1999년 - 1999년 - 1999년 - 1999년 - 1999년 - 1999년 - 1999년 - 1999년 - 1999년 - 1999년 - 19

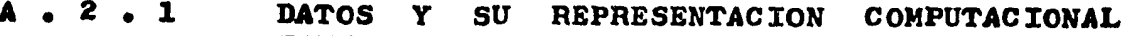

La INFORMACION que una biblioteca maneja con relación a un pr&stamo dado consiste en un CONJUNTO ORDENADO DE DATOS, de los cuales unos son numéricos y los otros alfabéticos, por ejem-<br>plo:

- número del libro<br>- número del usuario
- 
- ndmero del usuario título del libro nombre del usuario
- 
- signatura topográfica del libro
- $-$  fecha de vencimiento del préstamo

Sin embargo las computadoras internamente manejan únicamente los datos en forma DIGITAL , es decir, utilizando los simbolos "1" y "0" para aumentar al máximo la sencillez y disminuir al mínimo el riesgo de confusión.

En efecto, la presencia en una línea de un voltaje de 3 o mas Voltios se interpreta como dato "l".

La presencia de un voltaje de 0.2 Voltios o menos se interpreta como un dato " $0$ ".  $(189)$ 

Existe pues un importante rango que separa los dos únicos estados posibles, y esto hace que no haya lugar a confusiones.

De modo que una línea eléctrica (o lo que es igual: cierto punto de un circuito e1\$ctrico) trabajando del modo digital expuesto, representa físicamente a la menor cantidad de Información posible, que se denomina "bit" (190), de modo que:

> <sup>1</sup>bit Valor "<sup>o"</sup> (voltaje bajo) Valor "1" (voltaje alto)

Para representar ndmeros o letras (CARACTERES) utilizando dnicamente "bits", es preciso formar grupos de ellos y además acordar un código, de modo que cada grupo particular exprese cierto CARACTER.

Sabemos que los números son 10 símbolos diferentes y que las letras (mayúsculas y minúsculas) suman 104 símbolos, si a estos 114 símbolos agregamos los paréntesis, operadores y otros que hallamos en el teclado de una máquina de escribir, fácilmente superamos unos 130 simbolos a representar.

¿ Cuántos "bits" necesitaremos agrupar como mínimo para que cada grupo en particular corresponda a un símbolo dado ?

189 190 MORA,  $J$ osé  $\overline{1}$ . y Enzo Molino.--op.cit.  $p$ . 18.  $\overline{P}$ .  $23$ . McWHCRTER,Gene y Gerald Luecke.--Understanding Digital Electronics.--Dallas, TX: Texas Instr. Learning Center, 1978.

károvozatáskou lásterios lateník valdy.

Veamos cuántas configuraciones diferentes pueden presentar los grupos de "bits" a medida que vamos aumentando el número de estos contenido en cada grupos

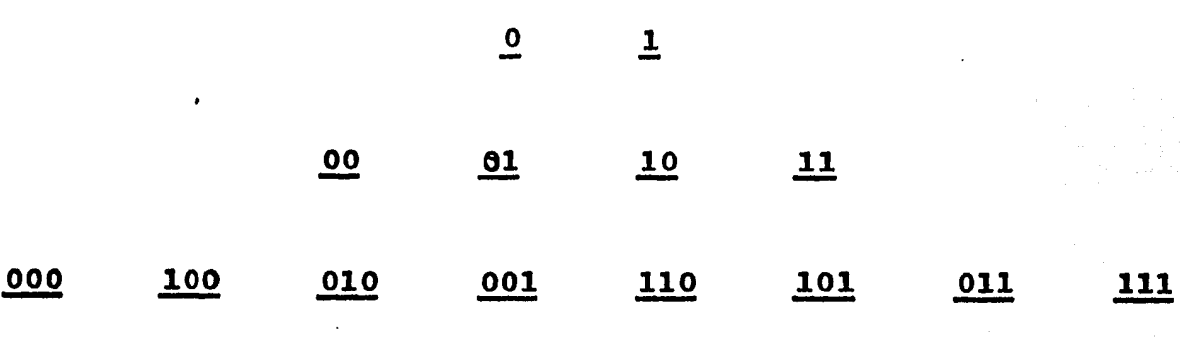

Con grupos de 2 "bits" solamente podemos representar  $4$ simbolos diferentes.

Con grupos de 3 "bits" podemos representar hasta 8 simbolos diferentes.

Ahora reparemos en la relaci&n aritm&tica existentes

 $\begin{array}{ccc} 1 & .2 & .2 \\ (2) & = 2 & .2 \end{array}$  (2)  $\begin{array}{ccc} 3 & .2 & .2 \\ (3) & = 8 & .2 \end{array}$ 

Generalizando este resultado, podemos escribir;

número de "bits" NUMERO DE CONFIGURACIONES =  $(2)$ 

> $(2)$ Cuando utilizamos un OCTETO DE "bits" :  $(2)$  = 256

este es el grupo más usado en Computación y se denomina BYTE. Vemos que puede tener 256 configuraciones diferentes y representar por lo tanto igual cantidad de símbolos diferentes de acuer $do$  a un  $odizeo$ .

De modo que un OCTETO DE "bits" o "BYTE" puede representar a cualesquiera de los simbolos que usamos al escribir, pero también nos sirve (si dejamos de lado el código de símbolos) para representar una CANTIDAD ENTRE O Y 256. Claro que habra de establecerse antes •1 vamos a usar a cada BYTE como un CARACTER o como una CANT7DAD. Y si bien las computadoras loe pueden manejar de ambas formas, en cada caso debe indicarse cual de los modos de ambas formas, en cada caso d<br>se está usando.

Dado que en nuestro sistema manejamos muchas letras (nombres,titulos, etc.), y en cambio hacemos pocas operaciones aritméticas, dedicaremos algo de espacio a explicar el código que se uti11•• para trabajar con CARACTERES.

r a san an an san chomainn an chomainn an chomainn an chomainn an chomainn an chomainn an chomainn a

- 294 -

Este código utiliza únicamente los primeros 7 bits de un Byte, mientras que el último bit se usa para CONTROL DE PARIDAD (esto se explicará al referirnos a la transmisión de datos).

Dado que  $(2) = 128$ , dentro del Codigo "ABULL" se representan hasta 128 simbolos diferentes. En las páginas siguientes  $(2)$  = 128, dentro del Código "ASCII" se reprepresentamos dicho código, y se puede ver que, aparte de las letras y los números, se representan símbolos bien conocidos como:

> $\frac{1}{2}$ & / \$ (  $\mathcal{L}$  $\mathbf{m}$

pero además una serie de CARACTERES DE CONTROL que se utilizan para indicar acciones específicas a los dispositivos de entrada indica a una terminal o a una impresora que se debe cambiar de línea, como cuando en una máquina de escribir accionamos la palanca o tecla que sube a la hoja.

Otros caracteres de control se utilizan para enviar una linea que acabamos de teclear, otros para anular algo que tecleamos por error, para hacer sonar un timbre, etc.

De modo que, por ejemplo, el dato correspondiente a la<br>signatura topográfica = 342.973 JIM <sup>m</sup> de un libro requerirá<br>para su representación computacional en código "ASCII" 10 Bytes sucesivos, de acuerdo al siguiente detalle:

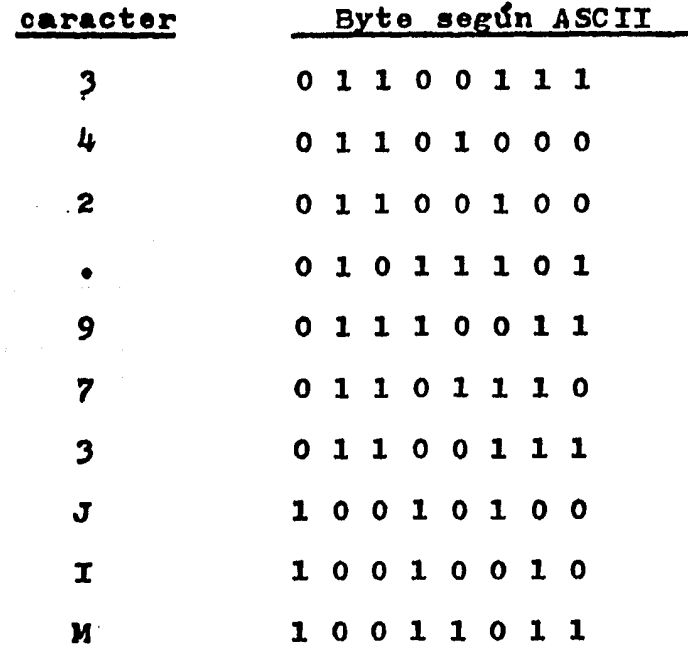

AMBRICAN NATIONAL STANDARD INSTITUTE.--American Standard 191 Code for Information Interchange. (ASCII).--New York:

ng tinggi ng Kabupatèn Kalèndheran<br>Kabupatèn Kabupatèn Kabupatèn Kabupatèn Kabupatèn Kabupatèn Kabupatèn Kabupatèn Kabupatèn Kabupatèn Kabupatèn

Table 2-1 **ASCII CODE CHART** 

| <b>B7</b> B6 <sub>B5</sub> |   |   |   | Ø<br>Ø<br>Ø          | Ø<br>Ø          | Ø<br>Ø                                        | Ø<br>$\mathbf{1}^\circ$ | 1<br>Ø<br>Ø         | 1<br>Ø<br>1    | 1<br>1<br>Ø     | 1<br>1                           |
|----------------------------|---|---|---|----------------------|-----------------|-----------------------------------------------|-------------------------|---------------------|----------------|-----------------|----------------------------------|
| <b>BITS</b><br>B4 B3 B2 B1 |   |   |   | <b>CONTROL</b>       |                 | <b>HIGH X &amp; Y</b><br><b>GRAPHIC INPUT</b> |                         | LOW X               |                | LOW Y           |                                  |
| Ø                          | Ø | Ø | Ø | N<br>0               | F<br>1 J<br>16  | SP<br>32                                      | U<br>48                 | $\bm{\varpi}$<br>64 | Ρ<br>80        | 96              | р<br><u> 112 </u>                |
| Ø                          | Ø | Ø | 1 | SO                   | Đ<br>17         | 33                                            | 49                      | A<br>65             | 81             | a<br>97         | q<br>113                         |
| Ø                          | Ø | 1 | Ø | 2                    | DC2<br>18       | $\boldsymbol{\eta}$<br>34                     | 2<br>50                 | B<br>66             | R<br>82        | b<br>98         | 114                              |
| Ø                          | Ø | 1 |   | 3                    | DC3<br>19       | Ħ<br>35                                       | З<br>51                 | C<br>67             | S<br>83        | C<br>99         | S<br>115                         |
| Ø                          |   | Ø | Ø | EO<br>4              | DC4<br>20       | \$<br>36                                      | 4<br>52                 | D<br>68             | 84             | d<br>100        | 116                              |
| Ø                          | 1 | Ø |   | EN<br>I I<br>5       | N<br>21         | $\%$<br>37                                    | 5<br>53                 | Е<br>69             | 85             | е<br>101        | U<br><u>117</u>                  |
| Ø                          |   | 1 | Ø | ACK<br>6             | 22              | &<br>38                                       | 6<br>54                 | F<br>70             | 86             | 102             | V<br><u> 118 </u>                |
| Ø                          |   | 1 |   | BEI<br>7             | B<br>23         | 39                                            | 55                      | G<br>71             | W<br>87        | g<br>103        | W<br><u>119 </u>                 |
| 1                          | Ø | Ø | Ø | BS<br>8              | CAN<br>24       | 40                                            | 8<br>56                 | H<br>72             | χ<br>88        | 'n<br>104       | χ<br>120                         |
| 1                          | Ø | Ø |   | 9                    | EM<br>25        | 41                                            | 9<br>57                 | 73                  | 89             | 105             | ٧<br>121                         |
| 1                          | Ø | 1 | Ø | 10                   | SU<br>B<br>26   | ∗<br>42                                       | 58                      | 74                  | Z<br>90        | 106             | Z<br><u> 122  </u>               |
|                            | Ø | 1 |   | 11                   | ESC<br>27       | 43                                            | ,<br>59                 | Κ<br>75             | 91             | K<br>107        | 123                              |
| $\mathbf{1}$               |   | Ø | Ø | FF<br><u>12</u>      | FS<br>28        | 44                                            | 60                      | 76                  | 92             | 108             | <u>124  </u>                     |
| 1                          | 1 | Ø | 1 | <b>CR</b><br>13      | GS<br><u>29</u> | 45                                            | 61                      | M<br>77             | ]<br><u>93</u> | m<br><u>109</u> | }<br><u> 125 </u>                |
| 1                          | 1 | 1 | Ø | S <sub>0</sub><br>14 | <b>RS</b><br>30 | 46                                            | 62                      | N<br>78             | 94             | n<br><u>110</u> | <u>126</u>                       |
| 1                          |   | 1 | 1 | SI<br> 15            | US<br>31        | 47                                            | ?<br>63                 | 0<br>79             | 95             | 0<br>111        | RUBOUT<br>(DEL)<br><u> 127  </u> |

Vimos ya que la Información consiste en un CONJUNTO ESTRUC-TURADO DE DATOS, y acabamos de ver la forma en que puede representarse cada ndmero o letra integrante de un dato.

El conjunto de datos referente a una unidad individual, por ejemplo un libro o un usuario en el caso de los archivos de bibliotecas, constituye un REGISTRO. De modo que la representación computacional de una tarjeta de libro es un Registro en el que figuran los datos correspondientes.

A su vez, un conjunto de Registros constituyen un ARCHIVO (en inlés "FILE"); cada Registro del Archivo tiene el mismo formato, pero contiene diferentes datos, pues corresponde a unidades individuales diferentes (192).

En una biblioteca, el ARCHIVO DE LIBROS contiene UN REGYS~ TRO POR CADA LIBRO.

Dentro de un Registro los diferentes datos· se ubican en CAMPOS diferentes y de longitud pre-establecida por lo general. De modo que puede a su vez decirse que un Registro es un conjunto de datos consignados en campos bien definidos y que corresponden a una misma unidad individual (193).

As!, por ejemplo, un registro del ARCHIVO DE USUARIOS de una biblioteca podría tener (reeumidamente) la siguiente estructuras

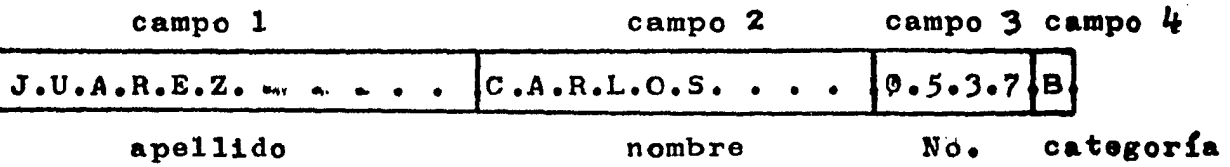

Cada Registro de un Archivo tiene un NUMERO SECUENCIAL que indica su posición relativa dentro del Archivo, y que en general es usado para buscar al registro dentro de este.

Los Archivos pueden ser de dos tipos: DE ACCESO DIRECTO o DE ACCESO SECUENCIAL, en los del primer tipo puede accesarse directamente cualquiera de los registros, en cambio en los segundos deben accsesarse sucesivamente cada uno de los registros hasta llegar al deseado (de modo que su manejo es muchisimo mas len-<br>to). Sobre cinta magnética únicamente es posible manejar archi-Sobre cinta magnética únicamente es posible manejar archivos de tipo secuencial, desde que cada registro está grabado físicamente antes o después de los otros. Los archivos de acceso directo se manejan sobre discos magnéticos o sobre la propia memoria central de la computadora.

. \_\_\_ - ... '

192 STERN, Robert y Nancy Stern.--op.cit. p. 35. 193 MORA, José L. y Enzo Molino.--op.cit. p. 27.

De la misma manera, cuando deseamos copiar la signatura topográfica de un libro desde un catálogo convencional, tenemos que manejar la tarjeta correspondiente como-un todo, sin que resulte posible accesar directamente al dato deseado.

En general, un mismo programa de cómputo maneja en forma conjunta varios archivos. Por ejemplo, el sistema de control de circulación de una biblioteca necesita por lo manos leer datos en el AROH1VO DE LIBROS y en el ARCHIVO DE USUARIOS, así somo escribir datos en el REGISTRO DE TRANSACCIONES.

La mayoría de las computadoras actuales ofrecen facilidades para proteger los archivos contra borrado o escritura involuntaria por parte del operador. Asimismo, es posible' asignar •propietarios" a cada archivo, de modo que solamente ciertas per-  $\mathbf{s}$ onas y/o desde ciertas terminales, puedan accesarlo.

Un conjunto de archivos estructurado lógicamente de modo que se pueda obtener información contenida en varios de ellos utilizando definiciones únicas, constituye un BANCO DE DATOS. y dada la importancia de este tema, le dedicaremos un numeral entero a su explicación.

al seta antika pia sitematik dan kasa Mastan sebagai dan perlangan tersebut dari dan disebut di Baltimi Mastan<br>Pemancur yang tersebut juga kelasa pengerungai pelalu kelasanya dan pada Palauli Spania, dalam bahal kali span

#### $A = 2 - 2$ CAPTURA Y ALMACENAMIENTO LOCAL DE DATOS

Vimos en el numeral anterior que las computadoras manejan internamente los caracteres bajo la forma de Bytes, según el Código ASCII, ¿ pero cómo se introduce a la computadora un caracter dado ?

La forma más directa y sencilla es mediante el teclado de una terminal, en el cual, al oprimirse una tecla dada, se activa un circuito electrónico CODIFICADOR a través de cµyas patas de salida aparece la combinación de bits que forma el Byte correspondiente (en código Ascrr) al símbolo de la tecla oprimida.

La idea de esto se halla ilustrada en la p&gina siguiente, donde puede verse que en cada una de las líneas que según el Byte debe aparecer el valor "l" se produce un pulso eléctrico po $s$ itivo, mientras las restantes líneas (cuyo bit debe tener el valor "O") permanecen inactivas.

Los circuitos codificadores generalmente están contenidos en una única pastilla de circuito integrado ("chip"), y en la actualidad su costo es muy reducido.

La parte más crítica de un teclado es en general el contacto de las teclas, que debe soportan centenares de miles de \*golpes<sup>\*</sup>, por lo que en años recientes se ha buscado la forma de susti tuir la configuración de estas. Dos soluciones parecen en la actualidad ganar aceptación: los teclados capacitivos y los te-<br>clados de membrana  $(194)$ . clados de membrana

Los primeros son ya comunes en los elevadores, y su caracteristica es que detectan la proximidad del dedo sin necesidad de apoyarlo sobre la superficir de la tecla, que ha su vez carece de movimiento y por lo tanto de desgaste mecinico.

Los segundos son muy usados en las máquinas de calcular de bolsillo, y consisten en contactos móviles de Corma circular que están montados sobre una misma tela flexible y aislante por donde están bordados unos conductores muy flexibles que llegan a los contactos. En este sistema hay desplazamiento mecanico, pero como la operación es muy suave debido a la flexibilidad de la membrana, la duración y confiabilidad es mucho mayor que con el teclado clásico.

En las terminales destinadas a uso en bibliotecas, suelen colocarse además teclas de función especial (préatamo,renovaci&n, etc.) para simplificar la selección. En estos casos, como en los botones de un elevador, suele encederse un foco indicador integrado a la propia tecla para avisar qué función está en uso.

La calidad del teclado es entonces un punto clave para evaluar el posible resultado a obtener con una terminal.

194 Mc WHORTER, Gene y Gerald Luecke.--op.cit. p. 92.

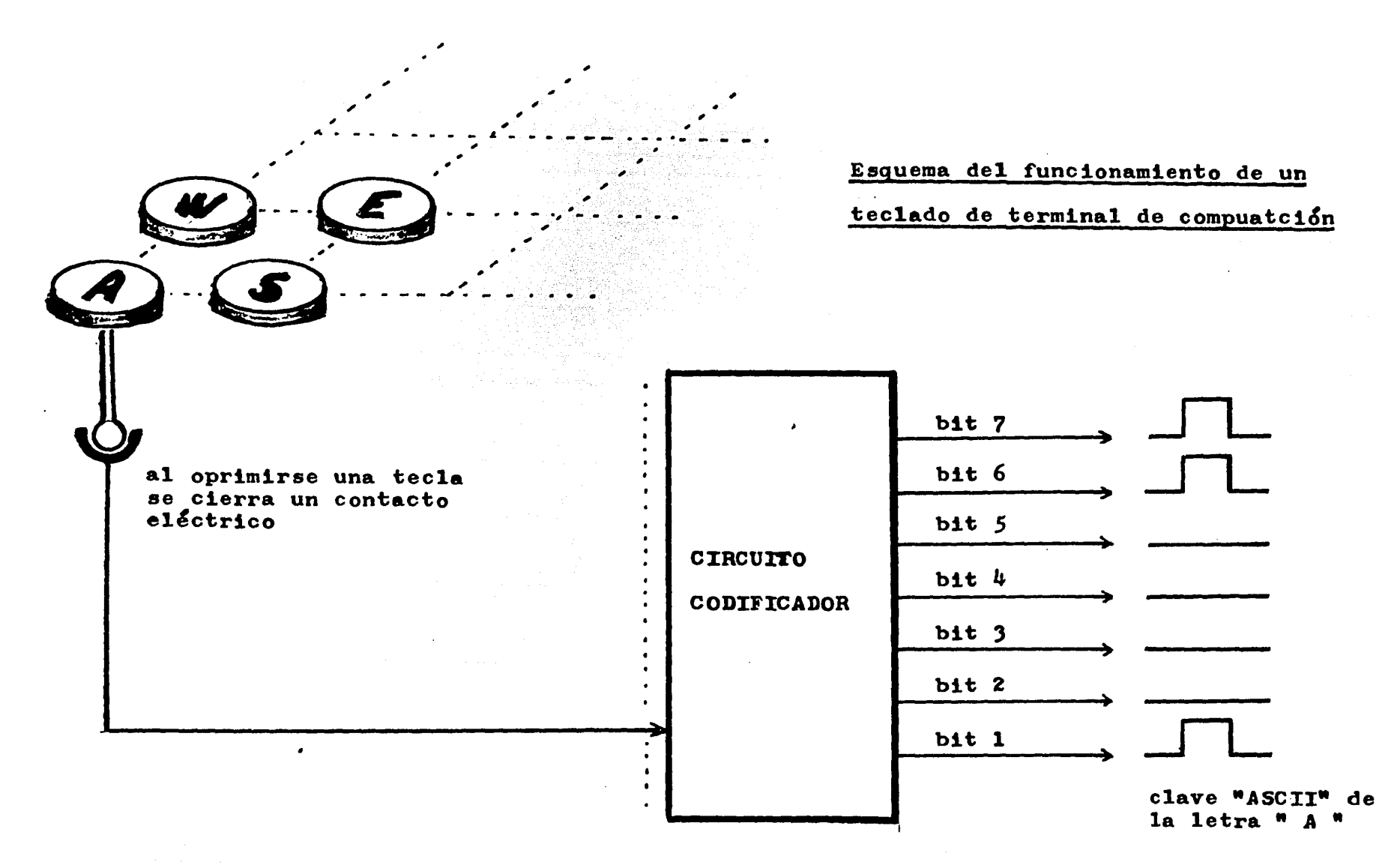

622  $\blacksquare$ 

 $\blacksquare$ 

E1 teclado de una terminal constituye la herramienta para CAPTURA DE DATOS EN TIEMPO REAL, es decir, los caracteres que son tecleados se transmiten en rorma casi instantánea a la computadora.

Pero la forma clásica y más difundida hasta hace apenas --<br>unos pocos años fué la TARJETA PERFORADA TIPO I.B.M., que únicamente permite introducir DATOS EN LOTE ("batch") FUERA DE --<br>TIEMPO REAL (195).

La tarjeta I.B.M. clásica tiene 80 columnas y en cada una de estas es posible indicar un Byte mediante la perforación de orificios en las posiciones correspondientes a cada uno de los<br>bits (196). Es decir. en cada tarieta se pueden representar Es decir, en cada tarjeta se pueden representar haata 80 caracteres.

Para perforar las tarjetas se utiliza una máquina perforadora que tiene un teclado igual al de una máquina de escribir. y que perfora en cada columna (espacio del carro) el código del caracter tecleado en ese instante.

Dado que el código de perforaciones resulta demasiado dificil de leer, la propia perforadora escribe (igual que una maquina de escribir comdn) el caracter correspondiente sobre una línea cercana al borde superior de la tarjeta. Para que no exista posibilidad de leer una tarjeta al rev&s, la esquina superior izquierda presenta un corte en ángulo.

Aun así, la comprobación del perforado de una tarjeta resulta fatigosa, pues obliga a leer número o letras muy próximos entre si y casi sin espaciado. Por esto es preciso usar una segunda máquina verificadora en que se vuelve a teclear la información deseada y se compara automáticamente cada caracter tecleado con el perforado en la tarjeta. Si existe un solo error, la tarjeta debe ser perforada nuevamente.

Este sistema de introducir informaci&n a las computadoras está cayendo rápidamente en desuso por las siguientes razones: el retardo en la entrada de datos, la dificultad de revisión e imposibilidad de corrección, el alto costo de las tarjetas, el intenso y fatigante ruido que producen las máquinas *y* aún la importante cantidad de polvo de papel desprendido, que puede dañar a los dispositivos de memoria magnética.

Una vez perforado el lote de tarjetas, estas se colocan en una máquina lectora que explora la presencia de perforaciones en cada una de las posiciones verticales (bits) de cada columna.

195 MORA, José L. y Enzo Molino.--op. cit. p. 213. 196 **.TMAT** NOGUERA, Nuria.--Tecnicas documentales y fuentes de lnformaci&n.--Barce onaa Bib lograr, *979·--* P• 230.

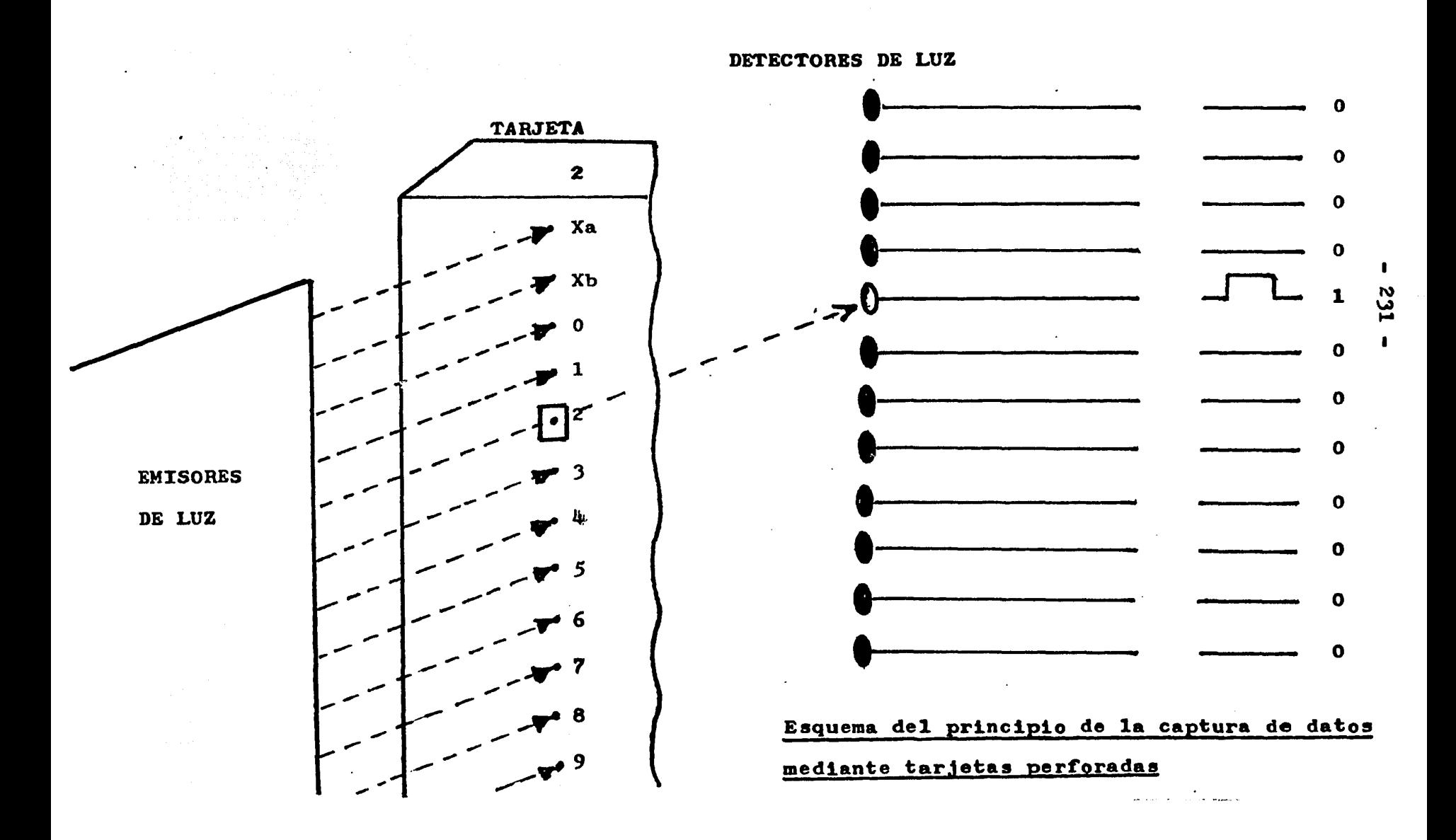

La detección de las perforaciones de la tarjeta se efectúa, según la rapidez de la máquina, mediante escobillas que<br>. cierran contactos eléctricos o mediante rayos de lus emitidos a la altura de cada bit de una columna y que se detectan del otro lado de la tarjeta en caso de existir perforación de la misma.

De la descripción de este procedimiento, vemos que el mismo es lento, complicado y costoso.

Otra forma de codi€icar caracteres e introducirlos a una computadora es mediante un CODXGO DE BARRAS que puede leerse por medios opto-electrónicos, fundamentalmente el llamado LAPIZ DE LUZ.

Este sistema resulta ideal para leer pocos caracteres previamente escritos para lectura repetitiva, como es precisamente el caso de las etiquetas con el numero de un libro o la credencial con el número de usuario. (197)

Este sistema tambi4n se ha popularizado extraordinariamente para indicar el precio de revistas o productos envasados en los supermercados, pues el cajero únicamente debe pasar el lápiz de luz sobre la etiqueta para que se lea automáticamente el precio, en lugar de tener que teclearlo.

Como puede verse en el esquema de la p&gina siguiente, el :funcionamiento del 14piz de luz para leer caracteres codificados en barras se basa en un emisor de radiación in€ra-roja cuyo haz reflejado sobre la superficie blanca de la etiqueta es detectado por un foto-transistor montado en el propio lápiz, el cual<br>genera voltaje al recibir la luz reflejada. Si la superficie genera voltaje al recibir la luz reflejada. enfocada es negra (barra negra), entonces la radiación es absorbida y el detector no genera voltaje. (198)

Existen varios c&digos para este sistema, pero todos tienen en común el hecho de que SOLO SE PUEDE ALCANZAR CIERTA DENSI-DAD MAXIMA (caracteres por centímetro de longitud) determinada por la óptica del lápiz. Por esto su uso ideal es en etiquetas.

En el Apéndice 3 de esta tesis se incluye un trabajo de investigación realizado por la autora de esta en colaboración, y en el cual se describe con detalle un lápiz de luz, un código y programas de cómputo aplicados al Control de Préstamo en Bibliotecas.

Un código de barras también puede ser leído mediante una CAMARA DE TELEVISION, con la ventaja de que en vez de una única

197 HARRISON BAHR, Alice.--op.cit. p. 82.

198 UEBBING, John, Donald Lubin y Edward Weaver.--\*Handheld Scanner makes reading Bar Codes easy and inexpensive."--Hewlett-Packard Journal, 327, 1981.

e a provincia de la Roma de Constitución de la constitución de la constitución de la constitución de la consti

lectura (como cuando se pasa el lápiz sobre la etiqueta) esta efectda decenas de lecturas en un segundo, lo que hace que este dispositivo brinde una altísima confiabilidad, con la ventaja adicional de lectura a distancia (ver página siguiente), lo que evita desgaste de la etiqueta. Este sistema ya ha sido incorporado en el "LASDR SCANNER" del sistema "LIBS 100", que es una terminal de captura de datos de etiqueta para bibliotecas. Aquí, desde junto a la cámara de video se emite un intenso haz de LASER que ilumina intensamente una línea recta sobre la netiqueta, lo que permite al operador centrarla correctamente, y cuando lo ha hecho ordena la lectura del código oprimiendo un botón. (199)

Dado que este sistema ofrece múltiples ventajas y que los equipos de video ya son muy económicos (200 dólares, por ejemplo), CONSIDERAMOS QUE ESTE SISTEMA SERA ADOPTADO POR LA MAYORIA DE LAS BIBLIOTECAS A MUY CORTO PLAZO. (200)

Otro sistema de captura de datos utilizado en bibliotecas también se conoce por LAPIZ DE LUZ, pero no debe ser confundido con el que se usa para leer código de barras desde etiquetas. Este sistema, al que mejor denominaremos LAPIZ DE VIDEO, sirve para seleccionar una opción sobre un mend desplegado sobre una PANTALLA DE VIDEO. Así, por, ejemplo, si el usuario consultó el catilogo computarizado desde la terminal, el sistema despliega los títulos existentes acerca del tema o autor solicitado, y el usuario, en vez de teclear su opción, simplemente la marca tocando la superficie de la pantalla de video con un LAPIZ DE VI-DEO en el área donde está el título de su interés. (201)

El principio del LAPIZ DE VIDEO se comprenderá mejor más adelante, al exponer acerca de la pantalla de video, pero adelantemos que se trata simplemente de un detector de luz muy rápido y •lncronizado con el barrido del haz de electrones sobre la pantalla.

Otra forma de captar información, son las TARJETAS CON CINTA MAGNETICA, que se utilizan mucho en los sistemas de cajas de banco automáticas. Aquí, en una credencial de plástico se incluye un trozo de cinta magnética sobre la cual las zonas magnetizadas materializan los bits en valor "l", como las barras del código óptico o las perforaciones de la tarjeta tipo IBM (202). Para leer el c&digo de la credencial se introduce esta en una ranura de la terminal de captura, la cual opera básicamente de la misma forma que una grabadora-reproductora de casettes. Sin embargo, este sistema tiene el inconveniente de que el c&digo puede borrarse si se expone la cinta a un campo magn&tico fuerte.

199 HARRISON BAHR, Alice.--op.cit. p. 36.<br>200 HARRISON BAHR, Alice.--op.cit. p. 38. 200 HARRISON BAHR, Alice.--op.cit. p. 38. 201 "Public Accessa the Next Phase of' Library Automation, Becomes a Reality."--CLSr Newsletter of' Library Automation, (13)• 17, 1980. 202 MALEY, Herald y Melvin Eheiweil.--Introducción a las computadoras digitales.--México: Limusa, 1981.-- p. 162.

 $\label{eq:3} \frac{1}{2}\int_{\mathbb{R}}\left(\frac{1}{2}\left(\frac{1}{2}\right)^2\right)\left(\frac{1}{2}\left(\frac{1}{2}\right)^2\right)\left(\frac{1}{2}\left(\frac{1}{2}\right)^2\right)\left(\frac{1}{2}\left(\frac{1}{2}\right)^2\right)\left(\frac{1}{2}\left(\frac{1}{2}\right)^2\right)\left(\frac{1}{2}\left(\frac{1}{2}\right)^2\right)\left(\frac{1}{2}\left(\frac{1}{2}\right)^2\right)\left(\frac{1}{2}\left(\frac{1}{2}\right)^2\right)\left(\frac{1}{2}\left(\frac{1}{2}\right)^2\right$ 

Hasta aqul se han expuesto los principales mecanismo mediante los cuales se introducen datos a las computadoras y ae ha visto que el más usado es el TECLADO, aunque en Bibliotecologia también es muy usado el LAPIZ DE LUZ. Ahora bien, dado que sería un desperdicio de tiempo el transmitir caracter por caracter a la computadora a medida que estos se van tecleando o leyencrea completatora a modita que escos se van correnhen o regen-DE OPERACIONES) y que además puede ocurrir error y querer anularse el dato, ea preciso contar con una MEMORIA LOCAL donde ae vayan guardando transitoriamente los caracteres, para que una vez rormado todo el dato (conjunto de caracteres o "llnea" en el caso de la terminal de video) enviarlos en bloque uno tras otro a la mayor rapidez que sea posible, a efectos de ocupar muy poco tiempo de la computadora en recibirlos. (203)

Las MEMORIAS, como se verá más adelante, pueden ser de dos tipos: permanentes o deletéreas, según sean o no capaces de retener la información al interrumpirse el suministro de energía --<br>eléctrica.

Para el uso que mencionamos antes (almacenamiento temporal mientras termina de captarse un conjunto de caracteres) es suficiente con que los dispositivos de captura (terminales) tengan una pequeña cantidad de memoria del tipo deletéreo.

Sin embargo, para trabajar con un alto margen de seguridad e incluso para disminuir el número de accesos a la computadora,<br>cada vez se hace más frecuente el uso de una pequeña memoria -local del tipo permanente (un casette o un diskette), en la cual se guardan todos los datos capturados, sea para transmitir espaciadamente, sea como copia de respaldo, o con ambos propósitos.

En los servicios de circulaci&n computarizados lo anterior es prácticamente una NORMA EN LA ACTUALIDAD, pero se vió en el Capítulo 3 de esta tesis que algunas terminales especiales para esto (como la "Plessey/Chckpoint") ya incorporaron memorias permanentes (núcleos de ferrita) desde los primeros modelos.

En el caso de terminales portátiles, utilizadas sobre todo para levantar inventarios desde estantería, el contar con un cassette parece casi imprescindible.

En las terminales, la señal de que una línea de carcteres (uno o m&s datos) pueden transmitirse se da mediante una tecla rotulada •RETURN" a la cual corresponde· el caracter de control ASCII que se conoce como "Carriage Return" (como cuando al escribir a máquina accionamos la palanca de retornar y pasar a otra línea).

an Bashing

203 McWHORTER, Gene y Gerald Luecke.--op.cit. p. 174.

PROCEDURB INCORPORA

### VAR

ultimacopia , copia s cadana;

```
BEGIN
```

```
NEW (copia); 
   with copia \wedge do begin
                        numlibro: = newlibro;clasifica i = nuevclasifica;
                        \texttt{title} : = nuevtitulo:
                        autores i = nuevautores;
                        situacion i = nuevsitua;
                        siguiente i = ultimacopia;
                     end;
    ultimacopia i = copia;
END;
```
En este ejemplo, que continúa a las definiciones de tipo y de archivo dadas antes, se definen doe variables de tipo CADENA (apuntadoras al archivo Lnmos). La instrucción NEW( copia) crea un registro nuevo en blanco del tipo LIBROS apuntado por el valor de la variable copia.

La secuencia iniciada con WTTH copia^ do begin significa que el registro apuntado por la variable. copia (se indica a este por copia ) sea llenado con los nuevos datos, asignando al campo SIGUIENTE el valor de ULTlMACOPIA, para indicar que por ahora es el último elemento de la cadena lógica.

Finalmente se guarda la dirección del registro recién creado (que está guardada en la variable COPIA) en la variable ULTIMACOPIA.

De modo que si nuevamente se ejecuta el PROCEDURE INCORPORA ahora se creará un registro con dirección más alta, y será esta la que se guarde en ULTIMACOPIA. Pero en forma automática el PAS-CAL escribirá la dirección de este nuevo registro en el campo --SIGUIENTE del registro escrito antes, de modo que ahora dicha variable queda apuntando al nuevo registro.

Asi, queda construída una cadena lógica constituída por diferentes registros, cada uno de los cuales apunta al que le sigue mediante el contenido de la variable SIGUrENTEo

Una instrucción especial, que se escribe NIL permite hacer una marca de liga nula en el primer registro (inicial) de una cadena logica establecida como hemos acabado de ver. De esta forma se reconoce al registro inicial, mientras que el dltimo queda apuntado en la variable ULTIMACOPIA.

Para terminar este resumen acerca del PASCAL, extenderemos el ejemplo para el caso de manejar simultáneamente un archivo llamado LISTACOPIAS donde figure en cada registro la dirección de mado Lisiacorias donde ligure en cada registro la dirección de<br>la primera y de la última copia de una obra distinta existente en el archivo LIBROS.

```
TYPE CADENA = \Lambda LIBROS;
VAR 
     LIBROS = file of recordnumlibro1 integer¡ 
                            clasifica i string [10];
                            titulo : string [120];
                           autores : string [80] ;
                            situacion : integer;
                            siguiente : cadena;
                        end; 
    LISTACOPIAS = file of recordprimera : cadena;
                                ultima 1 cadena; 
                              end; 
PROCEDURE INCORPORA
V.AR 
    copia : cadena;<br>lista : listacopias;
BEGIN
    nev (copia) 
    vttb coplaA do begin 
                        numlibro: = newlibro;clasificacion \imath = nuevclasifica;
                        titulo t = nuevtitulo;
                        autores i = nuevautores;
                        situacion \mathbf{r} = nuevsitua;
                                                               verskillen.
                        siguiente s = n11;المتأوية والمتأور المتألف أيمان
                     end; 
     with lista do begin
                        if primera t = n11;
                        then primera i = copia;
                        else ultima \lambdasiguiente : = copia;
                        ultima r = copia;
                      end:
```
일 같이 되는 것이 없이 사용하는 것이 이용하게 되는 것이다. 이 사용하는 것이 이용하는 것이 없어서 있는 것이 있는 것이 있는 것이 있는 것이 있는 것이 있는 것이 있다.<br>그 사용하는 것이 있는 것이 있는 것이 있는 것이 있는 것이 있는 것이 있는 것이 있는 것이 있는 것이 있는 것이 있는 것이 있는 것이 있는 것이 있는 것이 있는 것이 있는 것이 있는 것이 있는 것<br>그 사용하는 것이 있는

END

A • 2 • 10 DISPOSlT:IVOS PARA SALIDA DE DATOS

Los datos almacenados durante cierto proceso, así como los resultados de cálculos aritméticos o manejos lógicos efectuados por la computadora deben ser comunicados al exterior bajo la forma de caracteres impresos o dibujos que son desplegados en pantallas de video o escritos en impresoras.

Adicionalmente, y de importancia en el caso de las máquinas orientadas al control del préstamo en bibliotecas, se pueden tener salidas acústicas (timbres o bocinas) y salidas luminosas (focos pilotos o carteles).

En las micro-computadoras actuales, como la "APPLE *II"* que se utilizó en la parte experimental de esta tesis, ya vienen incorporadas facilidades para controlar todos estos tipos de salidas.

Para la impresión de reportes y listados largos suelen·. utilizarse máquinas especiales denominadas impresoras de líneas que escriben decenas de lineas por minuto (225). Sin embargo, para aplicaciones pequeñas es preciso considerar detenidamente si el poco uso que tendrán ameritará su adquisición.

En general las micro-computadoras utilizan impresoras pequeñas, pero que tienen la ventaja de ser capaces tambi&n de dibujar en base a puntos. Estas impresoras gráficas resultan particularmente útiles en el caso de una biblioteca, pues son capaces de imprimir listados a velocidad todavía aceptable, pero ces de imprimir ilstados a velocidad codavia aceptable, pero ráficas para los reportes estadísticos, escribir notas con muy diferentes tipos de letras o avisos y carteles que siempre se requieren en una biblioteca.

Las teletipos son terminales en que se pueden introducir datos mediante tecleado o bien recibir datos desde la computadora. Tienen la ventaja de que ambos tipos de información (entrada y salida) queda documentada (226), pero en general resultan demasiado lentas para obtener despliegues de datos o para imprimir listados largos. Adicionalmente, en general no permiten una mir ilstados largos. Adicionalmente, en general no permiten un<br>visualización cómoda de lo que se está escribiendo. Por estas razones, pese a haber sido los primeros y más populares dispositivos de comunicación con las computadoras, cada vez se utilizan meno a.

Para la salida de datos se utiliza en general el Código ASCII de caracteres, que como vimos incluye precisamente una serie de caracteres de control orientados a manejar dispositivos de impresión o despliegue ("BEL", "LINE FEED", etc.)

a provincia de la construcción de la construcción de la construcción de la construcción de la construcción de

225 MORA, José L. y Enzo Molino.--op.cit. p. 224.<br>226 MALEY, Herald y Melvin Eheiweil.--op.cit. p. 1 MALEY, Herald y Melvin Eheiweil.--op.cit. p. 185.

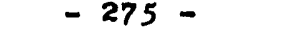

emisor

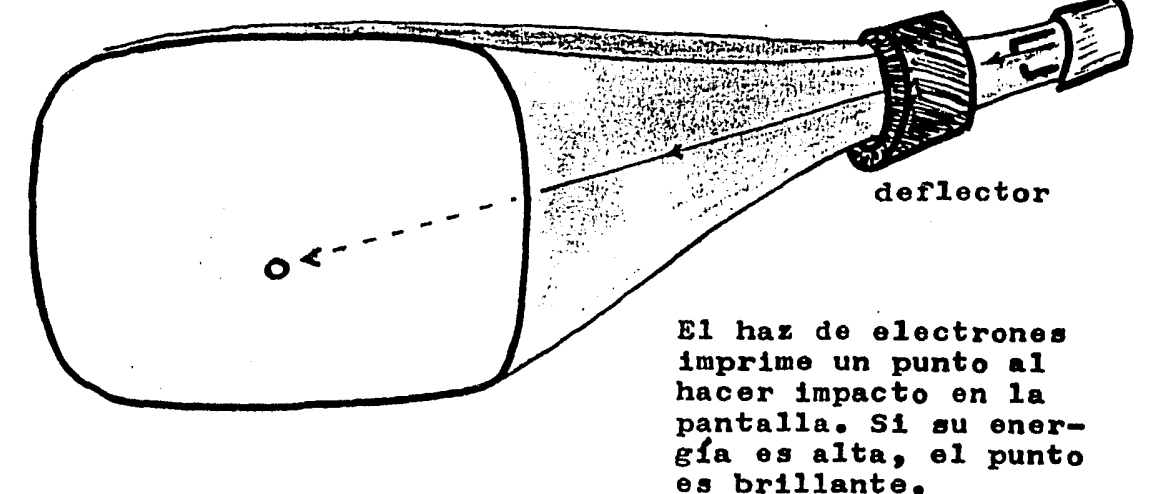

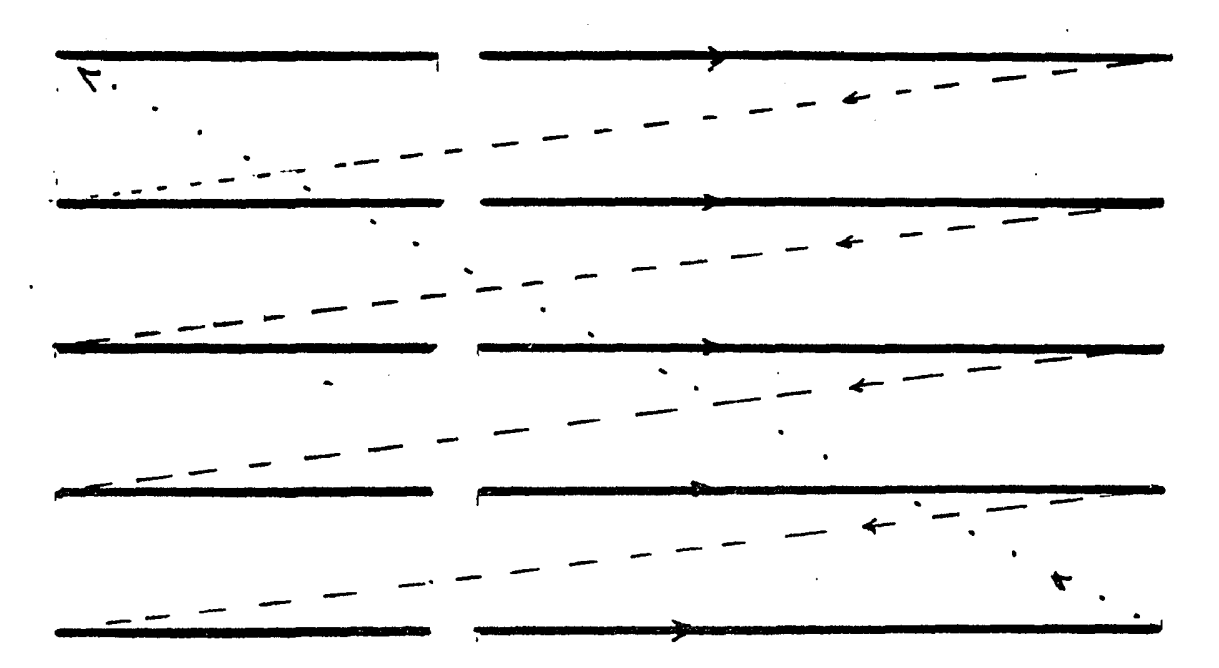

El haz "barre" la pantalla según líneas horizontales, y se apaga durante el cambio de línea y el regreso al comienzo. En el esquema, se está formando la imagen de una barra clara vertical, cerca del centro de la pantalla.

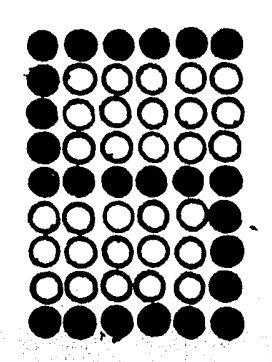

Para la presentación de caracteres sobre pantalla, se manejan matrices de puntos, cada uno de los cuales puede estar claro u oscuro. A cada punto le corresponde un bit en la memoria rapida para control del brillo del video.

que de caracteres (una o más líneas) y trabajar en forma asín-

crona respecto a la computadora.

 $-276 -$ 

En las TERM:INALES DE VIDEO la pieza principal es el tubo de rayos catódicos (ver esquema en la página siguiente) cuya cara anterior (casi plana) constituye la pantalla. Sobre esta, las imlgenes se producen por composición de puntos claros y oscuros. Los puntos luminosos se producen al incidir con mucha velocidad los electrones que forman el haz dentro del tubo, mientras que los puntos oscuros quedan donde el haz de electrones incide con poca energía.

En cada instante el haz de electrones, emitido por un filamento metálico caliente y acelerado y enrocado mediante alto voltaje, incide sobre un punto distinto de la pantalla. Esto es: el haz está constantemente •barriendo" la pantalla por el lado interno, e imprime puntos claros u oscuros segdn que el voltaje acelerador que en ese instante recibe sea alto (mucha velocidad, produce luz al impactar) o bajo.

Para que el ojo humano perciba una imagen completa y estática de toda la pantalla, el haz debe recorrerla completa por lo menos 60 veces por segundo. Entonces, el haz de electrones es dirigido para recorrer 250 líneas horizontales completas en 1/60 de segundo. En cada instante durante su recorrido horizontal sobre una linea puede aplicarse voltajes alto o bajo para que imprima un punto claro u oscuro. En general, se discriminan unos *250* puntos por llnea.

De modo que el ndmero total de puntos posibles de discriminar electr&nicamente serlas

 $250 \times 250 = 62,500$ 

Si se tiene un ndmero igual de celdas de memoria de lectura rápida (memoria para video), se puede sincronizar el circuito generador del barrido del haz con la lectura de la celda correspondiente, de modo que si en esta hay un "l" se aplique alto voltaje para imprimir punto claro, y si hay "O" se aplique bajo voltaje para dejar punto oscuro.

Para cada caracter posible sobre pantalla se utiliza una matriz de puntos (9x6 =  $54$  puntos) y debe haber un circuito codilicador que calcule, para cada caracter (ndmero,letra o signo) los puntos que deben encenderse.

Dado que todo este manejo es bastante complicado, las actuales terminales de video en general incluyen un microprocesador que lo organiza fácilmente. (227)

En ocasiones, se asocia a la pantalla de video un dispositivo que reproduce en papel la imagen, y estos aparatos se conocen como "Hard Copy", porque todavía son muy complicados.

227 McVHORTER, Gene *y* Gerald Lueoke•--op.cit. p • 144.

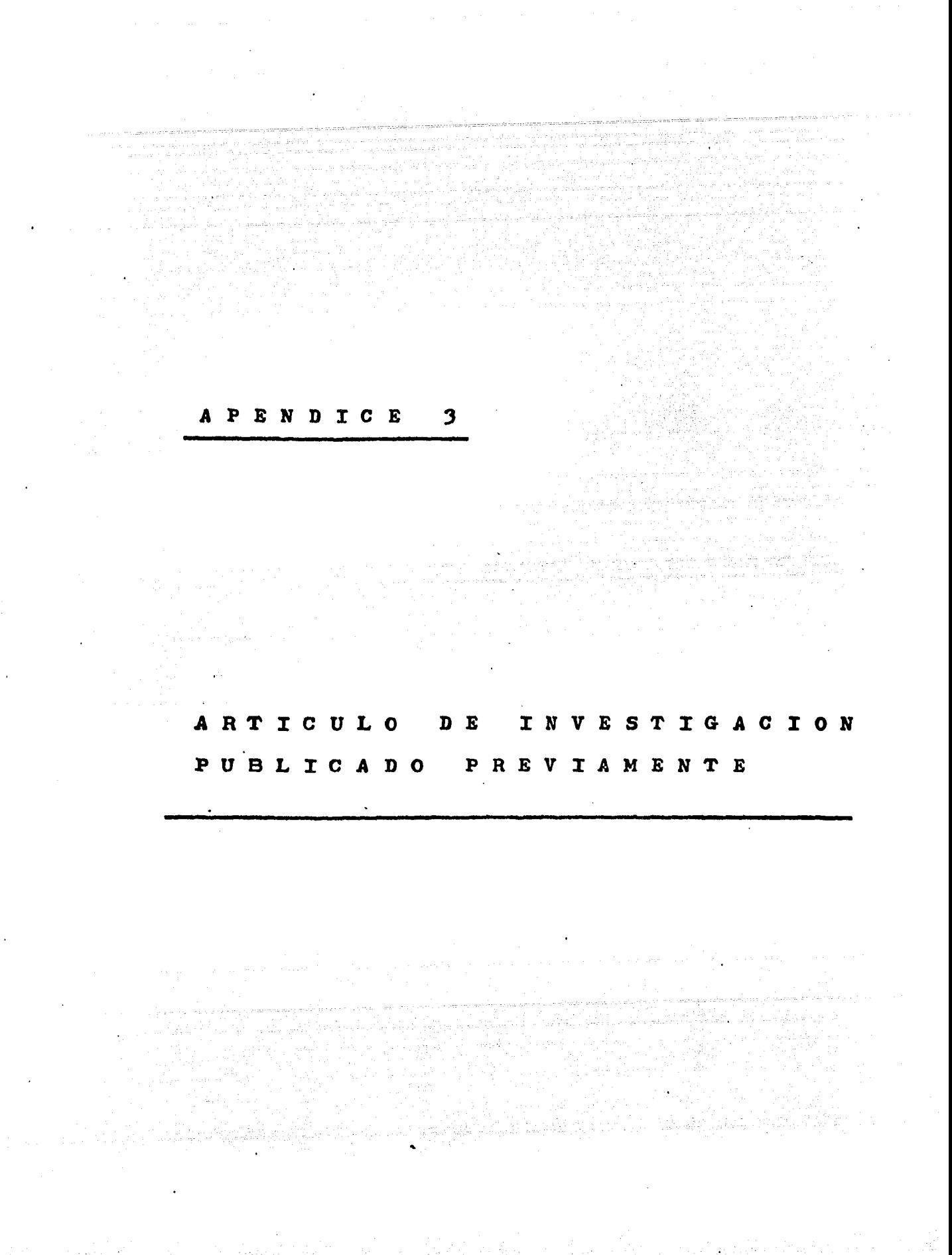

# Memoria de la I Reunión Nacional de Bibliotecarios y . Documentalistas Gubernamentales

..

 $\mathbf{r}$ '

## Junio<sub>.</sub> 1980

 $\mathbf{r} = \mathbf{r} \times \mathbf{r}$ 

. . . .

Volume

'

.<br>.<br>.

INSTRUMENTAL BASICO ECONOMICO PARA UN SISTEMA DE CIRCULACION AUTOMATIZADO

 $\sim 1$ 

 $3.55.$ 

César González Beltrán Catalina Naumis Peña Genaro Rodríquez Rossini Jesús Mondragón Solís Unidad de Informática Instituto Nacional de Cardiología **Biblioteca** Procuraduría General de Justicia del Distrito Federal

 $-280$   $-$ 3.56.

. '

Parties of

i sa kuwa Ta

I FALMANIA

...

Tabla de Contenido

l. Razones para automatizar la circulaci6n

2. Descripci6n general del sistema

3. Código óptico de barras

4. Descifrado del código de barras

5. Generaci6n de las etiquetas mediante computadora

**Service** 

 $\mathcal{L}^{\text{max}}_{\text{max}}$  and  $\mathcal{L}^{\text{max}}_{\text{max}}$ 

6. Detector 6ptico

7. Bibliografía

281 - 3.57.

El interés de uno de los autores, responsable de una biblioteca del sector público, hacia la posibilidad de implementar un siste ma de circulación automatizado basándose en algunas de las numerosas micro-computadoras económicas que actualmente se ofrecen en el mercado nacional, puso en evidencia que el principal escollo para .esto. radicaba en e1 equipo para captura de datos.

Luego de recabar información directa e indirecta acerca de los sistemas comerciales-que existen en el mercado internacional se lle *q6* a la conclusi6n de que ellos resultaban excesivamente costosos, al situarse su precio en las decenas de miles de d6lares. Esto parecía determinante en cuanto a que la gran mayoría de nuestras bibliotecas quedaran privadas de las posibles ventajas de la automati zaci6n.

Sin embargo, resultaba evidente que, habiéndose llevado a cabo en el país desarrollos en electr6nica muchísimo más complejos que lo que parecía demandar el referido problema, debía poderse encarar al mismo con base en la propia tecnología nacional. Tratábase pues de una situaci6n que'requería esfuerzo interdisciplinario e interinstitucional.

*Surqi6* entonces la posibilidad de coordinar esfuerzos con la Unidad de Informática del Instituto Nacional de Cardiología, la cual si bien constituye un centro de investigación en electrónica, tiene entre sus cometidos específicos, asignados por el Maestro Ignacio

Chávez, el promover la aplicación de tecnología nacional a resolver problemas informáticos que puedan resultar de interés al área médica. Esta Unidad acababa de implementar un sistema computarizado para el control de la Farmacia del Instituto y también tenía el proble ma de reconocer materiales, en este caso envases de medicamentos; por lo que la coordinaci6n de esfuerzos entre los autores surgid como resultado natural del conocimiento recíproco de necesidades y recursos.

El presente trabajo muestra los avances alcanzados en esta actividad conjunta, principalmente en lo que tiene que ver con el equi po de captura de datos, y ·formula los lineamientos generales del sis tema automatizado de circulación en que dicho equipo será utilizado dentro del campo de la bibliotecología y la documentación.

azones para automatizar la circulaci6n

. ¡

•

El cambio de filosofía más significativo en las bibliotecas ha. ido su progresiva transformaci6n desde una funci6n dominante de ac2 bio y conservación, a una función de servicio para la información, ue, sin descuidar lo primero, haga énfasis en una circulación reit<u>e</u> ada y en un uso intensivo del material bibliográfico y documental a u cargo.

Esto requiere que la mayor parte del tiempo del bibliotecario sté dedicado a orientar y asesorar al público respecto al contenido de las colecciones, lo que exige además, dedicación a la observación *<sup>y</sup>*estudio de éstas.

Sin embargo, aún predominan en las bibliotecas latinoamericanas una distribución de tiempos y movimientos contraria a este enfoque: el bibliotecario permanece en un mostrador realizando tareas bu rocráticas y s6lo dispone de breves oportunidades para estudiar y re visar la colecci6n, mientras recorre las estanterías en busca del ma terial solicitado.

Realizar automáticamente, en breve tiempo y sin dedicar esfuer zo mental, las tareas rutinarias constituye un paso fundamental para transformar esta situaci6n.

Por otra parte, es preciso trabajar en un sistema de estantería abierta, que permita al usuario conocer el material antes de solicitarlo en préstamo, así como recorrer físicamente la colección pa ra descubrir materiales que resulten de interés, lo que es muy difícil lograr a través de la simple consulta de un catálogo.

El sistema de estantería abierta también ahorra en forma considerable el tiempo del bibliotecario, al eximirlo de los movimientos en busca del material solicitado.

Para implementar adecuadamente dicho sistema es preciso disponer de un medio automático que reduzca al mínimo el tiempo de las ru

tinas administrativas, abreviando la estancia del usuario por esta razón y compensándolo por el trabajo de buscar por sí mismo el material. Además, por razones de seguridad en el control, es conveniente que el número de usuarios en espera de ser atendidos se reduzca al mínimo.

También la posibilidad de disponer de un sistema eficaz y ágil bara detectar plazos de préstamo vencidos, editar notas de reclamo y aplicar inhabilitaciones a los morosos, aconseja la automatización.

Finalmente, existe otra razón de mucho peso: disponer de esta-1sticas exhaustivas que permitan evaluar y planificar el desarrollo uturo con base en las necesidades reales de la comunidad-a que se irve, constituyendo esto un punto al que es preciso brindar suma aención y que implica muchos aspectos técnicos.

Con base en: todas estas consideraciones, hemos diseñado un Sis-· ema de Circulación Automatizado que toma en cuenta las experiencias e otros países, procura adaptarse a las condiciones de nuestras biliotecas median'as y utilizar el mínimo posible de recursos.

escripci6n general del sistema

Un sistema de circulación automatizado debe cumplir, como mínilas siguientes funciones:
3.62. - **<sup>285</sup>**-

Lo primero, se logra dotando a cada usuario de una credencial en la que figure el número de usuario en formato legible automáticamente, lo cual implica establecer un banco de datos de acceso directo por las siguientes llaves:

número de usuario

nombre

Lo segundo; se logra elaborando para cada libro una etiqueta en la que figure el número de material en formato legible automáticamente, lo cual implica asignar a cada elemento del catálogo una correspondencia nwnérica y establecer en ambos un banco de datos de acceso directo por las siguientes llaves:

> número de material clave de clasificación

autor

'1.

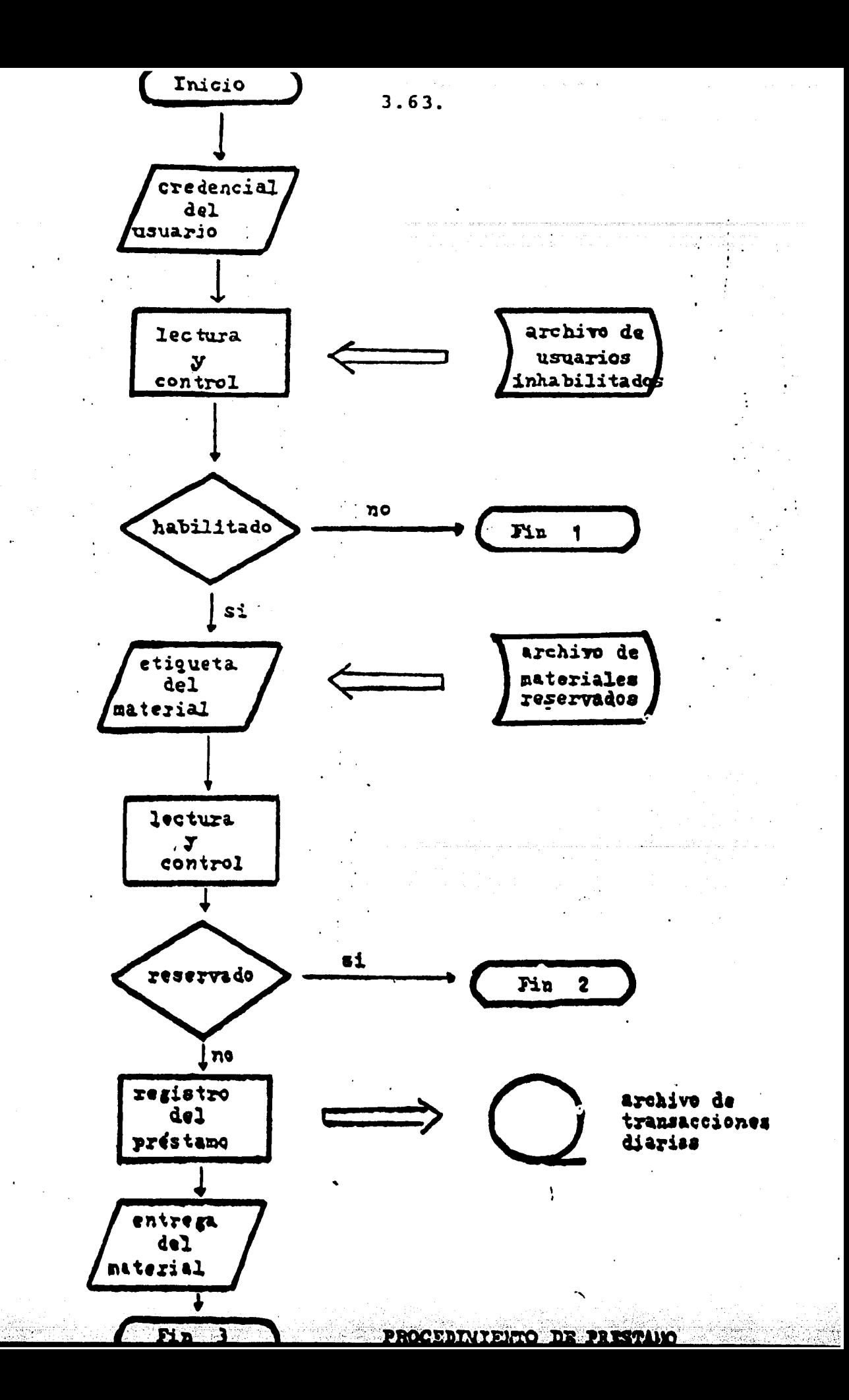

La indicación del tiempo puede ser diaria, lo que no constituye problema si se mantienen los archivos con las transacciones de cada día, siempre que se disponga de una segura identificación de fecha.

El registro de préstamo implica asociar el número del usuario y el del material sobre un archivo de transacciones del día, luego de haber verificado que el usuario no está inhabilitado por alguna ra-<br>zón y que el material solicitado no tiene reservación pendiente, como se muestra el diagrama de flujo de la página siguiente.

La devoluci6n consiste simplemente en leer .sobre la. etiqueta el número del material, inscribiéndose éste sobre el archivo de tran-sacciones diario junto con una clave que indica la devolución. En un archivo de préstamos vigentes se tiene la identificación del usua rio y la fecha en que expira el préstamo, de modo que al efectuarse el proceso diario de los datos se aplicará automáticamente una sanción (inhabilitación del usuario), en el caso de que esté excedido el plazo otorgado.

También en el caso de que exista reservación pendiente sobre el material devuelto, se le indica automáticamente al bibliotecario para que no regrese el material a la estantería y busque en la lista quien efectuó la reserva detectada.

Finalmente, dado que la transacción ha quedado terminada, debe ser registrada en un archivo hist6rico, incluyendo la duraci6n del

préstamo y fecha de realización. Esta información puede resultar de suma importancia para el análisis estadístico del uso de las colecciones y la detección de tendencias en el mismo.

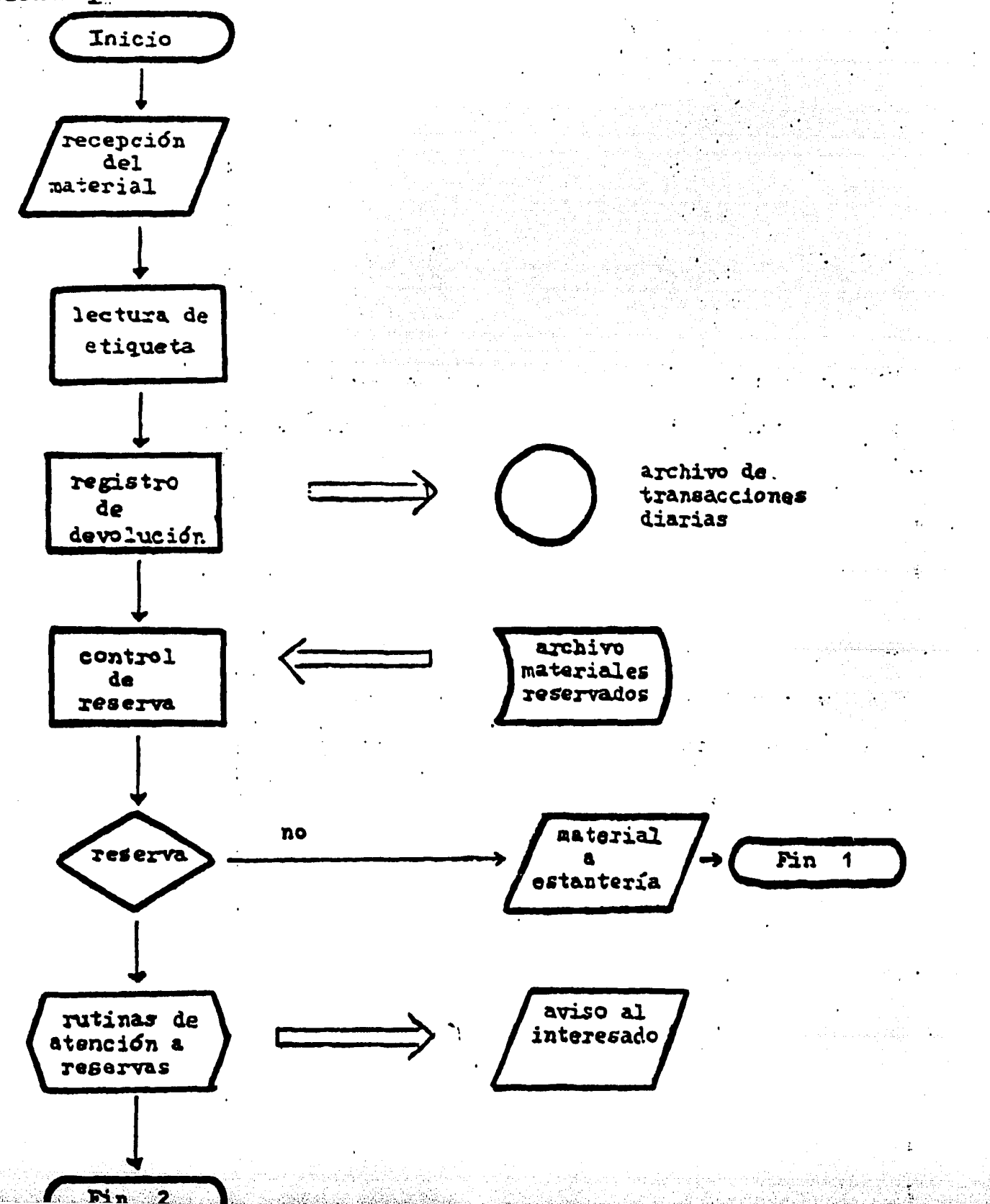

Al terminar cada jornada, la cinta que contiene al archivo de transacciones dirarias debe remitirse a un centro de cómputo para su procesamiento.

··Dicho procesamiento consiste, primero en leer todas las transac ciones y generar con ellas un archivo.en disco, en el cual se leen todas las devoluciones, actualizando con ellas el archivo de préstamos vigentes. Cuando aparezcan devoluciones cuyo correspondiente préstamo no esté registrado, se anotan en un listado de errores que se remite a la biblioteca.

... .

A continuaci6n, se leen las renovaciones, que modifican la fecha de vencimiento de los respectivos préstamos, y aquellas en que éstos no están registrados se anotan en el listado de errores.

Cuando ya están registradas todas las devoluciones y todas las renovaciones, se procede a detectar los vencimientos. Con los prés tamos vencidos se efectüan varios procesos, en primer lugar, la edici6n de cartas de reclamo, tomando los datos del usuario del archivo maestro de usuarios y los del archivo maestro de materiales.

Se edita una lista de usuarios morosos con los materiales que adeuda cada uno, y una lista de números de usuarios inhabilitados, que puede cargarse automáticamente mediante cinta o a mano, en la memoria de la terminal de préstamo.

3.67.

A continuación, se cargan los nuevos préstamos, actualizando el archivo de préstamos vigentes, anotándose en la lista de errores aquellas transacciones cuyo número de registro de material ya figure en el archivo.

Por ditimo, se cargan las reservaciones con el fin de que éstas queden registradas históricamente y se genere la cinta para cargar la memoria de la terminal de préstamo.

Se efectda un registro del conjunto de las transacciones para fines estadísticos de evaluación y planeación, en el archivo histórico 4e transacciones.

Los distintos aspectos técnicos necesarios para el funcionamien<br>to del sistema de etiquetas numeradas, serán analizados a continuacidn,

Código óptico de barras

. Para construir el código óptico de barras, lo primero fue definir las ESPECIFICACIONES que debería reunir, y establecimos las siguientes:

- reconocer el sentido en que el lápiz de luz recorrió la etiqueta para conocer el orden de los dígitos.
- 2.reconocer el final de una etiqueta, puesto que ésta podría haberse recorrido en trayectoria oblícua y leído sólo parte del

3.68.

número codificado.

Ser independiente de la velocidad con que el lápiz recorrió la e tiqueta, para que pueda hacerse esto a mano, pero a la vez reconociendo los tiempos para medir longitudes.

291

- Permitir alguna forma de promediación de tiempos para el cálculo de longitudes, dado que no cabría esperar que la mano desarrolle una velocidad uniforme.
- Reconocer la ocurrencia de error por levantar el lápiz o salir de la superficie de la etiqueta antes de llegar al final, aunque luego se apoye correctamente y se complete el recorrido.

El código que proponemos se escribe sobre una matriz constituíla por una serie de columnas perpendiculares al eje mayor de la etiueta, todas de igual ancho, y comprende únicamente "unos" y "ceros".

1 "1" se escribe ocupando tres columnas, que se pintan en negro. 1 "0" se escribe ocupando una columna pintada en negro. ntre cada digito va siempre una columna en blanco l esquema siguiente muestra gráficamente esta definición.

 $\bullet$  .  $\bullet$ 

 $\mathbf{J}$ 

A su vez, se utilizan grupos de cuatro dígitos para expresar en binario los números digitales (Binary Coded Decimals), de la siguien

te manera:

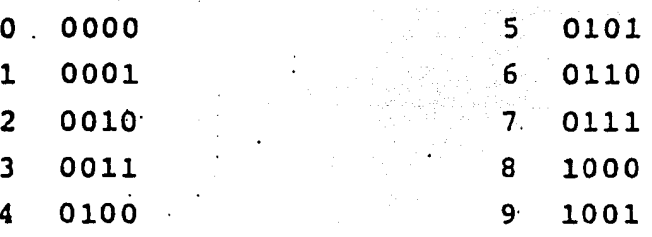

En cada etiqueta se colocan seis grupos de 4 dígitos (cuartetos), de modo que es posible asignar números hasta 999999.

En la etiqueta se escriben también los números decimales para fines de comprobación directa por el bibliotecario.

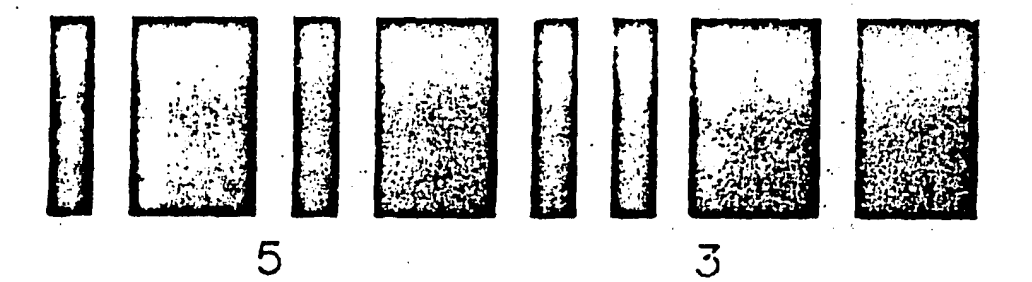

La ventaja de usar este código proviene del hecho de que es posible reconocerlo fácilmente, respecto a otra posibilidad analizada: utilizar bandas de 9 anchos diferentes, que permite representar núme ros mayores sobre la misma longitud de etiqueta:

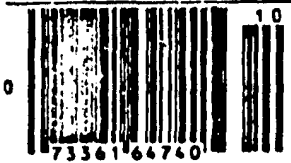

3. 69.

El comienzo de la etiqueta se reconoce por la presencia de dos barras gruesas negras.

El final de la etiqueta se reconoce por la presencia de dos barras finas.

Entre ellas debe estar contenido el c6digo, en 6 cuartetos:

# **11111 lllDlll HJ 1111 DI BlftHIH .2 J +** *s* **<sup>6</sup>**

Descifrado del c6digo de barras

El descifrado del código de barras consiste en contar los cielos de reloj de un micro-procesador, que ocurren mientras el detect&f &ptic0 recorre una barra.

Como muestran los esquemas de la página siguiente, el conteo se inicia al encontrar la primera transici6n de blanco a negro, y se termina al encontrar la transici6n siguiente de negro a blanco.

Se anota en un registro de memoria el número de ciclos contados luego se incrementa en uno el contenido de otro registro, donde se lleva la cuenta de las barras ya exploradas.

La transición negro a blanco que terminó el conteo para la barra negra. inicia, a la vez,el conteo correspondiente a la.barra blan ca siguiente, que se termina al encontrarse la pr6xima transicidn blanco a negro. El conteo correspondiente se guarda en un nuevo re-

qistro de memoria, y el contador de barras se pone a 2.

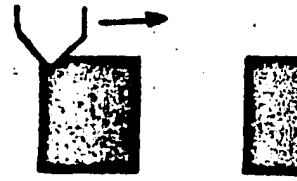

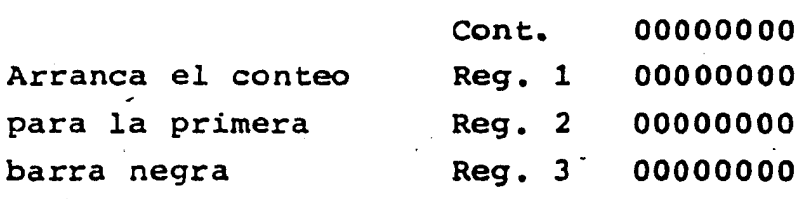

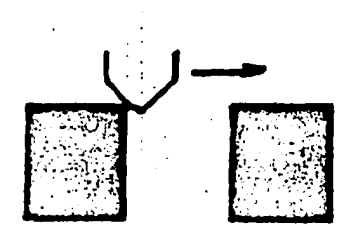

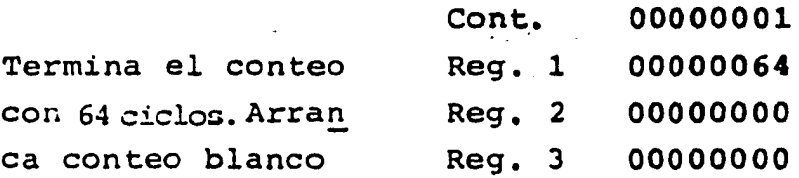

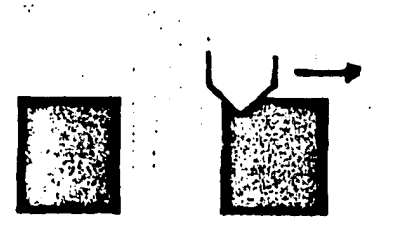

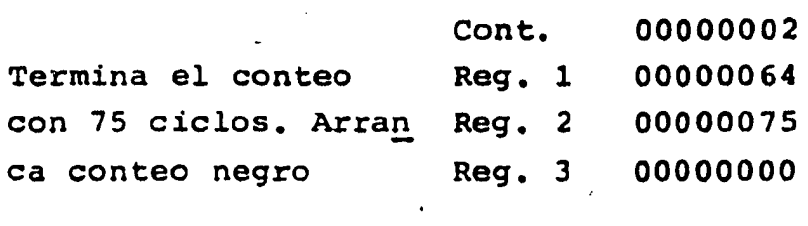

El proceso anterior se repite hasta que el contador de barras lcanza el valor de 55 barras le!das .( 4 negras *y* 4 blancas 'por d!gito, que hacen 48 para 6 dígitos, más 7 indicativas de comienzo y fihal).

..

- 294 - 3.71.

Si cualquiera de los conteos excede a un cierto máximo, se hace sonar una señal acústica de alarmá y se anula el proceso de lectura, pues ha ocurrido error, como sucede cuando el detector óptico se levanta de la superficie de la etiqueta. Entonces el programa decodificador: se reinicia, y queda a la espera de que se lea de nuevo la e tiqueta.

Cuando todas las barras han sido leídas correctamente, el.programa procede a aplicar un algoritmo de reconocimiento muy simple, que se basa en comparar el conteo de cada barra negra con el de la barra blanca precedente, para saber si tiene ancho de 1 6 de 3 colum has, y descartando a la vez posibles variaciones de velocidad del de tector en su recorrido sobre la etiqueta.

Para dicha comparación es preciso adoptar'un margen de toleran-~ia, que ·en el presente caso es del 20% para ambos lados, de modo gue la comparaci6n se ajusta a la siguiente tabla·:

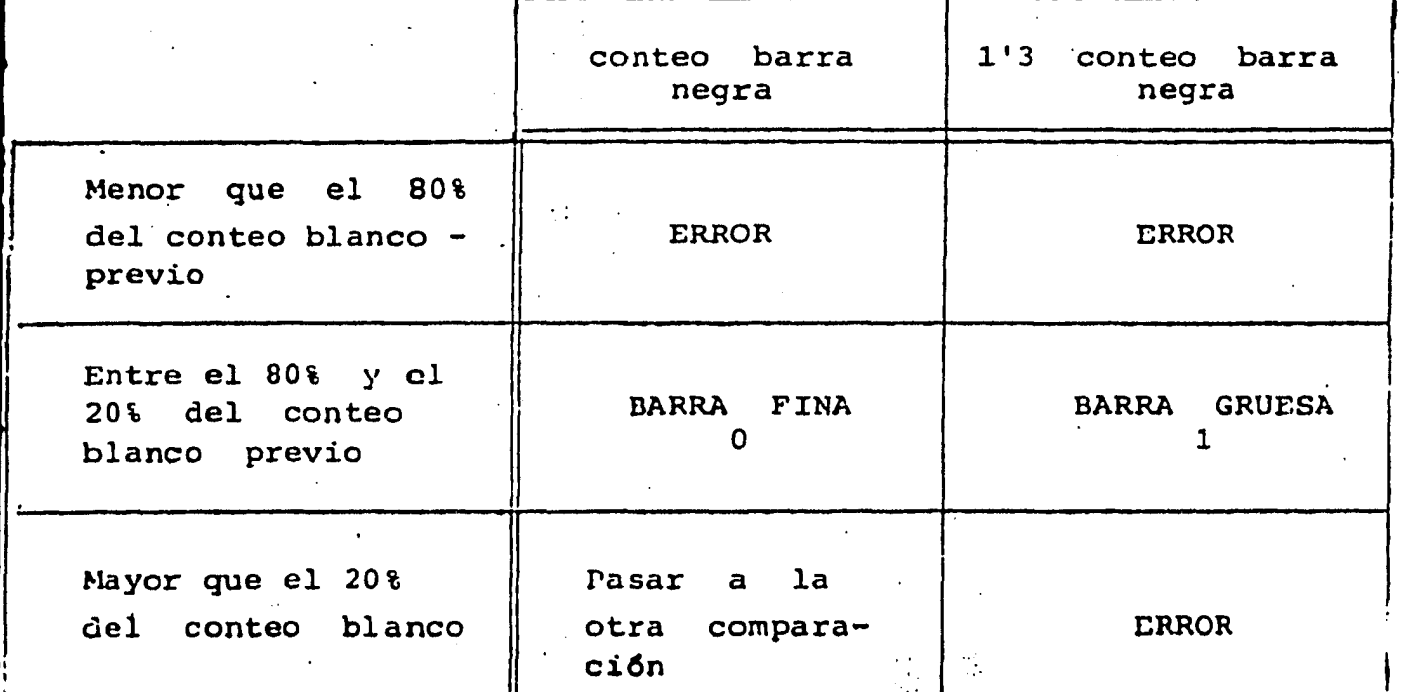

Generación de las etiquetas mediante computadora

La generación de las etiquetas se ha producido mediante un gra-. ficador de puntos "CALCOMP 1037" controlado por una minicomputadora PDP 11/34, sobre formas contínuas de etiquetas para correspondencia, con goma seca.

El programa de generación incluye tres sub-rutinas, la primera de las cuales convierte el número que se desea codificar en la eti queta (5 cifras decimales) a código BCD:

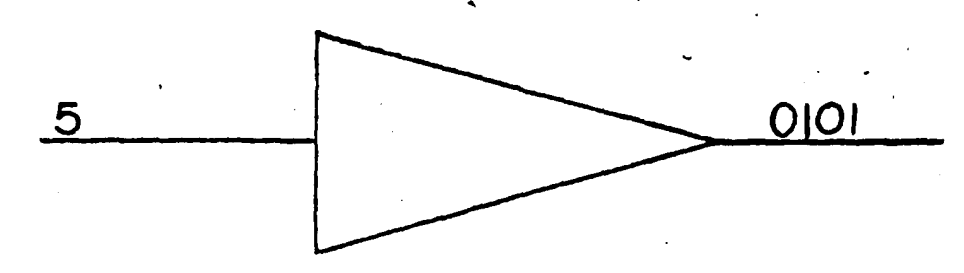

Una segunda sub-rutina codifica los números BCD al formato de blancos" y "negros" que corresponde al código de barras:

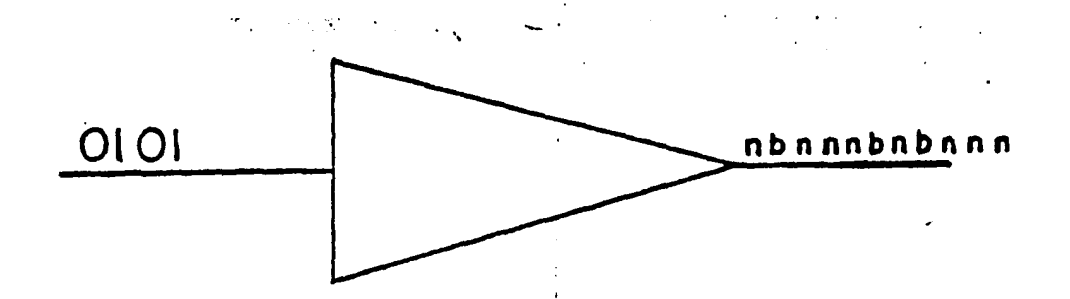

Finalmente, una tercera sub-rutina genera los comandos del graicador necesarios para que la pluma vaya recorriendo sucesivamente as distintas columnas y se apoye en el papel (cuando corresponda co umna negra) o se levante (cuando corresponda columna blanca):

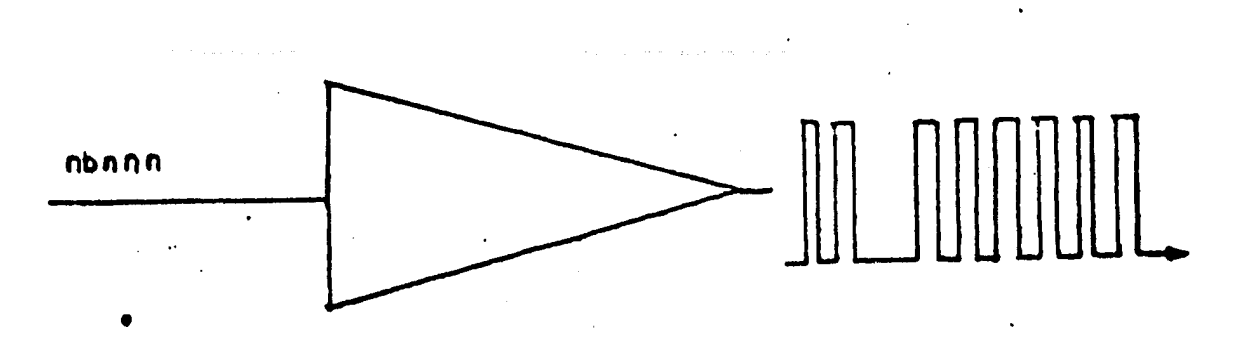

 $3.74.$ 

Para escribir el grosor de cada barra, la pluma hace varios recorridos verticales, dependiendo de la precisión que se desee y el diámetro de la pluma utilizada. En nuestro caso, la precisión de graficado es de 1/10 mm., pero quizás resulte excesiva.

Será preciso más adelante efectuar un estudio detallado de este punto para optimizar el tiempo de generaci6n (ahora de varios minutos por etiqueta) y la precisión del dibujo, de acuerdo a las necesi - dades prácticas.

El pegamento seco que tienen las etiquetas sobre forma continua para correspondencia tampoco parece ser conveniente, puesto que está hecho para ser despegado sin dejar marca, y esto es precisamente lo contrario de lo que se necesita en nuestra aplicación. Sin embargo, Sste parece ser un punto a solucionar con relativa facilidad.

Para ilustrar, se pega sobre esta hoja una de las etiquetas generada por computación:

## 111111111111111111111111111 9 5 l 7 s ~

Cabe señalar que también se ha desarrollado un sistema que permite generar las etiquetas utilizando un galvan6metro X-Y de bajo costo y se ha estudiado la posibilidad de adaptar un televisor a efec tos de generar las etiquetas mediante fotografía.

Para el presente trabajo el sistema de coficiador se implementó .sobre una micro-computadora marca APPLE modelo II, con 32 KBytes de memoria central, y conectando la señal del detector a la entrada para casettes. El programa se escribió en el lenguaje asamblador de la maquina para obtener su rápida ejecución •

Se utilizó un televisor de colores y un generador de tonos acús ticos, como dispositivos de salida. . ' *:* ...

...

La configuraci6n descrita, más una memoria auxiliar en disco magnético y una pequeña impresora, puede soportar al sistema comple to de control automatizado de circulaci6n.

Es importante destacar'que el sistema puede implementarse con un microprocesador en configuraci6n elemental, desplegándose el. ndme ro le!do en un indicador lwninoso *y* grabándose en casette. Con esto se logra disponer de un dispositivo de captura portátil muy econ6mico, particularmente adecuado para realizar inventarios.

### Detector 6ptico

El detector óptico consiste en una fuente de luz y un fototransistor, acomplados a un sistema de lentes que permite enfocar a la superficie de la etiqueta sobre la que se apoyan los bordes del detector. ' t, . ';· ¡ • -. .~ ~ •: ,. ''' -~ ... *:* ••. ,

3.76. - *299* -

En nuestro caso hemos ensayado diversas soluciones, pero la mas sencilla y económica parece ser el empleo de un diodo emisor de radiación infrarroja (9400 Armstrongs de longitud de onda} c2 mo el "General Electric" mqdelo LEDSSC, y un fototransistor sensi

ble a dicha radiaci6n como el "General Electric~ modelo H116; el precio de ambos dispositivos· es de \$160.00 pesos en el merca do nacional.

A la salida del fototransis tor se conecta un amplificador electrónico y un circuito comparador de histeresas, el cual cum ple la función de generar una su bida rápida de voltaje cuando el detector traspasa una frontera entre barras blancas y negras.

El hecho de utilizarse radiación infrarroja invisible al ojo humane permite aplicar a las etiquetas y al libro o credencial un· sello cargado con tinta visible para que no interfiera con la lectura del c6digo y permite garantizar la integridad de la etiqueta, en previsión de dolo.

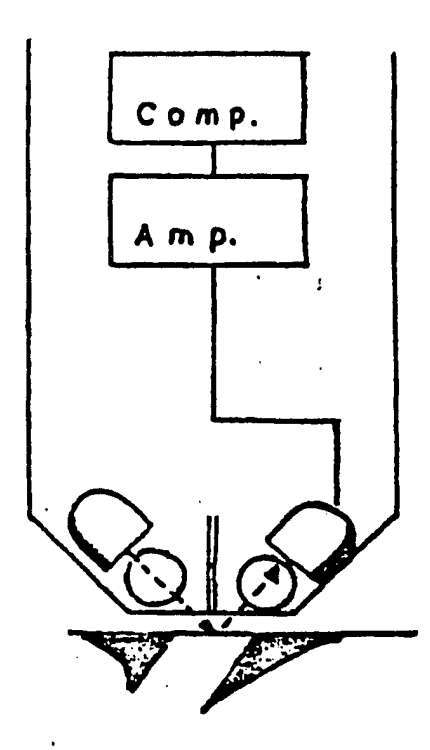

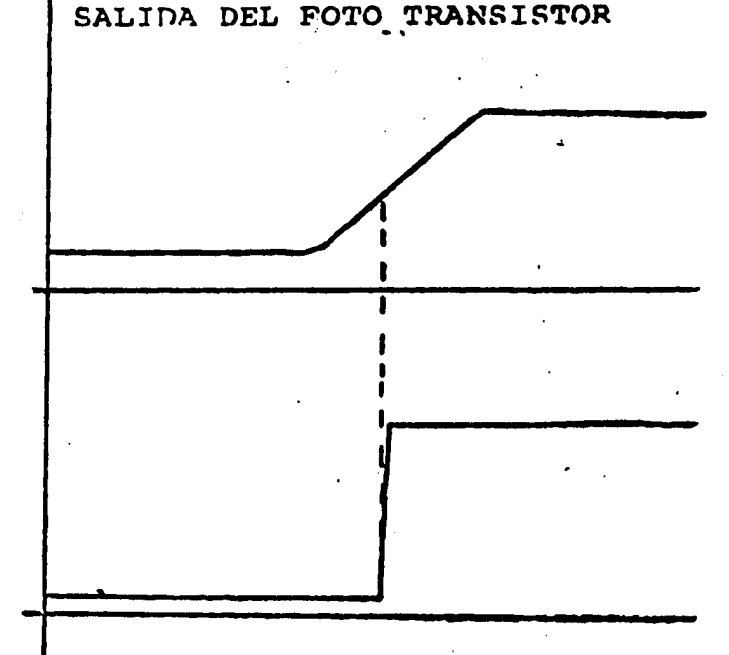

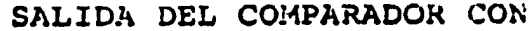

llISTERESIS

 $3.77.$ 

diámetro.

El detector se activa únicamente cuando se oprime el interrup tor ubicado en el mango.

22 M

編羅

 $\mathcal{N}\subset\mathbb{R}^2$ in anii 7

۰.

 $\sim 5.73$ 

 $\mathcal{L}$ 

rie Sysy

Se ka malaki Siyar Siya

**Replica Processor** 

 $\mathcal{G}(\mathcal{P},\mathcal{P})$ 

retrace case for

में आहे

Andersson

ya (

TA 1919

 $\sim$ 

940 an Sir

the form

발전 일반

ki vot ta të ndra kurdoj

 $3.78.$  - 301

**Bibliograffa** 

SCHOLZ W.H.

Computer-based circulation systems: a current review and evaluation Library Technology Reports, 13, 1977, p. 231-322.

 $-1$  .

BOSS R.W.

The library manager's guide to automation

New York, Knowledge Ind. Pub. Co., 1979.

DRANOV P.

Automated library circulation systems, 1977-78. New York, Knowledge Ind. Pub. Co., 1977.

PETERS C.

University of Arizona circulation systems.

Computerized Circulation Systems Series. Vol. 1

LARC Assoc. Inc., Peoria, III, 1974.

HULL D.

Fifty million issues per year: the development of computer based circulation systems, Program 12, 1978, p. 26-34.

, ...  $\ldots$  .

HAYES R.M. & BECKER J.

Handbook of data processing for libraries

New York, N.Y., John Wiley & Sons, 1970.

ski planovanja.<br>Podobni

1942)<br>1942

d 1996-19<br>Australia<br>Externí 199<br>Arribeteko

ing Lilly St.<br>Bernard St.

Anglije Skotline<br>Mortin Skotline<br>Mortin Skotline

FRY G. et. al.

Study of circulation control systems

Chicago, American Library Assoc., 1961.

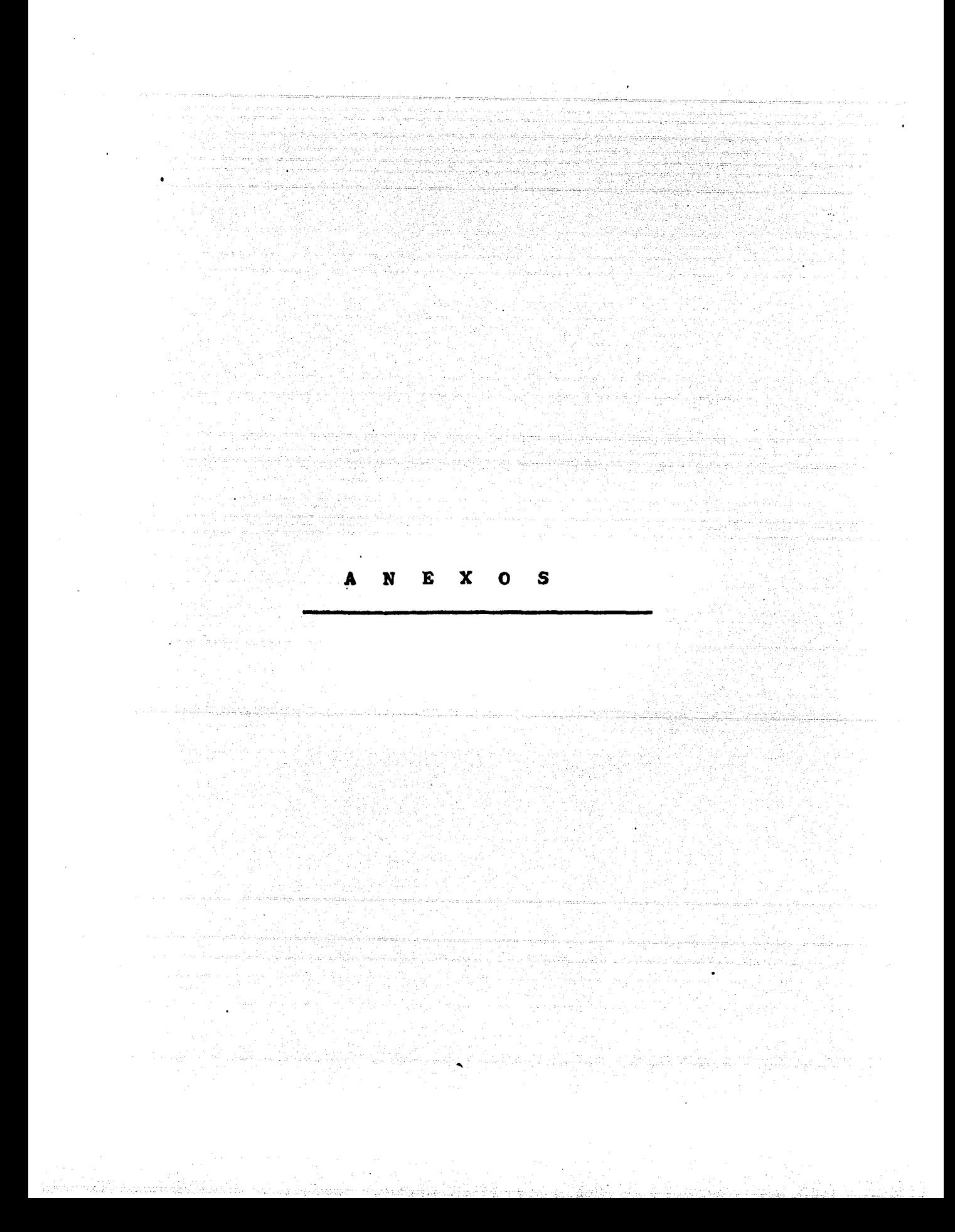

```
7≆)
       Charles Alberta
PROCEDURE GRABA:
BEGIN
PUT (DATOS):
END Company of the state of the state of the state of the state of the state of the state of the state of the
        insiya, bergerang<br>• Jerope College
 \left\langle 1 \right\ranglePROCEDURE CIERRA:
BEGIN
    CLOSE (DATOS, LOCK);
END:
\left( \pm \right)\pm )
                                                     PROGRAMA PRINCIPAL
\mathbf{t}where \mathcal{L}_{\mathcal{C}} as (
                                                     المستنقذ والمستقيم والمستوية والمستوية والمستوية
 \left( \bullet \right)44)
( \astж)
BEGIN
   CONECTA:
   REPEAT
                                    AAGADAM
     CAPTURA:
                                    DESPLIE:
        GOTOXY (2,22);
        WRITE ('CORRECTO ? (S/N)':38);
        REPEAT
                                       an ang pakabata<br>Sanggunian
          READ (KEYBOARD, RESPUE)
        UNTIL RESPUE IN ['S', 'N'];
     URITELN (RESPUE);<br>IF RESPUE IN ['S']
        THEN GRABA:
        WRITE ("OTRO ? (S/N)":38);
        REPEAT
          READ (KEYBOARD, RESPUE)
        UNTIL RESPUE IN L'S', 'N'I been had
  UNTIL RESPUE IN L'N'3:
  WRITELN (' FIN DE LA SESION DE CAPTURA ) :
  WRITECH "I "FAVOR" DE ESPERAR UNOS SEGUNDOS") ;
  WRITELN (< HIENTRAS SE CIERRA EL ARCHIVO <) :
  CIERRA:
  WRITE (CHR(12));
  URITELN (*
                            ARCHIVO CERRADO :
  WRITELN (-1)
                          - FIN =============');
END.
```
الله الله العامل المواضيع الله عليه المناسب العامل المعامل المعامل المعامل المواضيع المواضيع المواضيع e a composición de la composición de la composición de la composición de la composición de la composición de l<br>La composición de la composición de la composición de la composición de la composición de la composición de l

ARGARITANIA

URITE ('INTERIOR '): READLN (NINTER):  $\rightarrow$  : URITE ('COLONIA READLN (COLONI); URITE ('ZONA POSTAL '); READLN (ZONPOS): URITE ('TELEFONO '); READLN (NTELEF): WRITE ( NUMLIB PREST1  $\langle \cdot, \cdot \rangle$  : READLN (NLIBRI): URITE ('NTRANS PREST1 '): READLN (NTRANT); URITE ('SITUAC PREST!  $^{\prime}$  ) : **READLN (SITPR1):** URITE ('NUMLIB PREST2  $\left\langle \cdot \right\rangle$  : READLN (NLIBR2): URITE ('NTRANS PREST2 '); READLN (NTRAN2): URITE ('SITUAC PREST2  $\cdot$  ): READLN (SITPR2): URITE ('NUMLIB PREST3 K) : 1 READLN (NLIBR3): URITE ('NTRANS PREST3 '): READLN (NTRAN3):  $\prime$  ) : URITE ('SITUAC PREST3 READLN (SITPR3): END; END:  $\leftrightarrow$  $\mathbf{A}$  and  $\mathbf{A}$ PROCEDURE DESPLIE: **BEGIN** URITE (CHR(12)); NOTE (25,100); DATOS RECIEN TECLEADOS URITELN ('------URITELN (< < < > < > > : **WITH DATOSA DO BEGIN** URITELN (NUHUSU): GOTOXY (25,3); URITELN (CATEGO); WRITELN ('HAB ', HABILI); URITELN (NOHPATT: URITELN (NOMMAT): URITELN (NOMPIL): URITELN (' '); URITELN (CALLED): URITELN (PUERTA): URITELN (NINTER); URITELN (COLONI); URITELN ('Z.P. ',ZONPOS);  $\cdot$  , ntelef ) ; URITELN (\* URITELN ('PRESTAHO 1'): URITELN (NLIBR1, 4 / ATRANI, 4 / ASITPR1); URITELN ('PRESTANO 2'); URITELN (NLIBR2, ' ',NTRAN2,' ',SITPR2); URITELN ('PRESTANO 3'); URITELN (NLIBR3, 4) ATRAN3,4  $'$ .SITPR3): END:

END;

```
i*CAPTURA Y VALIDACION DE DATOS
      CAPUSUARI
                                                                        \ast)
\bullet \bulletPARA GENERAR EL ARCHIVO DE
                                                                        \star)
\left( \ast==================
                                UUSUARIOS: 'USUARIOS.DAT'
                                                                        *)
Ć≉
( \bullet )4).
PROGRAM CAPUSUARI:
USES APPLESTUFF:
                                        DEFINICION DE VARIABLES
                                                                        第)。
\left( \bullet \right)VAR
   RESPUE : CHAR:
   DATOS : FILE OF RECORD
                      NUMUSU, CATEGO, HABILI: INTEGER;
                      NOMPAT.NOMMAT.NOMPIL:STRING C7J:
                      CALLED: STRING [12];
                      PUERTA, NINTER: INTEGER:
                      COLONI:STRING [12];
                      ZONPOS: INTEGER:
                      NTELEF: STRING [7];
                      NLIBR1.NTRANI.SITPR1:INTEGER;
                      NLIBR2, NTRAN2, SITPR2: INTEGER;
                      NLIBR3.WTRAN3.SITPR3:INTEGER:
                   END:
                                       DESCRIPCION DE PROCEDIMIENTOS
                                                                        \ast )
\left( 1 \right)PROCEDURE CONECTA:
BEGIN
   (*iI-*)RESET (DATOS, '#5:USUARIOS.DAT');
   IF IORESULT <> # THEN REURITE (DATOS, '#5:USUARIOS.DAT');
   (*5I++)UHILE NOT EOF(DATOS) DO BEGIN
                              GET (DATOS);
                           END:
END:
(* \t ... \t ... \t ...PROCEDURE CAPTURA:
BEGIN
  WITH DATOS+ DO
  BEGIN
   URITE (CHR(12)):
   NOTE (50,100);
   URITELN ( SE INICIA OTRO USUARIO ( )
   URITE ('NUMERO DEL USUARIO ?');
   READLN (NUMUSU);
   WRITE ('CATEGORIA
                       \rightarrow 1.1
   READLN (CATEGO):
                          \langle) ; \rangleURITE ('HABILITACION
   READLN (HABILI):
                           Y):
   URITE ('APELLIDO PAT.
   READLN (NOMPAT):
                           \OmegaURITE ('APELLIDO MAT.
   READLN (NOMMAT):
                           \prime ):
   URITE ('NOMBRE PILA
   READLN (NOMPIL):
                  \rightarrow 1
   URITE ('CALLE
   READLN (CALLED);
   URITE ('NUMERO
   READLN (PUERTA):
```
### $A$ , 2, 3 TRANSMYSION DE DATOS

Entre la terminal que efectda la captura de los datos y la computadora que ha de procesarlos pueden existir distancias de unos pocos centímetros o de muchos kilómetros. En cada caso deben emplearse técnicas especiales de comunicación.

Si la distancia es muy corta (hasta unos pocos metros) pueden transmitirse los datos utilizando líneas paralelas, básicamente 8 de ellas para transmitir un Byte por vez.

Cada una de las líneas se utiliza como un cable telegráfico, en que el valor \*1\* del bit correspondiente se indica aplicando un pulso eléctrico de unos 5 Voltios. Pero a diferencia del tel&grafo (en que los pulsos se generan manualmente con un interruptor) en Computación los pulsos son EXTREMADAMENTE BREVES pues se generan mediante circuitos electrónicos digitales (204).

La señal eléctrica del pulso se propaga a lo largo del ca-<br>ble con velocidad igual a la de la luz (300 mil kilómetros por segundo), es decir: avanza 30 metros en una millonésima de segundo.

Pero debe recordarse que en un intervalo de este orden una compuadora efectúa una o más operaciones aritméticas elementales. Y en esto reside el problema de la comunicación entre dispositivos de c&mputo.

Si recordamos lo visto en el numeral A.2.1 acerca del c&digo ASCII, podemos ver en el esquema de la pigina siguiente que la transmisión del caracter " 6 • implicarla generar pulso• en la• l!neaa correspondientes a los bits que valgan "l" dentro del Byte correspondiente.

Dado que el manejo de los tiempos es tan crítico, para el eficaz intercambio de datos no será suficiente con utilizar las LINEAS DE DATOS correspondientes a los bits, sino que deberán utilizarse más líneas paralelas para enviar a través de ellas SEÑALES DE SINCRONIZACION para que los dispositivos situados en ambos extremos de las líneas puedan interpretar adecuadamente las aeñales enviadas por las líneas de datos.

Entonces, será preciso ajustarse a un PROTOCOLO DE COMUNI-CACION ENTRE DISPOSITIVOS, que podría describirse aproximadamente en los siguientes términos de "plática" entre ambos que simularemos a continuación; TRANSMISOR- Cuando solicite atención pondré "l" en la linea 9. RECEPTOR- Cuando reciba el "1" por línea 9, pondré "1" en la 1fcuando reciba el "1" por linea 3, pondie di en la 11-a<br>nea 10, y esto indicará que estoy esperando la llegada de datos por las líneas 1 a 8.

204 MARTIN, James.--Las Telecomunicaciones y la Computadora.-- M&xico1 Diana, 1976.-- P• 181.

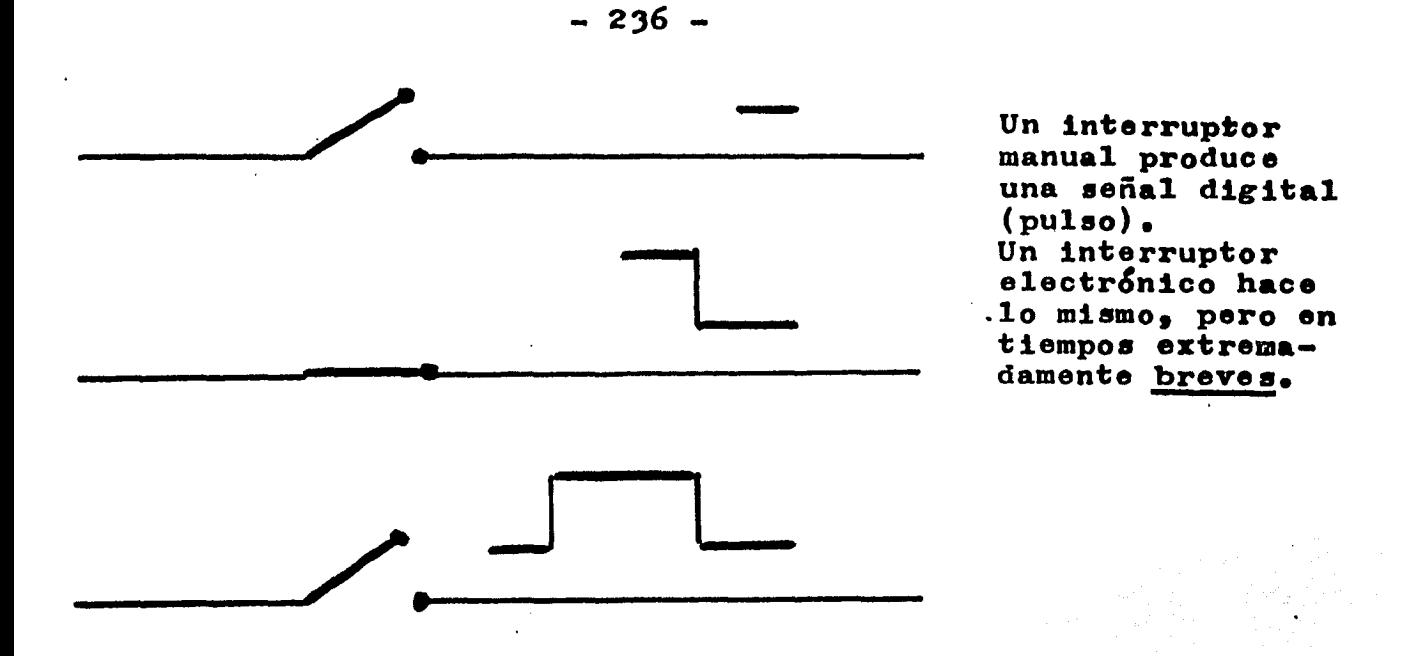

Los pulsos eléctricos se propagan por los cables a la Velocidad de la Luz (300 mil kilómetros por segundo).

Si consideramos dos dispositivos (uno emisor y el otro. receptor) separados por una distancia de 30 metros, el receptor recibira el pulso electrico 1 micro-segundo después de haber sido emitido:

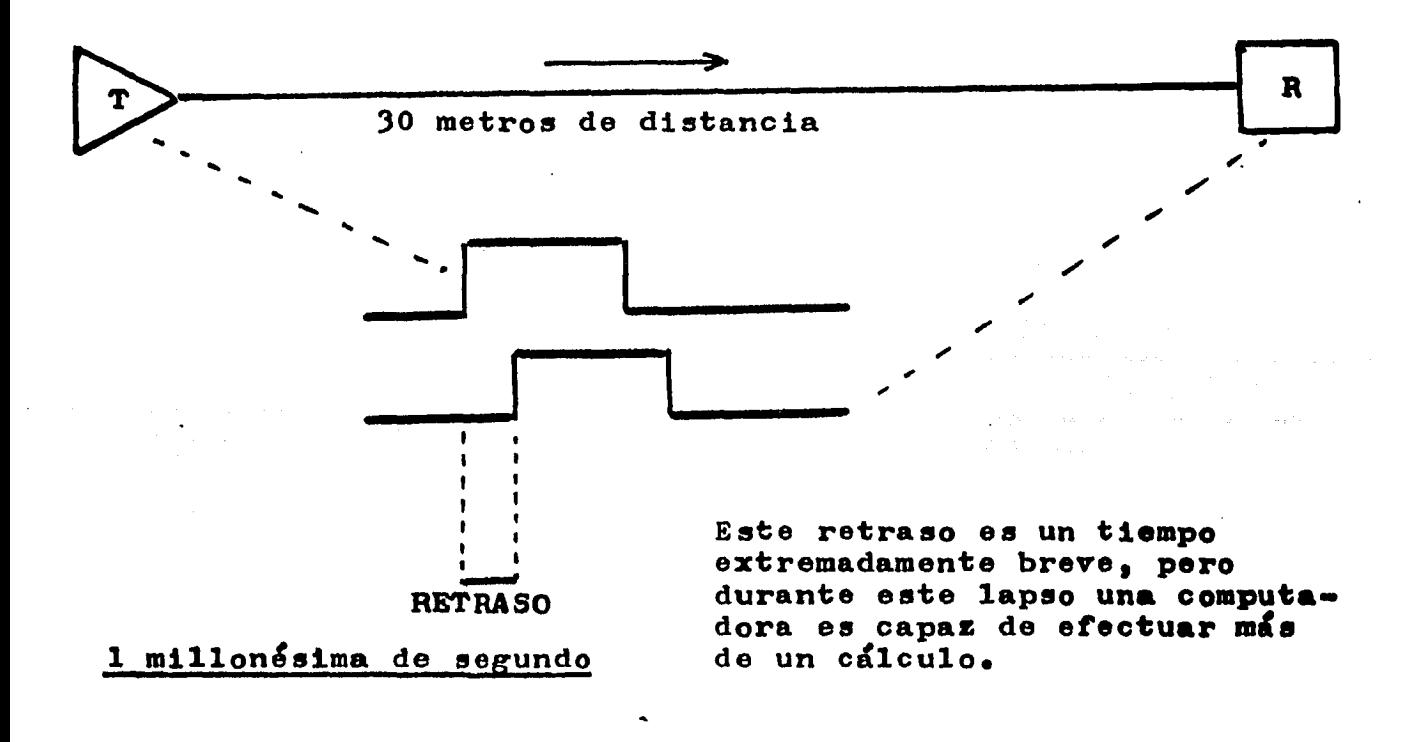

- TRANSMISOR- Cuando reciba "l" por la línea 10, pondré los bits correspondientes al dato que deseo transmitir en las líneas 1 a 8, y los mantendré prendidos hasta que se in4ique que Cueron recibidos.
- RECEPTOR- Cuando reciba los bits del dato transmitido, acusaré recibo poniendo "1" en la línea 11.
- TRANSMISOR- Cuando reciba "l" por la línea 11, borraré los bits del dato (porque este ya fué recibido). Y si no tengo otro dato para transmitir, pondré "O" en la línea 9 para no seguir reclamando atención del receptor.
- RECEPTOR- Cuando reciba el "O" por la línea 9, dejaré de prestar atención a las líneas 1 a 8, y avisar& esto poniendo •on en la línea lo.

Para dar una idea más clara y precisa de este tipo de secuencia de señales involucradas en la transmisión de datos, se utilizan DIAGRAMAS DE SINCRONIA que muestran gráficamente la ubicación relativa en el tiempo de las señales en cada línea.

En la página siguiente se presenta el Diagrama de Sincronia correspondiente al Protocolo de Comunicación expuesto antes.

Es importante señalar que este tipo de gráficas pueden ser obtenidas experimentalmente sobre la pantalla de osciloscopios multicanales, conectando cada canal de registro a una línea diferente. De esta manera es posible monitorear la comunicación y detectar Callas de la misma.

Ahora es preciso plantearse la interrogante DE COMO CON<sup>+</sup> TROLAR QUE EL DATO FUE CORRECTAMENTE TRANSMITIDO, pues podría haberse introducido ruido (señal parásita) en una o más líneas y hacer aparecer "1" donde debía haber "0" , por ejemplo.

Existen varias técnicas de verificación, la más obvia consiste en el ECO, esto esi que el dispositivo receptor retransmita de regreso el dato para que el dispositivo transmisor compare este "eco" con el dato enviado originalmente. Si no coinciden, se repite el envío tantas veces como sea necesario y en caso de no tener éxito al cabo de cierto, se avisa que hay falla en la línea.

El procedimiento de control mediante ECO constituye una ga• rantia muy grande, pero reduce a la mitad la velocidad de comunicación, puesto que cada caracter debe transmitirse en realidad dos veces, una en cada sentido. Por esto en general se utiliza otro método denominado CONTROL DE PARIDAD (205).

Aqui se utiliza un bit adicional (el octavo que deja libre el c&digo ASCII) que se pone en "1" si. la candidad de "1" presentes en el caracter recibido es par, y en "0" si es impar,por ejemplo, analicemos los caracteres " G " y " F " <sup>1</sup>

Matang pend

 $\langle \cdot \rangle$ 

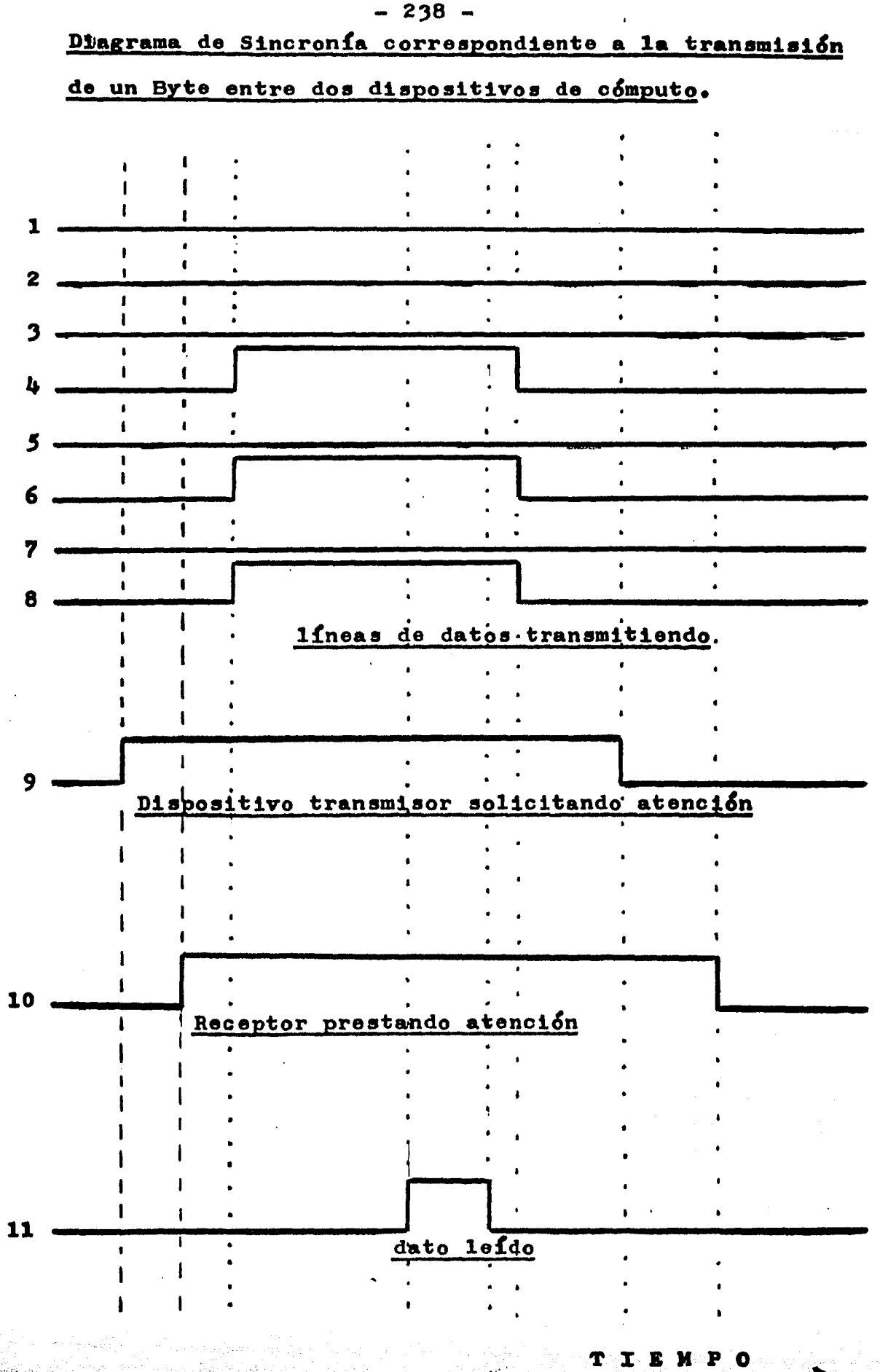

<u> Anglici și pr</u>

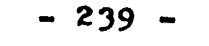

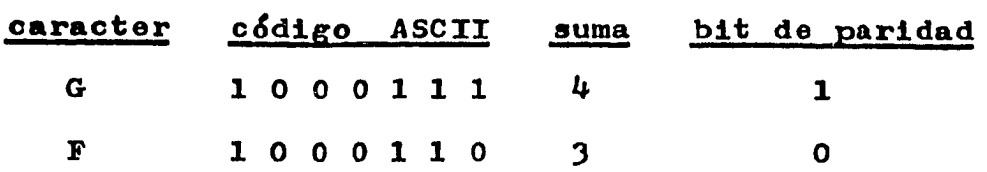

Cuando el dispositivo receptor recibe un caracter, efectúa la suma de los "1" y verifica si el bit de paridad coincide con lo necesario, en caso contrario avisa al dispositivo transmisor que ocurrió error y solicita repetición. De modo que solamente se transmite más de una vez un dato en el caso de detectarse error, *Y* como esto es extremadamente poco frecuente, la velocidad de transmisi&n resulta alta.

Cuando la distancia es mayor de unos 10 metros los tiempos de propagación de las señales ya se hacen significativos en relaci&n a los intervalos en que las computadoras pueden realizar procesos, y entonces comenzarían a desperdiciar tiempo y oportunidad de emplearlo en ellos, por esperar la llegada de datos.

Entonces se hace necesario utilizar dispositivos MANEJADO-RES DE COMUNICACIONES, con cierta capacidad de memoria donde almacenar los datos a medida que van llegando y solicitar la atenci&n de la computadora dnicamente cuando ya se ha llenado esta.

Pero para distancias largas resulta además impracticable el uso de muchas líneas en paralelo, y en particular si se desea utilizar la red telefónica (con dos hilos por aparato únicamente).

Por esto, los MANEJADORES DE COMUNICACIONES utilizan por lo general una sola l!nea y los bits que integran un caracter *se*  transmiten sucesivamente. Esta modalidad de transmisión se llama IN SER7E y naturalmente será por lo menos 8 veces más lenta que la transmisión en paralelo.

Como ahora todos los bits se envían (uno después de otro) por la misma línea, se hace preciso utilizar una nueva CONVENCION por la misma linea, se hace preciso dollizar una hacea convencio de un caracter. Al caracter en Código ASCII, para transmisión en serie se le precede siempre por un bit "l" de "INICIO" y dos en serie se le precede siempre por <u>un pit "i" de "inicito"</u> y <u>dos</u><br>bits "O" de FIN" se agrægan siempre al final. (206).

De modo que la transmisión en serie de un caracter en  $C_0$ digo ASCII implica el uso de 11 bits sucesivos1

> 1 bit de INICIO (siempre de valor "1") 7 bits con el código del caracter 1 bit para control de paridad 2 bits de FIN (siempre de valor "O")

Se llama BAUDIO a la ocurrencia de l bit por segundo.

De acuerdo a lo que acabamos de ver, si se transmite a velocidad de 1 CARACTER POR SEGUNDO se dice que la frecuencia es de 11 BAUDIOS. Esto se visualiza en el esquema de la página siguiente.

266 RAYES, Robert y Josepp Becker.--op.cit. P• 212~

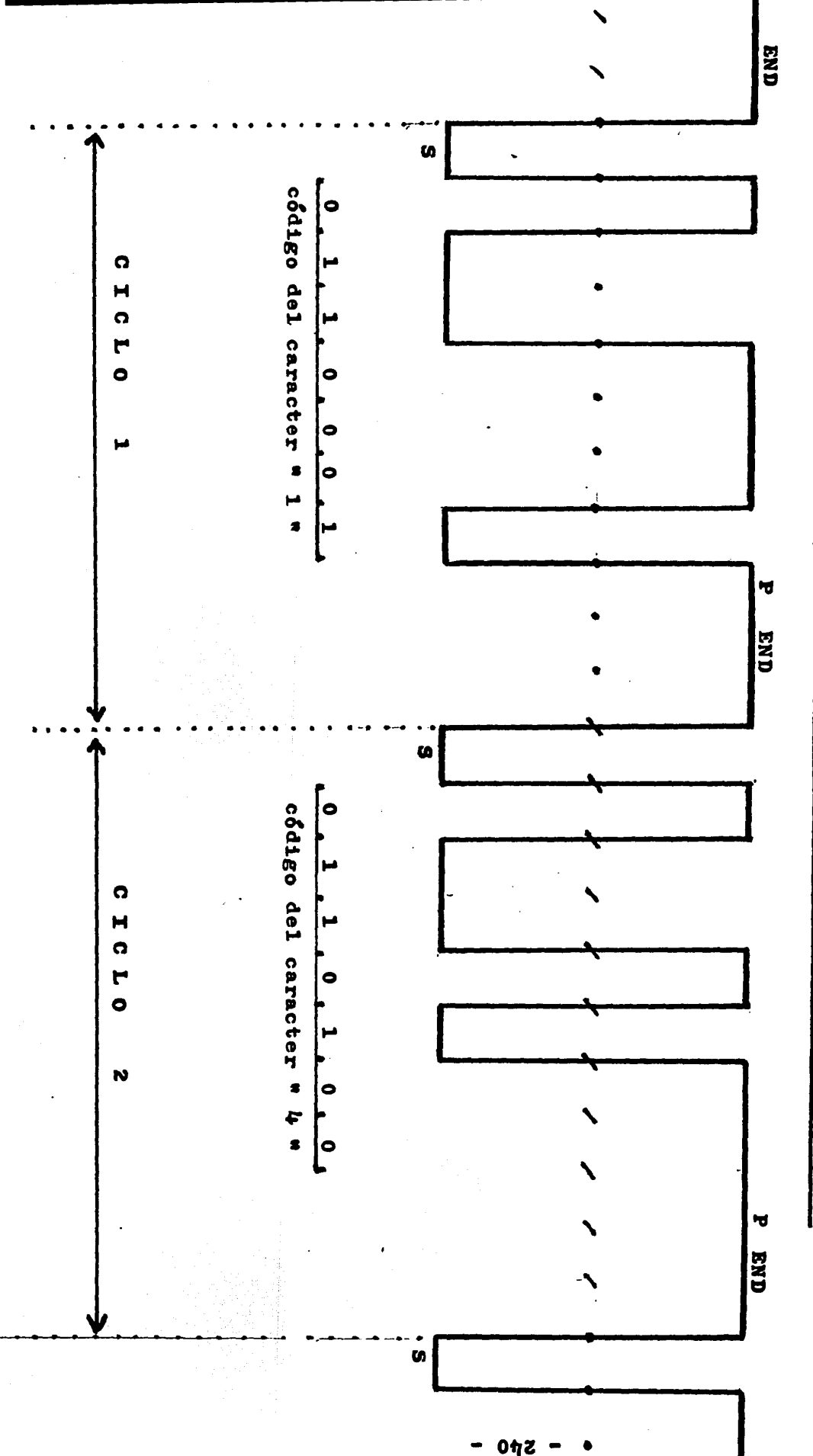

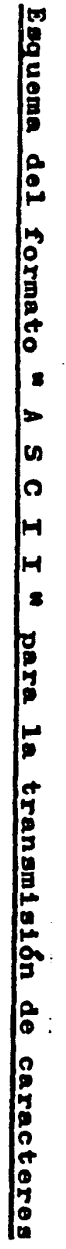

 $\mathbf{0}$ ሳሪ •

Esta velocidad (1 caracter por segundo) es demasiado lenta y no se usa. El "baudaje" más bajo usado es de 110 Baudios o sea 10 caracteres por segundo, y es el que se emplea para comunicación por vía telefónica común o cuando se emplean teletipos.

En cambio las terminales de video, conectadas directamente al manejador de comunicaciones de una computadora, suelen trabaar manejador de comunicaciones de una computadora, suelen traba-Bata velocidad significa pues que una línea comun de 80 espacios será trasmitida en menos de una décima de segundo.

Con el concepto de la TRANSMISION EN SERIE se logra una sustancial economía de recursos al utilizar nada más que dos cables, pero sin embargo la distancia máxima que puede cubrirse de esta forma directa es inferior a un kilómetro.

Esta limitaci&n de alcance de la tranamisi&n directa en serie se debe a que (como se muestra en el esquema de la página siguiente) cualquier cable atenúa y deforma a una señal eléctrica,y en particular un pulso cuadrado (como son los bits) adquiere la forma que ae muestra.

La disminución de amplitud y el alargamiento de las subidas y bajadas de los pulsos los hace prácticamente indiscriminables si la distancia es varios centenares de metros.

Entonces, hay dos tipos de soluciones.

Si se desea comunicación en base a una línea privada que tenga pocos kilómetros, como puede ser el caso de una red de bi-<br>bliotecas dentro de un campus universitario, pueden emplearse REPORZADORES DE LINEA, que se intercalan en esta a distancia conveniente y regeneran los pulsos (ver esquema en página siguiente), auprimiendo el efecto de la distancia.

Cuando la comunicación se va a establecer sobre muchos ki-16metros, debe recurrirse al sistema telefónico (que inluirá su propia red de micro-ondas en el caso de comunicación de larga distancia). Este es el procedimiento habitual utilizado por las bibliotecas para conectarse a los Bancos de Información (207).

La transmisión de datos digitales en serie a través de la red telefônica se basa en MODULACION DE UNA FRECUENCIA AUDIBLE, y se efectúa mediante unos sencillos aparatos que se intercalan entre las terminales y los teléfonos. Estos aparatos se llaman "MODBM • (abreviatura de MODULADOR/DEMODULADOR).

El sonido cuya Crecuencia se modula es perfectamente audible y tiene unos 1200 ciclos por segundo (Hertzs) basales, que está dentro ddel óptimo de transmisibilidad por la red telefónica.

207 MARTIN, Susan K.--op.cit. p. 196.

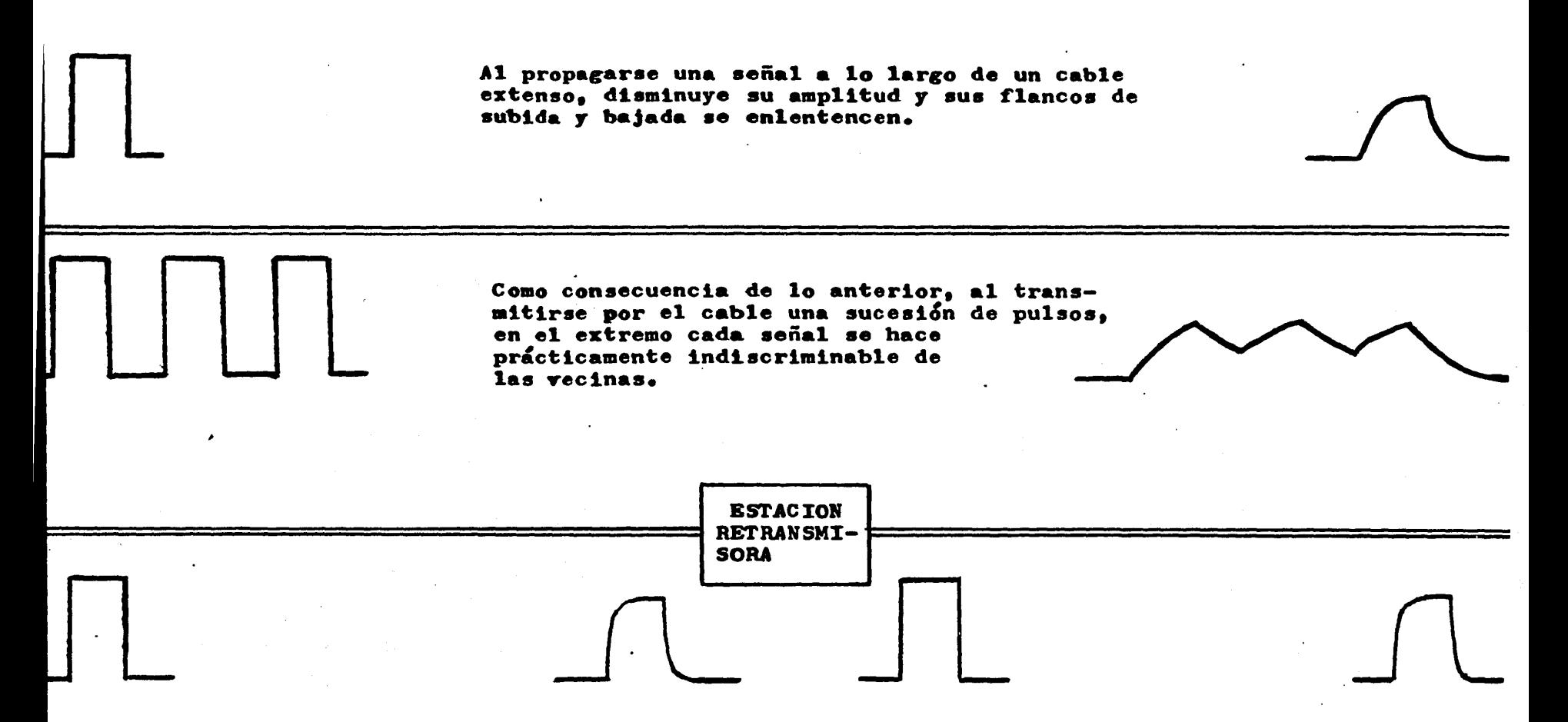

El intercalado de una estación que capte la señal cuando aún no se ha deformado mucho y trasmita para adelante una nueva señal cuadrada constituye una solución adecuada para distancias de pocos kilómetros.

242

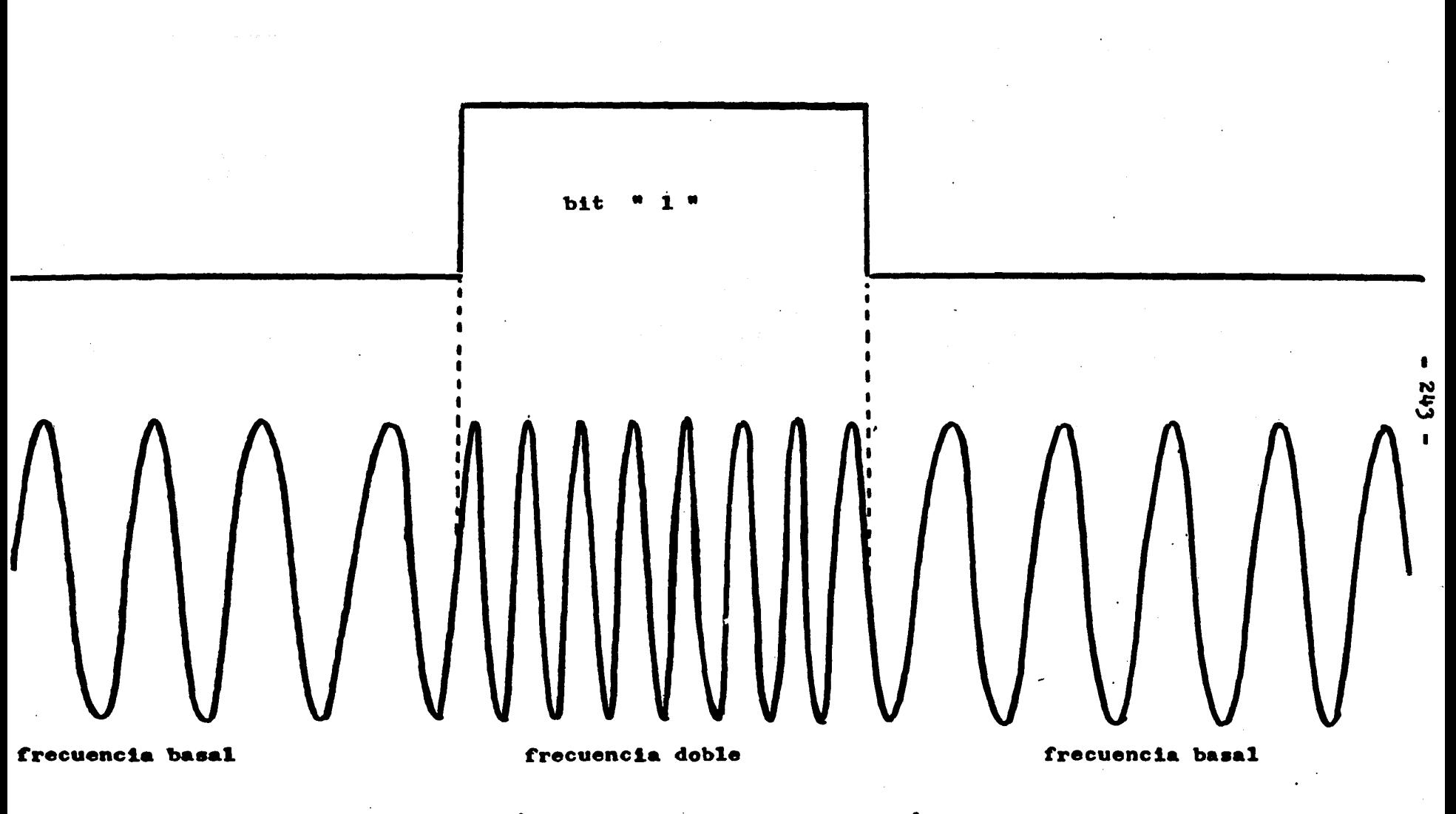

Esquema de la transmisión de datos mediante Modulación de Frecuencia

Cuando el MODEM no recibe pulsos desde la terminal simplemente emite el tono constante de 1200 Hertzs, pero la llegada de cada pulso hace que mientras éste dure, la frecuencia del tono emitido se mantenga cambiada en un valor diferente (modulación de la frecuencia). Como este cambio se produce dentro del rango audible, se reconoce perfectamente cuando a través de una línea se están enviando datos por frecuencia modulada.

Pero como la frecuencia basal que se modula es baja, solamente puede transmitirse a baja velocidad, y en general se usan Ilo baudios, o sea, 10 caracteres por segundo.

Para poder aumentar un tanto la rapidez de transmisión por<br>1fnea telefónica es preciso utilizar una LINEA TELEFONICA P.RIVADA que no pasa por los conmutadores pdblicos. Este sistema ee el que usa en bibliotecas que comparten una instalación central para el. manejo de catálogo y control de circulación (208).

La transmisión de datos por vía telefónica resulta por lo general demasiado costosa para emplearla en sistemas de control de circulación, y además está expuesta a las dificultades pro-<br>pias de aquella, por lo que no se analizará en detalle.

En cambio la comunicación a corta distancia ha recibido en lo• dltimoa años un gran impulso gracias al perfeccionamiento de las FIBRAS OPTICAS que actúan como guías de luz entre un detector<br>y un emisor que están totalmente aislados eléctricamente (209). Este sistema, aparte de ser inmune a interferencias electro-magnéticas del tipo habitual, permite la transmisión de datos a velocidad de cientos de miles de caracteres por segundo.

Tal tipo de desarrollo hace concebible la ezlstenola de redes de alta velocidad intra e interbibliotecarias de alto ren-.dimiento y mucha seguridad, lo cual a su vez haría posible compartir los recursos mas importantes entre los diferentes servicios.

208 HUDSON,  $R_0$ F.--op.cit. p. 139. HEWLETT PACKARD. -- Digital Data Transmission with the HP<br>Fiber Ontic System. -- Balantinission with the HP 209 Fiber Optic System. -- Palo Altos Ca.: Howlett Paul ckard, 1978. -- IB p.:11. -- (Application Note 1000)

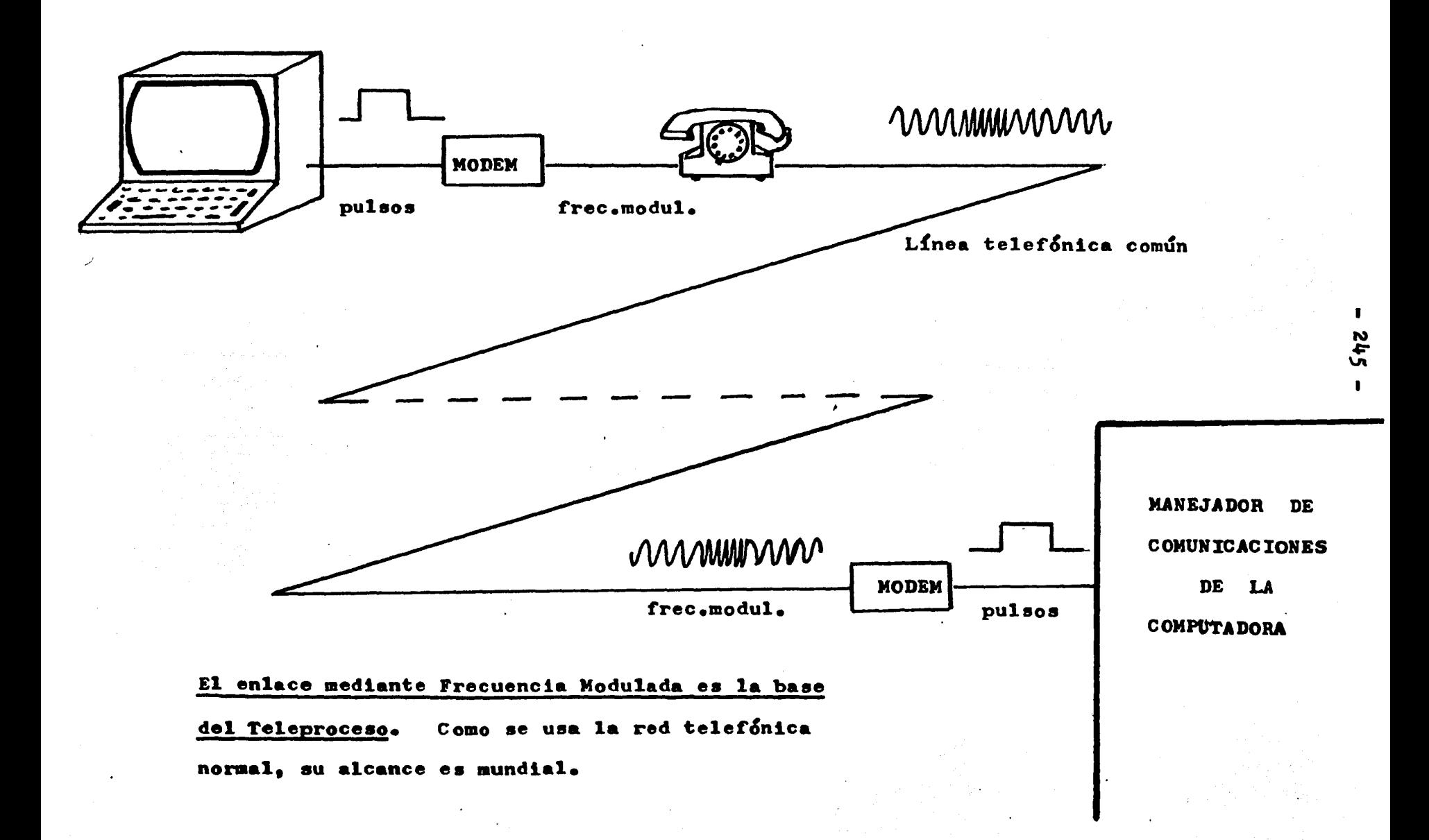

#### $\lambda$  . 2 . 4 **ALMACENAMIENTO** PERMANENTE DE **DATOS**

Todas las computadoras necesitan, para poder comensar su funcionamiento, leer el texto de una serie de complicados programas que constituyen el SISTEMA OPERATIVO y que a su vez habilitan a la computadora para ejecutar los programas que solicite el operador.

De modo que es imprescindible contar con una MENORIA PERMA-NENTE, es decir: que no pierda los programas guardados en ella cuando se interrumpa el suministro de energía. Pero además, es-<br>ta memoria debe ser DE LECTURA EXCLUSIVAMENTE ,pues de otra forma se podría modificar el Sistema Operativo en su parte principal, y la computadora no funcionaría.

El tipo de memoria que acabamos de describir se realiza físicamente sobre circuitos de estado sólido que se denominan " ROM" (Read Only Memory) y en algunos "chips" de reciente aparición (210) pueden almacenarse hasta 65 mil Bytes. Estos circuitos lógicos desde el momento de su fabricación quedan configurados en celdas que contienen un Byte especificado cada una.

A la vez, cada celda tiene un número o DIRECCION propia (desde la 00001 a la 65000).

Para leer el Byte contenido en una de las celdas de la memoria del chip de ROM, el procesador central de la computadora debe transmitir a este la dirección de la celda que desea leer. Para transmitir una cualquiera de 65 mil direcciones diferentes es preciso utilizar 16 líneas paralelas, ya que;

 $16$ <br>(2) = 65536

Así, supongamos que en la celda de dirección más alta esté guardada la instrucción inicial del Sistema Operativo de la computadora y que esta corresponda al Byte "00110011".

Al prender la computadora, el Procesador Central de la misma enviará por la línea de direcciones el valor "l" por las 16 lineas (valor indicado: 65536). Al recibir esta dirección, la lógica de control del chip de ROM transmitirá, utilisando 8 líneas de datos (diferentes de las de direcciones) el Byte W00110011" que está guardado en esa celda de memoria.

De modo que para leer los datos que forman sus programas de autoservicio, la computadora efectúa comunicación entre el Procesador Central y la Memoria Permanente, para lo cual se uti-<br>lisan, por ejemplo, 16 líneas de direcciones y 8 de datos. (211)

MCWHORTER, Gene y Gerald Luecke. -- op.cit. p. 74. 210 211 CANNON, Don y Gerald Luecke.--op.cit. p. 132.

 $-246 -$ 

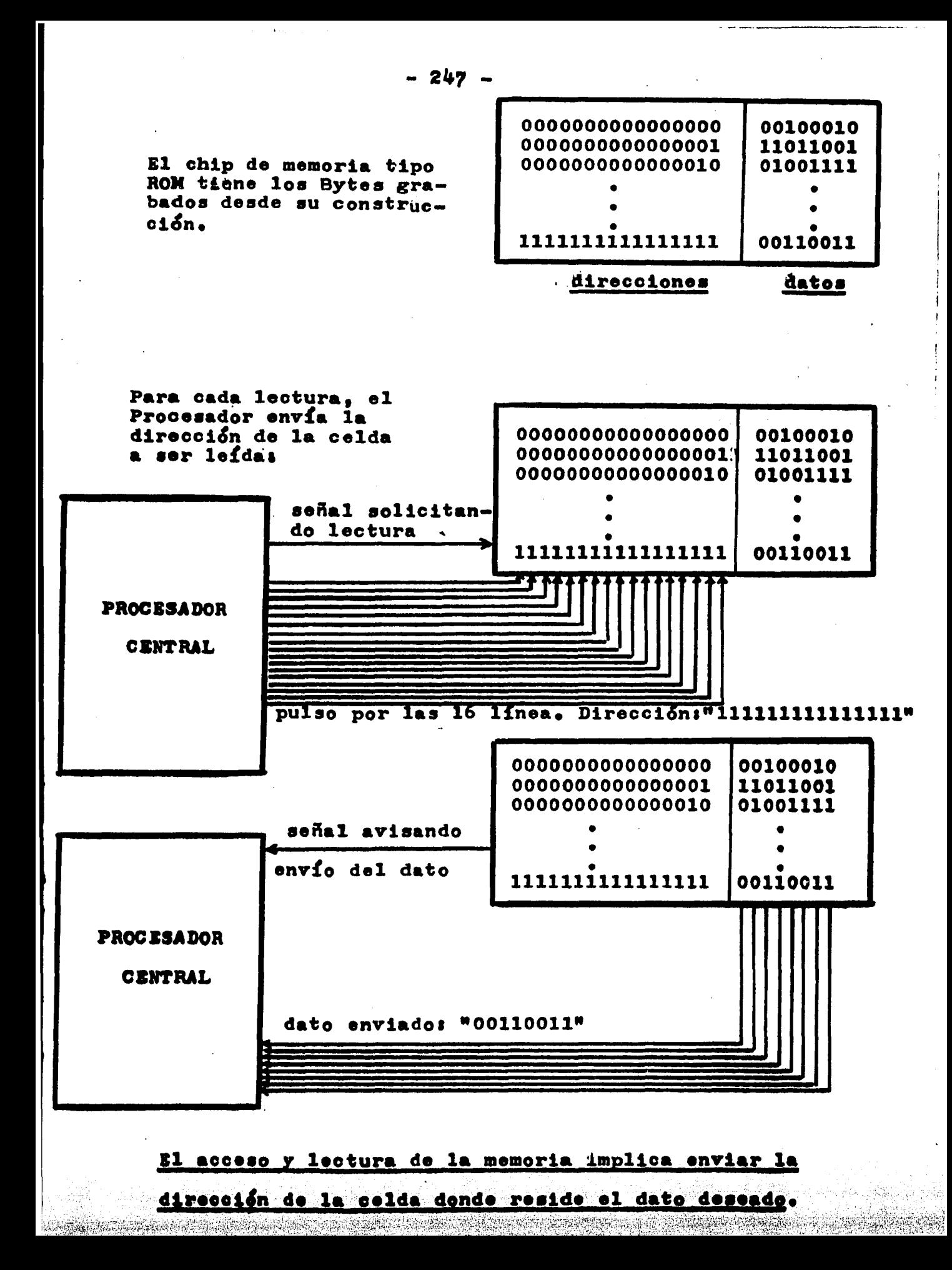

Como en cualquier otra comunicación de datos entre dispositivos, aquí también se requieren líneas adicionales de sincronizaci&n (ver numeral anterior).

La velocidad de transmisión de datos entre el Procesador Central y la Memoria Permanente de estado sólido es muy alta: cientos de miles de Bytes por segundo, gracias a que el tiempo que media entre la llegada de la dirección que se desea leer y la colocación del dato leído en las líneas de datos es muy breve.

Obviamente, la distancia física que separa al Procesador Central de su Memoria Permanente ha de ser muy corta, para que los tiempos de propagación de señales por los cables no reduzcan la velocidad de transmisión de datos.

Un concepto fundamental asociado a estas memorias es que se puede cambiar completamente el funcionamiento de una misma computadora simplemente cambiando uno o más "chips" de ROM.

Por ejemplo, en el caso de la microcomputadora "APPLE II" utilizada para la parte experimental de esta tesis, se cambia de lenguaje "BASIC Integer" a "BASIC APPLESOFT", sustituyendo un dnico circuito integrado.

También en las máquinas de calcular de bolsillo se encuentra realizada esta filosofía, e incluso en la actualidad se venden para varias de ellas paquetes de aplicación (finanzas, electricidad, mecánica, etc.) que vienen en tabletitas de ROM.

a sa kalimang kalimang kalimang pangalang ng managalang ng malalang ng malalang ng malalang ng pangalang sa pa<br>Sa pangalang ng malalang sa pangalang ng malalang ng pangalang ng malalang ng malalang ng pangalang sa pangala

a Albert (Albert Albert Auf 1968) and the Carlos and Albert Albert Carlos (Albert Albert Albert Albert Albert<br>Albert Albert Albert Albert Albert Albert Albert Albert Albert Albert Albert Albert Albert Albert Albert Alber

..
#### $A \cdot 2 \cdot 5$ ALMACENAMYENTO TEMPORAL DE DATOS

Los programas de usuario, los datos recibidos deede el exterior y los resultados obtenidos constituyen una masa de información que está cambiando momento a momento y que debe estar al alcance inmediato del Procesador Central de la computadora. El dispositivo donde se guarda temporalmente dicha información constituye la MEMORIA CENTRAL , y debe tener las siguientes caracter fsticas:

- acceso directo a cualquiera de las celdas<br>- lectura o escritura
- 
- respuesta muy rápida

Actualmente esta memoria tambi&n est& constitulda por circuitos integrados de muy alta densidad, capacea de guardar varios miles de Bytes por cada chip, y que genéricamente se denominan " R A M • (Random Acceas Memory·), aunque la designaci&n no resulta expresiva en  $I_a$  actualidad, porque la memoria  $''$  R O M  $''$ también permite acceso directo a cualquiera de las celdas.

Las diferencias entre la " R  $A$  M " y la " R O M " son sin embargo fundamentales y por eso es tan diferente el uso práctico que de ellas se hace en una computadoras

- = en "ROM" sólo se pueden leer datos escritos al fabricarlos, mientras que en "RAM" ae puede escribir o leer.
- la •RAM" pierde los datos guardados en ella cuando se apaga la computadora·, mientras que la "ROM• retiene loa datos indefinidamente.

En general, las computadoras cuentan con mucha mayor canti-<br>. dad de \*RAM\*, pues allí es donde se hace la mayor parte del ma= nejo de datos. De hecho, el tamaño de esta es un parámetro fundamental para estimar la potencia de la computadora (212).

La micro-computadora "APPLE II" utilizada para la parte experimental de esta tesis tiene una Memoria Central de 48 mll BY• tes. Una capacidad que apenes 5 años atrás sólo exist<del>ia en las</del> minicomputadoras.

El funcionamiento de una "R  $A$  M" es totalmente análogo a lo descrito en el numeral anterior para la "ROM", excepto en que se usa una línea adicional de sincronización para que el Procesador avise si se debe escribir o leer en la celda cuya direcci&n envía.

En la actualidad existen ya micro-computadoras que usan mayor ndmero de líneas de direcciones, y por lo tanto manejan M•• moria Central de millones de Bytes, de modo que su capacidad es fantástica.

**Start Construction** 

212 MCWHORTER, Gene y Gerald Luecke.--op.cit. P. 75.

## $\sqrt{2}$  , 6 ALMACENAMIENTO TEMPORAL MASIVO DE DATOS

Cuando la delgada capa de óxido de hierro que cubre la superficie de una cinta magnética se somete a un campo magnético intenso *y* puntual como el que genera una cabeza.grabadora en respuesta a un pulso eléctrico de entrada, subre un cambio de magnetización que a su vez la vuelve capaz de dar origen a un pulso eléctrico de salida cuando pase frente a una cabeza lectora. Este eléctrico de salida cuando pase frente a una cabeza lectora. Este<br>cambio de magnetización perdura indefinidamente, mientras que la cinta no sea sometida a un campo magn&tico muy intenso (borrador de cintas, por ejemplo) o se vuelva a escribir encima de lo gra-<br>bado antes.

De modo que la cinta magnética puede considerarse no deletérea en el sentido de que la información grabada en ella no se pierde al apagar la computadora, y de que para borrarla es precico un aparato especial o escribir encima de lo grabado. (213)

Las cintas más usadas en los centros de cómputo grandes son de media pulgada de ancho y en ellas se graba simultáneamente sobre 9 pistas paralelas, de modo que cada Byte queda escrito transversalmente, m&s un bit adicional de control.

Sobre estas cintas se graba con alta densidad: 1600 Bytes por pulgada (630 por centímetro), y dado que un rollo tiene unos 7jo metros de cinta, el total de Bytes contenidos en el rollo ee de unos 30 millones de Bytes (MegaBytes), si se deja de lado una serie de espacios que se se intercalan en la cinta para ubicar con facilidad los archivos secuenciales sobre ella grabados.

Las unidades que manejan este tipo de cintas son aparatos muy sofisticados y costosos, pues su mecánica de alta precisión les permite avanzar o retroceder la cinta con gran velocidad y' detenerse bruscamente al hallar la zona buscada. Pero como no permiten sino el manejo de archivos de acceso secuencial, únicamente se usan actualmente como medio de respaldo, y resultan demasiado caras para un servicio de biblioteca¡ por esto no nos ocuparemos de ellas ni de las convenciones usadas para la graba $c_1\bar{\delta n}$ .

Pero en cambio todas las micro-computadoras, incluyendo la "APPLE II" utilizada para la parte experimental de esta tesla, •oportan la entrada y salida dedatos para grabación en casette normal usando una radio-grabadora común, que no requiere ser de alta calidad.

Para esta grabación se utiliza MODULACION DE FRECUENCIA y transmisión seriada de los bits, según el formato conocido como "Kansas City Standard of Audiosignals" (214).

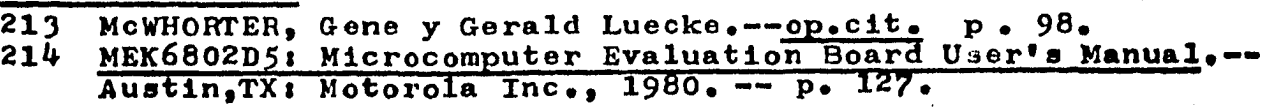

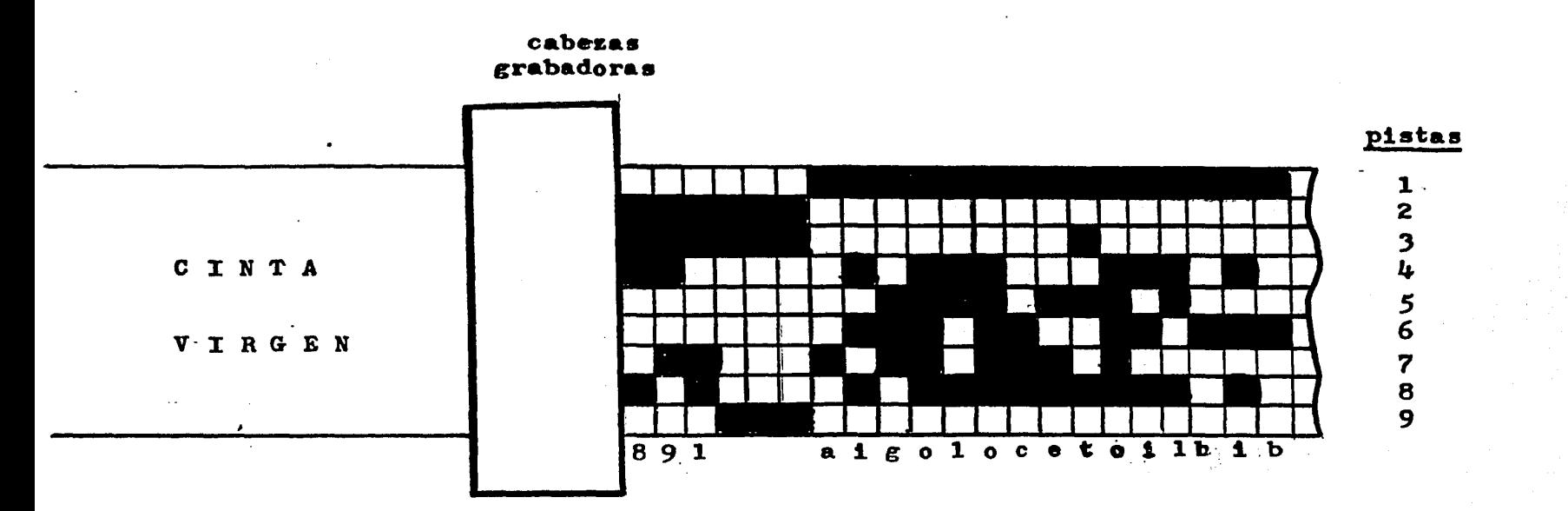

El esquema muestra la grabación en cinta magnética, según formato "ASCII" del título "bibliotecologia 198..." Se puede ver en la pista 8 el correspondiente bit de paridad. Un método estrictamente similar, pero ya muy poco utilizado, es la perforación de cinta de papel con el mismo formato, pero la densidad de la información y la velocidad de trans-

1  $\mathbf{z}$   $\mathbf{z}$ 

1

ferencia es muchisimo menor.

Según este formato, los bits se indican de la siguiente manera a

 $value$   $\frac{m}{m}$   $\frac{m}{m}$   $\frac{m}{m}$  + ciclos a 1200 ciclos por segundo

 $\frac{vapor \cdot n_1 \cdot n_2}{u}$  - 8 ciclos a 2400 ciclos por segundo

a su vez, la grabación de cada Byte ocupa 11 bits de acuerdo al siguiente detalle:

1 bit " O • como sefial de "Comienzo"

8 bits del Byte grabado

2 bits " 1 " como señal de "Final"

La velocidad de transferencia entre casette y microcomputadora es relativamente muy bajas 300 Baudios, o seas 27 caracteres por segundo.

La capacidad de un casette normal (de 30 minutos de duraci&n por lado) es entonces des

 $27 \times 60 \times 30 \times 2 = 97,200$  Bytes

Dado el bajo costo de los casettes, y la posibilidad de volver a usarlos un gran número de veces, este procedimiento puede usarse como MEDIO DE RESPALDO para los datos que se van capturando a lo largo de una jornada. *A* este fin, las micro-computadoras tienen tambi&n salidas para poner en marcha y detener a la grabadora automáticamente, sin tener que operar manualmente sus teclas.

La grabación de datos se efectúa conectando una salida de la microcomputafora a la entrada para el micrófono de la grabadora, mientras que la lectura se hace conectando la salida para el audifono de la grabadora a una entrada de la microcomputadora.

Sin embargo, el medio principal de meoria de las microcomputadoras está constituído por las unidades de diskette (215).

Actualmente existen basicamente diskettes de 9 y de 5 pulgadas dediámetro, estos últimos son los utilizados por la máquina "APPLE II" y en ellos caben hasta unos 130 mil Bytes.

En los discos magnéticos la capa magnetizable recubre a un disco metálico (rígido) o plástico (flexible) y la grabación de los bits de cada Byte se hace sobre un radio. En el disco de *5*  pulgadas de la "APPLE II", por ejemplo, se usan *35* pistas conc&ntricas de un Byte de ancho cada una.

Como el disco está girando en forma rápida, cada radio pasa con alta frecuencia bajo la cabeza lectora/grabadora, que se mueve hacia dentro o hacia fuera paraposicionarse sobre la pista deseada. Esta cabeza maneja todos los bits de un Byte en forma simult&nea.

215 McWHORTER,Gene y Gerald Luecke.--op.cit. p. 78.

.. *:.::* .... ·. ; . ·-'·':' .•;;'." . ·:

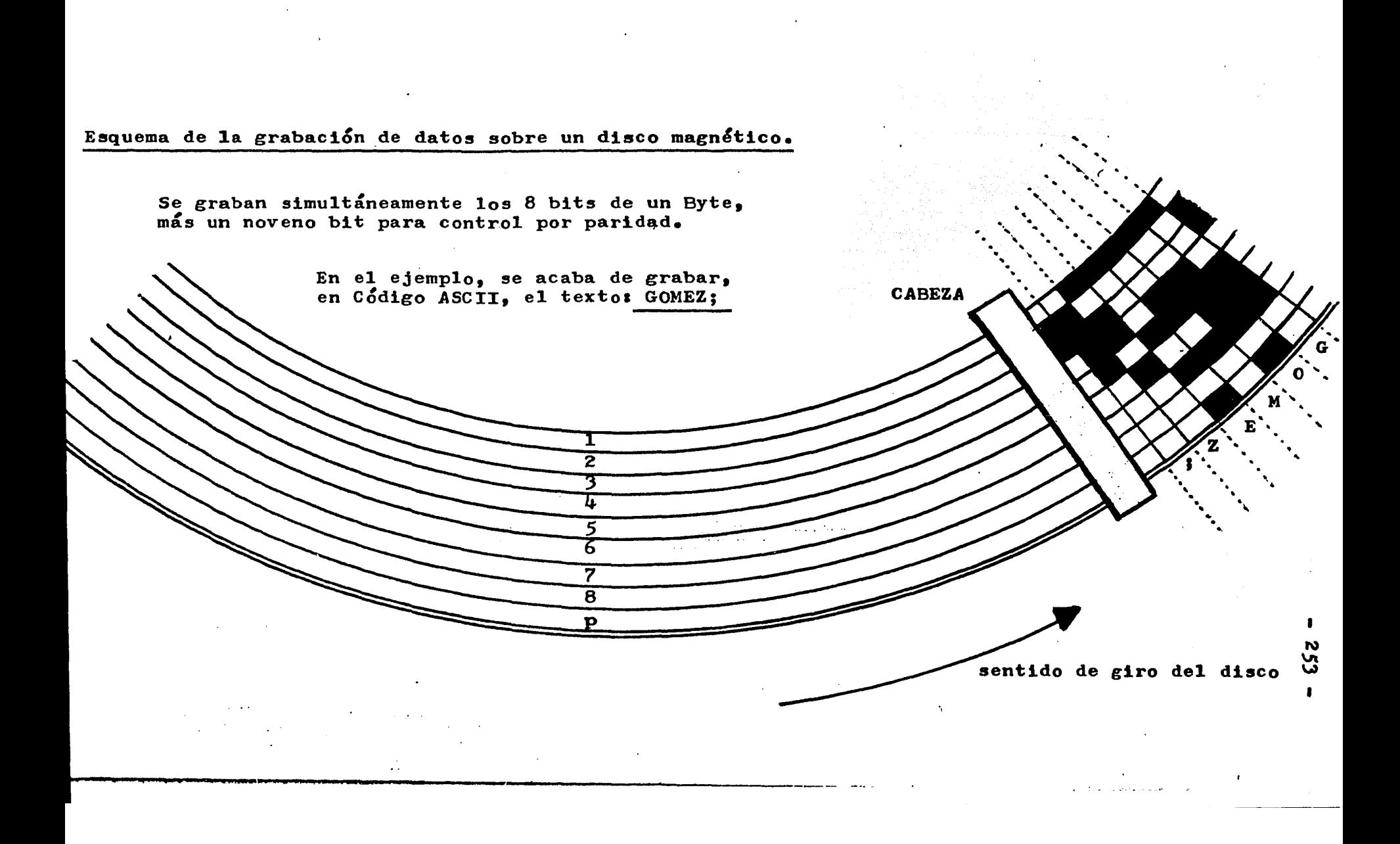

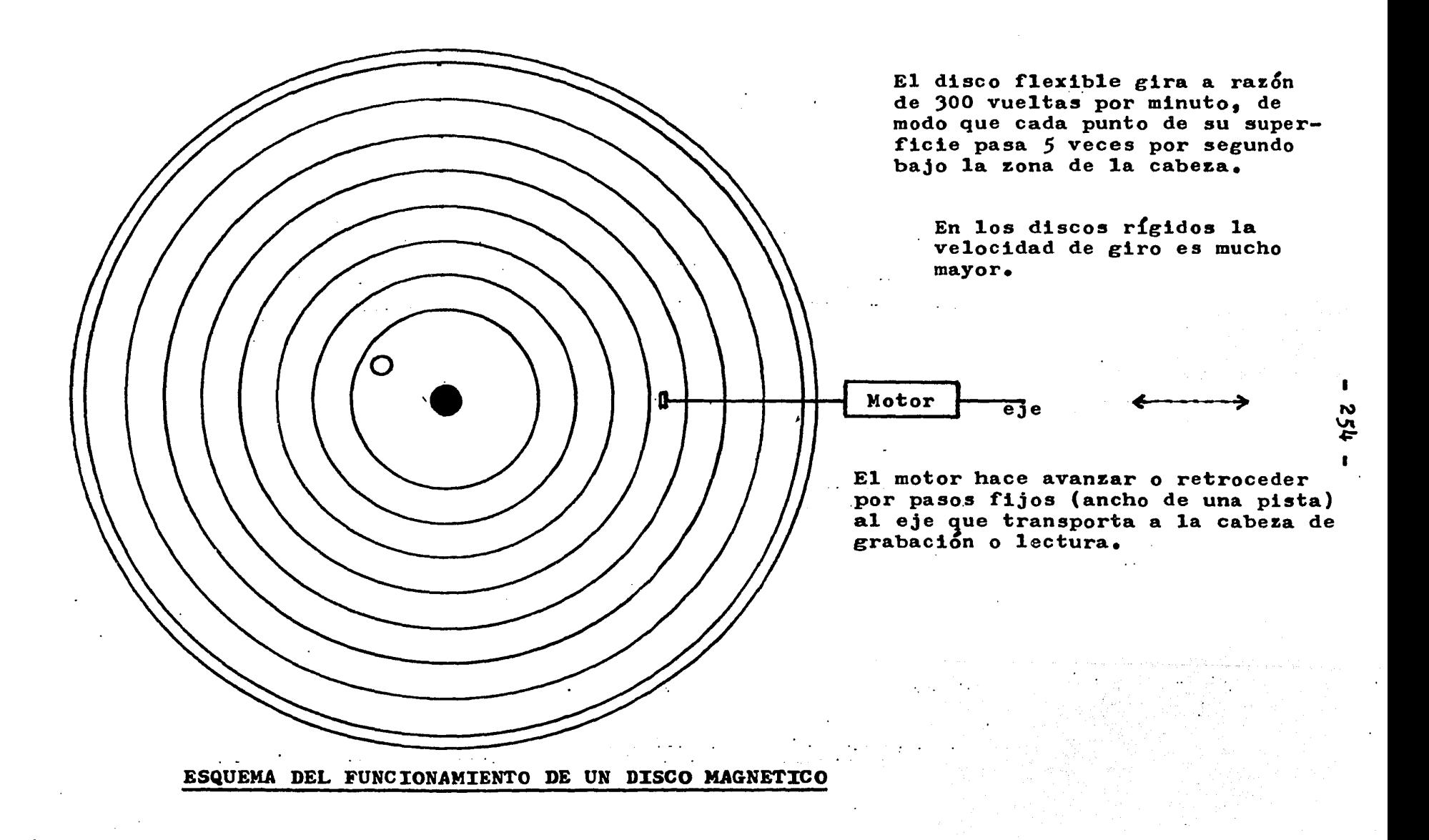

## $A = 2 = 7$ PROCESO LOGICO Y ARITMETICO DE DATOS

Es esta la capacidad Cundamental de las computadoras, e involucra tanto a la capacidad para mover datos desde o hacia los dispositivos periféricos, como la de efectuar cálculos sencillos en tiempos del orden dei microsegundo o menos.

De lo expuesto hasta aquí, ya sabemos que un SISTEMA DE COMPUTO, cualquiera sea su tamaño, consta de 3 partes básicas1

- $1 -$  dispositivos periféricos de memoria auxiliar.como discos o cintas magn&ticas.
- 2 dispositivos periféricos de entrada mo los teclados, los lápices de luz, de video y las impresoras.
- 3 computadora propiamente dicha, cuyas partes describiremos ahora con cierto detenimiento.

La COMPUTADORA PROPIAMENTE DICHA a su vez comprende 4 partes basicas, a saber:

- 1 Procesador Central o Unidad Central de Proceso (en ingl&s1 Central Processor Unit, CPU )
- 2 Fuente de Vo1tajes Regulados, para energizar a todos los componentes.
- 3 Memoria Fija de Arranque, que es la "ROM" donde se guardan las instrucciones de operación inicial.
- 4 Memoria central rápida, que *es* la "RAJ.!" donde se guardan programas, datos y resultados en forma --<br>provisional.

Los procesos de cálculo se efectúan dentro del Procesador Central, obedeciendo a sucesivas INSTRUCCIONES cuyo conjunto constituye un PROGRAMA que se instala en la Memoria Central. Los datos de entrada y los resultados también se almacenan transitoriamente en esta Memoria.

El PROCESADOR CENTRAL o UNIDAD CENTaAL DE PROCESO puede estar contenido totalmente en un solo chip, *y* se hab1a entonces de un MICRO-PROCESADOR. Consta también de 4 componentes básicos:

- 1 Unidad de Control  $2 -$  Unidad Aritmética y Lógica 3 - Unidad de Entrada/Salida
- $4$  Unidad de Registros Internos

Este esquema general es válido para todos los procesadores, pero en los Micro-Procesadores se halla muy compactado (216).

216 CANNON, Don y Gerald Luecke.--op.cit. p. 198.

La Unidad de Control del Procesador Central es la encargada de recibir las instrucciones,interpretarlas, y a continuación coordinar la ejecución de las operaciones que dichas instrucciones impliquen.

La Unidad Aritmética y Lógica efectúa, por orden de la Unidad de Control, cálculos sencillos (aritm&ticos o lógicos) sobre datos colocados en memorias internas llamadas Registros, y luego pone el resultado en los Registros.

Los cálculos efectuados por la Unidad Aritmética y Lógica,<br>contrariamente a lo que podría suponerse, son en realidad muy sencillos, por ejemplo:

- comparar el Byte contenido en un registro con el Byte contenido en otro registro diferente.
- sumar el valor del Byte contenido en un registro con el Byte contenido en otro registro y guardar el resultado en el primer registro

De modo que la potencia de cómputo de un Procesador no resulta de la complejidad de las operaciones que puede efectuar, sino del fantástico número de de operaciones simples que puede efectuar en cada unidad de tiempo.

La Unidad de Entrada/Salida del Procesador Central, obedeciendo a comandos de la Unidad de Control, mueve datos deede los Registros Internos hacia dispositivos externos,. o a la inversa.

Los Registros Internos del Procesador Central son sitios de memoria especiales donde se guardan provisoriamente los datos necesario para la ejecución del proceso en marcha. De un modo general pueden señalarse los siguientes tipos de Registros Internos•

- $1 -$  CONTADOR DE PROGRAMA (en inglés "Program Counter") que es donde se guarda la dirección de la celda de Memoria Cendonde se guarda la dirección de la celua de memoria central del esta esta del esta esta esta el estado de la instrucción siguiente del programa. Por esto también se puede hablar de "apuntador de la instrucción siguiente".
- 2 ACUMULADOR que es donde se guarda el dato· sobre el que la Unidad Arltm&tlca y Lógica est& trabajando o el resultado de la operación efectuada. Según el Procesador de que se trate pueden existir más de uno de estos registros.
- 3 REGISTRO DE ESTADO (en inglés "status Register") que es donde se indica lo más relevante del resultado de la última operación efectuada (por ejemplo, si el resultado fué cero, si fué negativo, si dió lugar a acarreo, etc.).
- 4 REGISTRO DE INDICE (en inglés: "Index Register") que es donde se puede llevar cuenta del número de datos leidos, de operaciones realizadas, o simplemente de1 ndmero de ciclos de maquina (microsegundos, por ejemplo) que han transcurrido desde cierto momento.

una anti intelhibito

 $5$  - REFERENCIA PARA INTERRUPCION (en inglés: "Stack Register") que es donde se guarda la dirección de Memoria Central adonde deberá enviarse el contenido de los Registros Internos en caso de ocurrir una INTERRUPCION.

Esta dltima capacidad permite que varios usuarios puedan compartir el mismo Procesador, al poder interrumpir unas tareas a las otras sin que pierda la cuenta del estado en que estaba cada una de ellas al instante de ser interrumpida. Cuando la tarea que demandó prioritariamente el uso del Procesador ha terminado, se restituye desde la zona de ereferencia el estado en que estaban todos los Registros Internos, y la tarea inicial puede seguir adelante como si nada hubiese ocurrido en el medio.

Ahora bien, LAS INSTRUCCIONES PARA EL PROCESADOR CENTRAL CONSISTEN EN BYTES CUYA CONFIGURACION CORRESPONDE A CIERTO CODI-GO PROPIO DE CADA MAQUINA.

Por ejemplo, en el procesador de 1a "APPLE IX" el Byte " 1 1 1 0 1 0 1 1 \* ordena que se aumente en una unidad el conteo existente en el Registro de Indice X (este Procesador tiene 2 Registros de Indices-X y Y).

Pero • • • ¿ cómo distingue el Procesador entre un Byte que corresponde al c&digo de una instrucción y un Byte que corresponde a un dato ?

POR LA POSICION RELATIVA EN QUE SE HALLEN. En efecto, vimos que el Contador de Programa est& siempre indicando el sitio de memoria donde reside la próxima instrucción a ejecutar, de modo que el Byte leído desde esa celda será interpretado como una instrucción por la Unidad de Control del Procesador.

Para poder iniciar esta forma de operación sin que se produzcan confusiones, todas las computadoras poseen una tecla de "REINICIO" (en ingl&s1 "RESETM) que al ser accionada pone en el Registro Contador de Programa la dirección más baja de todas. Desde esa celda será leída entonces la primera instrucción del prama, y luego su ejecución se llevará a cabo ordenamente porque el Procesador irá avanzando al Registro Contador de Programa tantos sitios como corresponda a cada una de las instrucciones leídas.

A fin de ilustrar estos puntos, analizaremos la ejecución de un sencillo programa en el Procesador de ma micro-computadora "APPLE II". Este programa consistira simplemente en sumar una cantidad constante (el valor 4) al contenido de un sitio de la memoria central (el *0055),* como se debería hacer, por ejemplo, para aumentar en 4 días el plazo de vigencia de un pr&stamo. El programa se usar& directamente en Lenguaje de la M&quina (217)•

217 LEVENTHAL, Lance A.--6502 Assembly Language Programming.--Berkeley, CA: Osborne/McGraw-Hill, 1979... p. 24.

Supongamos que el dato a incrementar, que está guardado en la direcclón *0055,* tiene el valor 02. La situación entonces esa  $\frac{\text{content do}}{0 \ 2}$ o o *5 5* o ¿ y luego de ejecutado el programa que ordena incrementar en 4 el dato contenido en esa dirección, quedarás أنسب  $\frac{\text{direction}}{0.055}$  conten o o *5 5* o 2 Las instrucciones de máquina necesarias para llevar a cabo esto son las siguientess lo.-Cargar el valor de la coñstante a sumar (04) en el Registro Acumulador.  $\frac{\text{instructor}}{\text{L} \text{D} \text{A}}$   $\frac{\text{byte}}{\text{1} \text{0} \text{1} \text{0}}$ P *A* 10101001<br>04 00000100 o 4 o o *o* o o 1 o o 2o.-Sumar al contenido del Regsitro Acumulador el contenido de la dirección indicada a continuación y dejar el resultado en el Registro Acumulador.  $\frac{\text{instrucci}_0}{\text{A} \text{D} \text{C}}$   $\frac{\text{byte}}{\text{O} \text{I} \text{I} \text{O} \text{I}}$ A D C O 1 1 O 1 l O l *s 5* o o 1 1 o 1 1 1 o o o o o o o o o o )o.-Guardar el contenido del Registro Acumulador en la direcci&n que se indica a continuación. instrucción byte 10001101 STA 0 0 1 1 0 1 1 1 *5 5*  o o o o o o o o o o Si este programa está guardado en direcciones sucesivas a

partir de la más baja, esta zona de la memoria tendrá el siguiente contenidos

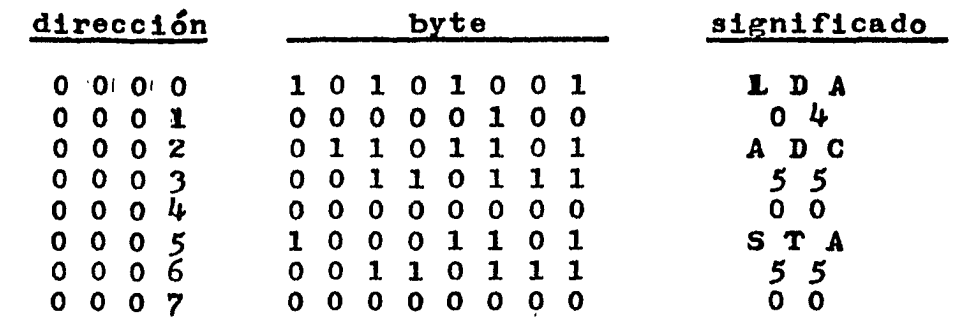

Debe notarse que el número de Bytes correspondiente a cada una de las instrucciones es variable (L D A  $/$  04) ocupa 2 Bytes, mientras que (S T A / *55* / 00) ocupa 3 Bytes.

Asimismo, debe notarse que al escribir el valor que se trae desde en Acumulador sobre la dirección *55,* se borra el contenido que tenía antes dicha celda (en el ejemplo: se borra el valor 2 y se escribe el valor 6).

Una particularidad del procesador "6502" es que al indicar una dirección como parte de una instrucción, se da primero el Byte más bajo (55) y luego el más alto (00).

Cuando se pulse la tecla "RESET", el Registro Contador de Programa se llenará con el valor 0000, es decir, apuntará a la dirección de memoria m's baja de todas *y* entonces la Unidad de Control del Procesador ordenará a la Unidad de Entrada/Salida que traiga el Byte contenido en dicha ce1da de memoria.

Cuando 1lega al Procesador el Byte "10101001" (que estaba guardado en la celda 0000), la Unidad de Control interpreta el código, que significa en este caso:

> "Cargar en el Registro Acumulador el valor que se indica en el Byte siguiente"

En consecuencia, la Unidad de Control ordena· a la Unidad de Entrada/Salida que lea el contenido de la dirección siguiente (0001), desde donde se transmite el valor 4. Entonces 1a Unidad do Control lo escribe en e1 Registro Acumulador.

Simultáneamente, la Unidad de Control incrementa en 2 el contenido del Registro Contador de Programa, que estaba apuntando a la celda 0000 (desde donde se leyó la primera instrucci&n) y ahora queda apuntando a la 0002.

Cuando haya finalizado la ejecución de la primera instrucción, la Unidad de Control del Procesador ordenará a la Unidad de Entrada/Salida que traiga el Byte contenido en la direcci&n apuntada por el Registro Contador de Programa (la 0002).

Cuando llega al Procesador el Byte "01101101" (que estaba guardado en la celda 0002), la Unidad de Control interpreta el código, que significa en este caso:

> "Sumar al contenido del Acumulador el contenido de la celda cuya dirección se indica en los dos Bytes siguientes, y dejar el resultado de la suma en el Acumu-<br>lador<sup>n</sup>. (Add to Accumulator) (Add to Accumulator)

En consecuencia, la Unitlad de Control ordena a la Unidad de Entrada/Salida que lea el contenido de las dos direcciones siguientes (0003 y 0004),desde donde se reciben los datos *55* <sup>y</sup> oo, que permiten formar la dirección *0055.* Nuevamente ahora la unidad de Control ordenada a la Unidad de Entrada/Salida que lea el contenido de una celda de memoria, ahora la de dirección *0055,*  desde donde llega el valor 2.

Ahora la Unidad de Control del Procesador ordena a la Unidad Aritmética *y* Lógica que efectúe la suma entre este dato (2) y el dato que está en el Registro Acumulador  $(4)$ . Mientras tanto, incrementa en 3 el contenido del Registro Contador de Programa, que estaba apuntando a la celda 0002 y ahora queda apuntando a la celda 0005.

Cuando la Unidad Aritmética y Lógica entrega el resultado de la suma  $(2 + 4 = 6)$ , la Unidad de Control lo escribe en el Registro Acumu1ador, y con ello termina la ejecución de la segunda instrucción del programa. La cual, como pudimos ver, implica más pasos que la primera (unas instrucciones son de ejecución más complicada que otras).

- **260 -**<br>Ahora, la Unidad de Control ordena a la Unidad de Entrada/ Salida que traiga el Byte contenido en la celda de memoria a la cual est& apuntando el Registro Contador de Programa (la 0005).

Cuando llega al Procesador el Byte "10001101" (que estaba guardado en la direcci&n 0005), la Unidad de Control interpreta el código, que significa en este casos

> "Guardar el contenido del Registro Acumulador en ·1a dirección indica en los 2 Bytes siguientes" (Store Accumulator)

En consecuencia, la Unidad de Control ordena a la Unidad de Entrada/salida que lea el contenido de las dos direcciones siguientes (0006 y 0007) 9 desde donde se reciben los datos *55* <sup>y</sup> 00 9 que permiten formar la direcci&n *0055.* Nuevamente ahora la 00, que permiten formar la dirección 0055. Nuevamente ahora la<br>Unidad de Control ordena a la Unidad de Entrada/salida que lleve el contenido del Registro del Acumulador hasta la dirección indicada (0055). .

Cuando el valor 6 queda depositado en dicha celda de memoria, se termina la secuencia (programa) de tres instrucciones.

Una sencilla operación requirió muchos pasos. Pero, ¿cuánto tiempo transcurrió desde el comienzo al final ?

10 MICRO - SEGUNDOS !!!

us statutaikas in

De otra manera: este programa PRODRIA REPETIRSE COMPLETO 100 MIL VECES POR SEGUNDO.

En realidad, cada uno de los pasos involucrados en la ejecución de las instrucciones se realiza sincronizadamente con un RELOJ INTERNO que marca períodos llamados CICLOS DE MAQUINA y en el caso de la máquina "APPLE II" duran aproximadamente l microsegundo.

La secuencia de tiempos en nuestro ejemplo fué:

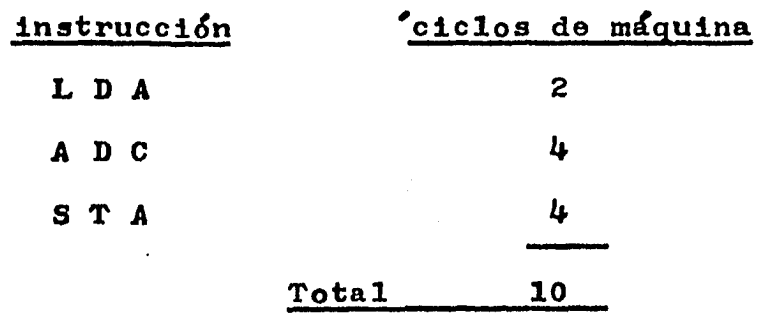

Para terminar, insistimos una vez más en que la potencia de las computadoras no deriva de que hagan realmente cálculos muy complejos, sino en que pueden realizar una fantástica cantidad de cálculos sencillos por unidad de tiempo. El problema de la programación consistir' precisamente en descomponer los cálculos complejos en una sucesión de cálculos elementales.

### $A = 2 - 8$ LENGUAJES DE PROGRAMACION

Acabamos de ver en el numeral anterior que las instrucciones de un programa consisten en una sucesión de Bytes, de acuerdo a un código específico del procesador.

 $-261 -$ 

El número de instrucciones que integran el repertorio de un procesador es bastante reducido y en realidad muy C&cil de aprender de memoria en pocos días.

Sin embargo, pudimos apreciar en el ejemplo expuesto que escribir programas en lenguaje de máquina implica manejar un código binario árido (que hay que consultar para cada instrucción), pero sobre todo llevar estricta cuenta de los sitios de memoria empleados.

Ambos problemas determinan que la programación directa en lenguaje de máquina resulte muy poco adecuada para procesos largos y complejos~

Un primer tipo de ayuda para programar consiste en el uso de LENGUAJE ENSAMBLADOR, que permite utilizar términos nemónicos (que evocan el significado) para las instrucciones y en que no es preciso llevar cuenta de las direcciones utilizadas. (218)

En Lenguaje Ensamblador del Procesador "6502" de la microcomputadora "APPLE II", el programa visto en el numeral anterior se escribe simplementes

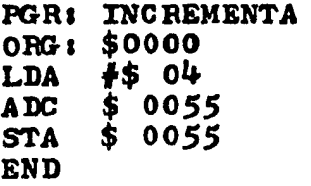

En un chip de "ROM" la micro-computadora tiene guardado un PROGRAMA ENSAMBLADOR que, a partir del texto del programa "fuente" escrito en Lenguaje Bnsamblador genera los Bytes correspondientes a cada instrucción y los ubica en las direcciones correspondientes a partir del origen indicado en el programa (ORG: \$0000).

Esto constituye ya una ayuda muy importante, pero todavía el programador debe conocer bastante a fondo la maquina en particular y debe armar su programa en base a operaciones muy elementales, como cada una de las que el Procesador realiza como un todo.

Para independizarse de estas limitaciones es preciso utili• zar alguno de los llamados LENGUAJES DE ALTO NIVEL, porque en ellos las instrucciones se dan de un modo casi conversacional y un complejo Programa Traductor se ocupa de generar el oÓdlgo de máquina correspondiente a ellas.

218 LEVENTHAL, Lance A.--op.cit. p. 25.

De modo que en este tipo de lenguaje, los programas resultan prácticamente independientes de la máquina, se dice que son TRANSPORTABLES, porque se pueden confeccionar en una máquina y ejecutar en cualquier otra que entienda ese lenguaje.

El más sencillo de todos los Lenguajes de Alto Nivel es el BAsrc , y dentro del mismo las instrucciones tienen un aspecto claramente conversacional. (219)

Como ilustración, veamos el programa visto antes, de sumar la constante de valor  $\frac{1}{4}$  a un dato dado desde fuera (2, en el caso anterior) $\mathbf{r}$ 

> 1 LET  $A = 4$ <br>2 INPUT B 2 INPUT B<br>3  $C = A +$  $C = A + B$ PRINT C

La línea 1 define la constante a sumar  $(4)$ . La línea 2 lee desde el teclado el valor del dato (2). La línea 3 define la operación aritmética a efectuar. La línea 4 ordena desplegar el resultado en pantalla.

Cuando esti terminado el programa, se ordena su ejecuci&n tecleado RUN. Entonces entra en acción el Programa Traductor, el cual lee una línea del programa, genera todas las instrucciones necesarias de lenguaje de miquina, y a continuaci&n las realiza. Y así sucesivamente línea a línea del programa, hasta el final.

La característica principal del lenguaje BASIC es pues la de ser traducido línea por línea.

Esto resulta una gran ayuda para aprender a programar, pues se puede observar qué es lo que hace cada línea del programa.

Pero a la vez constituye una fuerte limitación para la velocidad de ejecución repetitiva, pues cada vez que se ejecute el programa deberán irse traduciendo de nuevo cada una de las lineas.

*La* traducción de 4as instrucciones de alto nivel a una sucesión de instrucciones de máquina hace que la ejecución del

De modo que, una vez producido el Programa Objeto, en código de maquina, el Programa Fuente ya no se necesita, pues lo que se ejecuta son las instrucciones de aquel.

La sustancial ventaja de utilizar Compilación consiste en que la traducción a lenguaje de máquina se efectúa una única vez. y además globalmente para todo el programa fuente.

En cambio en los lenguajes traducidos debe irse traduciendo línea por línea cada vez que se ejecute el programa.

Sin embargo, la Compilación tiene el ligero inconveniente de que durante el desarrollo del programa no es posible ver el resultado de cada línea, y además, de que cada modificación a introducir, por mínima que sea, obliga a Compilar nuevamente todo el programa (porque la traducción es global).

Hasta hace muy poco, los principales lenguajes compilados eran el FORTRAN (orientadosa aplicaciones científicas) y el COBOL (orientado a aplicaciones administrativas). Sin embargo en la actualidad existen también Programas Compiladores para el Lenguaje BASIC, con los que logra aumentarse en un factor de 10 la velocidad de ejecución.

<u>al</u>ta (alta 1999) de la provincia

그 사고 모바지 못 나서요? 지도하다

A . 2 . 9 EL LENGUAJE PASCAL

Fué desarrollado hacia 1970 por el Prof.NIKLAUS WIRTH,<br>del Instituto Tecnológico de Zurich (Suiza), con la idea de proporcionar un medio de programación que se apegase mucho a la definición lógica de los algoritmos y que a la vez fuese<br>susceptible de implementación en cualquier máquina (221).

Ambas características determinaron la rápida difusión y aceptación del mismo, por lo que actualmente se halla disponible en casi todas las mini y micro-computadoras.

El texto.de un programa mínimo en PASCAL tiene el siguiente aspectos

PROGRAM SUMA;

VAR

end;

datol, dato2, suma : integer;

PROCEDURE CAPTURA;

begin writeln ('teclear sumandos separados por coma'); readln (datol , dato2);

..

end;

PROCEDURE ADICION; begin sumas  $=$  datol + dato2;

PROCEDURE RESPUESTA; begin

writeln (•la suma vale <sup>1</sup> •, suma); end;

**BEGIN** captura; adición; respuesta; ENDo

Vemos que el texto del programa contiene un encabezamiento donde está el nombre del programa. Luego una sección de definición de variables, donde se especifican los nombres y tipos de las mismas. Después una sección de especificación de los --<br>procedimientos, donde se indican grupos de procesos lógicos y/o

------- 221 WELSH 9 Jim y Jobn Elder. -- :rntroduction to PASCAL. U1m y John Elder. -- <u>Introduction to FASCAL</u>. --<br>Englewood Cliffs, N.J.1 Prentice Hall, 1979. --<br>282 p. : il. -- ISBN 0-13-491522-4. -- p. 3

aritméticos a realizar con las variables. Y finalmente la --<br>descripción del programa propiamente dicho, que consiste en una sucesión de procedimientos previamente especificados.

Cada una de las especificaciones de procedimiento, y el propio programa que es a su vez un procedimiento formado por una sucesión de procedimientos, queda comprendida entre una --<br>preposición BEGIN y una preposición END .

Las variables de un programa pueden ser de diferente tipo; en el ejemplo visto, las tres variables (suma,datol,dato2) son números enteros• lo que se indicas

VAR

datol, dato2, suma : integer;

Pero para expresar el monto de una multa, por ejemplo, -<br>necesitariamos utilizar decimales, y entonces la variable respectiva sería de tipo REAL•

VAR

plazo, fecha : integer; multa 1 real¡

Para manejar el título de un libro utilizamos una variable de de tipo diferente, que contiene información alfanumérica codificada en caracteres ASCII, el tipo CHAR (character). En el PASCAL de la maquina APPLE podemos definir directamente una variable formada por una cadena de caracteres especificando entre paréntesis rectos su longitud, y se llama tipo STRING:

VAR

plazo, fecha : integer; multa 1 real; titulo : string  $[80]$  ;

Para indicar el cumplimiento de una condición simple, como el haber alcanzado el fin de un archivo, se utilizan varia-<br>bles de tipo BOOLEAN (booleano), que solamente pueden tomar bles de tipo BOOLEAN (booleano), que solamente pueden tomar -<br>uno de dos valores: True (verdadero) o False (falso). Si el -<br>archivo se llamase •prestamos\*, por ejemplo, podríamos usar la variable. EOF (End Of File) proporcionada en la APPLE para tal fini

VAR

plazo, fecha : integer; multa : real; titulo  $\mathbf i$  string  $\begin{bmatrix} 80 \end{bmatrix}$ ;  $eof(prestamos)$  ; boolean;

Para casos de variables de uso muy específico y que solarara casos de variables de dso muy especifico y que solam-<br>mente puedan tomar alguno de los valores de una lista, el PASCAL permite definir tipos propios del programa, enumerando entre --<br>paréntesis los valores posibles. Por ejemplo, si los usuarios pueden pertenecer a una de 4 categorías y el plazo de préstamo depende de estas, podemos definir la variable de tipo CATEGORIA

ောင်း အမွတ်အတွင်း ရေးပါပဲ ပါဝင်များ ပါဝင်များ ရေးပုံကို ပါဝင်များ ရေးပုံကို ပြည်သူများ တွေ့ရေးပေးများ ပြည်ရေးပ<br>ကို ကောက်ရေးပွဲများ ရေးပွဲများ ပါဝင်များ ပြည်ရေးပေးများ ပြည်ရေးပွဲပြင်များ ပြည်ရေးမှုပညာ သေဆုံးများများ ပြည်ရေ

TYPE categoria = (estud, maestro, trabaj, externo)

VAR

plazo, fecha : integer; multa s real; titulo : string  $[80]$ ; derecho : categoria;

esta posibilidad del PASCAL resulta muy interesante para aumentar la inteligibilidad de los programas, pues permite manejar -<br>directamente el concepto, sin consultar a un código.

Mediante teclado se pueden asignar directamente únicamente valores a variables de tipo INTEGER, REAL o CHARACTER (222), pero mediante el programa pueden extenderse las posibilidades, por ejemplo en la APPLE podemos utilizar las teclas CTRL y e' para indicar el fin de un archivo de datos tecleados, pues esto hace que la variable booleana EOF(KEYBOARD) ·tome el valor De esta forma el programa puede reconocer cuando no se van a introducir m&s datos.

En la sección de especificación de procedimientos se utilizan operadores de distinta naturaleza para llevarlos a cabol el más simple de todos es el de asignación, que asigna un determinado valor a una variable previamente definida, por ejemplos

VAR

plazo, fecha multa i real; titulo  $\mathbf i$  string  $\begin{bmatrix} 80 \end{bmatrix}$  ; derecho : categoria;

PROCEDURE SANCION; begin  $multa: = 12.25$ 

Los operadores aritméticos habituales se indican:

..

 $\epsilon$  ,  $\epsilon$  in ,  $\epsilon$  ,  $\epsilon$  ,  $\epsilon$  ,  $\epsilon$  ,  $\epsilon$  ,  $\epsilon$  ,  $\epsilon$  ,  $\epsilon$  ,  $\epsilon$  ,  $\epsilon$  ,  $\epsilon$  ,  $\epsilon$  ,  $\epsilon$  ,  $\epsilon$  ,  $\epsilon$  ,  $\epsilon$ 

 $s$ uma + resta  $\sim$  resta  $\sim$  multiplicación  $\#$  división /

así, por ejemplo, para calcular dentro de un mismo mes la fecha de vencimiento de un préstamo espacificariamos el siguiente ---<br>cálculo:

 $\texttt{vences} = \texttt{fecha} + \texttt{plasc}$ 

222 CONWAY, Richard, David Gries y Carl Zimmerman. -- A Primer On Pascal. -- Cambridge, MASS. : Winthrop Pub. Inc.,  $1981. -430 p. : 11. -158N 0-87626-675-8. - p. 31$ 

Los operadores relacionales permiten efectuar las siguientes comparaciones:

> igual a  $\equiv$  menor que  $\leq$  mayor que  $\geq$ menor o igual a  $\leq$  = mayor o igual a  $\geq$  = entre  $\lt$

Es en base a estos operadores relacionales que se imple-<br>mentan muchas bifurcaciones condicionadas de los programas. --Por ejemplo, el detectar si un préstamo está vigente o vencido <sup>y</sup>comunicarlo mediante la pantallas

> IF FECHA  $\leq$  = VENCE THEN WRITE ('prestamo vigente') ELSE WRITE (•prestamo vencido•);

este ejemplo de bifurcación condicionada establece que, en caso de que la fecha sea menor o igual a la del vencimiento, se escriba el despliegue 'prestamo vigente', y que en caso contrario se escriba el despliegue •prestamo vencido•.

Los operadores lógicos permiten formular bifurcaciones condicionadas a un conjunto de condiciones, estos sona

AND (si se cumplen a la vez ambas condiciones)

NOT (si no se cumplen ninguna de las dos)

OR (si se cumple al menos una)

Por ejemplo, podríamos estableer que si un préstamo está vencido y corresponde a un maestro únicamente se despliegue el aviso •prestamo vencido•, pero que si no corresponde a un maestro se despliegue aviso de 'usuario sancionado'; esto se escribe:

> Ir PREST•VENCYDO AND DERECHO=MAESTRO THEN WRITE ('prestamo vencido') ELSE WRITE ('usuario sancionado');

La instrucción IF ....... THEN ....... ELSE ....... que hemos estado utilizando, únicamente permite definir bifurcaciones condicionadas, es decir1 optar por uno u otro camino según se cumpla o no la condición establecida. Pero en muchas ocasiones es preciso escoger uno de entre varios caminos posibles, según sea el valor de una variable, y para esto se utiliza la instrucción CASE ..... OF . Para ilustrar su empleo, supongamos que en la variable de tipo entero SITUACION guardemos un ndmero que indica si el libro está prestado, en reparación, en sala o en estantería, de acuerdo al códigos<br>111 e en estantería 222 e en sala 233 en reparación  $444 •$  prestado a domicilio si deseamos que se escriba un despliegue diferente según sea el caso en que se halle un libro dado, usamos la instrucción CASE del siguiente modos

O. Distance da

# CASE SITUACION OF

111 : WRIETELN ('en estanteria') 222 : WRITELN ( $'$ prestado en sala')<br>333 : WRITELN ('en reparacion')  $444$  : WRITELN (\*prestado a domicilio\*);

Otro grupo de instrucciones se utiliza para indicar la ejecución de operaciones repetitivas.

Por ejemplo, si deseamos desplegar en pantalla los nombres de todas las personas que figuran en el archivo de usuarios, podemos usar la instrucción REPEAT asociada a la restricción UNTIL y a cierta condición, como el que la variable indicadora de fin del archivo (EOF) tome el valor TRUE. Esto se escribe:

> **REPEAT** WRITELN (USUARIOSA); GET (USUARIOS); UNTIL EOF(USUARIOS)

Cuando las repeticiones se desean especificar exactamente con el formato de un procedimiento, podemos utilizar la instrucción WHILE, por ejemplo:

```
WHILE NOT EOF(USUARIOS) DO
BEGIN
   writeln (usuarios \wedge);
   get (usuarios); 
END:
```
Ambas especificaciones de procedimiento son equivalentes, aunque en esta última el alcance del proceso repetitivo queda indicado desde la primera línea.

Cuando el proceso a repetir implica el manejo de un cierto indice numérico, entonces podemos usar la instrucción FOR. Por ejemplo, si vamos a cargar 25 números desde terminal, podemo• indicara

```
POR I = 1 TO 25 DO
BEGIN
   writeln ('dar dato ', I);readln (data \land);
   put (datos) 1
END¡
```
En este caso el indice 7 se va incrementando autom&ticamente en cada repetición, de modo que los sucesivos despliegues tendrán el siguiente aspecto:

> dar dato 1 dar dato 2 dar dato 3 dar dato 4

hasta completar las 25 repeticiones especificadas.

La Ciloaofla general del manejo de arohivoa dentro del -- Sistema Operativo UCSD APPLE PASCAL (223) ya ha sido expuesta en el numeral 5.4 de esta tesis, enfatizando el concepto de - "variable de ventana" a través de la cual el programa accesa a un registro del archivo para efectuar lectura y/o escritura.

La definición del archivo se efectúa enseguida de haber -<br>do a las variables que figurarán en sus registros. Por definido a las variables que figurarán en sus registros. ejemplo, veamos la definición de un archivo de préstamos:

VAR

numprest , numlibro 1 integer; PRESTAMOS : file of record numprest; numlibro¡ end;

Esta forma de definir los archivos hace las estructuras de información resulten extremadamente claras en PASCAL, ya que en una columna tenemos la lista de los campos que integran cada registro de un archivo (numprest y numlibro, en el ejemplo).

Asimismo, se destaca la NECESIDAD DE DEFINIR A PRIORI EL CONJUNTO DE ESTRUCTURAS DE DATOS A UTILIZAR ,y en este sentido -<br>el uso del PASCAL disciplina mucho al programador.

En cuanto ha sido definido un archivo, quedará disponible la "variable de ventana" correspondiente al mismo y en la cual - podrá escribirse por vez el contenido de un registro; a ella nos referimos con el nombre del archivo acompafiado por el símbolo <sup>A</sup> Por ejemplo, para leer el contenido de un registro del archivo -PRESTAMOS y desplegarlo en pantalla, se usa la instrucción:

WRITELN (prestamos  $\wedge$ ):

Como en la \*variable de ventana\* se tiene únicamente el -<br>contenido de un registro, para avanzar el apuntador a este en uno se utiliza la instrucción GET :

> WRITELN (prestamos  $\wedge$ ); GET (prestamos);

Una vez ejecutada la instrucción GET, la "variable de --<br>ventana" contendrá los datos del registro siguiente.

Para situarnos al comienzo de un archivo secuencial utilizamos la instrucción RESET asociada al nombre del archivos

RESET (prestamos);

Una vez ejecutada la instrucción RESET , la "variable de ventana<sup>n</sup> contendrá los datos del registro inicial del archivo.

223 APPLE II PASCAL. -- op. cit. p. 55

Para efectuar la escritura del contenido de la "variable de ventana<sup>n</sup> en un registro del archivo correspondiente se uti-<br>liza la instrucción, PUT, asociada al nombre del archivo. La liza la instrucción PUT asociada al nombre del archivo. La<br>ejecución de la misma implica que se avance un registro en el apuntador de la "variahle de ventana" y que el contenido de esta se escriba en el registro siguiente al que estaba apuntado antes.

Una secuencia de pedir datos por pantalla, recibirlos desde teclado e inscribirlos en el archivo tiene la siguiente formas

> WRITELN ('numero del prestamo ?'); READLN (numprest); WRITELN ('numero del libro'); READLN (numlibro); PUT (prestamos);

Vimos ya que la instrucción RESET se utiliza para abrir un archivo ya existente, pero si lo que se desea es iniciar un archivo nuevo o bien escribir una nueva versión y borar la vieja debe emplearse la instrucción REWRITE (prestamos);

En forma análoga, al finalizar un programa deben cerrarse los archivos empleados e indicar el destino que se debe dar a cada uno de estos. Para esto se utiliza la instrucción CLOSE especificando el nombre del archivo y alguna opción referente al tratamiento a dar a las versiones. Así, por ejemplo, la instruccióna

CLOSE (prestamos,lock);

indica que se cierre simplemente el archivo PRESTAMOS en el caso en que este haya sido abierto mediante la instrucción RESET, pero que se borre la versión antigua y se guarde la nueva si dicho archivo fué abierto mediante la instrucción REWWRITE.

Para manejar archivos con acceso directo a un registro determinado se utiliza la instruccion SEEK asociada al nombre del archivo y al número del registro que se desea accesar, por ejemplo la secuencias

> NUMREG  $x = 35$ ; SEEK (prestamos, numreg);

determina que el contenido del registro número 35 del archivo -<br>PRESTAMOS sea colocado en la "variable de ventana" PRESTAMOS<sup>A</sup>

A efectos de que el texto del programa quede debidamente documentado, es posible intercalar comentarios a cualquier altura del mismo y que son ignorados por el Compilador. En el APPLE<br>PASCAL los comentarios deben encerrarse entre (\* \*) PASCAL los comentarios deben encerrarse entre (\*

 $(*BRA$ BACION DEL REGISTRO DE UN PRESTAMO EN ARCHIVO \*) PROCEDURE CARGO BEG'IN reset (usuarios); (\*apertura del archivo  $*$ ) seek (usuarios,numreg); ( $*$  busqueda del registro  $*$ )<br>put (usuarios); ( $*$  escritura del nuevo registro  $(x$  escritura del nuevo registro  $x$ END1

Unos aspectos más sobresalientes del lenguaje PASCAL consiste en la posibilidad de definir y manejar con extrema flexibilidad apuntadores a los archivos a efectos de construir estructuras de datos tan complejas como se quiera. Para ilustrar acerca de este aspecto analizaremos aquí el caso de estructuras lineales o cadenas lógicas simples, que se presenta a propósito de las diferentes copias de una misma obra que existen en la --<br>colección de una biblioteca.

En dicho caso, a lo largo del archivo maestro LIBROS <sup>y</sup> a separaciones variables, pueden existir registradas copias direrentes de la misma obra incorporadas a la colección en fechas distintas, pero cualquiera de estas sirve a un usuario interesado. Para poder ofrecérselas es preciso que existan ligas lógicas entre los registros correspondientes.

*A* efectos de implementar esto en PASCAL se definen variables de tipo apuntador a determinado archivo (224), por ejemploz

> TYPE CADENA =  $LTBROS$ ; VAR  $LIBROS = file of record$

numlibro : integer; clasifica  $:$  string  $[10];$ titulo  $\mathbf i$  string  $\mathbf{[}120\mathbf{]}$ ; autores : string [80]; situacion : integer; siguiente : cadena; end;

como se puede ver, en la primera línea se define el tipo CADENA y se indica que las variables de este tipo serán apuntadores al archivo LIBROS, lo que se indica: LIBROS^, Más abajo se define a dicho archivo como un conjunto de registros (FILE OF RE-CORD) uno de cuyor campos, ocupado por la variable denominada - SIGUIENTE es de tipo CADENA y por lo tanto se utilizará para depositar allí la dirección de otro registro del mismo archivo relacionado de alguna manera lógica a definir más adelante.

De otra formas el haber introducido en cada uno de los registros del archivo LIBROS un campo ocupado por la variable llamada SIGUIENTE nos habilita para que allí guardemos el número de registro sobre el mismo archivo donde se halla la siguiente copia de la misma obra.

Sin embargo, la declaración del apuntador sobre el archivo no crea por sí misma la ligazón entre los registros, sino que hano crea por si misma la ligazon entre los registros, sino que na-<br>bilita dicha creación, que se lleva a cabo luego mediante el uso de la instrucción NEW , la cual crea un nuevo registro en blanco sobre el registro apuntado y guarda la dirección de este registro en otra variable diferente pero del mismo tipo apuntador al archivo, que servirá para conocer hasta donde llega la cadena.

224 WELSH, Jim y John Elder.  $--$  op. cit. p. 240